# **Р. Б. ЯГУБОВ «АРХИВ+» ИНСТРУКЦИЯ**

**ЕГЭ ПРОФИЛЬ** ELG EVA ОГЭИГИА  $0$   $0 + R$ 3 ÷ xE √x  $f\mathbf{x}$ AOCPOY, EFS 2022 PEAA, EF3 2023 PEAA, EF3 6 2023 **ОТКРЫТЬ ЗАДАНИЯ** Но Тойвоне почти нигде не встретишь число 4 УЧИТЕЛЯМ И **PENETIATOP РОДИТЕЛЯМ** ШКОЛЬНИКАМ ПО МАТЕМАТИКЕ И УЧЕНИКАМ **ОБРАЗОВАНИЕ ИНВЕСТИЦИИ**  $\left( \mathbf{\large \circ }\right)$  $\left( \bullet \right)$ СОБЫТИЯ: 950 ЗАНЯТИЯ ЦЕНЫ/СКИДКИ ⊜ ПРОГУЛЫ: 768  $\circledast$ ЛЮДИ: 171527 **ΠΛΑΤΕΧΚΗ 651**  $(\bullet)$  $\mathbf{C}$ **TAARM 295** (⊟) Θ  $\Omega$ OF3 (FMA) om 06.06.2024 До ЕГЭ (профиль) от 31.05.2024 EF3 (6030) om 31.05.2024 421212412 136 21 20 02 3621211 ЗАДАНИЯ

> **СИСТЕМА «ТАЗ» 16 апреля 2024**

# ОГЛАВЛЕНИЕ

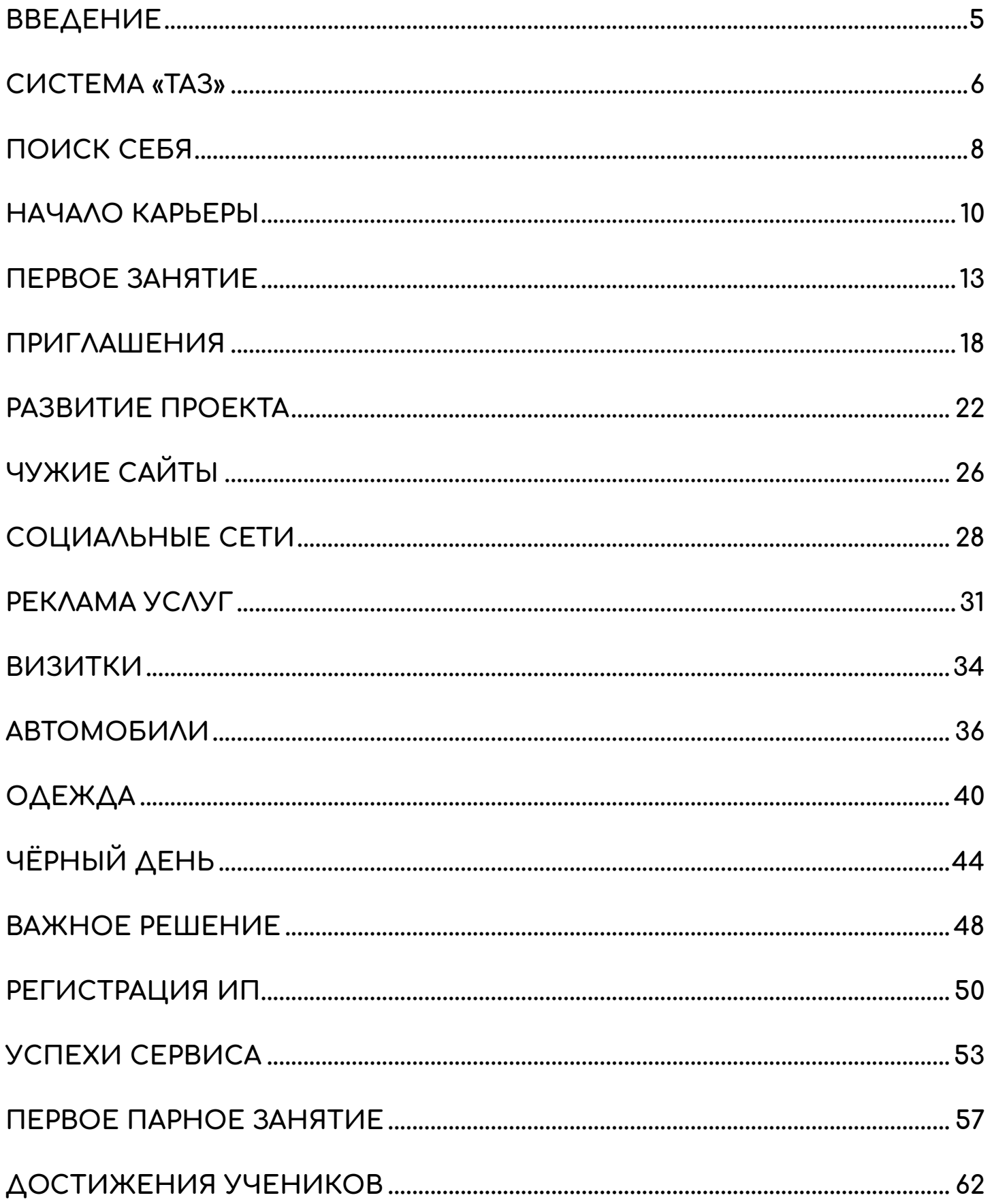

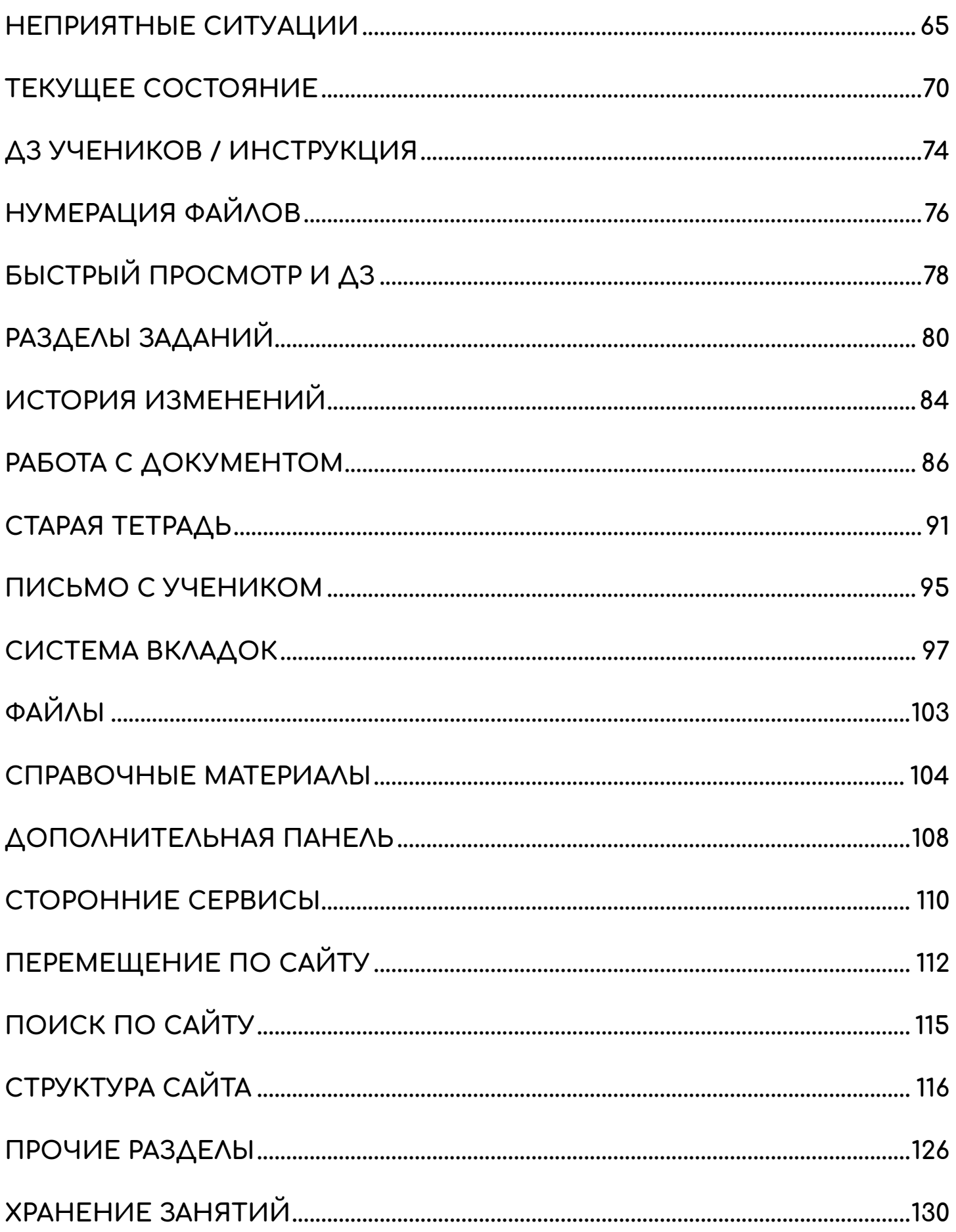

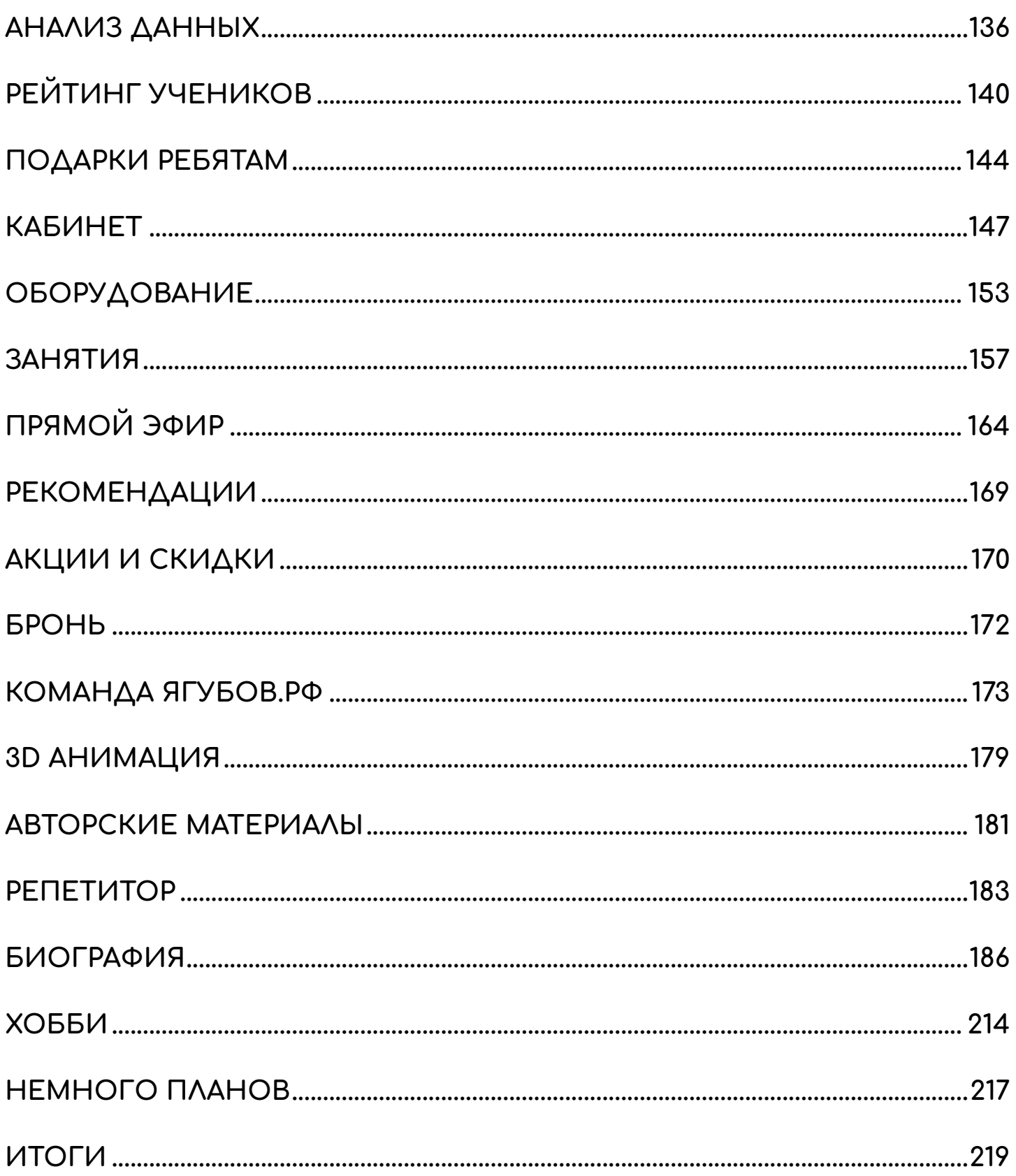

### **ВВЕДЕНИЕ**

<span id="page-4-0"></span>Прошло почти **10 лет после начала преподавательской и методической работы**, связанной со школьной математикой, как **я создал и развиваю** [\(https://Yagubov.RU\)](https://yagubov.ru/) сервис **«АРХИВ»**.

**В его основе** лежит **сортировка pdf-файлов** с заданиями, разделенных по темам и номерам государственных экзаменов и олимпиад по математике. **В нем присутствуют все функции** нашей **«ТЕТРАДИ»**: **автопроверка** ответов, **просмотр решений и справочных материалов**, возможность **письма** прямо на документе или вне его, **калькулятор**, использование современных сервисов моделирования с целью **наиболее эффективного обучения детей**.

По моему мнению, это **самый большой архив файлов** по школьной математике на текущий момент (сейчас около **37 000** документов) **в нашей стране** (или даже в мире).

# $|P_0|$   $p_0|$   $q_0$   $q_1$   $q_2$   $q_3$   $q_4$   $q_5$

#### **математик Ягубов Роман Борисович**

**Актуальные версии** инструкции:

- https://yrb.su/PAGE/math.mp4
- <https://yrb.su/PAGE/math.pdf>

**Видео версии** инструкции **в 4K** разрешении:

- [https://vk.com/video-111217085\\_456240552](https://vk.com/video-111217085_456240552)
- [https://www.youtube.com/watch?v=uOYP\\_fazNE4](https://www.youtube.com/watch?v=uOYP_fazNE4)
- https://rutube.ru/video/749fdf4c5ca156ef79752b569c18c23f

#### **СИСТЕМА «ТАЗ»**

<span id="page-5-0"></span>Рекомендуем **посмотреть полноценную инструкцию** к сервису «АРХИВ» **в видео формате**, чтобы проникнуться проработкой проекта до мельчайших деталей за много лет (с 2015 года).

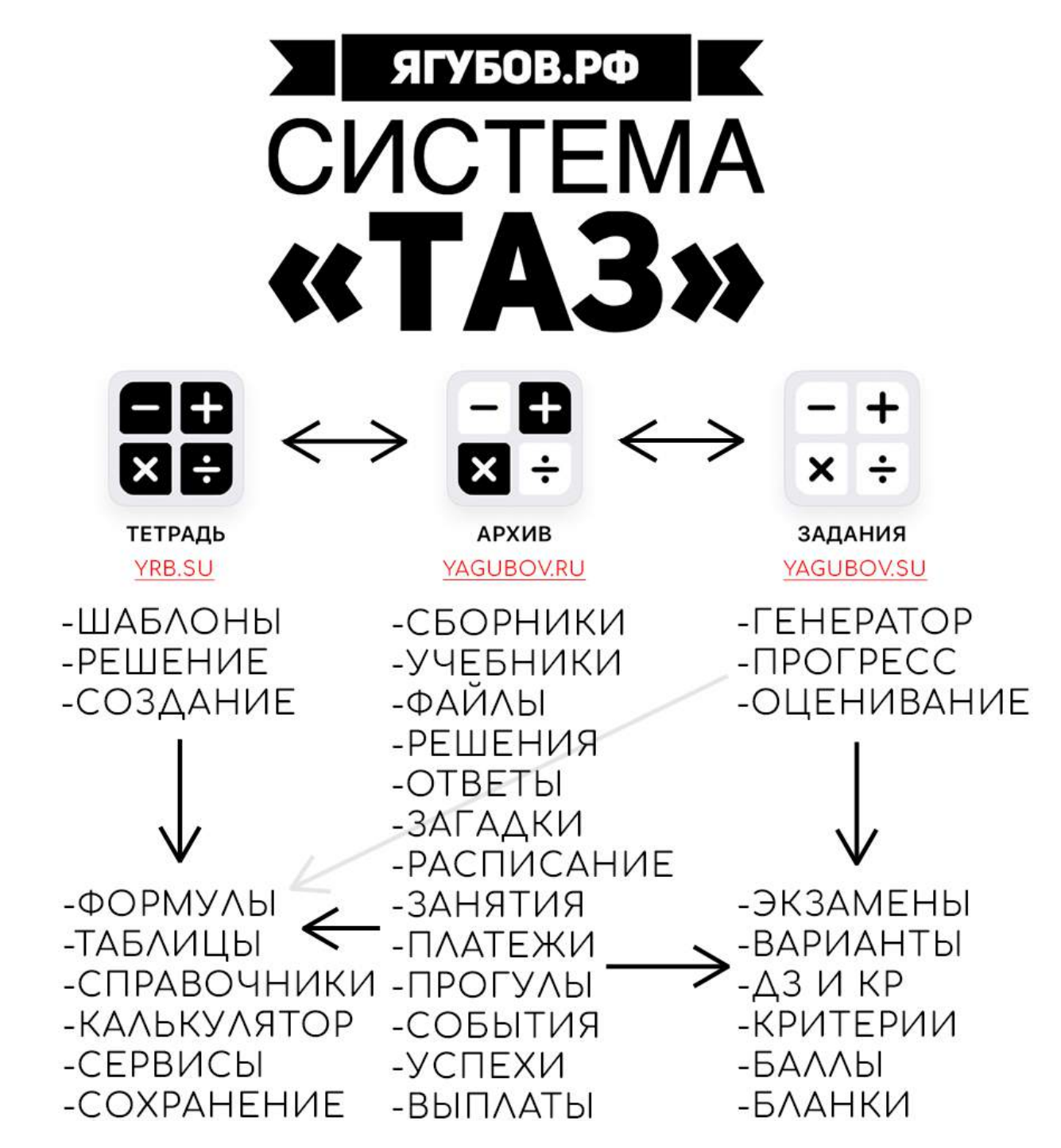

**Экосистема «ТАЗ»** (тетрадь, архив и задания) полностью **заменяет интернет** и позволяет идеально **подготовиться к школьной математике** с учителем или репетитором.

Разумеется, чтобы **понять всю систему**, нужно **посмотреть инструкции** к сервисам: **«ТЕТРАДЬ»** и **«ЗАДАНИЯ»**.

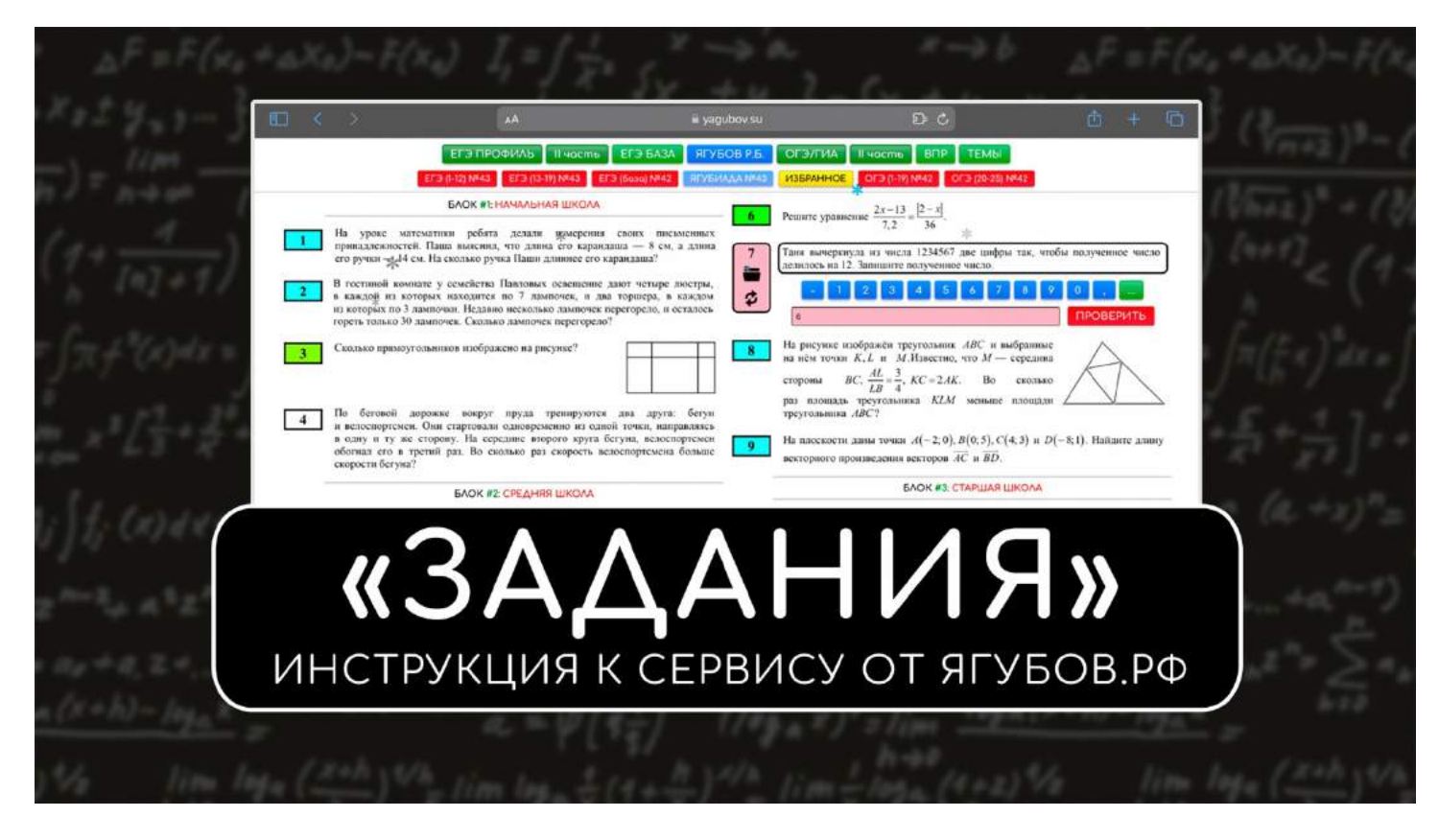

СМОТРЕТЬ: [https://vk.com/yagubovrb?w=wall-111217085\\_9449](https://vk.com/yagubovrb?w=wall-111217085_9449)

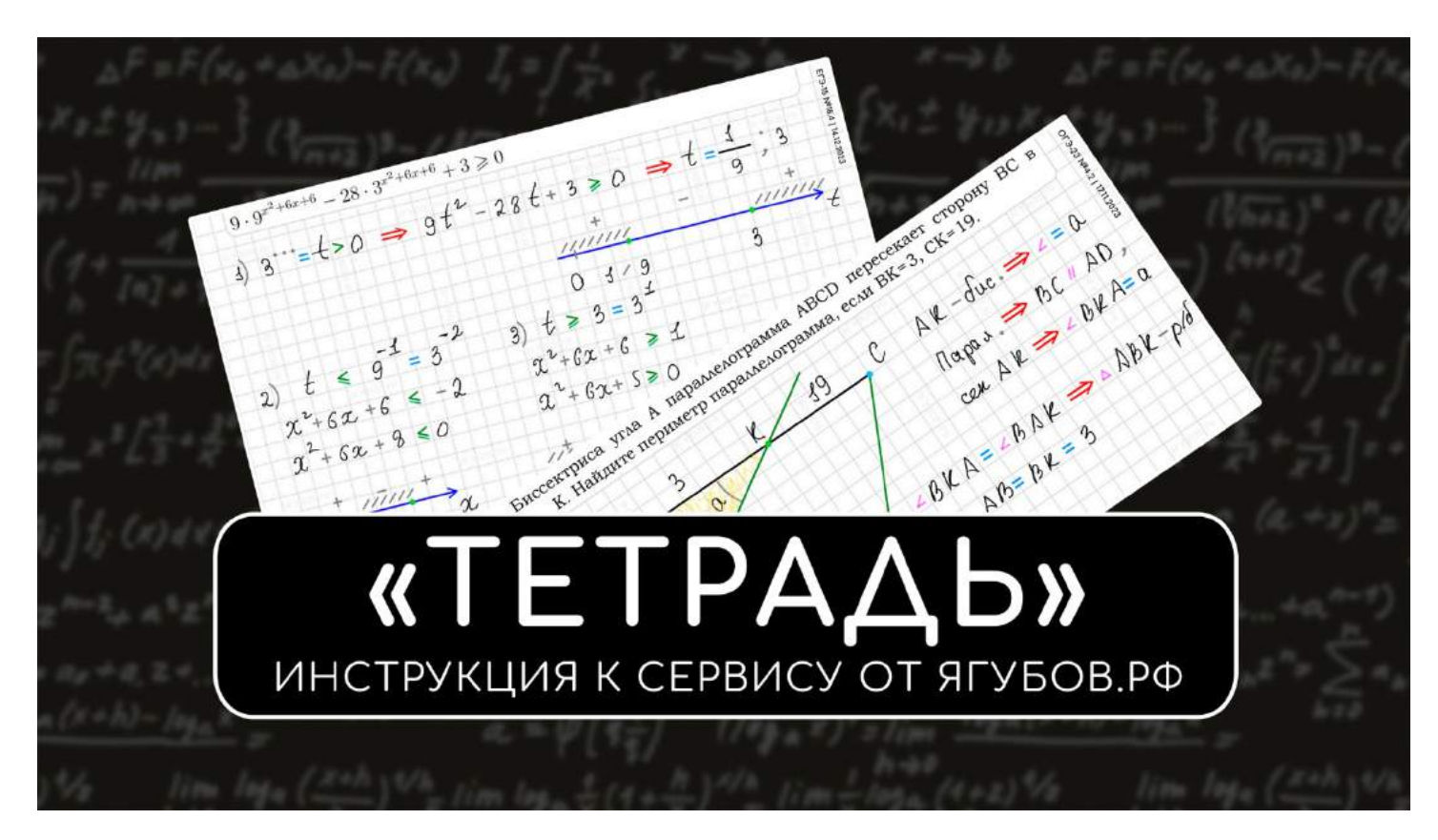

СМОТРЕТЬ: [https://vk.com/yagubovrb?w=wall-111217085\\_9448](https://vk.com/yagubovrb?w=wall-111217085_9448)

# **ПОИСК СЕБЯ**

<span id="page-7-0"></span>**Я долго размышлял** над тем, **кем мне стать** в будущем. Несмотря на то, что я **получал высшее образование в сфере математики** и компьютерного программирования, **я знал**, что этот **диплом ничего мне не даст**!

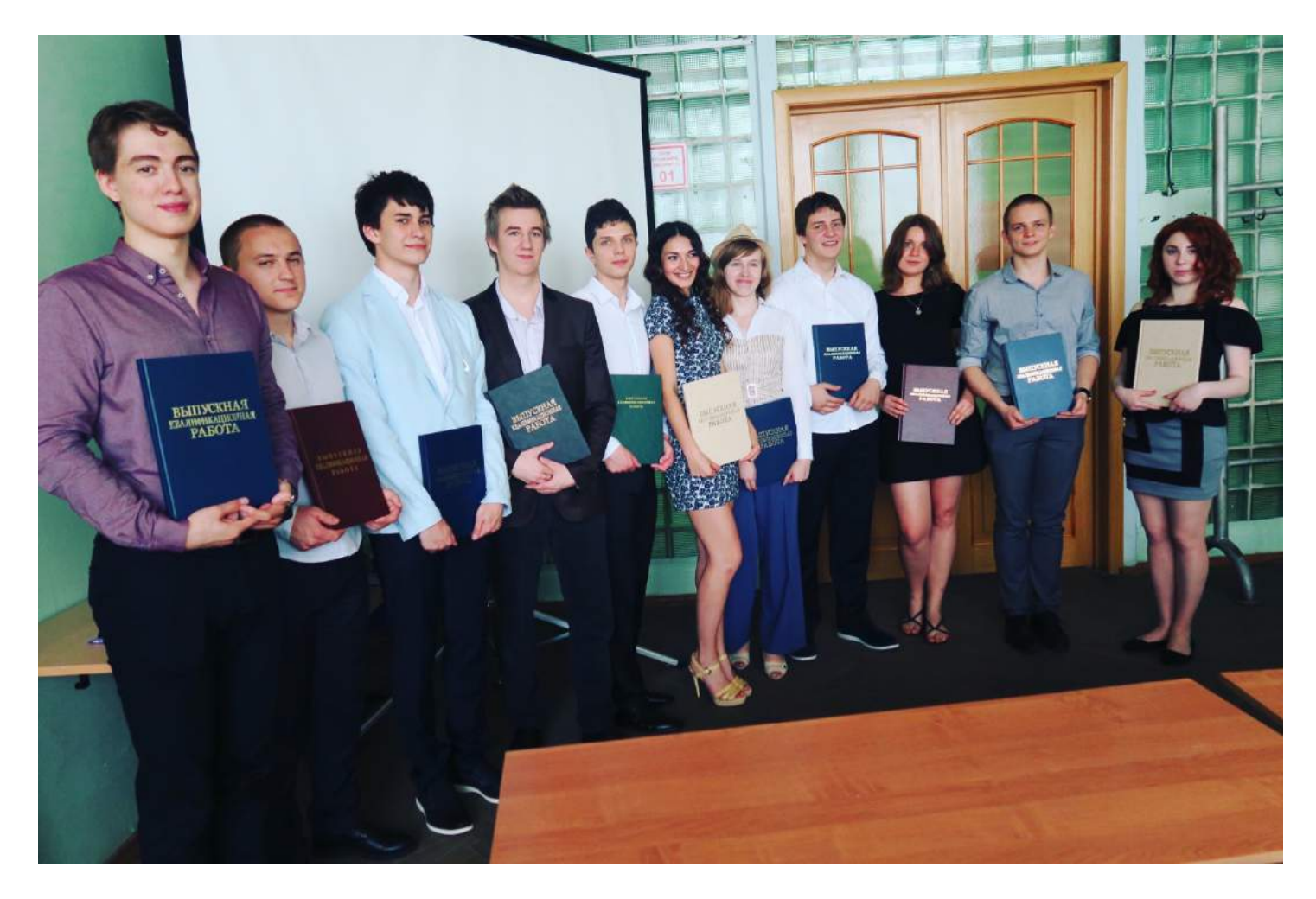

**Я не хотел целый день сидеть за компьютером**, портить зрение и **выполнять работу для дяди**. Я всегда **мечтал работать на себя**, делать работу, за которую могу не брать деньги и даже вовсе не считать её работой.

Я уверен, что **многие** из вас **мечтают заниматься любимым делом**, но его не так легко начать и монетизировать. В нашем обществе люди чаще всего идут по проложенной дорожке от высшего образования к рабству начальника.

Ещё со школьных лет **я отличался от других людей успехом в математической сфере**. Во мне явно было что-то особенное, поэтому я часто участвовал в олимпиадах и **выигрывал их**. За математикой всегда тянулась информатика, возможно это произошло еще в 7-м классе из-за моей **заинтересованности в создании сайтов.**

**В итоге**, к окончанию среднего полного образования у меня сложилась **огромная коллекция дипломов и наград в сфере образования.** Хотя я посещал немало **спортивных секций** в детстве. В моей жизни были: **танцы, шахматы, футбол, большой теннис, карате, плавание, культуризм, пауэрлифтинг и бокс**.

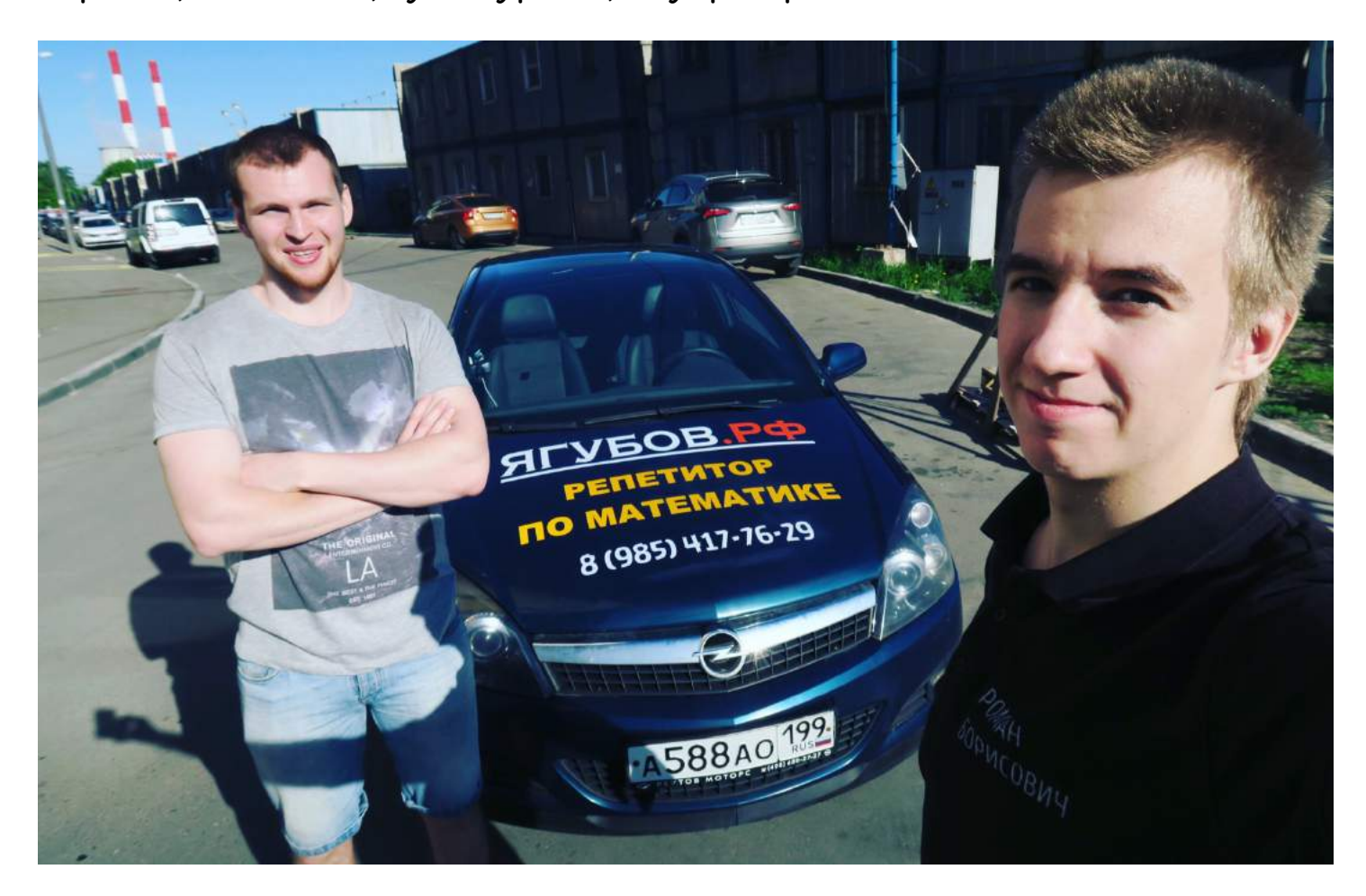

Родители **всегда заставляли сохранять бумажки с достижениями**, но в будущем я понял, что **вероятность того, что они понадобятся, очень мала…** А зачем они тогда?

Дипломы и грамоты демонстрировали мою предрасположенность к этому предмету, **но кем стать в будущем я не знал**… А ведь уже тогда у меня **была жена и двое детей**, оставалось полтора года до окончания обучения в университете.

В университете мы с ребятами **учились по направлению «Математика и компьютерные науки»**, что повлекло за собой деятельность в этом направлении. Многие **однокурсники стали помогать** в выполнении различных работ **младшим курсам за деньги**.

Нет, деньги **мне платили не студенты, а университет**, как и преподавателям. Конечно, за это платили **копейки, но многим были нужны и эти малые деньги**, причём намного сильнее, чем мне, далеко не бедному человеку на старте, благодаря помощи родителей.

### **НАЧАЛО КАРЬЕРЫ**

<span id="page-9-0"></span>Итак, **на дворе 2015 год**. Я — **студент Бауманского университета**, имею **двух детей**. В голове абсолютное непонимание, **где нам всем жить** и откуда взять деньги.

Я к этому времени уже 10 лет **увлекаюсь программированием и математикой**, **но зарабатывать** на этом регулярно **не удавалось**.

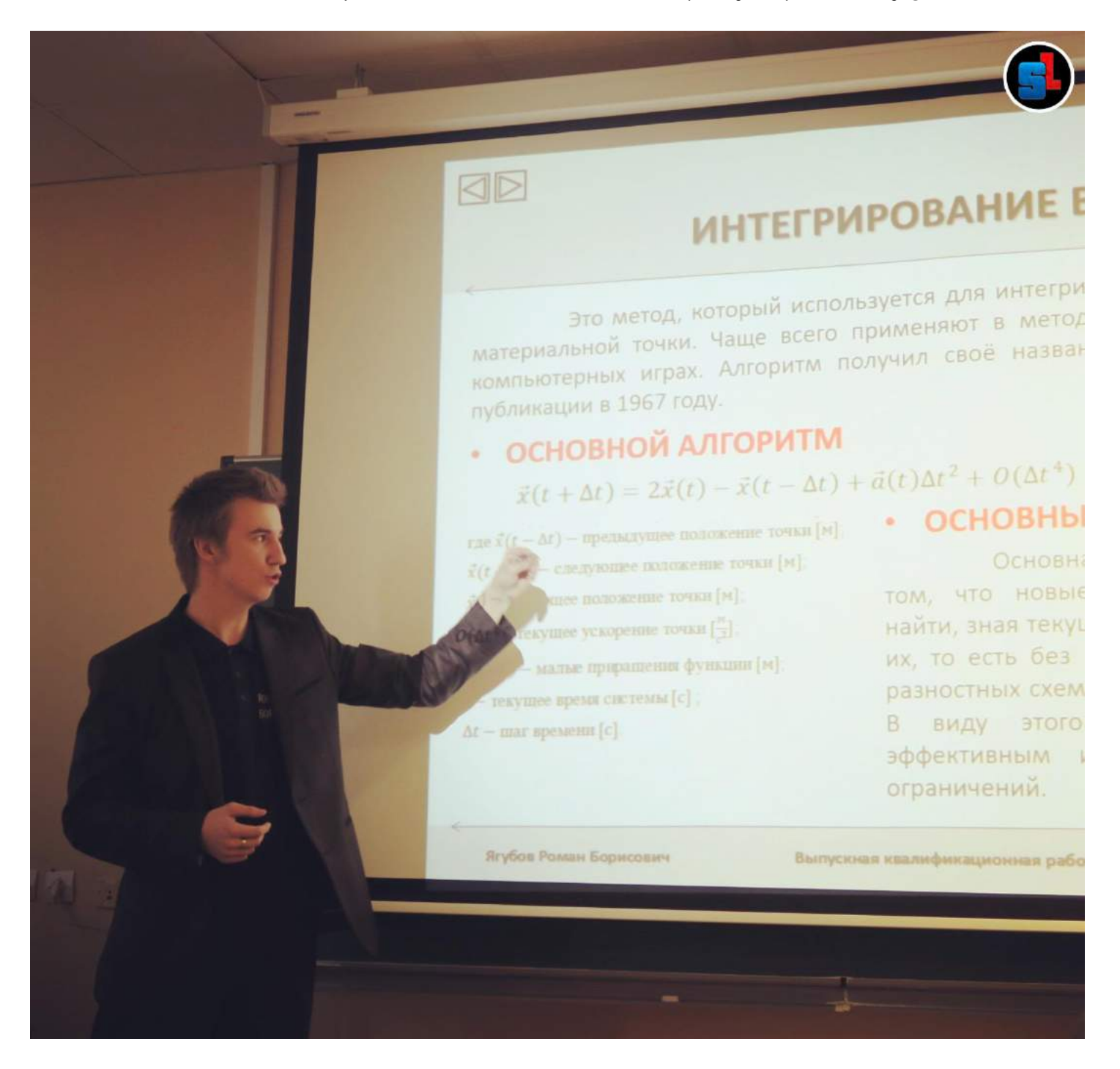

Узнав о том, что **некоторые одногруппники подрабатывают репетиторством** и **получают за это неплохие деньги**, я углубился в эту тему с очень серьёзным подходом (иначе не умею).

Мой **друг Александр рассказал про организации**, которые помогают искать учеников. Думаю, **если бы не он**, я бы ничего не добился: **ни денег, ни счастья** в этой жизни. **Спасибо, Саня!**

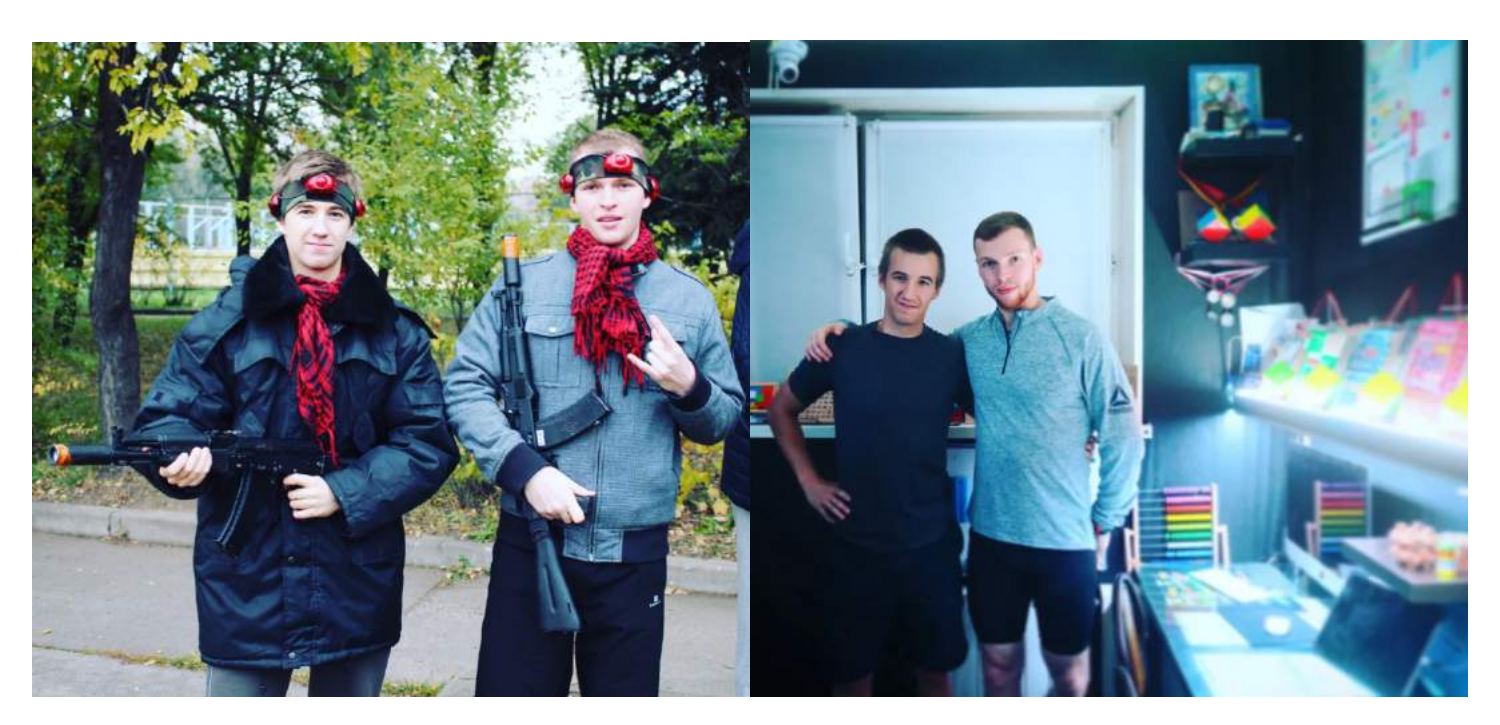

**Спустя 5 лет после окончания ВУЗа мы с ним встретились!** Я начал очень **активно размещать объявления** о своих услугах **по школьной математике**, везде, где только это возможно (сайтыпосредники со специалистами).

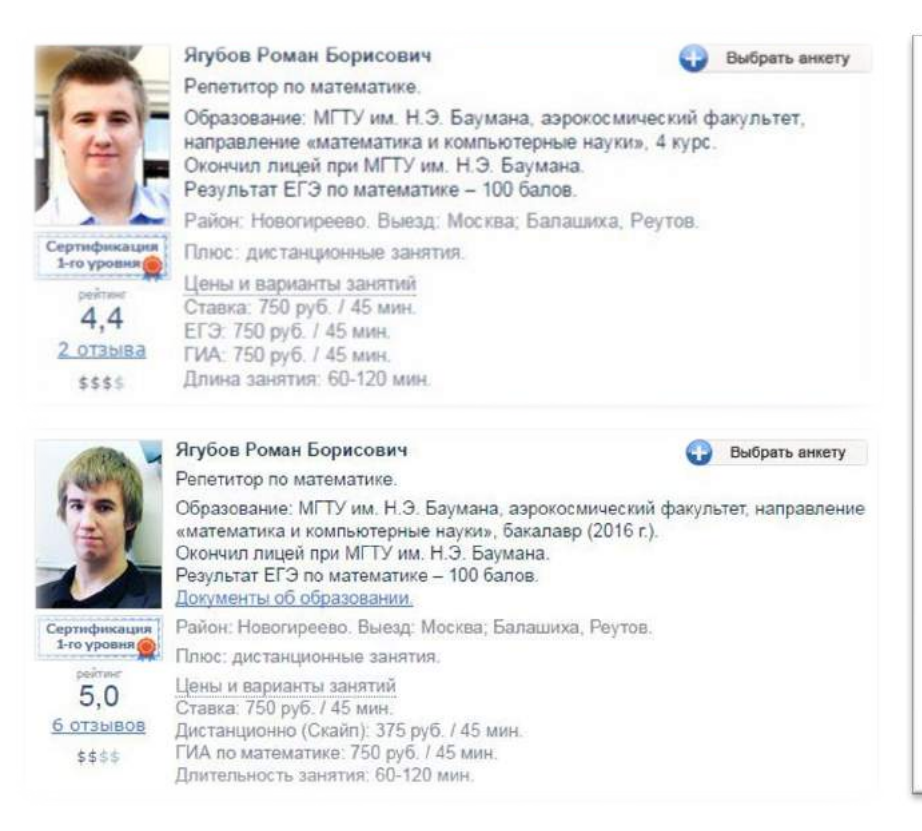

Привет, Ром) Спасибо огромное за поздравление, мне очень приятно. Очень щедро с твоей стороны и неожиданно для меня. Мне действительно очень приятно, что ты помнишь, когда у меня др) И на счёт репетиторства: я помню, что на первом семестре третьего курса я посоветовал тебе некоторые сайты, которые предоставляют учеников. Эта тема тебя зацепила и ты развил её до промышленных масштабов)

Затем я **пытался применить свои знания**, навыки, опыт в программировании и математике, **чтобы** научиться **эффективно передавать их младшему поколению** (школьникам).

В какой-то год **на дни рождения я всем друзьям** и людям, которые мне **серьезно помогли в жизни**, скинул приличную для себя **сумму денег.** Не хочу быть злопамятным, но **в ответ на моё день рождение никто из них финансовой поддержки не оказал**.

**Даже сводный брат** однажды на день рождения попросил закинуть деньги на телефон и обещал в мой день рождения сделать так же, но этого не произошло!

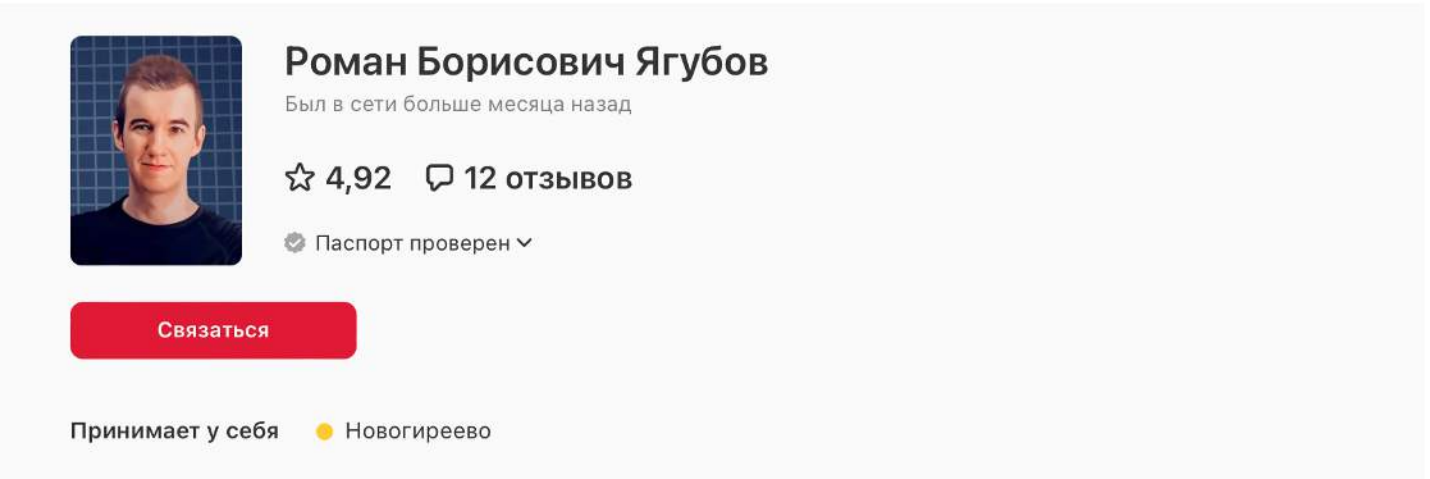

#### О себе

Дипломант и призёр олимпиад:

- · призёр 2-й степени олимпиады школьников «Надежда энергетики» по физике;
- призёр 3-й степени олимпиады школьников «Шаг в будущее» по математике;
- призёр муниципального этапа Всероссийской олимпиады школьников по математике.

#### Образование

У МГТУ им. Н.Э. Баумана, аэрокосмический факультет, направление «математика и компьютерные науки», бакалавр . 2016 г.

#### Опыт

◆ На сервисе с января 2015 г. (9 лет)

#### Дополнительная информация

- Окончил лицей при МГТУ им. Н.Э. Баумана
- <span id="page-11-0"></span>• Результат ЕГЭ по математике - 100 балов

Разумеется, **у меня не было трудных ситуаций**, поэтому деньги всегда прошу НЕ дарить! **Обидно, что люди вокруг ничего не помнят** дальше своего носа и **отдать без корысти совсем не способны**.

Все **началось в феврале 2015 года**. Я тогда не знал, что **если не подавать заявки** на обучение клиентов, **то вероятность получить ученика стремится к нулю**. Но после того, как друг подсказал мне это, **я начал отправлять заявки** на обучение **подходящим ученикам**. Как правило, я старался искать учеников ближе к дому.

Кстати, нужно отметить, что на тот момент я **не знал, что репетиторы могут работать у себя дома**, поэтому даже не рассматривал другой вариант. Но и **преподавать в квартире** с плохим ремонтом, **в которой находятся два маленьких ребенка**, было бы не комфортно и **мучительно для моей семьи**.

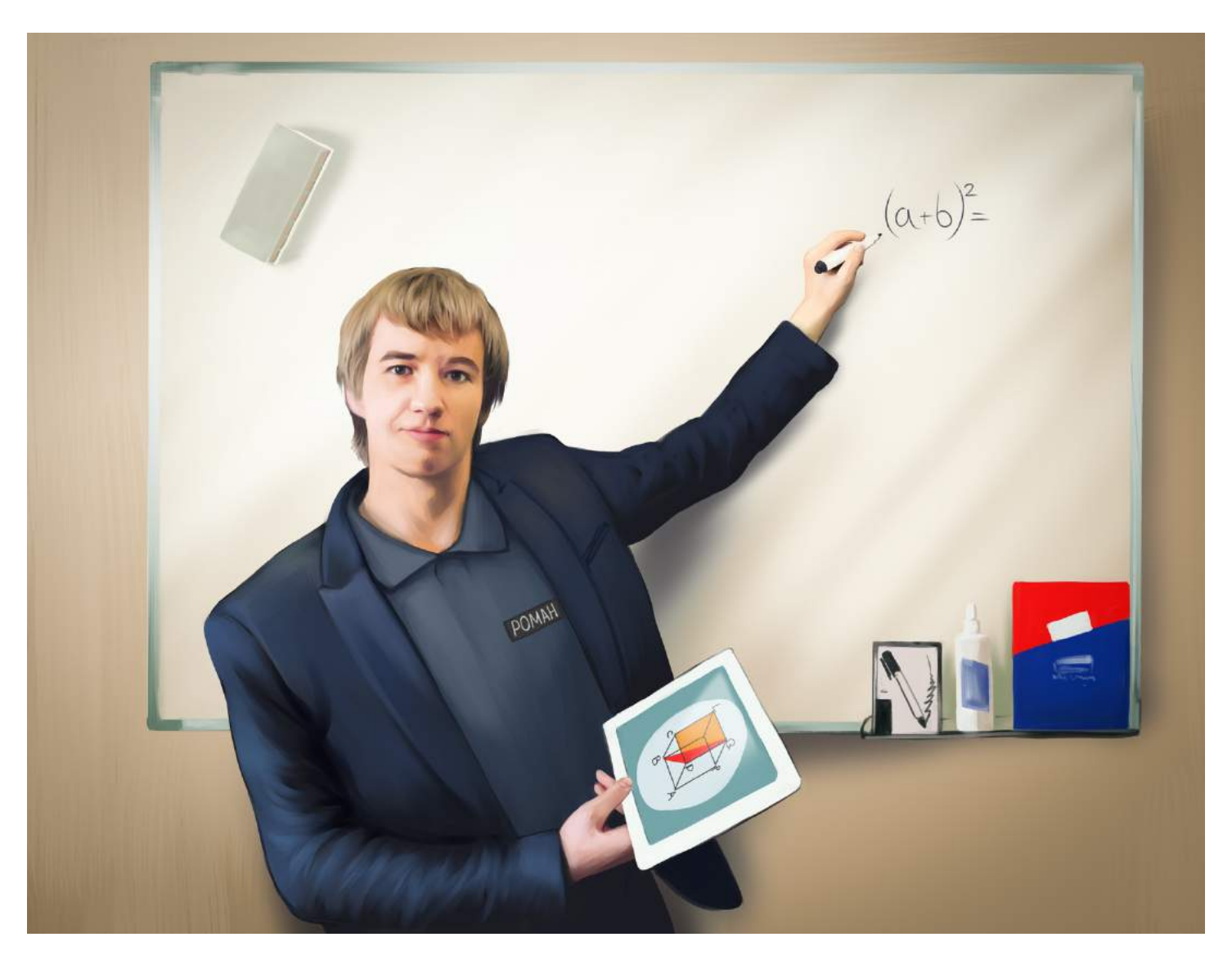

Ура! **Меня назначают на заказ** и просят связаться с клиентом. Этим клиентом оказывается **ученик из города Реутова**. Место проведения занятий находится **рядом с моим домом** и близко к университету. Я договариваюсь с родителями о встрече и занятиях,

их всё устраивает, я **буду приезжать к ним по понедельникам** после университета.

Тогда **стоимость моих занятий была равна 500 рублей за 60 минут** работы. Тогда **у меня уже был автомобиль** «ВОЛГА», поэтому ездить туда было удобно, ведь дом ученика находился прямо по дороге из университета.

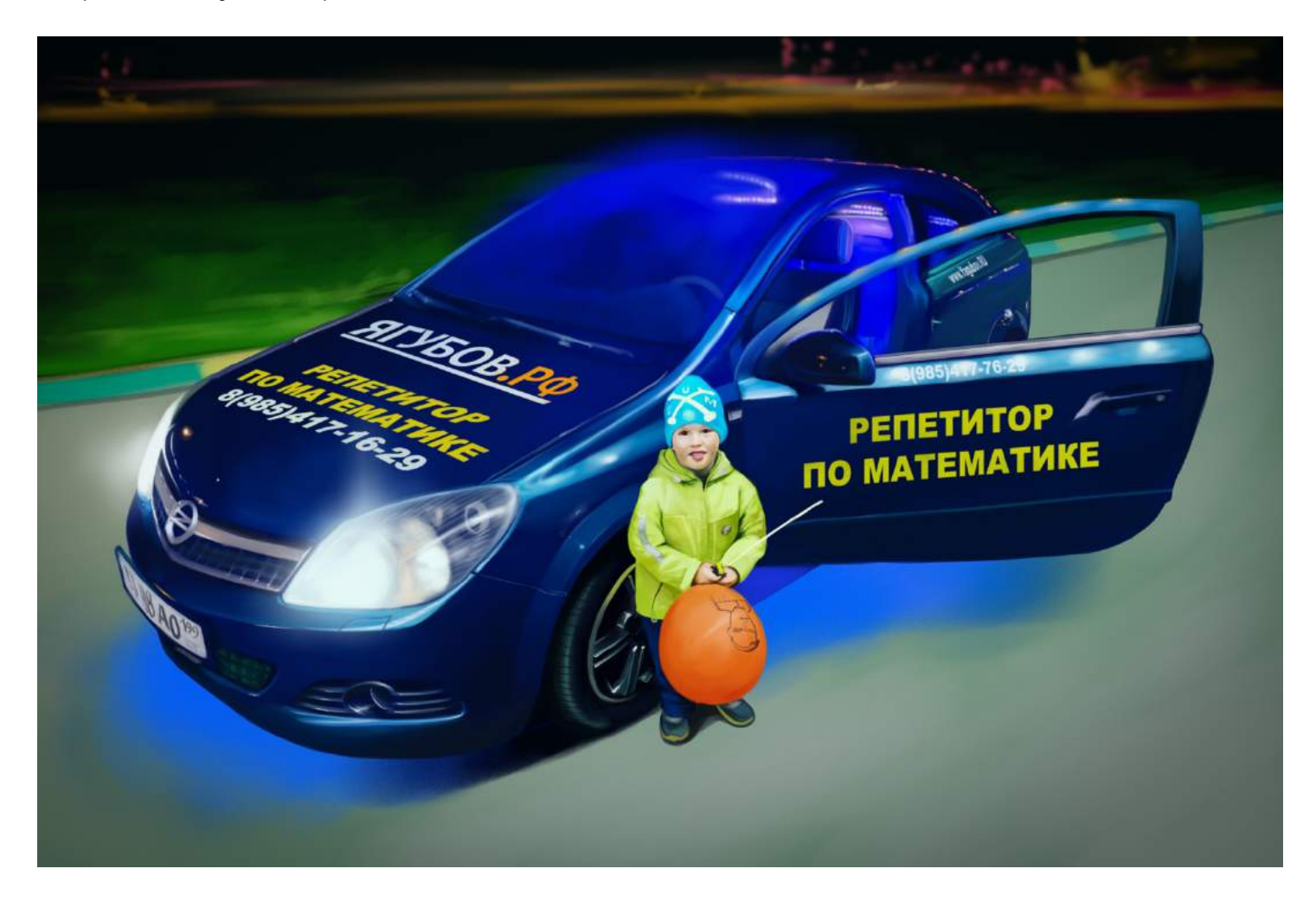

**Это был ученик 9-го класса**. Окончание данного класса является **первой ступенью образования** в нашей стране. После него дают **аттестат об общем среднем образовании**, поэтому не было сомнений, что **Кирилла ждали экзамены в конце учебного года**.

Тогда я начал **подготовку к экзамену ОГЭ** (общий государственный) по математике. **В мои годы** (2009) он **назывался ГИА** (государственная итоговая аттестация). Я **сдал экзамен на «отлично»,** поэтому не сомневался в своих знаниях.

**9 февраля 2015 я провёл первое занятие по математике. Пришлось** резко вспоминать весь изученный в школе материал. Я **скачал из интернета варианты** ОГЭ и **решал их по несколько штук в день - прямо на парах** в университете. Как правило, мои скачанные варианты **были значительно сложнее реальных**.

Это были **варианты Ларина А.А.** [\(http://alexlarin.net\)](http://alexlarin.net/), именно по ним я получил **первое представление об экзамене**, который проходит в 11-х классах — ЕГЭ (единый государственный экзамен) **в свои годы** (когда сам сдавал).

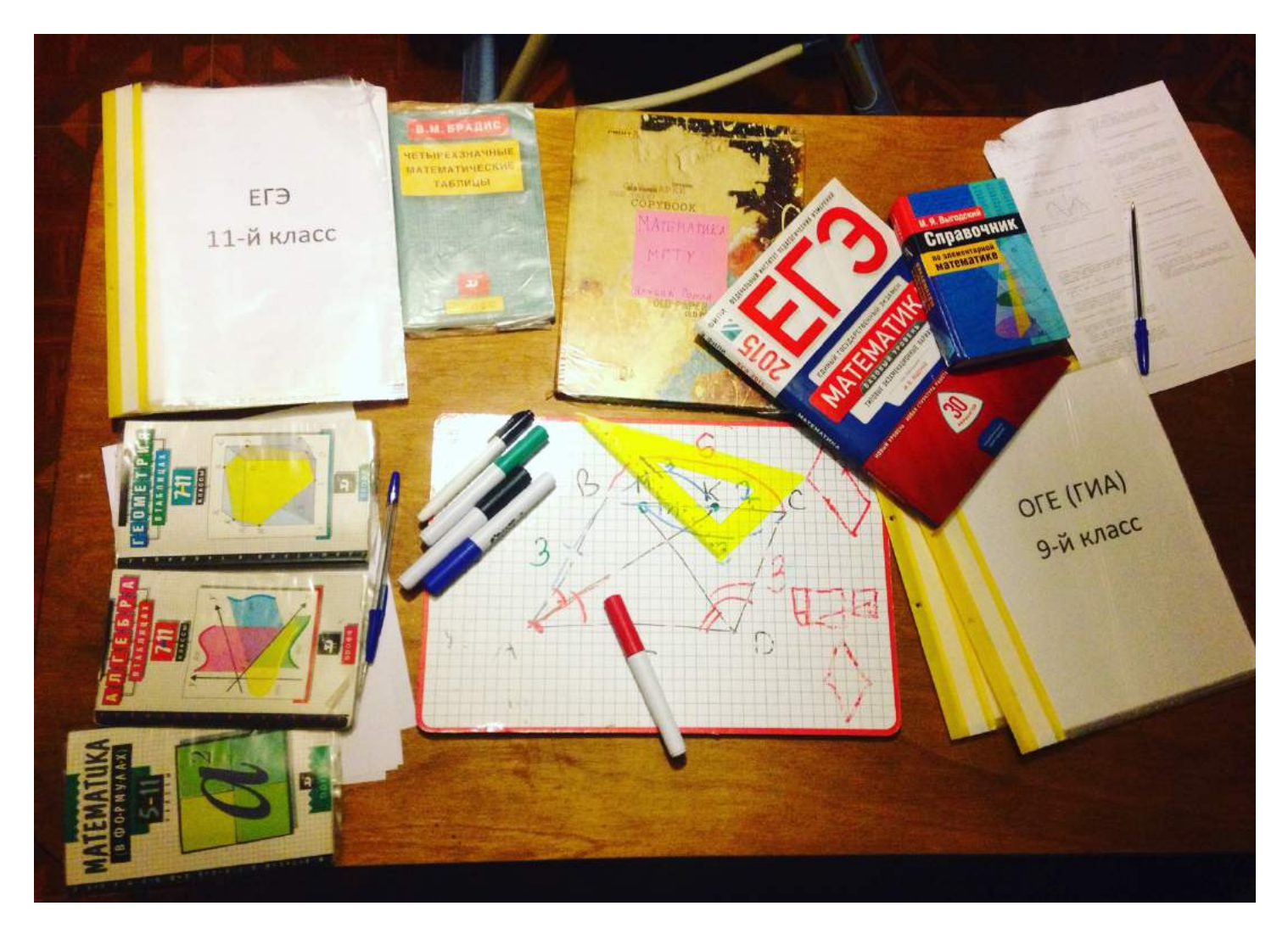

**Я избрал тот путь подготовки, по которому прошёл сам — что сдаёшь, то и готовь.** Куда поступаешь? Решай каждое задание вступительных экзаменов и так далее… Короче говоря, **я никогда не приветствовал подготовку по темам, а именно** так учат в школе…

Каждое **занятие я задавал на дом по одному или два варианта** экзамена. Это **были печатные версии**, поэтому часть расходов уходило на бумагу и чернила для принтера. Часто ученики писали ответы или решения прямо на вариантах работ, поэтому много раз их **приходилось перепечатывать**. В итоге **расходы были регулярными**, а могли бы быть разовыми!

За **10 лет преподавания подход изменился**. Сейчас это золотая середина между школой и подготовкой «в лоб». **Готовимся по темам, но задания берутся только из официальной базы, поэтому все разборы задач имеют свою пользу.**

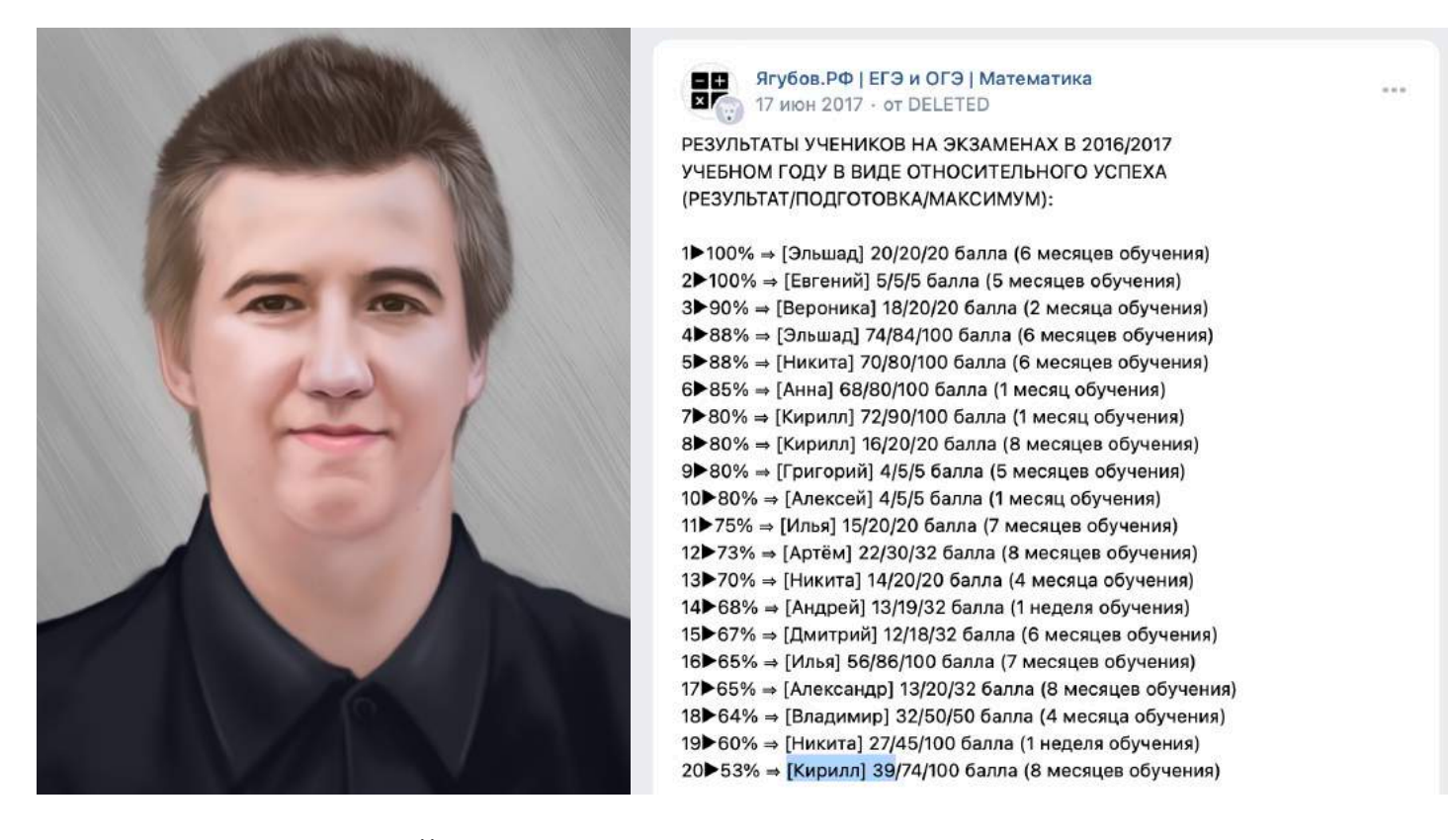

**После занятий я получил отзыв** о том, что **ученик сдал экзамен на «отлично»**. Компании, на сайте которых была размещена моя анкета, **собирали отзывы**. Этот ученик радовал стабильностью посещения занятий, показал мотивацию к обучению и доказал мне, что **в этой профессии можно заработать**.

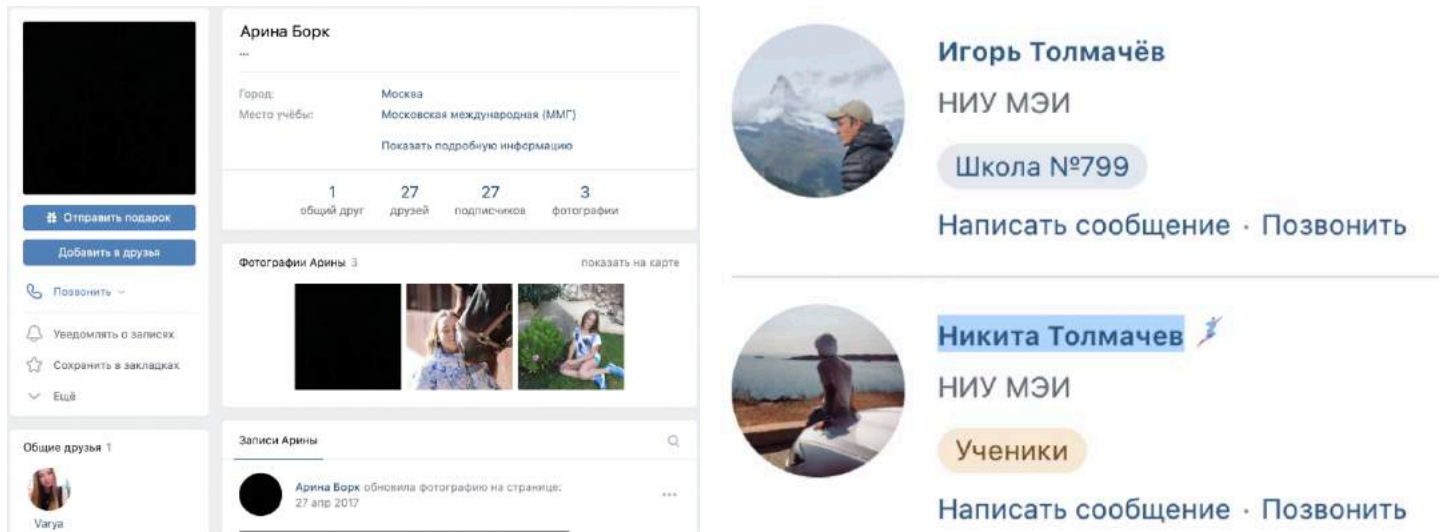

**Будучи учеником одиннадцатого класса, он пришёл ко мне готовиться к ЕГЭ.** Результат за этот экзамен оказался на низком уровне (скорее всего на 39 баллов) по стране.

Наверное, **Кириллу не хватило трудолюбия** во время обучения и внимательности на самом экзамене.

Удивительно, но ещё **на первых годах преподавания** мне **доверилось очень много знакомых** для занятий по математике.

В самом начале ко мне пришёл **брат бывшего одноклассника** (со школы), затем **сестра бывшей одногруппницы** (с университета). Потом был **сын моего первого и единственного репетитора**, а в конце **мой двоюродный брат**, который набрал 100 баллов на ЕГЭ.

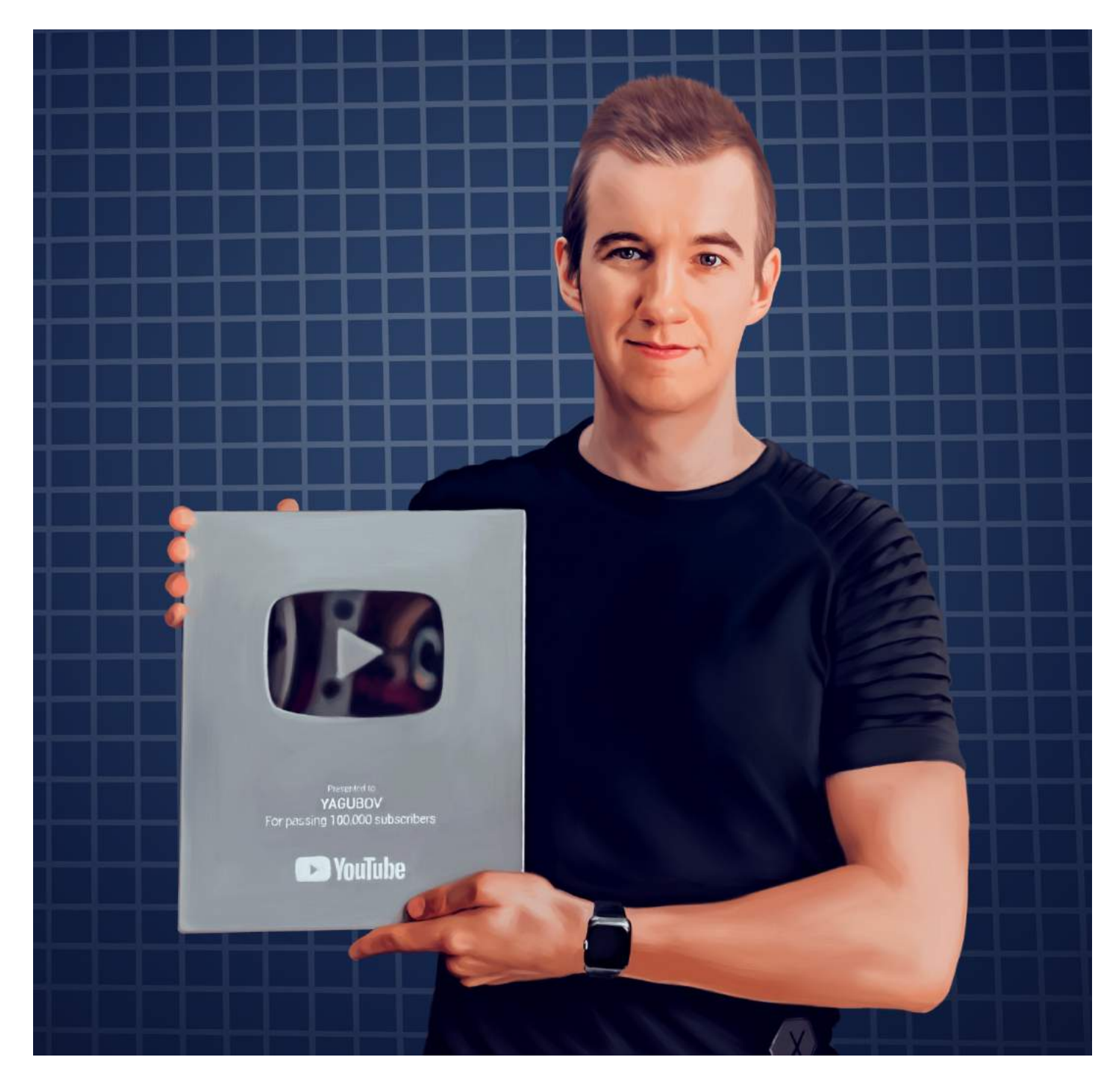

Все **платили строго по прайсу** (указан на сайте), но имели небольшую скидку **до 15% как друзья** или родственники. Разумеется, **детей своих учу математике сам**!

### **ПРИГЛАШЕНИЯ**

<span id="page-17-0"></span>В этот период **разные компании** стали часто звать **меня** работать преподавателем, иногда даже просили обучать группы. **Я всегда им отказывал**, так как учился в университете на очной форме обучения, **я бы просто не успевал обучать своих** нынешних учеников.

**Однажды меня пригласили** вести курсы по интернету для групп. **Я решил согласиться**, чтобы получить опыт. Мне сказали, что нужно будет **записывать обучающие видеоролики, давать домашнее задание** и проверять его на вебинарах.

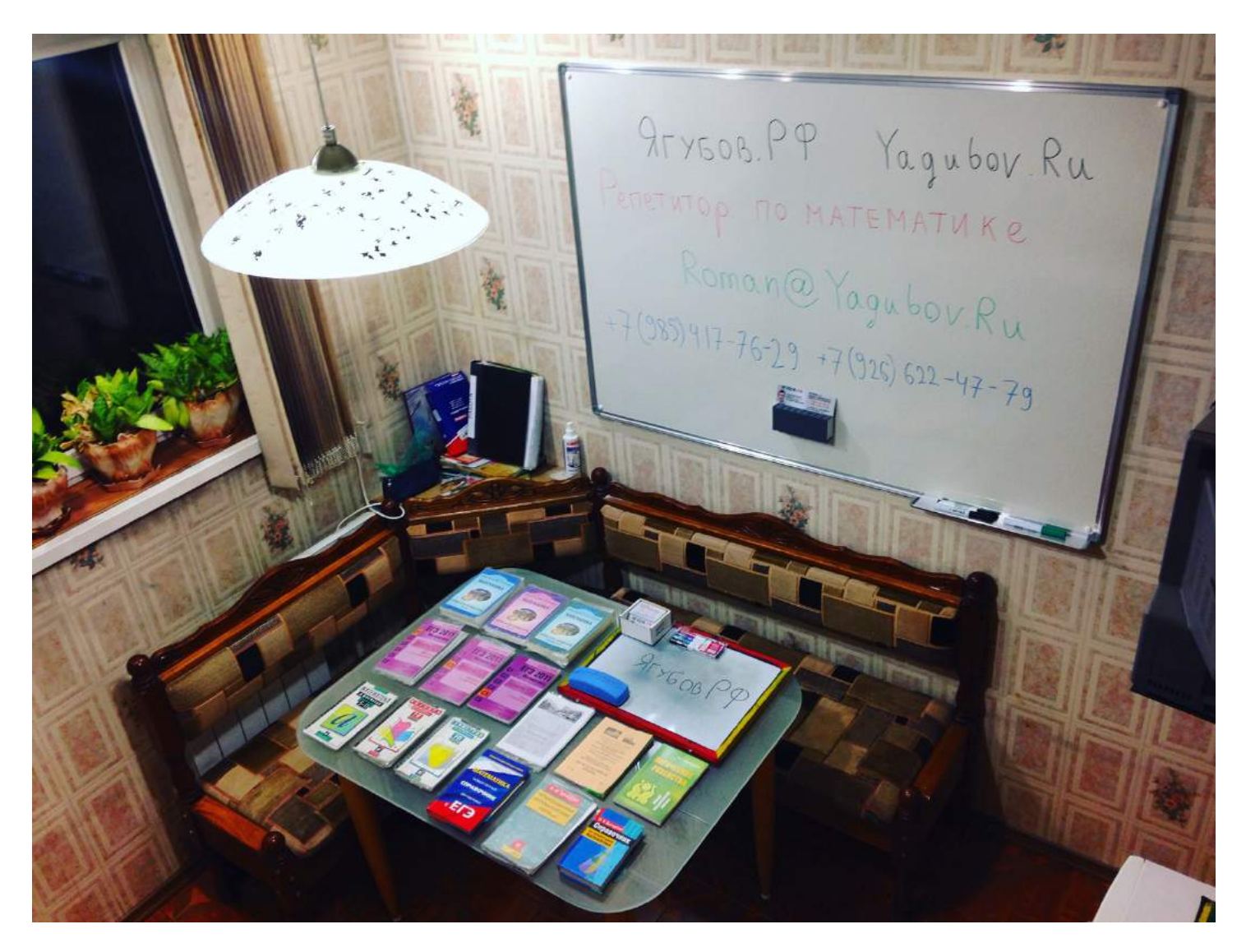

Я составил учебный план, **сделал первый пробный видеоролик**. Руководитель сделал мне несколько замечаний, и мы стали обсуждать вопрос оплаты. Когда **мне сказали, что больше двух тысяч рублей за видео они не заплатят**, я **отказался**. Ведь за эти деньги я проводил одно обычное занятие, а **на создание ролика** мог уйти **минимум весь день**.

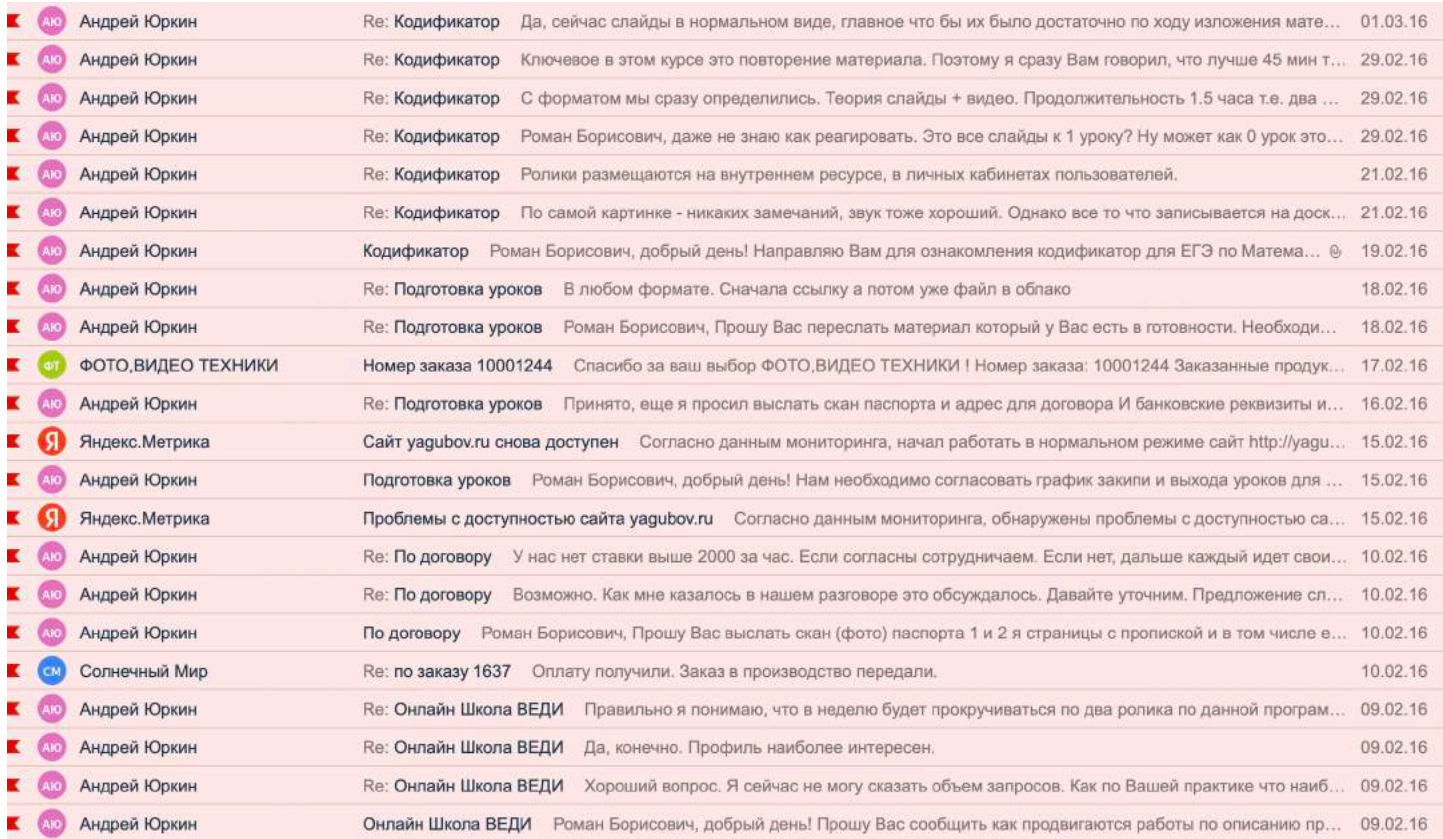

Для тех роликов **была приобретена огромная настенная белая доска** для маркеров (10 000 рублей), **микрофон** (10 000 рублей) **и видеокамера** (40 000 рублей).

Еще я **докупил стеклянный стол** для удобства проведения занятий (15 000 рублей), поэтому **не мог всё это оставить без дела**.

Re: **Подготовка уроков** 

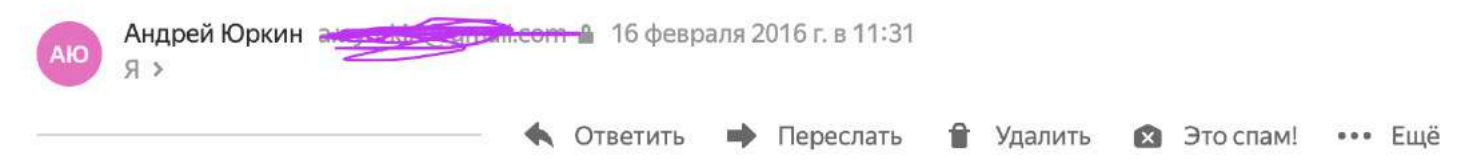

Принято, еще я просил выслать скан паспорта и адрес для договора И банковские реквизиты или реквизиты Вашей карты. К договору так же приложим график выхода уроков и проведения занятий.

С наилучшими пожеланиями, Юркин Андрей Викторович Руководитель проекта

**Прожиточный минимум в 2016 году как раз был равен 15 000 рублям.**

**Стеклянный стол**, к сожалению, **был разбит** моей женой. Она всего лишь решила погладить, но видимо учитель физики в школе не рассказывал про возможную **реакцию горячего утюга со стеклом**.

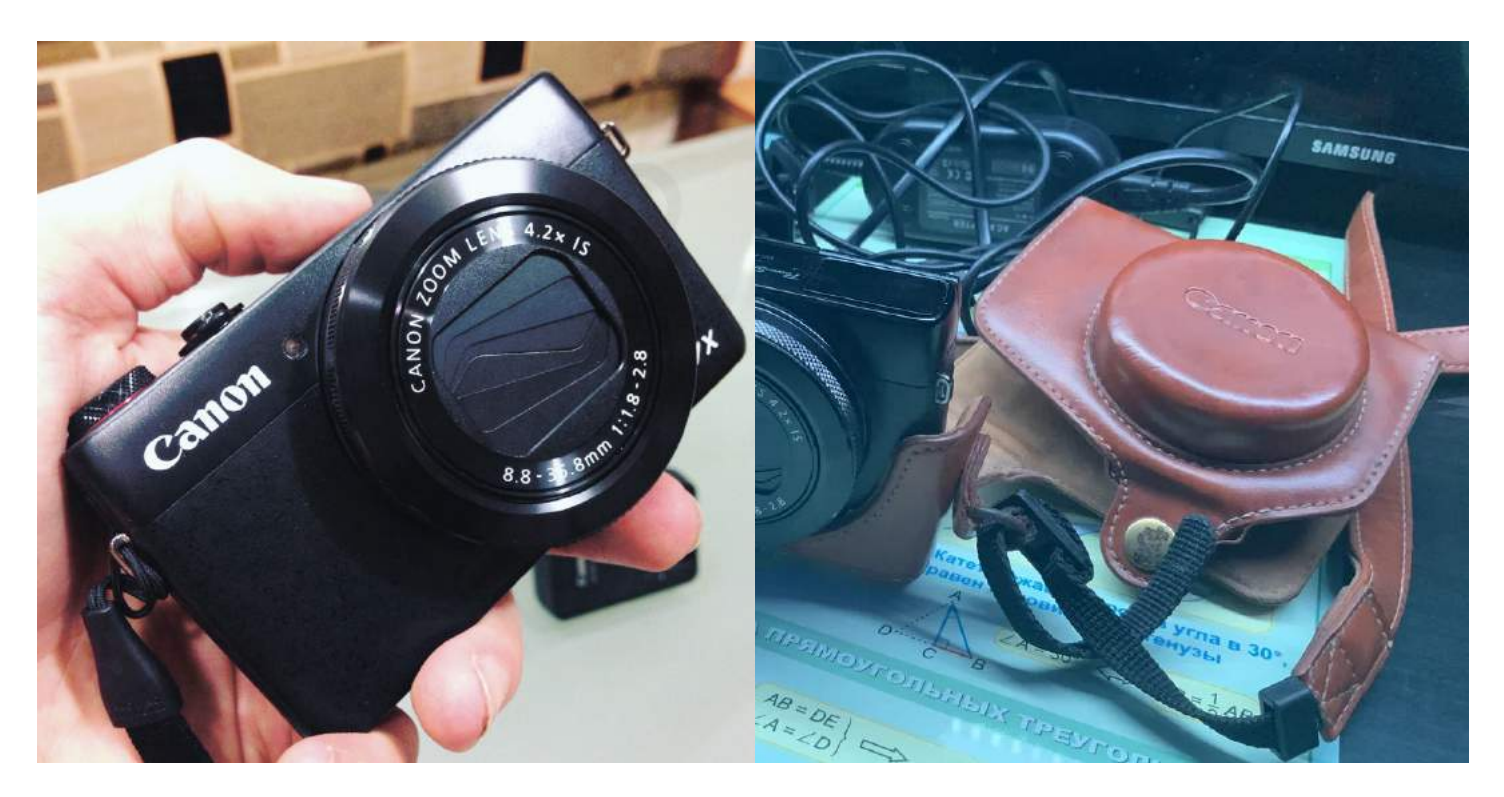

Поэтому я надеюсь, что учебная нагрузка на учащихся школ возрастёт, ведь подобное не допустимо! **Люди должны знать**, что пальцы в розетку совать не стоит! **Мир очень опасен!** Спустя годы **микрофон был подарен моему коллеге** Виктору.

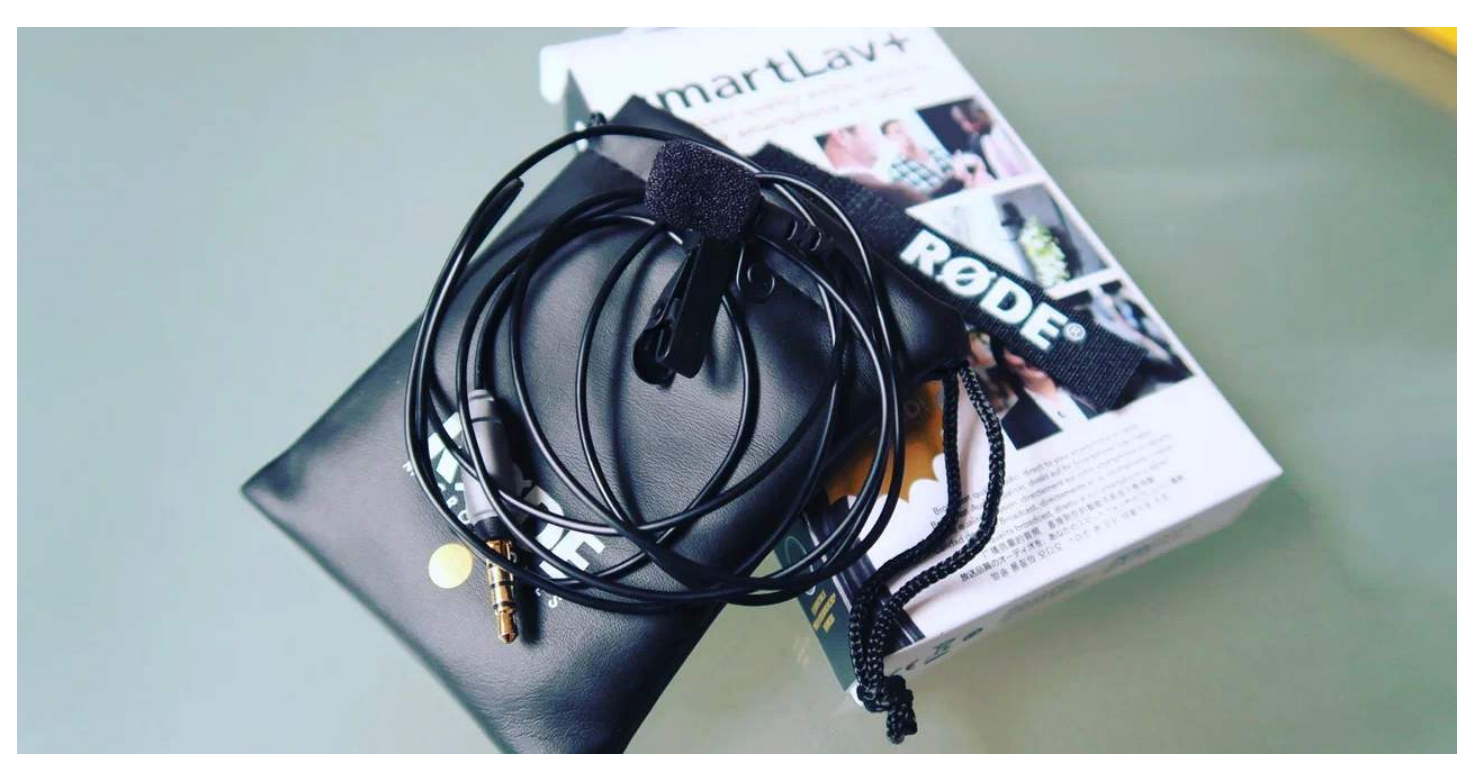

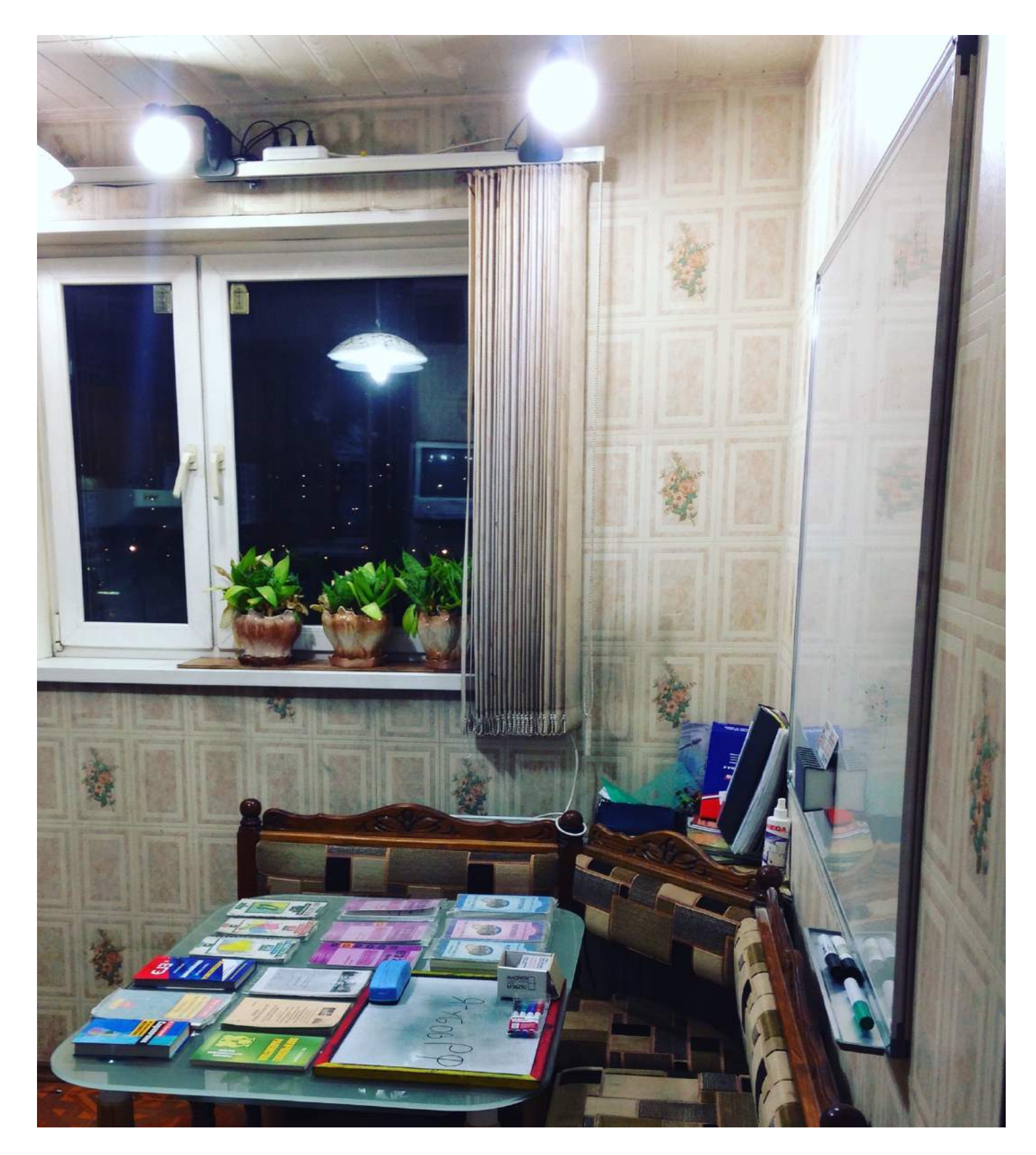

По сей день **тяжело поверить**, что несколько ремонтов изменили кабинет до неузнаваемости. В нем стало **больше места** и оно **идеально подходит для индивидуальных и парных занятий** со школьниками в очном и дистанционном формате.

# **РАЗВИТИЕ ПРОЕКТА**

<span id="page-21-0"></span>Уже тогда возникла проблема с домашней работой: как её задавать, передавать и быстро проверять.

К этому моменту **у меня уже был опыт** (почти 10 лет) **в создании сайтов** (с 2006 года). В 6-м классе в мою жизнь пришёл интернет, поэтому мне хотелось познать что-то новое. Мной **было создано несколько десятков сайтов.**

Например, один из первых (2007 год) о игре NFS Pro Street.

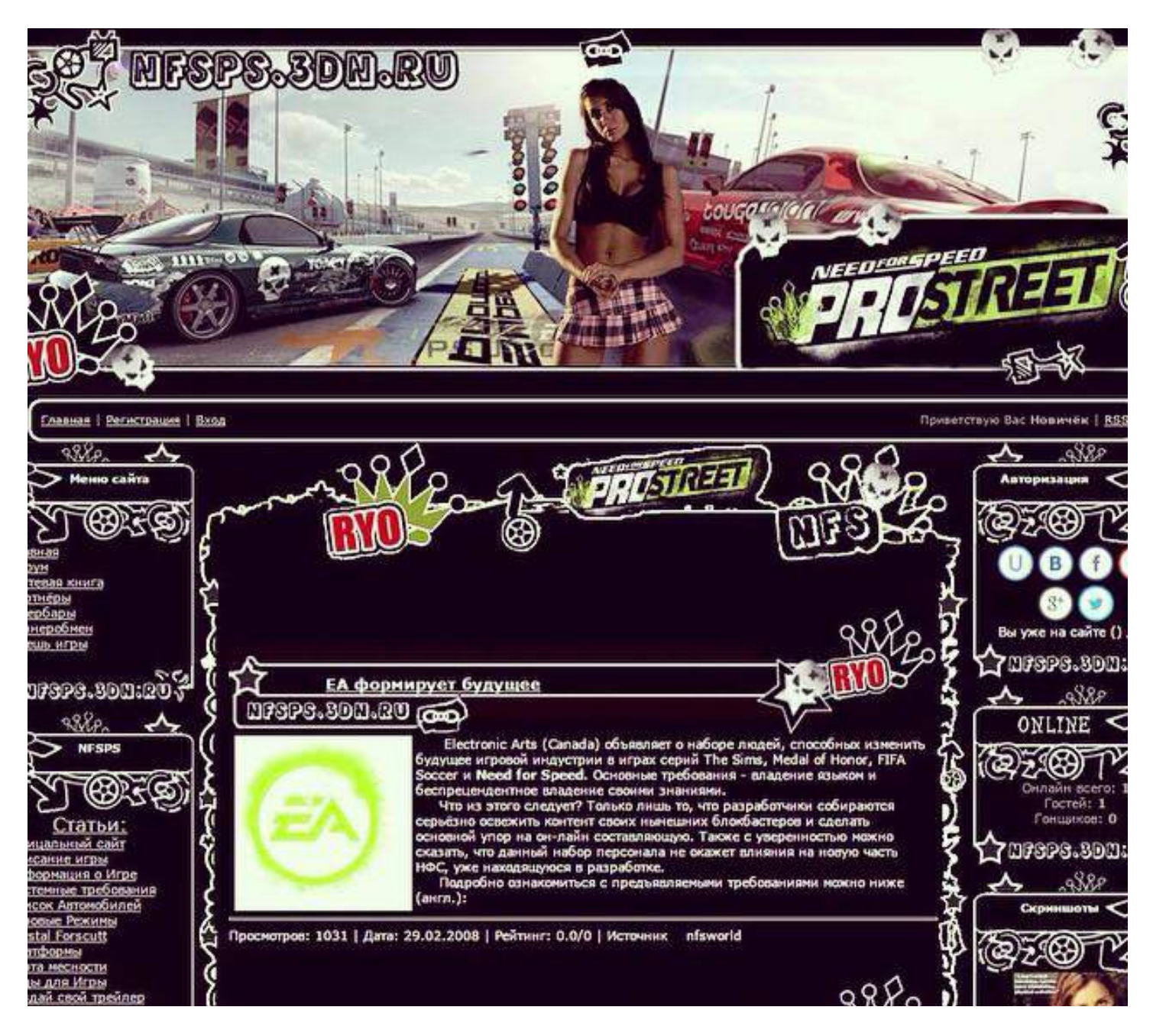

**Образовательные сайты** я начал создавать **в девятом классе**. Делал их, чтобы помогать одноклассником, так как **считал себя самым умным**, хотя **«отличником» не был даже близко**.

Созданные мною сайты:

- 2009 год. **Домашние животные**: pets.scainlain.ru
- 2010 год. **Класс 10Б**: 10b.romyz.ru

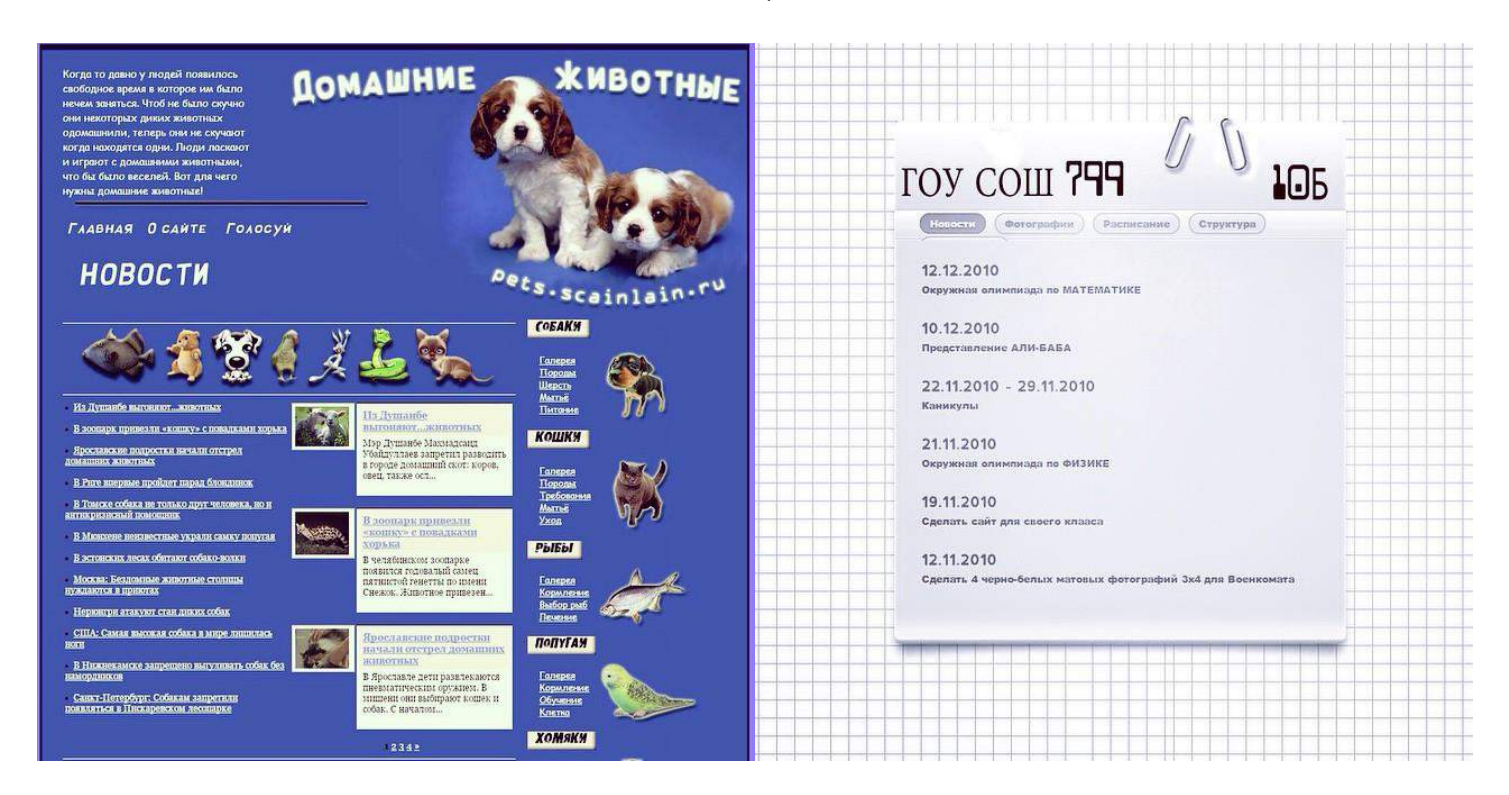

Имея бешеный опыт, **16 ноября 2015 я зарегистрировал домен «Ягубов.РФ» и создал сайт — сервис «АРХИВ».**

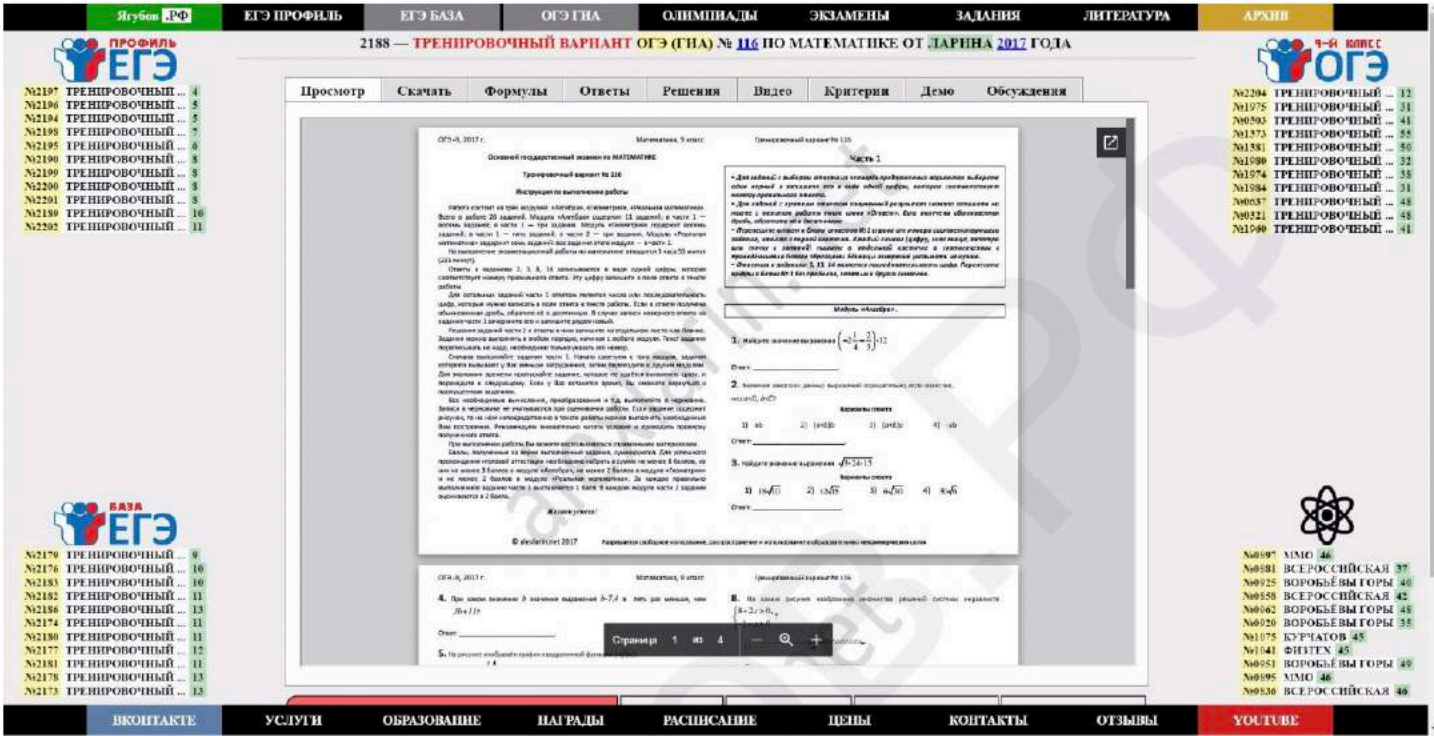

**Содержание в виде просмотра pdf документов** было сформировано сразу. На тот момент (2015 год), практически нигде **не удавалось посмотреть такие файлы без скачивания на компьютер**.

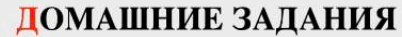

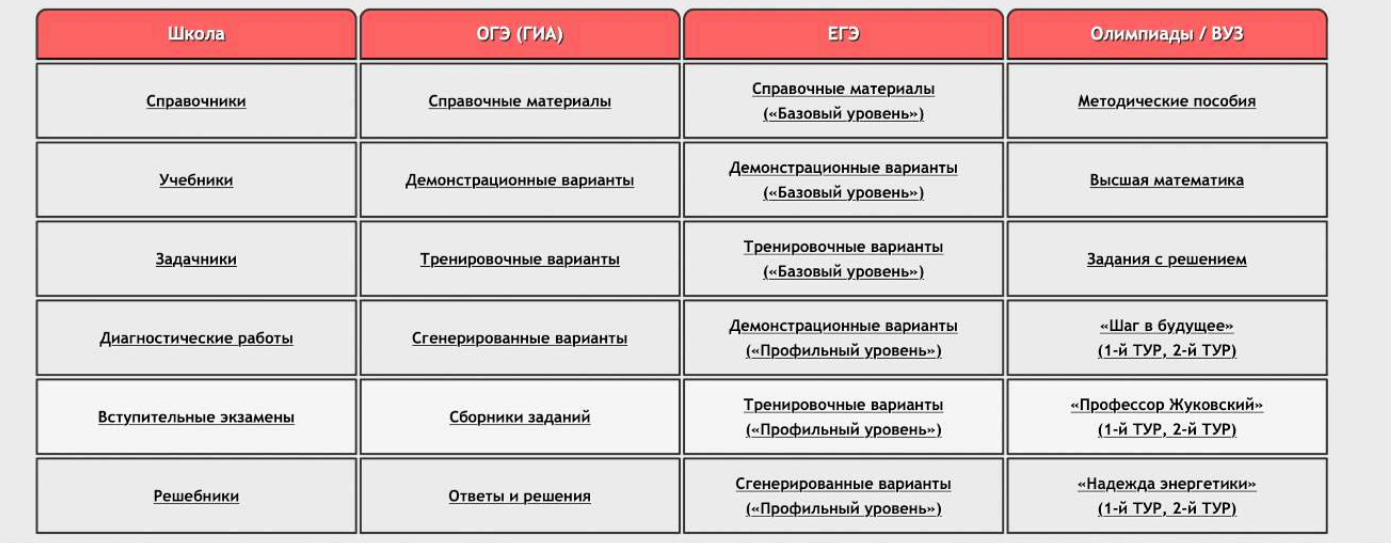

Много времени ушло на понимание того, что должно быть **на главной странице** сайта. Скорее всего — **путеводитель по проекту**.

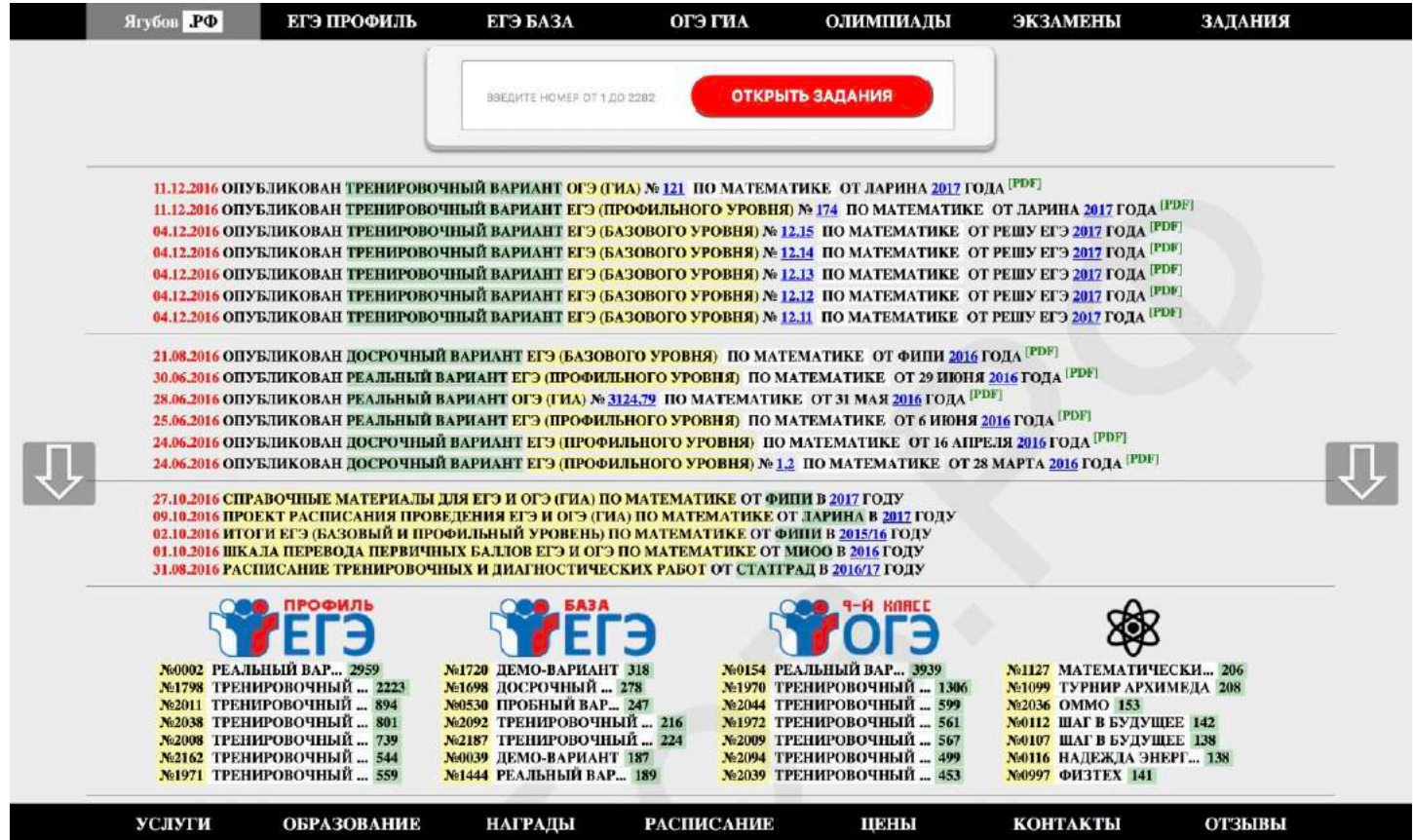

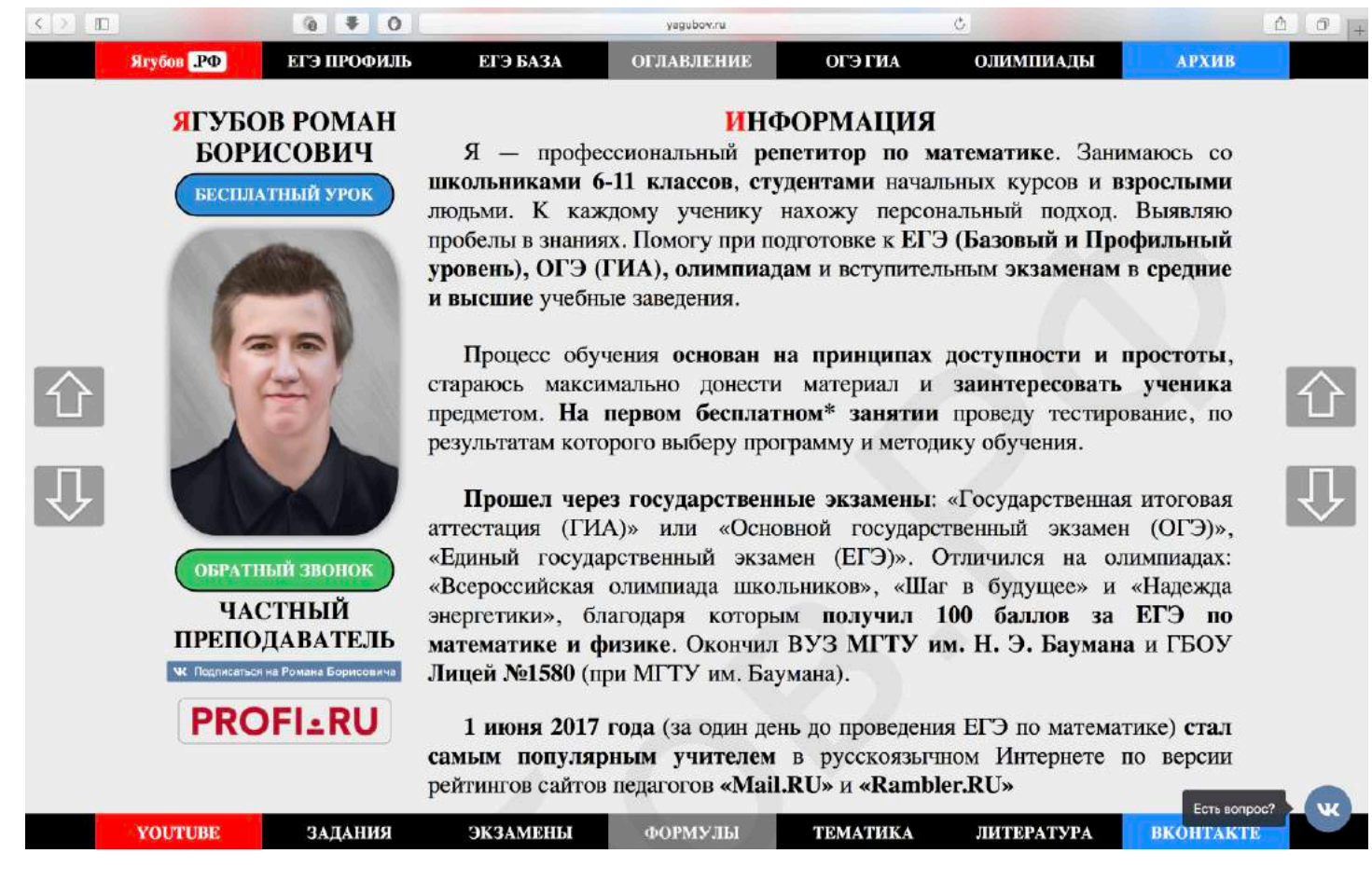

В итоге, потом **страница была дополнена информацией обо мне** и моих достижениях, чтобы **родители могли больше довериться**.

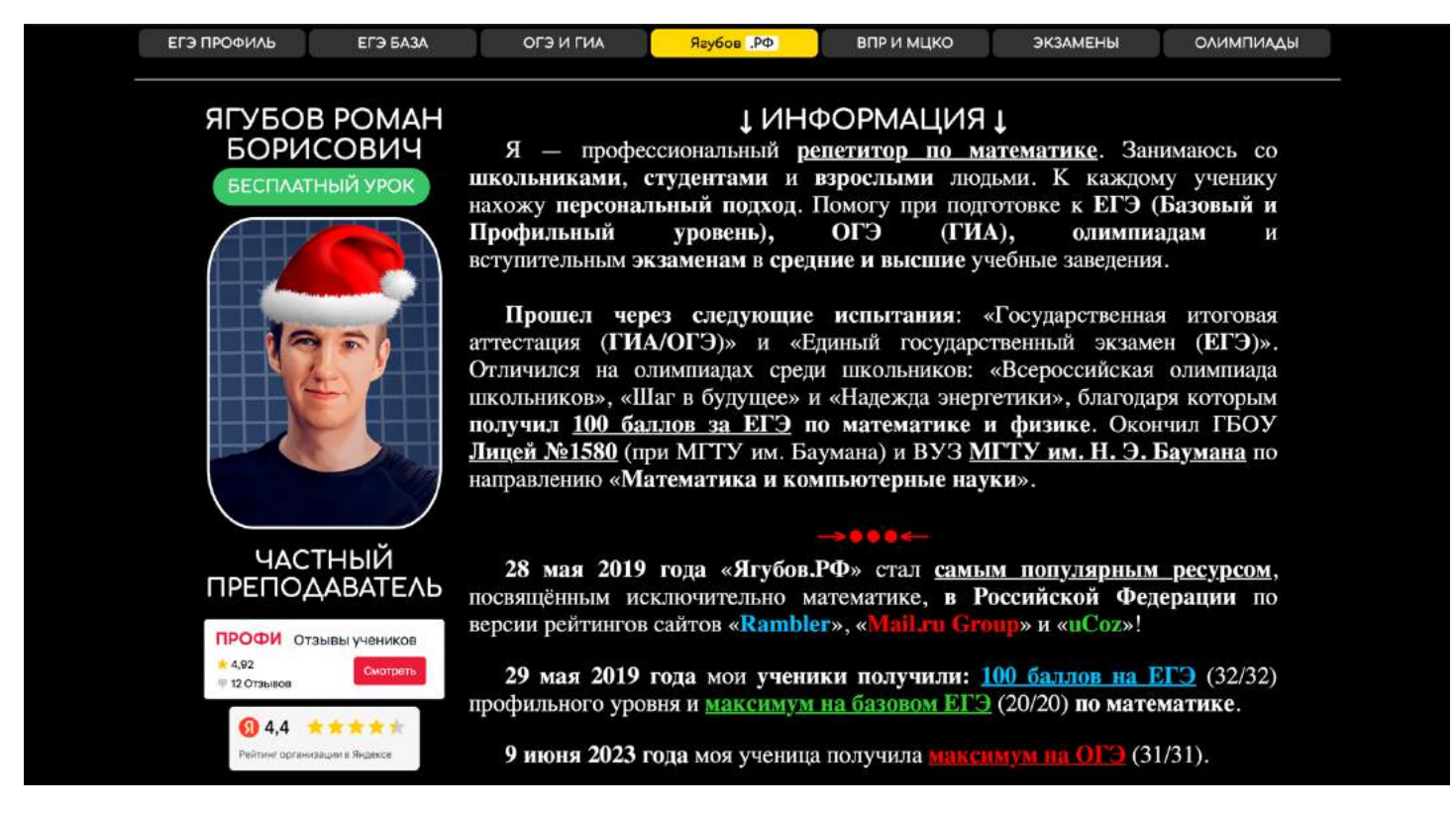

# <span id="page-25-0"></span>**ЧУЖИЕ САЙТЫ**

В то время **меня неоднократно просили создавать сайты**. Всего **я помню пять таких случаев**:

- для двух одноклассников **магазин кроссовок** и личный блог;
- для лучшего друга **бизнес, связанный с аквариумами**;
- для знакомых матери **выкуп авто и стоматология**.

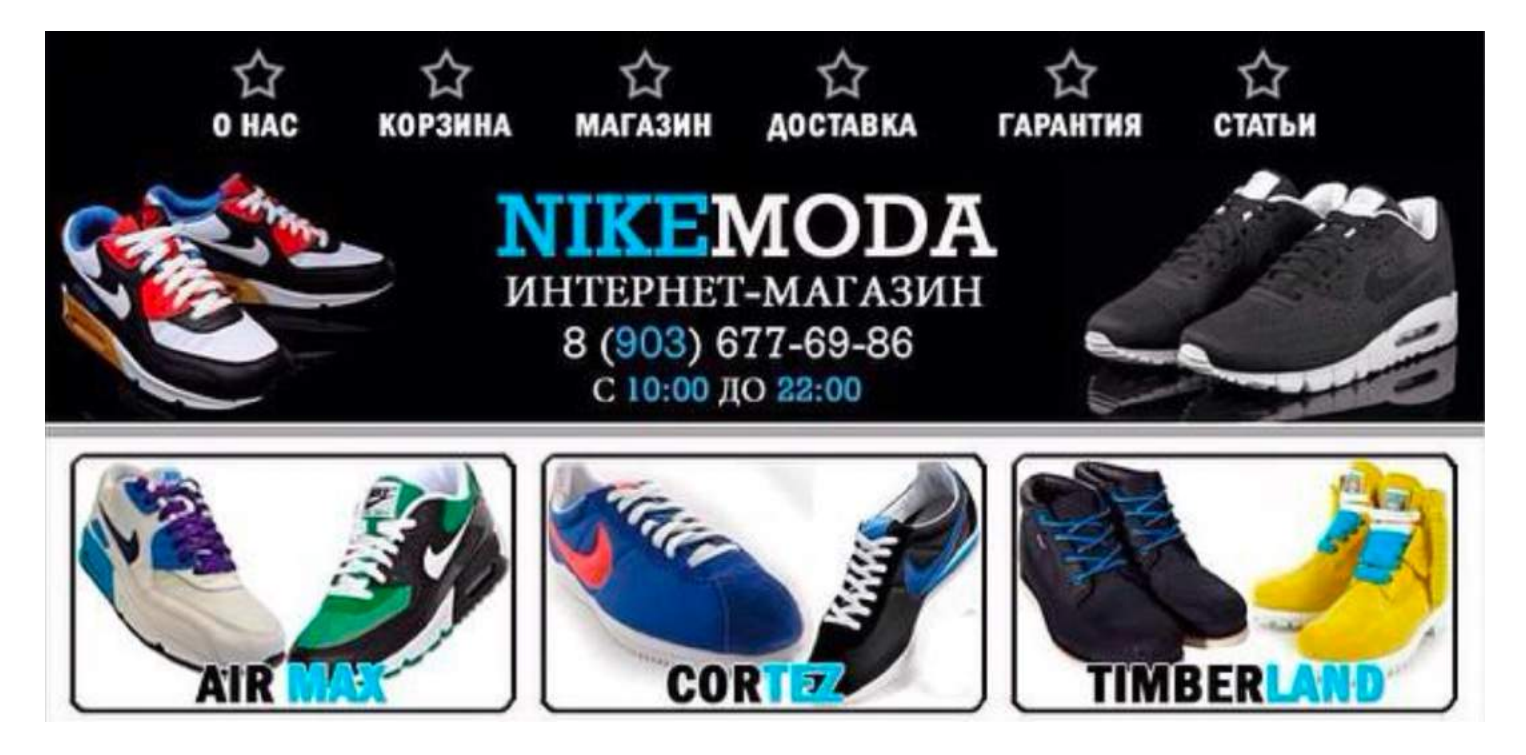

Со всех проектов **я заработал всего пару тысяч рублей**, потратив несколько месяцев на разработку. А **последний раз мне и вовсе не заплатили**, проигнорировав сообщение об оплате.

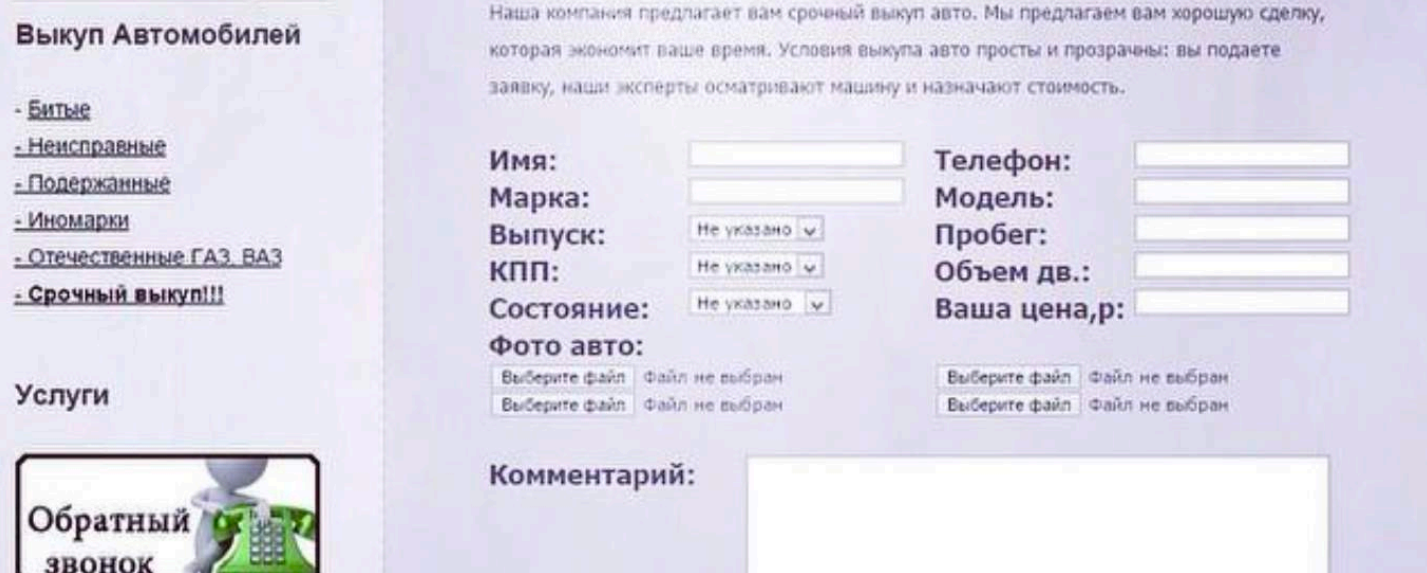

#### СТОМАТОЛОГИЯ «КАБИНЕТ ПЛЮС»

г. Москва, м. Проспект Мира ул. Проспект Мира, д.68/1А i@KabinetPlus.ru +7 (495) 680-49-90

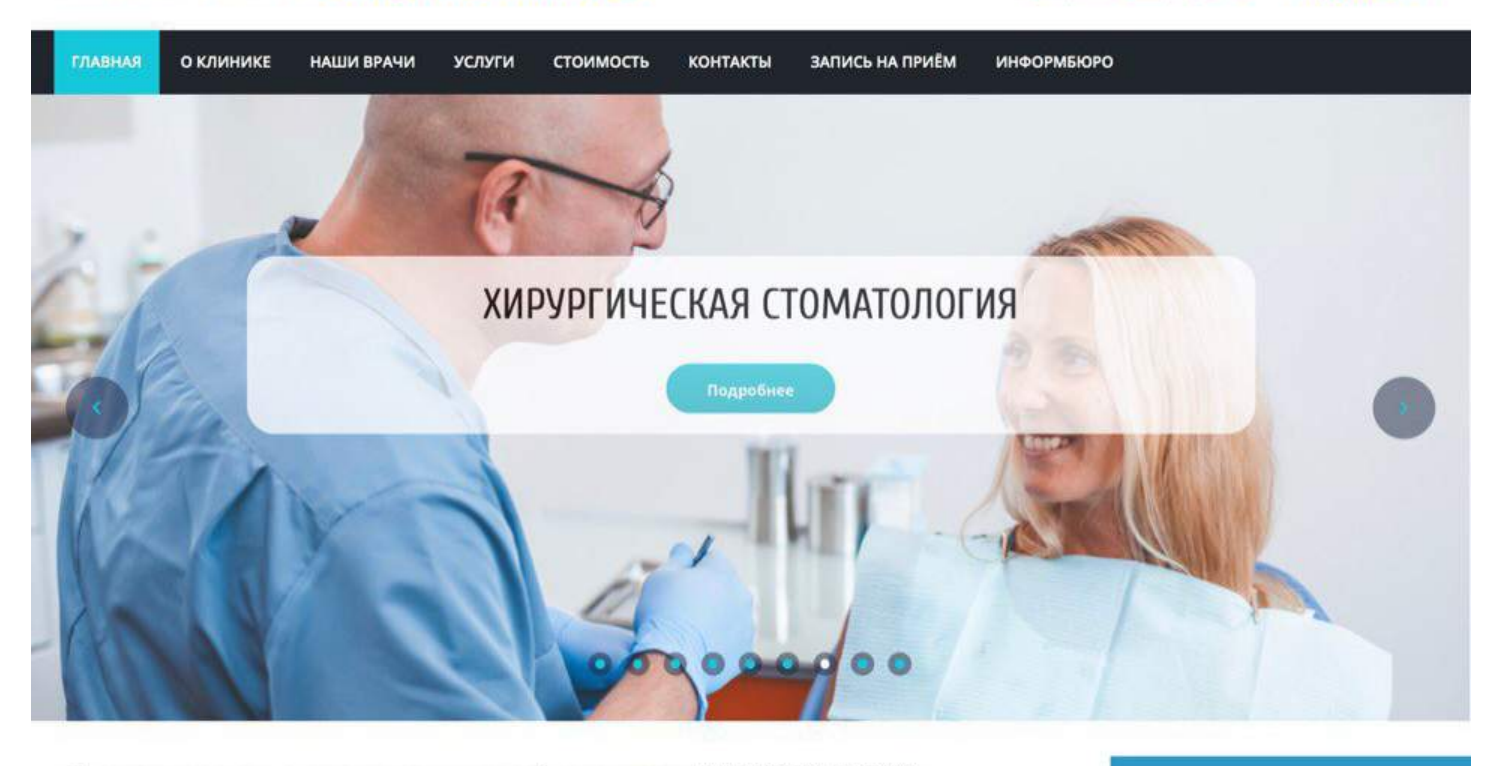

#### Преимущества стоматологической клиники «КАБИНЕТ ПЛЮС»

- Инновационное диагностическое и лечебное оборудование.
- Все специалисты работают единой командой
- Высокая квалификация среднего и младшего медицинского персонала

«Кабинет плюс» - стоматология без боли!

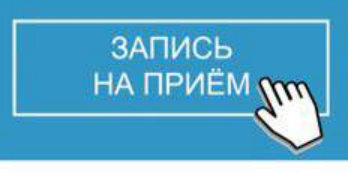

Часы работы

Врачи нашей клиники имеют огромный опыт работы с пациентами с низким порогом боли, а также опыт

Деньги я в итоге **получил через посредника**, но теперь сайты никому не делаю (от 1 мульта, деньги вперёд), **осадок остался серьёзный**.

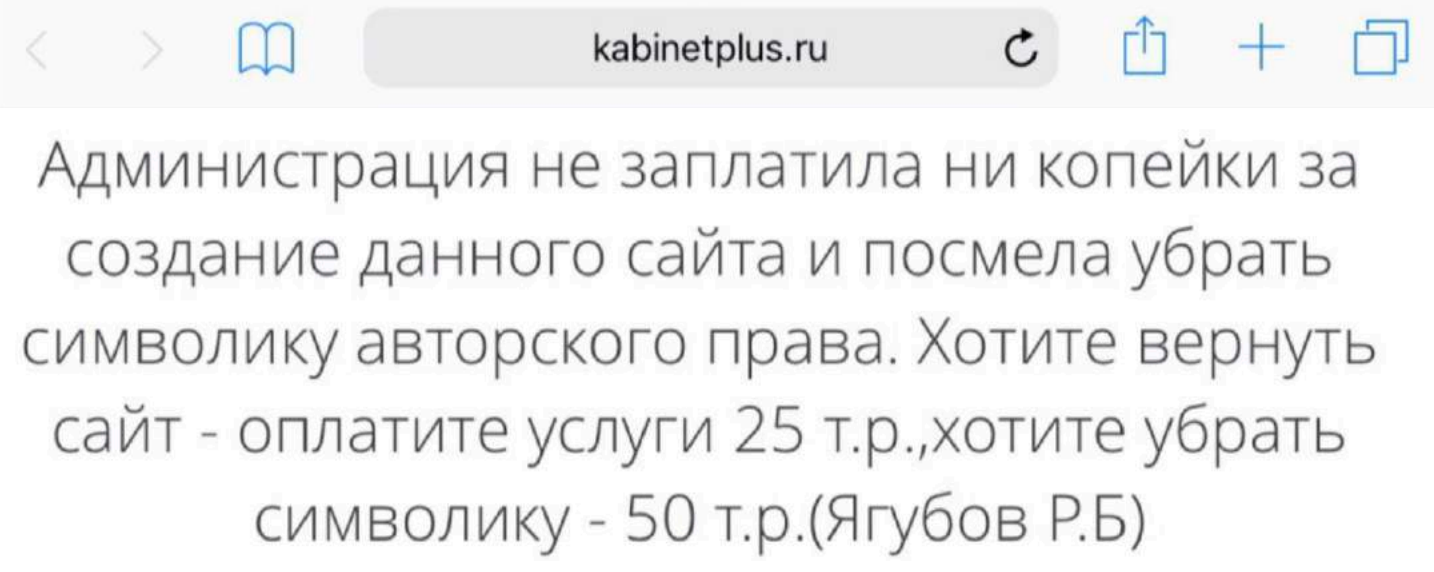

# **СОЦИАЛЬНЫЕ СЕТИ**

<span id="page-27-0"></span>**Мне** очень **понравилось преподавать** математику. Я начал задумываться о том, **как увеличить количество учеников** и решить проблемы, возникающие во время занятий.

- <https://vk.com/yagubovrb>
- <https://youtube.com/@YagubovRB>

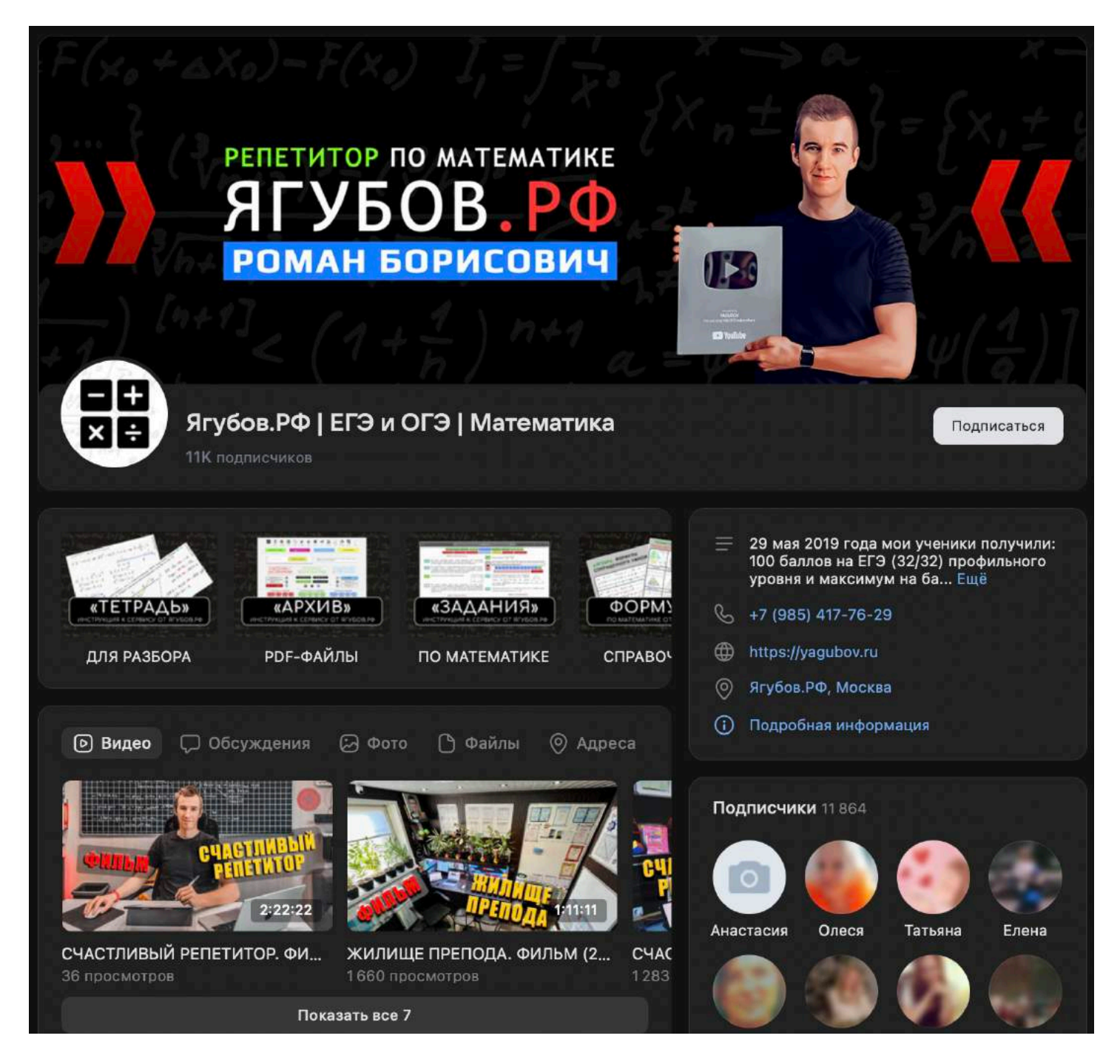

**В группе «ВКонтакте» размещаются математические загадки** и мемы для развлечения аудитории, а также **очередные новшества** и последние новости нашей компании.

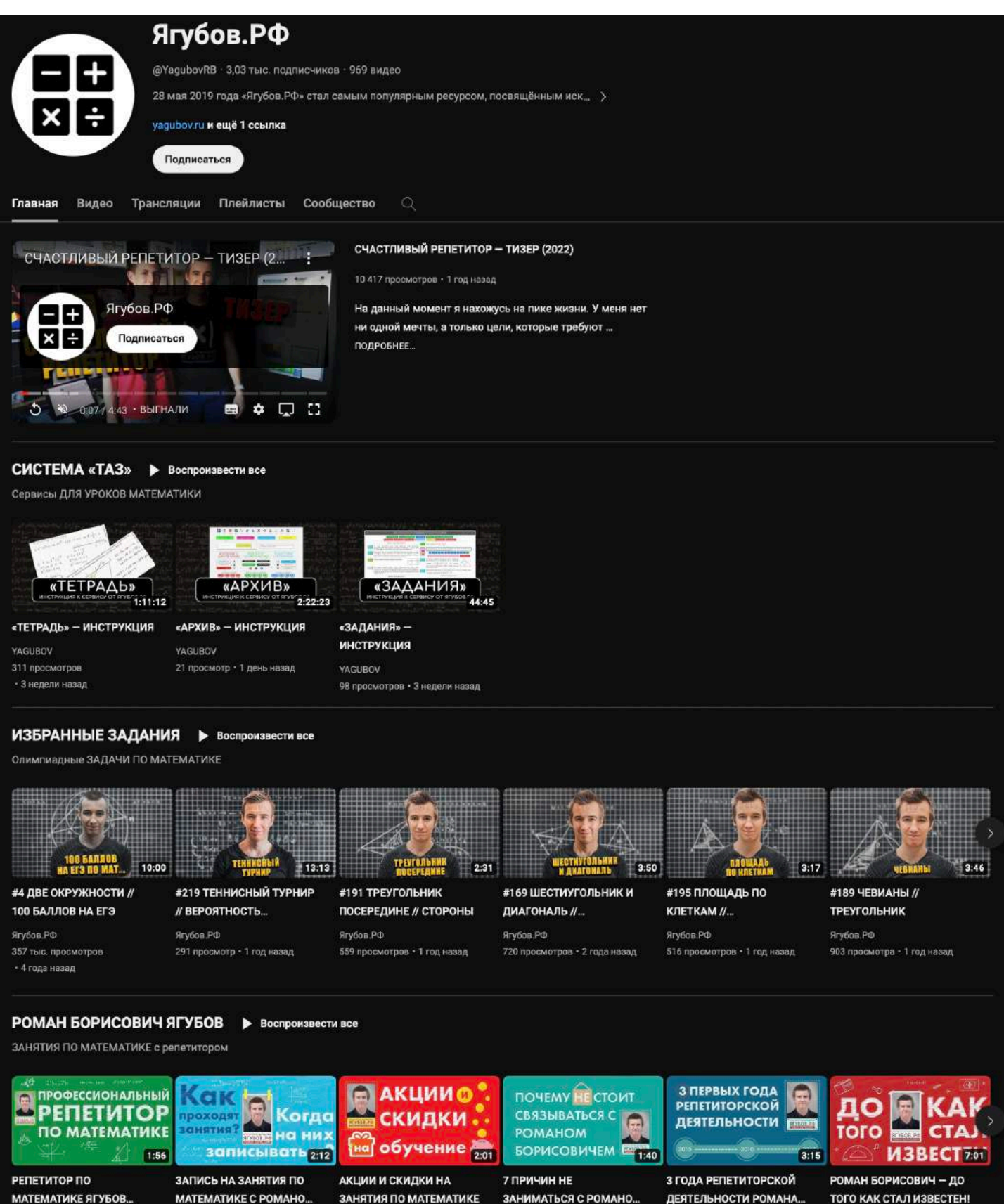

**На «YouTube»** размещаются инструкции к сервисам, информация о моих услугах и **разборы избранных заданий по математике**.

Ягубов.РФ

Ягубов.РФ

Ягубов.РФ

Ягубов.РФ

Ягубов.РФ

Ягубов.РФ

Чаще всего, **это очень сложные задания**, которые мне не удалось решить во время занятий.

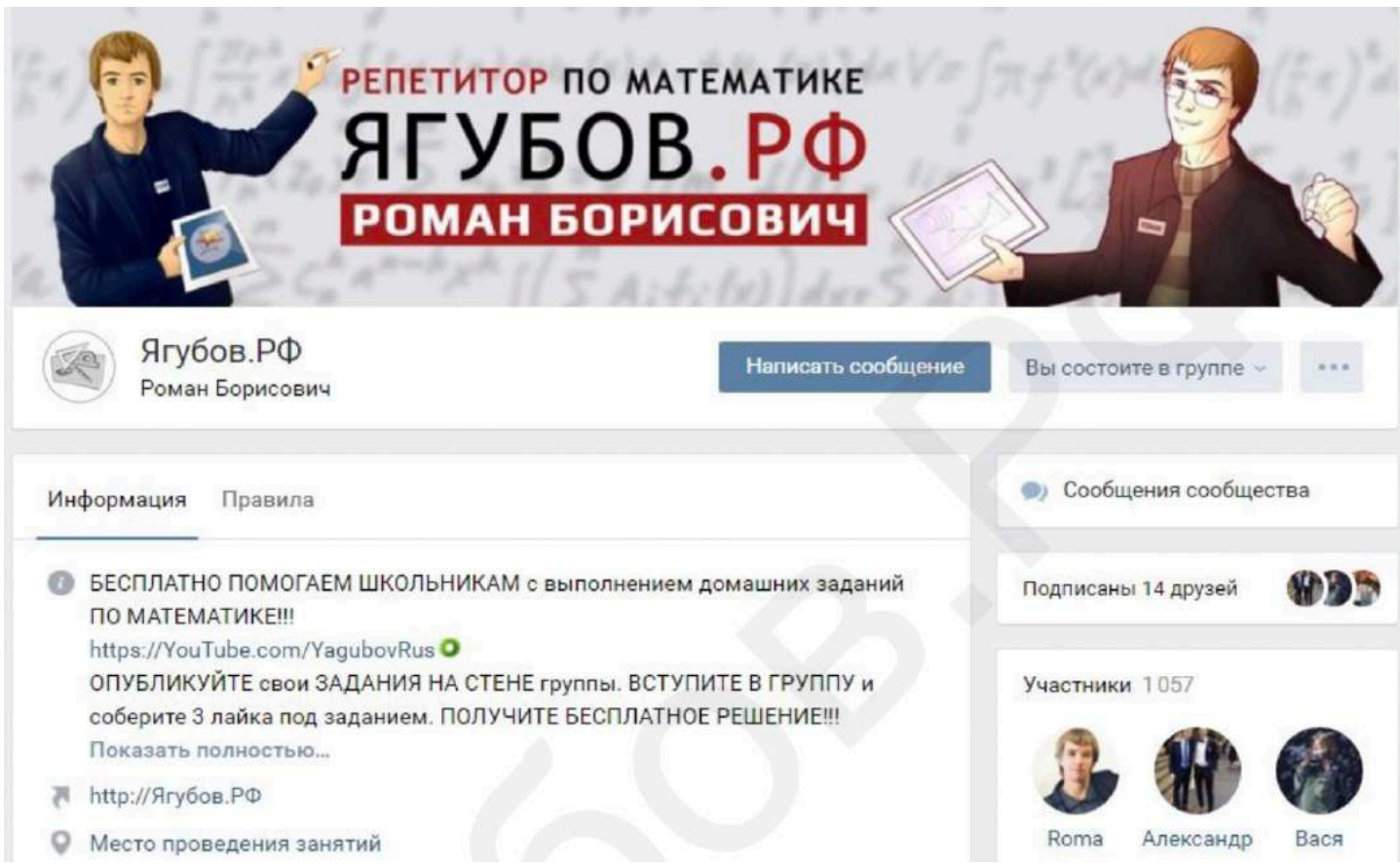

В **самом начале пути я бесплатно выполнял задания** для всех желающих, отписавшихся в группе.

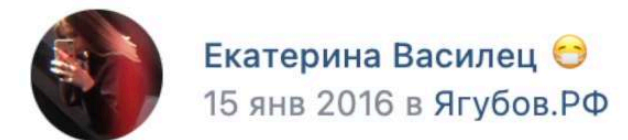

 $000$ 

Пожалуйста, решите все подробно Желательно на листке чтобы было все видно)) срочно))

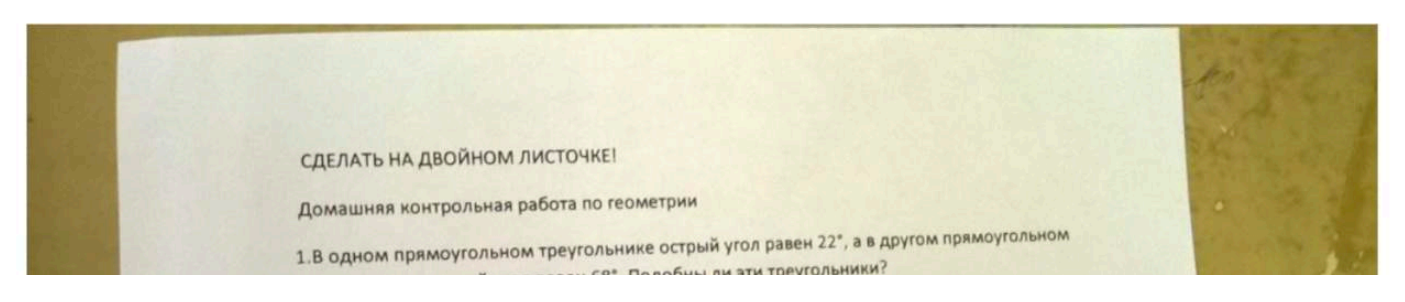

Удивительно, но **с ростом подписчиков**, количество **желающих уменьшилось**! Скорее всего **из-за обновлений дизайна** «ВКонтакте».

#### **РЕКЛАМА УСЛУГ**

<span id="page-30-0"></span>**Для привлечения ключевой аудитории** на свои занятия было **решено собирать (книги) сборники** [\(https://yagubov.ru/books\)](https://yagubov.ru/books) с заданиями прошедших **экзаменов ЕГЭ**. До этого никто этого не делал (я не встречал), поэтому меня на несколько лет завлек этот процесс. Мои **сборники давали полное представление** о том, **что было на экзамене**, но подготовиться по ним для будущего экзамена было невозможно, поэтому я прекратил их составлять.

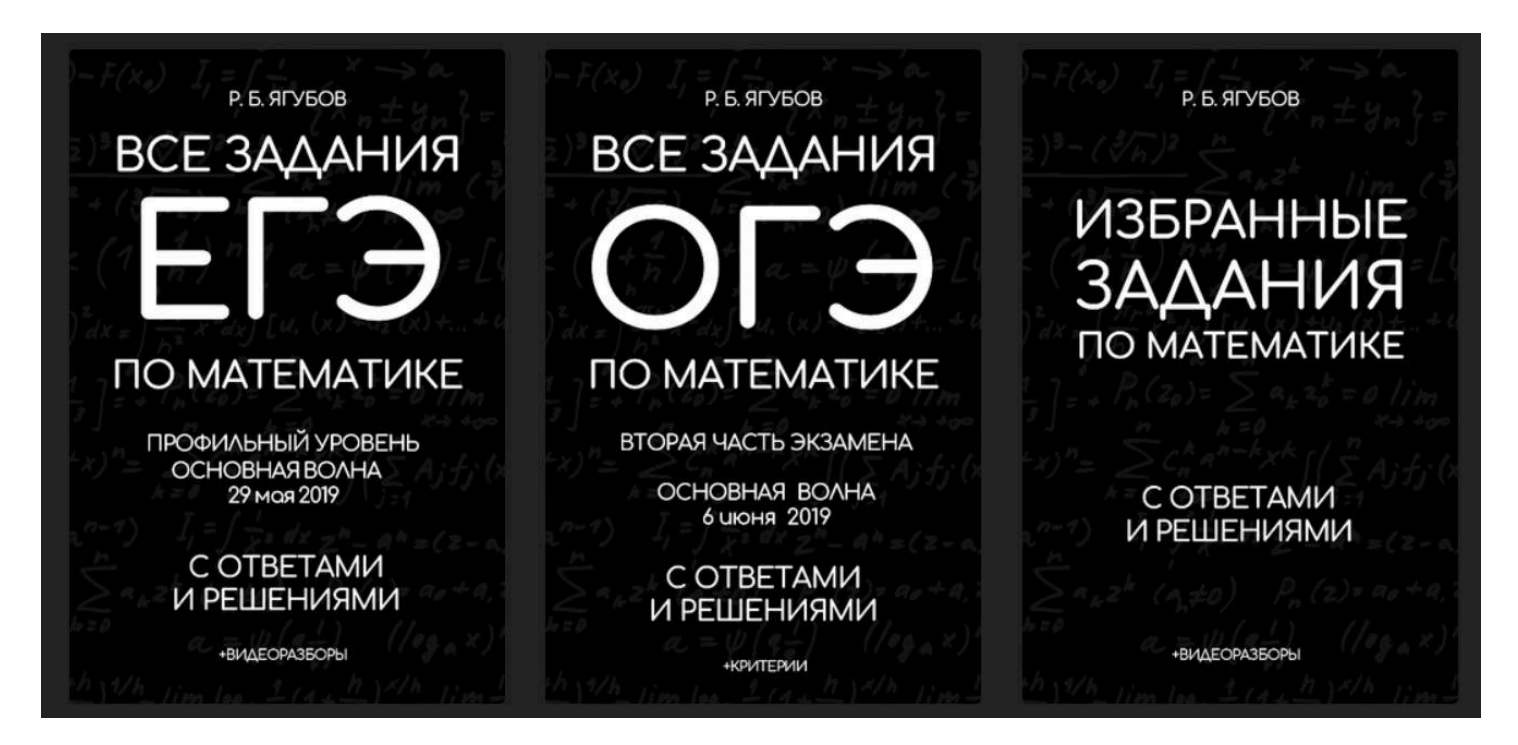

Автор: Ягубов Р. Б.

Страница 1 из 52

Сайт: Ягубов.РФ

# **ВСЕ ЗАДАНИЯ С** ЕГЭ ПО МАТЕМАТИКЕ

ПРОФИЛЬНЫЙ УРОВЕНЬ ОСНОВНАЯ ВОЛНА

# 2 июня 2017

Забавно, но **еще в 2015 и 2016 году** мне захотелось **оформить** некоторые свои **знания и опыт** по математике **в виде книг**.

Ягубов. РФ © Роман Борисович, 2016

Roma ScainLain

#### **СБОРНИК** ЗАДАЧ ПО МАТЕМАТИКЕ

#### **ВСТУПИТЕЛЬНЫЙ** ЭКЗАМЕН В ЛИЦЕЙ **Nº1580**

Москва 2015

 $-39-$ 

Но **самая первая литература так и не была закончена**, осталась в архивах. И не зря, **сейчас ей** тоже **не найти применение**.

Автор: Ягубов Роман Борисович

Сайт: Yagubov.RU

ВСЕ ЗАДАНИЯ С **Э ПО MATEMATUKE** ПРОФИЛЬНЫЙ УРОВЕНЬ ОСНОВНАЯ ВОЛНА

1 ИЮНЯ 2018

Позже **появились собственные авторские варианты** в формате обязательных государственных экзаменов [\(https://yagubov.ru/vars\)](https://yagubov.ru/vars) и олимпиада [\(https://yagubov.ru/yagubiada\)](https://yagubov.ru/yagubiada) «Ягубиада».

Варианты №1-43 экзаменов от Ягубов.РФ: ▶EF9 → https://yagubov.ru/egep → https://Yagubov.SU/?RomanEGE ▶ bA3A → https://yagubov.ru/egeb → https://Yagubov.SU/?RomanBAZA ▶OF9 → https://yagubov.ru/ogegia → https://Yagubov.SU/?RomanOGE ▶ОЛИМ.  $\Rightarrow$  https://yagubov.ru/yagubiada  $\Rightarrow$  https://Yagubov.SU/?IQ

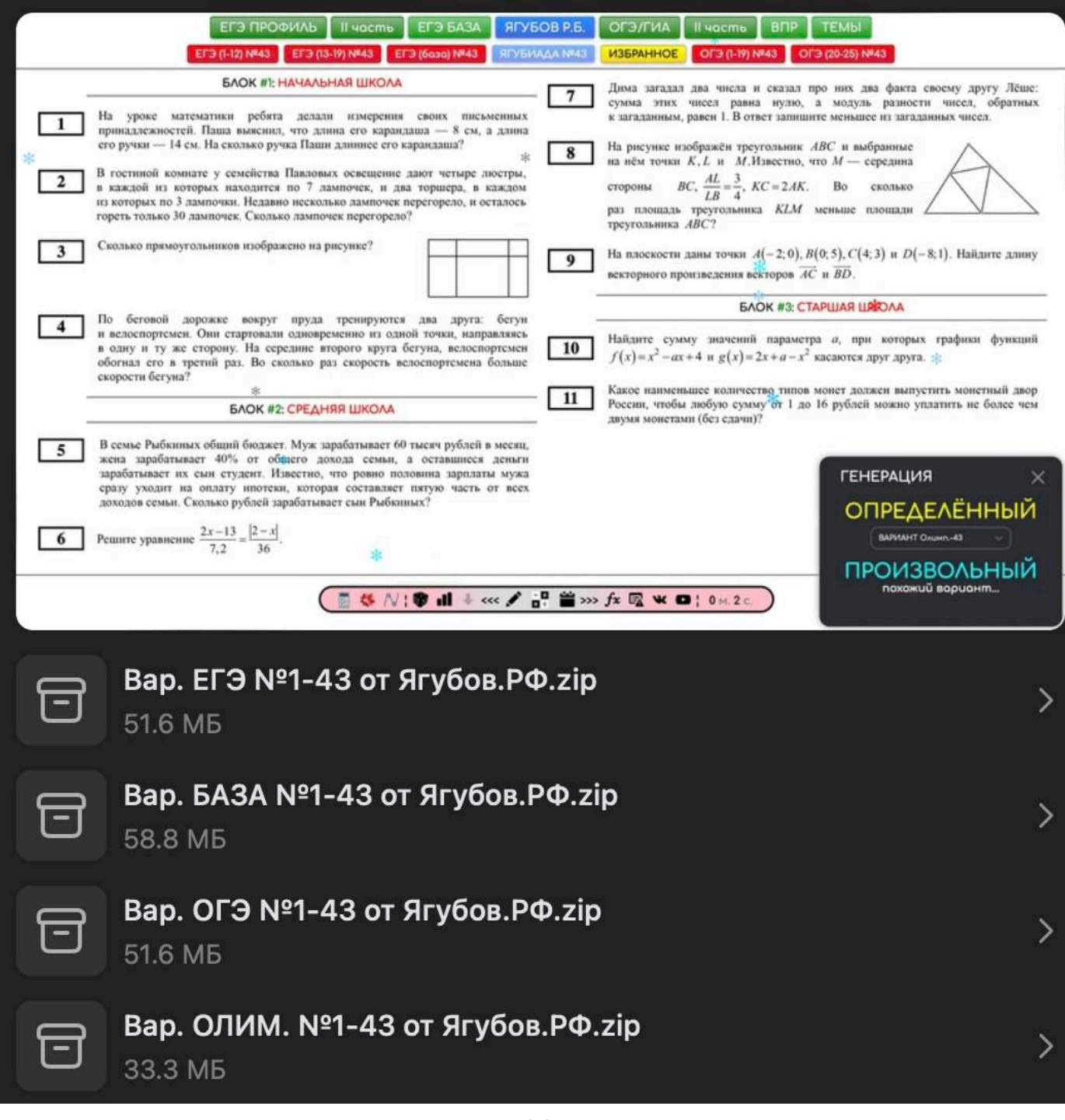

### **ВИЗИТКИ**

<span id="page-33-0"></span>Помимо этого, были **сделаны крутые визитки** с магнитной основой **и листовки** для раздачи на улице с понятной картой.

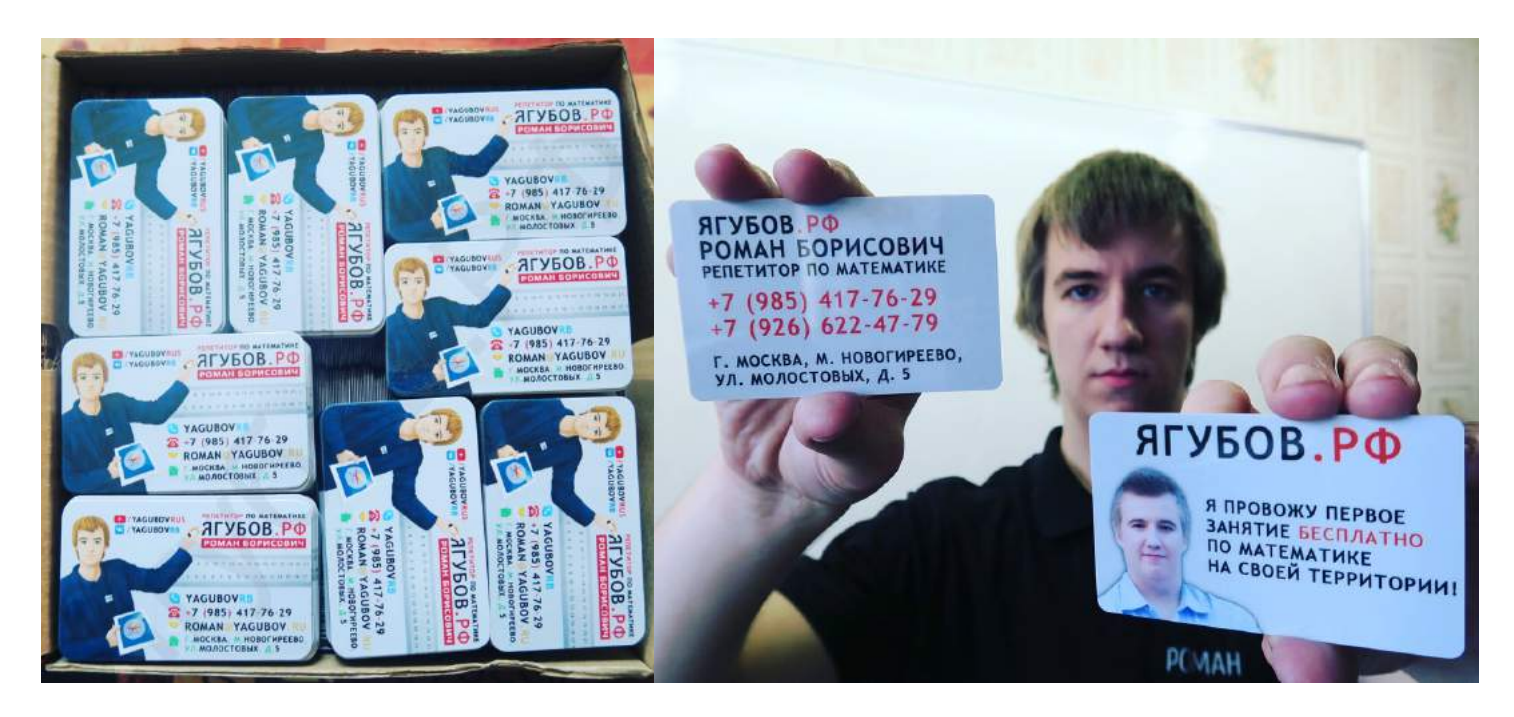

Мой **фундаментальный подход к делу всегда приводит к закупкам товаров в больших тиражах**, что в будущем иногда приводит к проблемам. Огромное количество места уходит на хранение рекламных материалов, которые могут никогда не пригодиться.

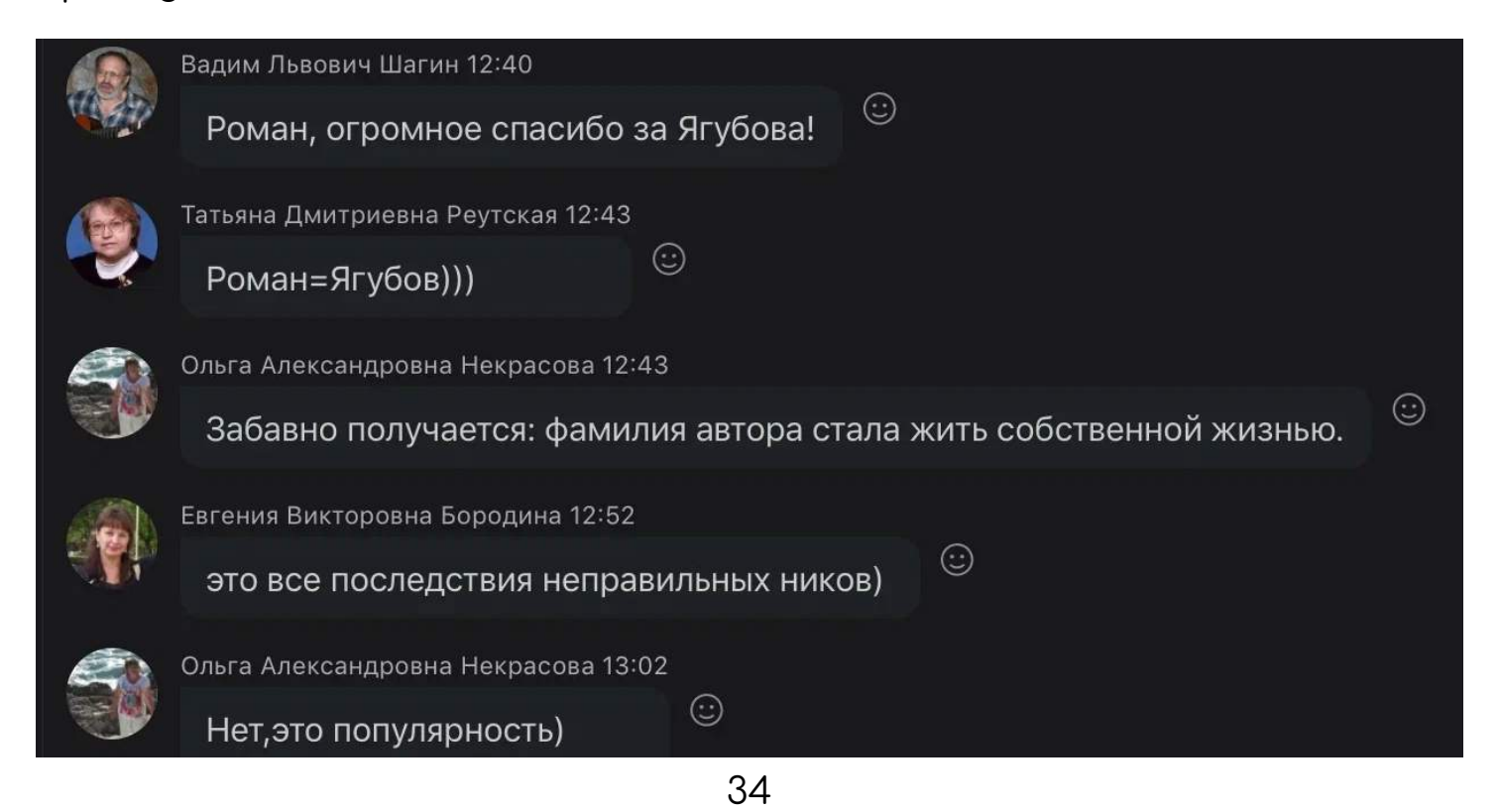

Ведь мне **достаточно всего 10 человек в год**, **хотя посещаемость проекта** (и всех наших сервисов в системе «ТАЗ») составляет **от 10 000 посетителей в день.**

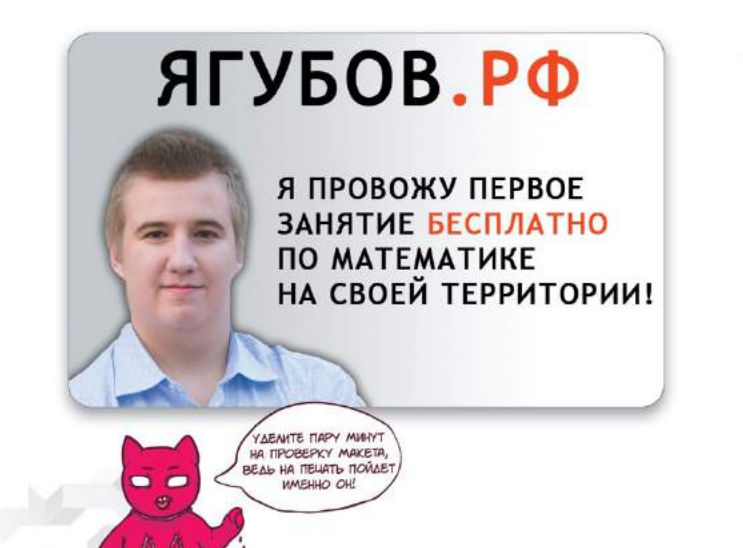

ЯГУБОВ.РФ **РОМАН БОРИСОВИЧ РЕПЕТИТОР ПО МАТЕМАТИКЕ** 

+7 (985) 417-76-29 +7 (926) 622-47-79

Г. МОСКВА, М. НОВОГИРЕЕВО, УЛ. МОЛОСТОВЫХ, Д. 5

**Навыки работы в PHOTOSHOP** позволяют сильно экономить…

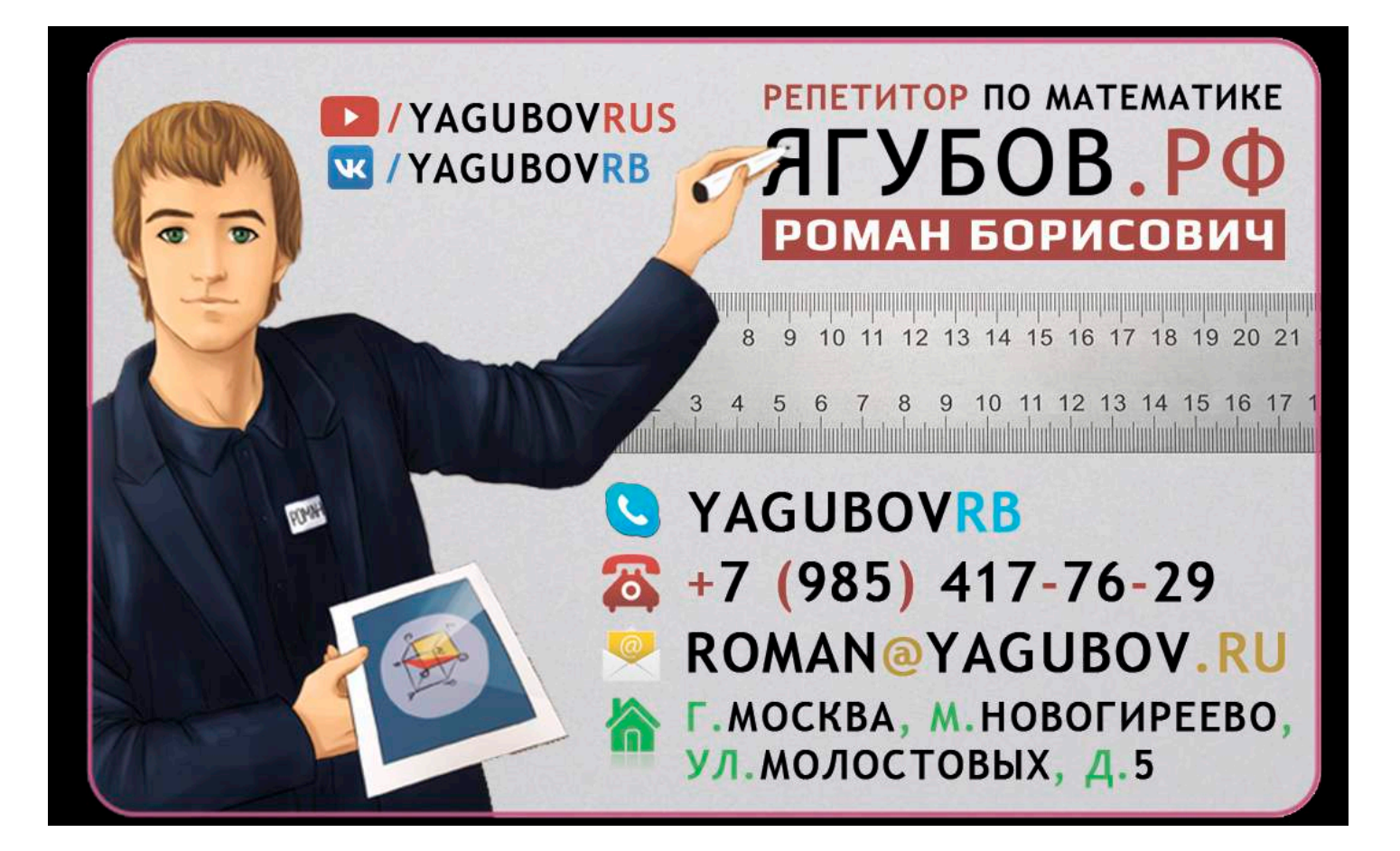

На **картах известных поисковых систем** своевременно была выложена **актуальная информация о** режиме работы **нашей компании, услугах и последних события.**

# **АВТОМОБИЛИ**

<span id="page-35-0"></span>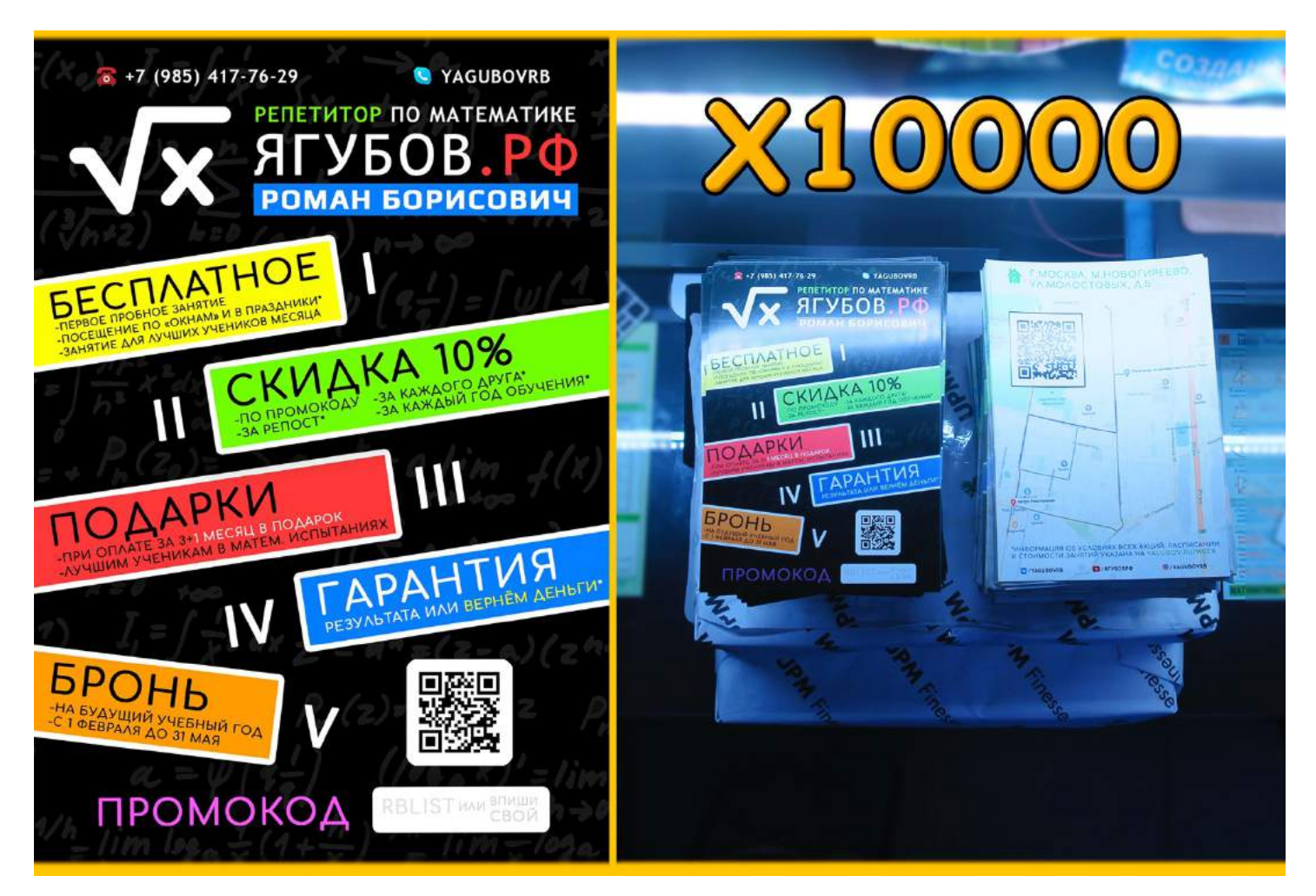

Мои **первые занятия были исключительно выездными**. Часто **приходилось добираться более часа в одну сторону**. Трудные были времена, ведь я **мотался по занятиям после учёбы**.

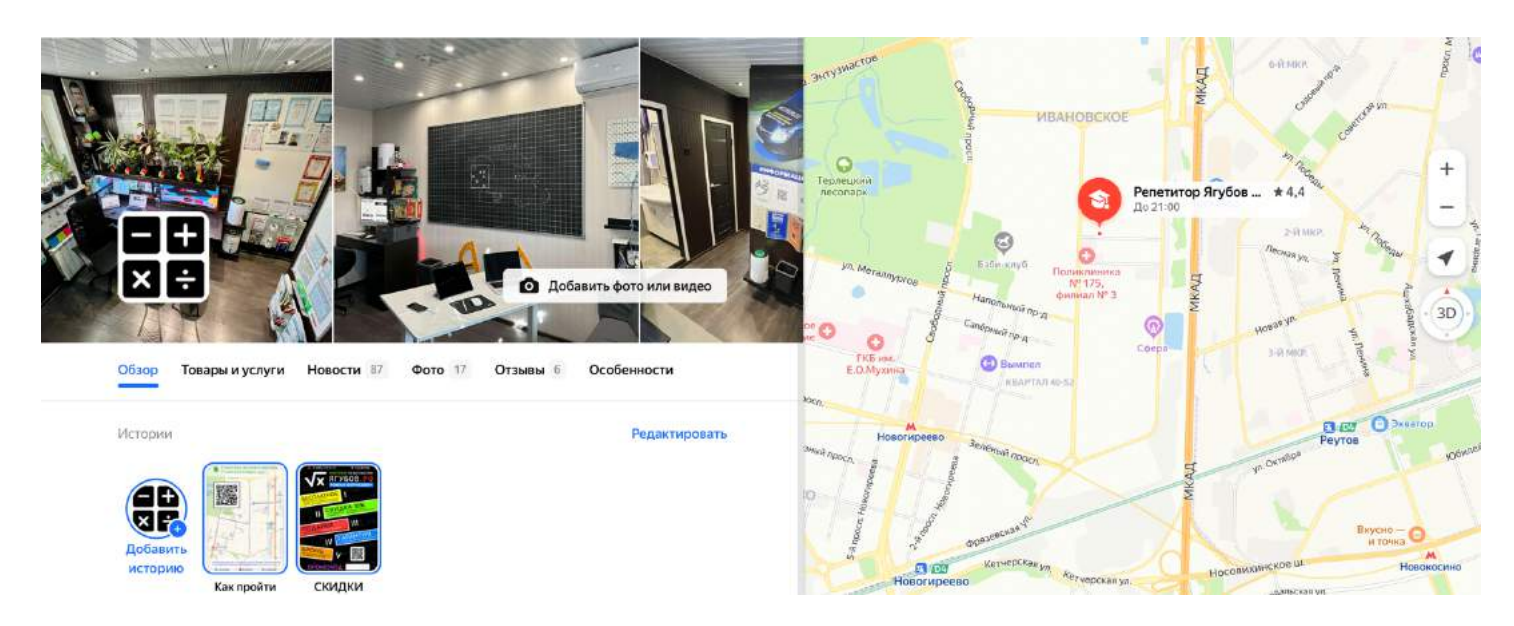
Я **решил выделить автомобиль** (подсветкой и тонировкой), **чтобы привлекать новых клиентов** и быть более заметным в ряду **с целью повышения безопасности** на дороге.

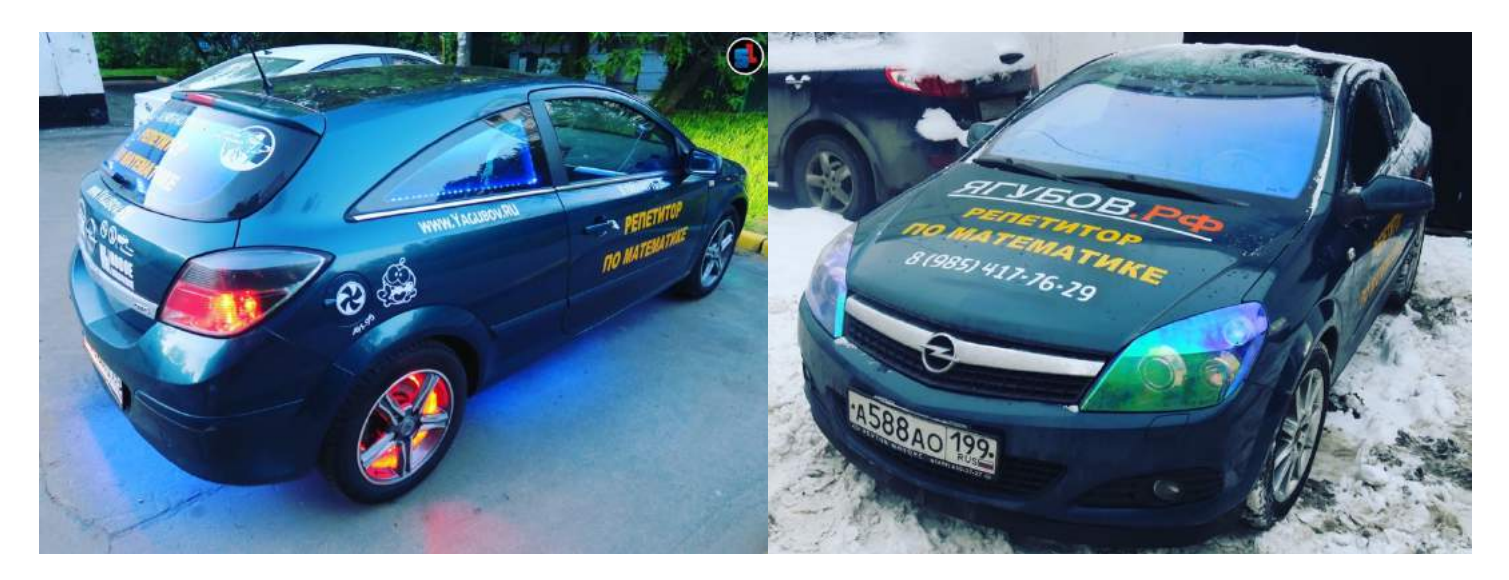

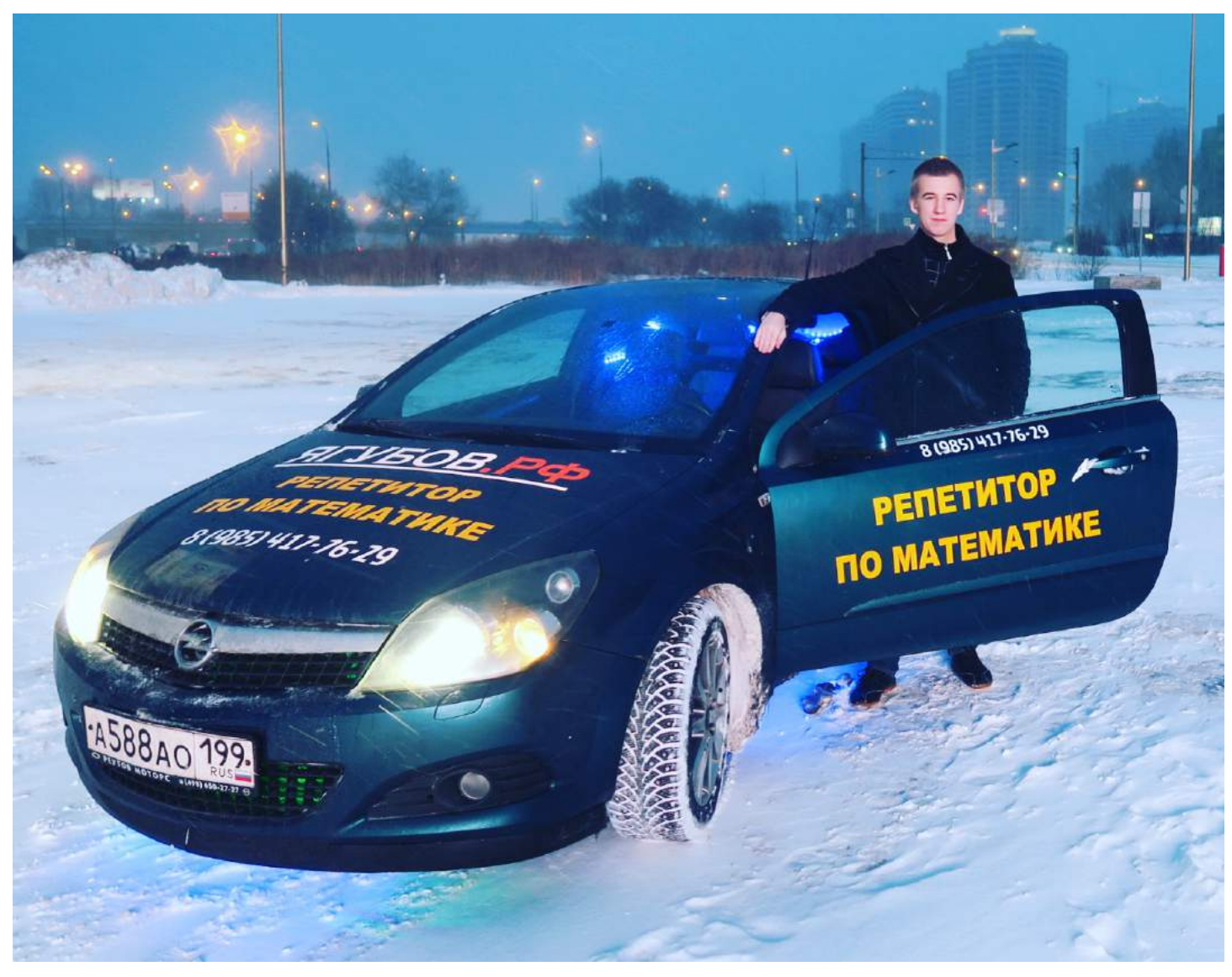

**На самые первые занятия мне приходилось ездить на «ВОЛГЕ».** Это был мой первый автомобиль, который **часто ломался** и приходилось ходить пешком — так было надёжнее.

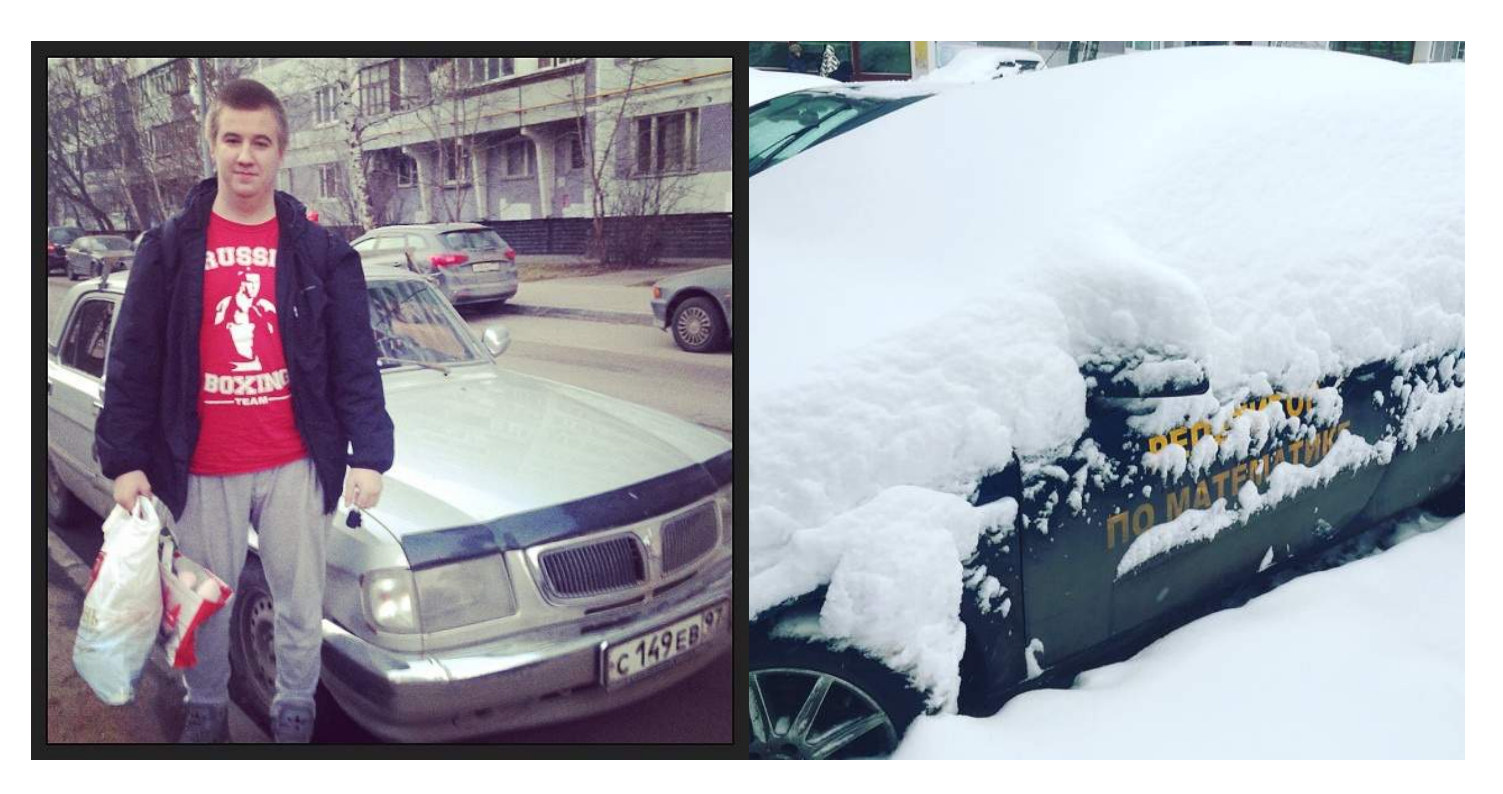

На самом деле, **синий автомобиль тоже меня подводил**, несмотря на немецкое качество. Историй плохих было много: **аккумулятор садился** и не удавалось попасть на следующее занятие, **то лобовое стекло замерзало**.

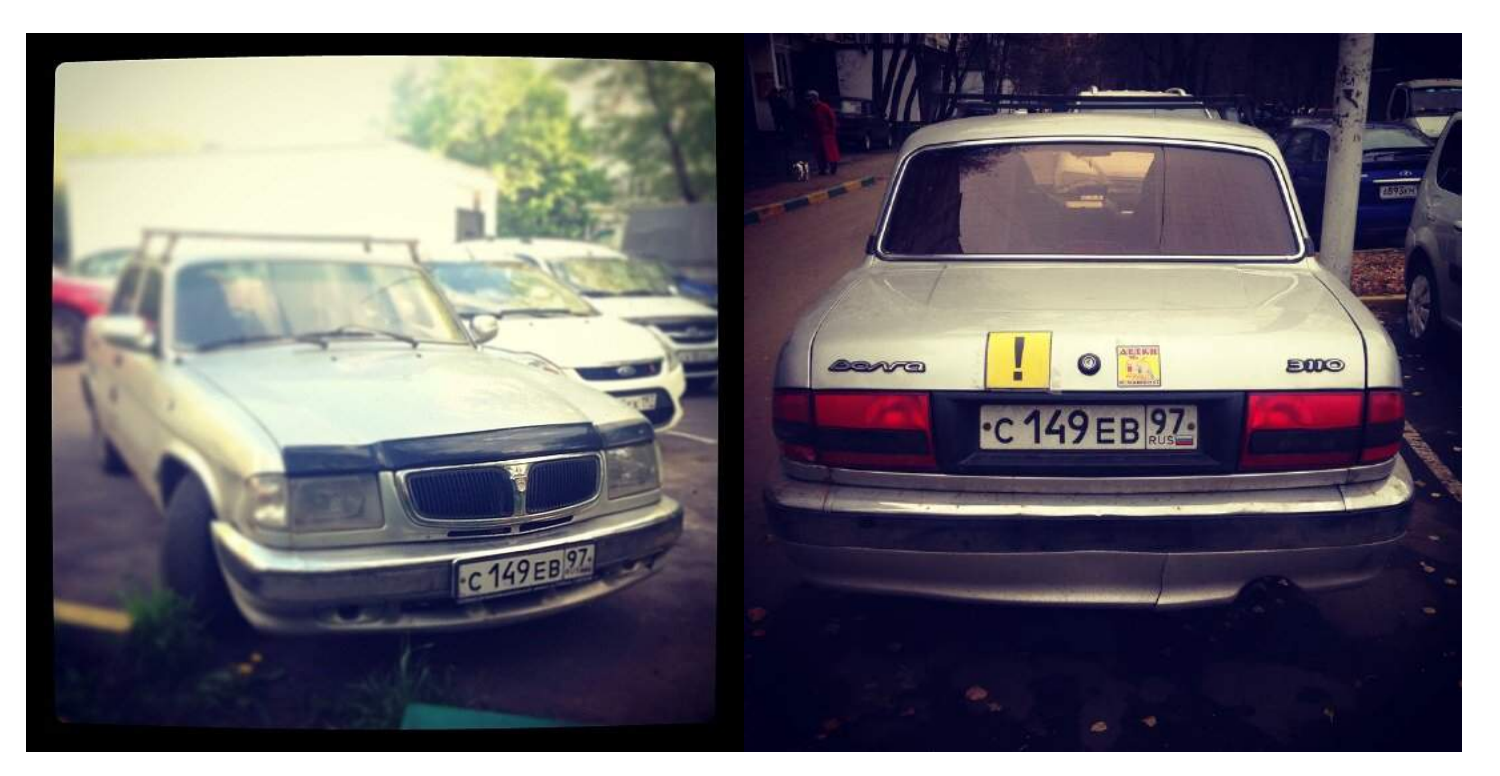

### Бывали даже случаи, когда **клиенты меня довозили до дома**.

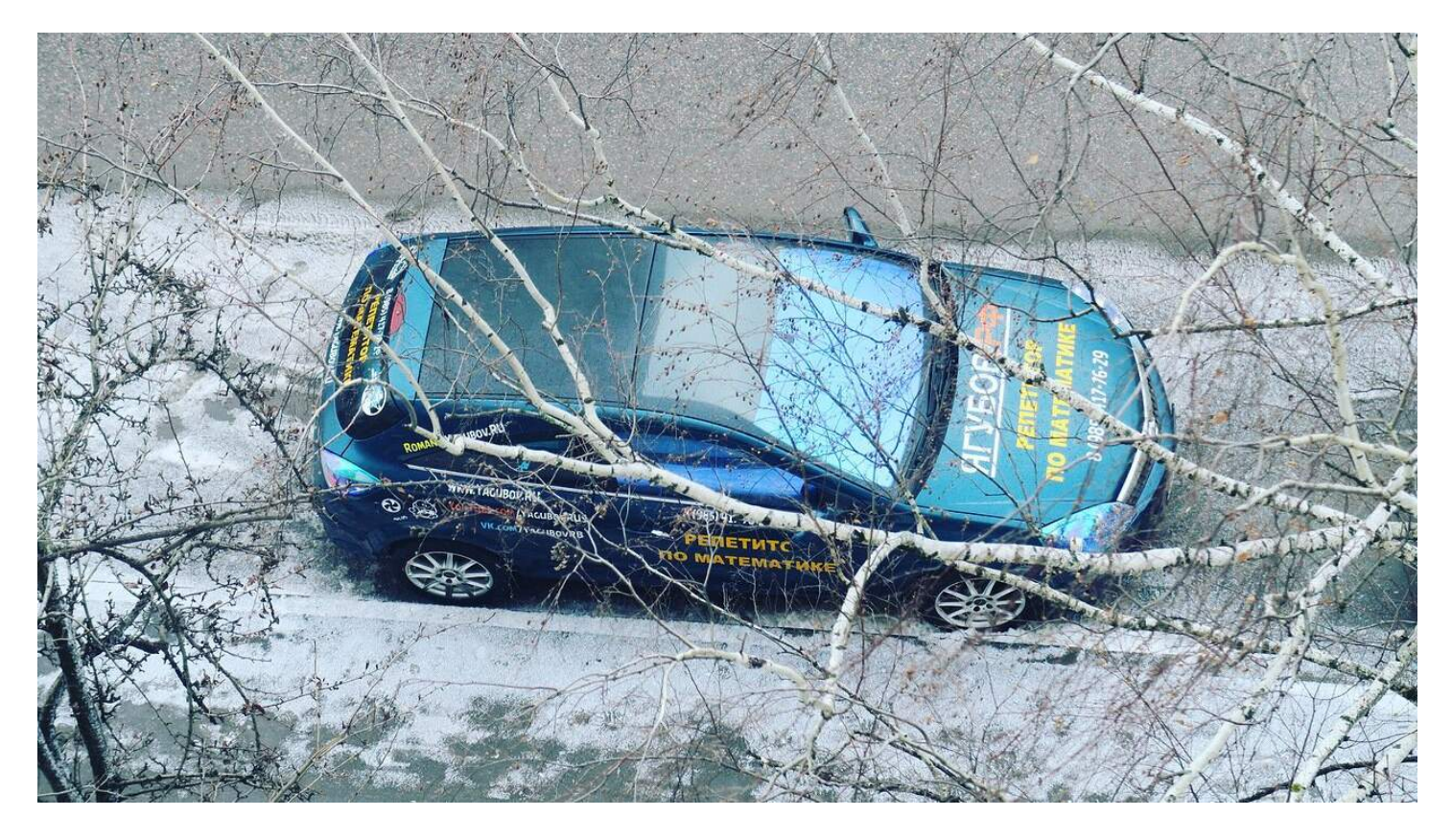

Были **очень классные времена**, несмотря **на большие расходы** по времени на путь до учеников, бензин и тюнинг автомобиля.

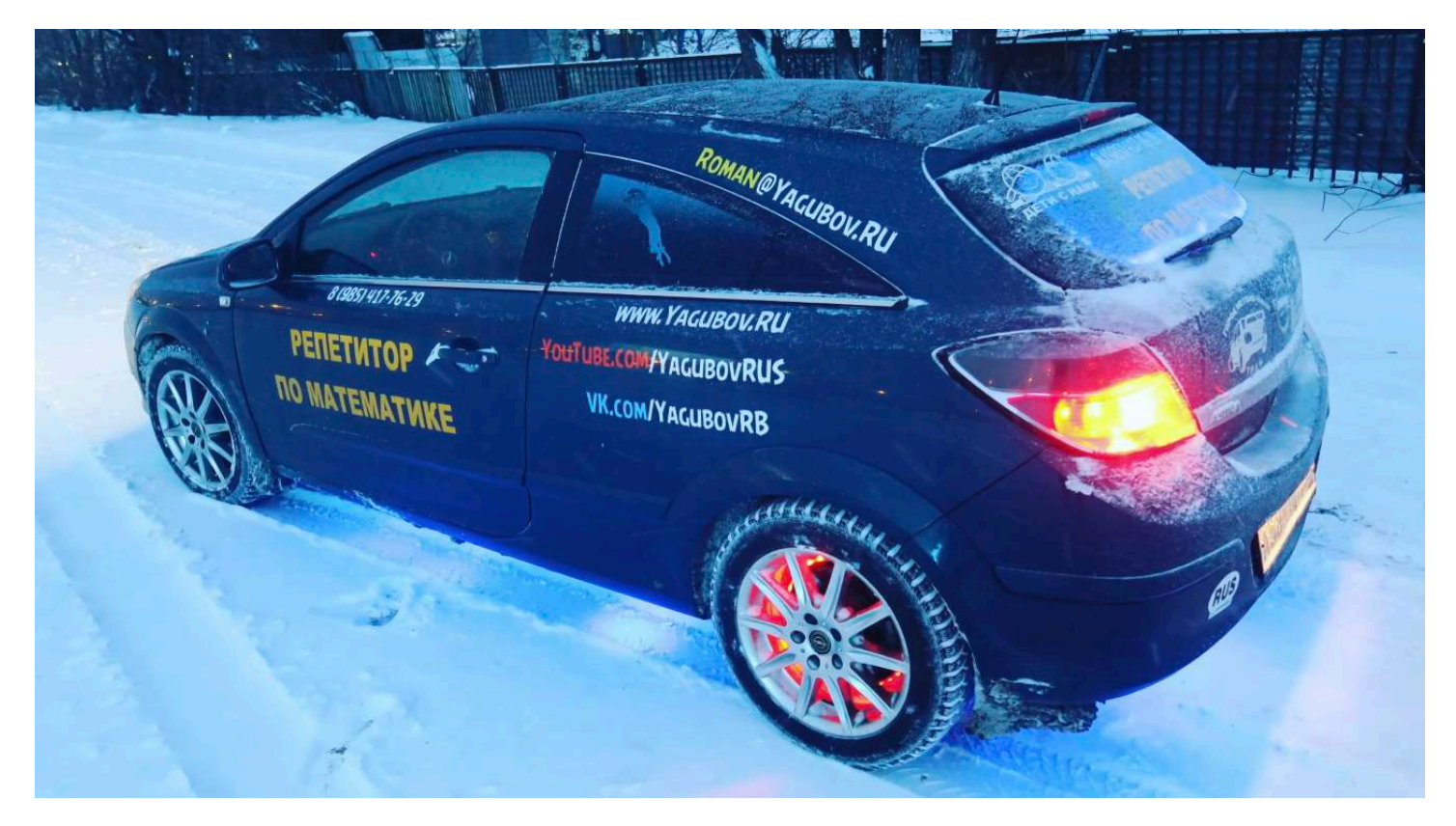

## **ОДЕЖДА**

**Самореклама в реальном мире** на этом не останавливалась. Была **разработана одежда, шторы, рюкзаки и кружки.**

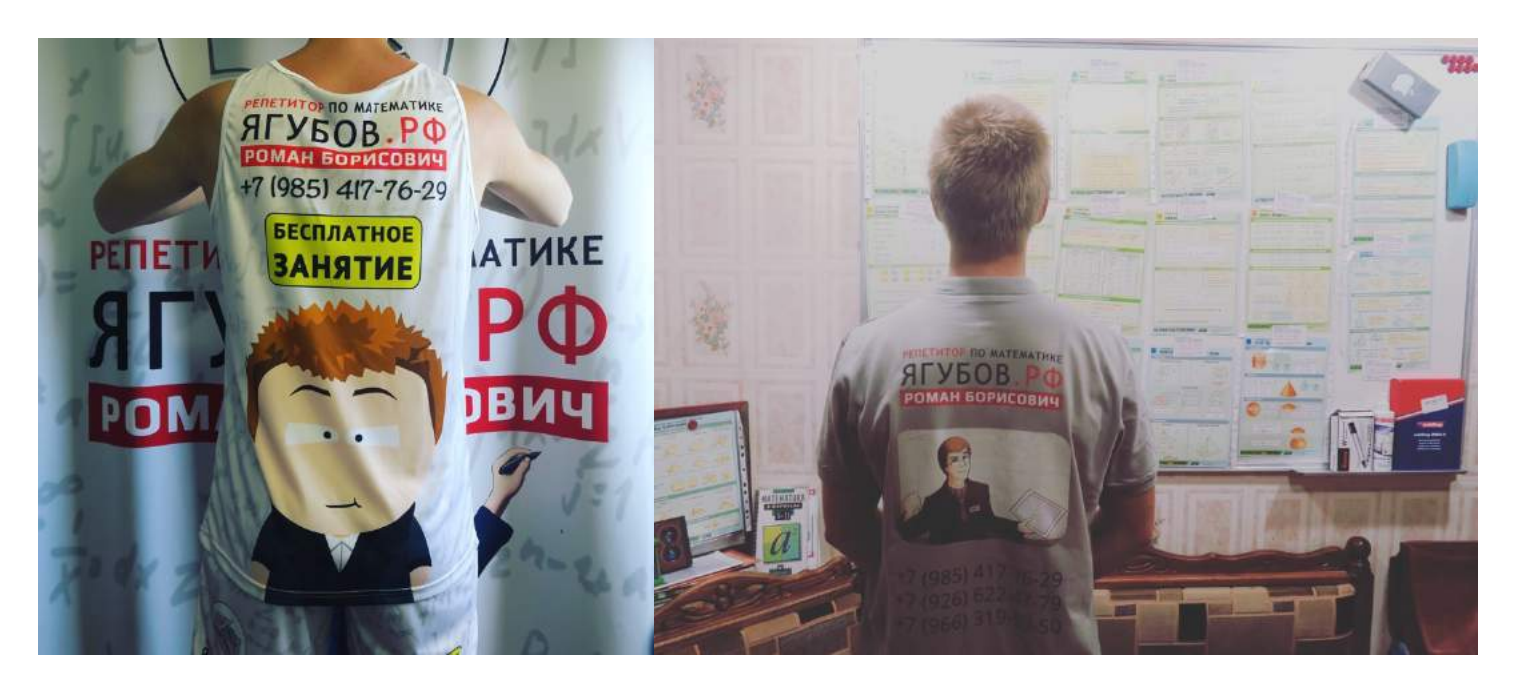

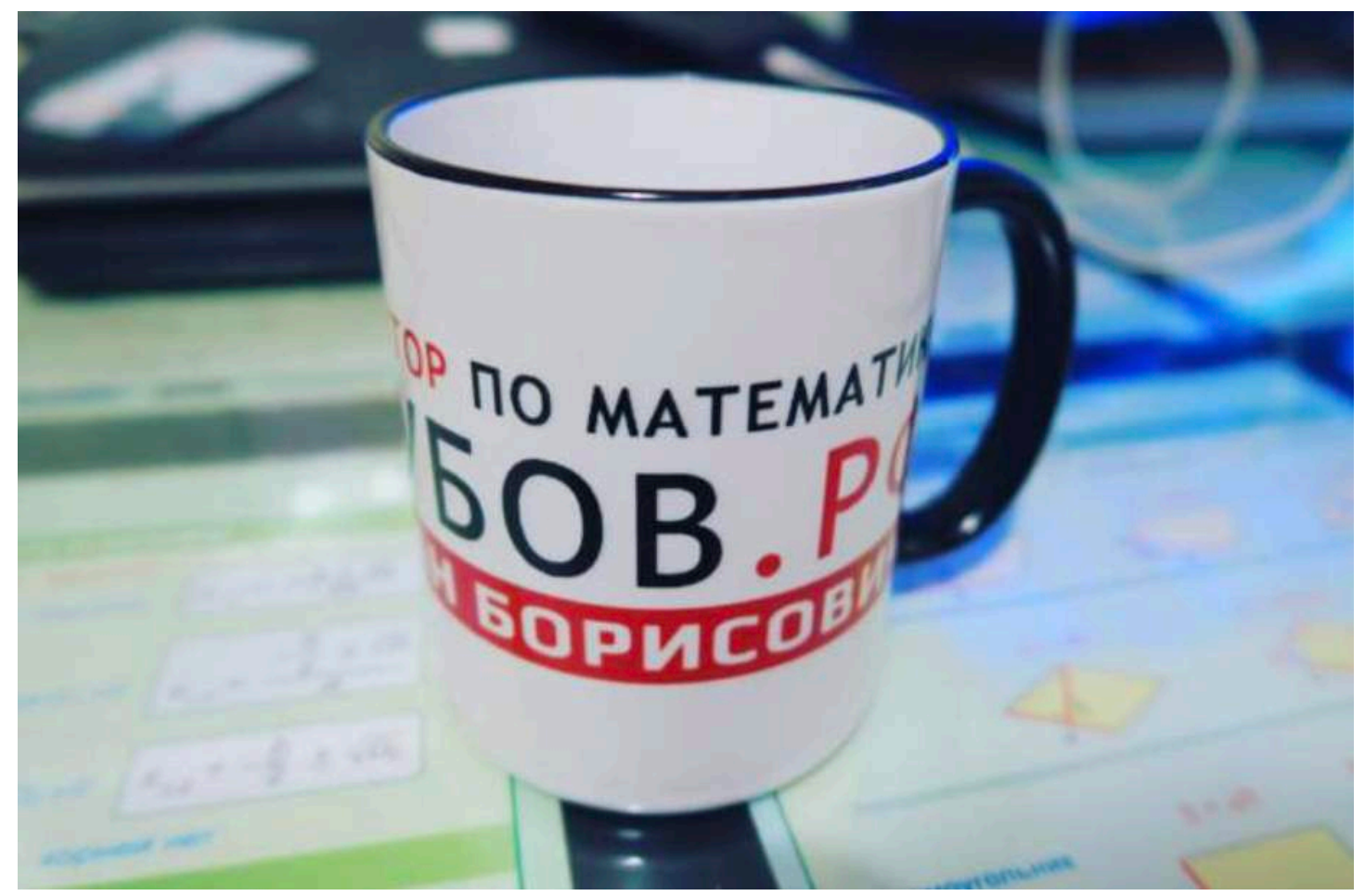

Я умудрился **сделать даже кепки и штаны**. Был очень **помешан на своём бренде** и прекрасно понимал, что толку от этой саморекламы никакой. У меня **всё время нет мест**, а преподавать в группах или **создавать бесполезные для большинства, вечно устаревающие, курсы** я не собирался и не собираюсь.

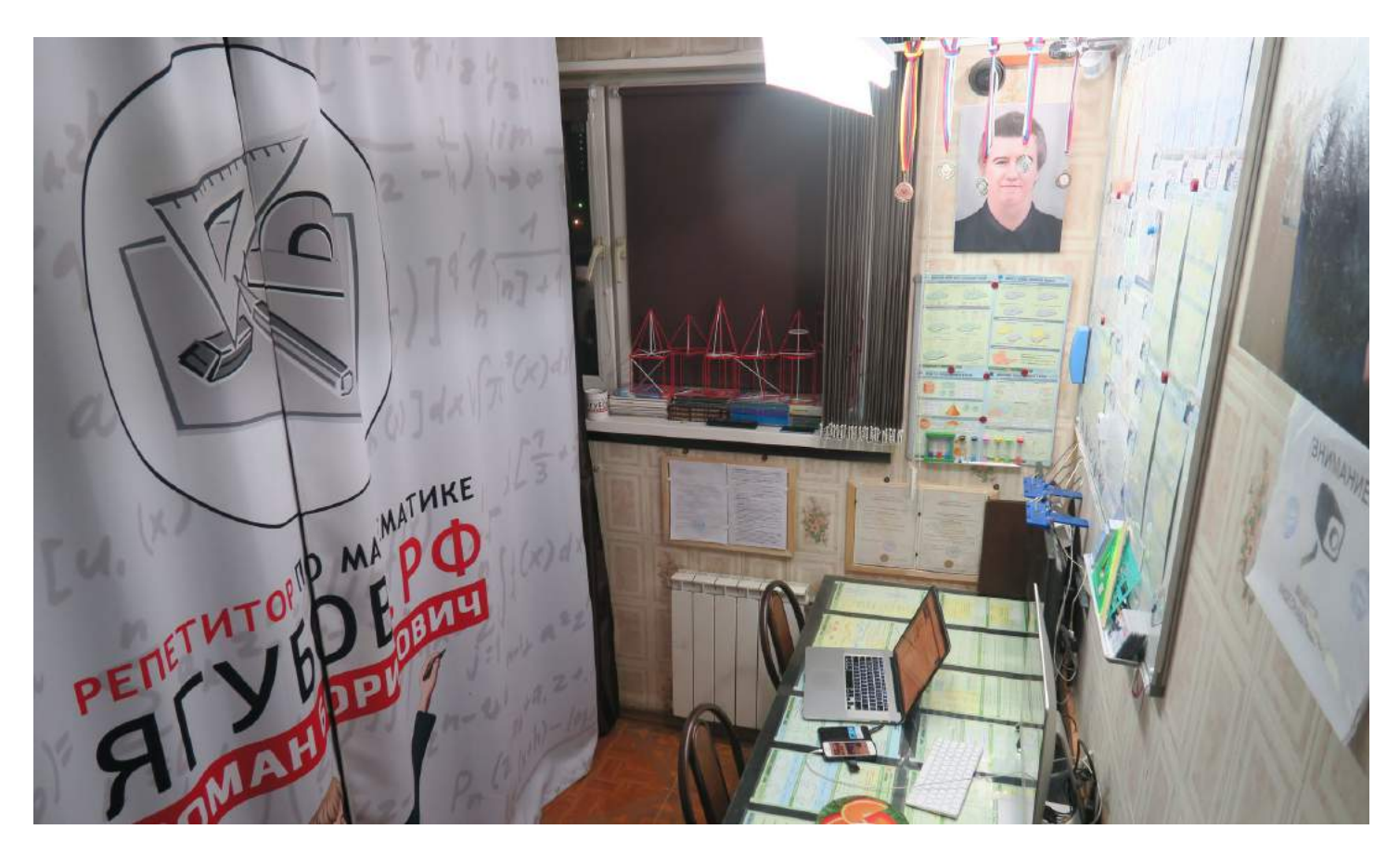

А ещё **были фирменные брелки** для ключей.

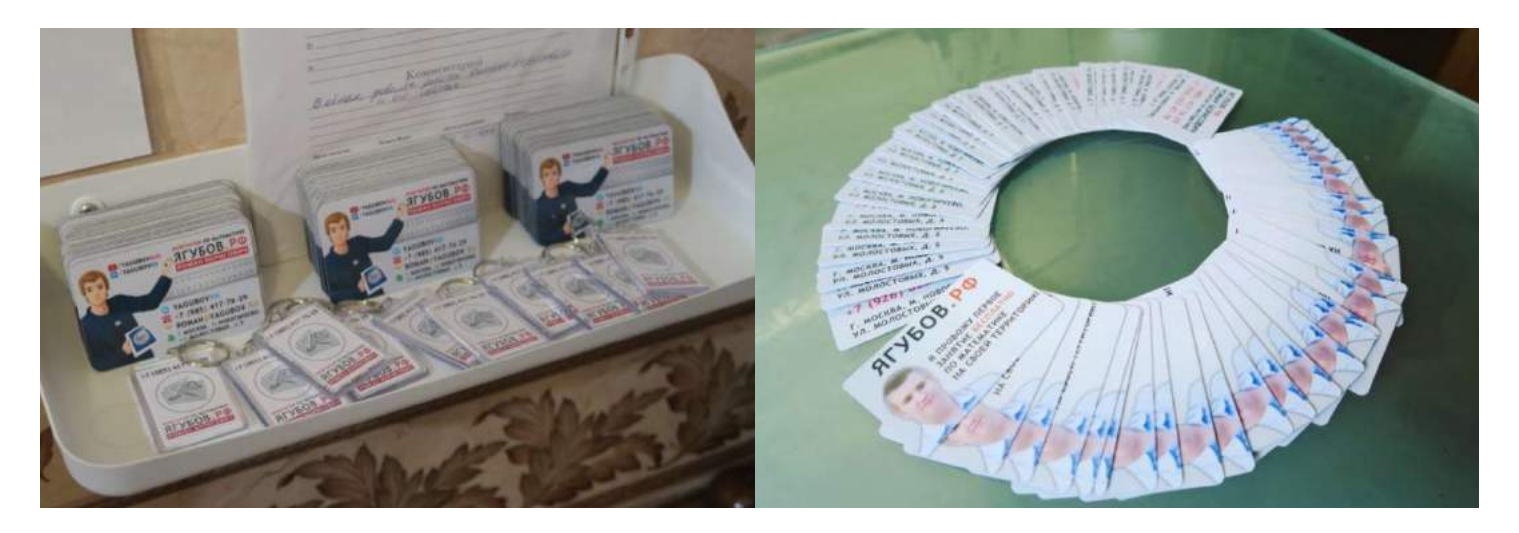

**Грустно за преподавателей**, которые становятся бизнесменами, рассказывая **сказки про способы научить дешевле**, но больше людей. **Несомненно, они преследуют финансовую выгоду!**

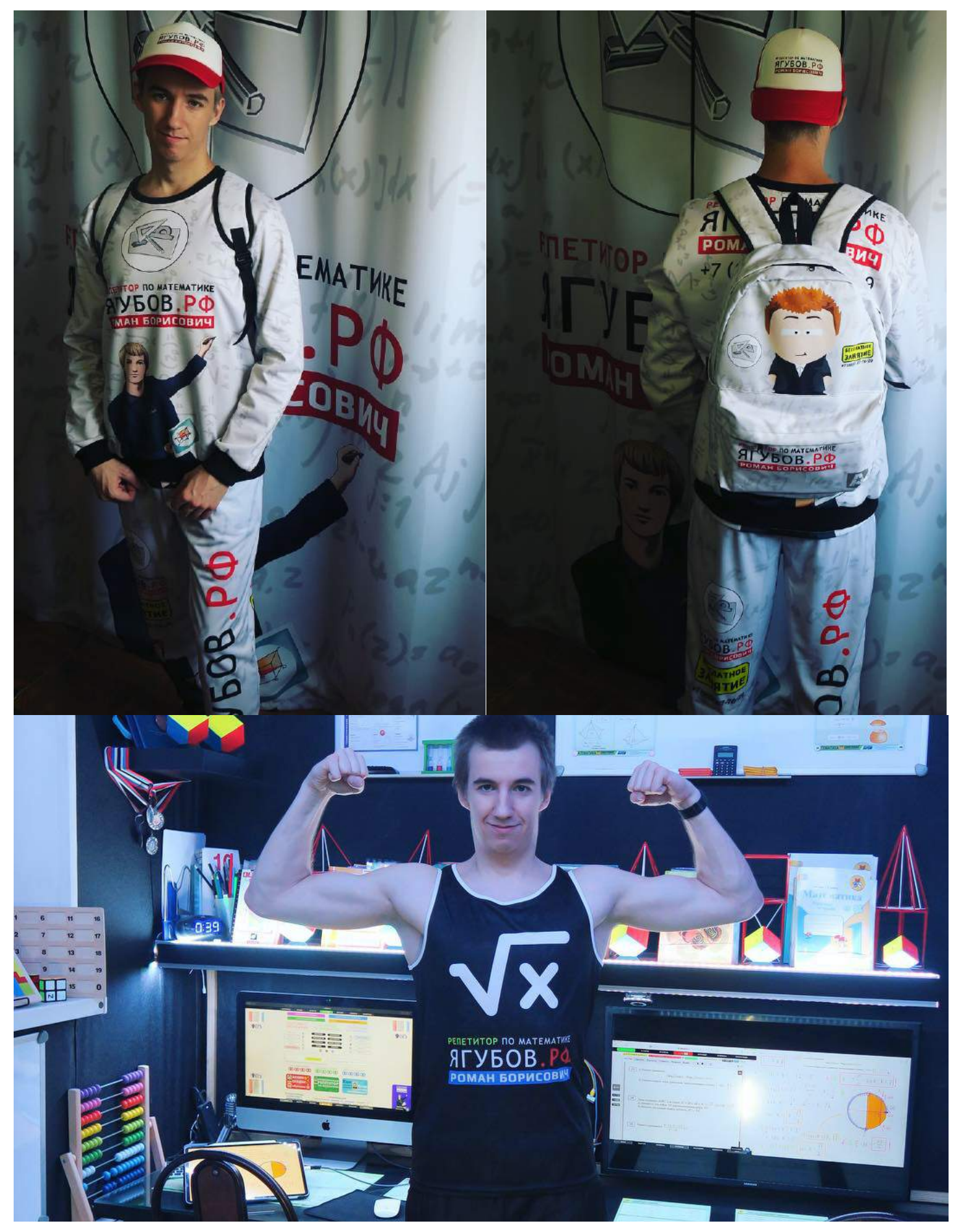

Через некоторое время **я полностью отказался от всех брендов** (и своего), поэтому **раздарил все атрибуты ученикам** и родственникам.

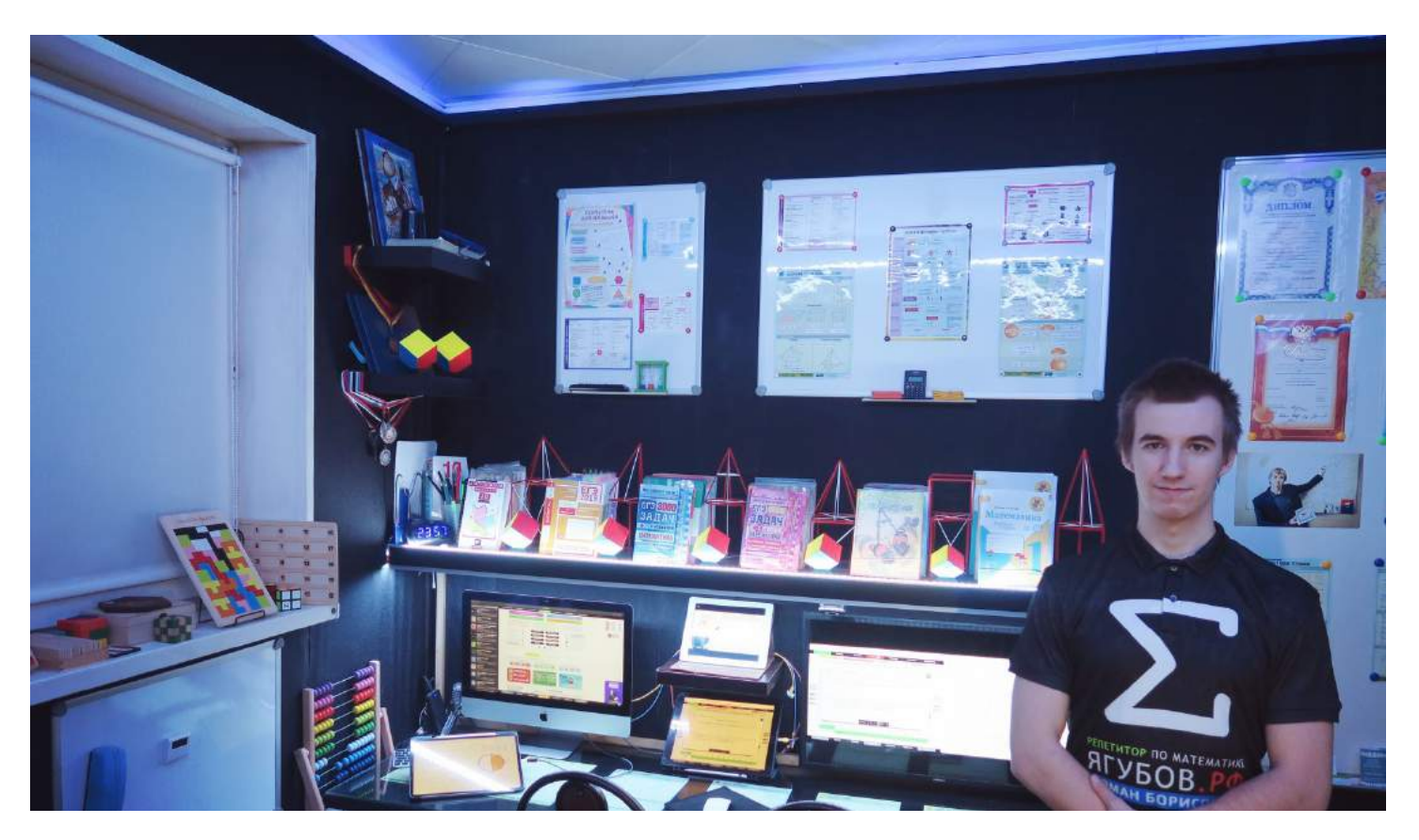

Весёлые тогда были времена, ведь **каждый день что-то менялось в кабинете и в интернете**. Казалось, что **мы настолько круты, что рядом нет никого**, **кто бы мог обойти нас в безумных фантазиях** (возможно и нет до сих пор).

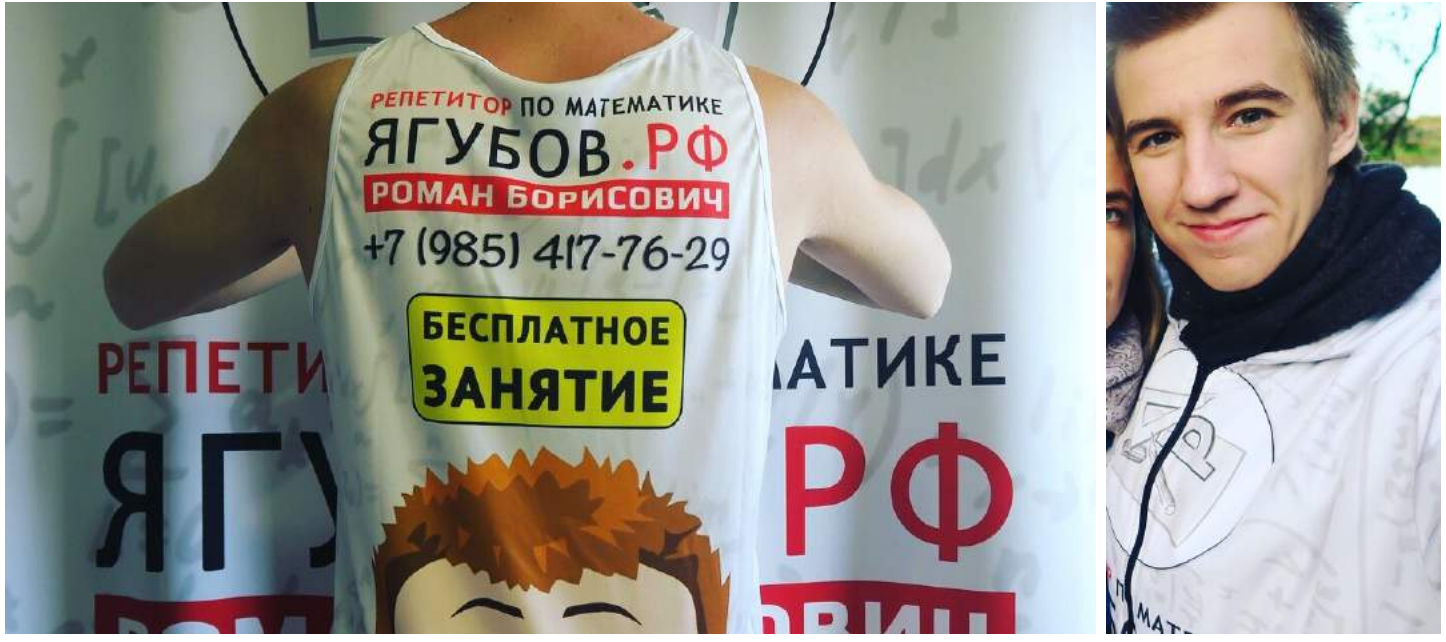

# **ЧЁРНЫЙ ДЕНЬ**

Все эти **бесчисленные фишки придумывались** и разрабатывались **в «сытые» времена**, в надежде, что **в «тяжёлые» времена понадобятся**…

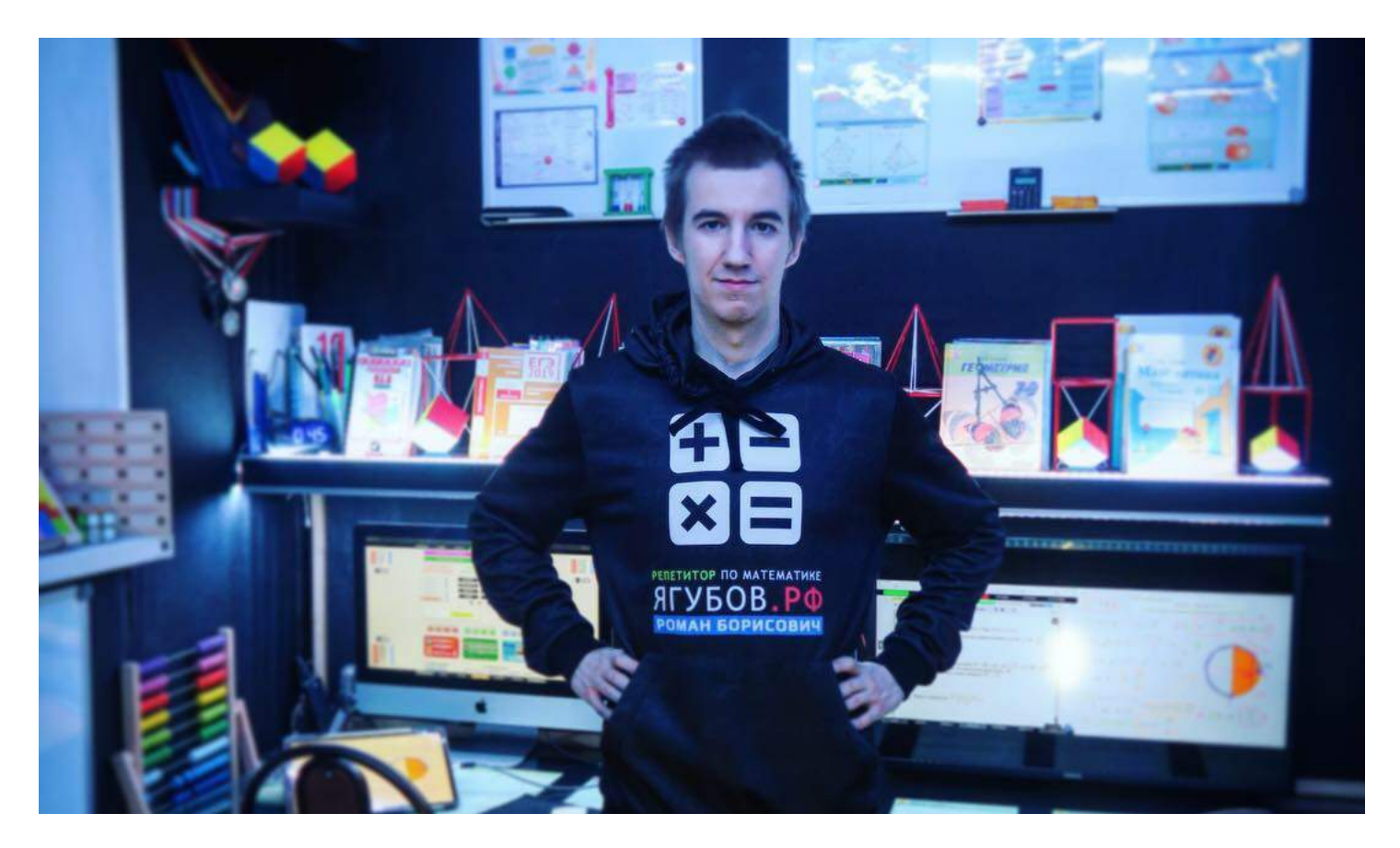

Однако, **ничего «плохого» так и не случилось**, хотя прошло уже более пяти лет. А всё потому, что **математический склад ума позволяет быть готовым ко всему**, позволяя прожить несколько лет целой семье без работы.

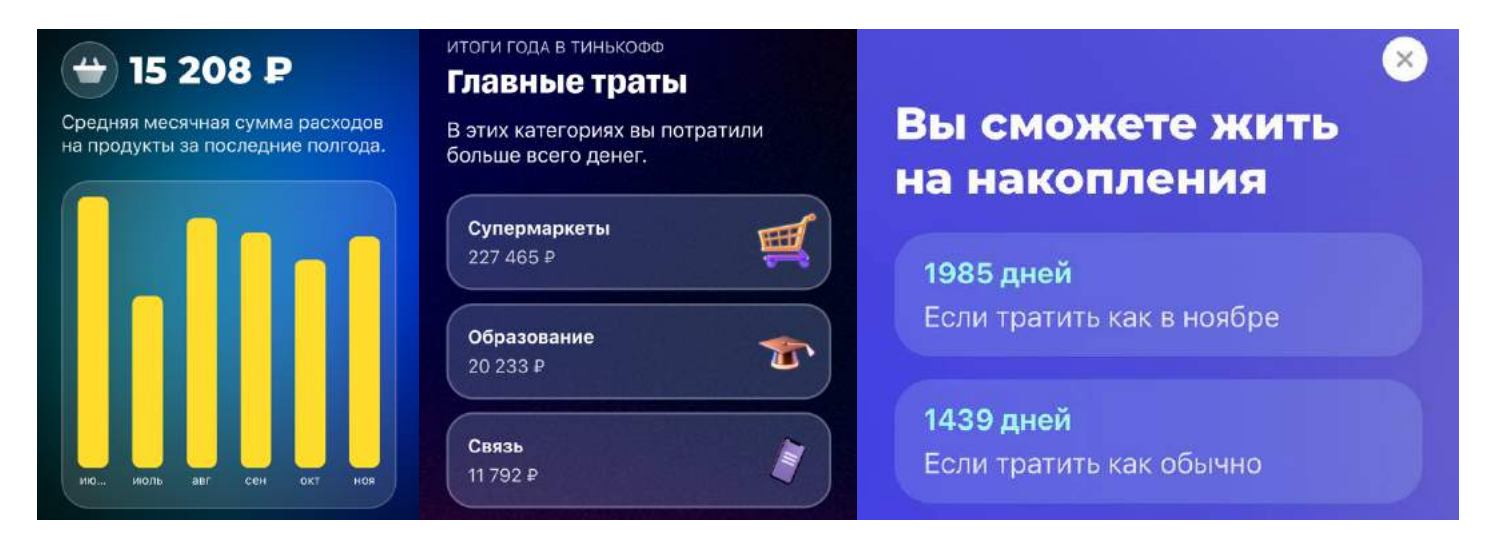

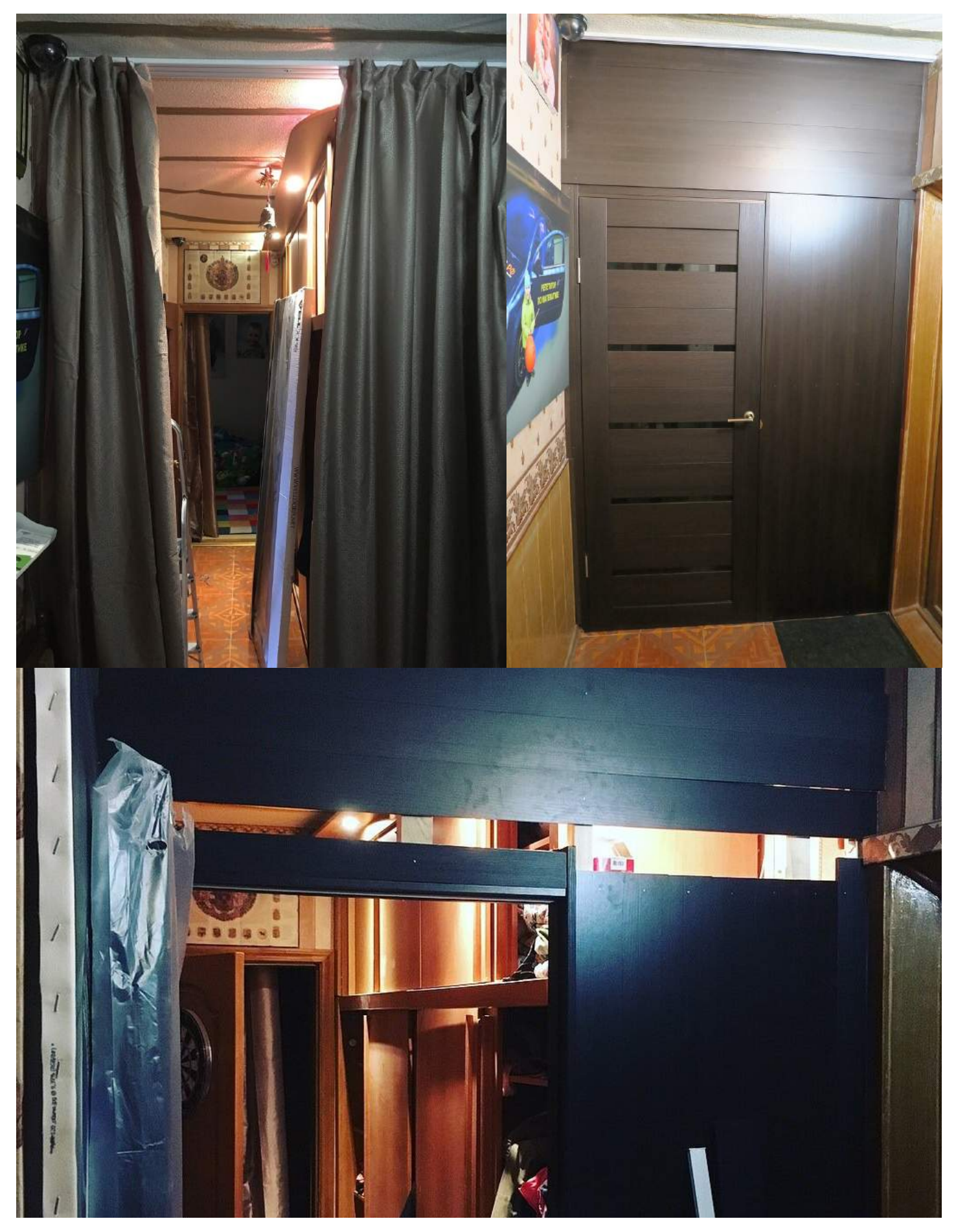

Сразу было понятно сразу, что **арендовать помещение** (предлагали знакомые) **для работы невыгодно в случае неожиданных финансовых проблем**, поэтому оно должно быть куплено. Самое эффективное решение с выигрышем по времени — **покупка квартиры и разделение её на две зоны**: для учеников и для семьи. **Страховка** для очных занятий была готова, но только **в начале 2020 года** (накопил).

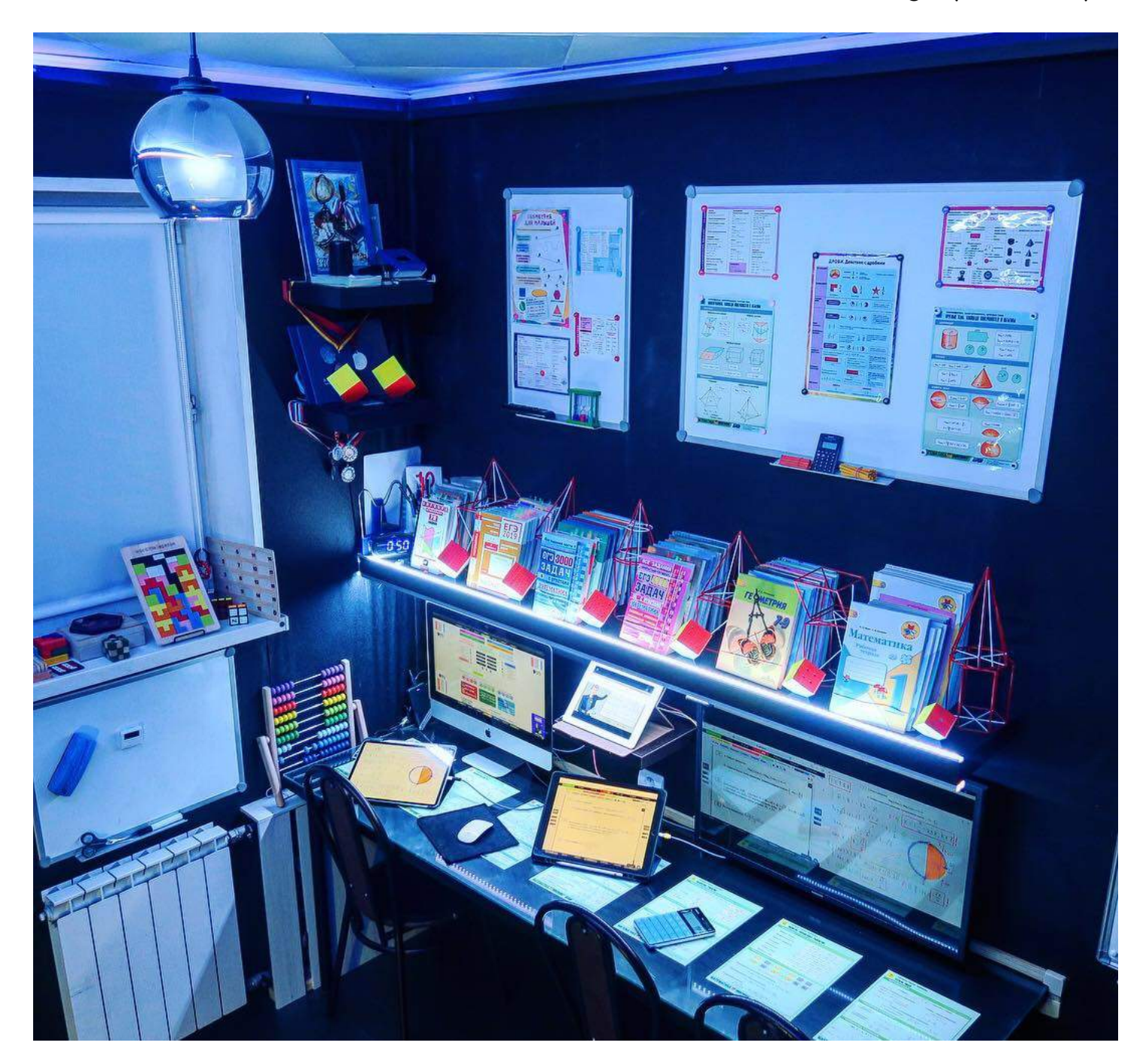

На случай, если будут **проблемы с техникой**, которая обеспечивает большую часть дохода за счёт потока учеников на онлайн занятиях, было **предусмотрено использование резервных устройств**. Это гаджеты, ранее использованные, качеством, не сильно уступающие нынешним.

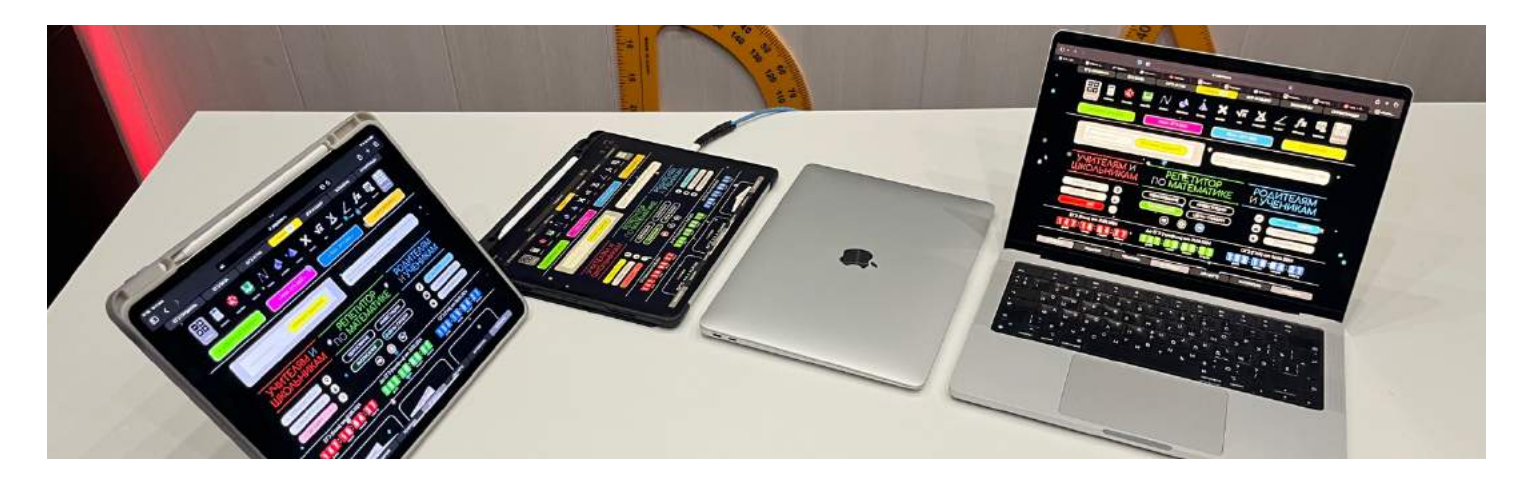

Это **очень дорогая техника**, которая в связке с Вашими навыками **может приносить сумасшедшие деньги**. Менять её каждый год не нужно, ведь это не игра в «Крысиные бега».

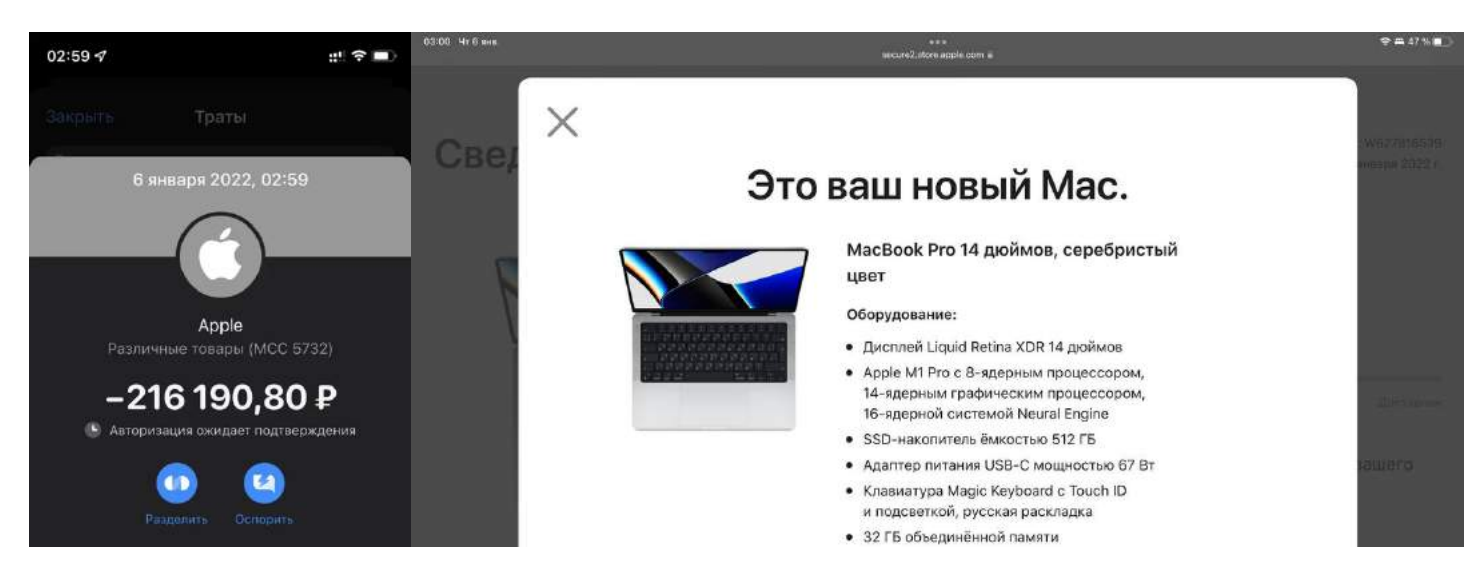

Уже больше двух лет **техника работает идеально** и надеюсь, что её **хватит хотя бы на 10 лет** продуктивной работы!

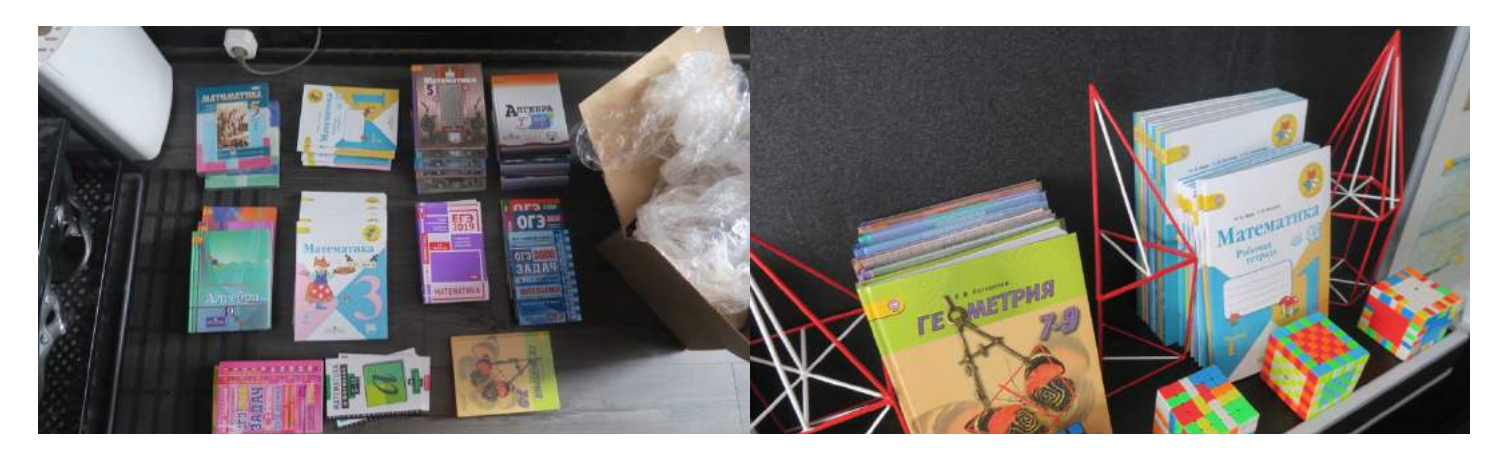

Я **купил всю линейку самой свежей и актуальной литературы по школьной математике**, чтобы **чёрный день не смог меня напугать**!

## **ВАЖНОЕ РЕШЕНИЕ**

Постепенно **я решил вопрос с жильём и наличием учеников**, поэтому начал постепенно переводить всех в офис, который в то время напоминал кухню.

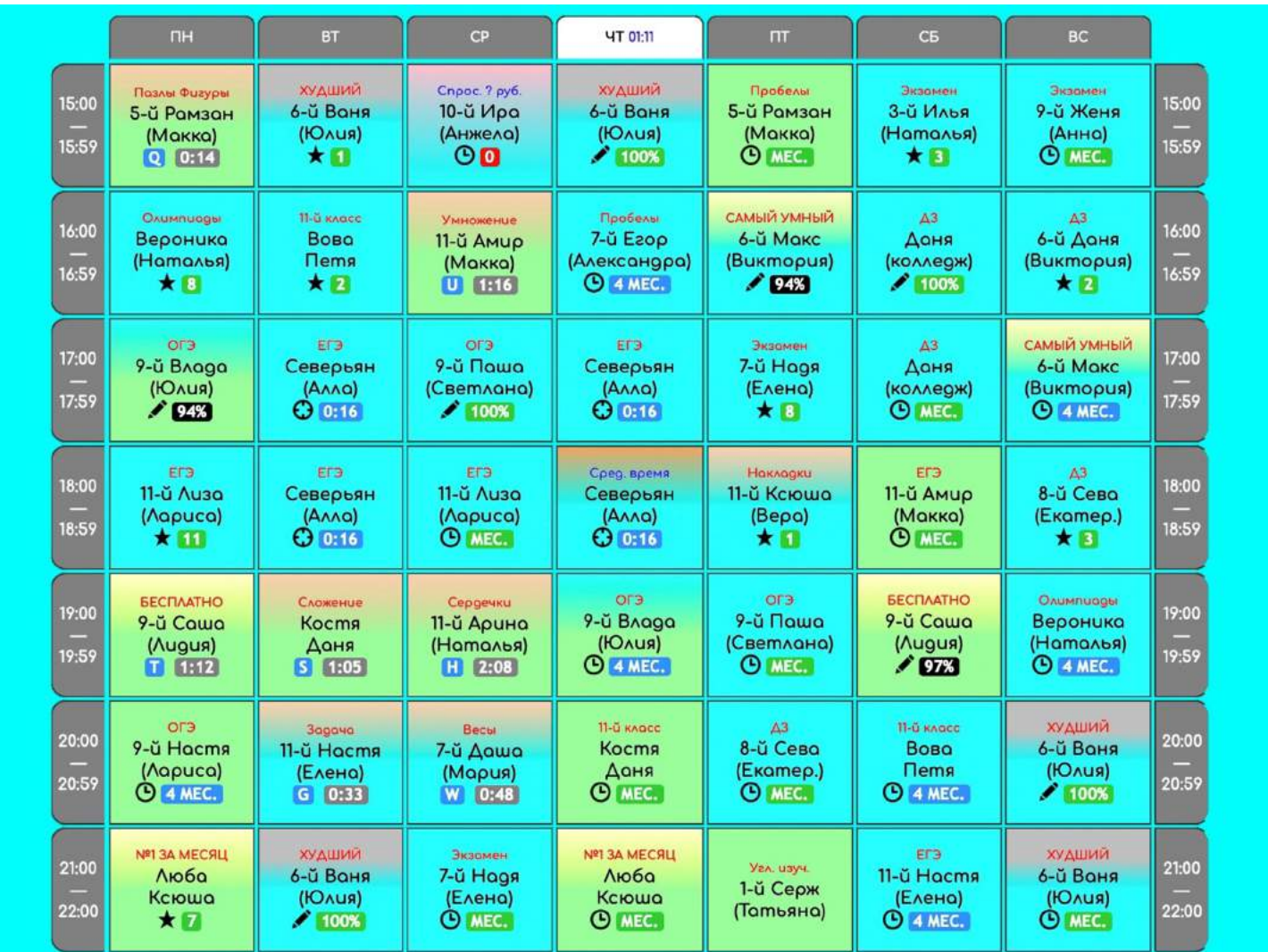

В тот же период **я принял окончательное решение покинуть университет** (ВУЗ ничего нужного самоучке не дал) и **зарегистрировать официально свою компанию**.

§7. Ягубов Роман Борисович; Л.д. абитуриента №: Е0022; Л.д. студента №: 12В072; Группа: АКЗ-11; Код направления: 010200.62 Математика и компьютерные науки; Сумма баллов: 241;

Наконец-то я **стал полностью независимым** от родителей и **смог содержать** свою большую счастливую **семью**!

### Я всегда **учился на бюджете**, **считал себя самым умным,** не смотря на реальные провалы в некоторых сферах. **Весь ремонт** (квартира) **и весь сайт сделал самостоятельно**!

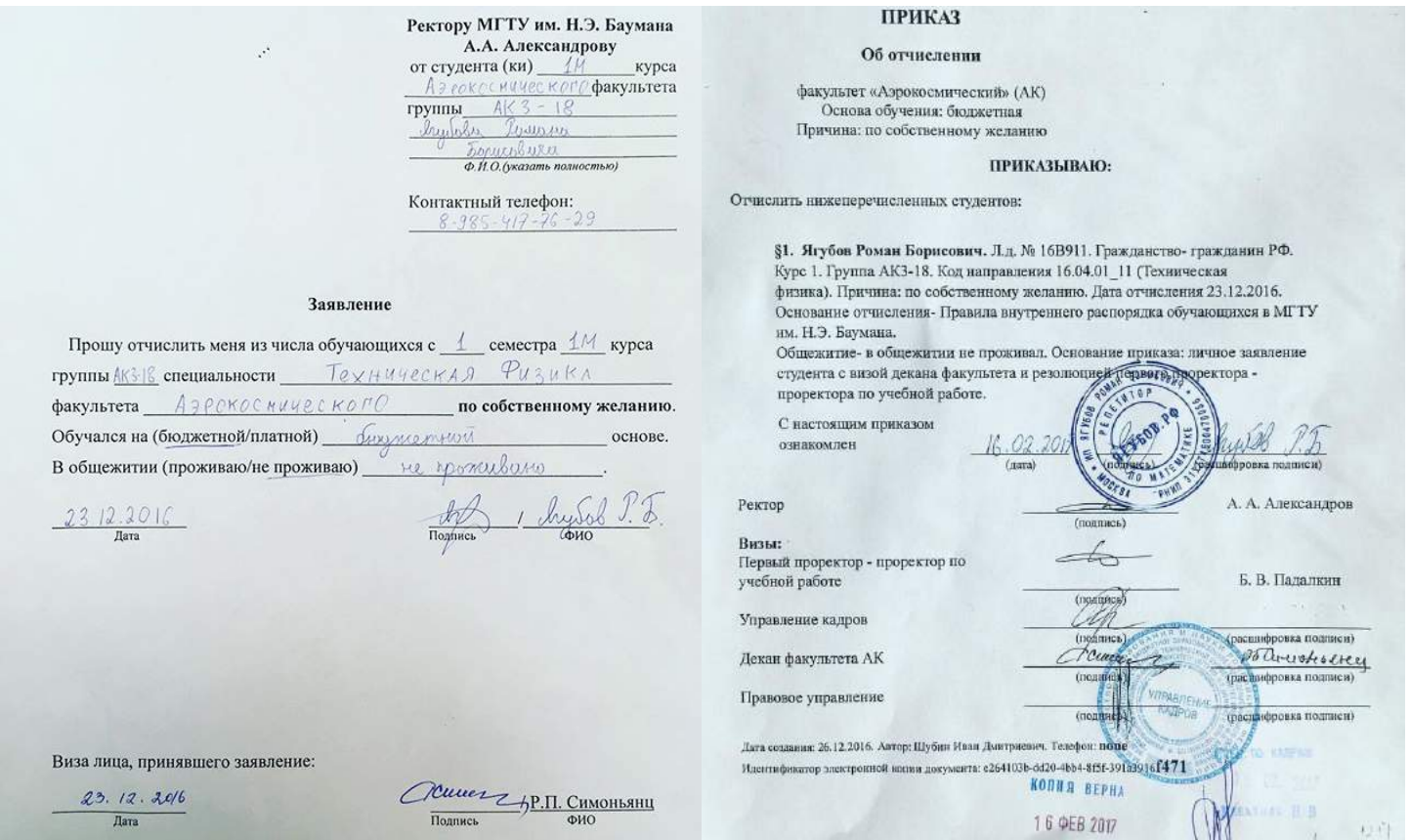

**У меня не было репетиторов**, я **учился в обычной школе**, но это **не мешало** мне почти **всегда опережать других** в технических науках в разного рода отборах.

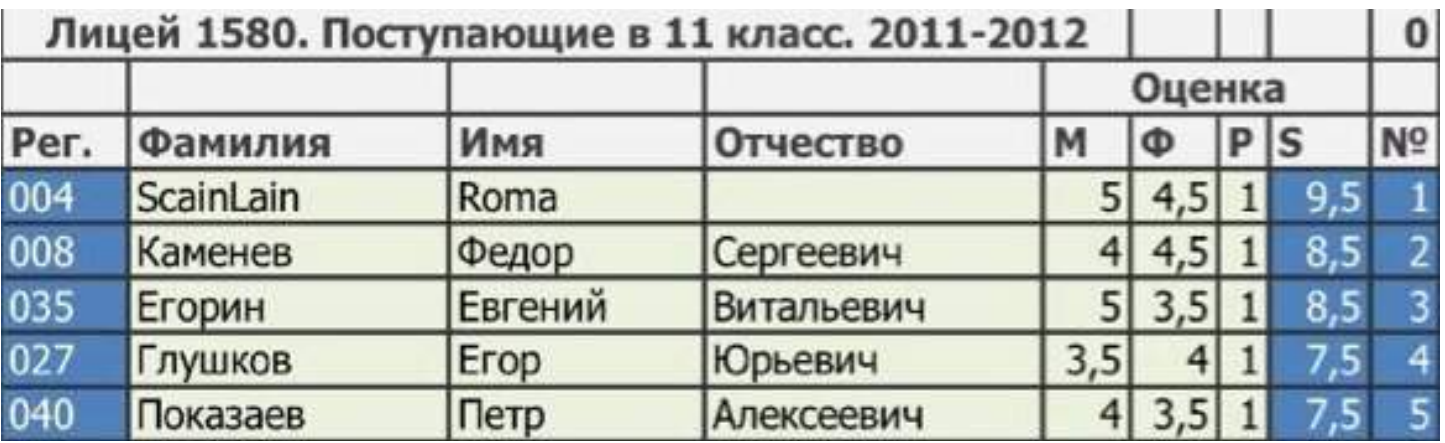

К сожалению, **природа здоровьем меня не наградила**, поэтому **спортивные мероприятия** для меня всегда **заканчивались вторым местом**. **Мне ни разу не удалось победить**, хотя я перепробовал десятки видов спорта.

# **РЕГИСТРАЦИЯ ИП**

Я не сомневался, что если **с моей рекламой и популярностью, налоговая за моей копейкой не идёт**, то и другие ей нафиг не нужны! **Но я принял решение работать честно**, потому что мой мир изменился. Теперь **я верил**, что **можно зарабатывать много** и богатые люди не воры. Я просто понял, что **если работать и развиваться, то можно достичь любых высот**!

В 2023 году **при правильной налоговой оптимизации** мне удалось с учётом всех платежей по репетиторству заплатить государству **менее 4% от дохода** на патентной системе налогообложения.

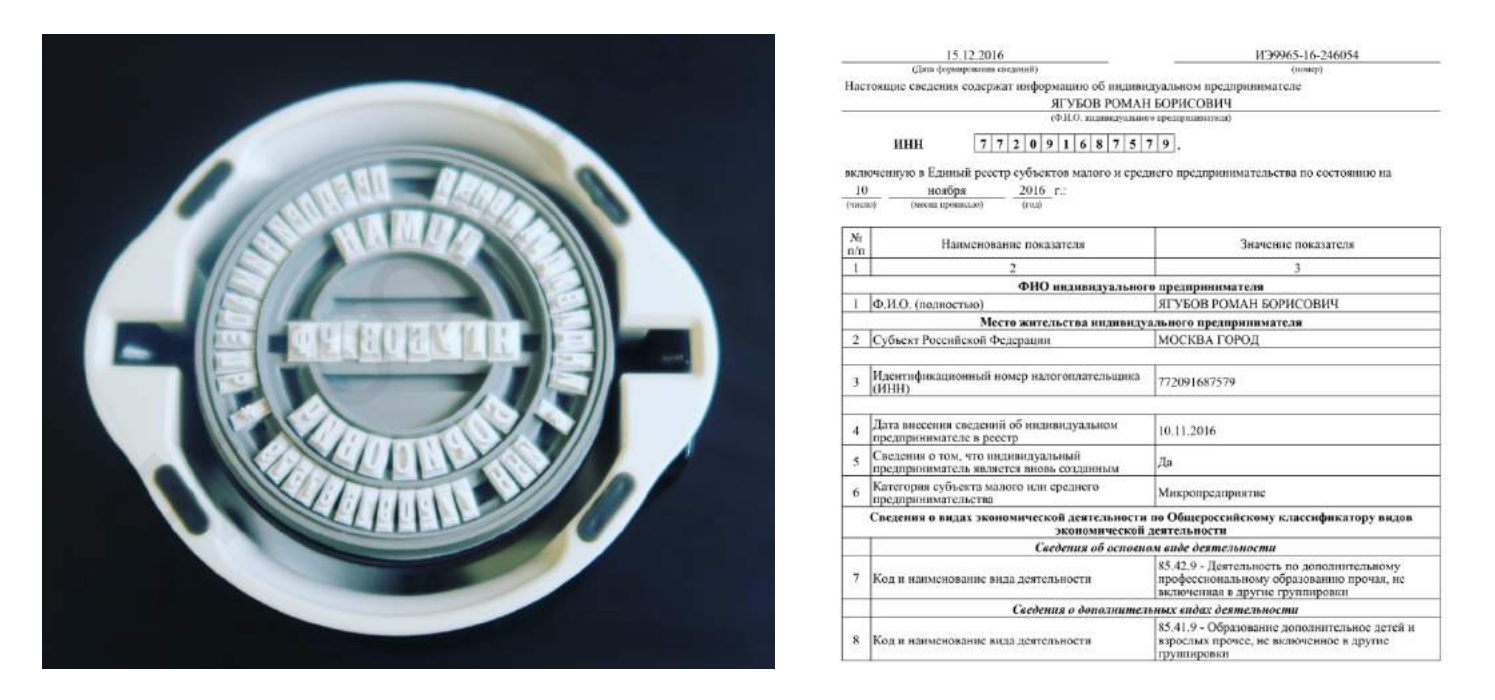

**Пока регистрируешься** и разбираешься с бумагами, **чтобы стать бизнесменом**, **можно возненавидеть нашу страну**. Я знал, на что шёл и **смог во всем разобраться**, несмотря на кучу проблем, которые они мне создали своими ошибками. **Мне повезло, что я имел знакомую-бухгалтера**, которая помогла подготовить некоторые бумаги. Про эти проблемы расписывать не буду, поэтому далее **расскажу лишь главное**!

**Мне пришлось купить печать и бланки строгой отчетности**, заплатил я за это около 5 тысяч рублей. Теперь **в год мне нужно будет платить 30 000 рублей** (уже почти 50 000) **в пенсионный фонд и страхование**, и **20 000 рублей** (уже почти 40 000) **налогов на репетиторство.** 

В Москве приняли закон **для новых зарегистрированных репетиторов**, который **отменял налог**. Поэтому за 2017 (так и было) и 2018 (не сложилось) я лишь заплачу по 30 000 рублей нашему государству только за страховку и пенсионерам.

На самом деле **мне пришлось заплатить еще порядка 10 000 рублей за 2016 год**, но это случилось по их вине. Сам **статус предпринимателя делает вас уверенней**, главное — не заболейте звёздной болезнью.

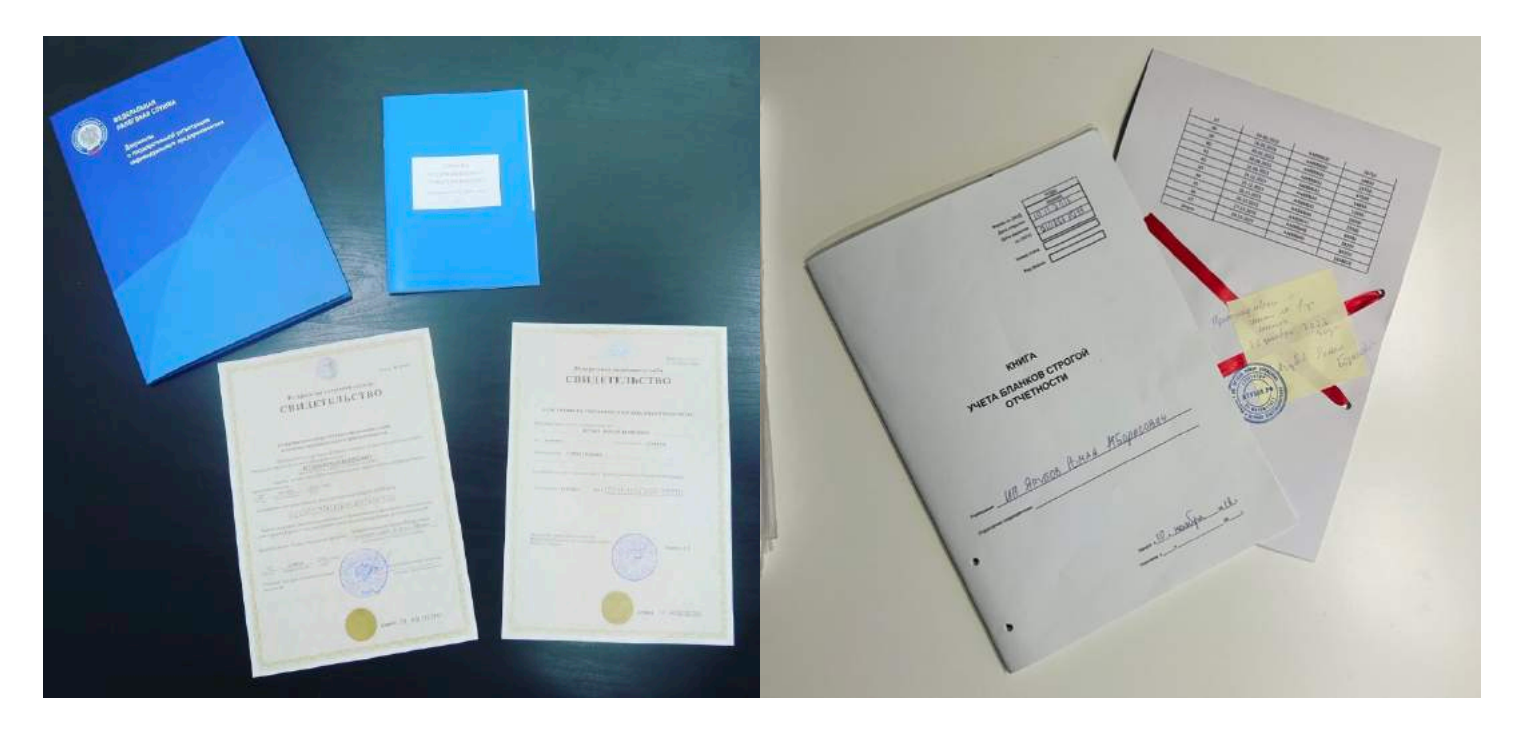

Теперь **клиенты могут подписывать договоры и получать чеки** за занятия. Ура! Правда **никому они не нужны**, но по этому поводу у меня есть пара слов. Иногда случается такое, что **некоторые ученики 11-х классов и старше прогуливают занятия**, не предупреждая об этом. А потом выясняется, что тот, **кто платит** (родители) **за занятия об этом даже не знает**.

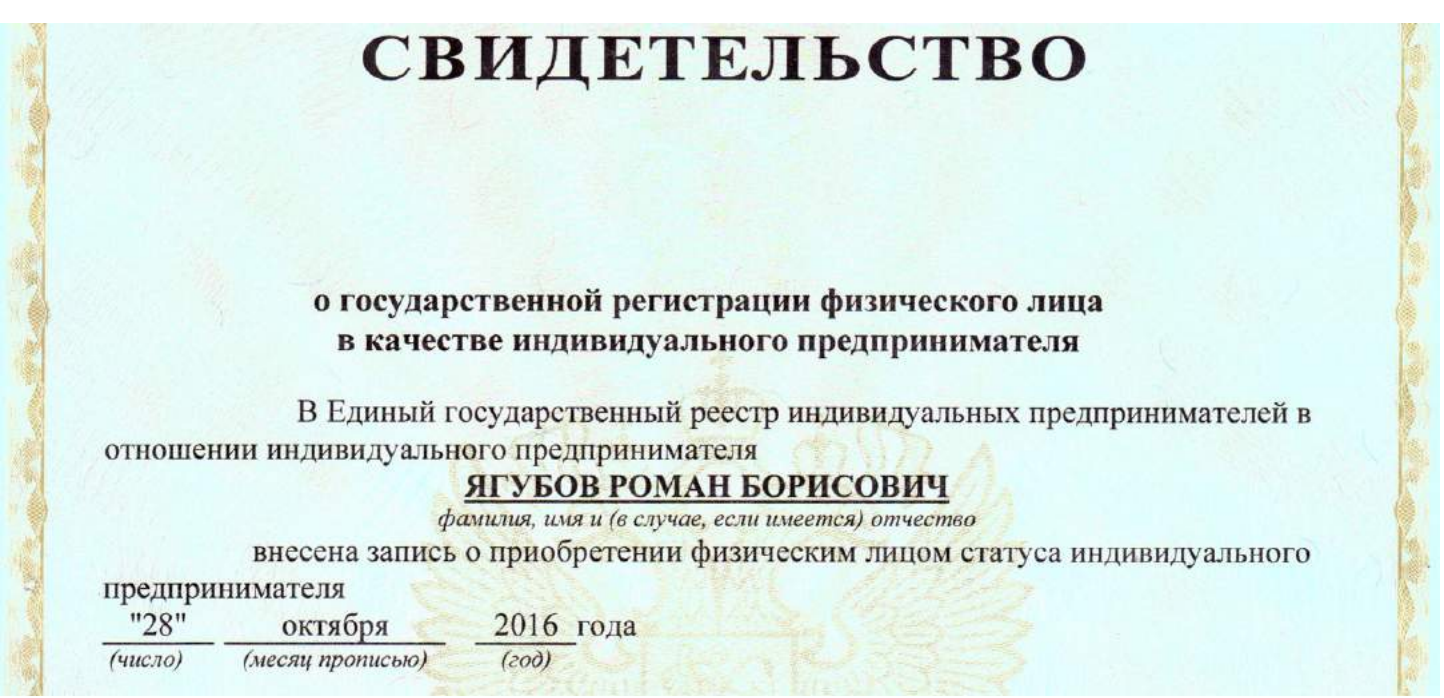

#### Логовор об оказании репетиторских услуг от «1» 20

Индивидуальный предприниматель Ягубов Роман Борисович ( ОГРНИП 316774600470056,

\_\_\_\_\_\_\_, сайт Яг<mark>убов.РФ</mark> ), далее именуемый «<mark>Преподаватель</mark>», с одной стороны, к тел. +7 настоящий договор, далее именуемый «Договор», о нижеследующем.

#### 1. Предмет договора

- . 1.1. Преподаватель оказывает репетиторские услуги по обучению ученика, которым является<br>|-<br>|алее именуем(ый/ая) «Ученик». 1.2. Обучение Ученика проводится в форме Пиндивидуальных (персональных) консультаций или в
- группах из □2 (двух) / □3+ (трёх и более, вебинары) человек, далее именуемых «Занятия». Заказчик оплачивает Занятия согласно условиям, определяемым Договором.

#### 2. Общие условия Занятий

- 2.1. Цель Занятий подготовка Ученика к □ ЕГЭ / □ ОГЭ / □ по математике (алгебра и геометрия) на уровне, достаточном для  $\Box$ поступления на бюджет /  $\Box$ поступления на платную форму /  $\square$
- 2.2. Длительность одного Занятия составляет □45±5 / □90±5 минут / □135±5 минут или более. 2.3. Расписание Занятий для Ученика согласовывается Преподавателем и Заказчиком в письменной

форме и может быть скорректировано в ходе последующих Занятий.

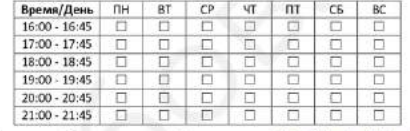

Наличие свободных мест уточняйте на странице: https://Yagubov.RU/week 2.4. Обучение с 01.09.20 no 31.12.20 и с 01.02.20 по 31.05.20 без выходных и праздников

- 2.5. Содержание Занятий может корректироваться в пределах специализации
- 2.6. Преподаватель гарантирует максимальное качество образовательных услуг.
- 2.7. Занятия проходят дистанционно (skype/telegram: \_\_ ) или по адресу г. Москва, ул. \_ и могут транслироваться в прямом эфире, записываться и о<mark>публиковываться на</mark> Молостовых «YouTube» канале (YouTube.com/YagubovRUS) без использования персональных данных.
- 2.8. Преподаватель гарантирует (при посещении 75% занятий, регулярном выполнении домашнего задания и единовременной оплате за весь учебный год) получение Учеником какого-либо конкретного результата. В случае подтверждённой неудачи - возврат 50% стоимости обучения.
- 3. Стоимость и оплата Занятий
- 3.1. Ученик и Заказчик подтверждают, что первое Занятие было проведено бесплатно
- 3.2. Стоимость разового посещения Занятия составляет \_000 Р за 45 минут и \_000 Р за 90 минут. 3.3. Заказчик приобретает абонемент на календарный месяц на  $\Box 1 / \Box 2 / \Box 3$  Заняти(е/я) в неделю, то
- размер платежа (предоплаты) составляет Р (без учета скидок), согласно ценам на «Ягубов. РФ»! 3.4. Оплата Заняти(я/й) производится Заказчиком или Учеником за наличный расчёт производится
- 1 числа каждого месяца обучения (или раньше), иначе Ученик может потерять место в расписании 3.5. Факт очередной предоплаты является подтверждением того, что услуги были оказаны в полном объёме и в надлежащем качестве, а Заказчик и Ученик не имеют претензий к Преподавателю
- 3.6. Возврат средств за не проведённые занятия производится согласно размеру оплаченных квитанций за вычетом количества проведённых занятий по ставке разового посещения.
- 3.7. При бронировании на будущий учебный год денежные средства возврату не подлежат.
- 4. Отмена Занятия по инициативе Заказчика
- 4.1. Стороны согласны, что залогом успеха в учёбе ввляется регулярность Занятий, а также осознают, что отмены Занятий создают организационные проблемы, поэтому Стороны обязуются свести их к минимуму и <mark>заблаговременно (не позднее, чем за 8 часов до начала)</mark> предупреждать об отменах Преподавателя и оповещать других Учеников, используя чат (беседу) «Ягубов.РФ [Родители]» в .<br>WhatsApp», иначе Ученик теряет возможности п.4.3. и п.4.4. в рамках приоритета
- 4.2. Пропущенные Занятия по вине Ученика («окна») не компенсируются при оплате або
- 4.3. При оплате абонемента Ученик может приходить в «окна» совершенно БЕСПЛАТНО.
- 4.4. Приоритет на «окна» установлен в следующем порядке. Сначала платные Занятия (для Учеников без рублей. Потом бесплатные Занятия для желающих Заказчиков, отписавшихся в абонемента), чат (беседу) «Ягубов.РФ [Родители]», но в течении одного часа после первой залеки. Причём, сначала Ученики, уже пропустившие одно или более Занятий в этом месяце, потом остальные
- 5. Отмена Занятия по нинциативе Преподавателя
- 5.1. Преподаватель имеет право сократить (или отменить) Занятие если Ученик опаздывает более чем на 5 (30) минут к началу Занятия, согласно указанному расписанию в Договоре.
- 5.2. Если Занятие отменено по инициативе Преподавателя, то Преподаватель может провести с Учеником дополнительное Занятие взамен отменённого по желанию Заказчика. 5.3. Занятие, отменённое по инициативе Преподавателя, в случае невозможности проведения
- дополнительного Занятия не подлежит оплате Заказчиком 5.4. В случае, если у Ученика на Занятии обнаруживается отсутствие выполненного домашнего задания
- или Заказчик не передал предоплату за данное Занятие, то это Занятие с Учеником прекращается, считается проведённым и подлежит оплате.

#### 6. Болезнь Ученика

- 6.1. О любых симптомах ОРВИ, гриппа или прочего инфекционного заболевания, имеющихся у Ученика перед занятием, Заказчик обязан сообщить Преподавателю и отменить Занятие.
- 6.2. В случае, если у Ученика на Занятии обнаруживаются симптомы ОРВИ, гриппа или прочего
- инфекционного заболевания, Занятие с Учеником прекращается и считается проведённым. 6.3. Во время болезни Ученика Преподаватель может провести Занятие дистанционно
- 6.4. Если Ученик два или более раз кашлянул во время очного занятия, то надевает медицинскую маску.

#### 7. Условия расторжения Договора

- 7.1. Договор может быть досрочно расторгнут любой из Сторон после исполнения обязательств, возникших согласно Договору к моменту расторжения.
- 7.2. Договор может быть досрочно расторгнут Преподавателем (Заказчиком) в случае, если Преподаватель (Заказчик) осознаёт невозможность достижения Учеником целей Занятий.
- 7.3. Договор может быть досрочно расторгнут Преподавателем, если Ученик своим поведением систематически препятствует нормальному ходу Занятий

#### 8. Прочне условня

- 8.1. Договор действует с момента подписания до 31 мая 20 года.
- 8.2. Договор заключён в двух экземплярах и состоит из двух страниц на одном листе.
- 8.3. Ученик обязуется написать отзыв о предоставленных услугах в декабре и/или мае, а Заказчик и Ученик дают согласие на его публикацию в Интернете на страницах проекта «Ягубов.РФ»
- 8.4. Ученик обязуется снять и оставить обувь на/в шкафу, и помыть руки перед очным Занятием

9. Полшси Сторон

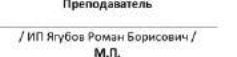

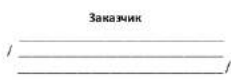

В таких случаях **я считаю правильным получать чек за каждое проведённое занятие**, а лучше даже **сразу платить по договору за несколько**, чтобы **не давать ребенку деньги в руки**. Кто не любит платить большие суммы наличным расчётом, **может переводить деньги в электронной форме**. Так что воспитывайте своих детей так, чтобы подобных ситуаций не возникало, ведь этим они позорят родителей.

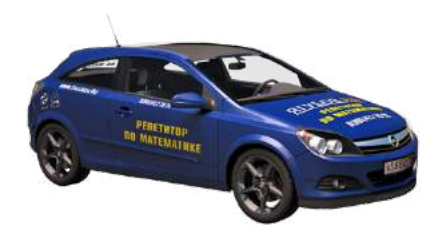

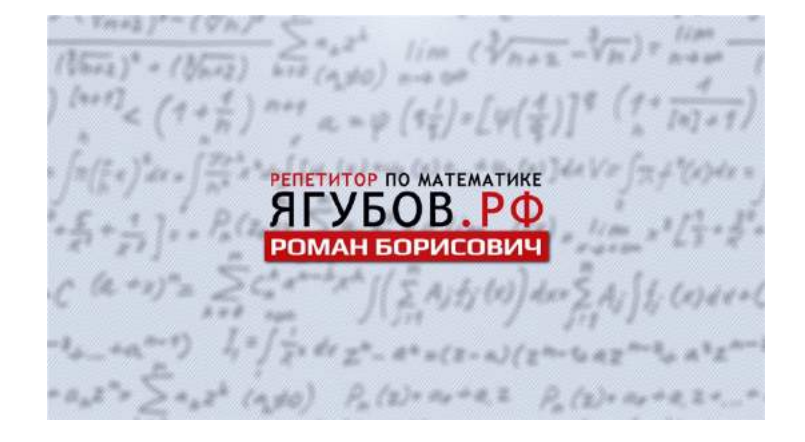

# **УСПЕХИ СЕРВИСА**

Уже **1 июня 2017 году** сайт посетили **9013 человек за один день,** и я стал **самым известным репетитором в СНГ** по версии рейтингов сайтов «Rambler», «Mail.ru Group» и «uCoz».

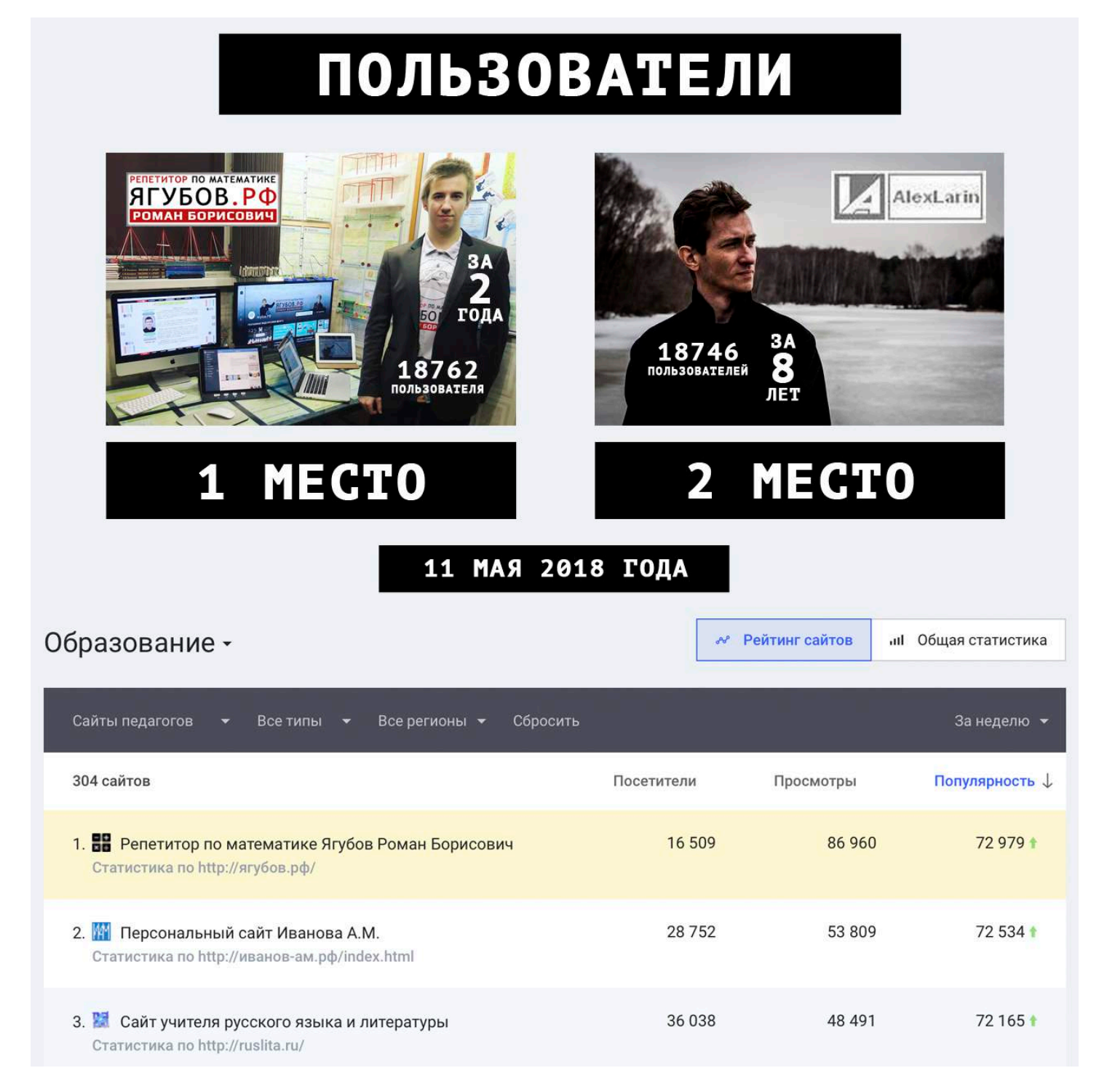

**3 июня 2018 года «Ягубов.РФ» впервые обошёл «AlexLarin.com»** (самый популярный коллега на тот момент) по посещаемости.

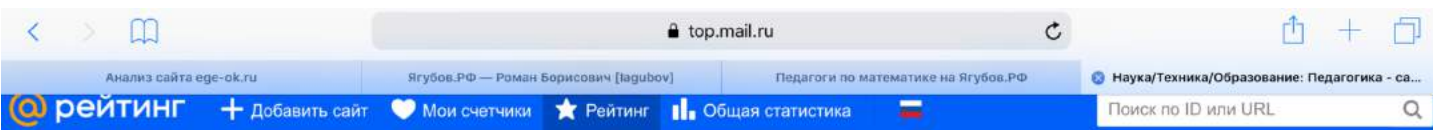

#### Блог проекта:

С 14 февраля 2018 числа на поготипах будут рисоваться только для ... Добавили глобальную статистику<br>переходов из Youtube.... Добавили список ваших счетчиков на главную страницу. Вам ... Заметки новый функционал в Рейтинге <u>МаіІ. Ru для ведения ...</u>

ы можете посмотреть объединенный ) афик динамики посещаемости, поставив<br>злочки напротив интересующих вас есурсов (не более 8) и нажав на | 25 одписью новый! отмечены ресурсы,<br>обавленные за последние 3 дня.

исла под текущими значениями<br>осетителей и визитов означают изменение эличества посетителей и визитов по равнению со вчерашними значениями в го же время.

#### Рейтинг > Наука/Техника/Образование > Педагогика (Ш Статистика категории)

ВУЗы Абитуриенту и первокласснику Каталоги научных ресурсов Известные ученые История науки Медицина Наука и эксперимент Науки естественные Науки общественные Научные издания и публикации Научные конференции, симпозиумы, семинары Научные организации Научные форумы и чаты Новости науки и техники Образовательные программы Педагогика Популярно о науке Психология Рефераты Софт для ученых Студенческая жизнь Техника Ученые шутят Школы Научные гипотезы

день неделя месяц 936,549 визитов на 1,204 ресурса; обновлён 29.05.2019 00:02.

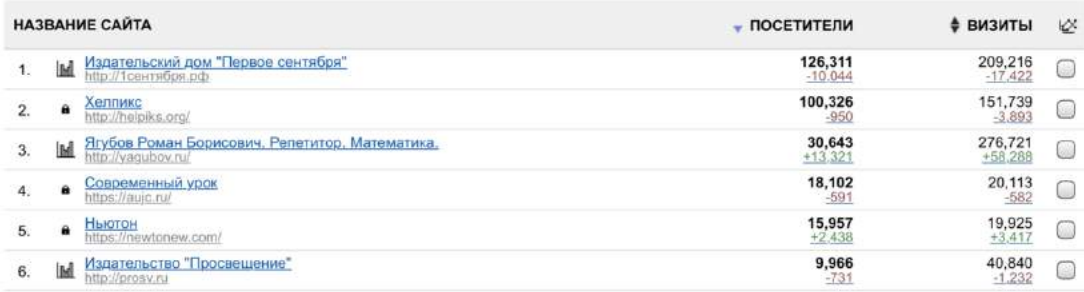

#### **Коучинг** Коучинг. Вебинар! Сертификат! Жми!

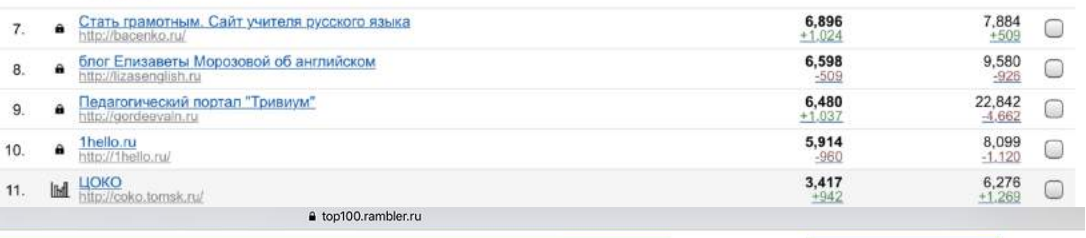

№ Рейтинг сайтов

НАЙТИ

**и Общая** статистика

### Рамблер / топ-100

Образование -

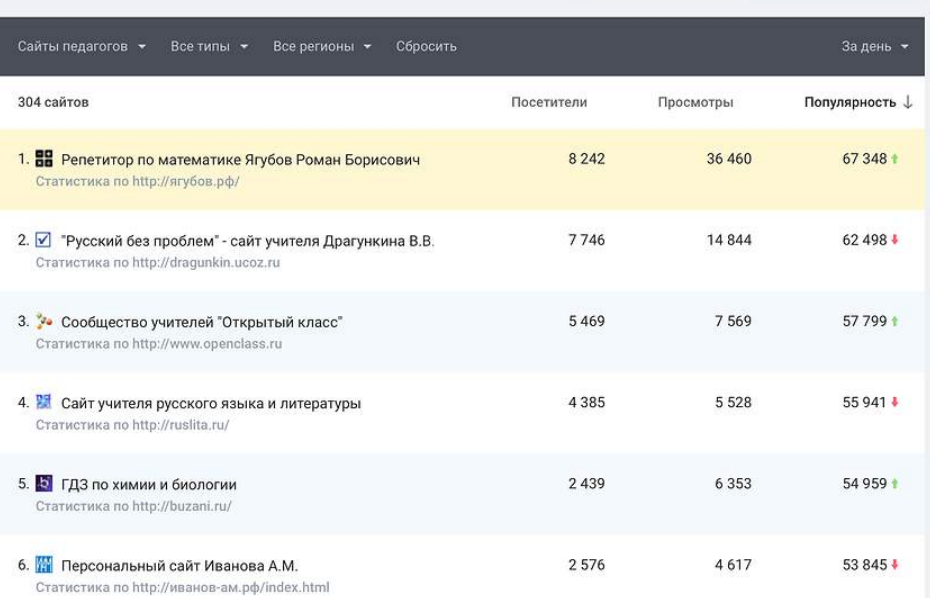

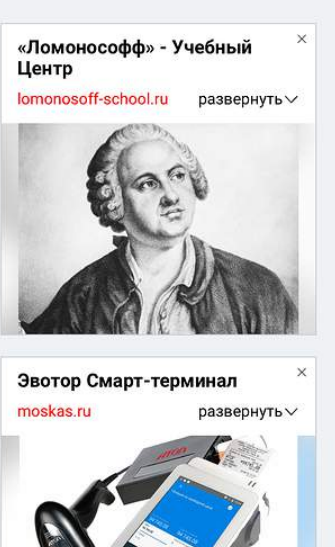

+ ДОБАВИТЬ САЙТ

А затем стали первыми **по количеству пользователей** (сейчас более 170 000) **и ежедневным просмотрам** (более 20 000 за сутки). **28 мая 2019 года** «Ягубов.РФ» **стал самым популярным ресурсом**, посвящённым исключительно математике, **в Российской Федерации** по версии рейтингов сайтов «Rambler», «Mail.ru Group» и «uCoz»!

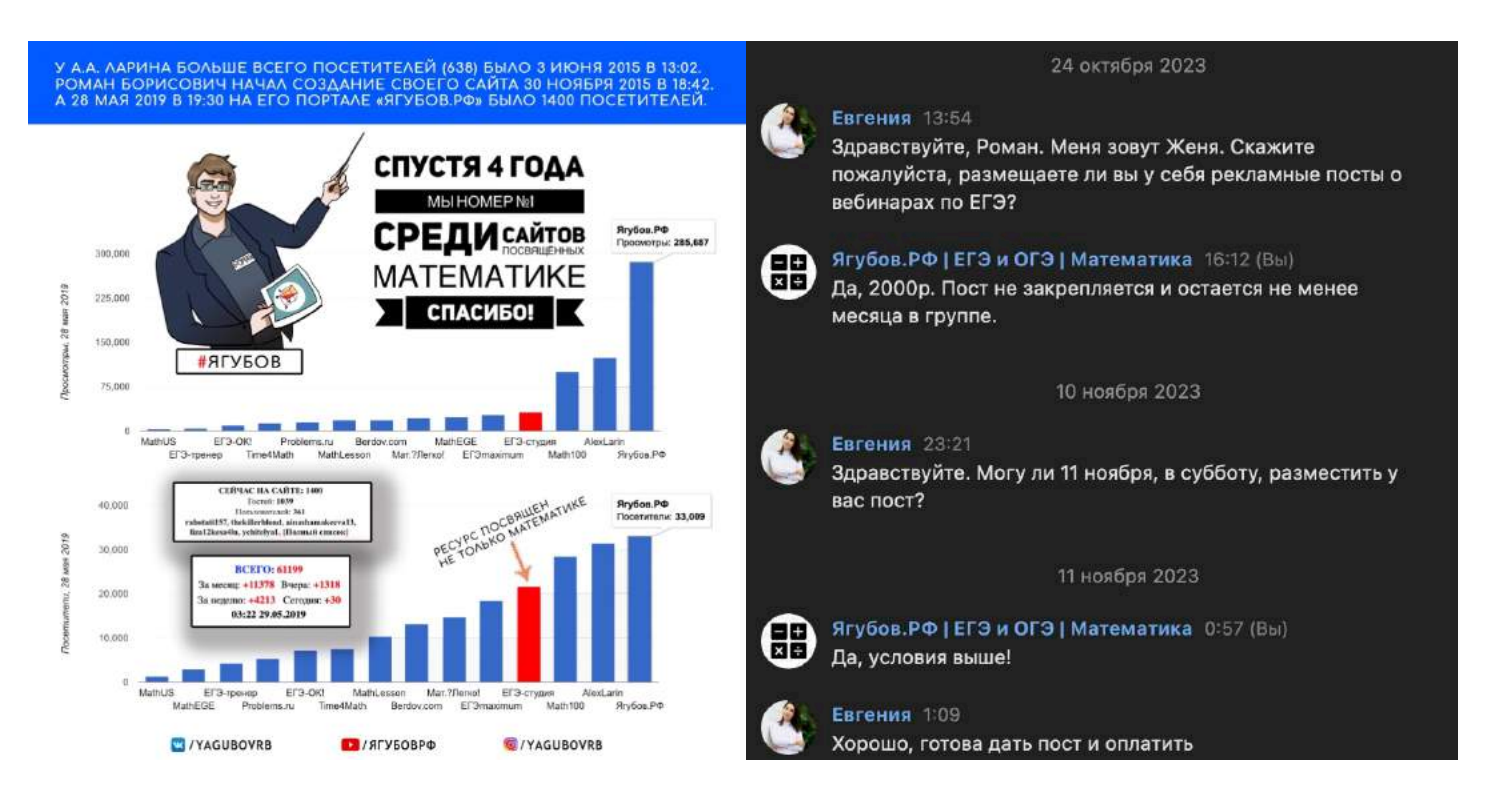

Лишь **спустя 7 лет** от старта проекта **рекламодатели пришли на сайт** «Ягубов.РФ». А затем, **спустя 8 лет** от старта проекта **рекламодатели пришли в нашу группу «ВК».**

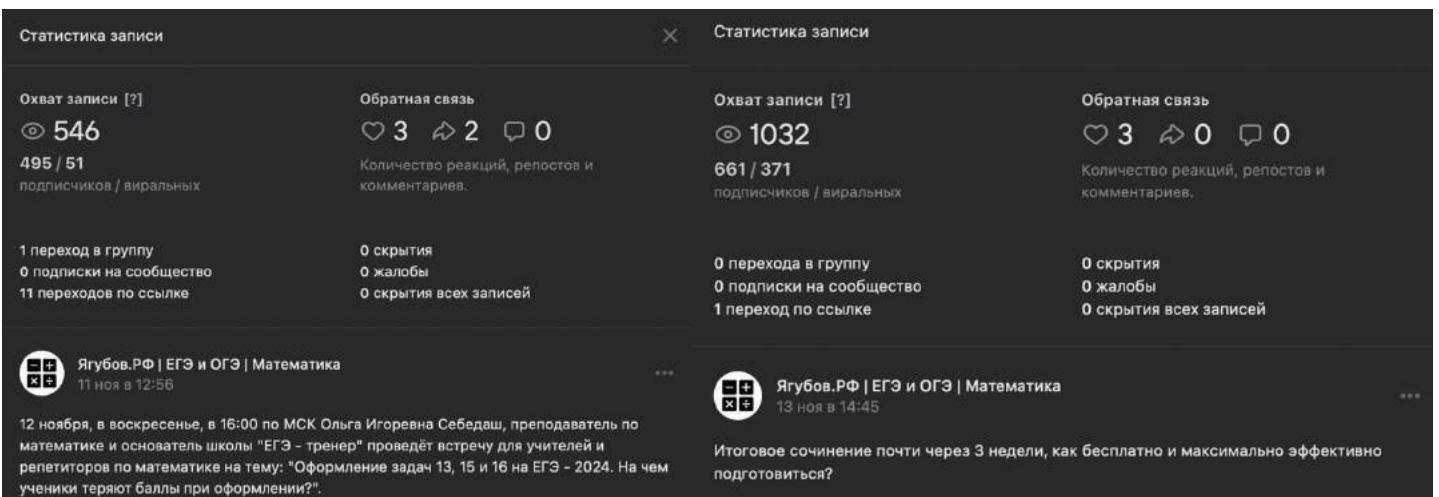

Это **позволило немного уменьшить убытки** (хостинги, домены и сертификаты) **моего проекта**. **Спасибо!**

Разумеется, такая **популярность привела к полной загрузке**, изза чего **последние годы мне приходилось всем отказывать**…

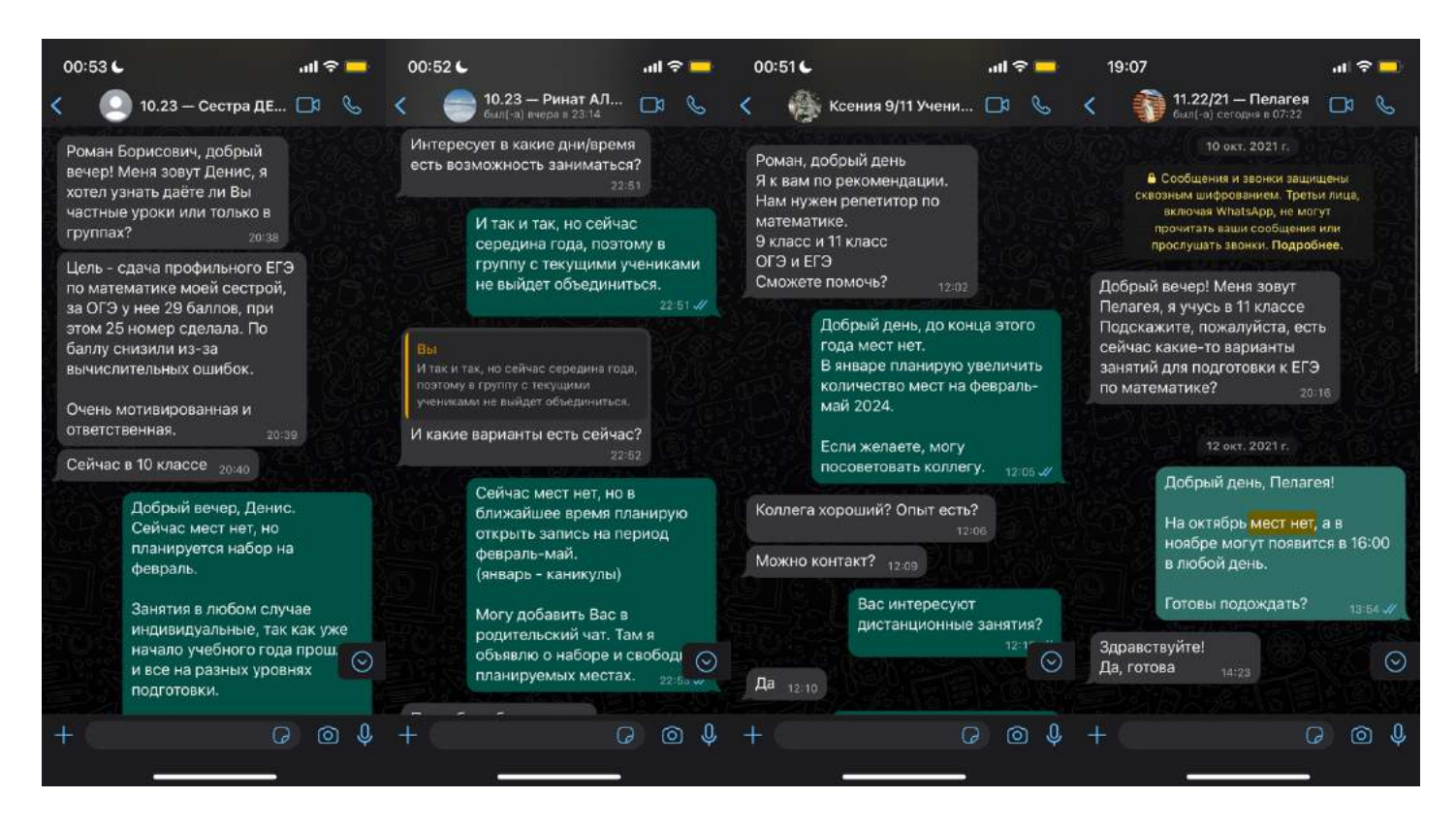

Ведь, в какой-то момент **я решил посвятить время детям**. Другого **шанса уже не будет**, потому что **они вырастут**!

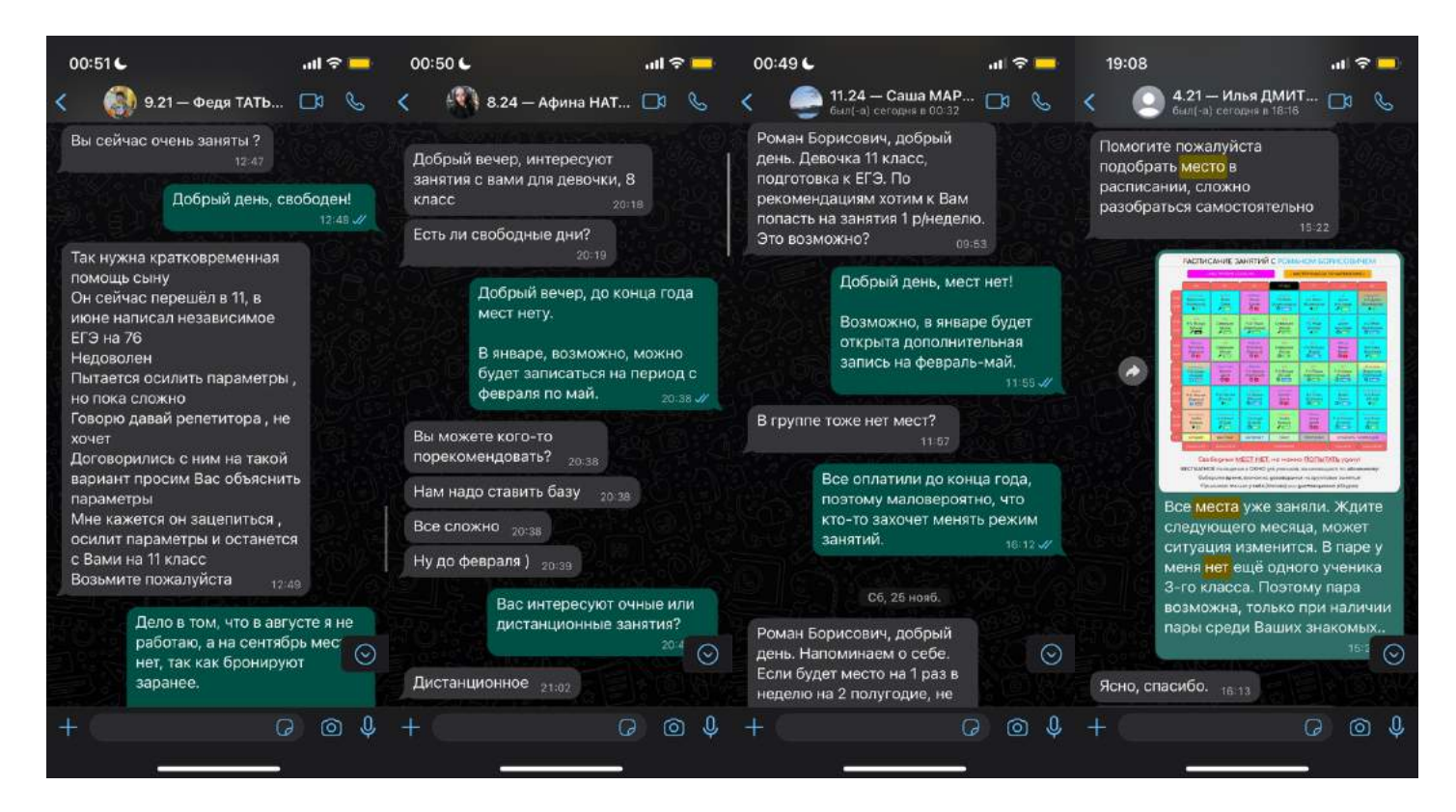

## **ПЕРВОЕ ПАРНОЕ ЗАНЯТИЕ**

Однажды **я решил немного снизить нагрузку**. Я **уговорил двух одноклассников ходить ко мне**, причём сразу вдвоём. Так мне удалось выезжать из дома на занятия на два раза меньше.

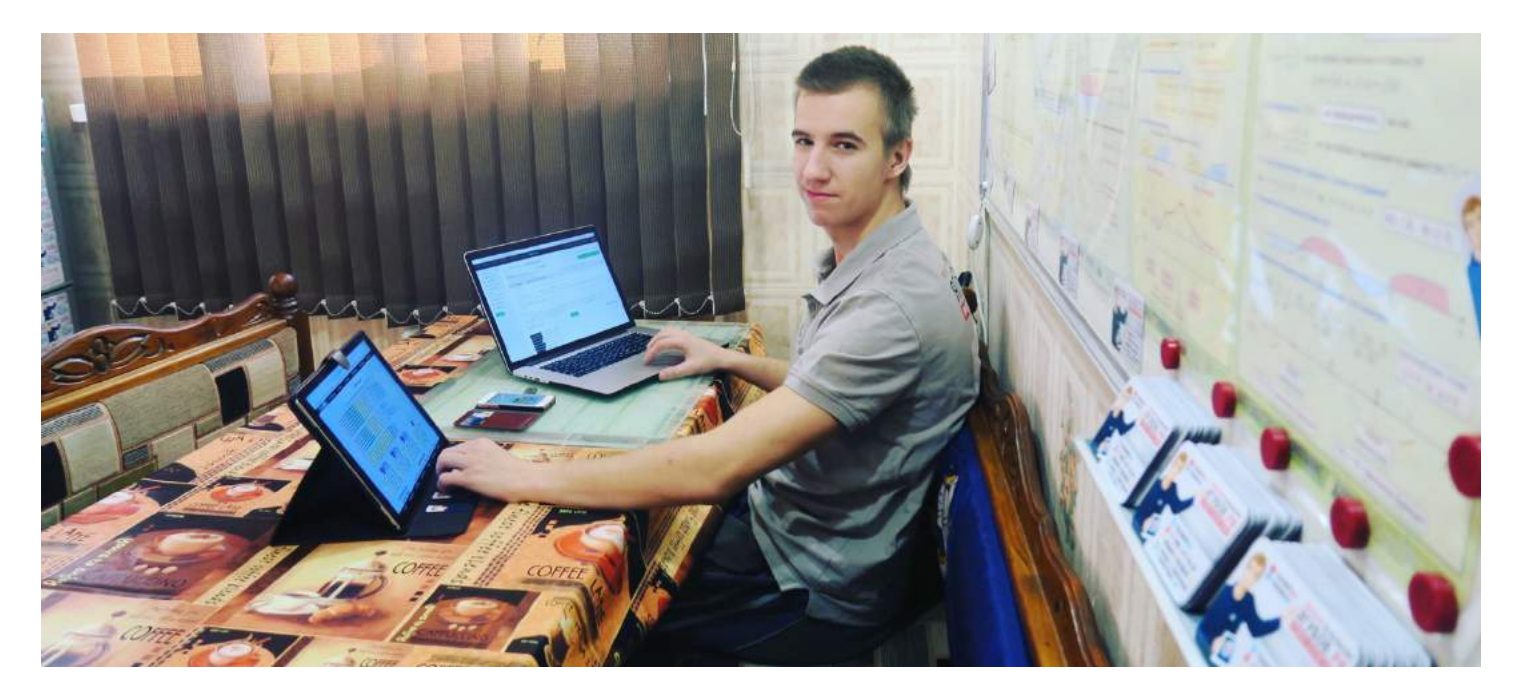

Это **были ученики 11-го класса**. Их **уровень был примерно одинаковым**. Для меня был **приятным опыт работы с парой**. Я нашёл очень много плюсов в парном подходе.

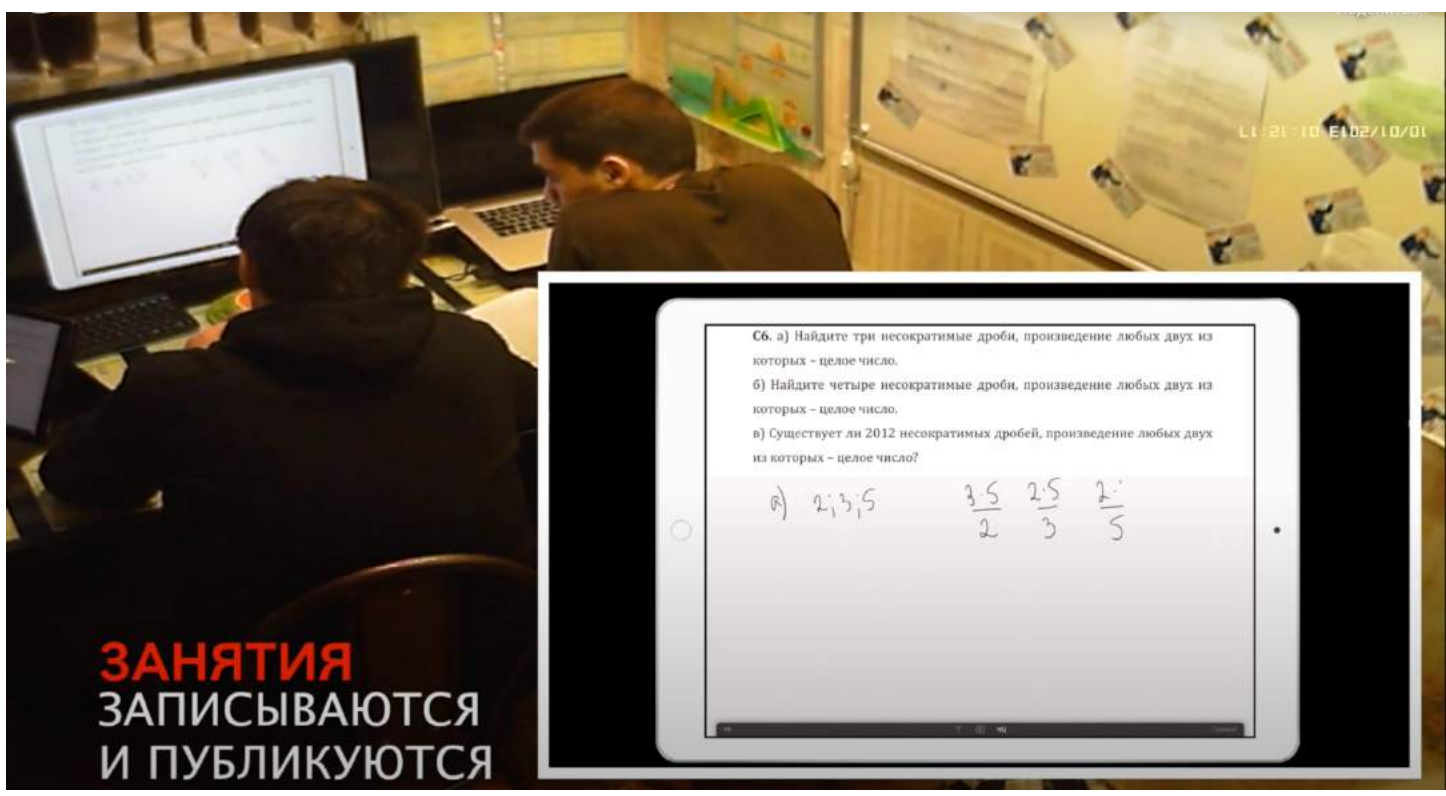

**Ребята соперничали** друг с другом, это придавало им азарт. Они всегда **видели свои результаты и могли их сравнивать**. **Им было выгоднее** заниматься вдвоем, потому что **я брал меньшую сумму денег.**

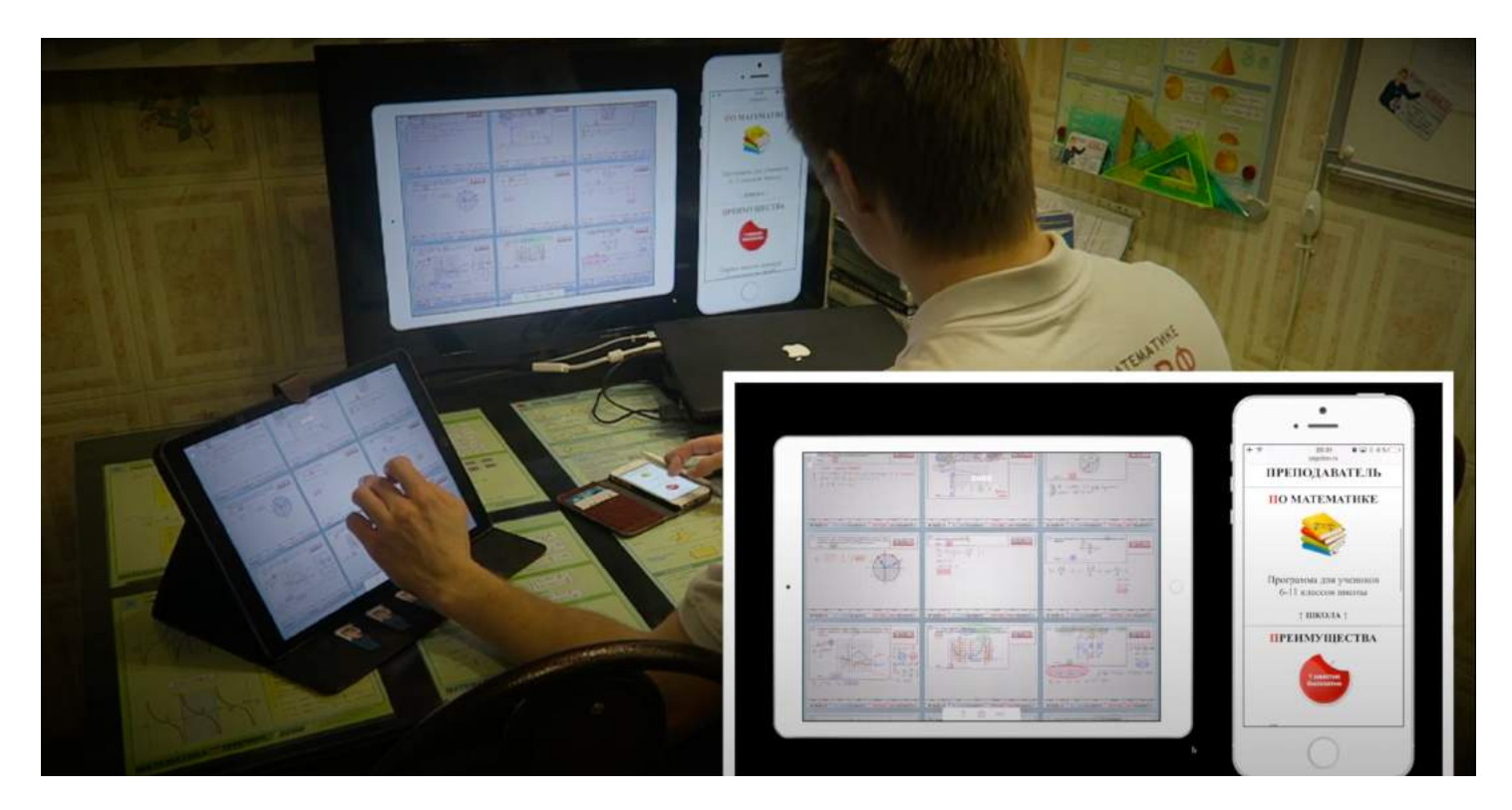

**Я буду рад**, если ученики **будут приходить парами**. **Мы прошли намного больше материала**. А главное - **не скучали!**

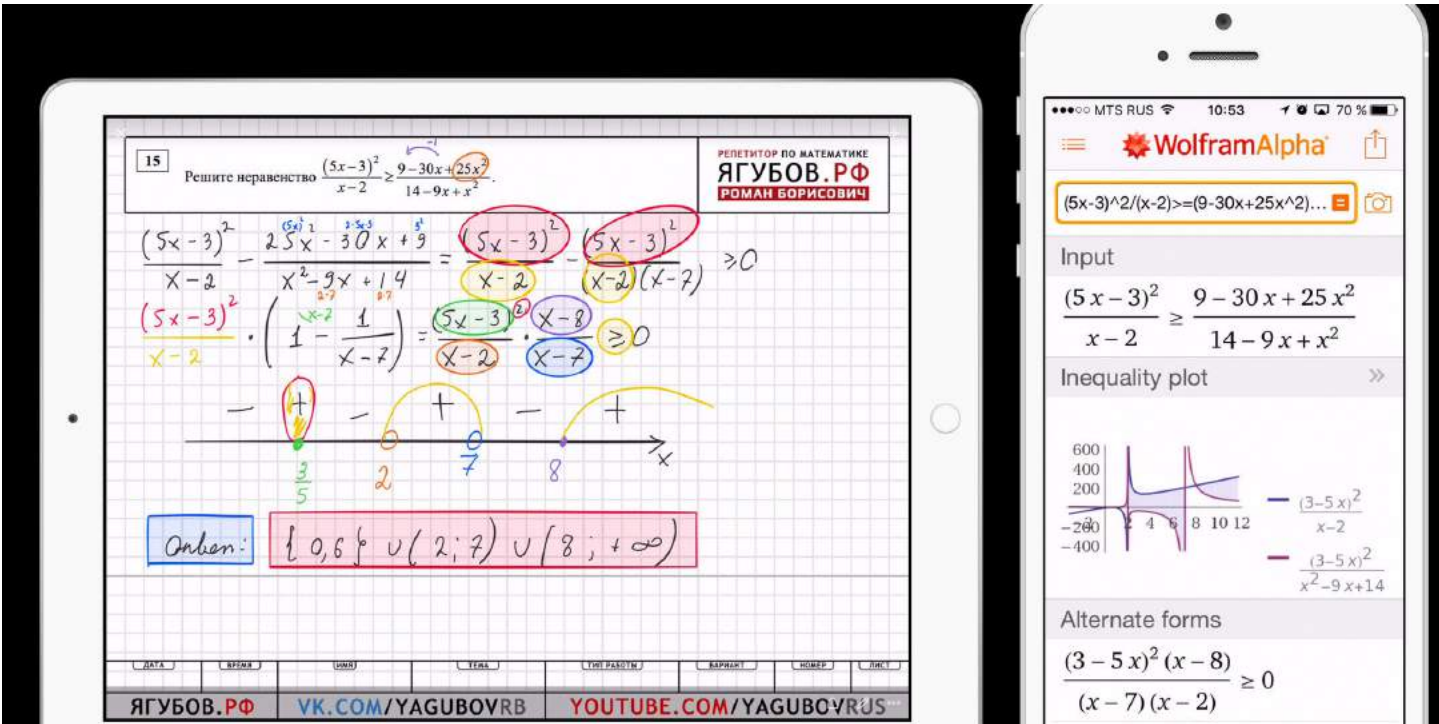

**Чтобы обеспечить удобство** на занятиях, мне нужно было **передавать картинку с планшета на более крупный экран**. Работа на планшете мешала обзору двум ученикам из-за моих рук. Первое время я **демонстрировал картинку на новом ноутбуке**.

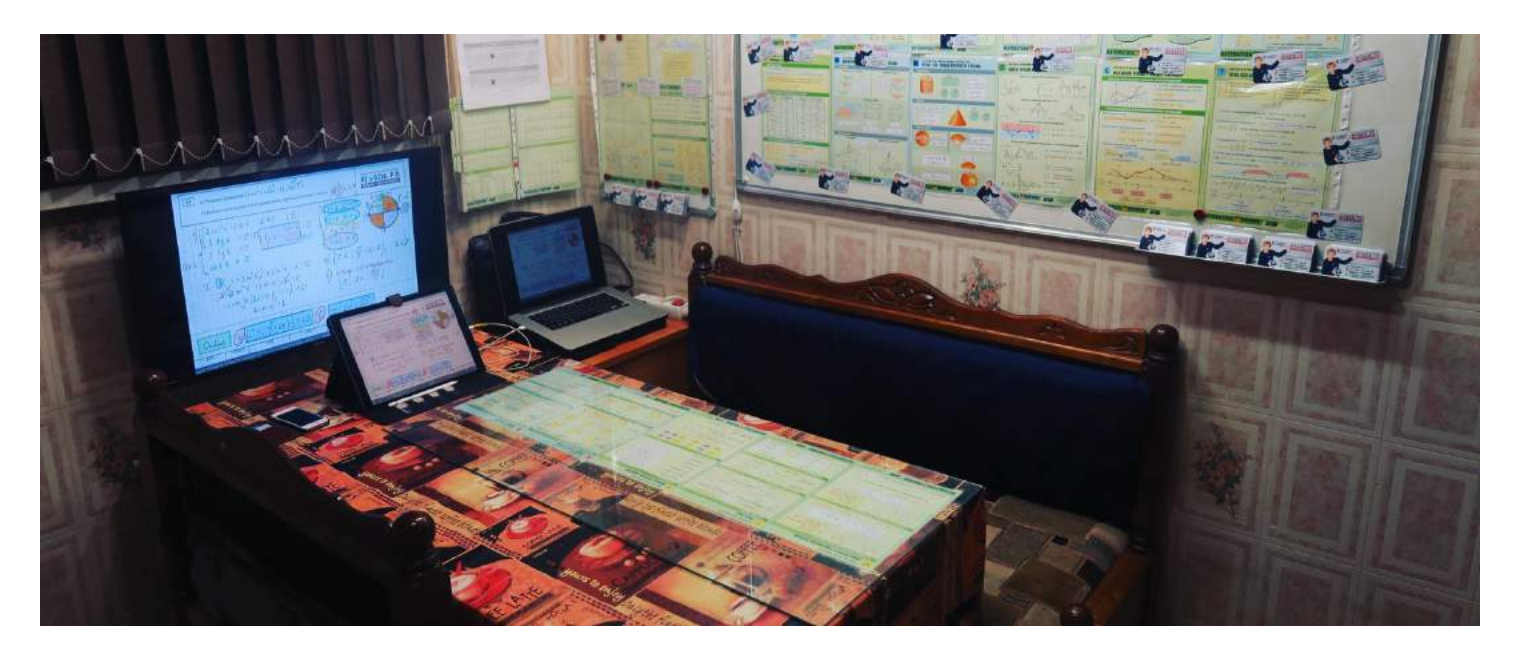

**Смена экрана с 12 до 15 дюймов не была значительной**, поэтому я **решил приобрести большой телевизор**. Вместе с телевизором были приобретены внешняя клавиатура, мышь и микрофон. Всё это удачно использовалось на занятиях в связке. **На экране с диагональю в 32 дюйма было видно всё четко**. А взамен разбитого стола **был приобретен более дешёвый стол** из IKEA. Я всегда хотел мебель оттуда, но руки все не доходили до этого.

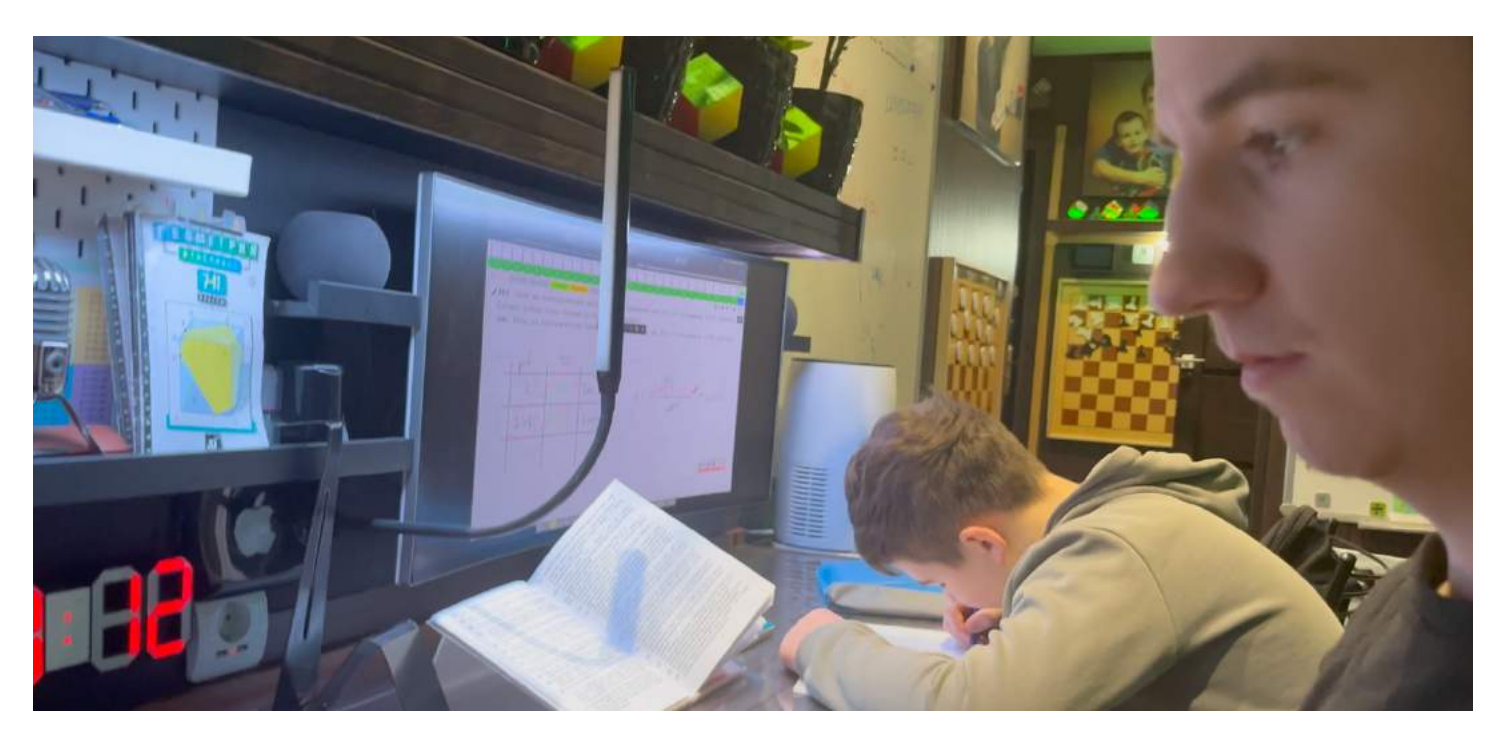

**Один мальчик** из этой пары **установил рекорд на экзамене по математике** среди всех моих учеников. **Он набрал 74 балла (**потом рекорд был перебит много раз**)**, причём количество баллов было занижено из-за небольшой описки.

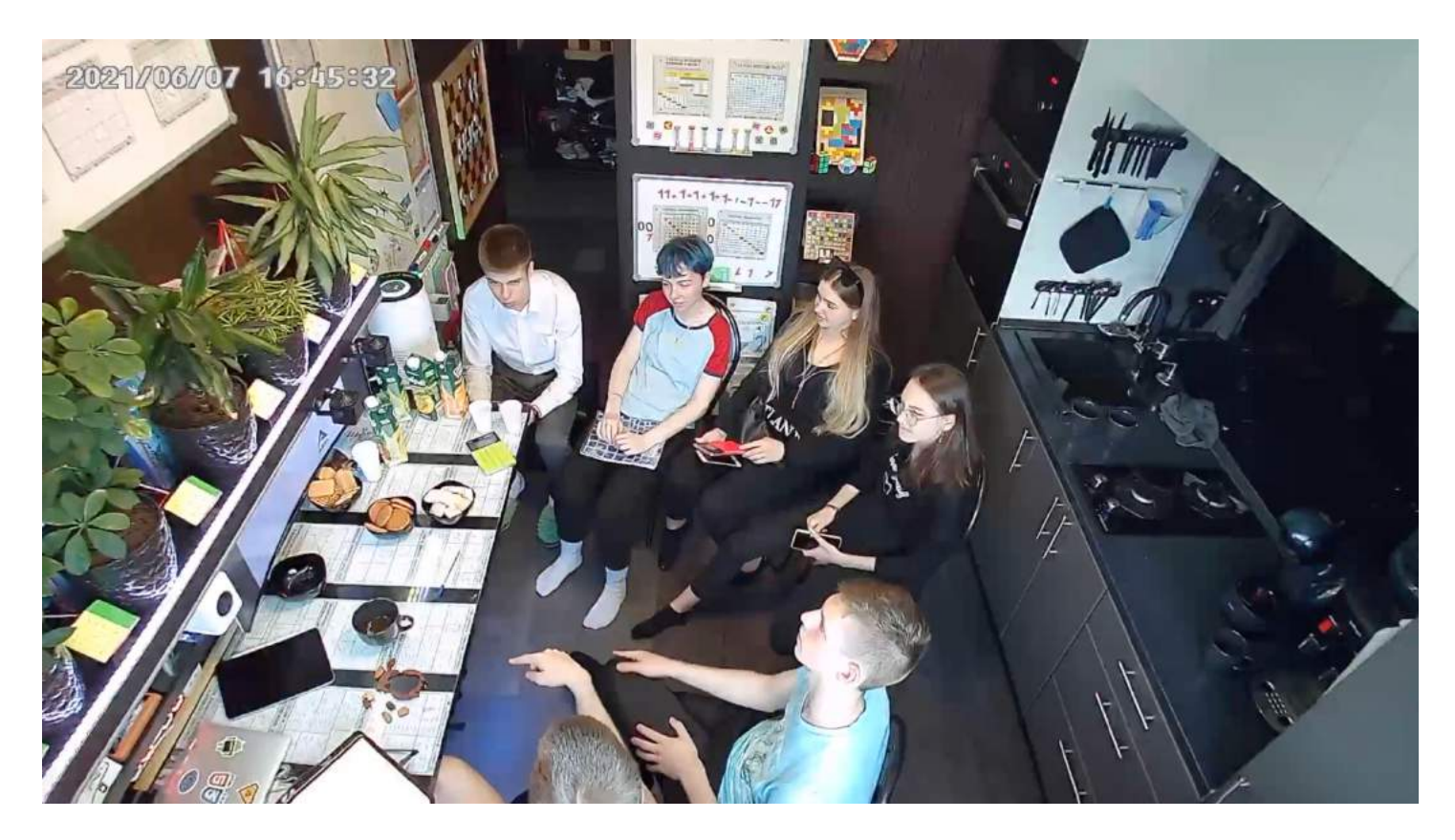

Кстати, **мой результат на экзамене был таким же**, на дворе был 2012 год. Но к экзамену **тогда я не готовился**, потому что **выиграл олимпиаду «Шаг в Будущее»**, благодаря которой уже **имел 100 баллов** по данному экзамену (подтверждать результат не нужно было).

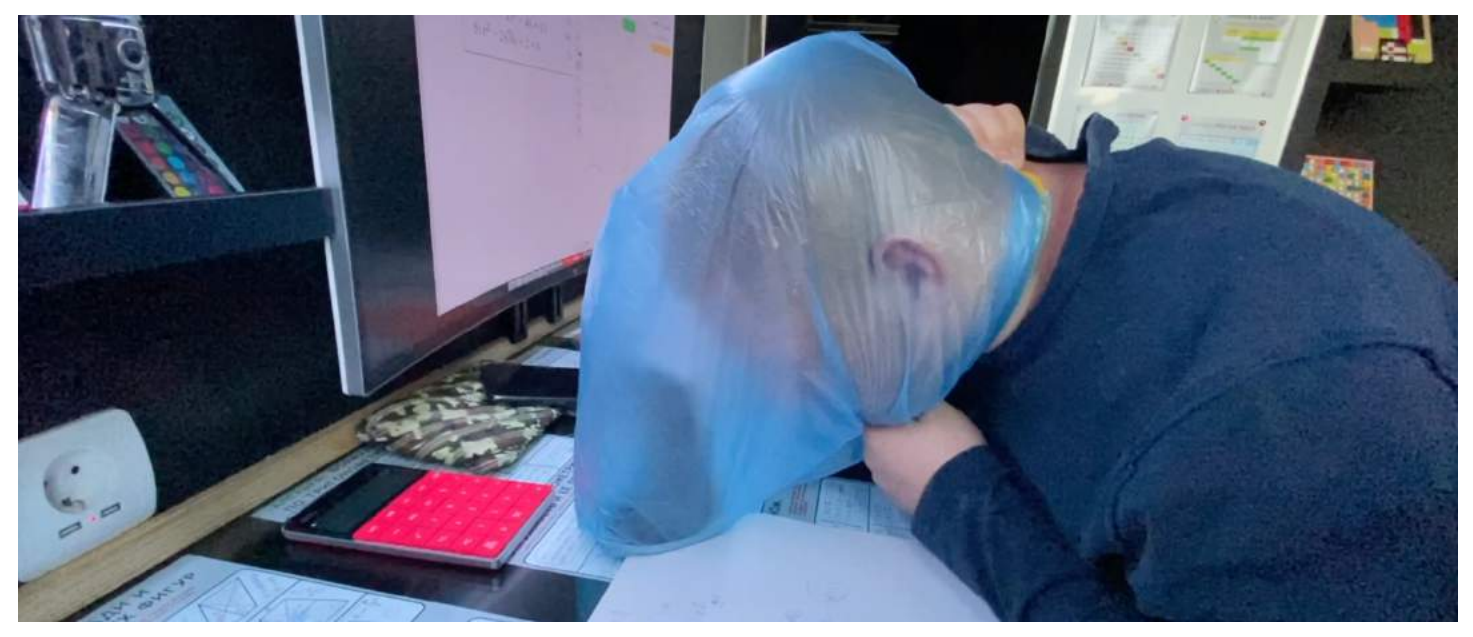

Бывали времена, когда **занятия проходили сразу с тремя учениками,** но уже тогда было видно **значительное снижение эффективности**.

Даже **случались смешанные занятия в парах и тройках**, когда одни приходят **очно**, а другие занимаются **дистанционно**.

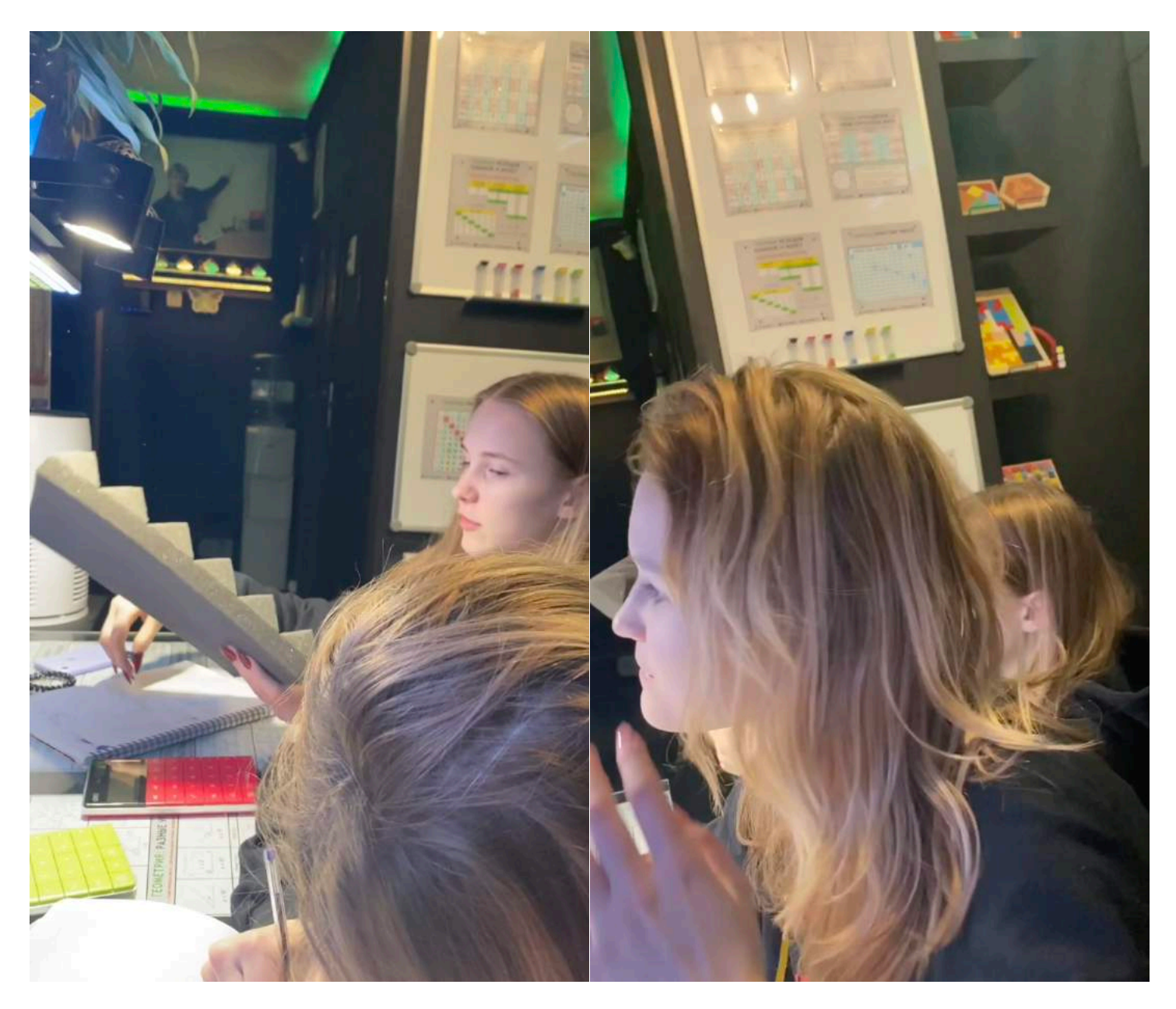

К сожалению, в последние годы, **даже выпускники не хотят объединяться в группы** и **склонны заниматься исключительно индивидуально**. Любой шаг в сторону приводит к стрессу!

Последние три года (2021-2023) у меня не было занятий в парах, а **занятия в большем количестве были исключены навсегда**, **как бесполезные**. О какой пользе групп и вебинаров может идти речь для среднего школьника? Непонятно!

**Умные сами научатся в любых условиях, а вот остальные…**

# **ДОСТИЖЕНИЯ УЧЕНИКОВ**

### **29 мая 2019 года мои ученики** (Миша и Соня) получили:

- **100 баллов на ЕГЭ** (32/32) профильного уровня;
- **максимум на базовом ЕГЭ** (20/20) по математике.

31 мая

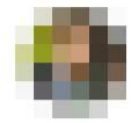

Mikhail 13:25

По идее должно быть 100

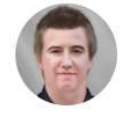

Роман 13:26 32?

**CONTRACTOR** 

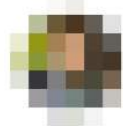

Mikhail 13:26

Самое обидное было, что в 19 а) и б) было "нет"

Если нигде не захотят снять

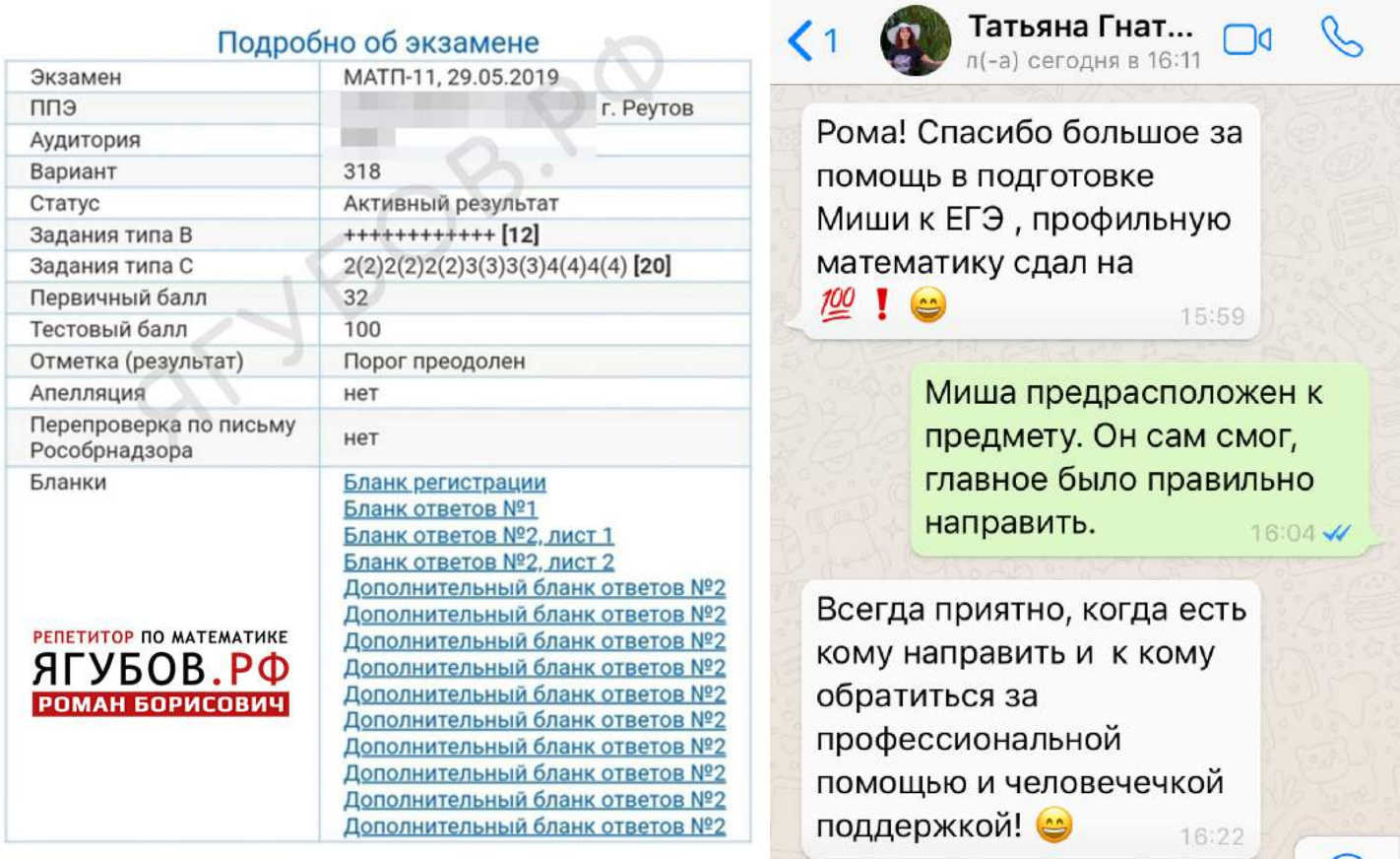

Самое забавное, что в школьные годы **я тоже стал призёром олимпиады «Шаг в будущее» и получил 100 баллов за ЕГЭ** по математике, но написать ЕГЭ смог всего лишь на 72 балла!

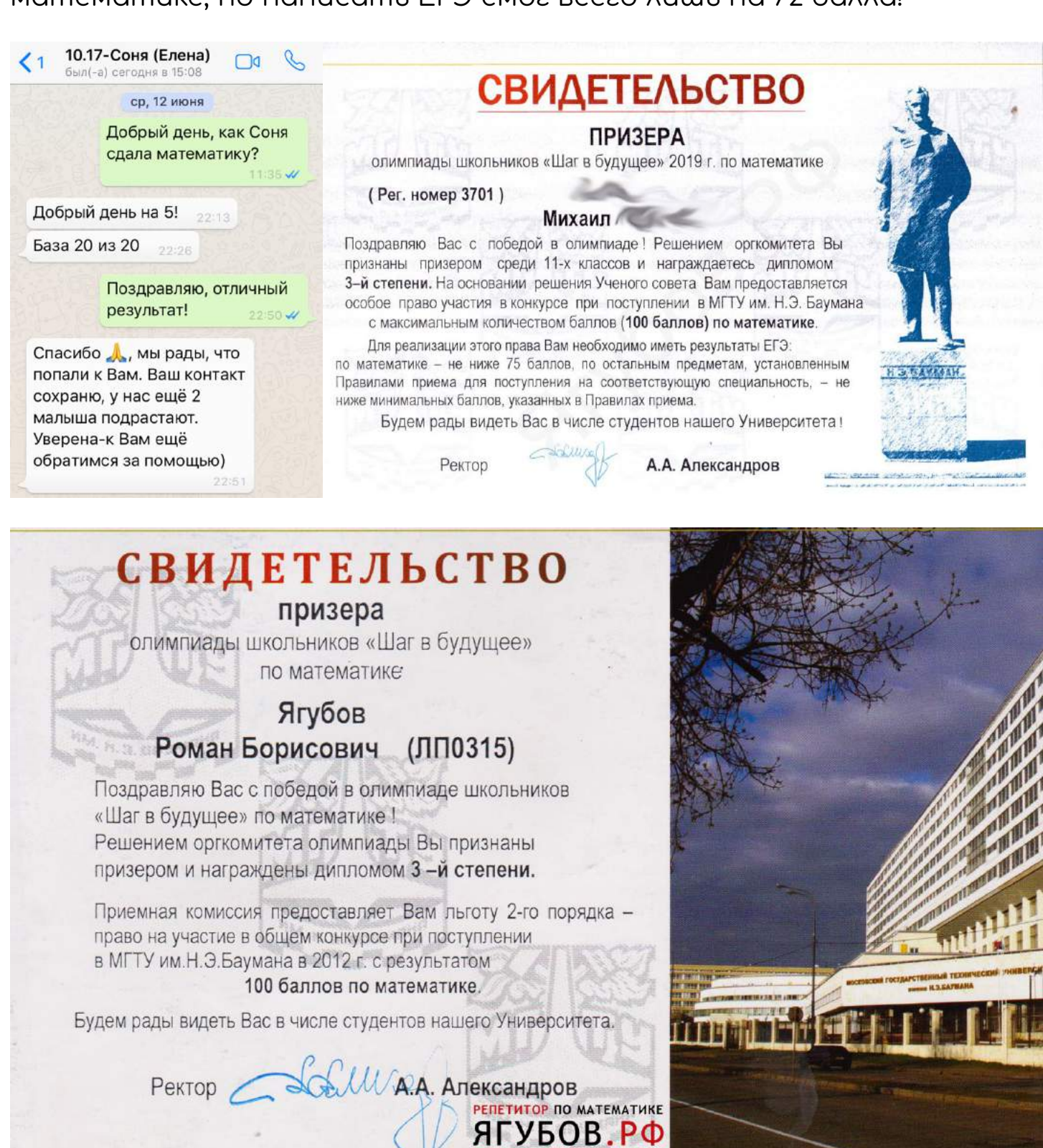

Олимпиада школьников "Шаг в будущее"

**РОМАН БОРИСОВИЧ** 

### **9 июня 2023 года моя ученица** (Вероника) **получила максимум на ОГЭ** (31/31) по математике, осуществив последнюю мечту!

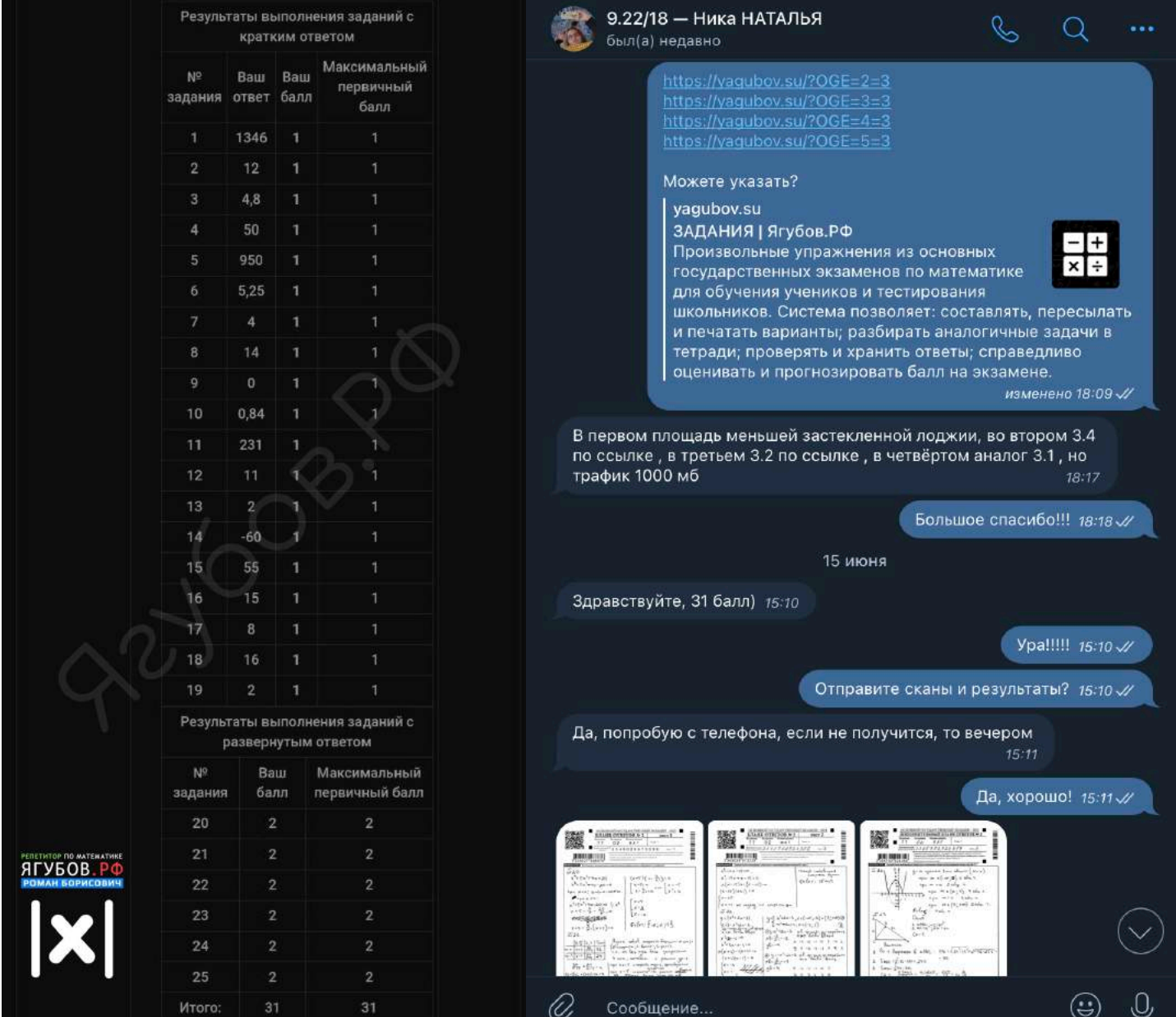

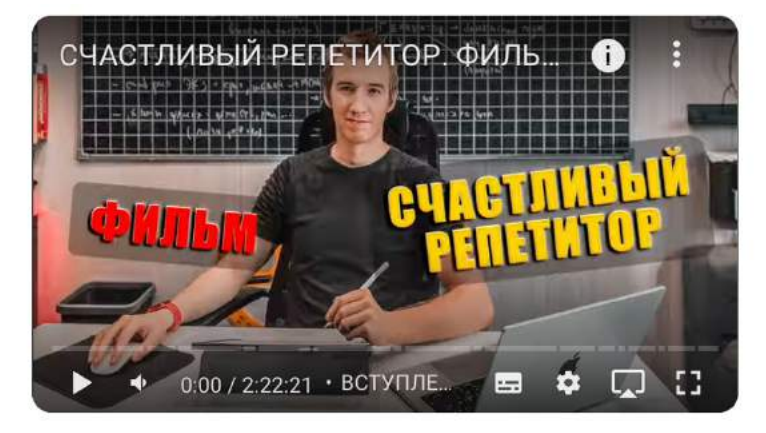

### СЧАСТЛИВЫЙ РЕПЕТИТОР. ФИЛЬМ (2022) 4К

7 502 просмотра • 1 год назад

Эй, ты! Математик-двоечник... Раз рассчитал свой закат в 2022, то теперь сиди и смотри его 2 часа 22 минуты 22 секунды.

▶ TIASEP → https://youtu.be/ilu8ahvRLSU

РЕЖИССЁР: РОМАН ЯГУБОВ (https://vk.com/iagubov) ОПЕРАТОР: ТАТЬЯНА ЯГУБОВА (https://vk.com/tatianrod) ОЗВУЧКА: ВЛАДИСЛАВ РИМСКИЙ ( https://vk.com/rimskiy\_vlad)

# **НЕПРИЯТНЫЕ СИТУАЦИИ**

За два с половиной года работы **мне удалось увидеть немало**, несмотря на медленный старт деятельности.

Однажды был случай на занятии с дальним выездом, когда **после часа дороги, ученика не оказалось на месте**. Хорошо, что **через полчаса мне удалось дождаться мальчика**. Не хотелось тратить 2 часа жизни впустую.

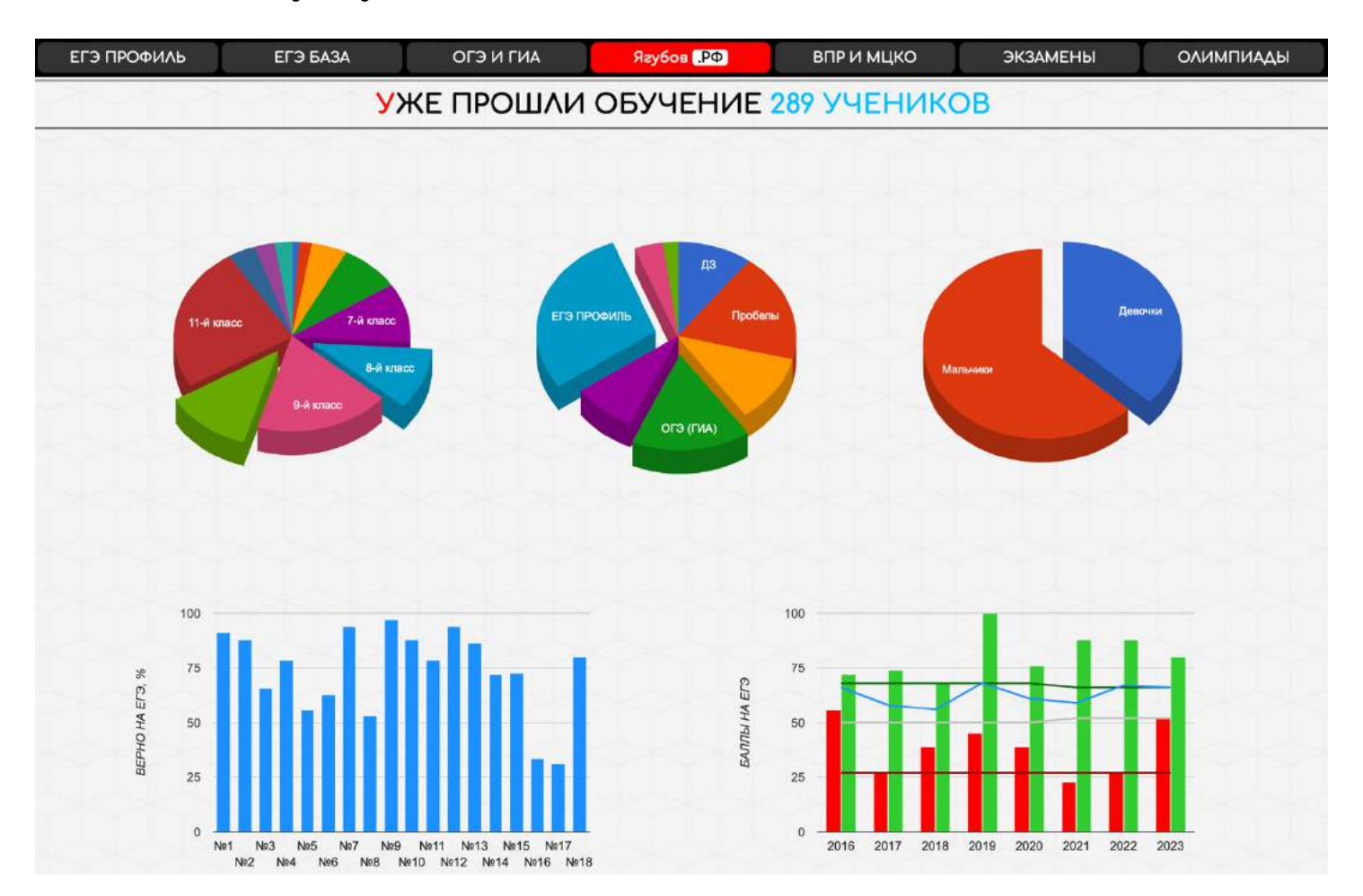

**Аналогичный случай** произошёл и поблизости: **я приехал к ученице 6-го класса школы №799**, той самой, в которой я учился. Занятия у меня шли строго по плану, поэтому мы не созваниваемся, если планы у обоих сторон не меняются. Однако, я **15 минут звоню в домофон и на телефон, но никто не отвечает**. Я принимаю решение возвращаться в сторону дома. Когда я сел в машину, ее родители наконец-то позвонили и **сообщили, что у них в школе был праздник**, и они не уследили за временем. Тогда **занятие мы проводить не стали**, потому что я бы тогда опоздал на следующее занятие.

С этой же девочкой позже произошла еще **более интересная ситуация**. **Ребёнок часто болел психологически**: она **раскручивала родителей на дорогие подарки**, как и мой первый неудачный ученик.

За месяц она **получила сразу два новеньких дорогих телефона**, после этого совсем отбилась от рук. На занятиях **стала чаще просить отдых**, а потом…

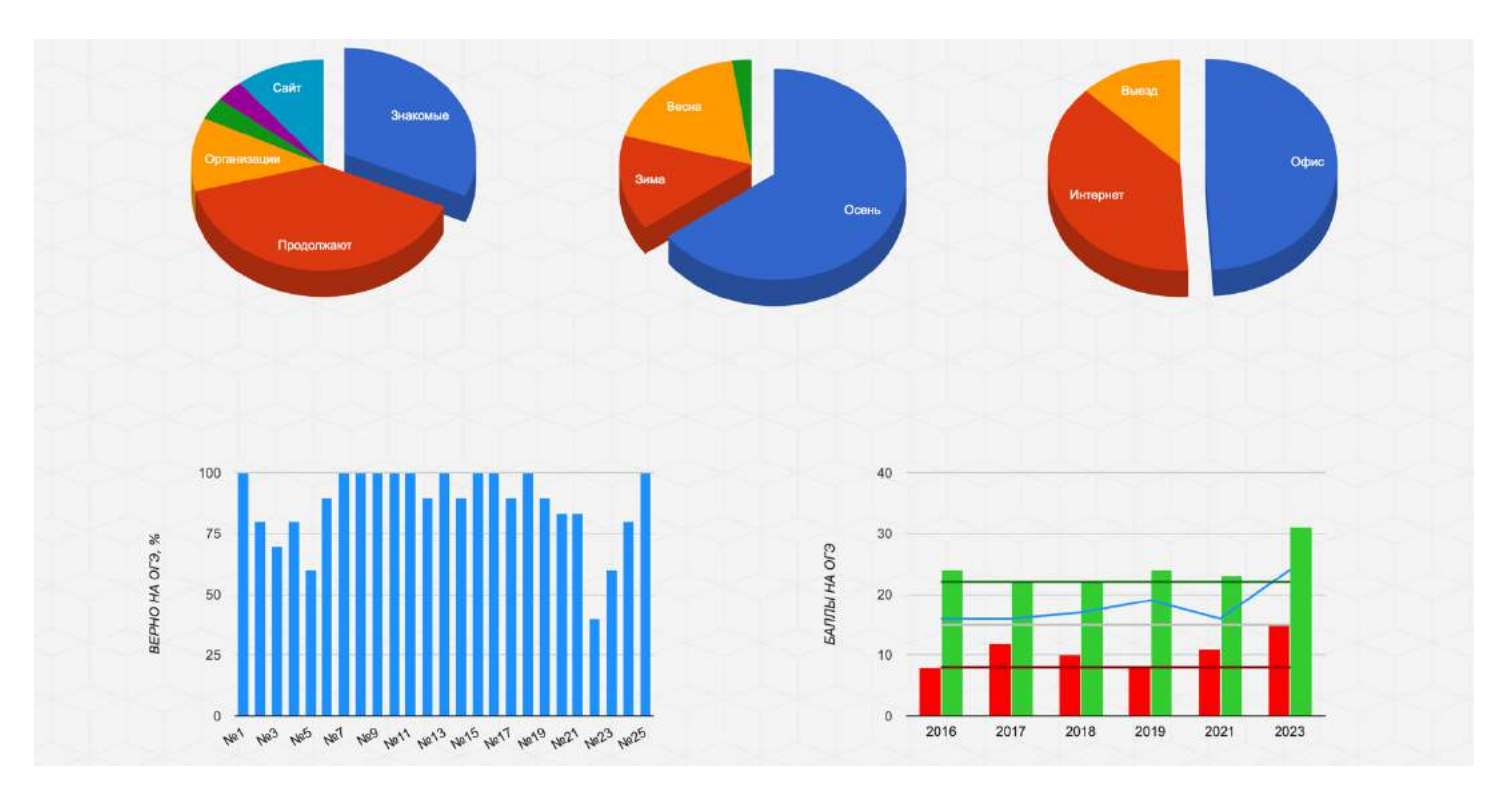

**Перед очередным занятием** я решил уточнить об его актуальности. Её **мать подтвердила, что занятие состоится**. Я приезжаю, а **девочка заперлась в комнате и не выходит** ко мне. В итоге мы **с мамой** её так и не дождались, сами **поговорили на разные темы и разошлись**. Мне тогда заплатили за занятие, которое так и не началось. Через пару месяцев мы вновь возобновили занятия…

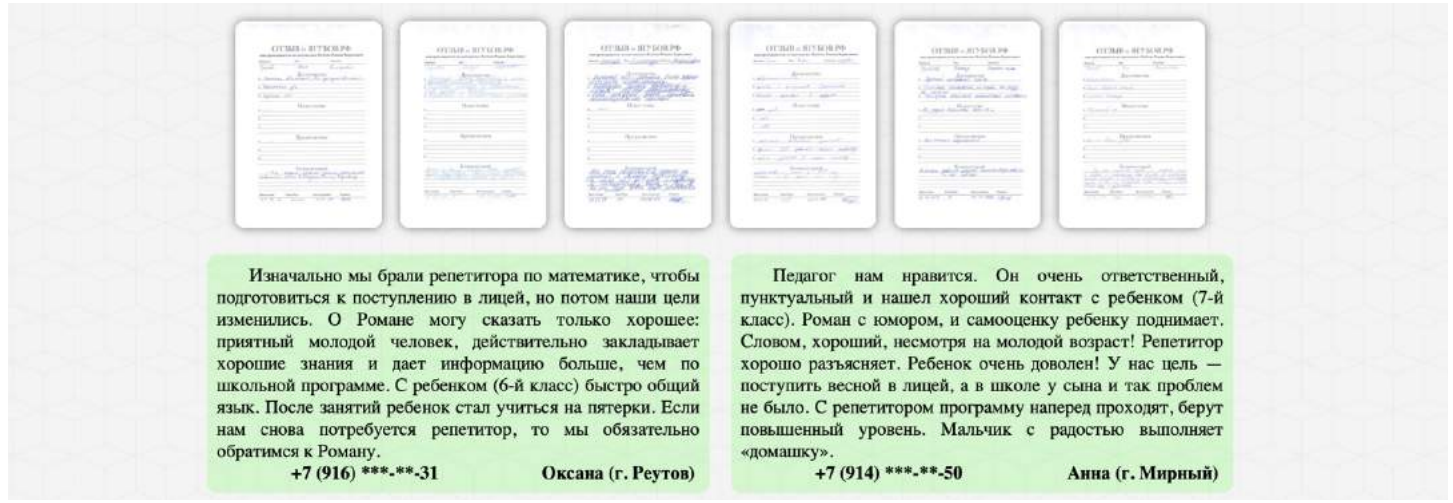

Еще был один случай, когда **мальчик ходил в два раза реже заявленного**. Потом **он написал сообщение, что прекращает**

**занятия**. Я тогда не стал уточнять этот момент с его родителями, и **тут поступает звонок**… **Мама ученика спрашивает**: «ходит ли её сын на занятия». Я честно ответил, что ее сын не посещает занятия. Моя правда её очень разозлила, **в итоге он доходил до конца учебного года**.

Грустно осознавать, но **мальчик был уже большим, лет двадцать** ему точно уже было.

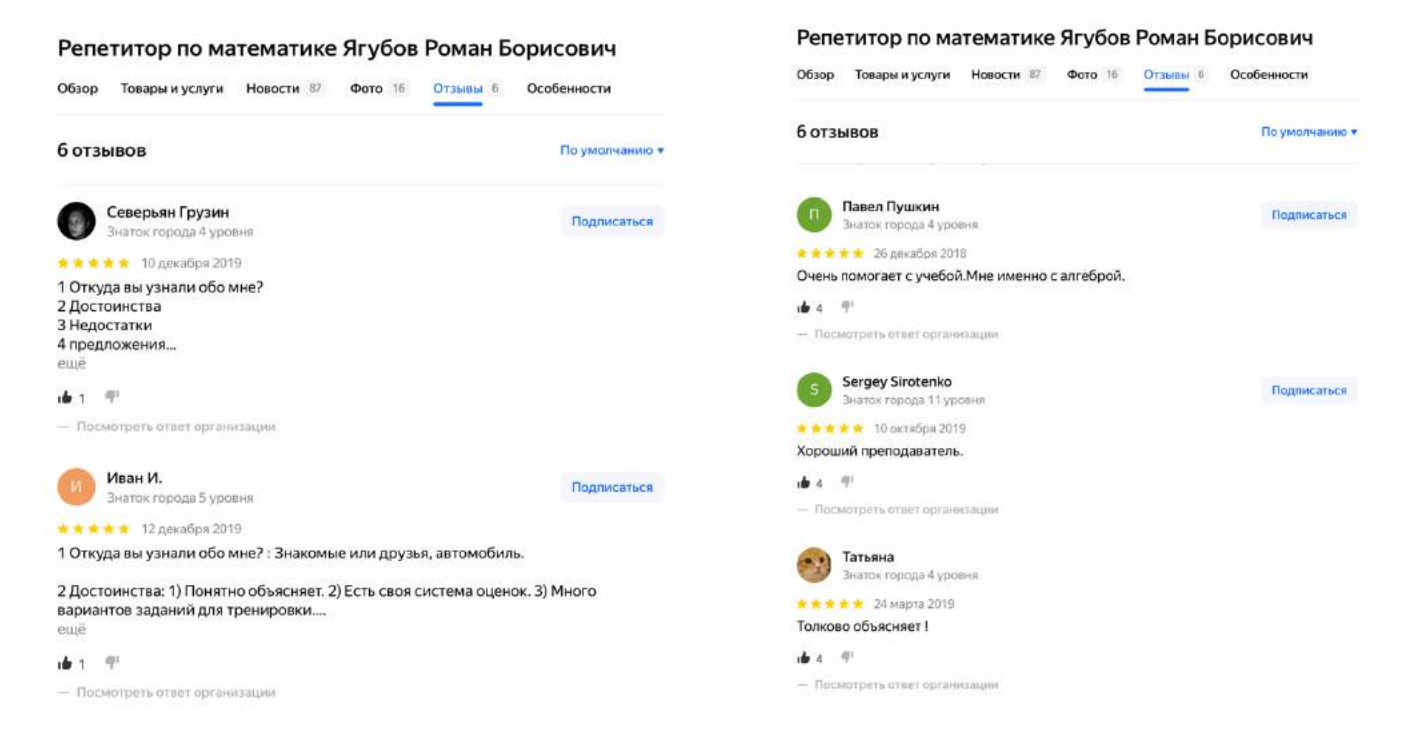

Несколько раз я допустил случаи проведения **занятия в долг**. В итоге **не досчитался** с 3-х учеников общей суммы **около 5 000 рублей**. Сумма эта по моим меркам небольшая, **но напоминать я никому не собираюсь**, пусть люди сами вспоминают о своих проступках.

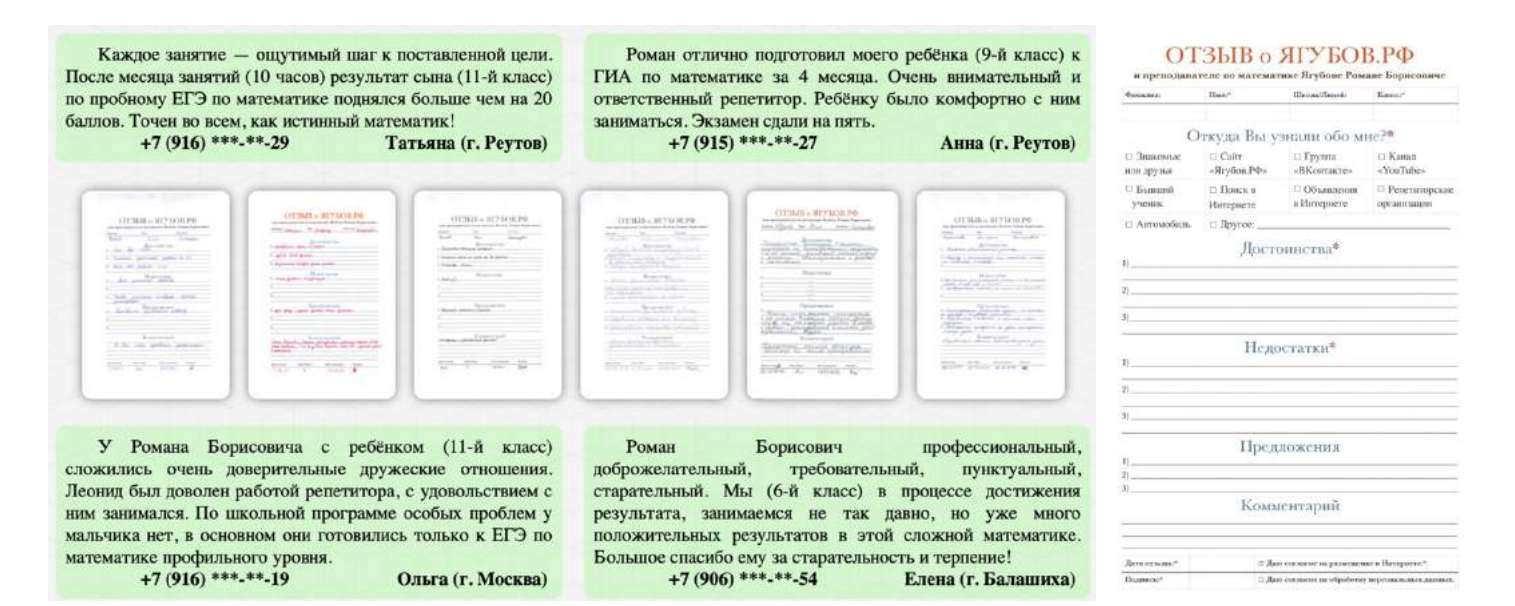

67

Конечно и **с моей стороны тоже бывали плохие поступки**. Мы все люди, все мы ошибаемся. Как правило, **я часто опаздывал** на занятия **из-за частых автомобильных пробок**. Москва всегда стоит, а где стоит — не угадаешь.

**Несколько раз ученики ждали меня около моего дома** из-за небольших пятиминутных задержек. И не очень приятным явлением на занятиях были мои маленькие дети, которые иногда приходили и шумели из-за отсутствия двери в помещении.

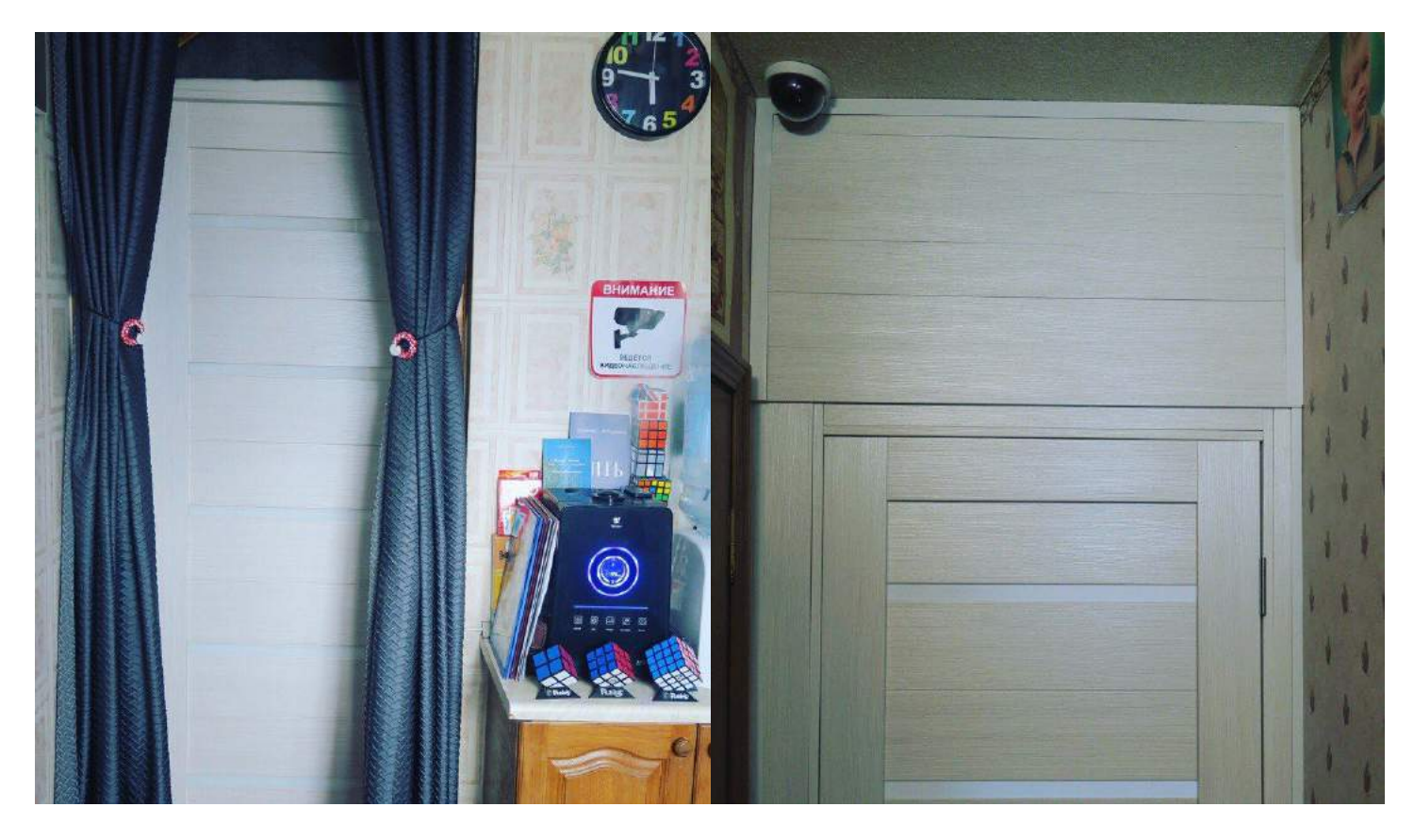

Я вспомнил **ещё один неприятный случай**. Однажды **ученица пришла почти на час раньше**. Я бы провёл с ней занятие, вот только **график у меня плотным** и не имел перерывов между учениками. Поэтому ей **пришлось ждать до конца занятия** другого ученика.

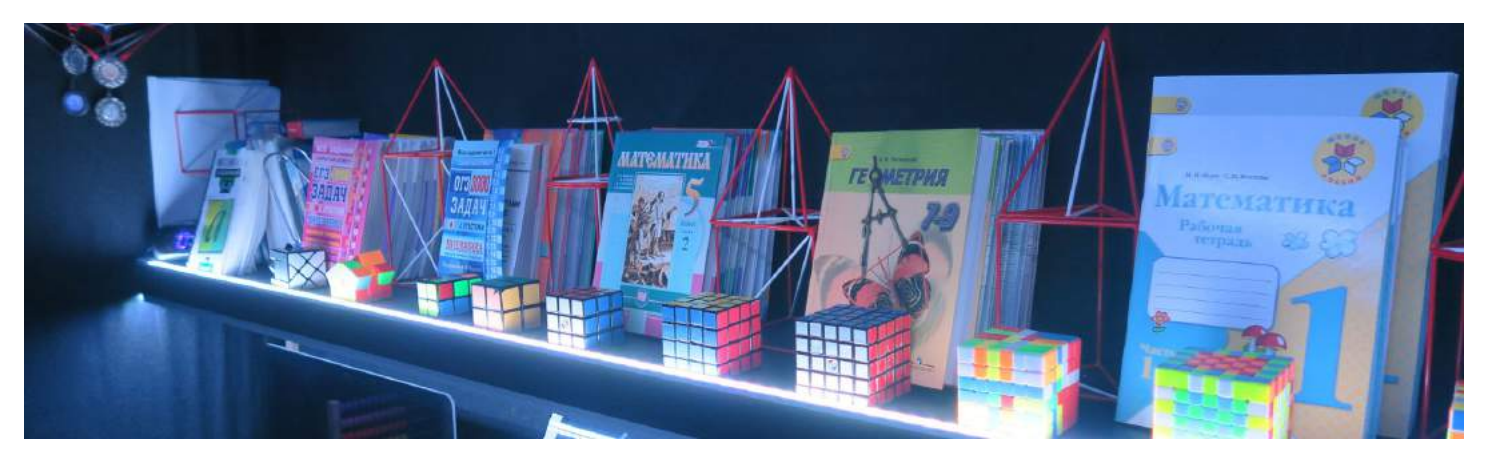

68

**Неприятные случаи в будущем были урегулированы договором**. Организационные проблемы очень сильно отвлекают от занятий.

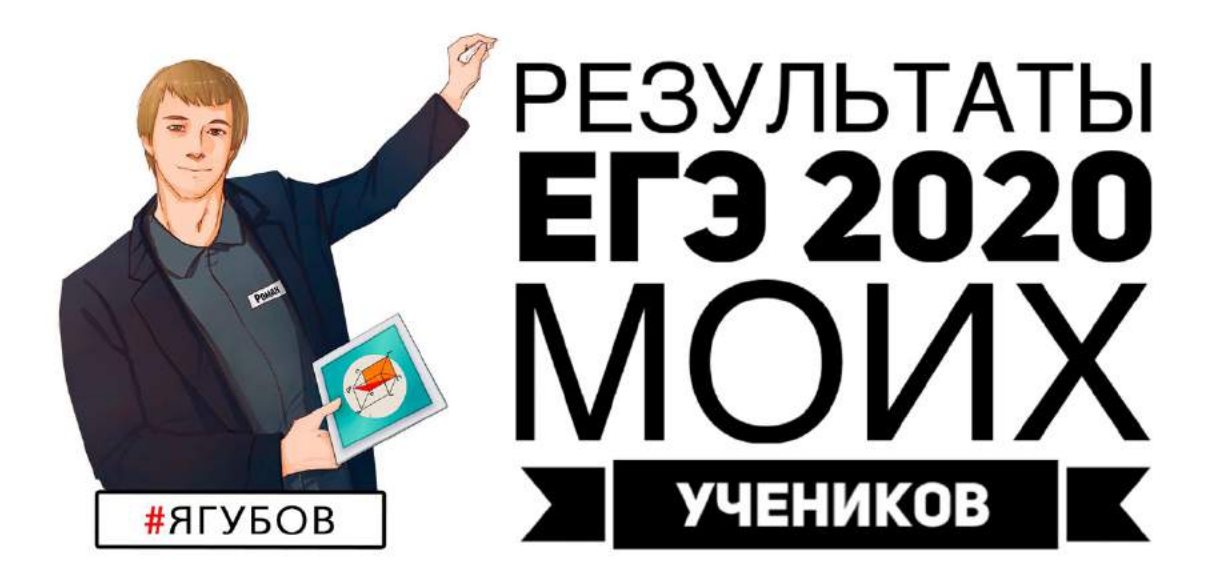

Предмет

Математика профильная Апелляция Nº 5926 oт 24.07.2020 Решение конфликтной комиссии: Апелляция отклонена Отказать в пересчёте результатов экзамена.

## Результаты голосования

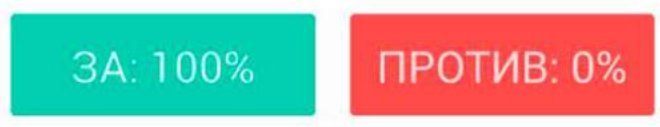

В моей практике ученикам **удавалось выигрывать апелляции** по результатам экзамена. Это **большая редкость**, так как **оценивают** в большинстве случаев **справедливо**, относительно указанных критериев. Но очень хочется, чтобы критерии расширили для более детального оценивания сложных заданий.

**Со всех учеников были собраны письменные отзывы**. Не всех учеников удалось заставить написать недостатки. Но основной идеей отзывов было **сделать обучение лучше**, поэтому они требовались именно с тех, кто обучался, а не с их родителей.

# **ТЕКУЩЕЕ СОСТОЯНИЕ**

По итогу, к середине 2022 года (за 7 лет) **проект был окончательно закончен** и перешёл в стадию поддержания и пополнения материалов. Именно поэтому **был снят целый фильм** «СЧАСТЛИВЫЙ РЕПЕТИТОР (2022)» к моему 28-летию жизни.

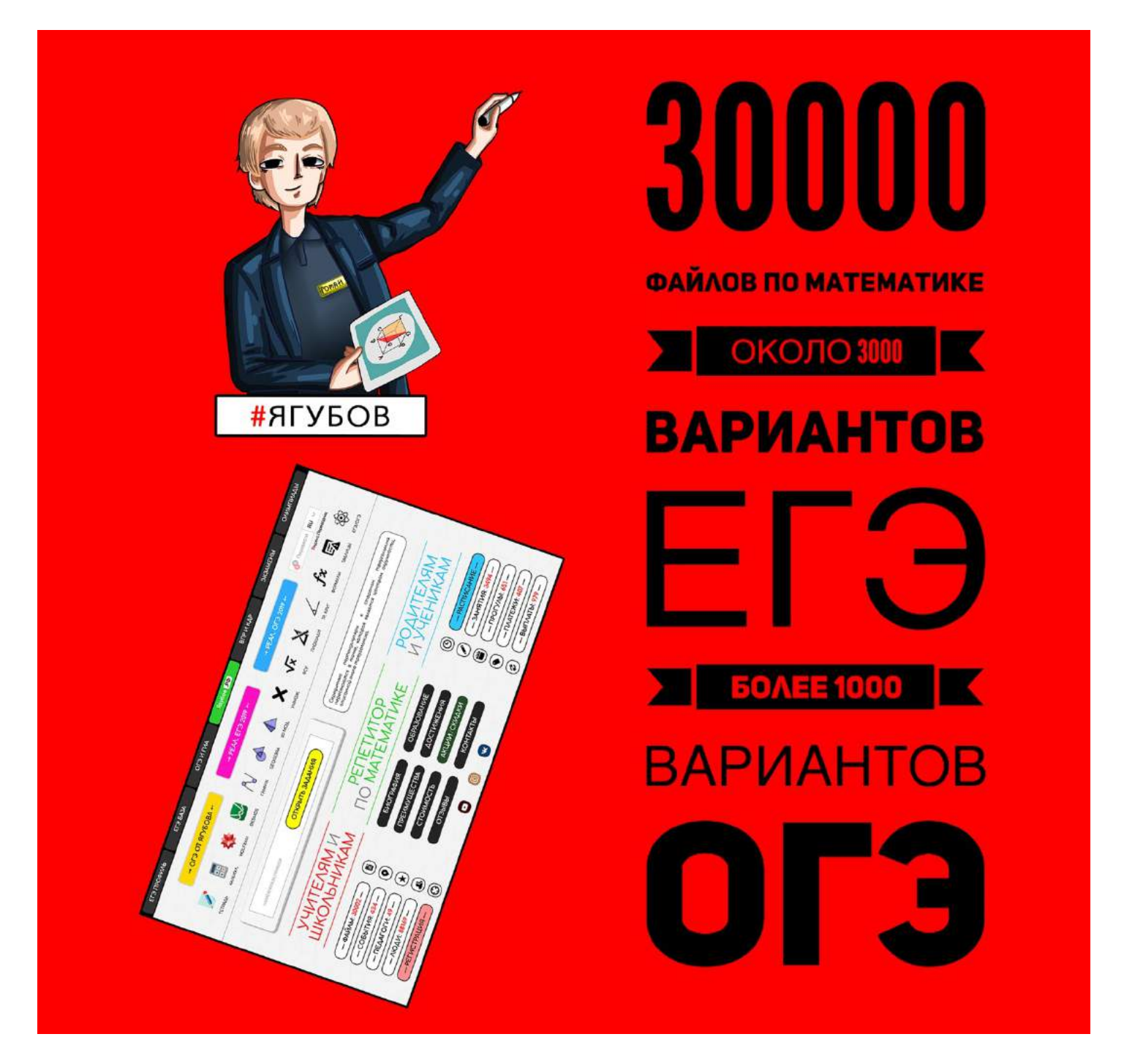

**Файлов настолько много** (уже 36 000), что не составит труда **подготовиться к чему угодно**, несмотря на часто изменяющиеся экзамены. Математический фундамент не подлежит изменениям!

**После выхода фильма, сайт был немного упрощён** — убраны лишние разделы с главной страницы и личных дел учеников.

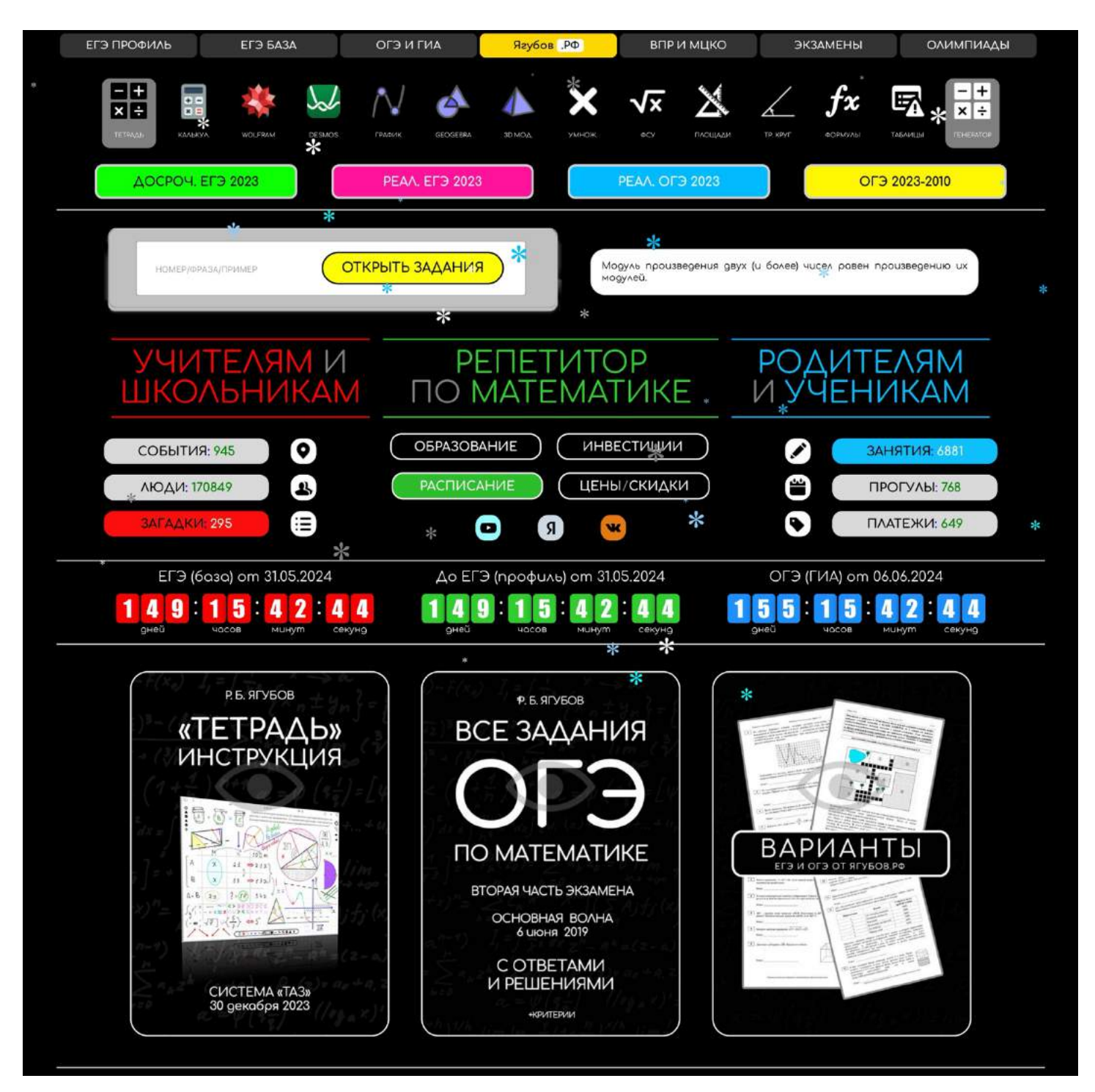

Биография и **мои успехи остались на главной странице**, а **информация о моих услугах**, расписании, акциях, скидках и достижения учеников были **перемещены на отдельную страницу**.

**Верхнее и нижнее меню** отображается на всех страницах сайта и **является главным путеводителем** по отсортированным pdfфайлам по школьной математике.

На главной странице **в самой верхней части находятся лучшие математические сервисы**: калькулятор, построитель графиков функций, геометрическое моделирование **и справочные материалы**.

### ЯГУБОВ РОМАН БОРИСОВИЧ

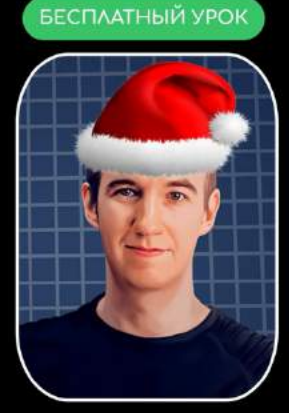

### ЧАСТНЫЙ ПРЕПОДАВАТЕЛЬ

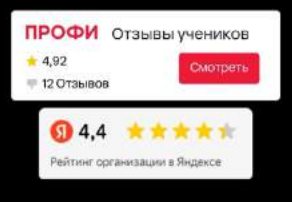

### **I NHOOPMALINS I**

Я - профессиональный репетитор по математике. Занимаюсь со школьниками, студентами и взрослыми людьми. К каждому ученику нахожу персональный подход. Помогу при подготовке к ЕГЭ (Базовый и уровень), огэ  $( \Gamma \text{MA}),$ Профильный олимпиадам И вступительным экзаменам в средние и высшие учебные заведения.

Прошел через следующие испытания: «Государственная итоговая аттестация (ГИА/ОГЭ)» и «Единый государственный экзамен (ЕГЭ)». Отличился на олимпиадах среди школьников: «Всероссийская олимпиада школьников», «Шаг в будущее» и «Надежда энергетики», благодаря которым получил 100 баллов за ЕГЭ по математике и физике. Окончил ГБОУ Лицей №1580 (при МГТУ им. Баумана) и ВУЗ МГТУ им. Н. Э. Баумана по направлению «Математика и компьютерные науки».

28 мая 2019 года «Ягубов. РФ» стал самым популярным ресурсом, посвящённым исключительно математике, в Российской Федерации по версии рейтингов сайтов «Rambler», «Mail.ru Group» и «uCoz»!

29 мая 2019 года мои ученики получили: 100 баллов на ЕГЭ (32/32) профильного уровня и максимум на базовом ЕГЭ (20/20) по математике.

9 июня 2023 года моя ученица получила максимум на ОГЭ (31/31).

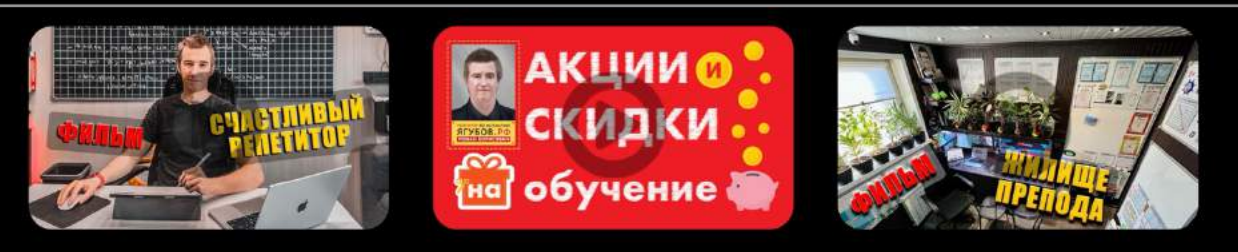

### **I MON UALP 1**

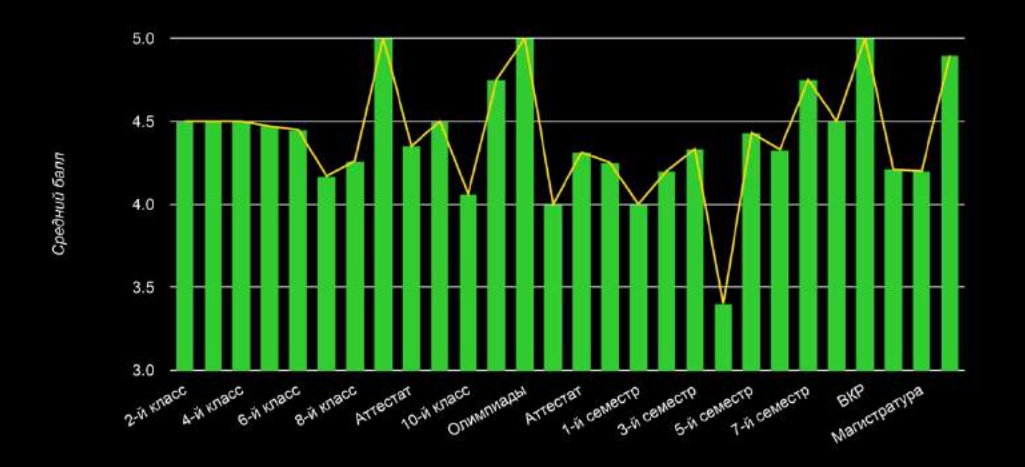
Помимо поиска и интересных фактов по математике, имеется **три главных раздела**: для школьников и учителей, для будущих учеников и текущих клиентов.

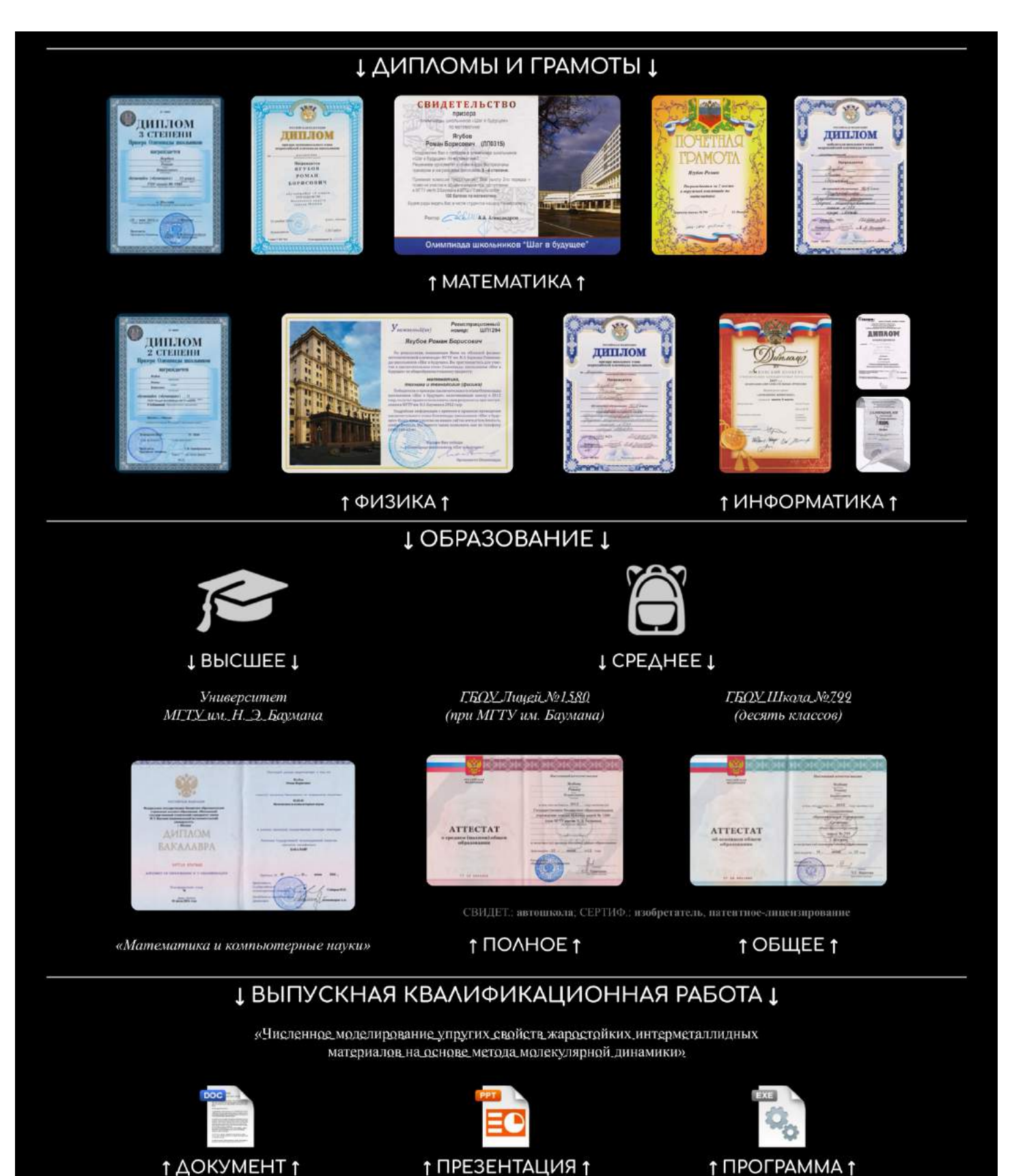

73

1 ПРЕЗЕНТАЦИЯ 1

T ПРОГРАММА Т

# **ДЗ УЧЕНИКОВ / ИНСТРУКЦИЯ**

**С ростом учеников увеличивались и проблемы**, которые возникали во время занятий. Для начала нужно **было брать где-то ДЗ**, помимо учебников, в особенности **для подготовки к ЕГЭ**. А потом ещё хотелось точно понимать, что именно было задано, но при этом **не хотелось ничего печатать**, ведь это прошлый век и **большие траты**.

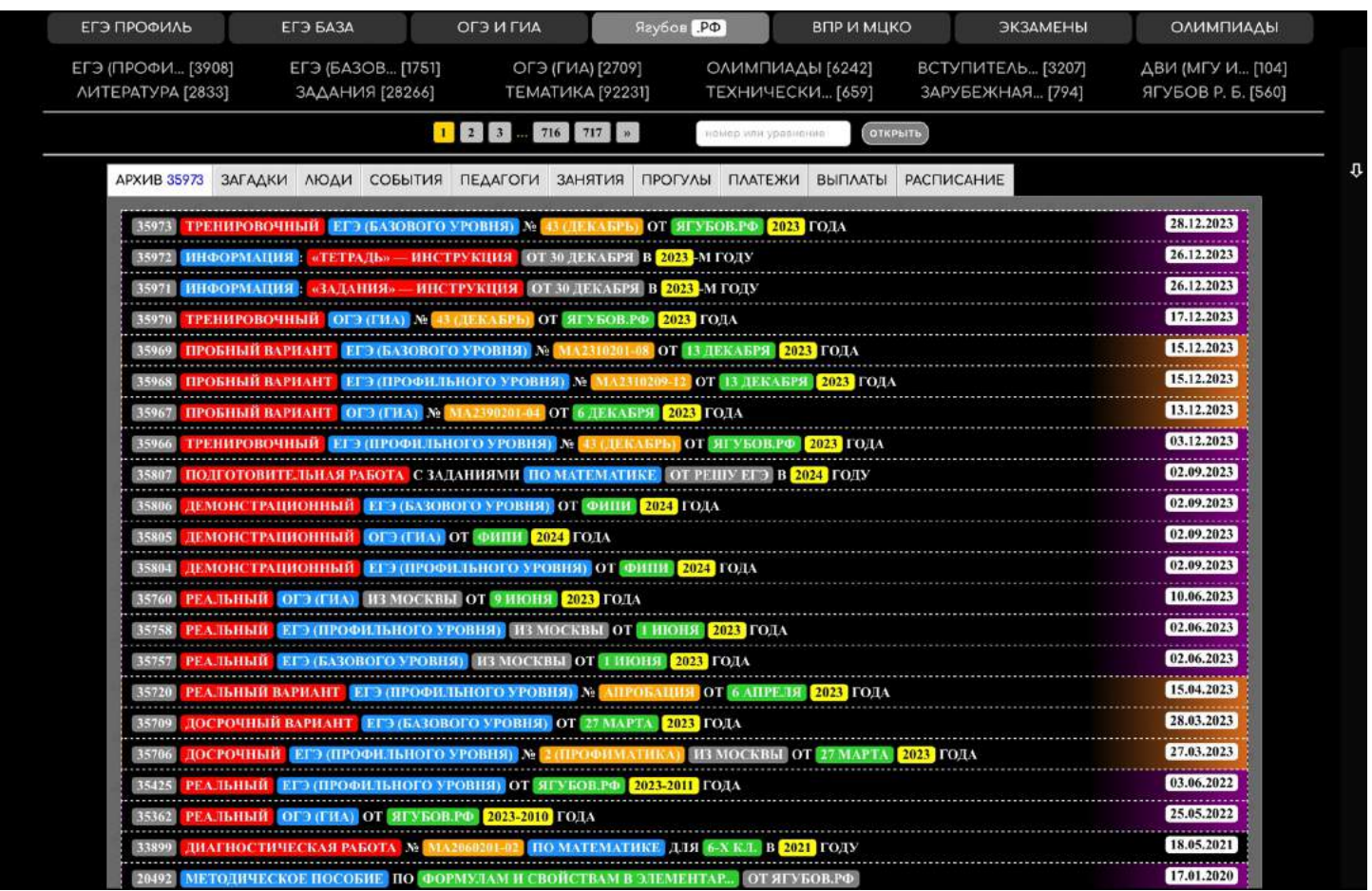

Это и **дало толчок к развитию сайта** в нужном направлении: **появился архив заданий** по математике, который необходимо было **отсортировать и наделить удобными функциями.**

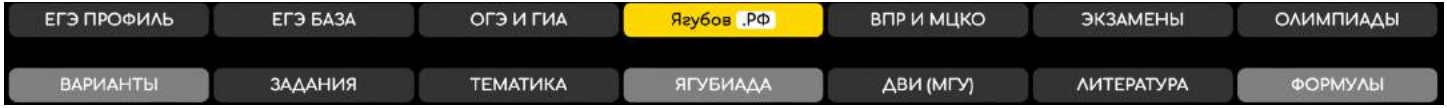

**ДЗ учеников** теперь находилось **на сайте в виде файлов с уникальным коротким номером**, однако проверить ответы было невозможно.

Поэтому постепенно **на сайте появились ответы ко всем вариантам государственных экзаменов**, существовавших на тот момент. Чтобы получить ответы, **мы с учениками несколько лет потратили на решение заданий.**

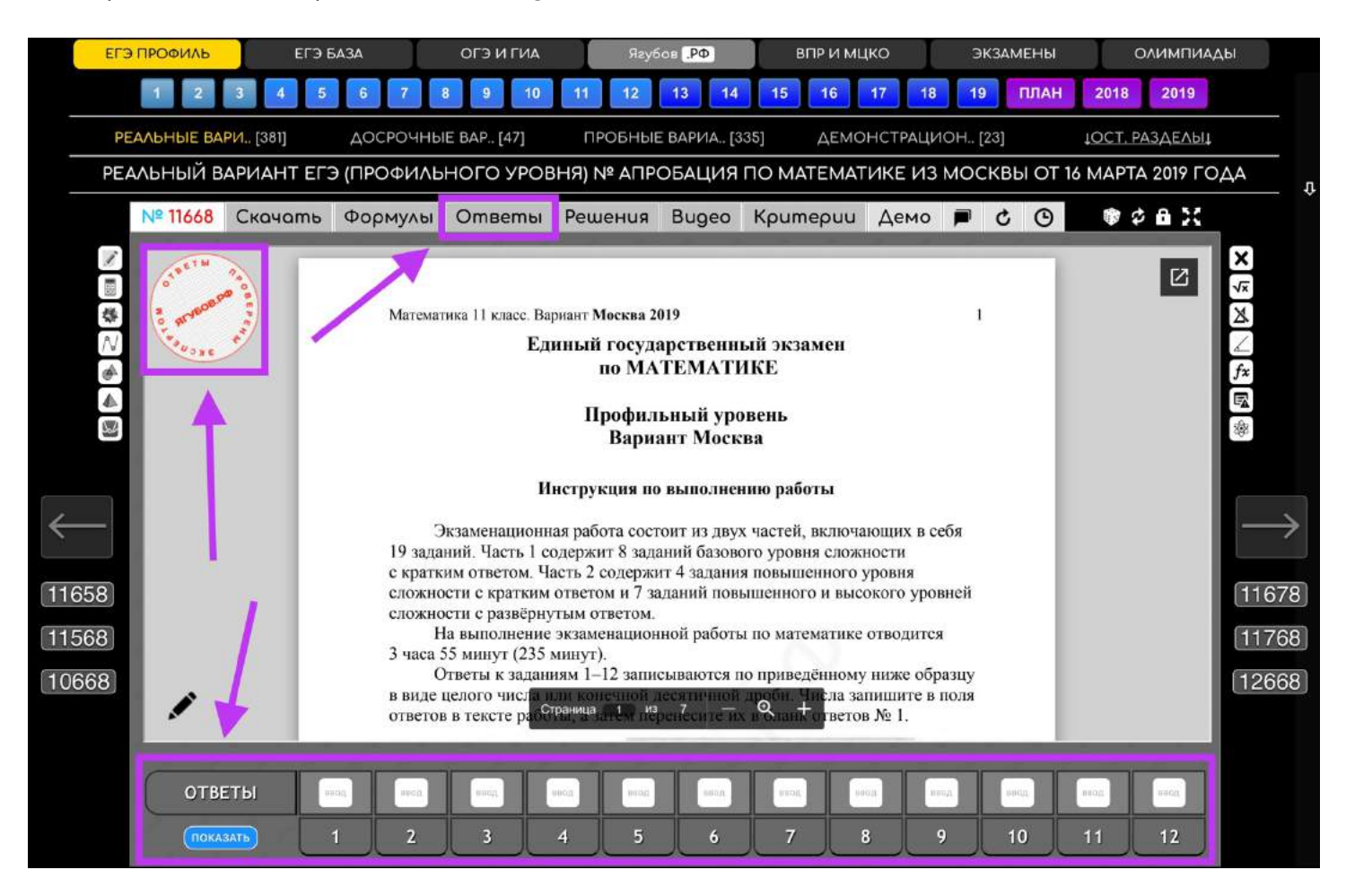

Вскоре там **появились решения, критерии, видеоразборы**, а также **отметки «проверено экспертом»** и ещё много функций, о которых рассказано ниже.

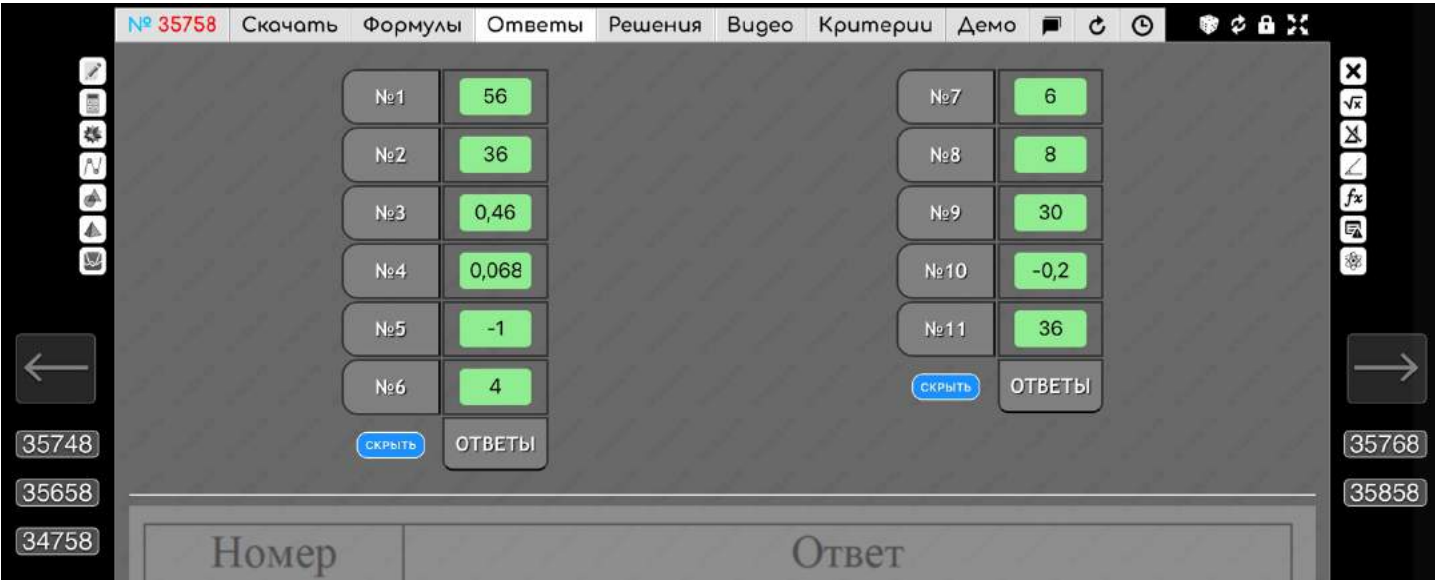

# **НУМЕРАЦИЯ ФАЙЛОВ**

**Чтобы задать ДЗ, достаточно указать номер** (пятизначный) файла на сайте. Если нужно, **можно указать пояснения к каждому файлу**, **выслав ученику в мессенджер**.

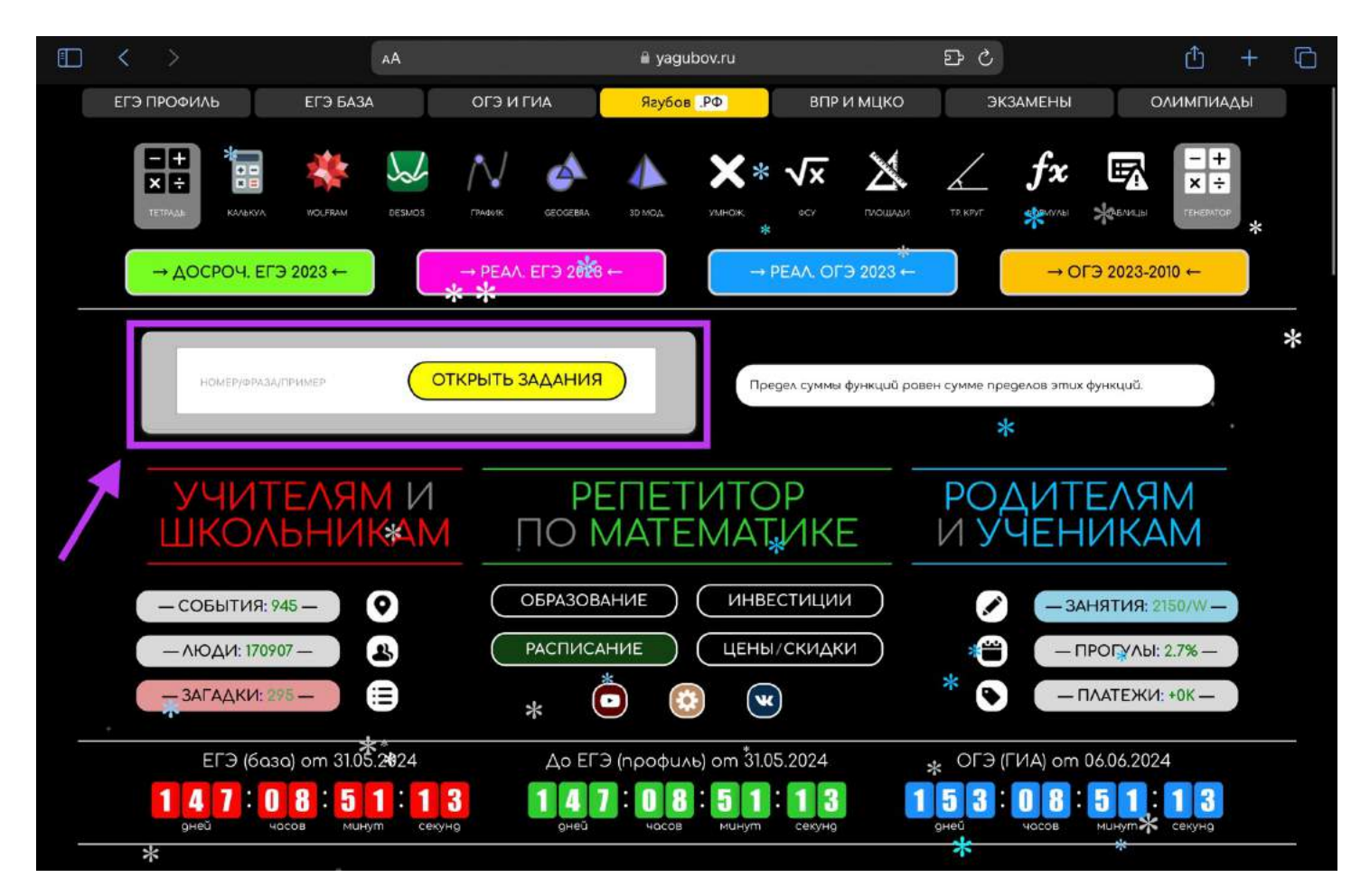

**Для поиска заданий** ученику нужно **вбить номер** на главной странице сайта [\(https://yagubov.ru\)](https://yagubov.ru/) или перейти по готовой ссылке.

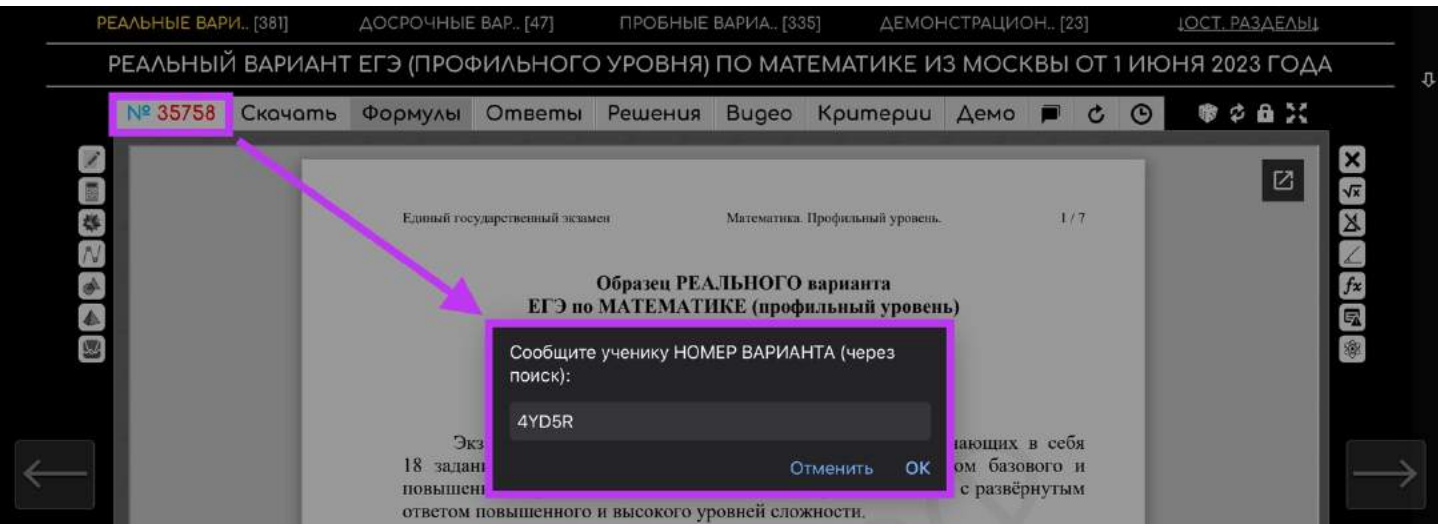

76

Предусмотрен **вариант шифровки ответов и номера**, **если Вы не желаете, чтобы ученик имел доступ к ответам** и знал номер файла на сайте. Для этого, **нажмите на номер файла и скопируйте зашифрованный номер** для данного задания или прямую ссылку.

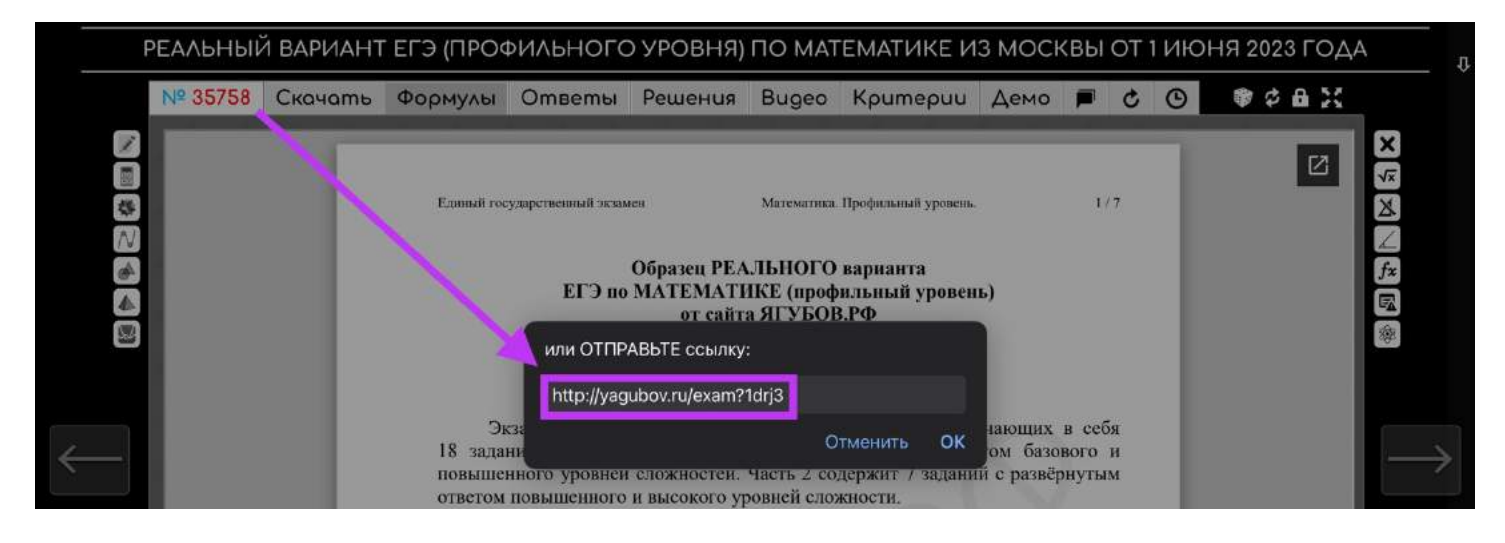

В этом режиме **ученик может вбивать ответы, смотреть потраченное время, выбирать произвольный номер для решения, обновить файл** (если не загрузился), разблокировать ответы (если нужно учителю) **и скачать файл** на устройство.

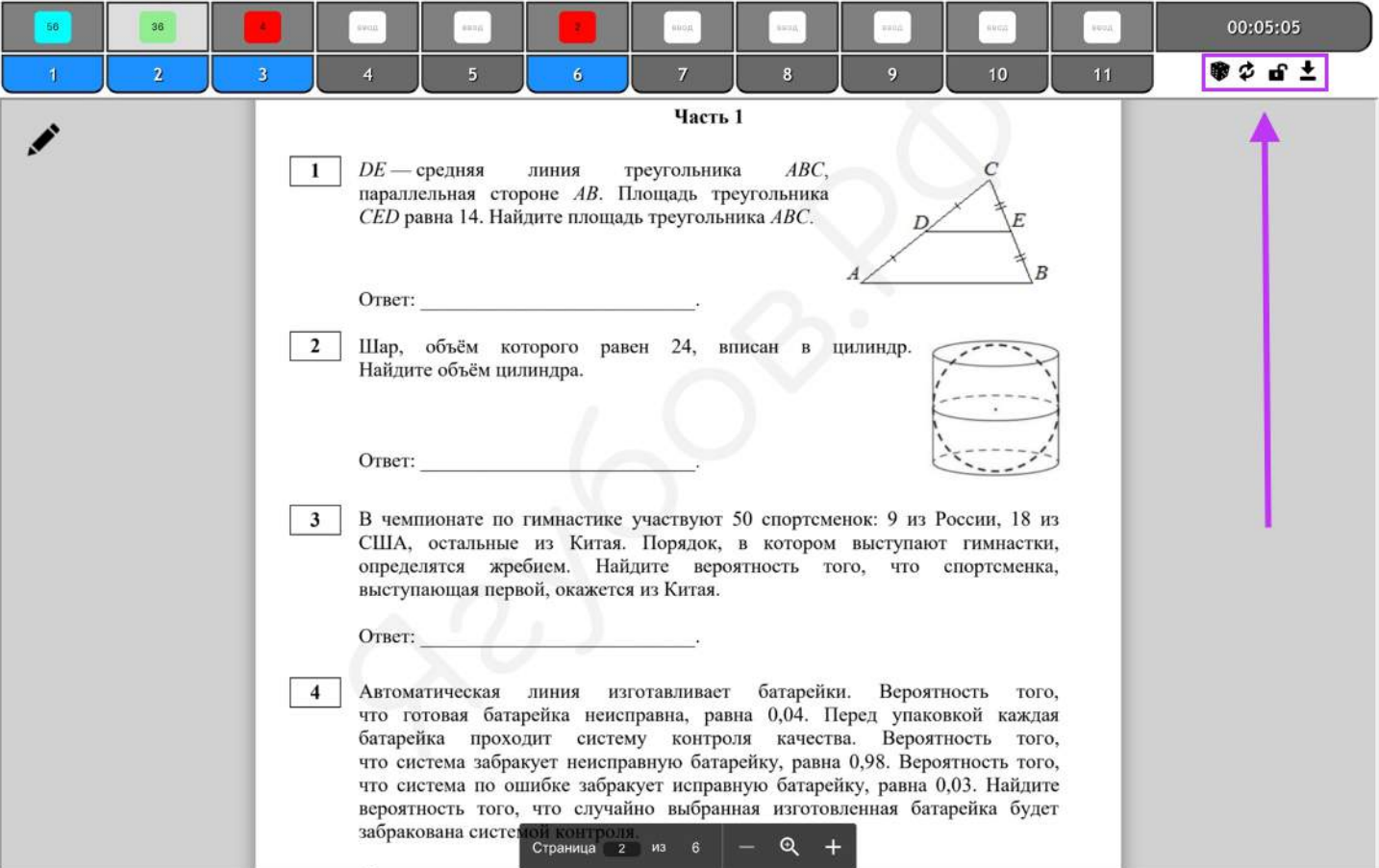

# **БЫСТРЫЙ ПРОСМОТР И ДЗ**

Если в разделах и категориях со списками файлов **навести на номер**, то **появится дата добавления** данного документа.

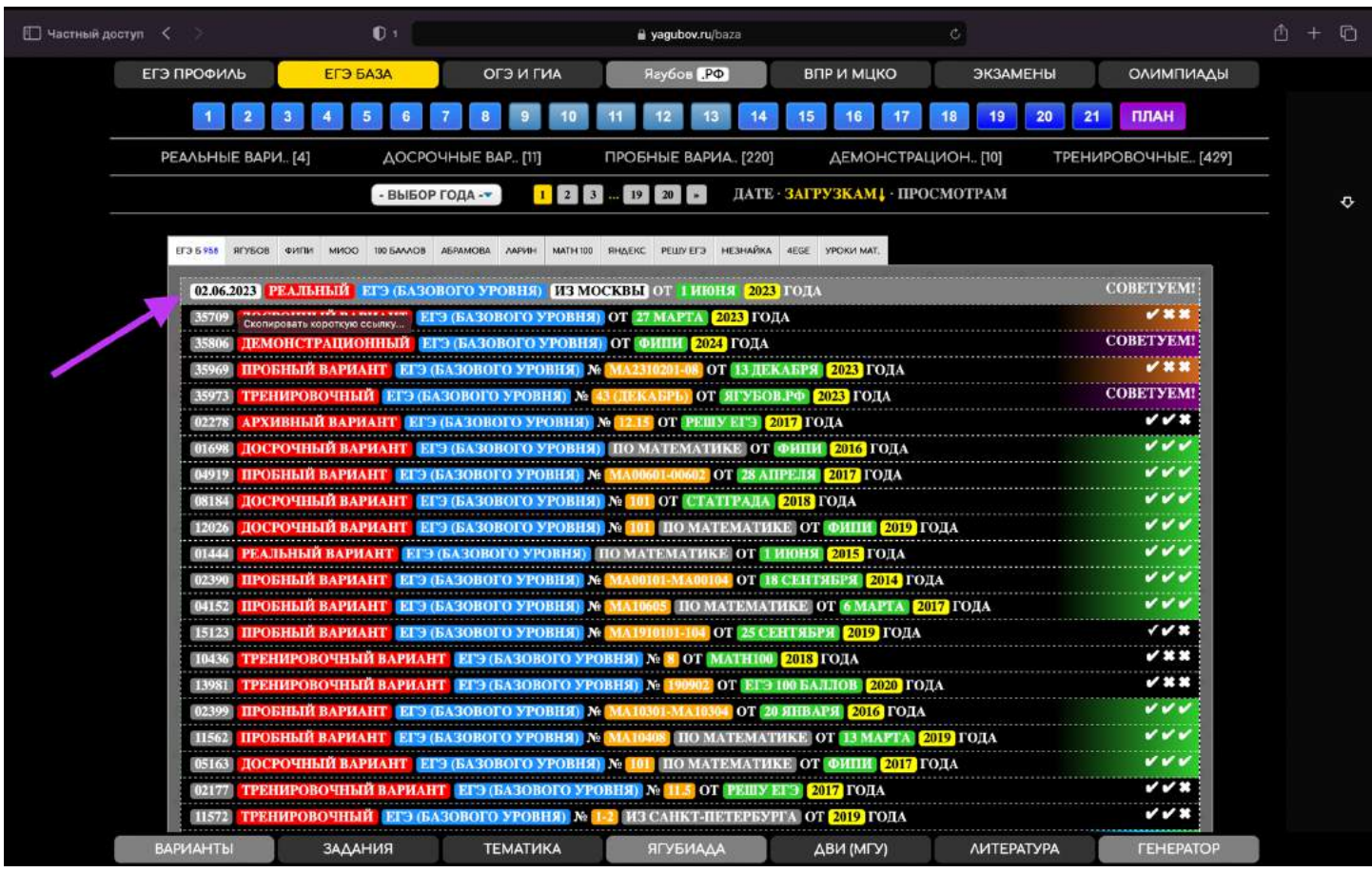

**Если нажать на этот номер**, **то получите короткую ссылку** [\(http://Yagubov.RU/35757\)](http://yagubov.ru/35757), для отправки ученику. В таком случае не нужно будет заходить на сайт и вбивать номер файла в ручном режиме. **Задания откроются сразу**, как если бы вы просто отправили полную длинную ссылку [\(https://yagubov.ru/realbaza2023\)](https://yagubov.ru/realbaza2023), находясь на странице с файлом (каждый раз заходить вручную).

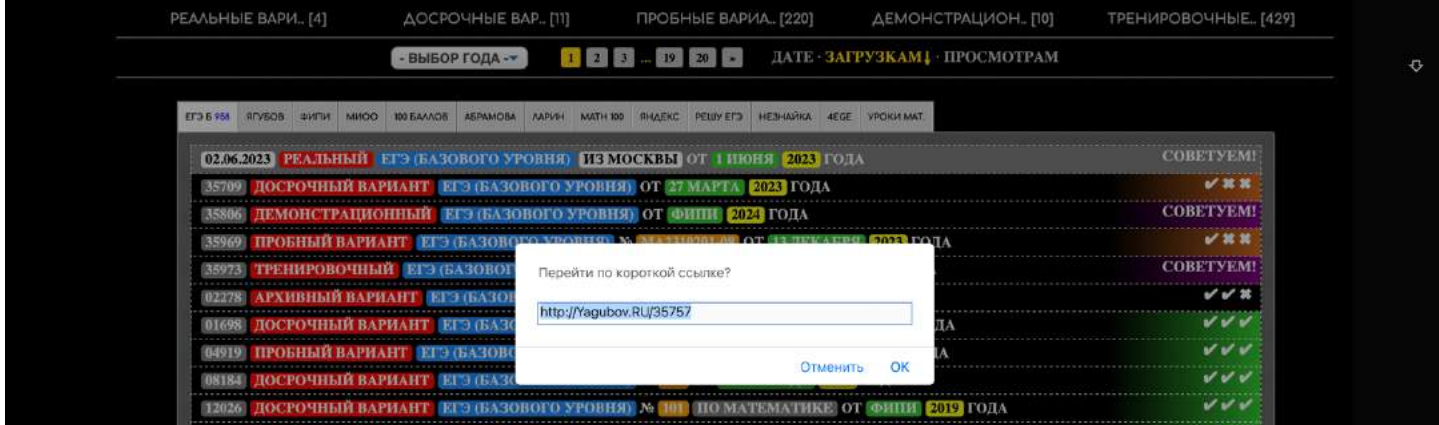

Если **предварительно нужно посмотреть файл**, выбрать что именно хотите задать или вы ищете что-то конкретное, но не хотите тратить много времени, то просто **наведите на правую часть файла** в списке.

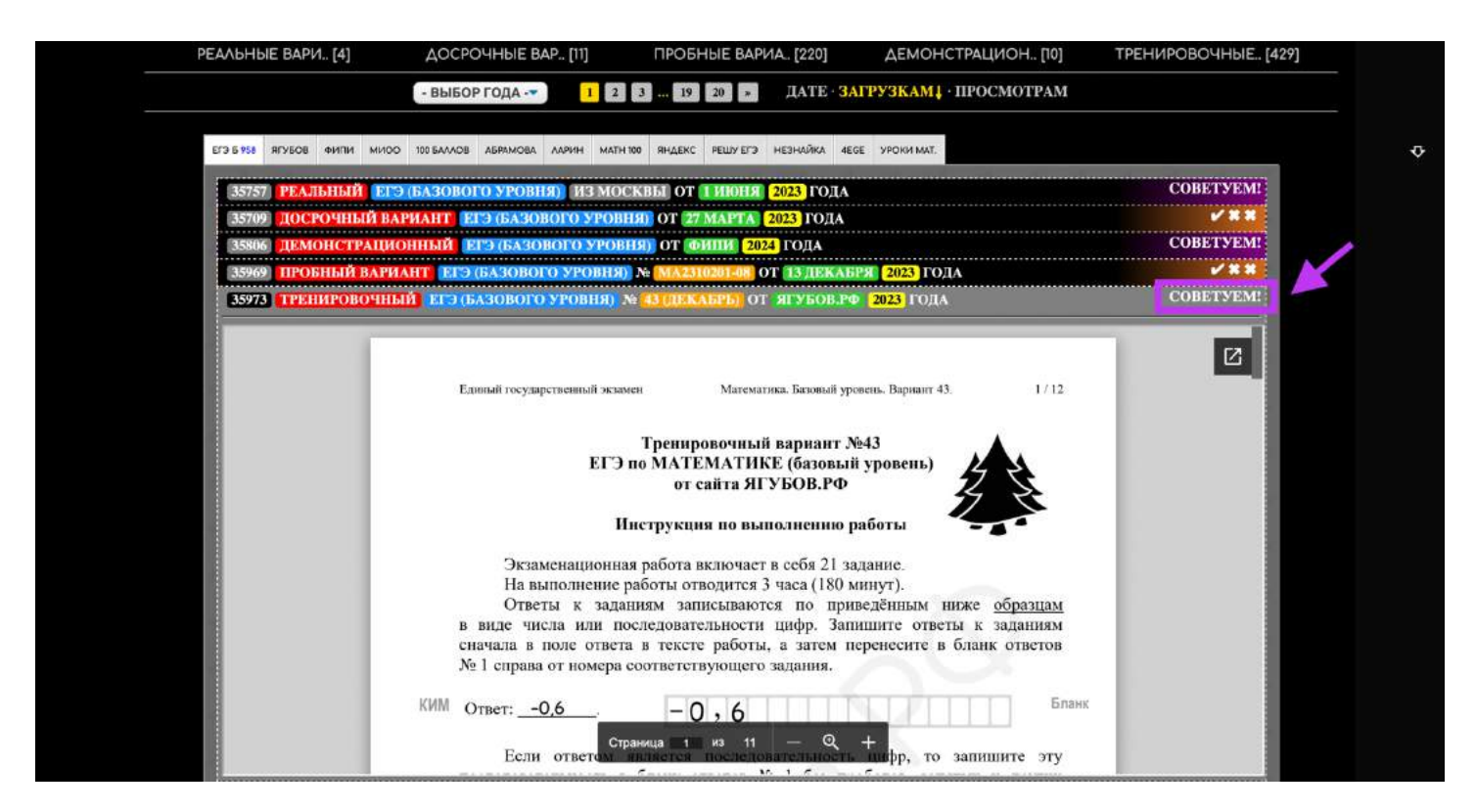

В таком случае **документ загрузится и будет показан сразу без перехода на страницу**. Чтобы быстро посмотреть много документов друг за другом, **начинайте с наведения на самый последний файл** (внизу страницы) и продвигайтесь вверх.

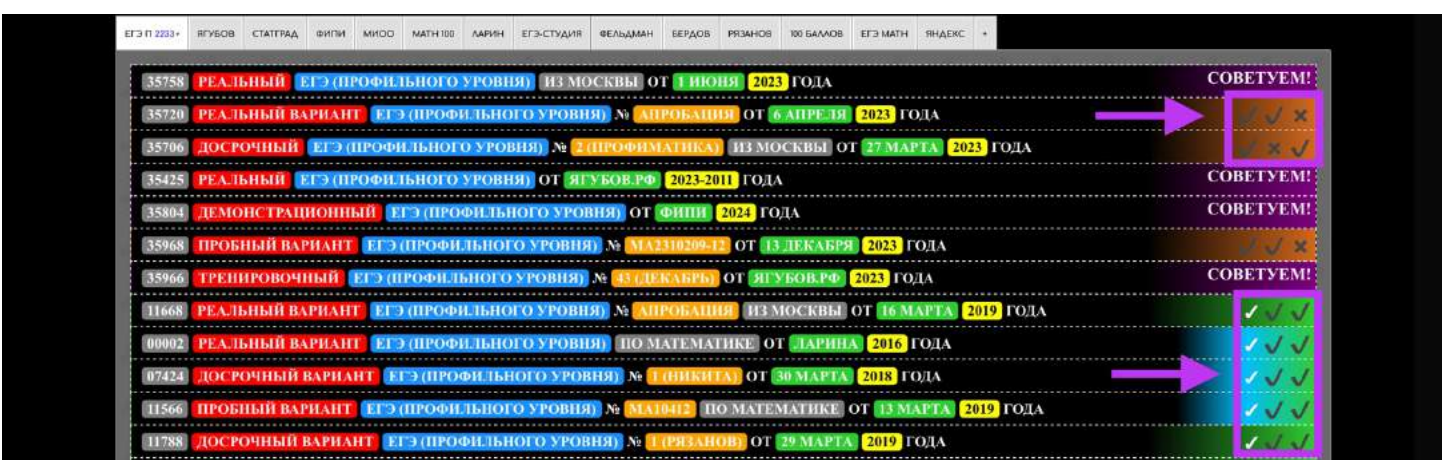

**В правой части** отображается краткая информация о файле: **наличие ответов, решение и видеоразборов** к нему.

**Разнообразные цвета** в этой части **символизируют о популярности, важности и наличии полноценного решения**.

# **РАЗДЕЛЫ ЗАДАНИЙ**

На сайте можно найти **список тем для каждого класса** по алгебре и геометрии, **посмотреть структуру всех государственных экзаменов**. Если есть пробелы, то можно начать подготовку, выбрав нужные задания [\(https://yagubov.ru/tema\)](https://yagubov.ru/tema) из каталога.

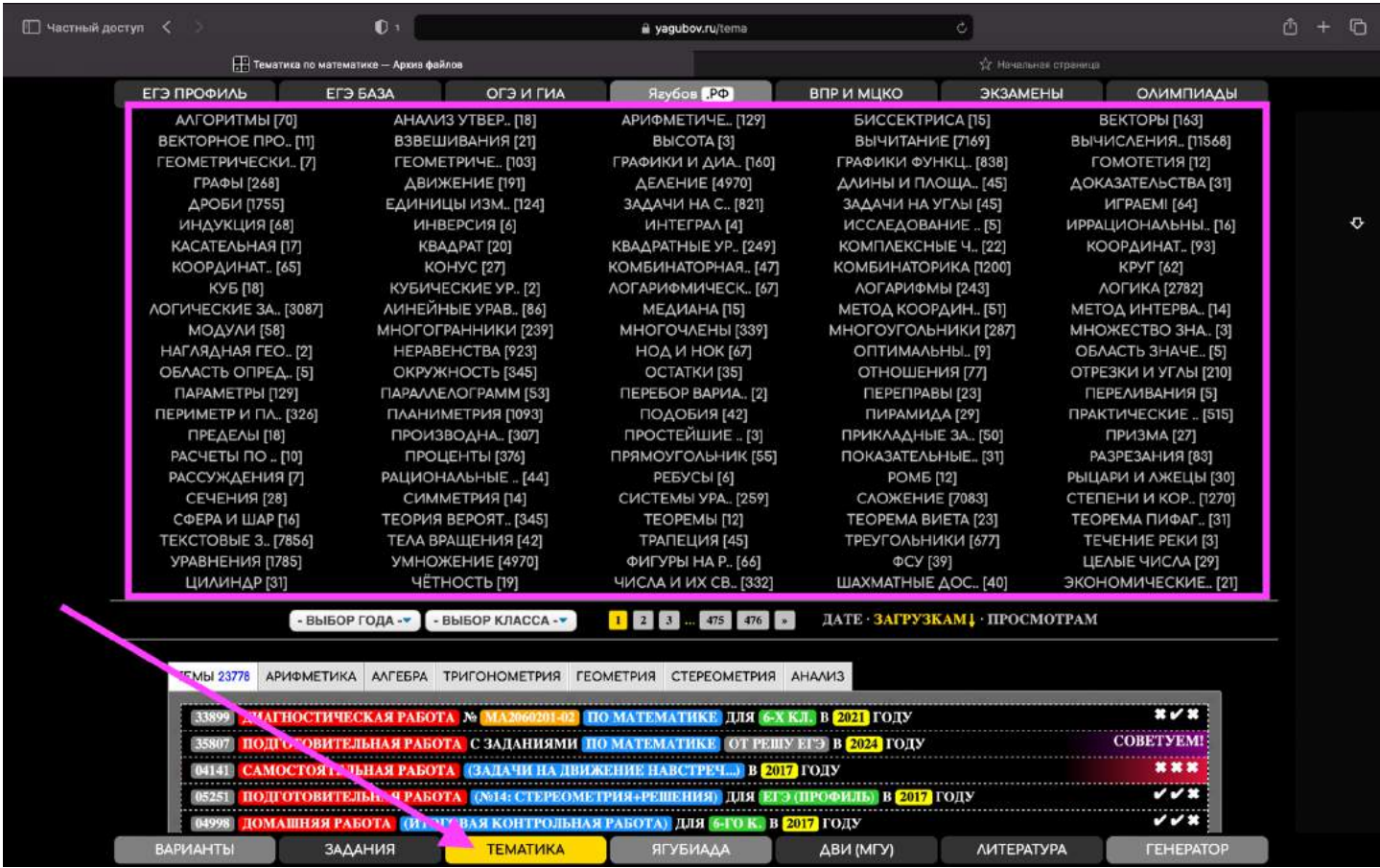

**Все достаточно качественно отсортировано по разделам** и всегда можно **выбрать задание необходимого года и класса.** Например,<https://yagubov.ru/ex/vpr?sort=2&filter1=25&filter2=3>

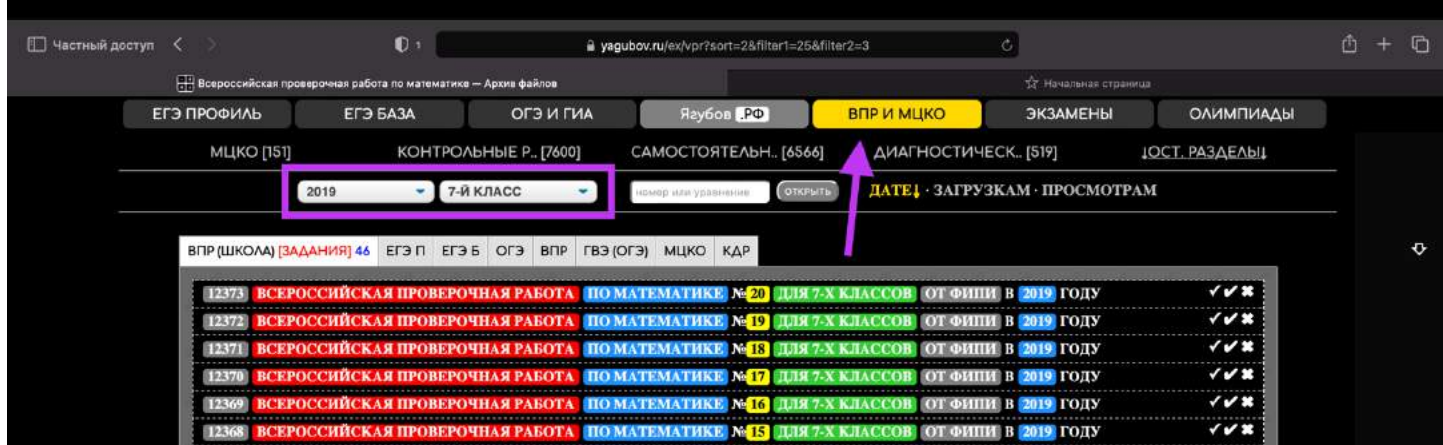

**Главные разделы расположены в верхнем и нижнем меню на каждой странице сайте**, чтобы быстро перейти к нужному.

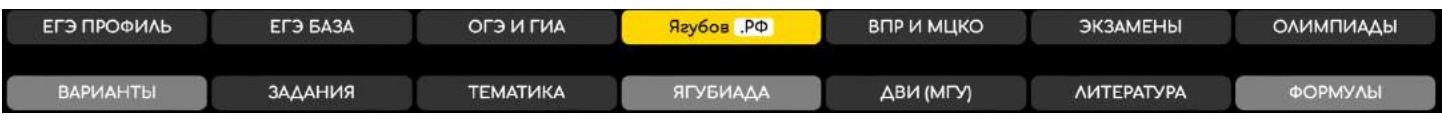

**В каждом разделе можно перейти к каталогу** (подразделу), чтобы более тщательно выбрать задания по нужной теме.

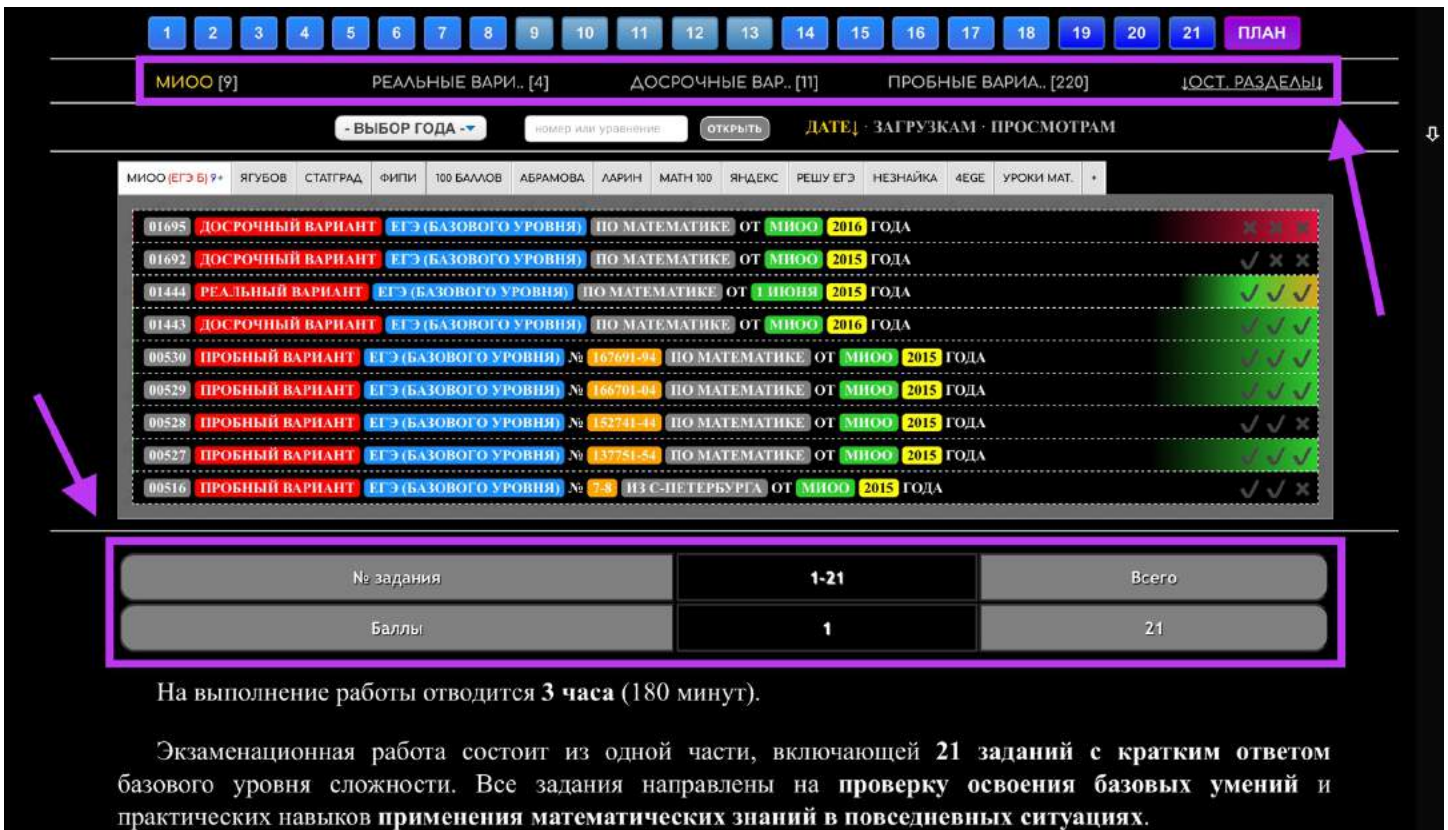

**В нижней части** страницы в некоторых разделах можно о**бнаружить информацию об экзамене, структуре варианта, условия проведения и критерии оценивания** заданий из него.

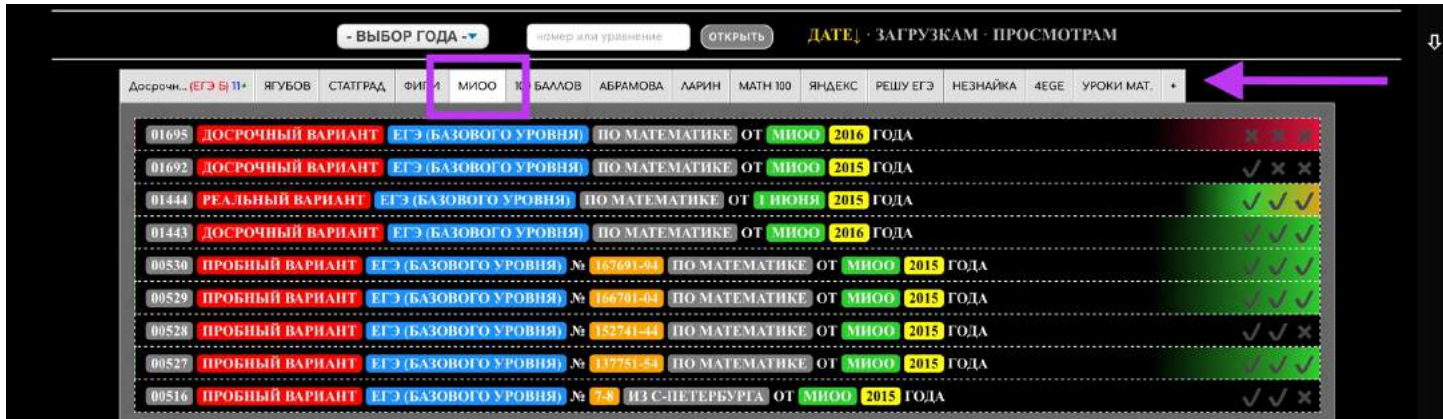

Важные и **популярные разделы** (по теме) находятся **в дополнительной системе вкладок** с быстрым доступом.

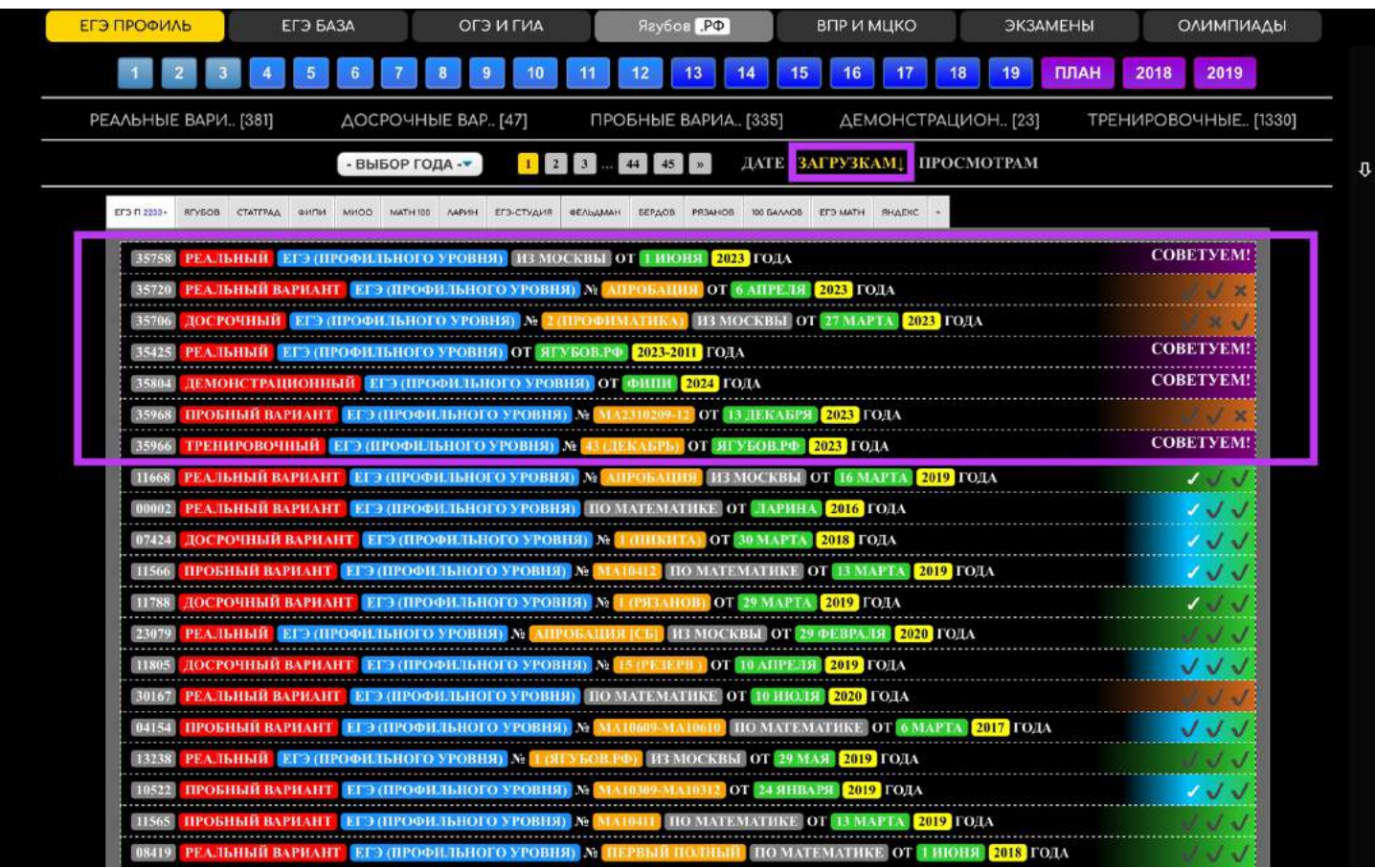

Самые **важные и нужные материалы по теме всегда расположены вверху раздела**, а **затем** идут популярные **документы, которые чаще всего скачивают посетители.**

Очевидно, что при необходимости **сортировку можно менять по дате, скачиваниям и просмотрам**. Если нужно, то возможно выбрать год и/или класс.

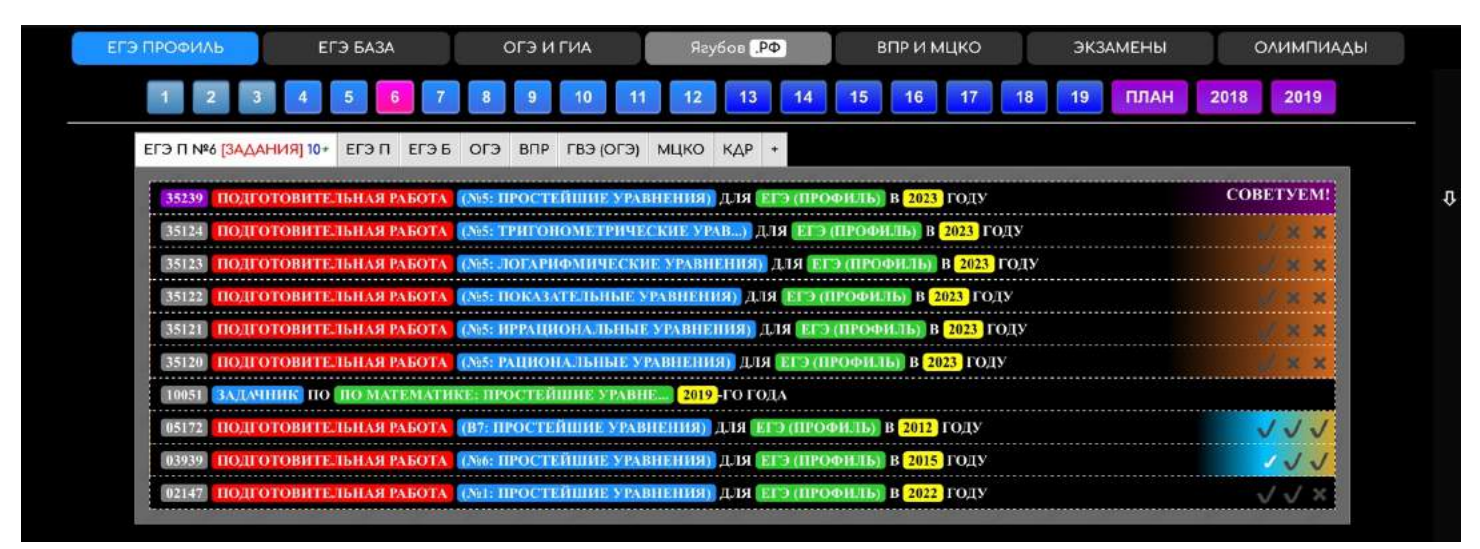

**Дополнительное меню** с номерами заданий **появляется только в основных государственных экзаменах** и позволяет открыть все файлы по нужной теме [\(https://yagubov.ru/ege/6\)](https://yagubov.ru/ege/6) для подготовки, а также **перейти в нужный раздел нашего сервиса** для подготовки [\(https://yagubov.su/?EGE=6\)](https://yagubov.su/?EGE=6) «ЗАДАНИЯ».

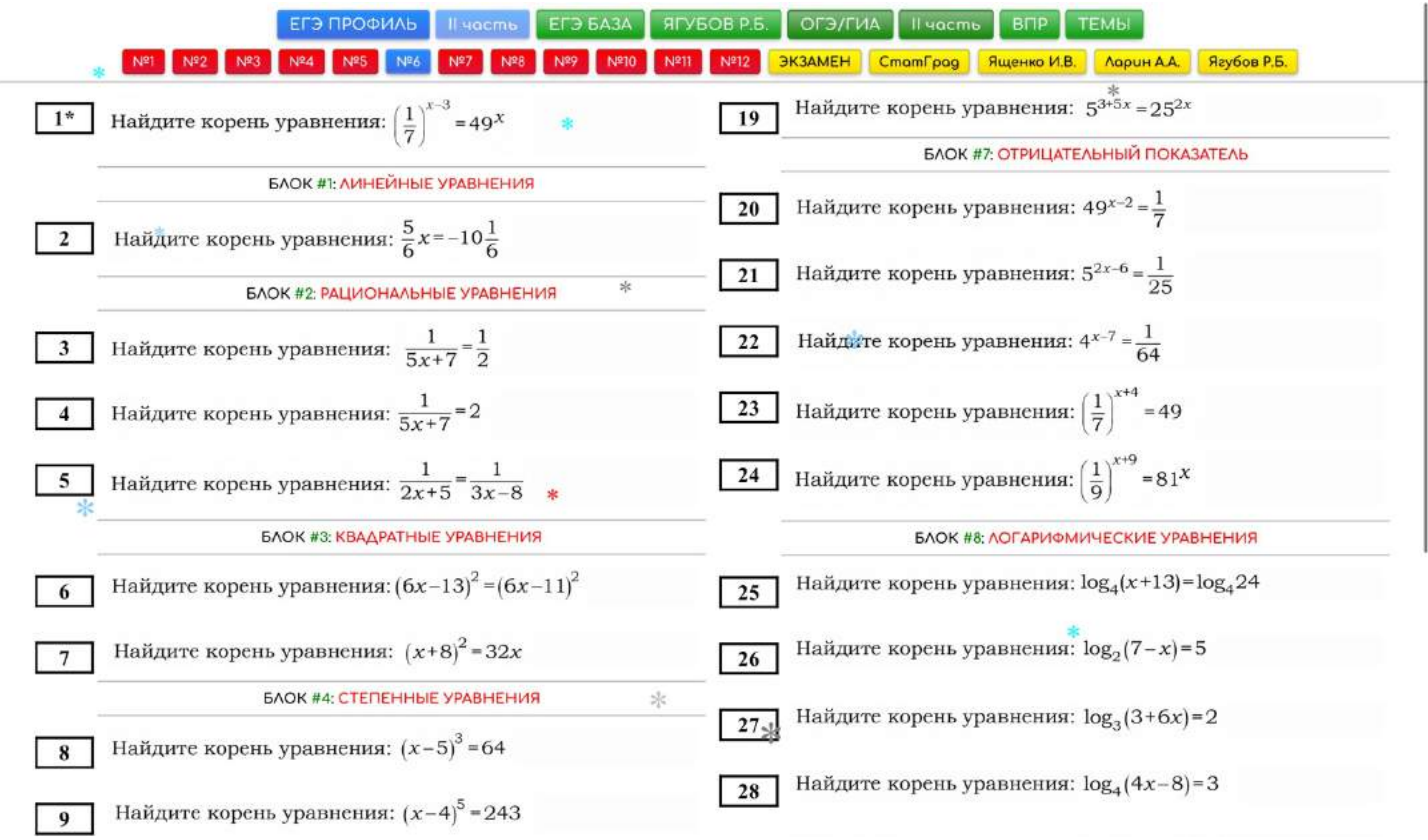

Например, **олимпиады** [\(https://yagubov.ru/olimp\)](https://yagubov.ru/olimp) отсортированы **по уровню** в дополнительном меню системы вкладок. Уровень олимпиады напрямую **влияет на льготы при поступлении в ВУЗ.**

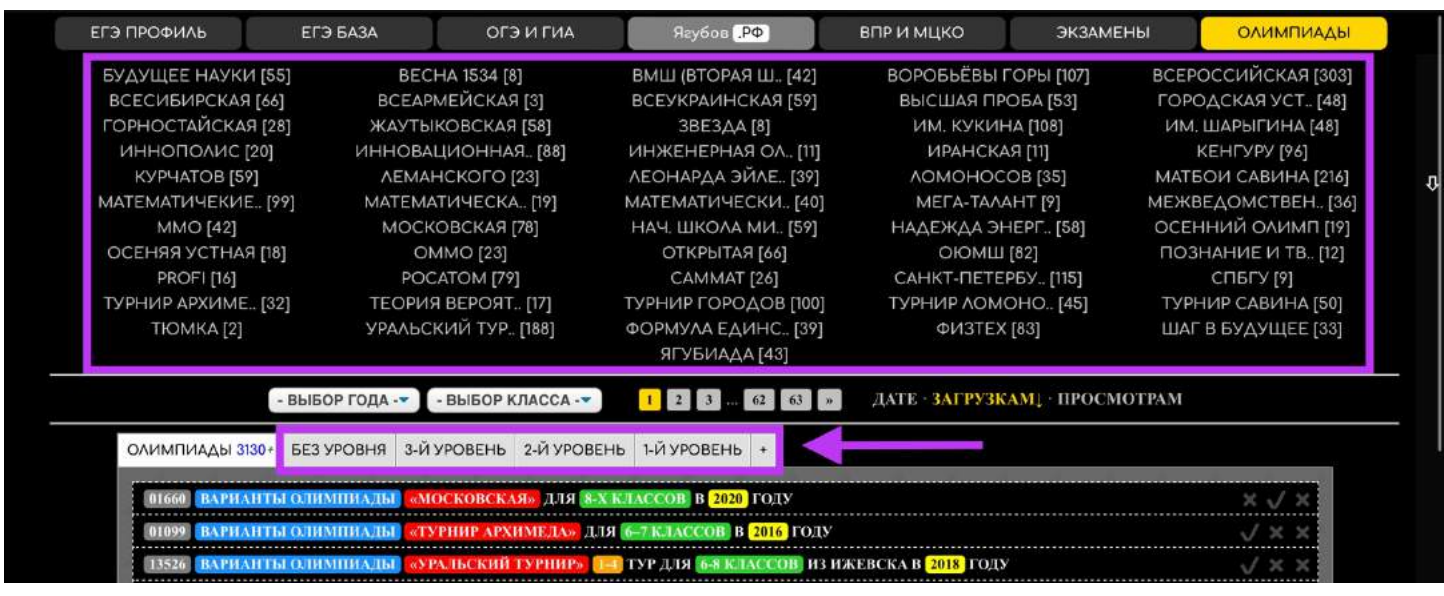

# **ИСТОРИЯ ИЗМЕНЕНИЙ**

Разумеется, **сайт ежедневно улучшался и дополнялся первые 7 лет**, чтобы прийти **к идеальному дизайну, функционалу и удобству**.

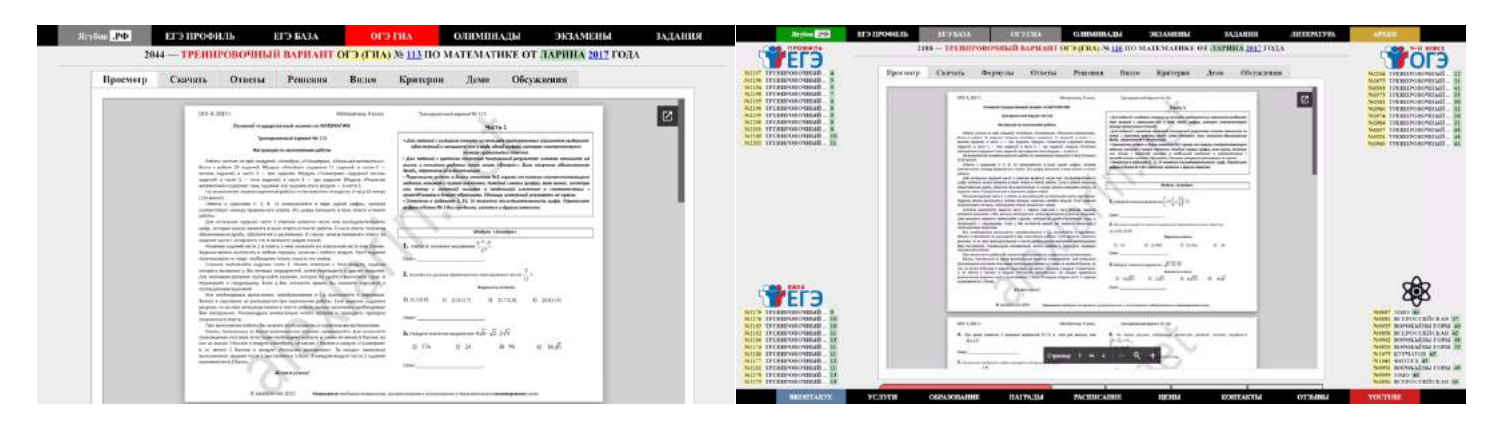

**Было очень много блоков**, что сильно захламляло сайт. Изначально блоки содержали не только **популярные файлы по темам**, но и наши **скидки на занятия**. Потом **планировалось** в них размещать **предложения рекламодателей**, но не сложилось!

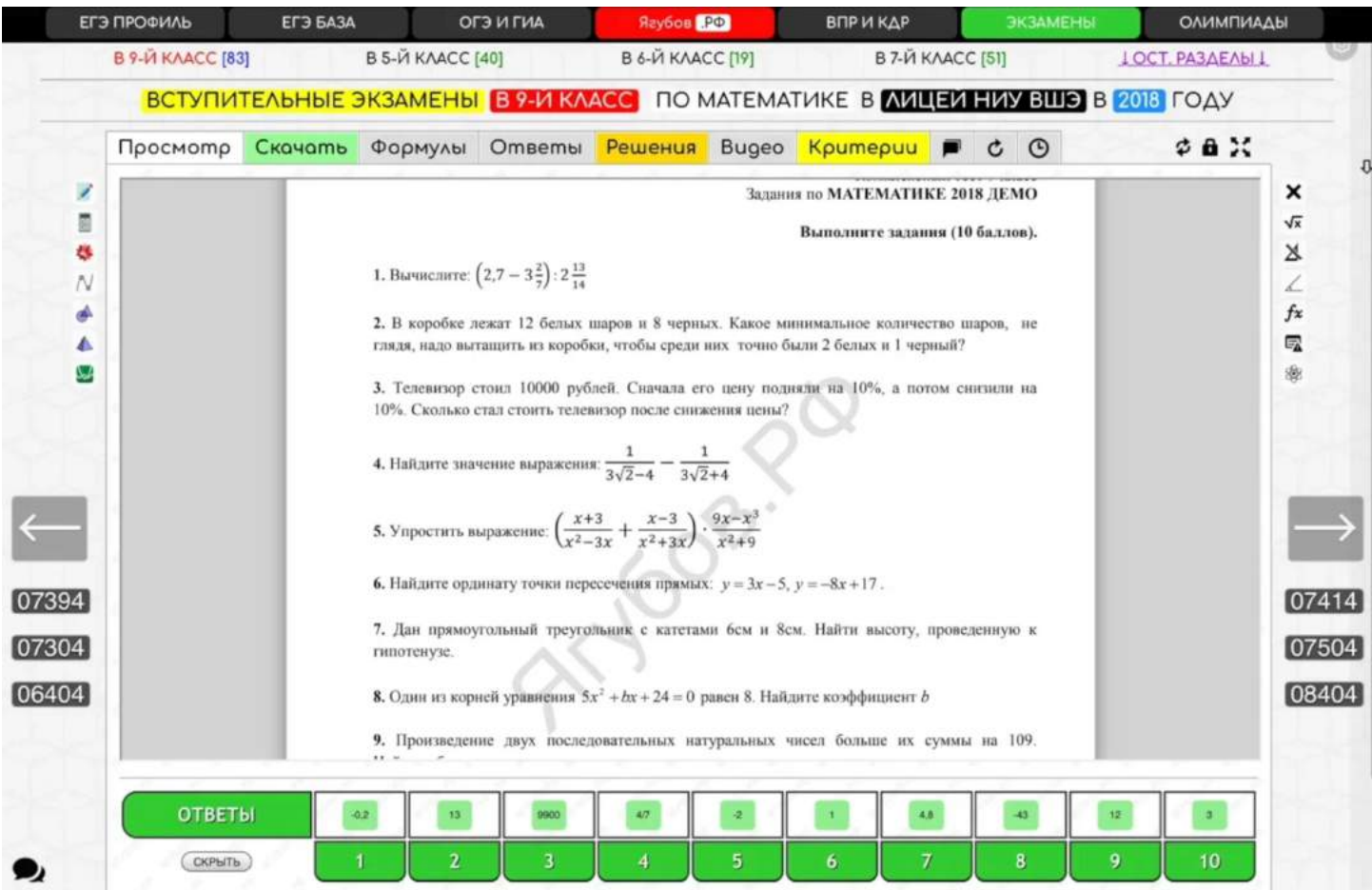

**Но после периода «усложнения» настал период «упрощения».**

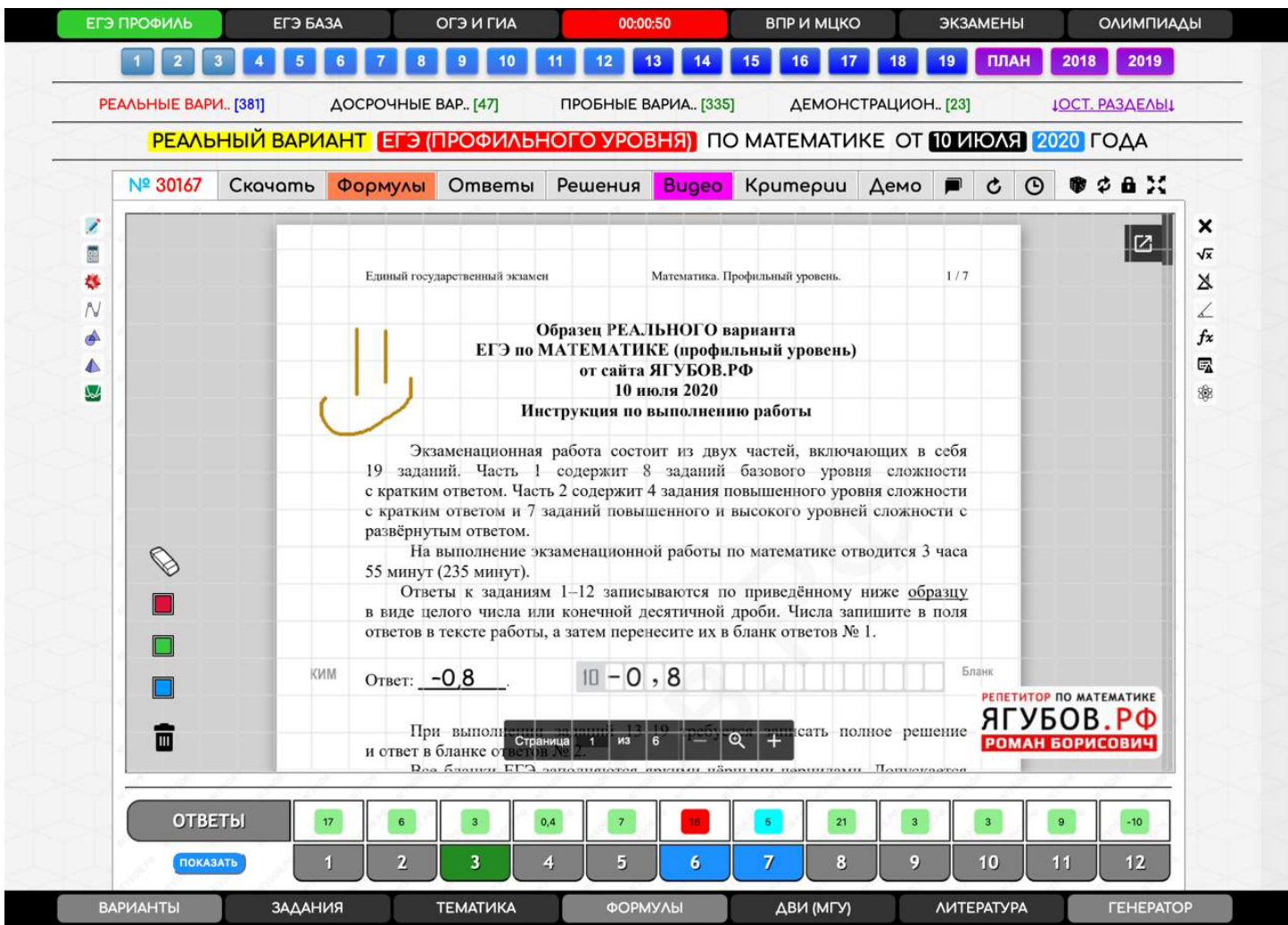

Хочется пояснить, что **история развития проекта** раньше **публиковалась на отдельном сайте** «БЛОГ».

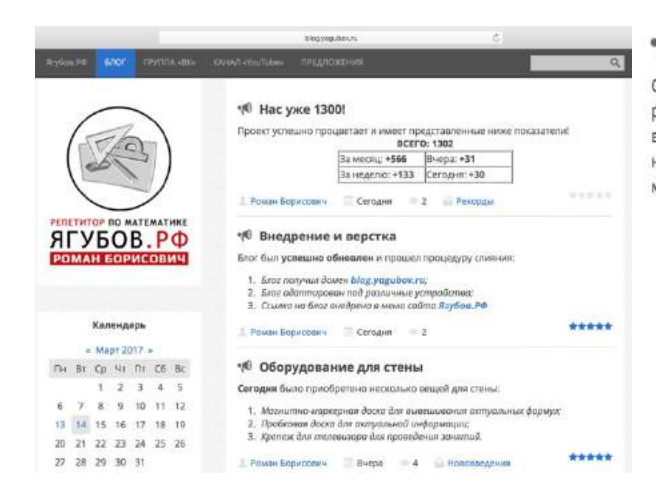

#### • Рейтинг материалов

Создав этот блог, я обнаружил встроенный системный рейтинг в виде звездочек! Мне несомненно захотелось внедрить подобное на портал Ягубов. РФ. Ведь он позволяет не только отображать наглядно мнение людей по поводу материала, но и моментально оценивать его!

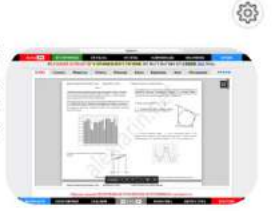

В итоге были выполнены следующие изменения:

- 1. Теперь оценивать файлы можно прямо из разделов.
- 2. Также оценивание внедрено на страницы с заданиями, не увеличив при этом длину страницы сайта.
- 3. Меню сортировки файлов в разделах было переработано из-за внедрение нового формата оценивания с помощью рейтинга.
- 4. Основное меню сайта, а именно нижняя часть была переработана так, чтобы практически всегда отображать все разделы материалов.
- 5. Переработан вид отображения файлов в разделах, а именно продуманы различные варианты отоб ... Читать дальше »

Но в какой-то момент я **решил сконцентрироваться на самом важном проекте** в своей жизни - «Ягубов.РФ».

После этого я **удалил все свои остальные сайты**, тем самым потеряв очень много нужной информации.

# **РАБОТА С ДОКУМЕНТОМ**

Небольшая **панель в правом верхнем углу** позволяет:

- **выбрать произвольный номер** для проверки знаний;
- **обновить файл**, если не загрузился с первой попытки;
- **открыть в режиме «ЭКЗАМЕНА»** (без ответов и решений);
- **открыть на весь экран** для разбора в онлайн тетради.

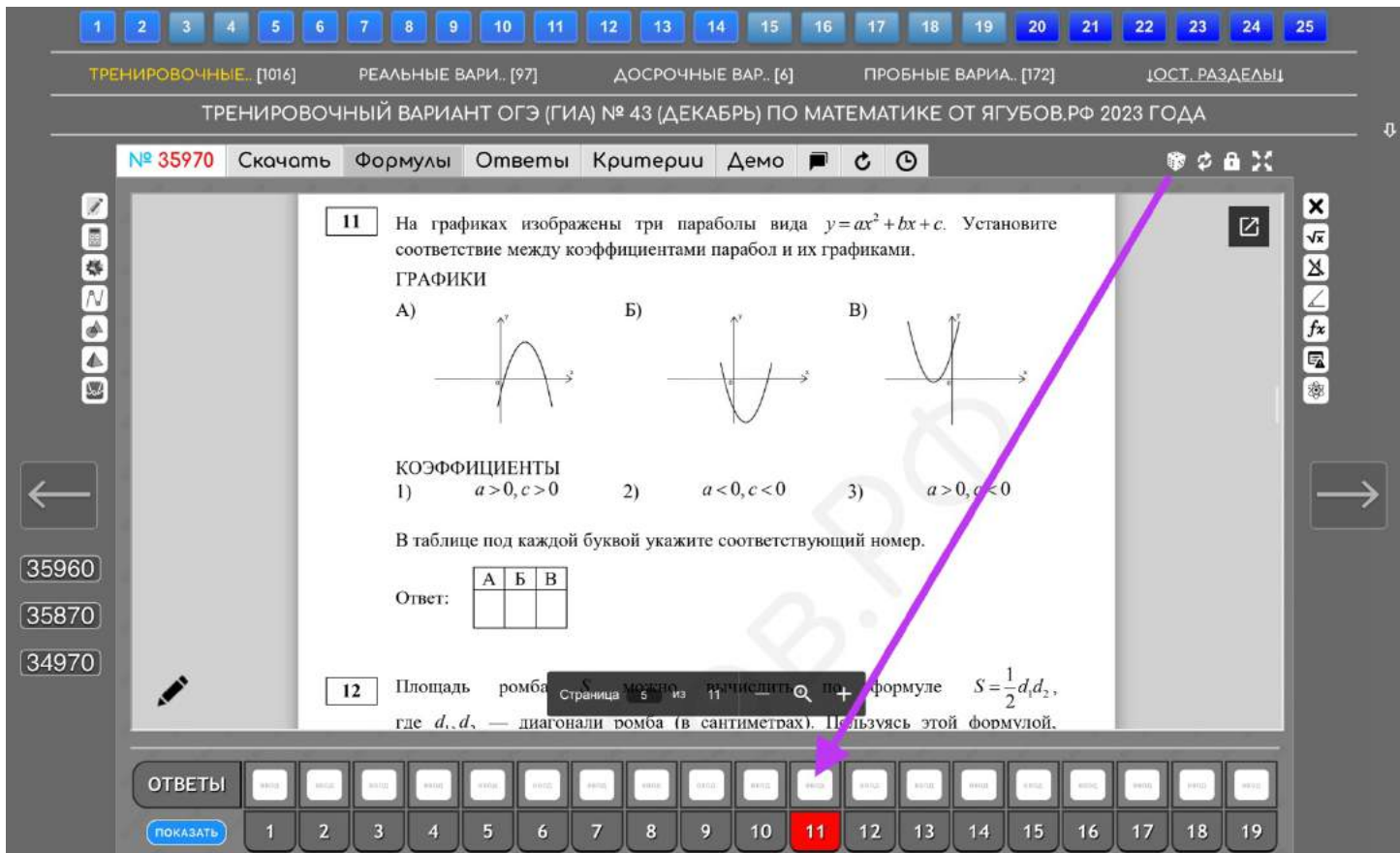

**Любой файл можно открыть на весь экран. Обязательно появится онлайн тетрадь** (старая версия, чтобы не нагружать систему) со всеми нужными функциями, **можно выбирать её размеры и расположение.** 

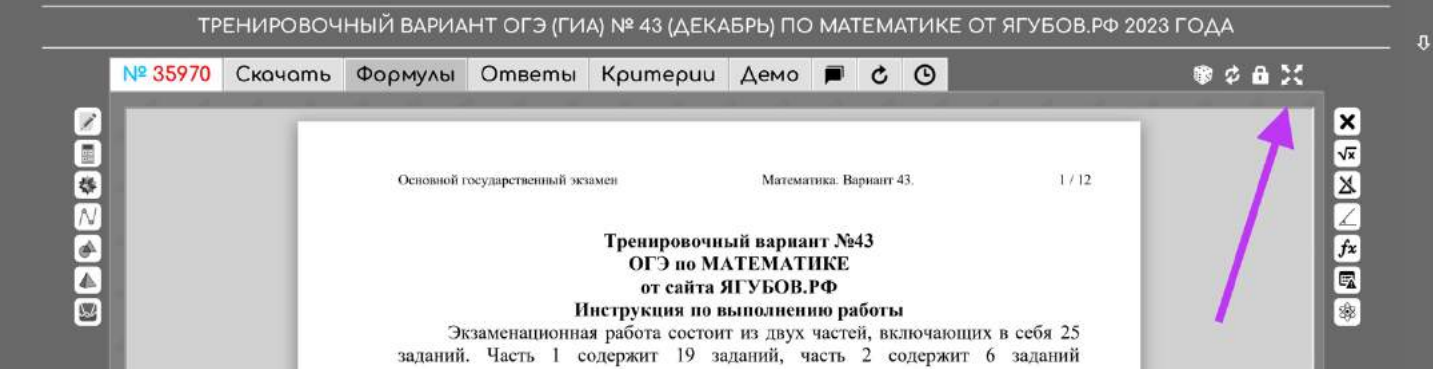

**Иконка со «списком»** позволяет менять расположение тетради и документа. Существует **вертикальное деление экрана на две части, либо горизонтальное.**

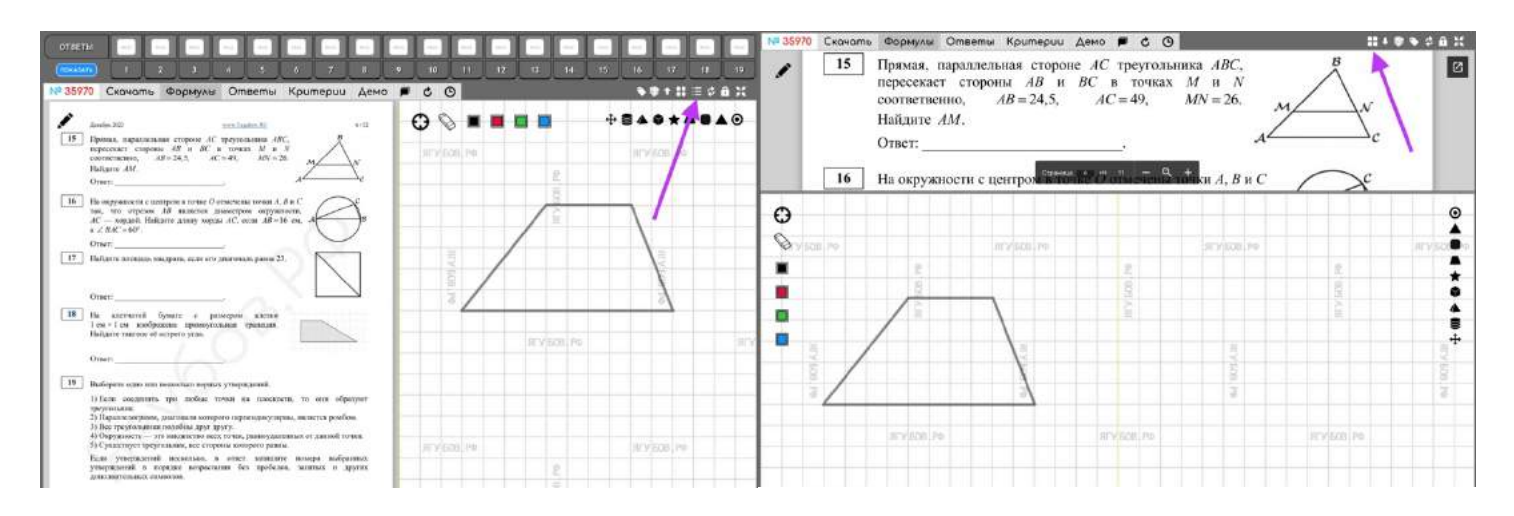

**Иконка с «окошками»** позволяет **изменять размер тетради**. Всего есть три (3+3) градации на каждое расположение.

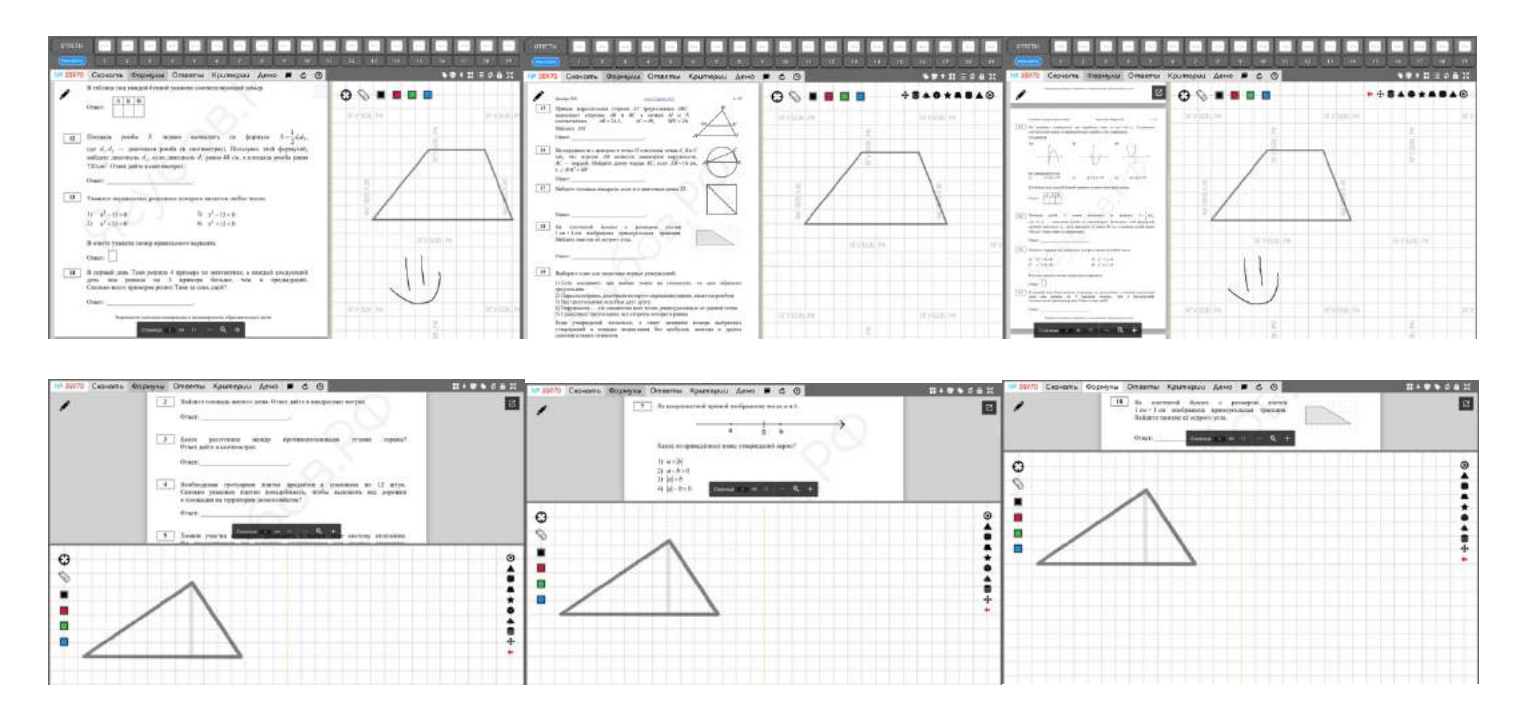

**При необходимости можно убрать тетрадь** (внизу, жёлтая иконка с ручкой) **и/или панель ответов** (стрелка «вверх»).

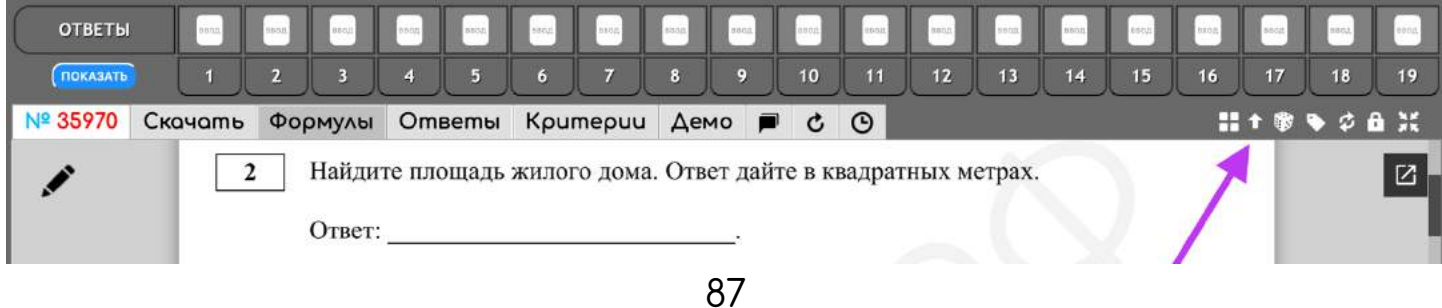

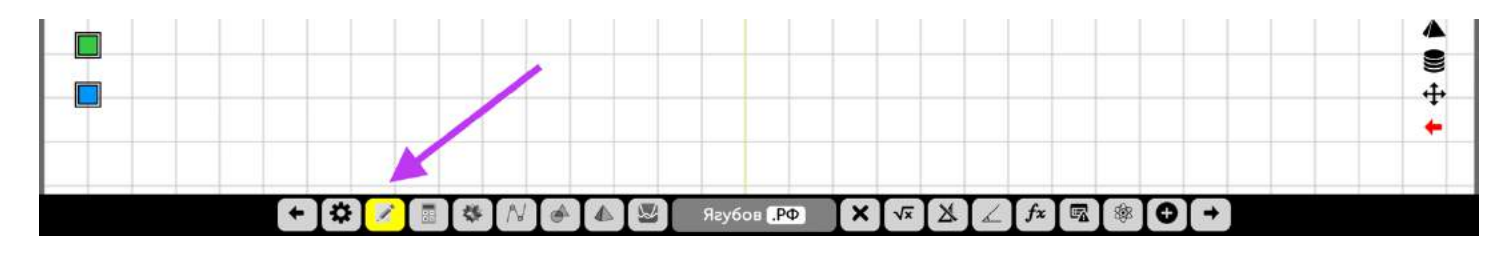

В таком режиме остается очень много места, поэтому **удобно использовать письмо прямо на файле, кликнув** по иконке с ручкой рядом ним.

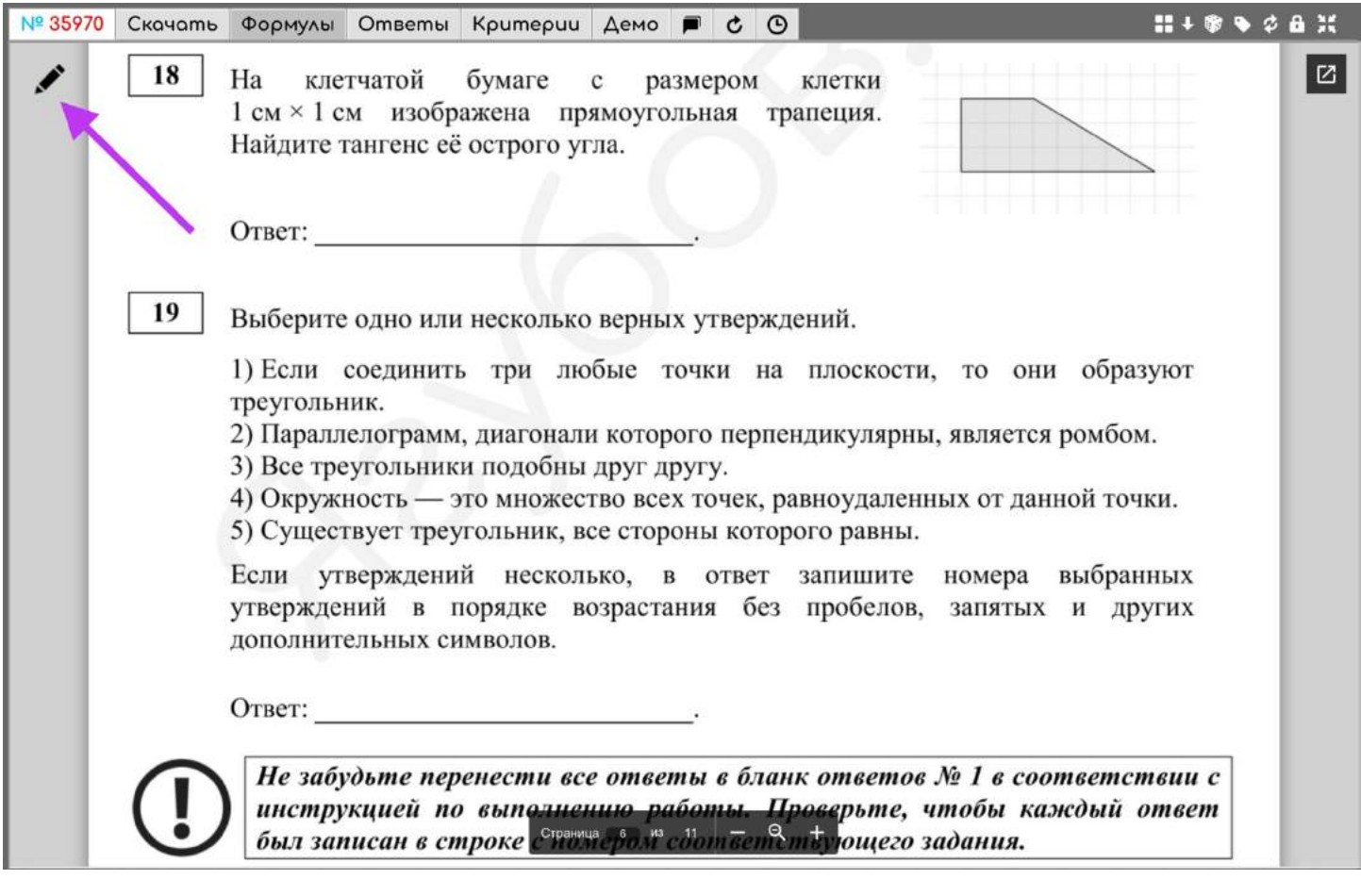

**Такой подход очень удобен для решения заданий с графиками.**

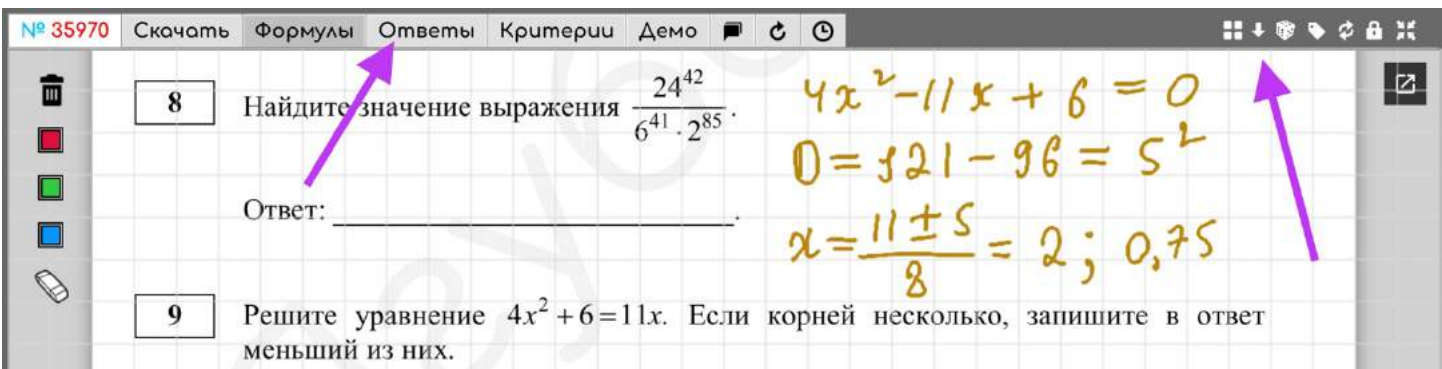

При желании **можно открыть поле ввода ответов и проверить свои результаты** решения по конкретному номеру:

- **жёлтый** попытка решения;
- **красный** неверный ответ;
- **голубой** исправленный ответ;
- **зелёный** верный ответ (с первой попытки).

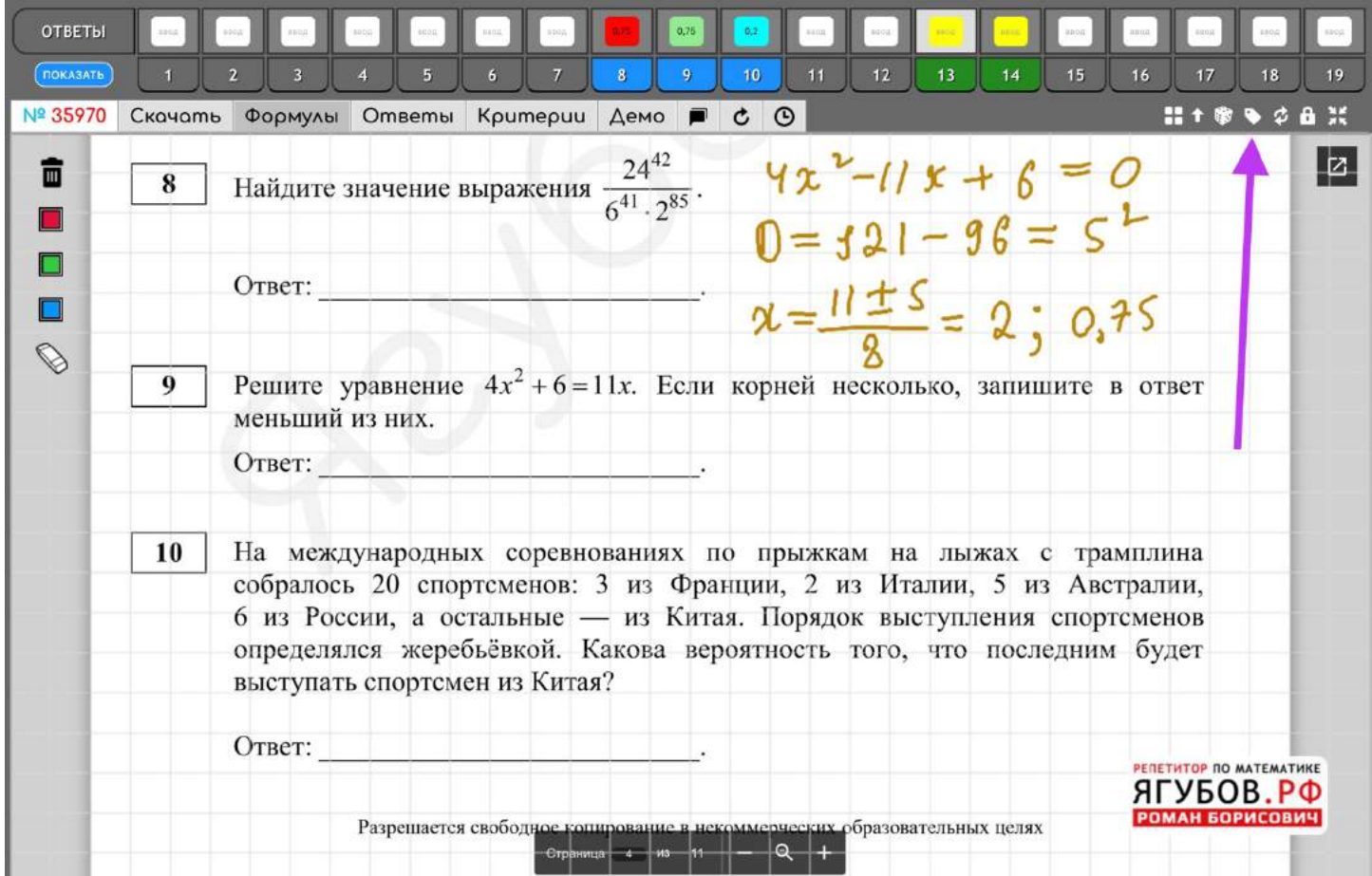

**Тетрадь можно открыть в отдельном окне** (записи сохранятся) и пользоваться всеми её функциями в более удобной форме.

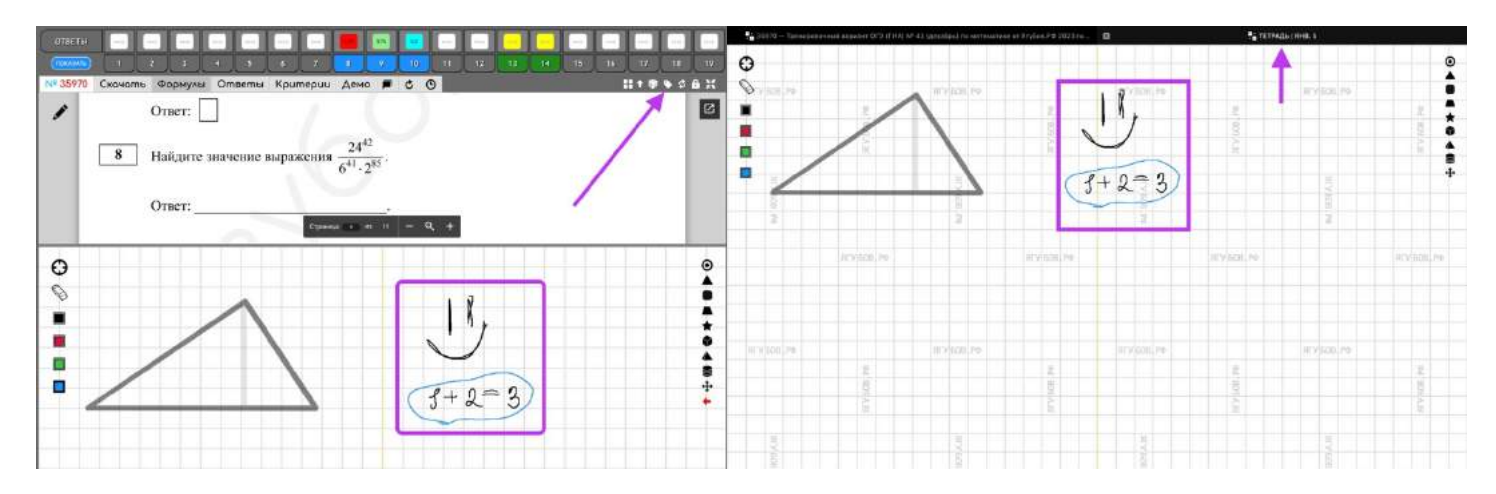

**Тетрадку можно отрыть** даже при обычном просмотре файла **через правую панель.** Можно **делать быстрые записи решений или ответов**, если нет с собой обычной тетради с ручкой.

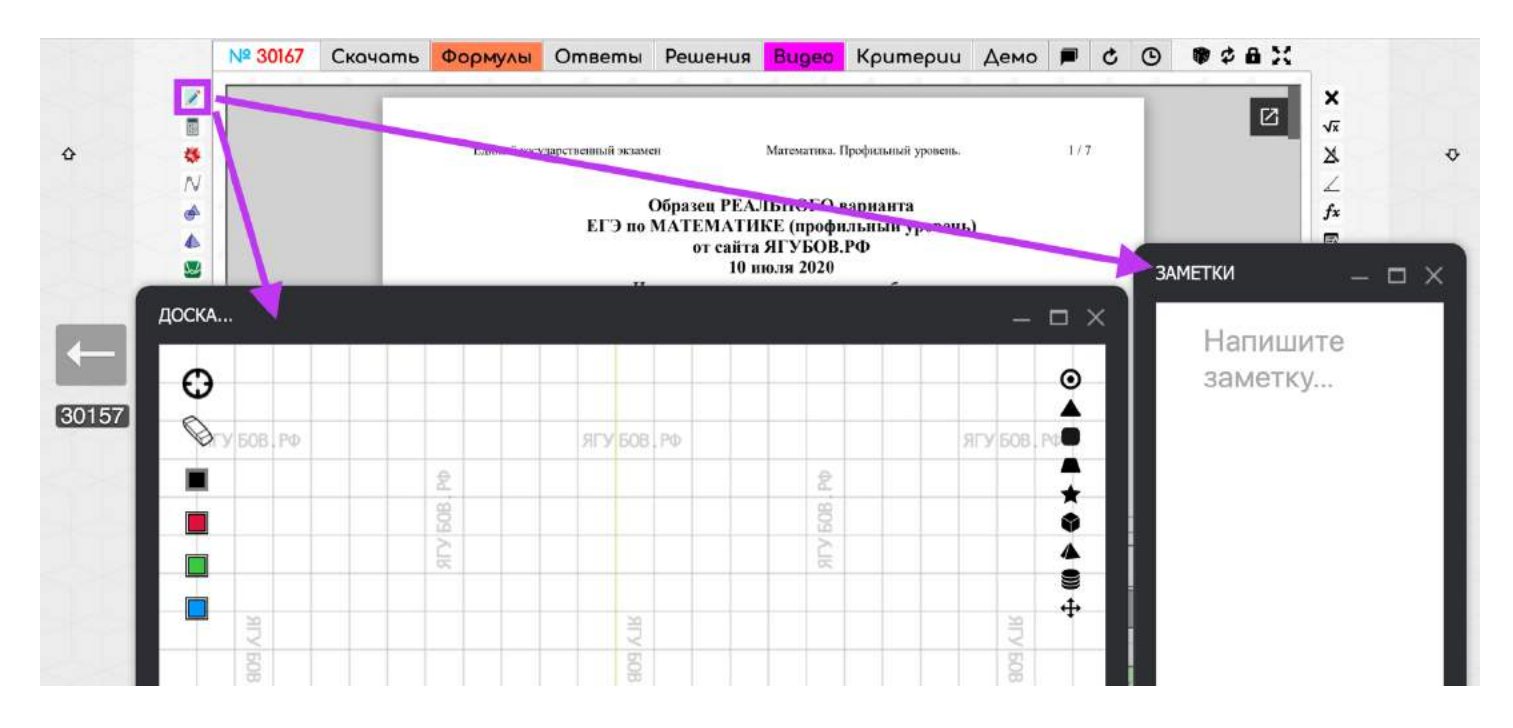

#### При нажатии на шестерёнку **вместо тетради** можно **открыть справочные материалы или сторонние сервисы** для моделирования.

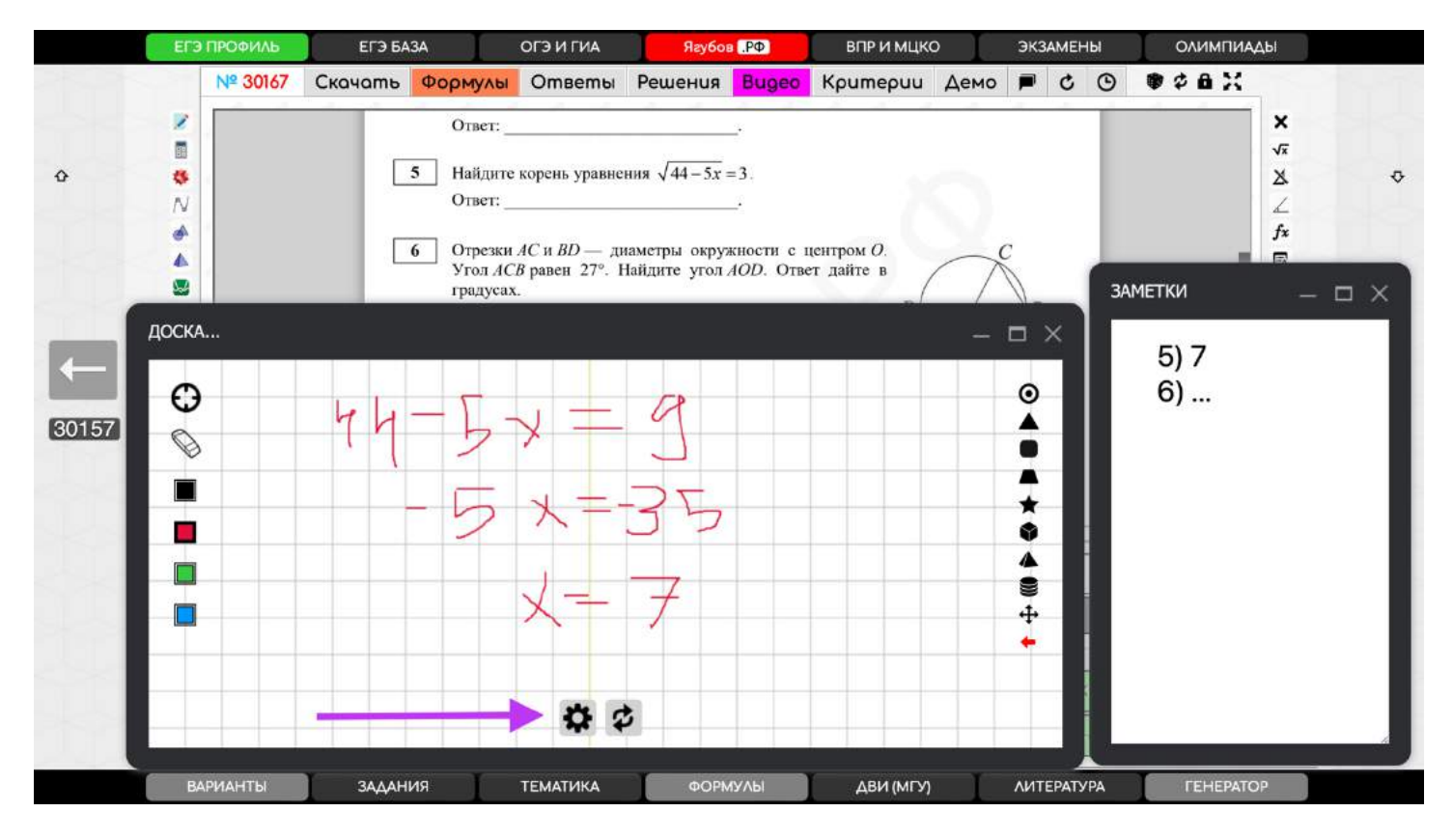

**В центре верхнего меню** («Ягубов.РФ») находится **секундомер!**

# **СТАРАЯ ТЕТРАДЬ**

С приходом эпидемии **в 2020 году мир изменился** и большинство учеников ушло в онлайн. **Для удобных занятий по интернету было перепробовано множество сервисов**, но все они были неудобны, так как **требовали регистрации** или были замусорены рекламой.

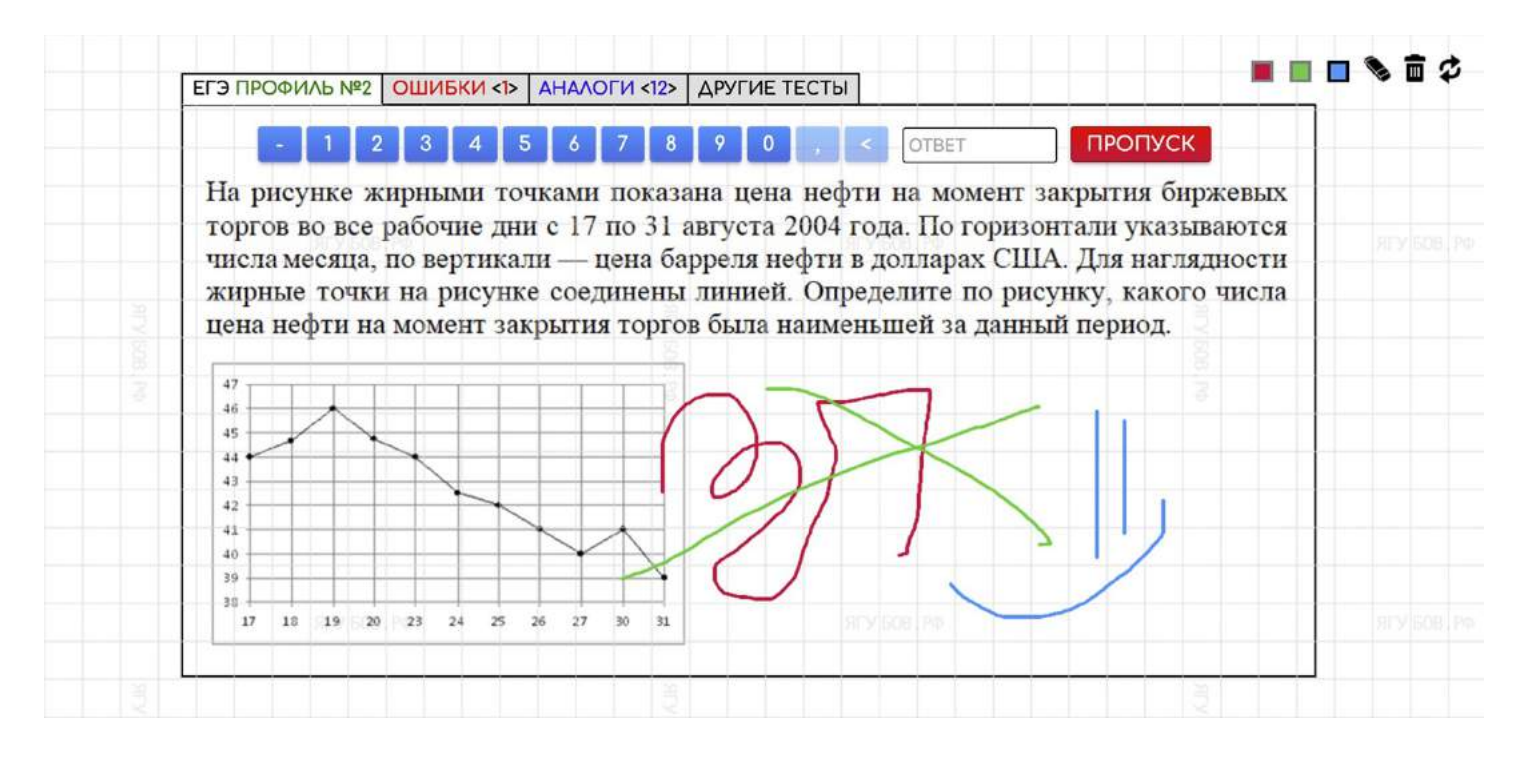

В **2021 году была разработана собственная онлайн тетрадь** [\(https://yagubov.ru/draw\)](https://yagubov.ru/draw), имеющая самый нужный функционал **для занятий, исключительно, по математике**!

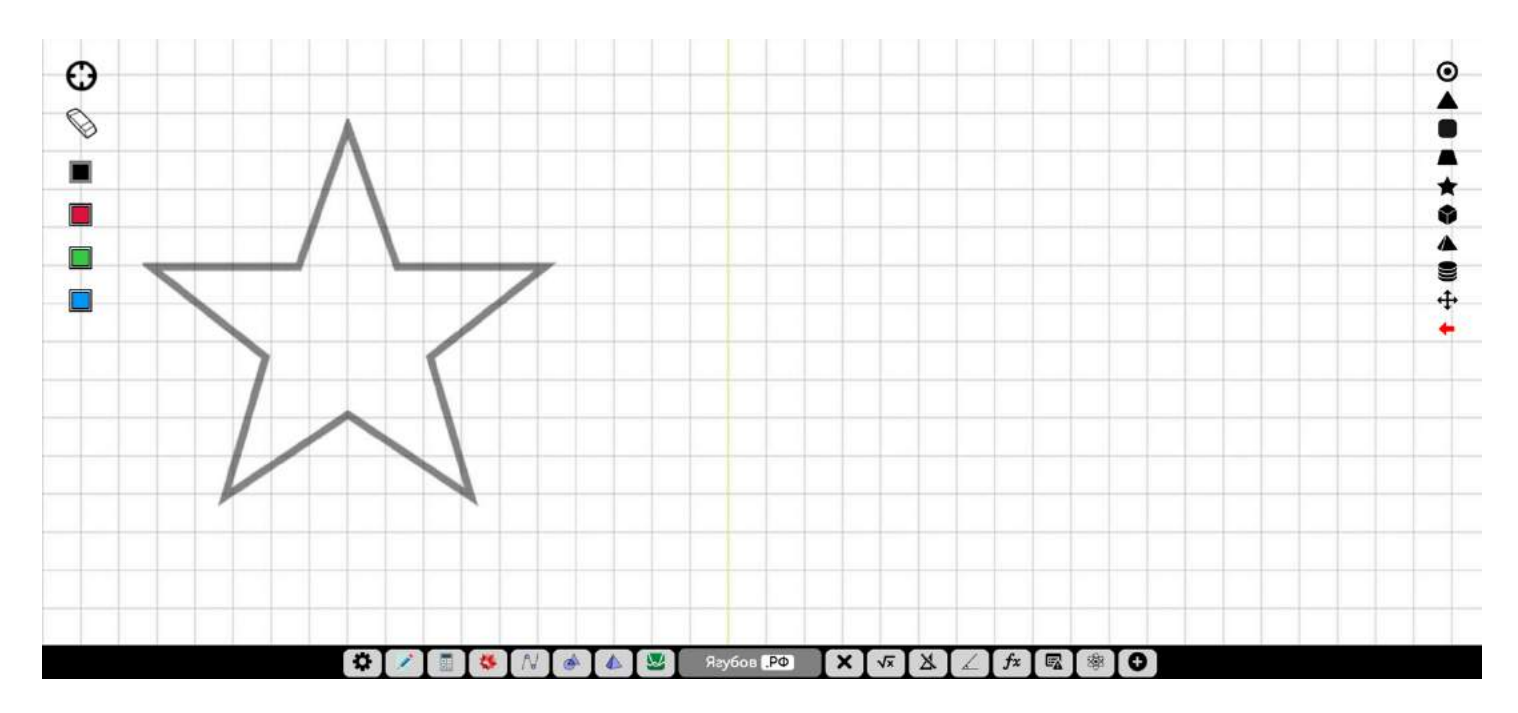

**Можно выбрать цвет пера, ластик и режим указки** (если нет мыши). Это нужно для того, чтобы нанести черновые записи и потом быстро их стереть.

Еще сюда **встроена** куча стандартных геометрических фигур со всеми видами окружностей и нюансов. Имеется **декартова система координат, шахматная доска и тригонометрическая окружность**. В общем, там есть все, что могло мне понадобиться за годы преподавания.

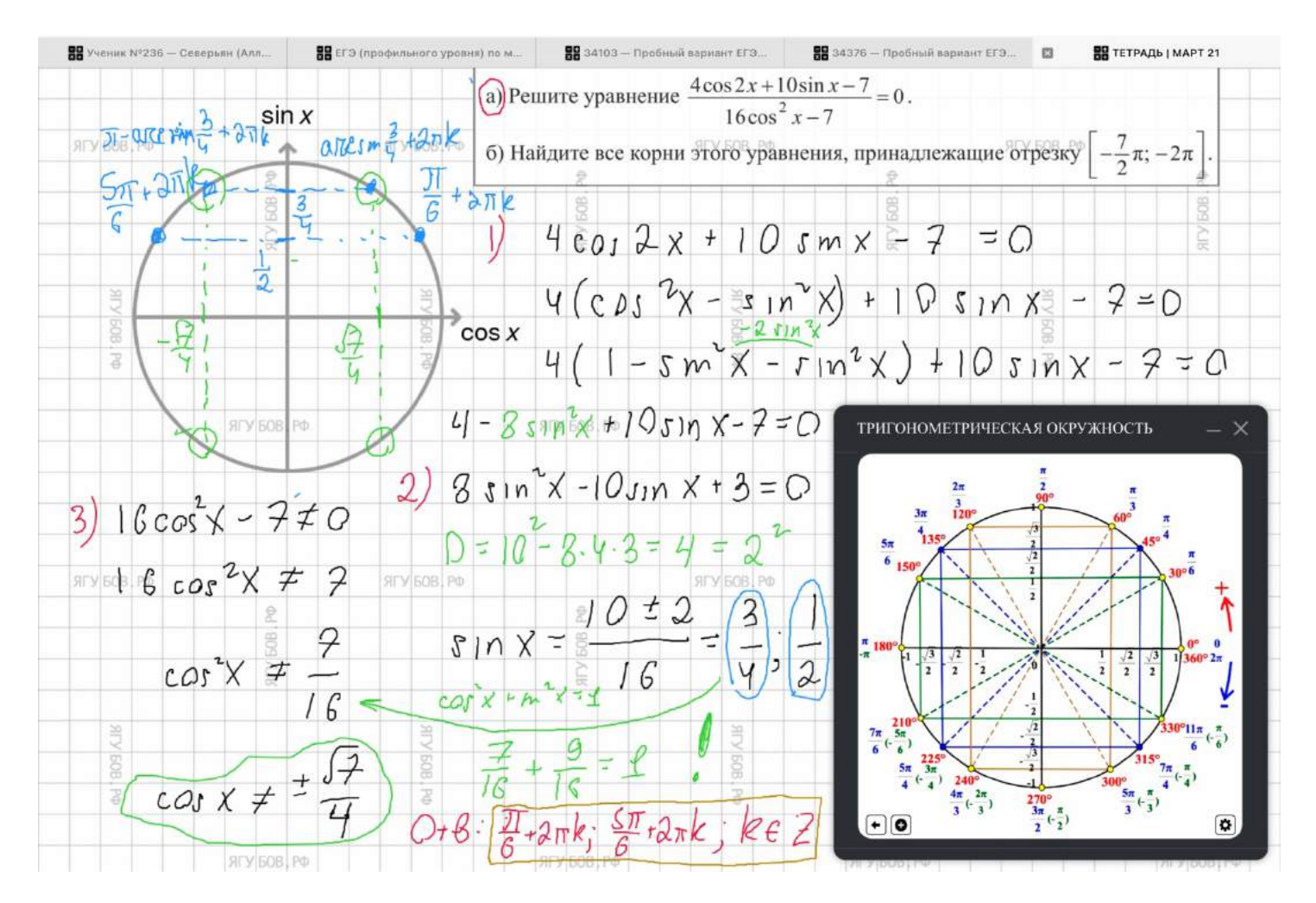

**В тетради** были добавлены лишь **основные яркие цвета для записей**, **все виды популярных фигур, авто сохранение и возможность добавления картинок**. Самое главное, что тетрадь сделана **в клеточку, а фигуры можно менять, не стирая записи**.

**Кнопка для отмены** действий сознательно **отсутствует**, чтобы люди привыкали думать, а потом писать. **Пусть все видят твою ошибку, ведь ты за неё в ответе!**

**Тетрадь удобна для фирменных скриншотов** с нашим логотипом в специальном режиме. В нём можно показать ученику определенные моменты, обводить их или **делать черновое решение**. Однако **записи**

**не сохраняются**, поэтому будут моментально стёрты при выключении режима.

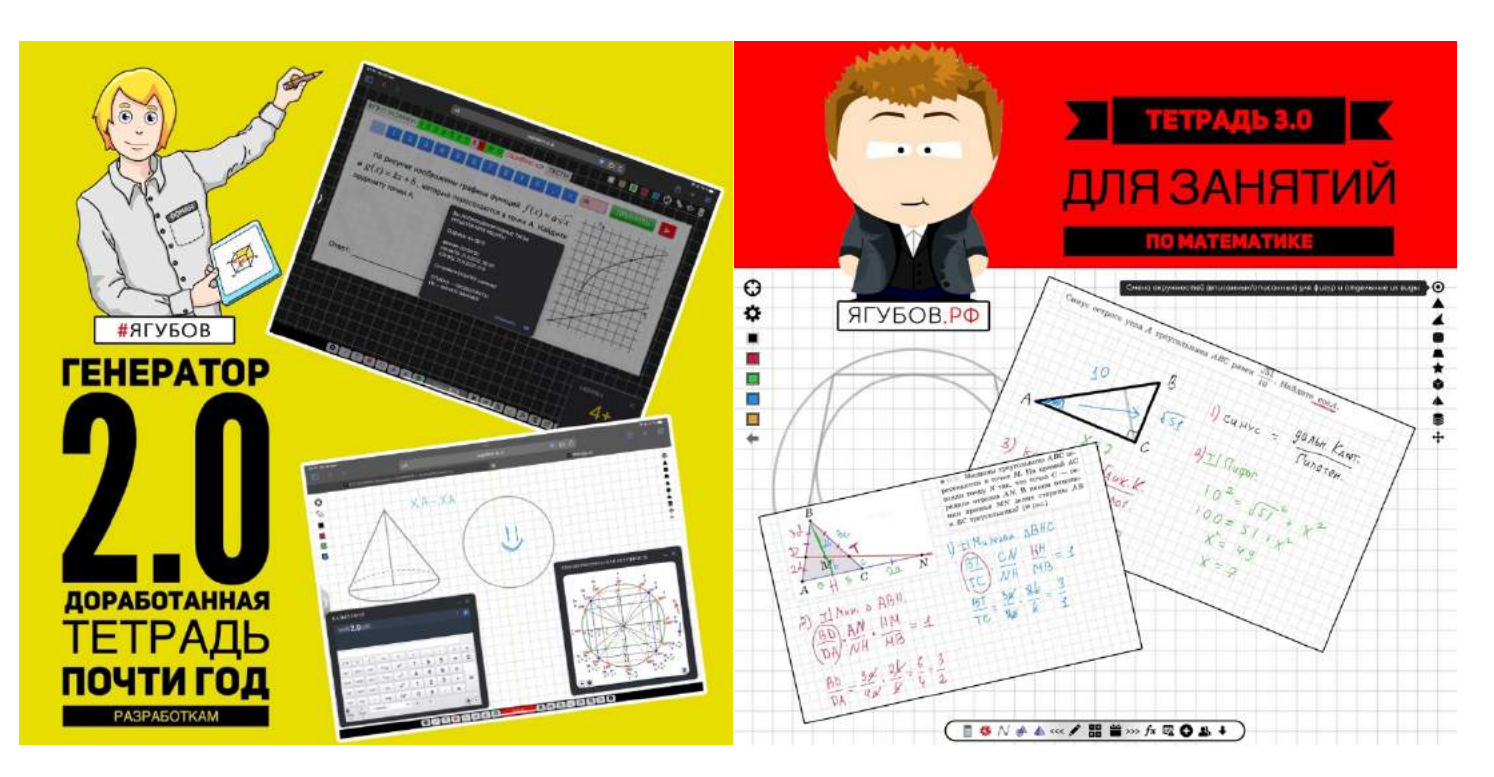

Он существует **для преподавателей с планшетами**, у которых **нет возможности показывать мышью** на нужный объект.

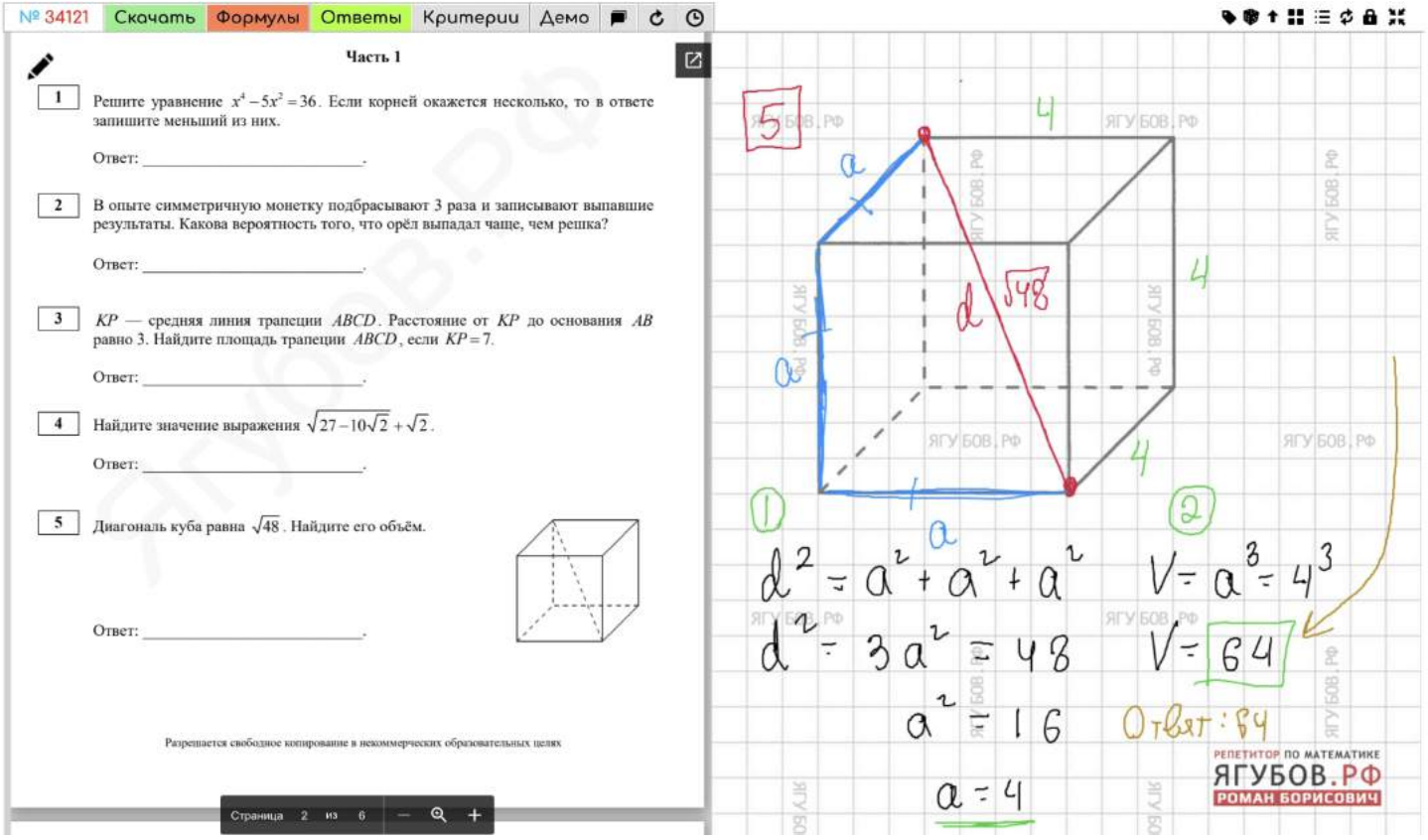

93

Сама **тетрадь работает намного быстрее** (локальная версия без участия сервера), чем у конкурентов, **содержит сумасшедшее количество функций**, которые даже не снились математикам: **от калькулятора, моделирования задач до формул и учебников.**

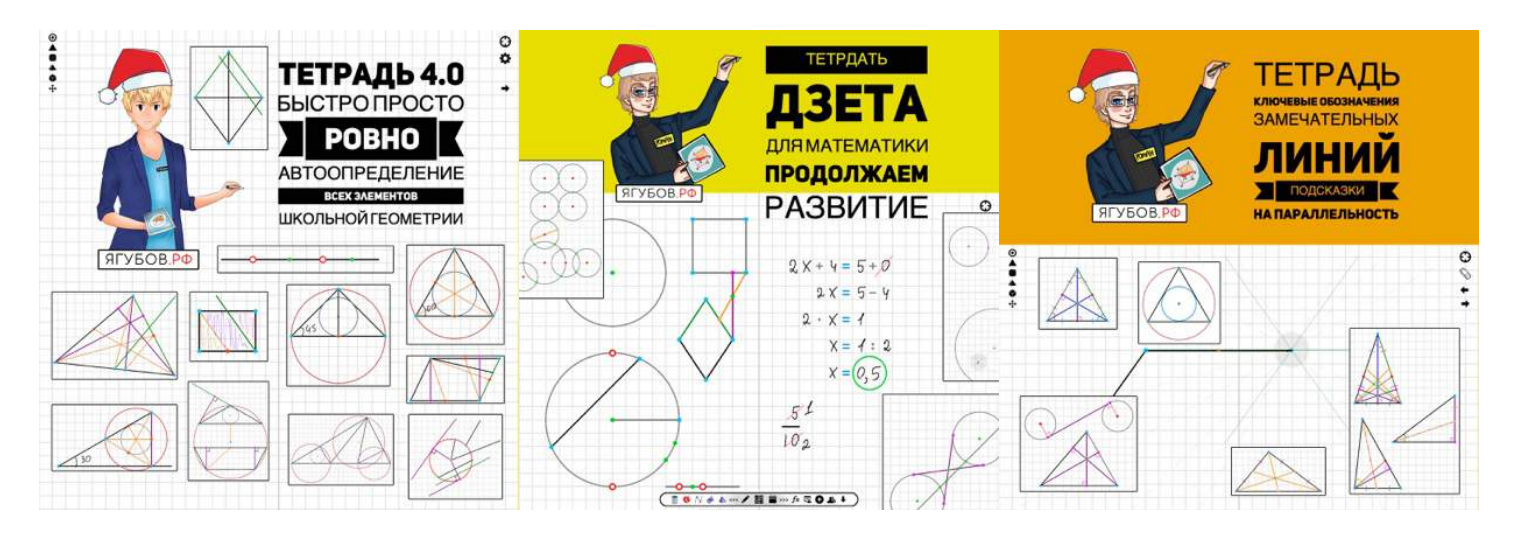

На текущий момент новая **фантастическая версия тетради развивается в виде отдельного сервиса «ТЕТРАДЬ»** [\(https://yrb.su\)](https://yrb.su/), который **не имеет аналогов в мире**.

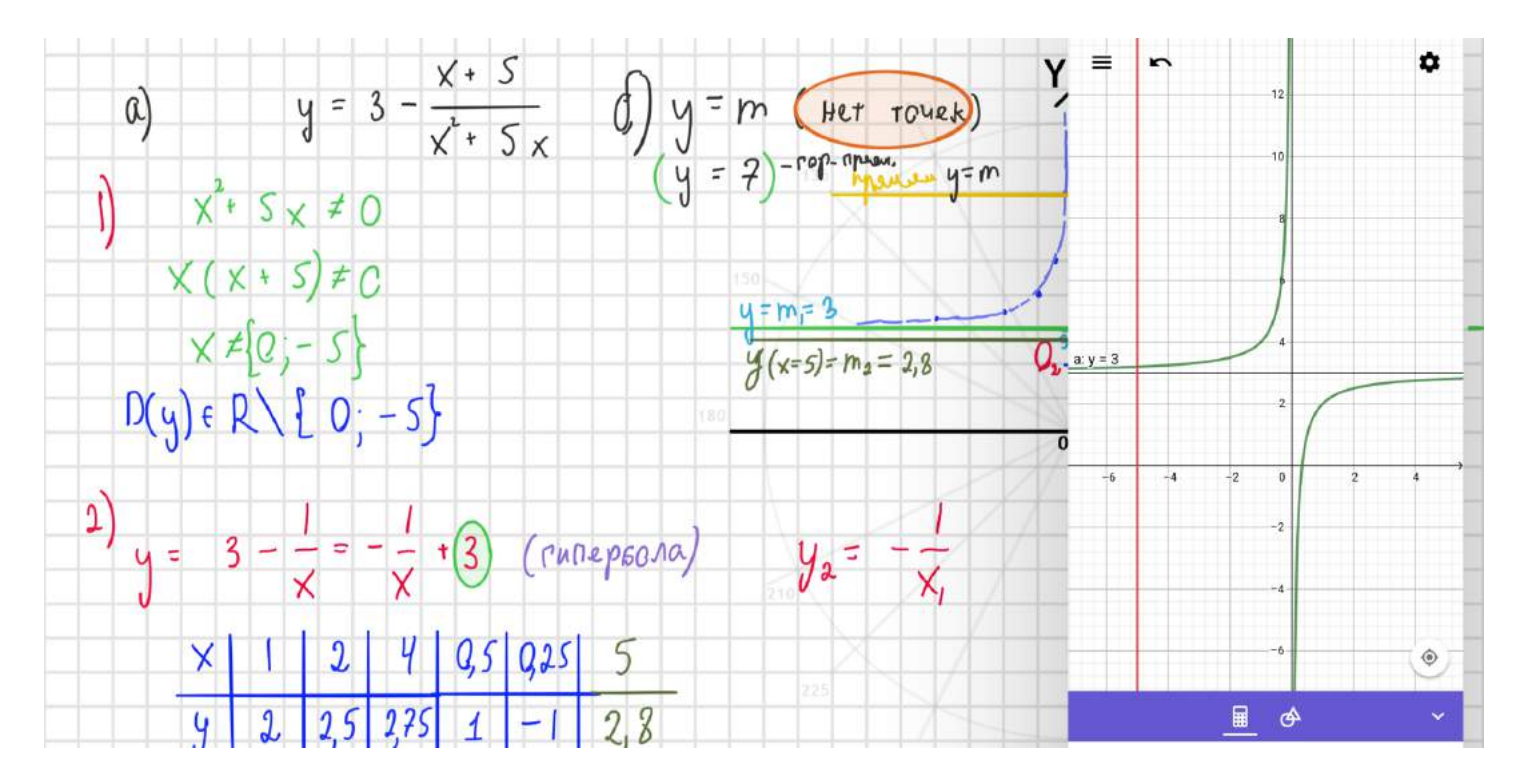

Кстати, **в первые годы занятий использовалась сторонняя тетрадь-приложение «PAPER».** Помню, что мне пришлось купить это приложение за приличные деньги, а потом неожиданно **оно перешло на подписочную модель,** где нужно было платить каждый месяц.

**При этом деньги за полную версию никто не вернул!**

### **ПИСЬМО С УЧЕНИКОМ**

Существует **онлайн режим для того, чтобы преподаватель и ученик могли одновременно писать. Н**о д**анный режим на моих занятиях не востребован**, так как снижается эффективность занятий. Ведь **школьники** еще не перешли на дистанционное обучение и **не имеют у себя дома технику для рукописного письма.** И в целом, онлайн занятия вновь уходят на второй план…

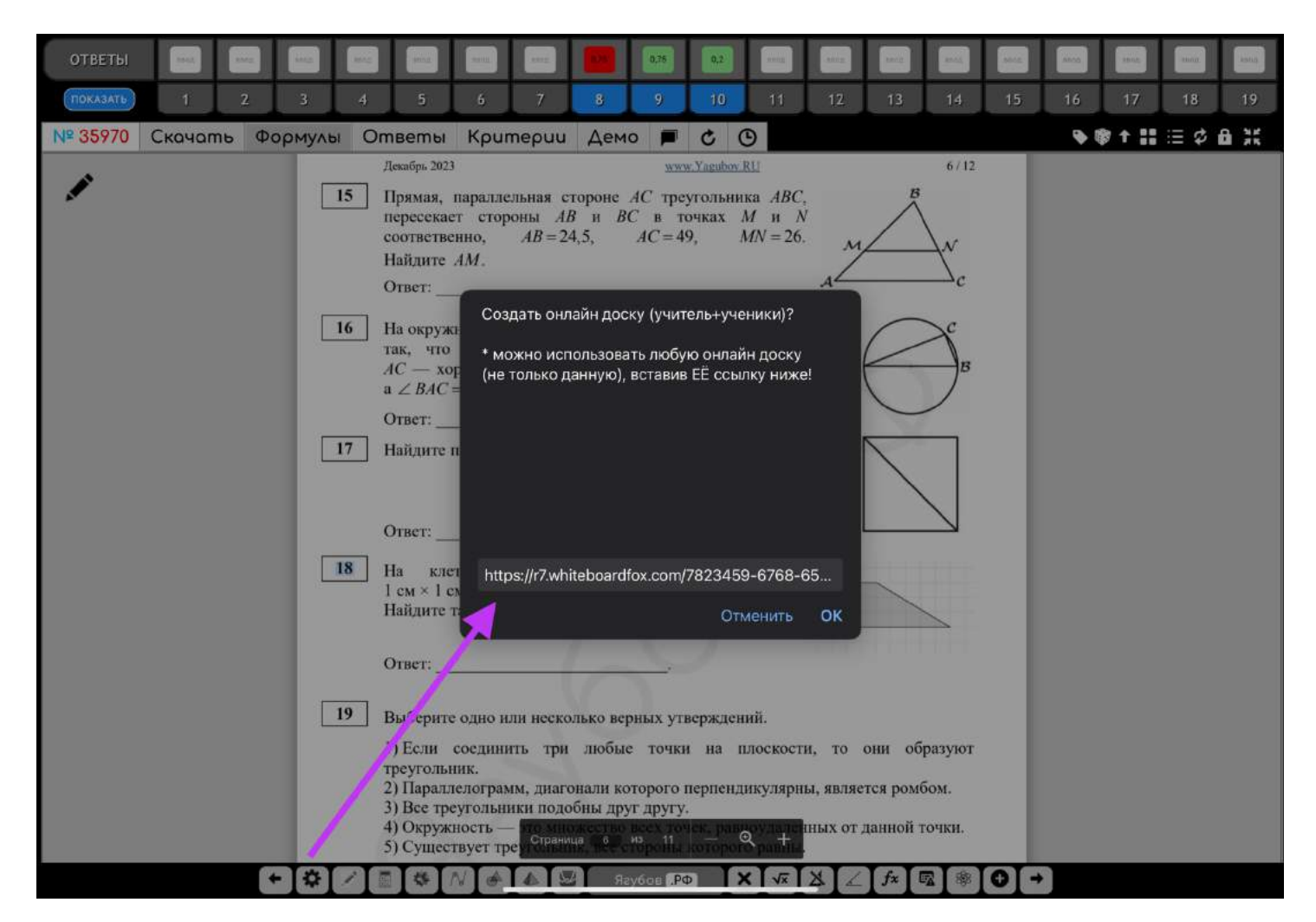

Если очень хочется, то **нажмите на «шестерёнку» в левой части нижнего меню.** Затем **укажите ссылку на стороннюю онлайн доску** и отправьте ссылку (наша работает 2 недели) ученику.

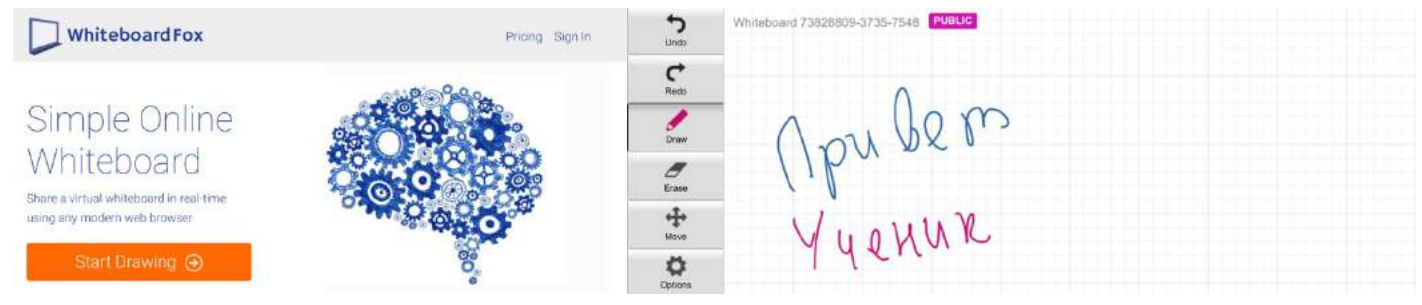

95

### **Мы используем бесплатную доску:** [https://r8.whiteboardfox.com](https://r8.whiteboardfox.com/)

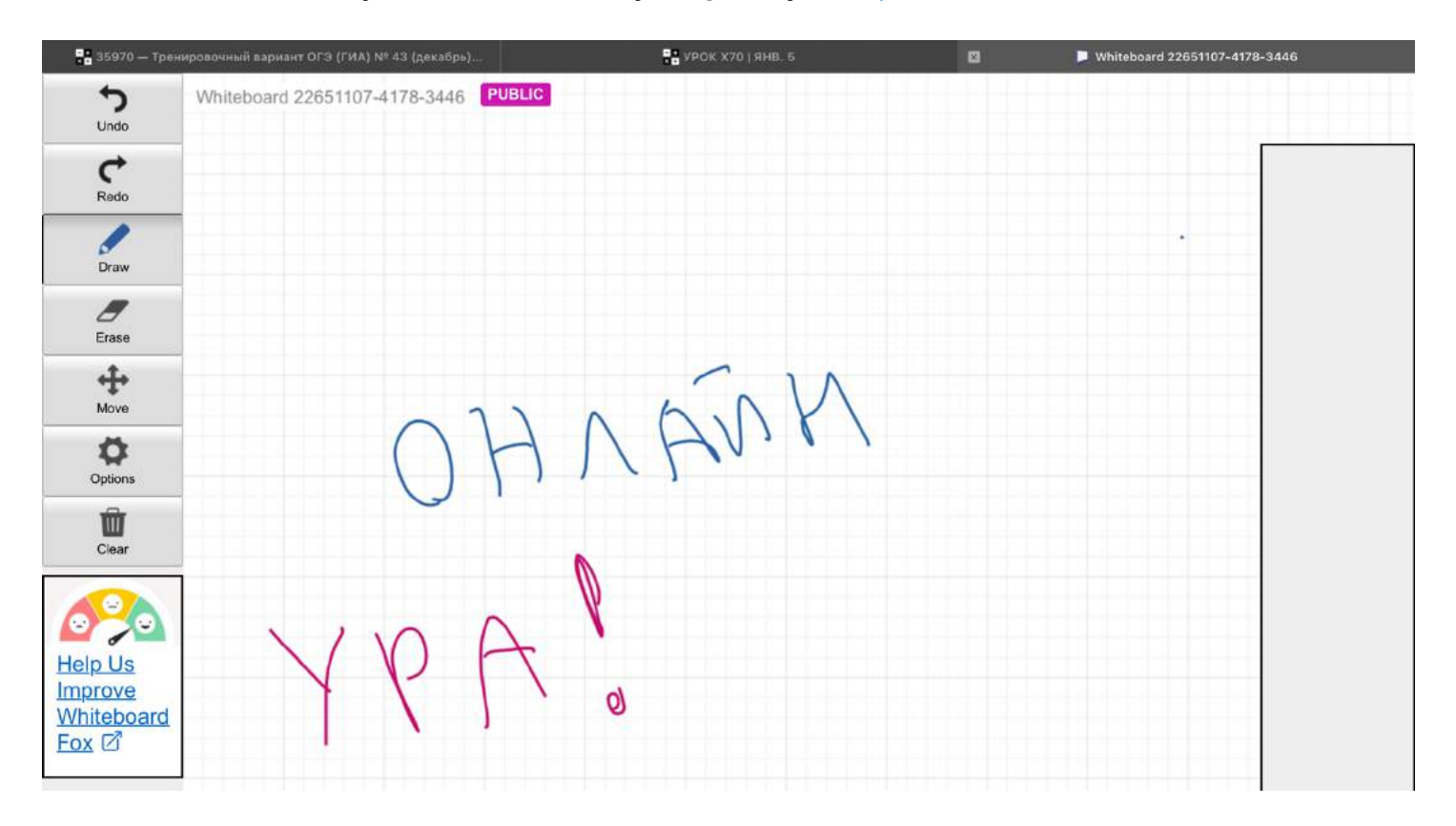

В таком случае **ответы и решения скрываются от обучаемого**, а **учитель и ученик могут работать с документом одновременно,** продолжая находится на сайте «Ягубов.РФ». Пример, <u>https://yagubov.ru/z?\_НомерНаСайте\_?\_СсылкаНаДоску\_</u>

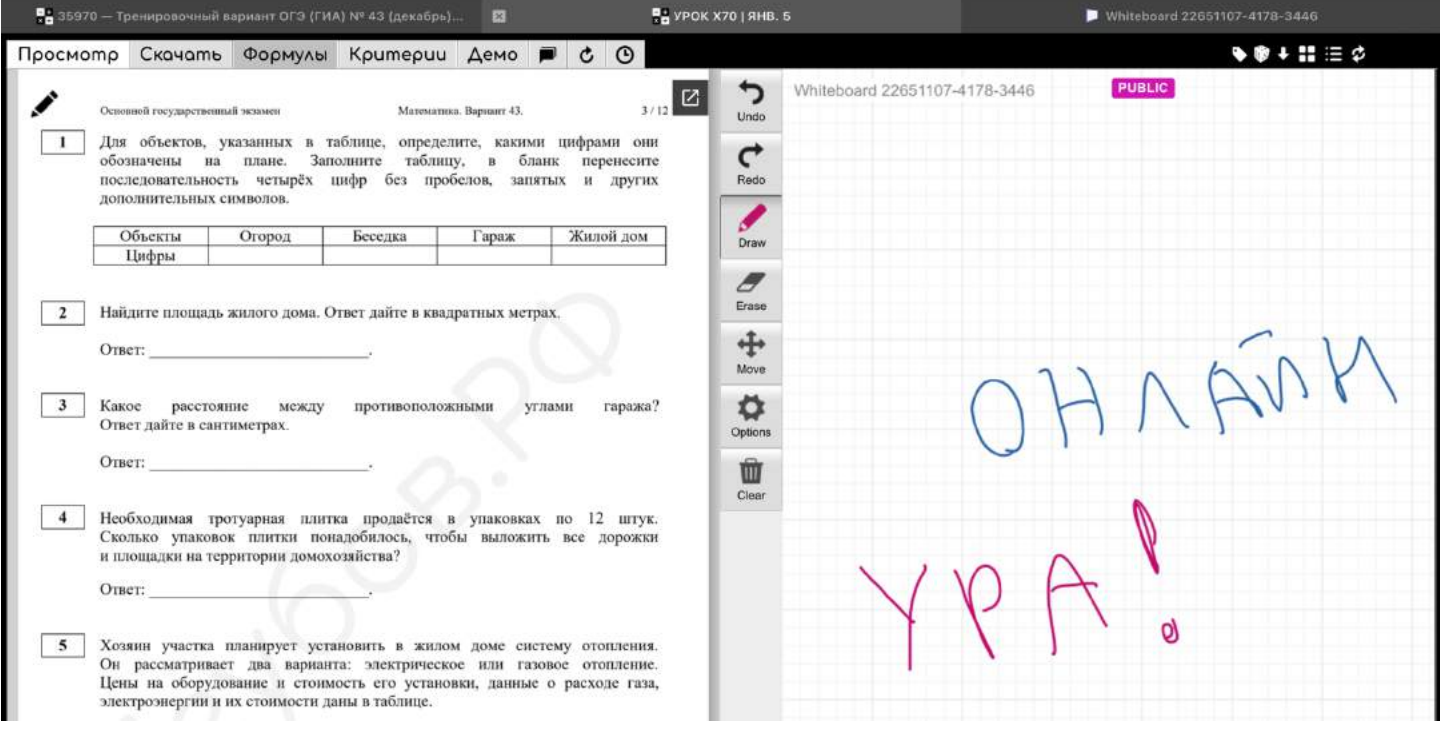

# **СИСТЕМА ВКЛАДОК**

**Основные материалы, относящиеся к документу, находятся в системе вкладок** (скачать, ответы, решения и прочее).

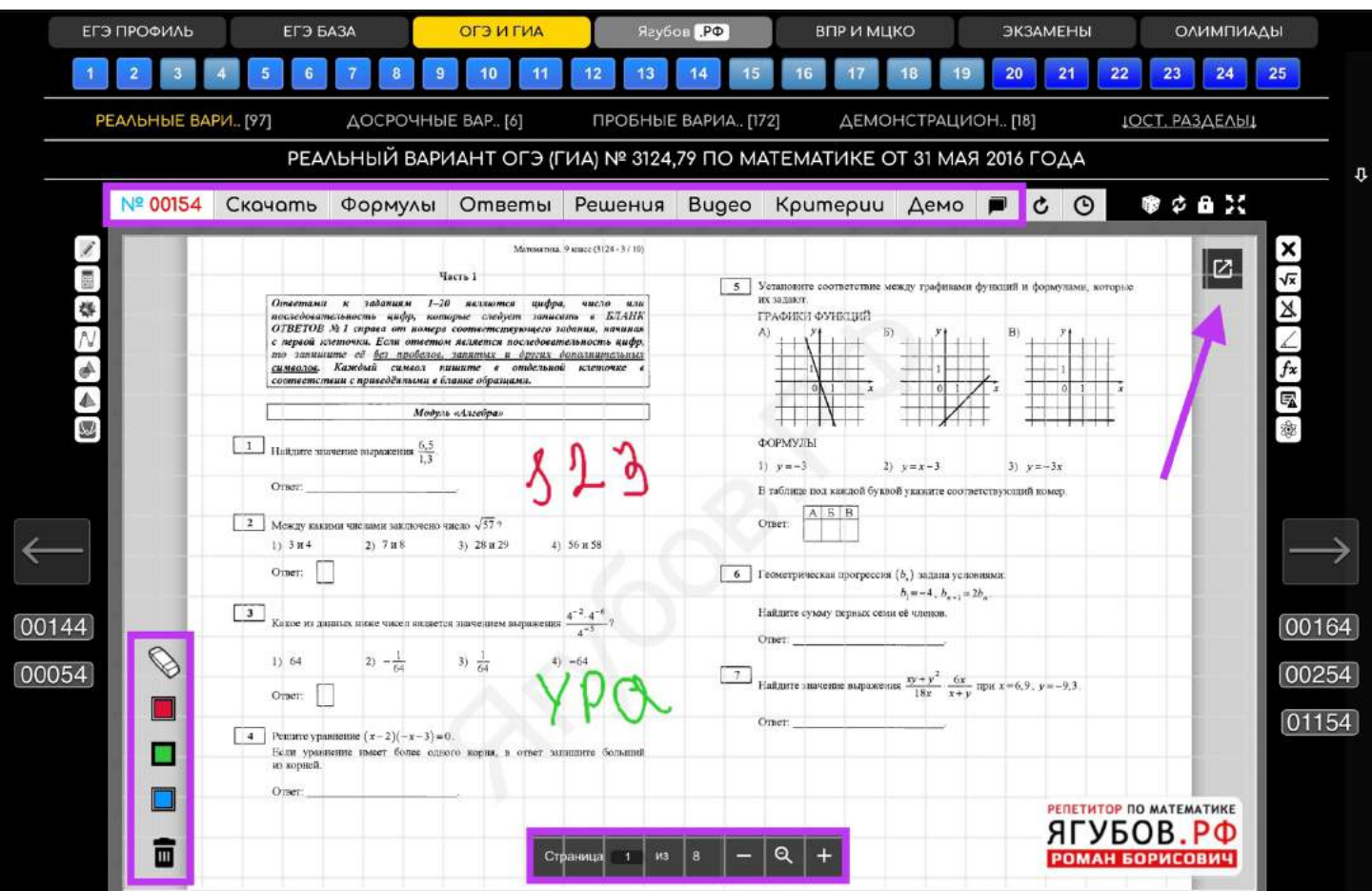

**Начальная вкладка** (режим просмотра) позволяет листать и **изменять размеры файла** или открывать его в отдельной вкладке. **Можно писать прямо на файле**, не заходя в полноэкранный режим.

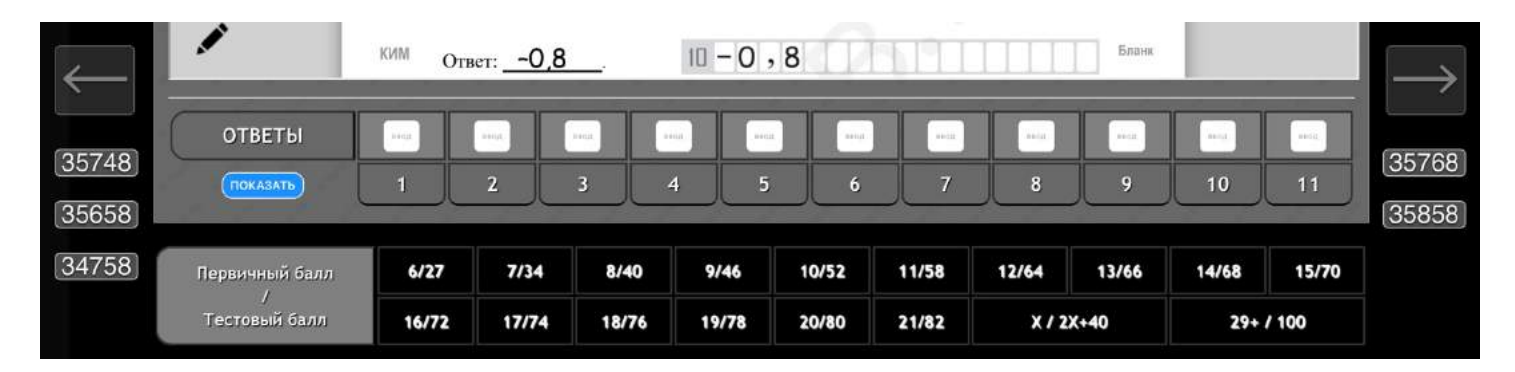

**Ответы, критерии оценивания или шкалу баллов можно посмотреть здесь же**. Если нужно будет **сверить сложные задания** (второй части), то придётся **перейти на отдельную вкладку**.

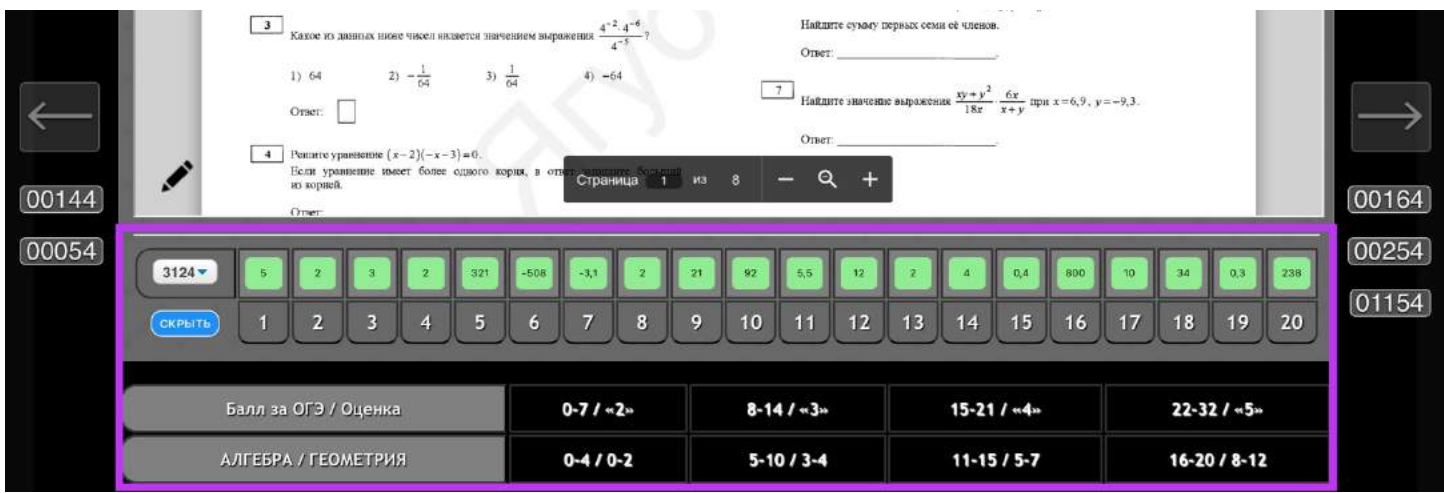

**Там же** можно обнаружить — **кем данные ответы проверялись** (с какими учениками и в каком году).

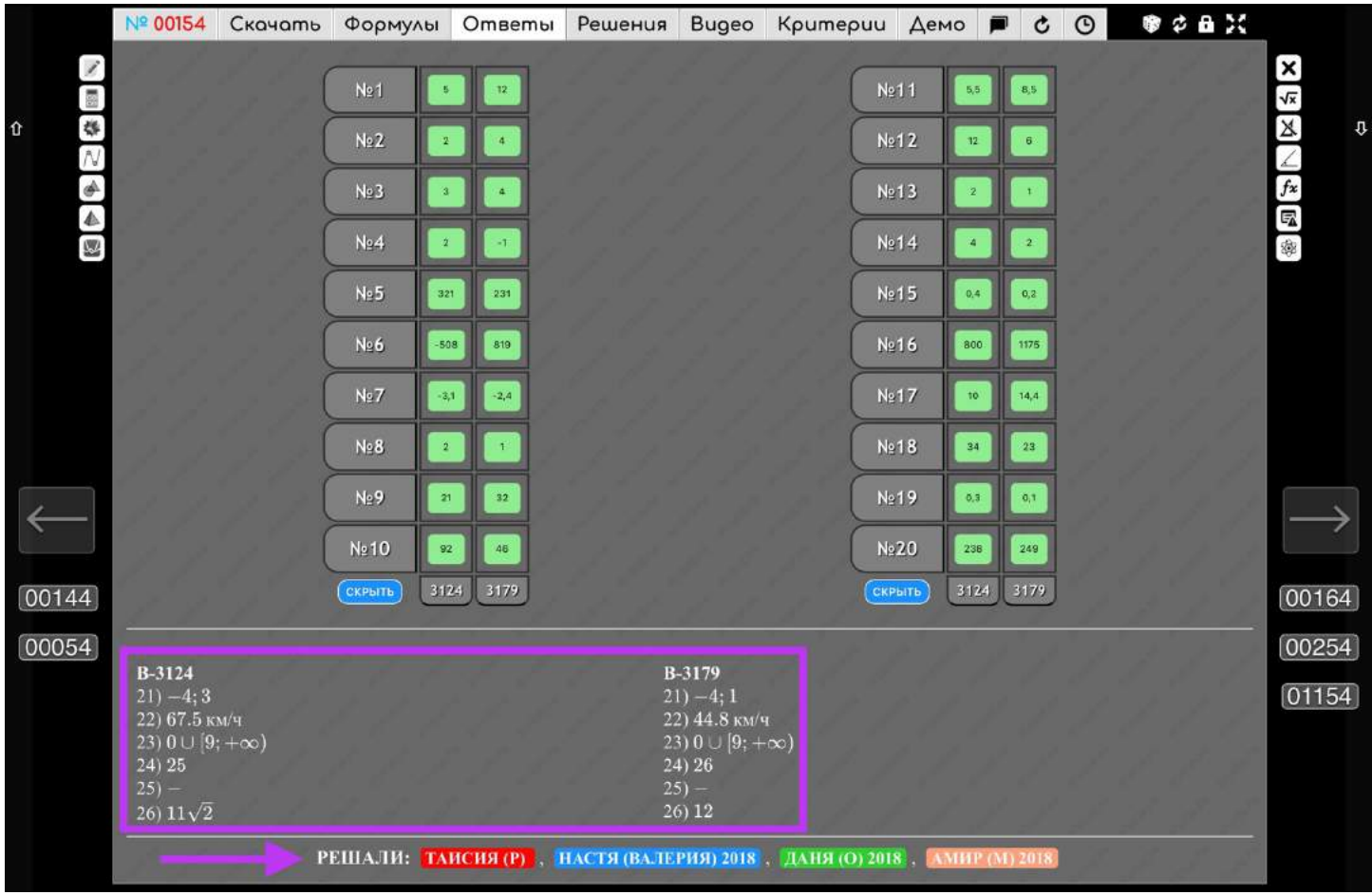

Если на задании стоит печать **«ПРОВЕРЕНО ЭКСПЕРТОМ»,** то такие документы **проверял лично Роман Борисович**, либо иной преподаватель по математике.

**Скорее всего такие файлы не имеют ошибок в ответах**.

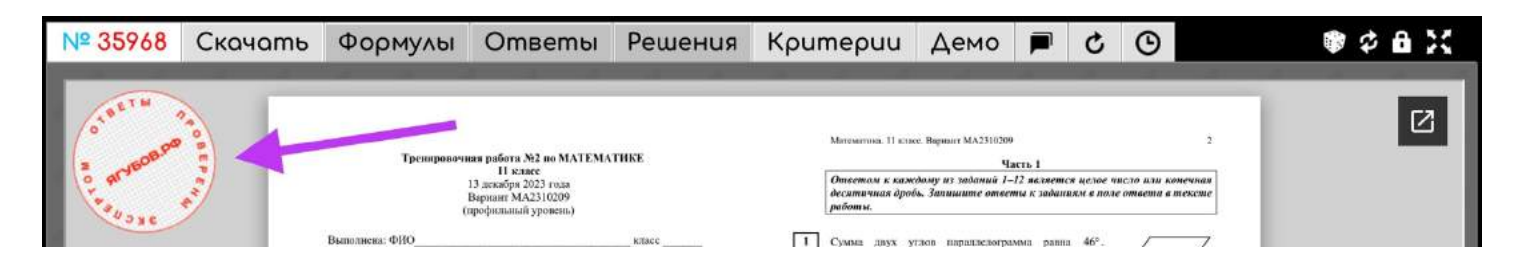

**Критерии, демоверсии и фото** — являются общими разделами для определённых групп файлов (ЕГЭ, ОГЭ, ВПР и «Ягубиада»).

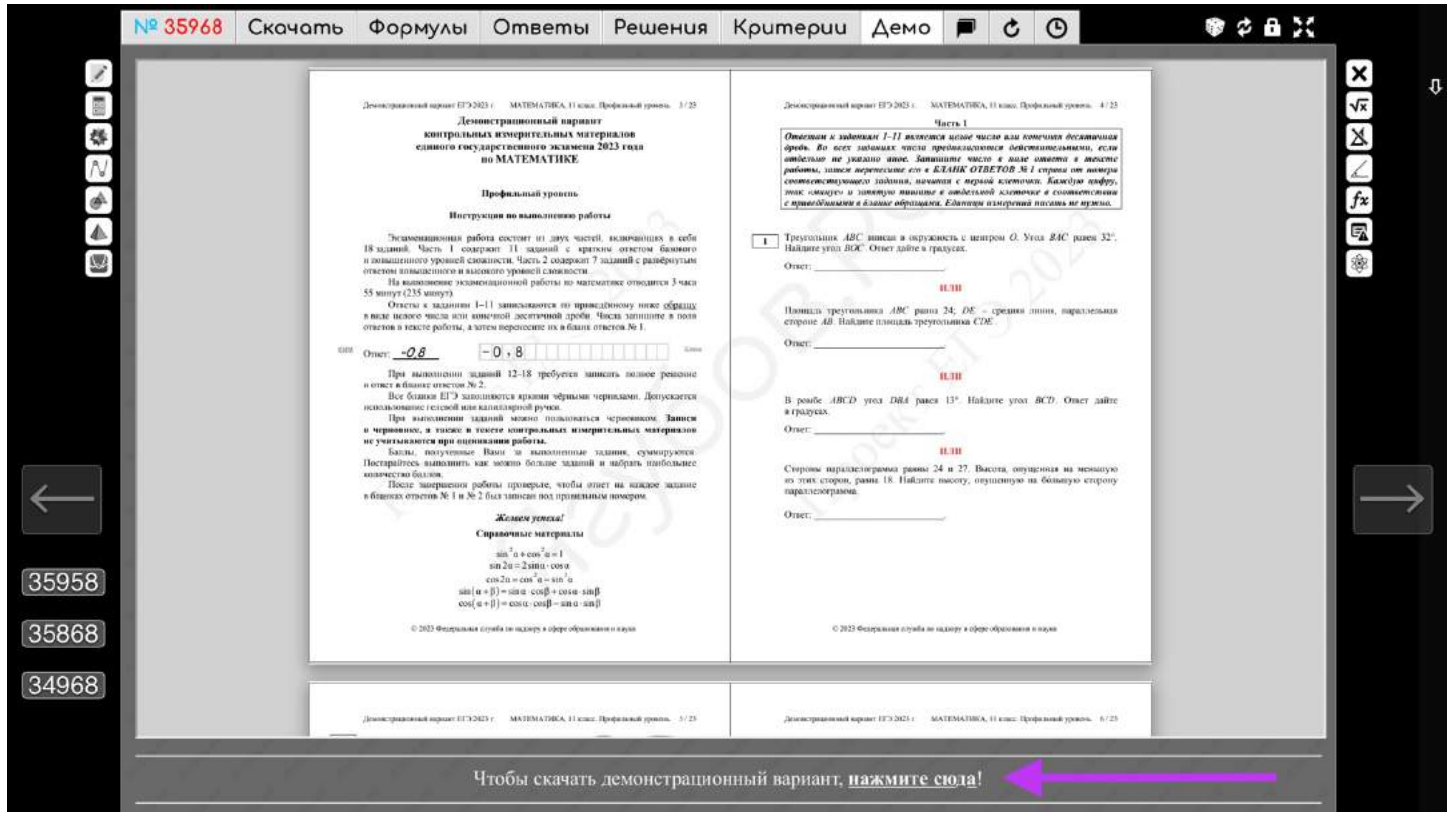

**Демоверсию можно посмотреть или просто скачать.** Обычно она соответствует экзамену и году его проведения.

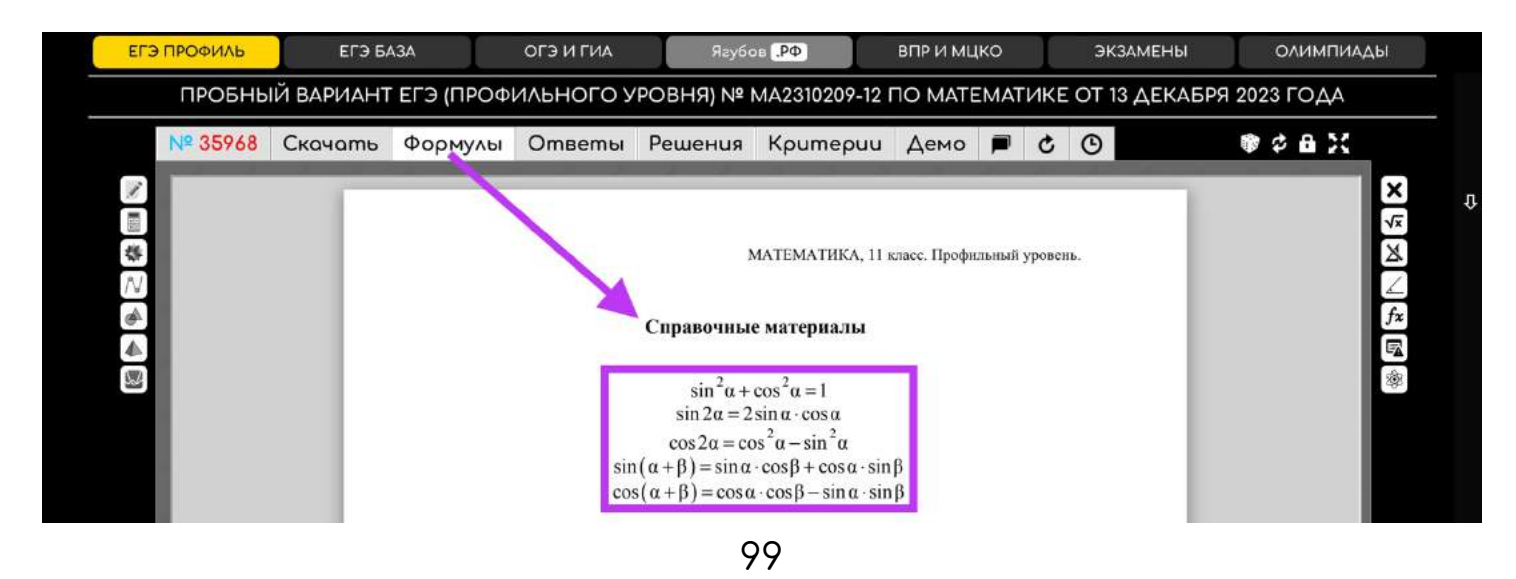

Формулы обычно соответствуют тем, которые выдаются на реальном экзамене.

**Справочные материалы можно скачать, если нужно.**

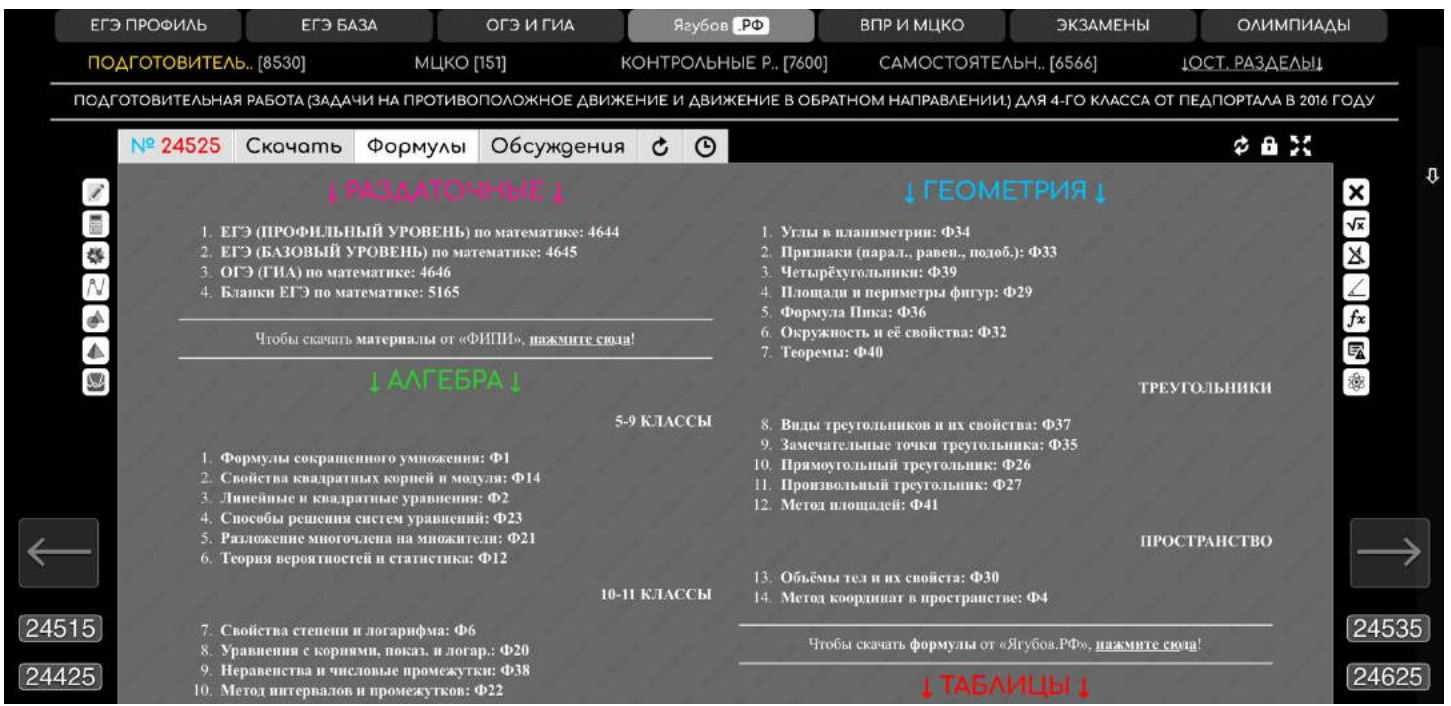

**Критерии —** достаточно специфический раздел, который чаще всего **соответствует экзамену и году его проведения.**

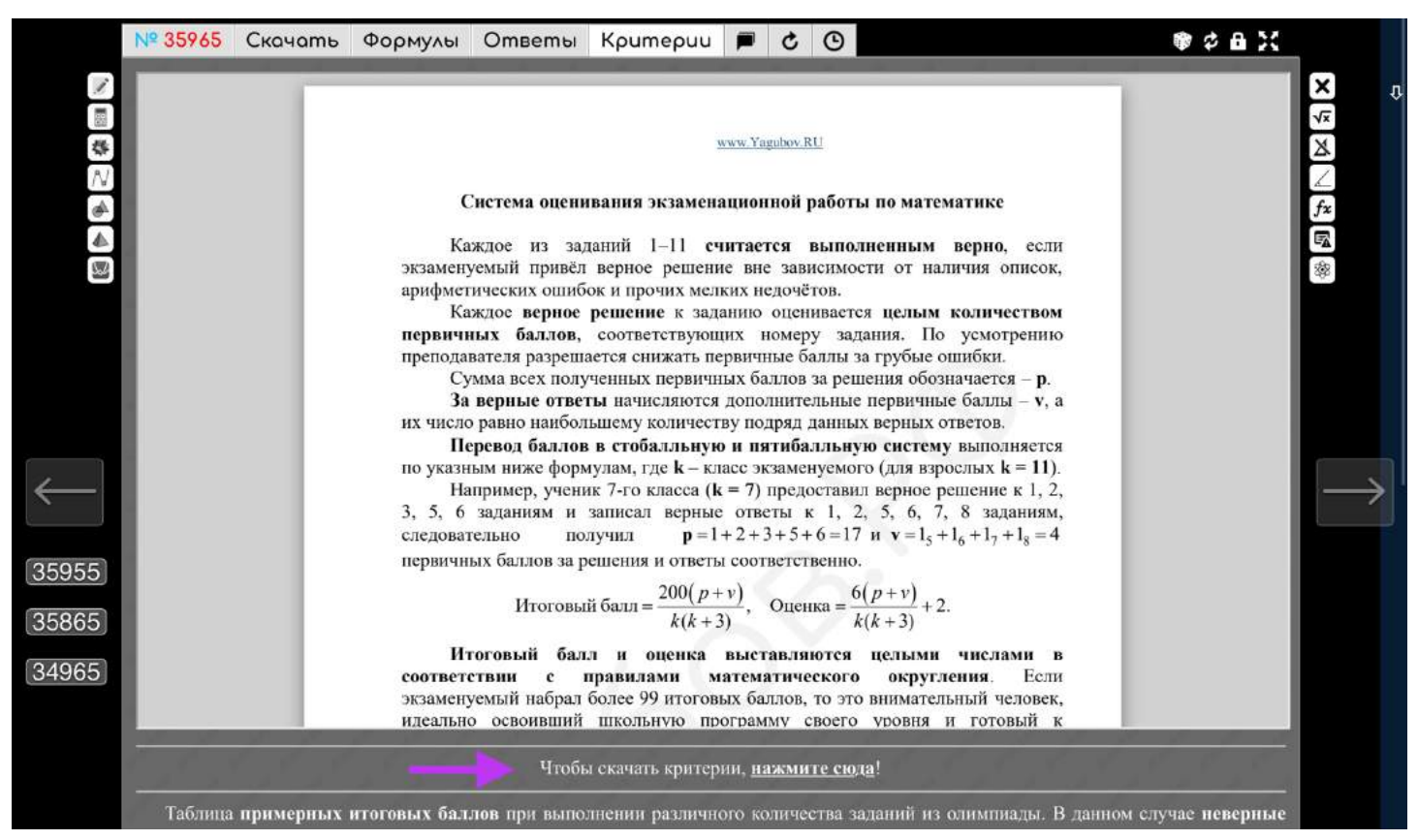

100

Если **есть официальный документ** по содержанию и оцениванию, то он будет добавлен. **Его можно будет посмотреть и скачать себе на устройство.**

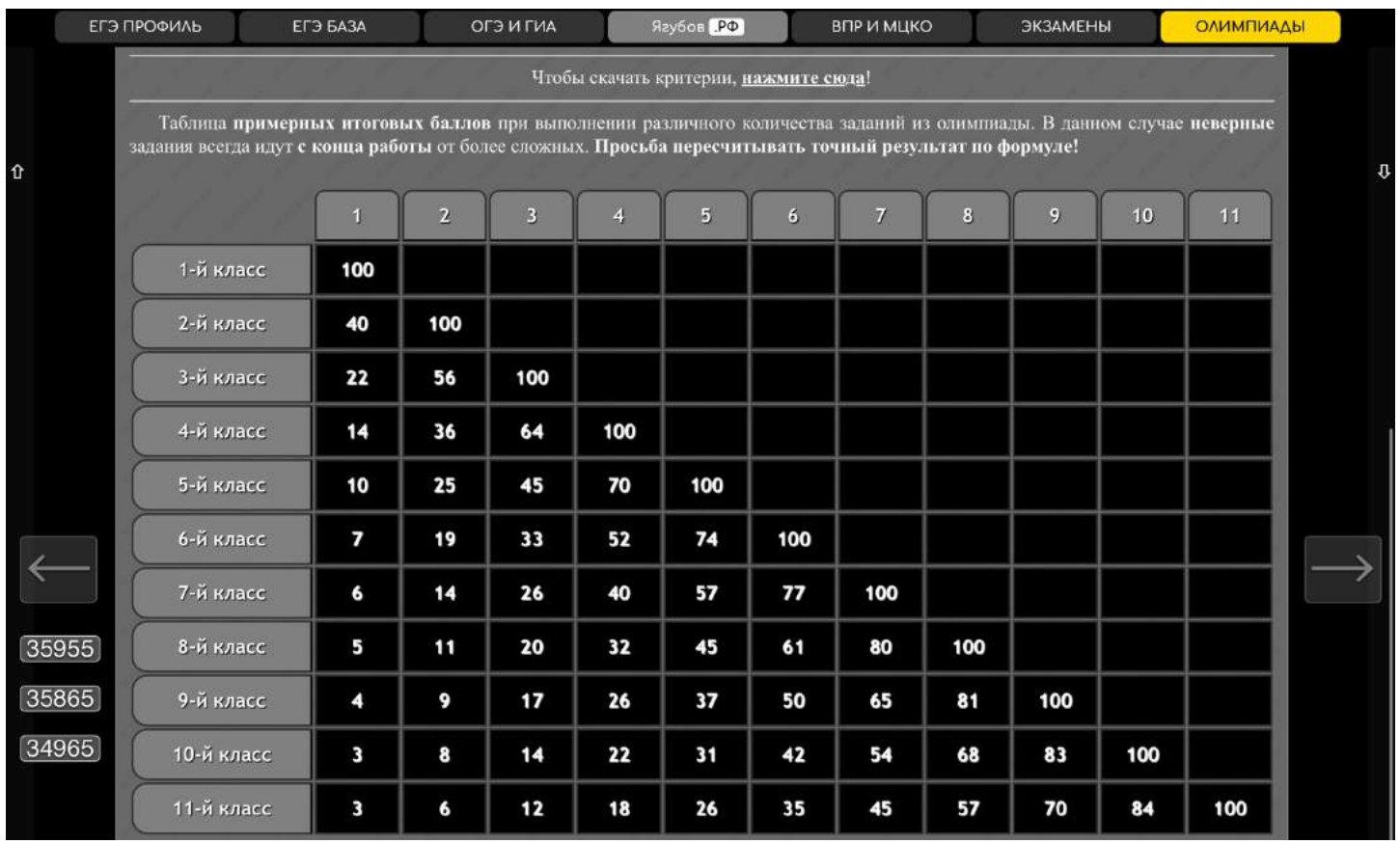

### Чаще всего **в критериях указана информация об экзамене, максимальные баллы за задания и школа перевода баллов в оценку.**

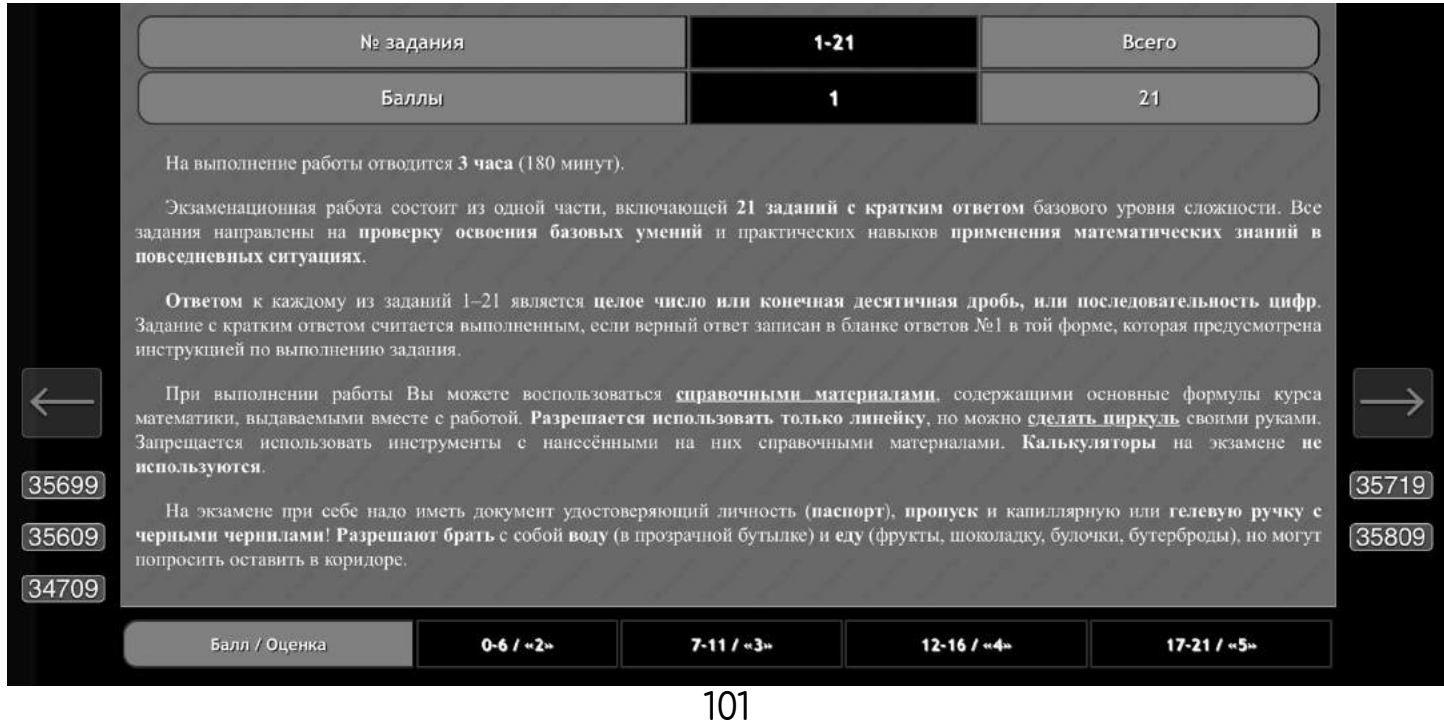

### **Самые персонализированные вкладки — решения и видео.**

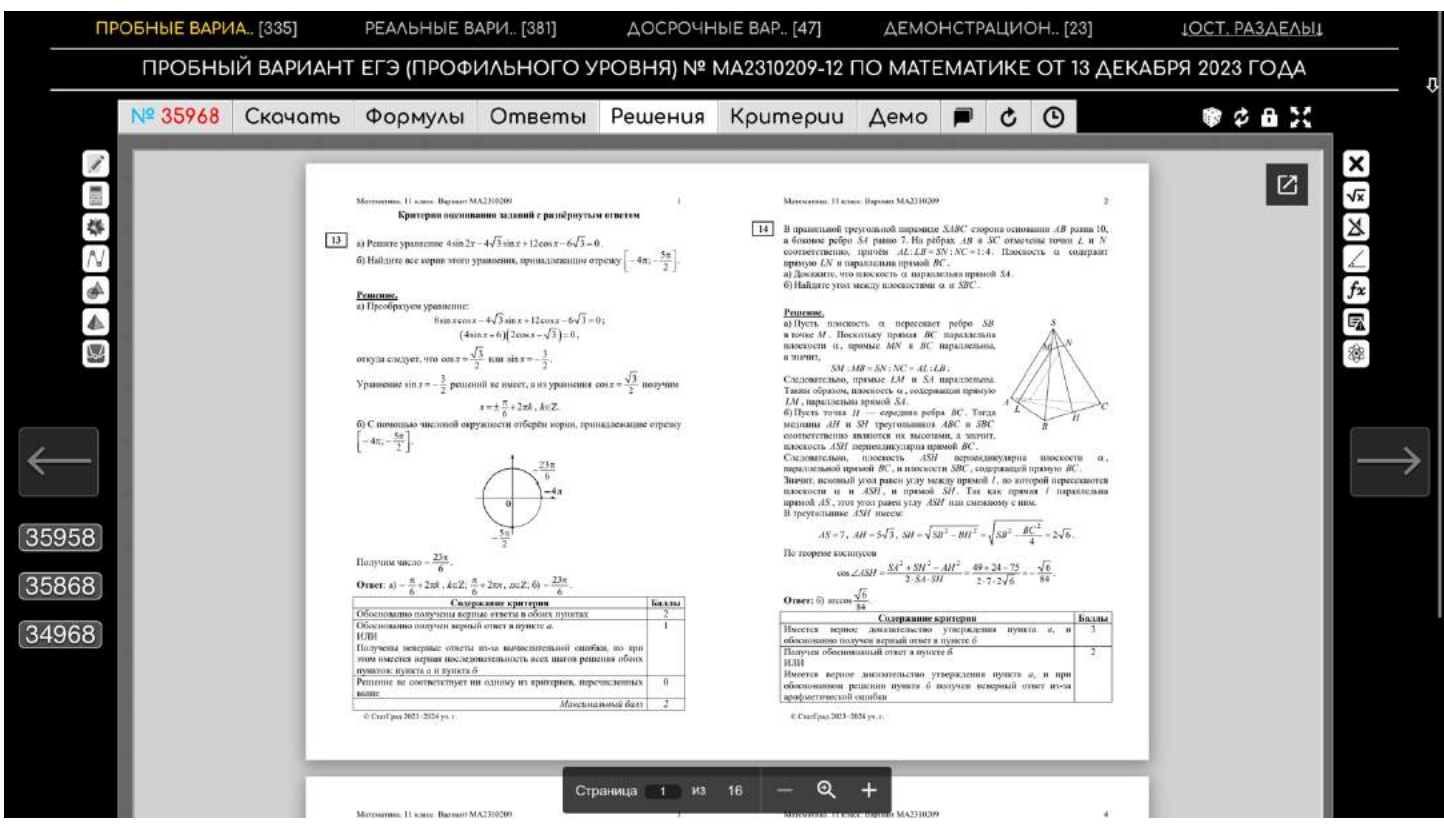

В них может быть представлено **множество официальных и любительских решений** к конкретному документу.

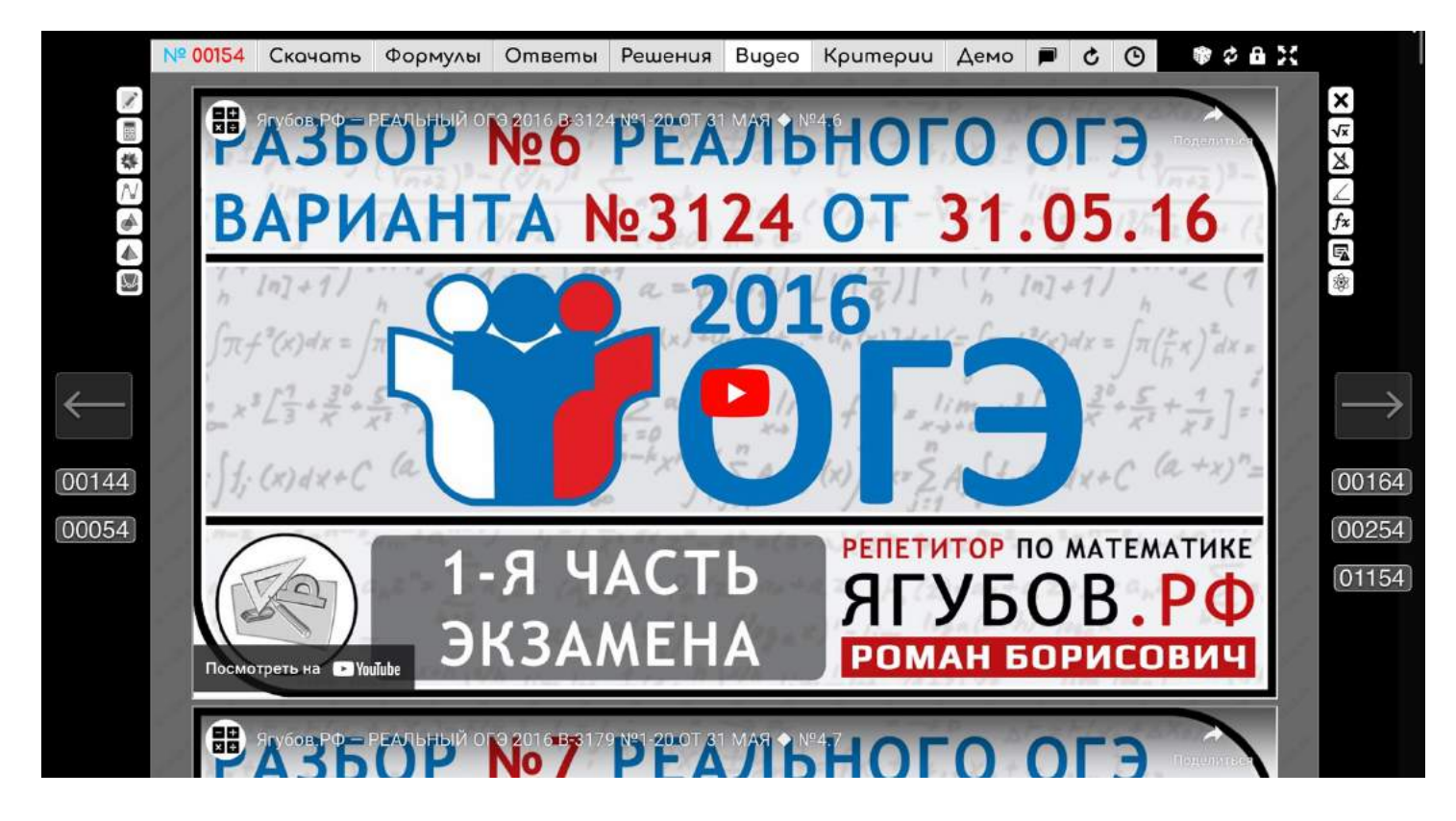

# **ФАЙЛЫ**

Имеется **вкладка «ФАЙЛЫ».** Но её можно встретить очень редко. В основном она **используется для серьёзных работ**.

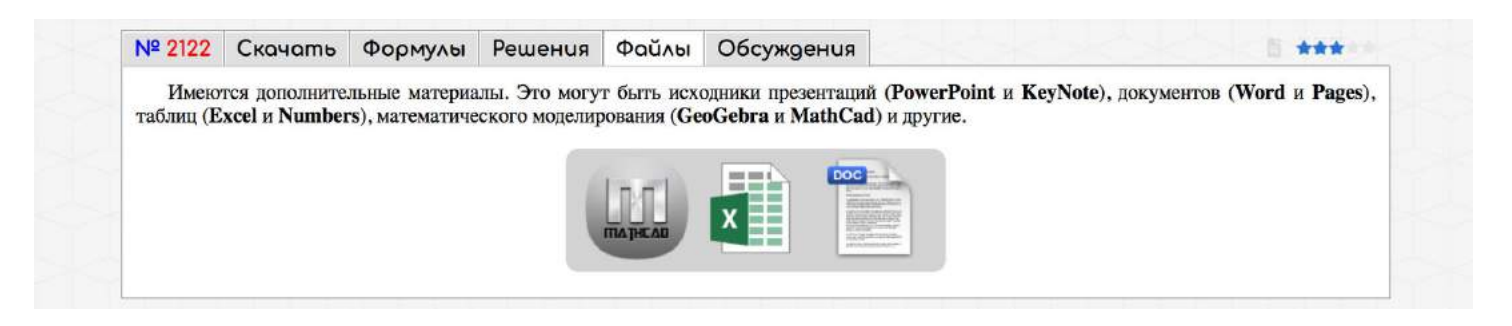

Как правило, она содержит в себе **материалы, относящиеся к основному документу.** Например, **код программы, файл таблиц, модель задачи** или исходник документа.

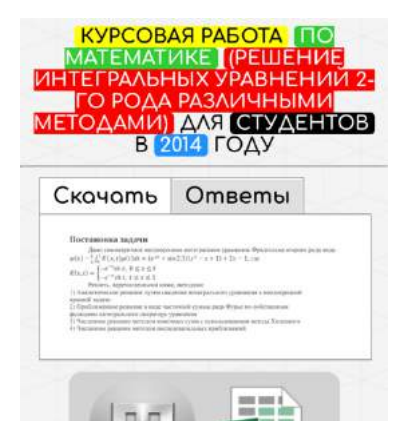

**Файлы могут быть прикреплены к занятиям учеников**, но об этом разделе будет подробнее рассказано ниже.

На практике они **чаще всего являются файлами с кодом** на каком-либо языке программирования. Часто **сложные логические задачки** приходится **решать с учениками через перебор**, с которым отлично справляется компьютер, если его научить.

Таким образом **можно дойти до реальной истины в ответе к заданию!**

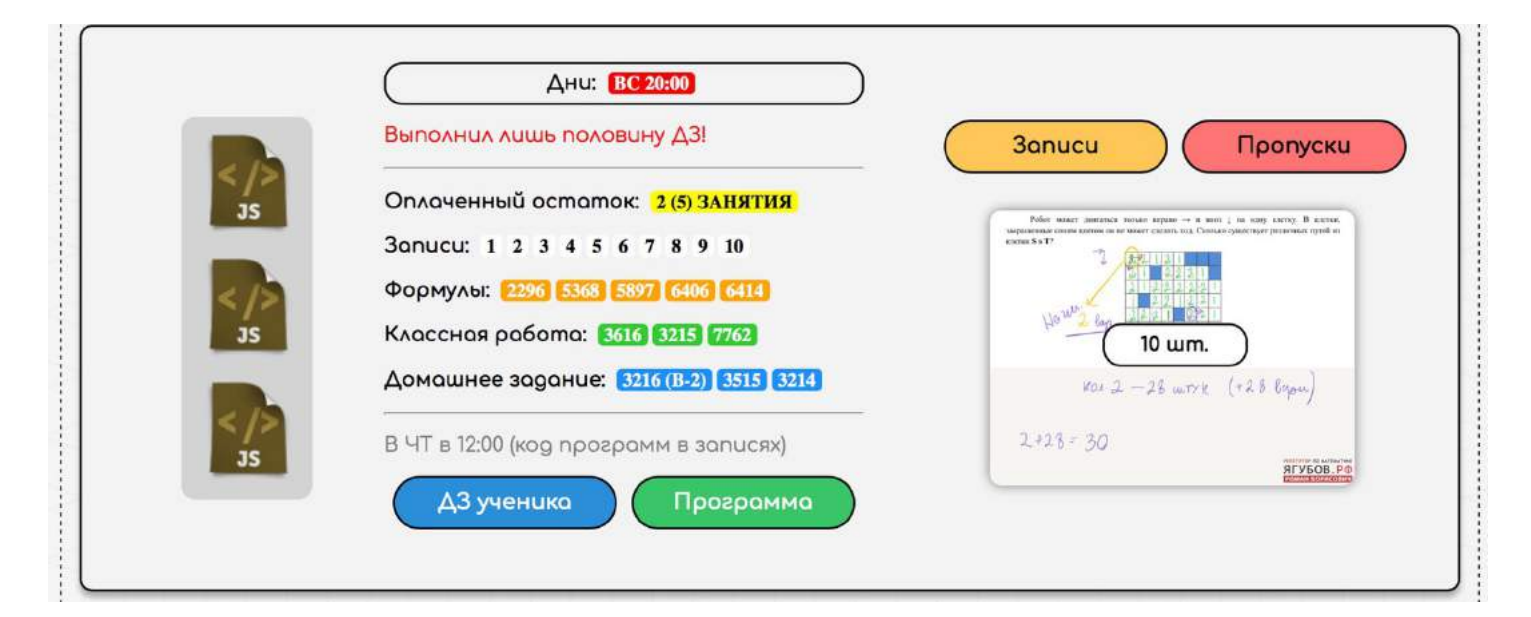

## **СПРАВОЧНЫЕ МАТЕРИАЛЫ**

**Для наших справочных материалов** выделена **отдельная страница** [\(https://yagubov.ru/equation\)](https://yagubov.ru/equation). Они открываются при просмотре документа в советующей вкладке.

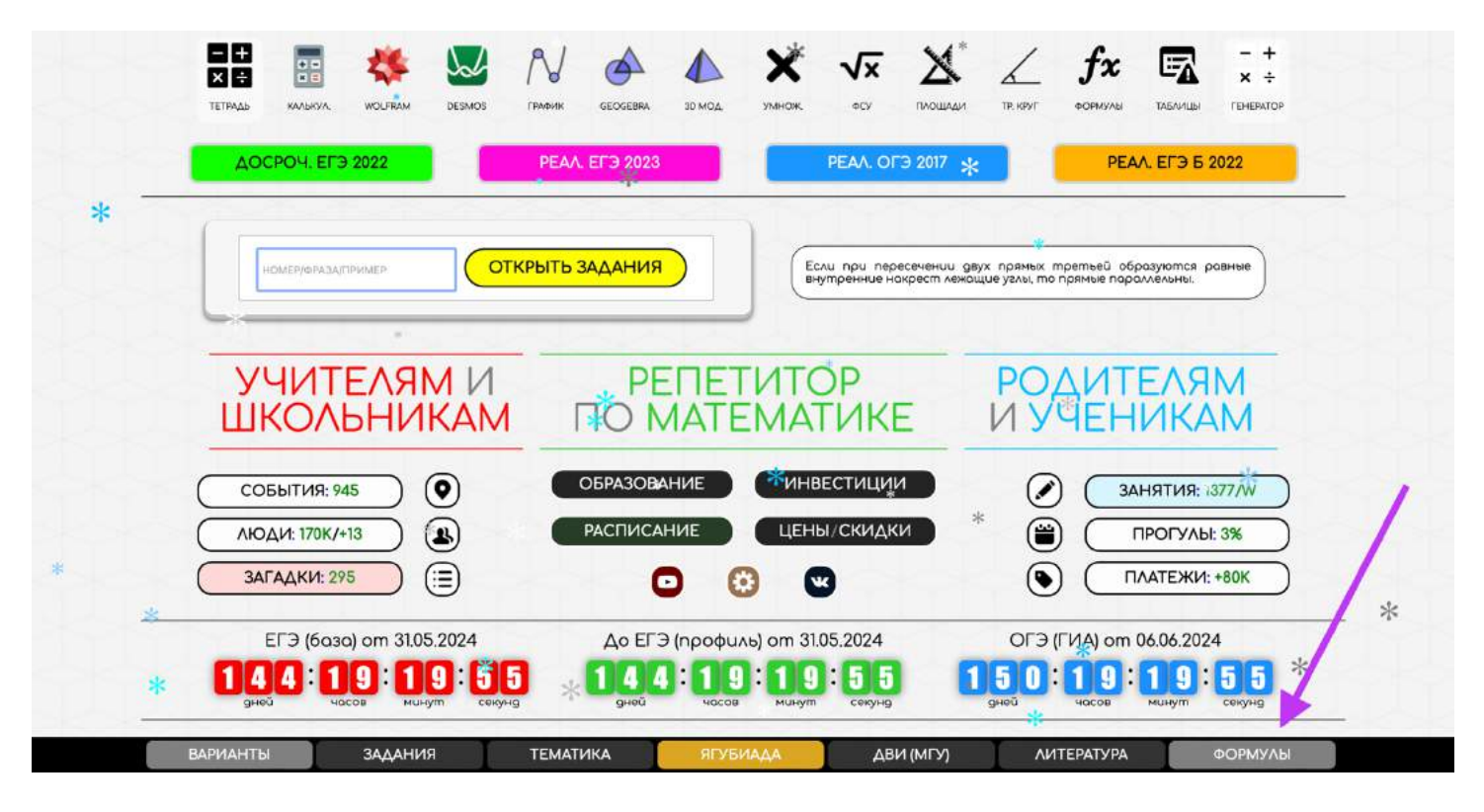

**У нас есть самые полезные и нужные материалы**, которые были собраны по запросам учеников.

- **При нажатии на название** открывается **быстрый просмотр**;
- **При нажатии на номер отдельная вкладка** с нужным справочным материалом.

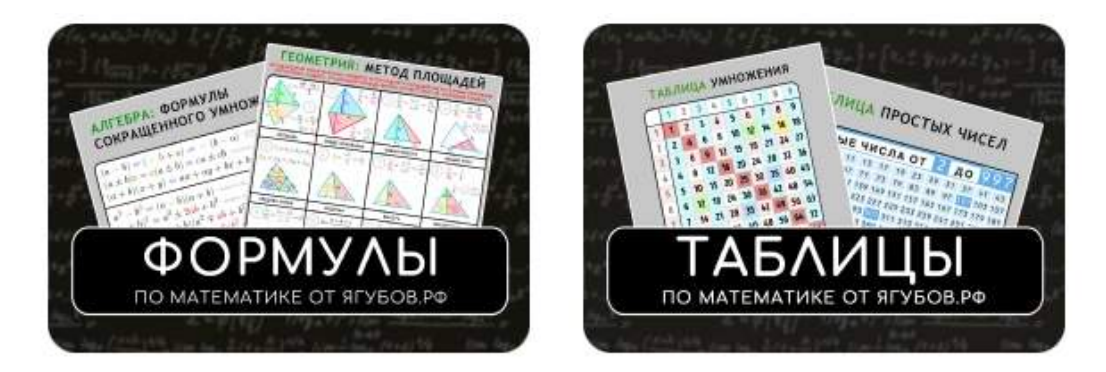

Если нужно, **их можно скачать**, нажав **в самом низу** раздела. Или по ссылкам:

- Формулы <https://yagubov.su/BOOK/FORMS.pdf>
- Таблицы <https://yagubov.su/BOOK/TABS.pdf>

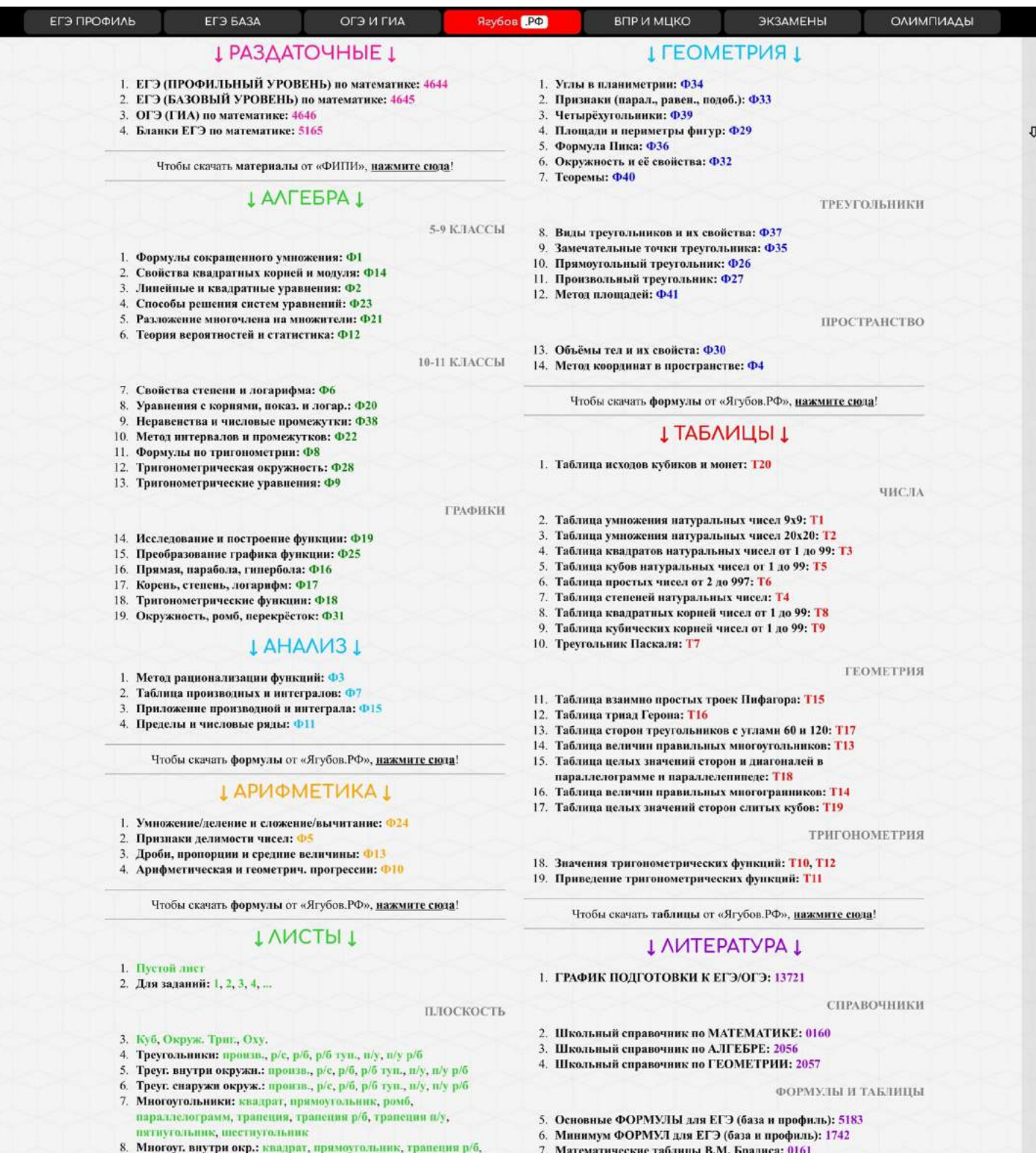

- четырёхугольник, пятнугольник, шестнугольник
- 9. Многоуг, снаружи окр.: квадрат, ромб, транеция, транеция р/б, транеция п/у, четырёхугольник, пятнугольник, шестнугольник<br>10. Другие фигуры: окружность, овал, параллеленинед произв.
- 

#### $\rm IIPOCTPAHCBO$

- 
- 
- 11. Призмы: треугольная, четырёхугольная, шестнугольная.<br>12. Пирамиды: треугольная, четырёхугольная, шестнугольная.<br>13. Пирамиды с высотой на ребре: треугольная, четырёхугольная.<br>14. Круглые тела: цилиндр, конус, шар.
- 
- 105

8. Это ДОЛЖЕН ЗНАТЬ КАЖДЫЙ матшкольник: 5184

9. Задачник с видеоразборами для ЕГЭ (профиль):5600 10. Задачник с видеоразборами (параметры): 11558

ЗАДАЧИ И РЕШЕНИЯ

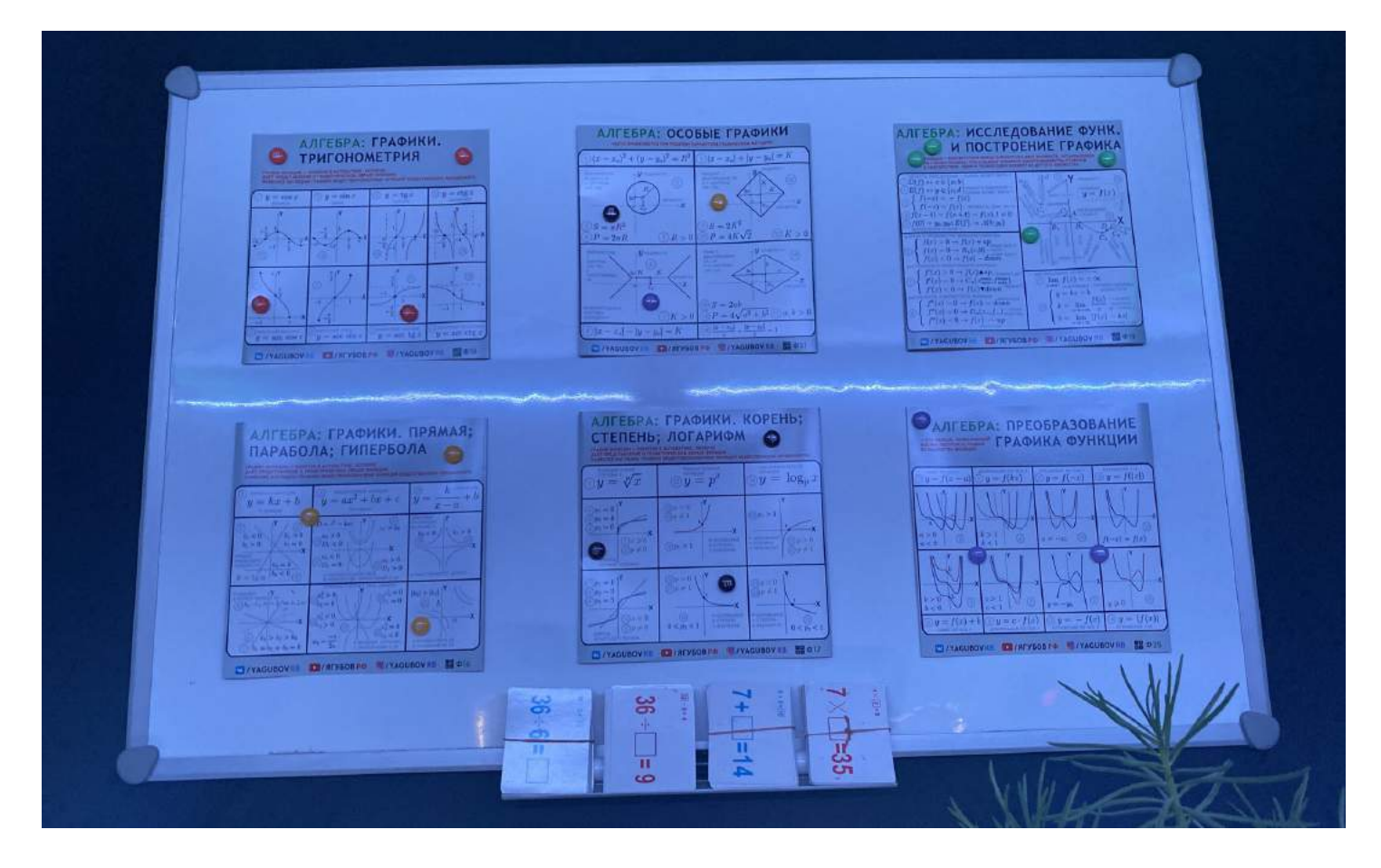

Разумеется, **мы их исправляли, дополняли и улучшали годами**, поэтому распечатали и **используем в том числе и на очных занятиях**.

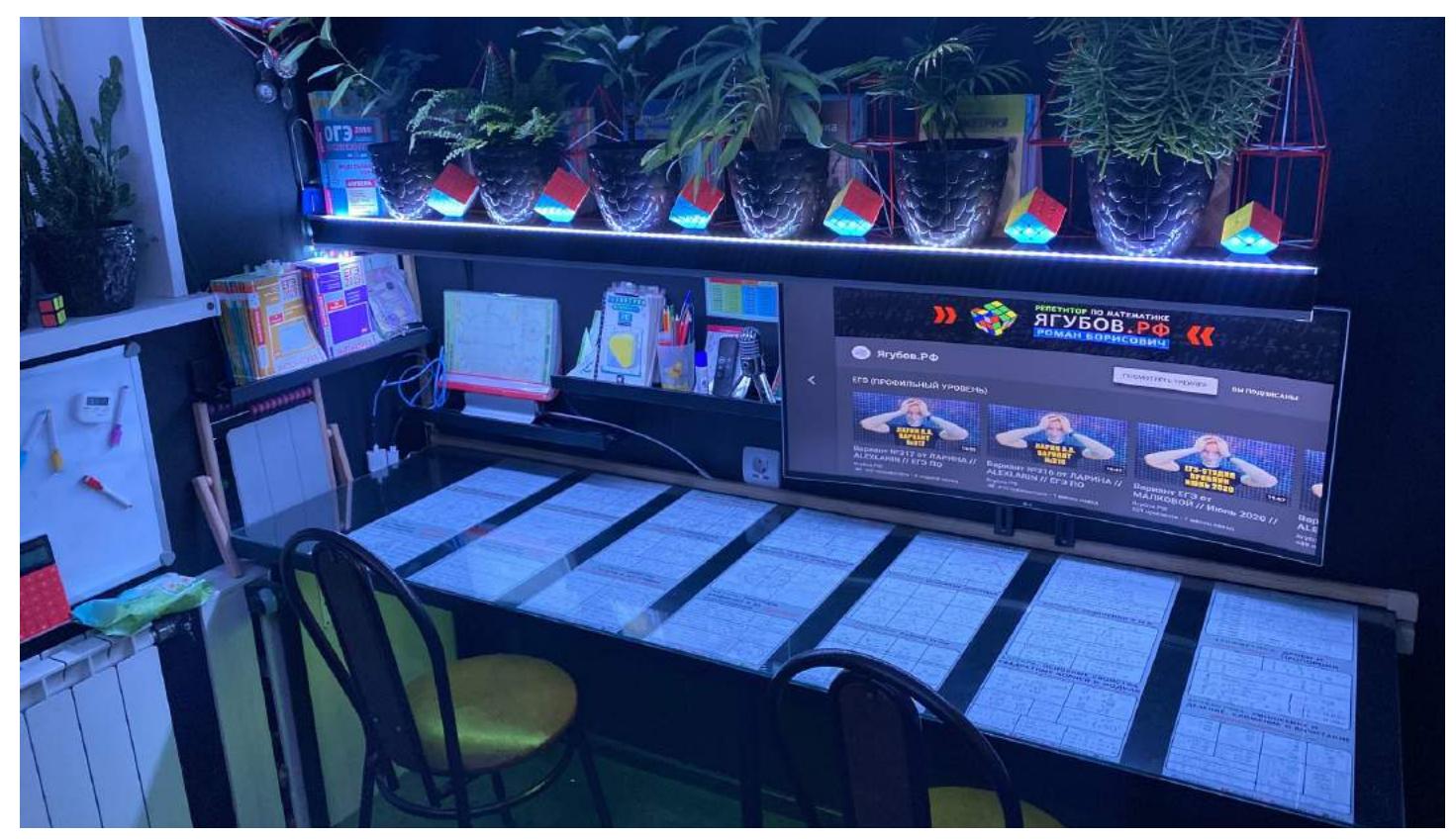

106

Наши **справочные материалы можно открыть в маленьких окошечках** для удобной одновременной работы с документом.

Данные **окошки** можно открывать в большом количестве, **перемещать и менять их размер.**

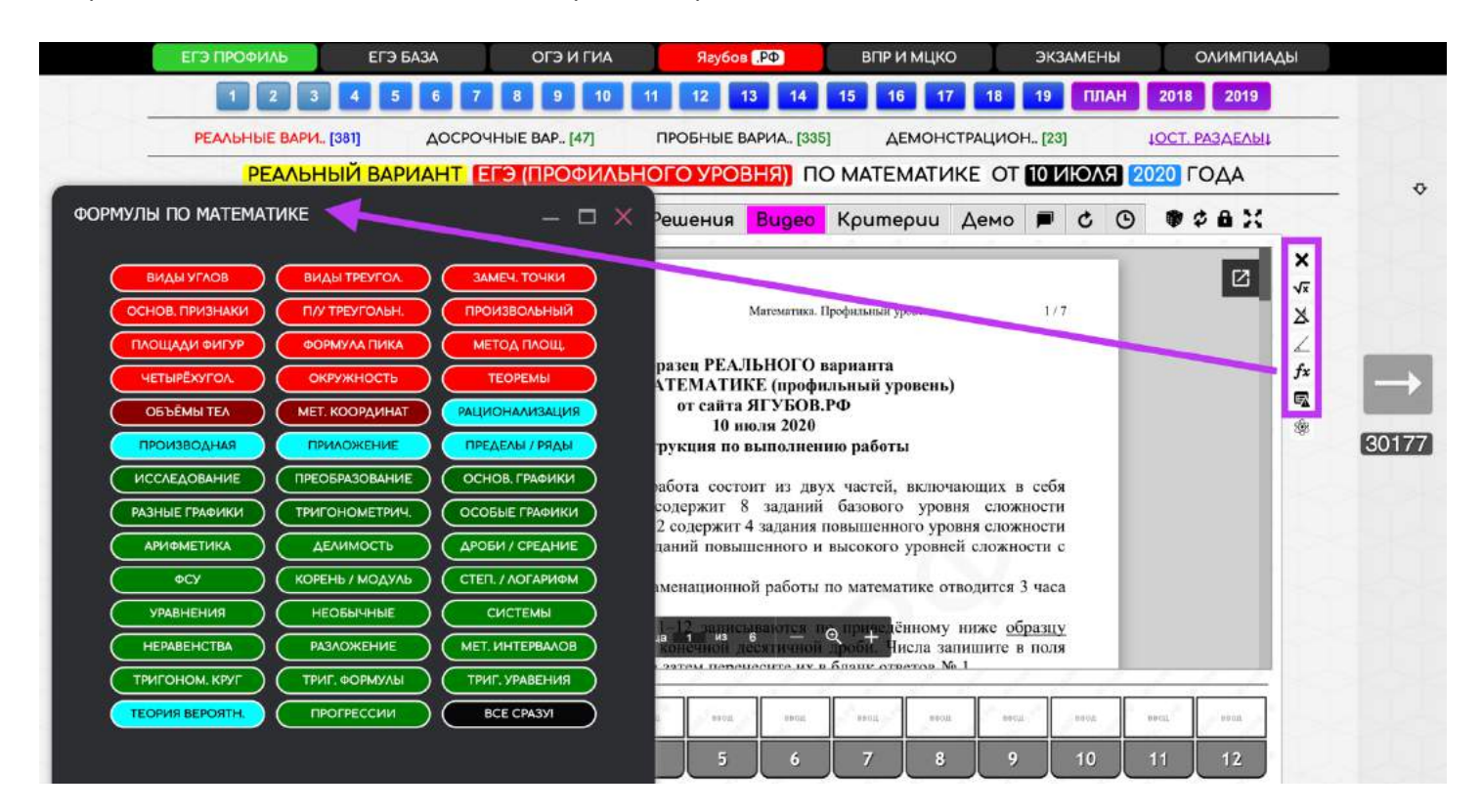

В полноэкранном режиме **панель со справочными материалами находится в правой части** нижнего меню.

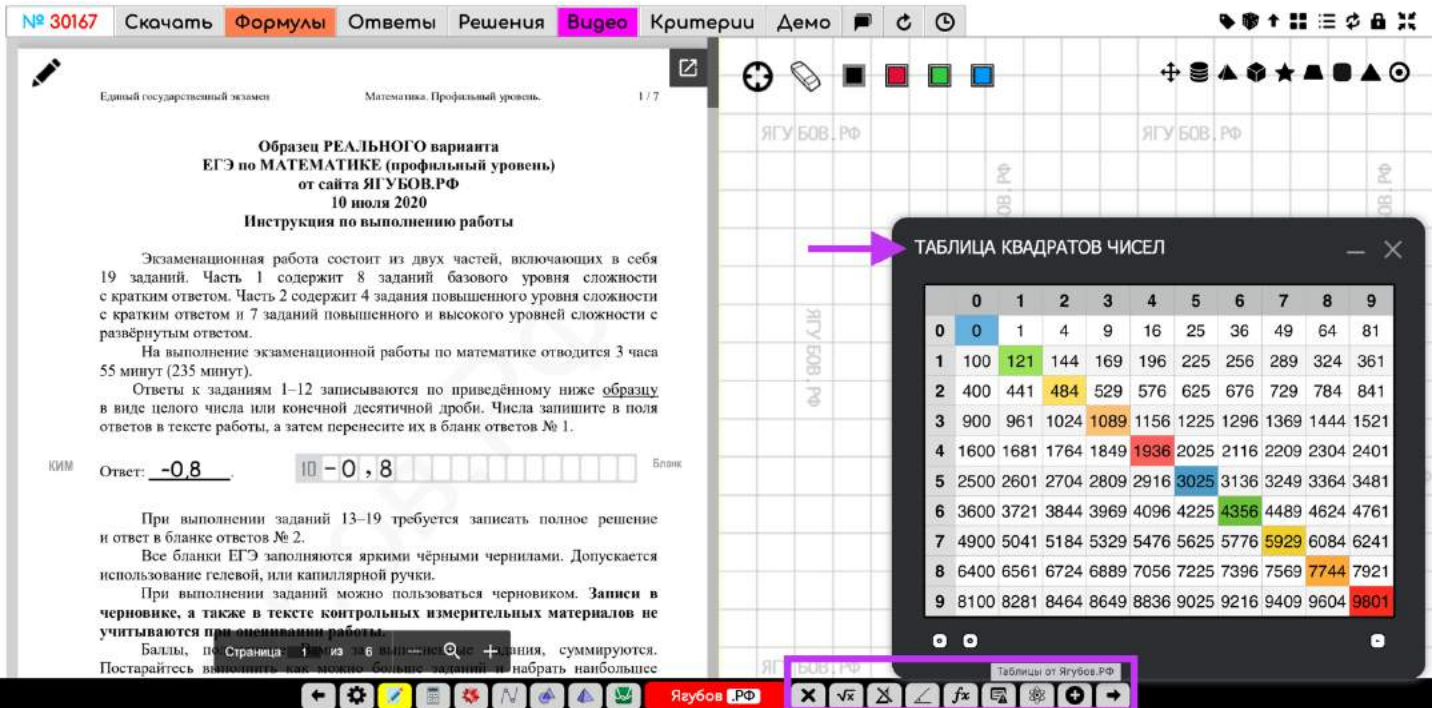

## **ДОПОЛНИТЕЛЬНАЯ ПАНЕЛЬ**

Если **нажать на «плюс»** в нижнем меню в полноэкранном режиме, то **откроется панель**, которая может быть **детально настроена**.

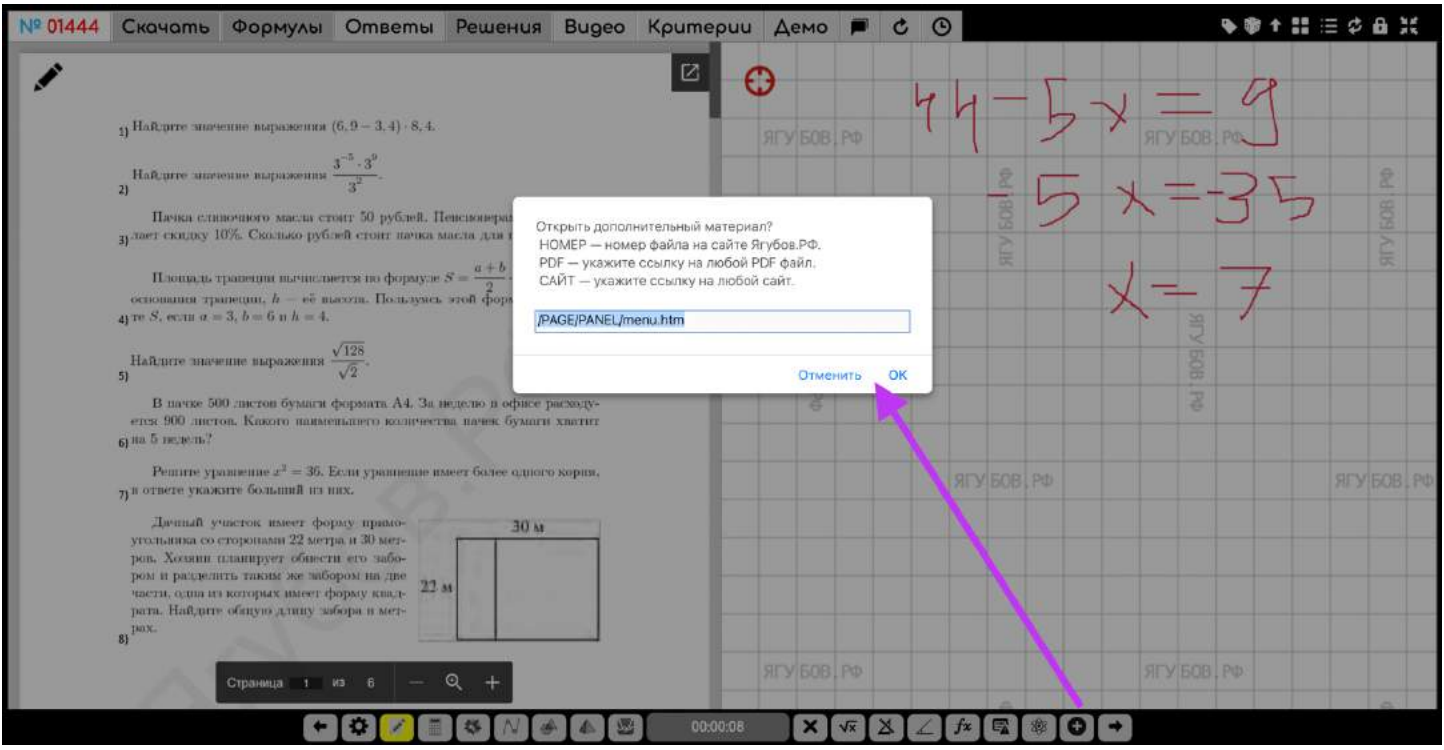

**Если указать номер, то откроется pdf-файл** прямо с нашего сайта для работы с двумя документами одновременно.

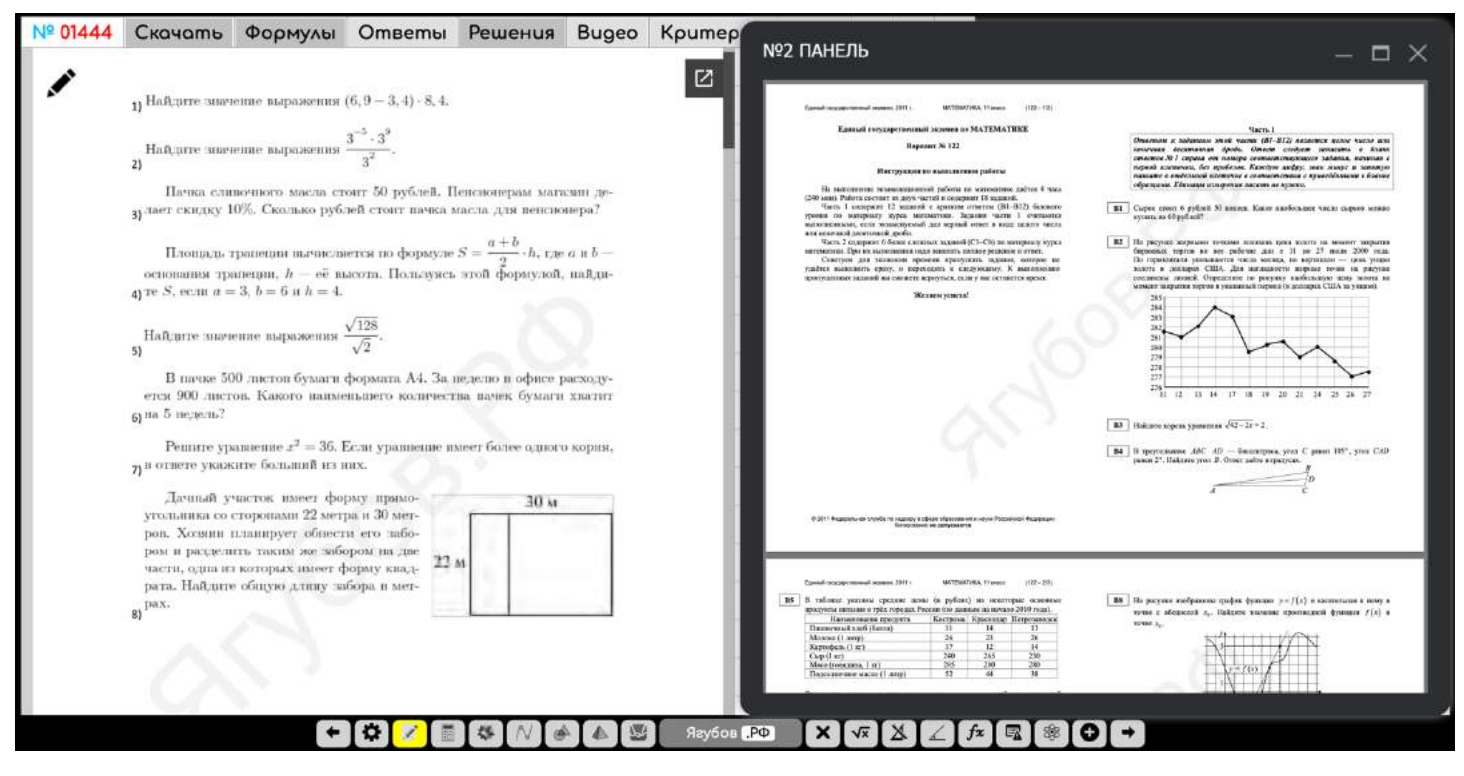
**Если указать сайт, то появится сторонний ресурс**. Например, можно открыть **стороннюю онлайн доску** для одновременного разбора с учеником.

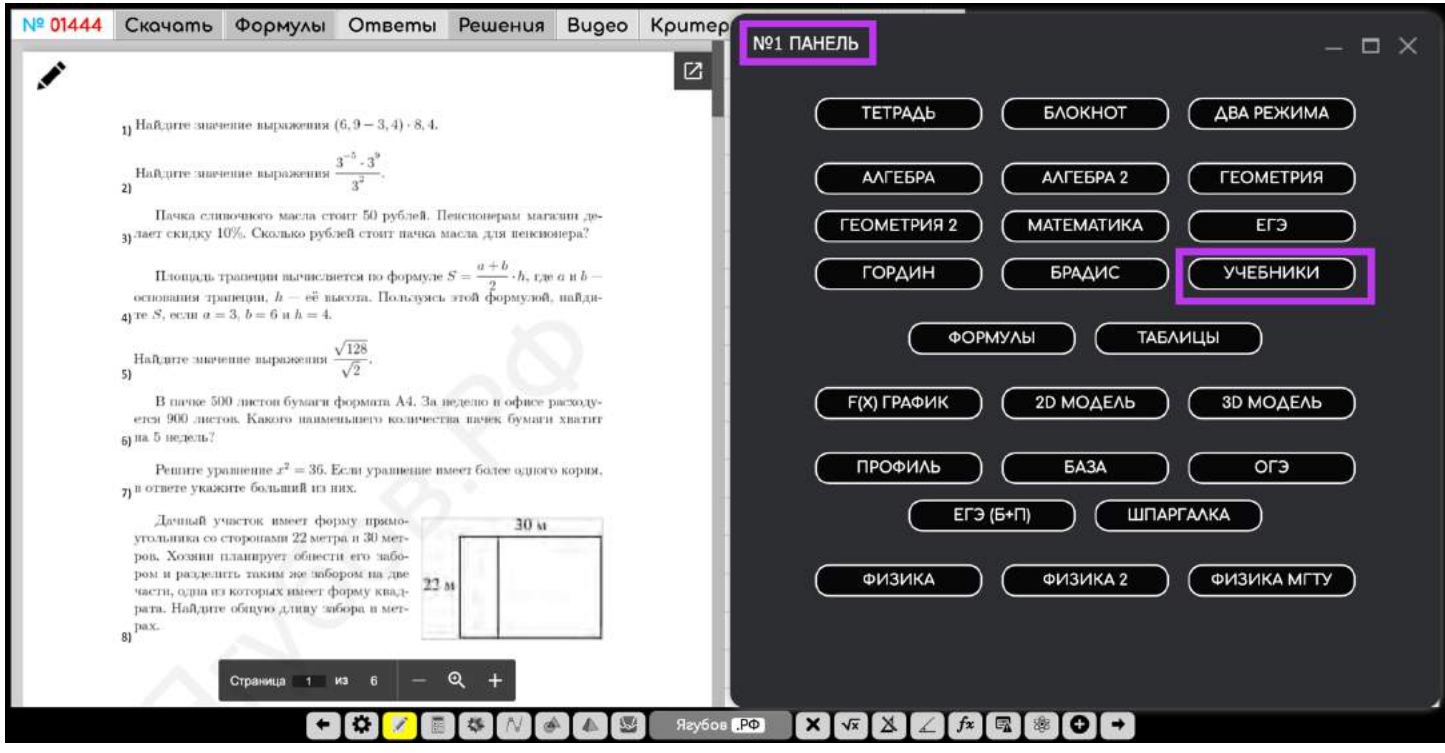

**При нажатии на «ОК»,** появится **стандартная панель**, где можно открыть наши и сторонние **справочные материалы, сервисы моделирования, тетрадь и школьные учебники**.

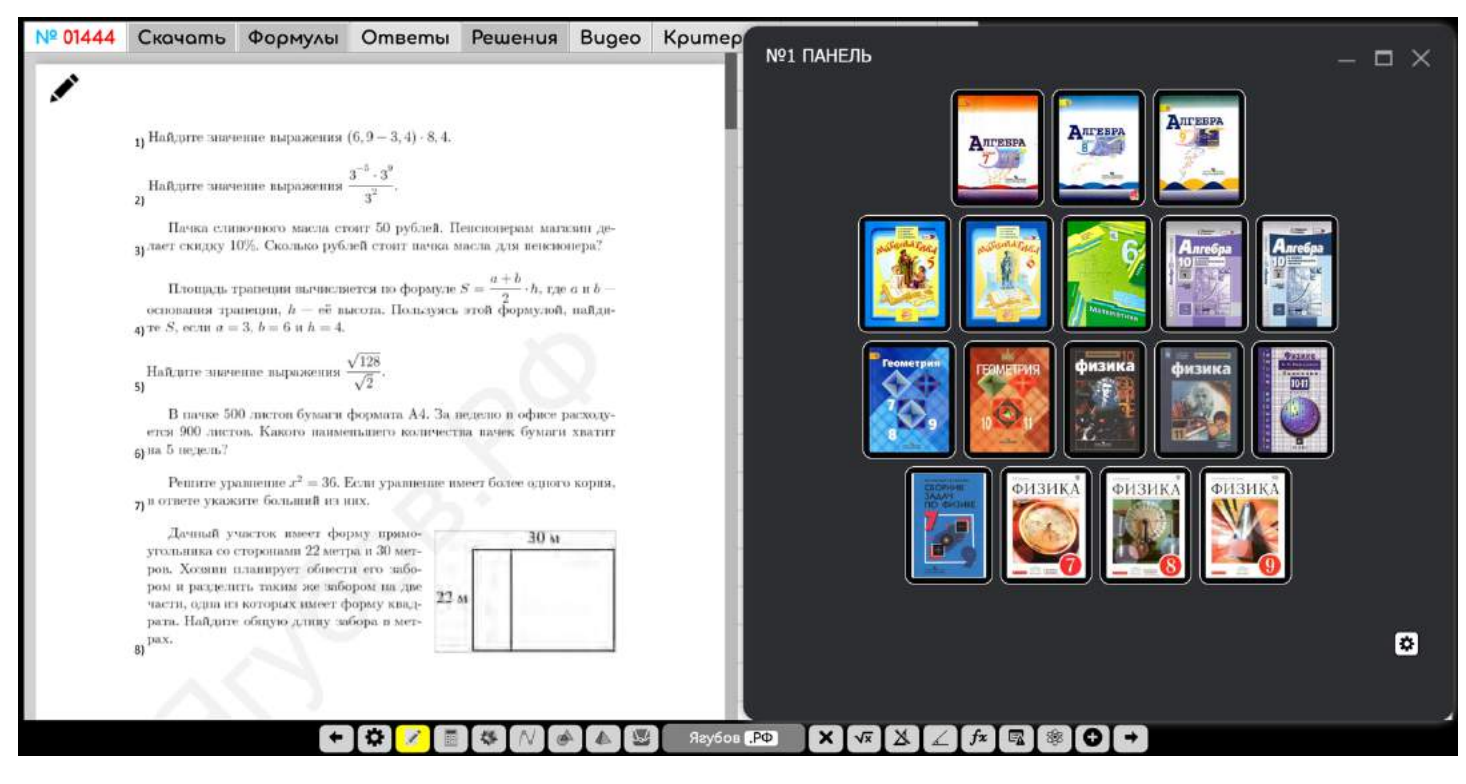

### **СТОРОННИЕ СЕРВИСЫ**

Помимо этого, **можно воспользоваться дополнительными сервисами, встроенными в левую панель**: калькулятор, решатель, построитель графиков, моделирование геометрии и стереометрии.

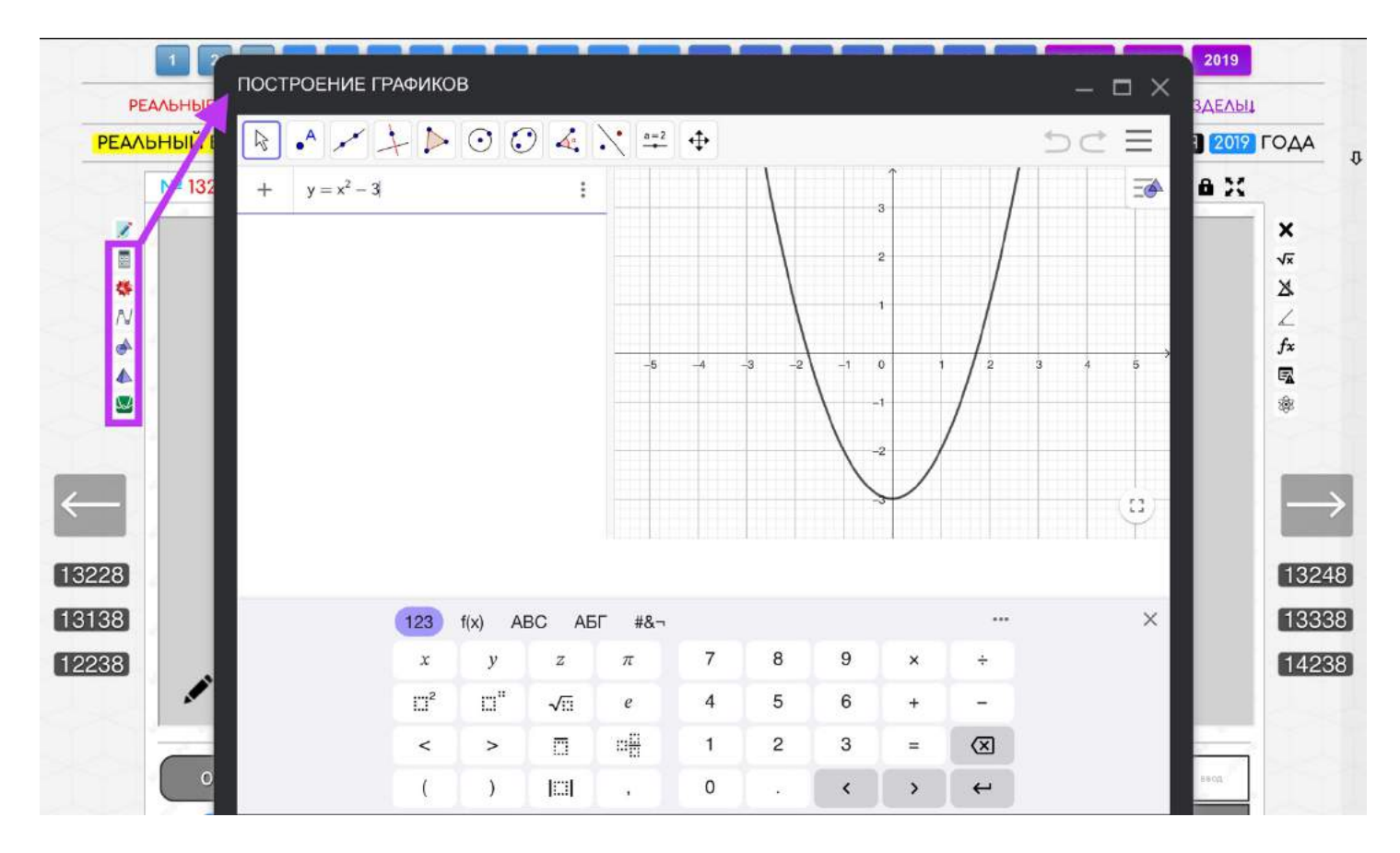

В полноэкранном режиме **панель со сторонними сервисами находится в левой части** нижнего меню.

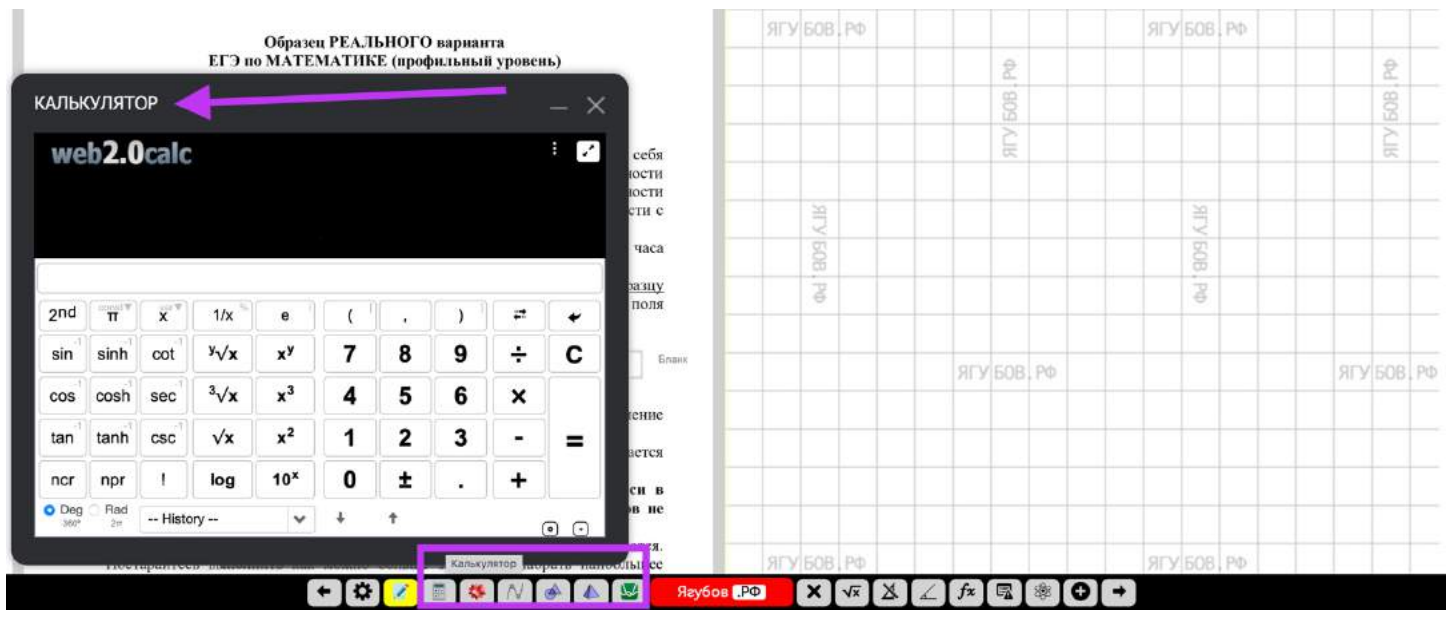

Учась в школе, **в 2008 году я впервые познакомился с чем-то подобным в интернете** и уже применял для проверки олимпиад.

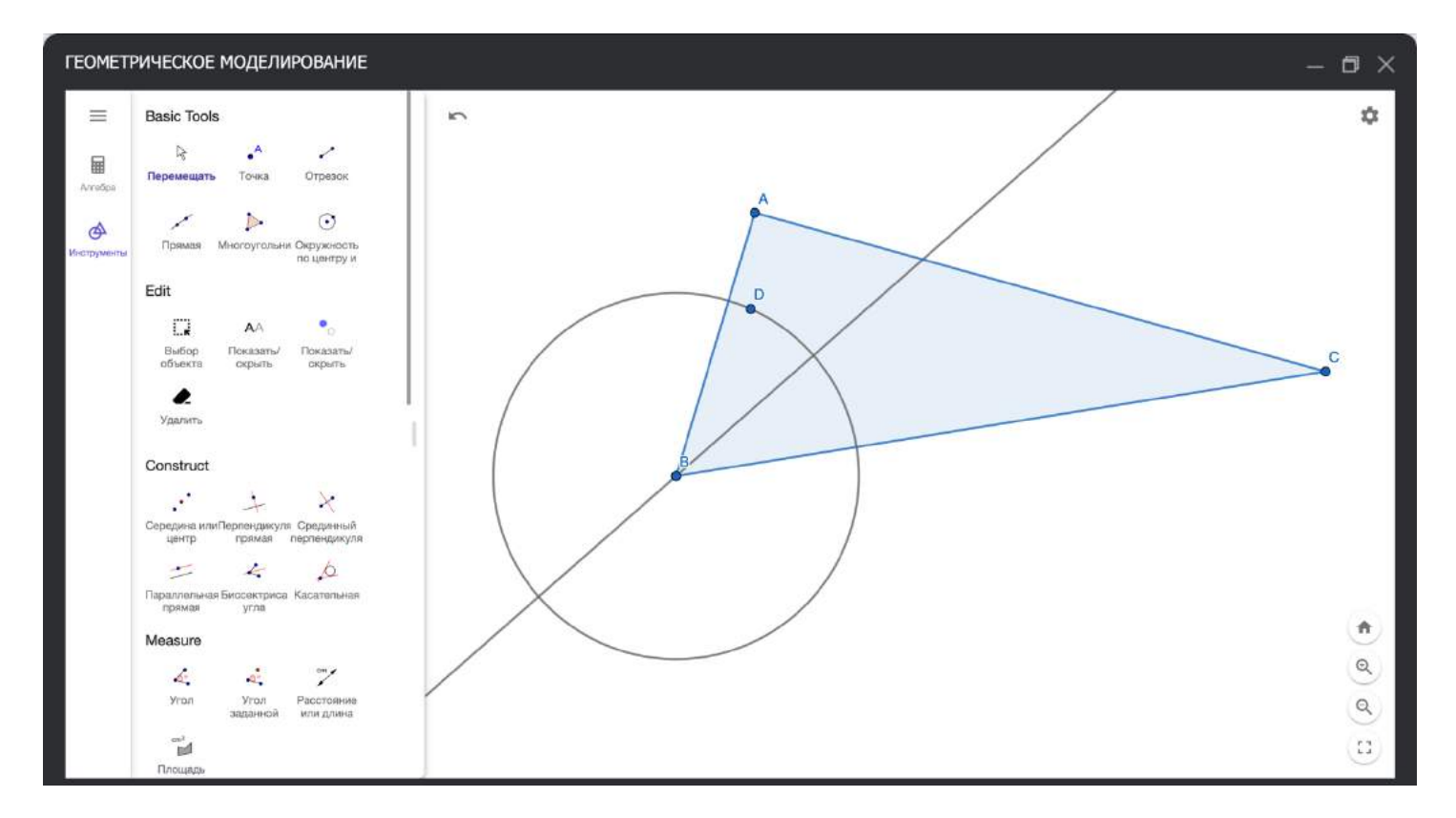

В те годы **были русские аналоги** (например, «Nigma» от МГУ), но, **к сожалению, эти разработки нашей страны были закрыты.**

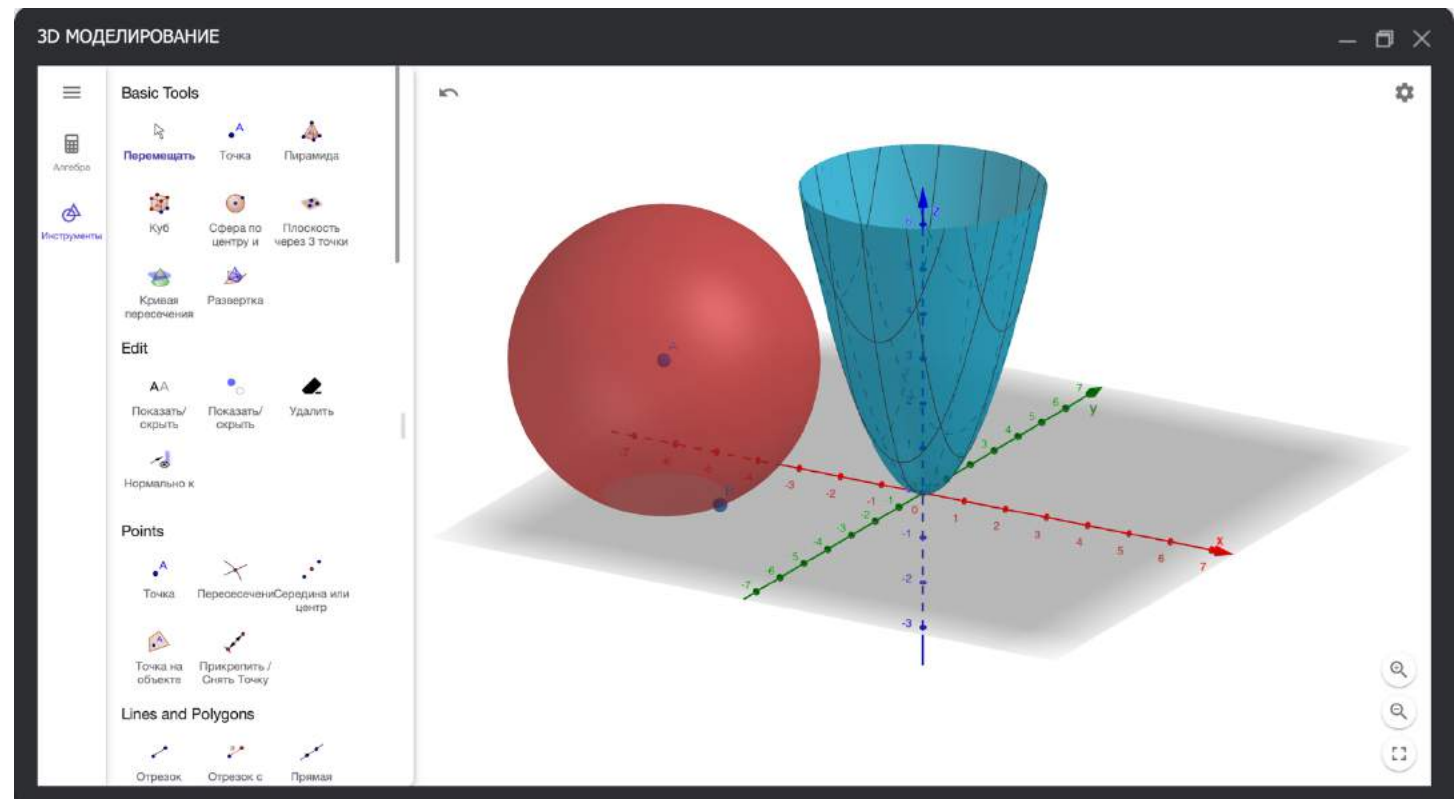

# **ПЕРЕМЕЩЕНИЕ ПО САЙТУ**

В этом же нижнем меню **имеются стрелки**, которые позволяют быстро **перемещаться** (+1 или -1) **по номерам документов** на сайте.

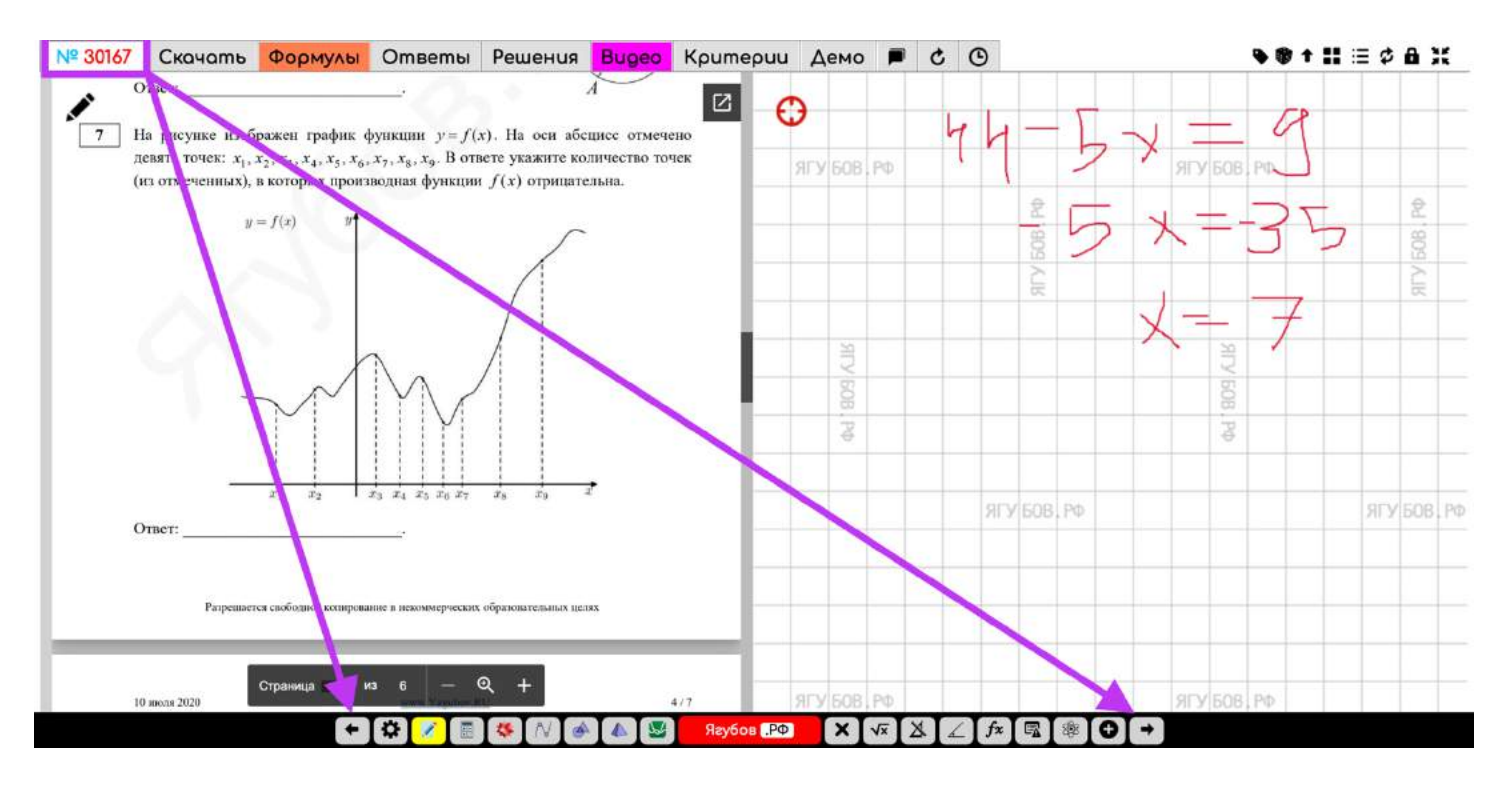

### **Работает** даже **в режиме «ЭКЗАМЕНА»** (файл и онлайн тетрадь).

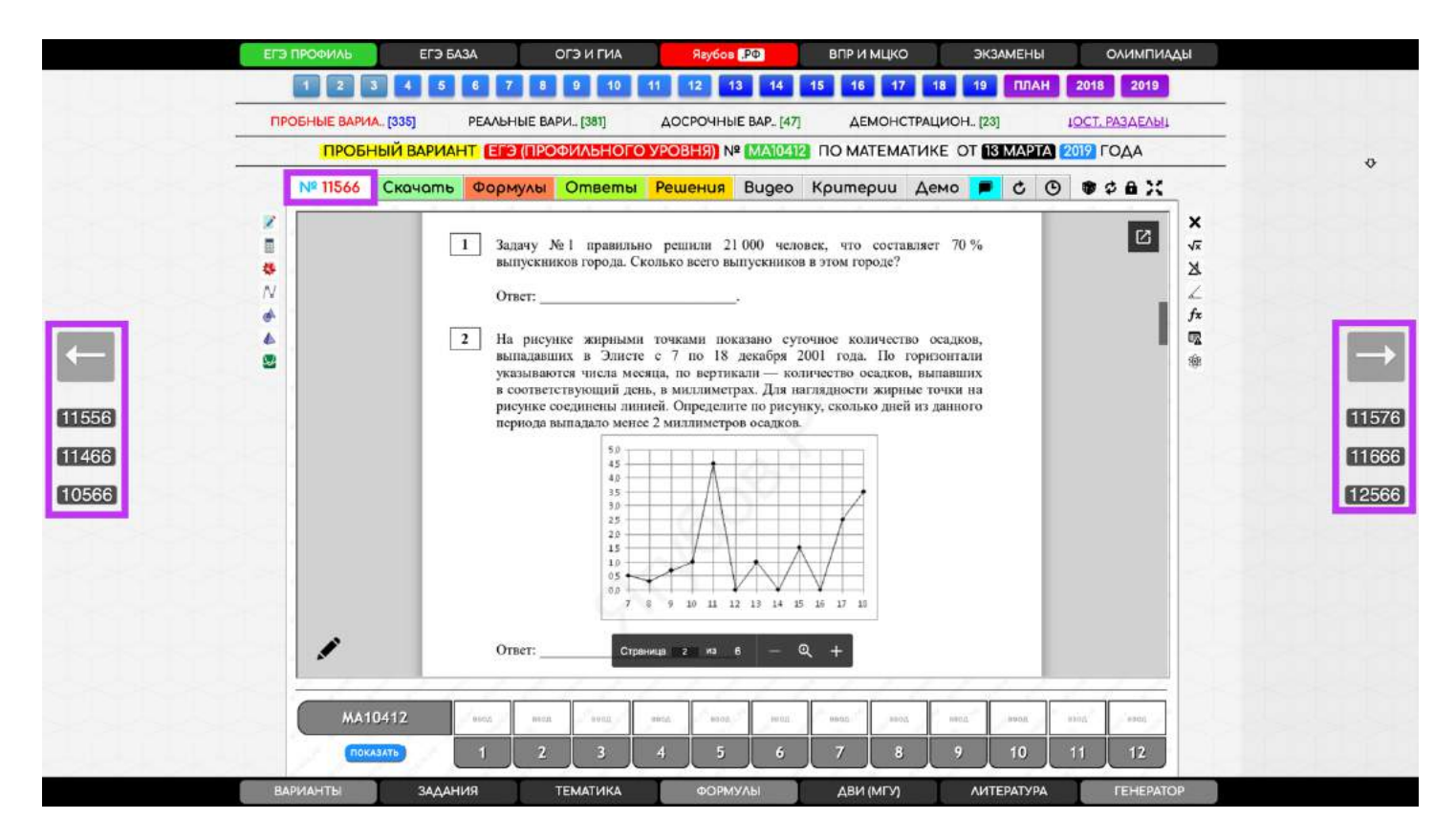

Очевидно, что в обычном режиме **стрелки работают согласно** своим **номерам** — перемещают на файл с указанным номером на них.

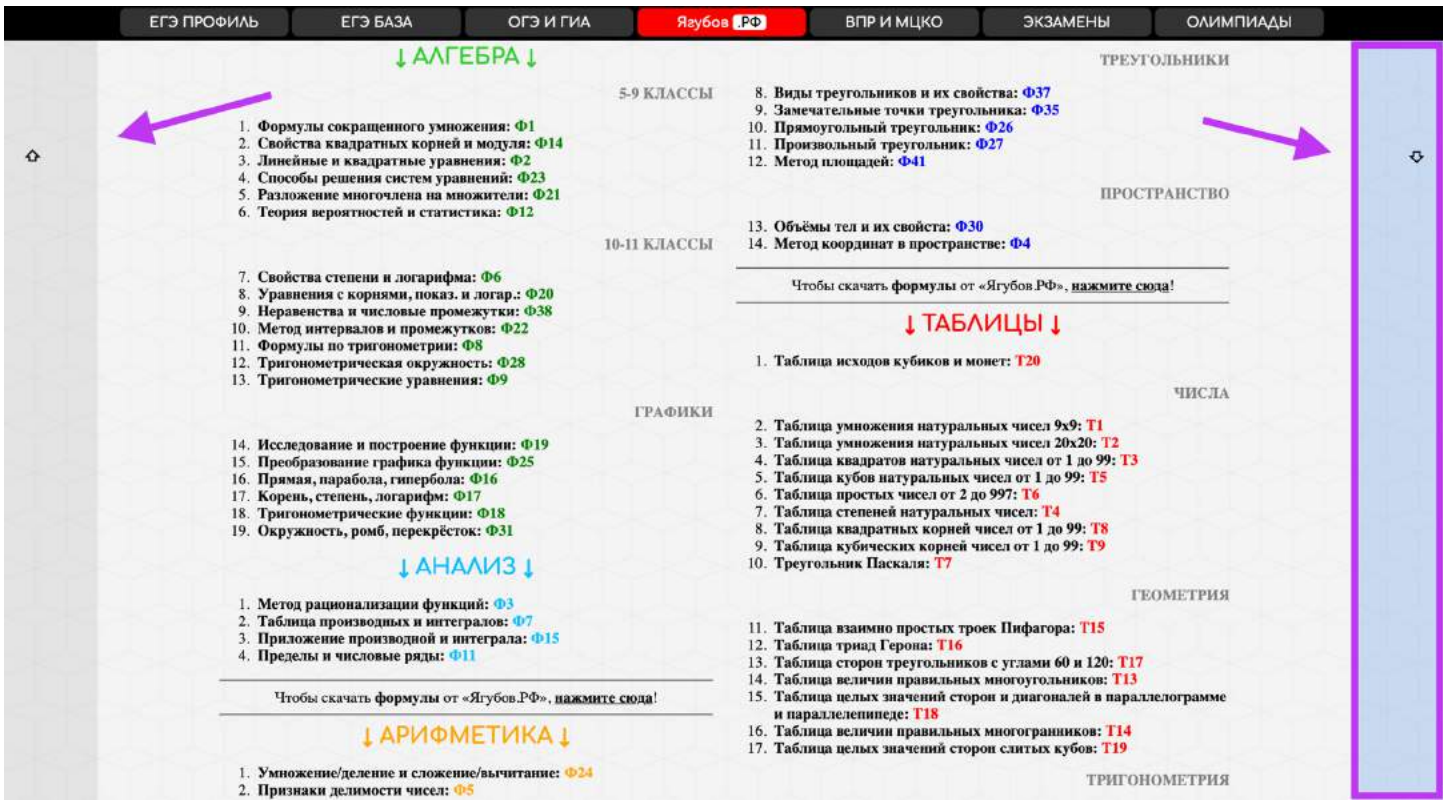

**Боковые части страницы помогают быстро переместиться** в верхнюю и нижнюю часть текущей страницы.

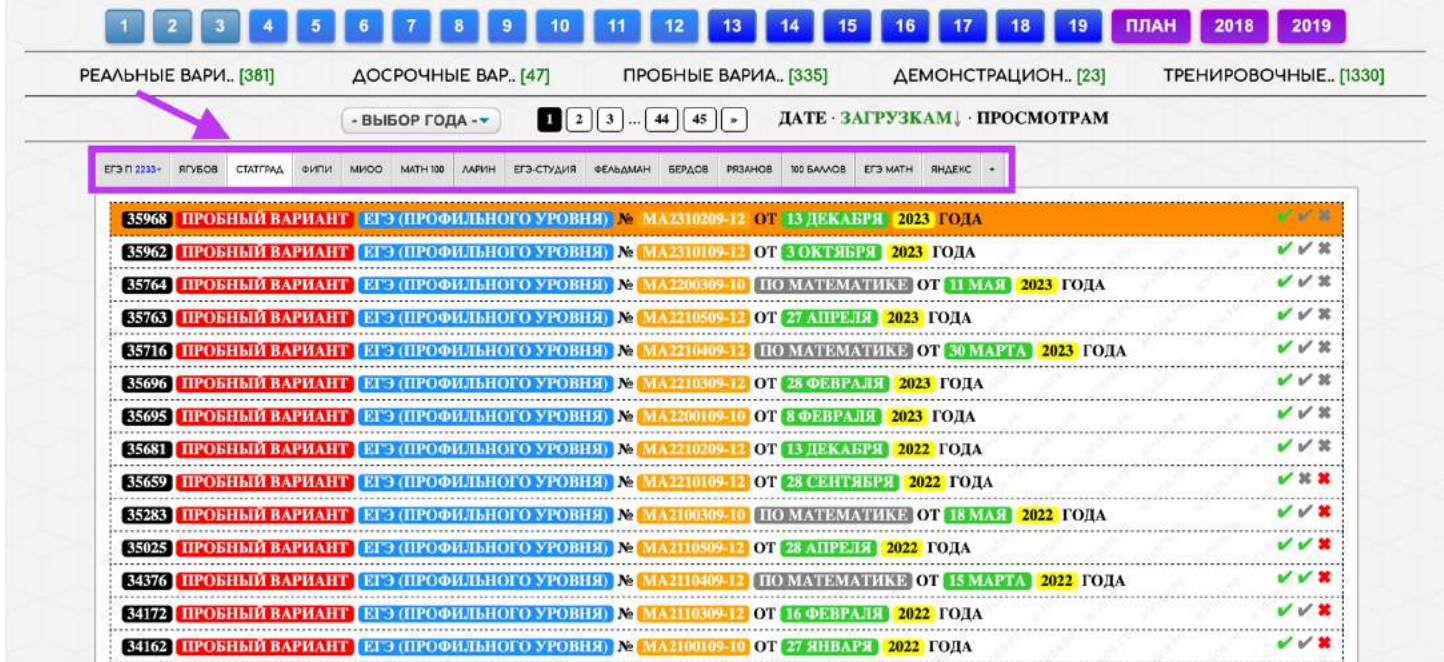

**Система вкладок позволяет открыть нужные материалы** из нужного подраздела без сдвигов (листания) страницы.

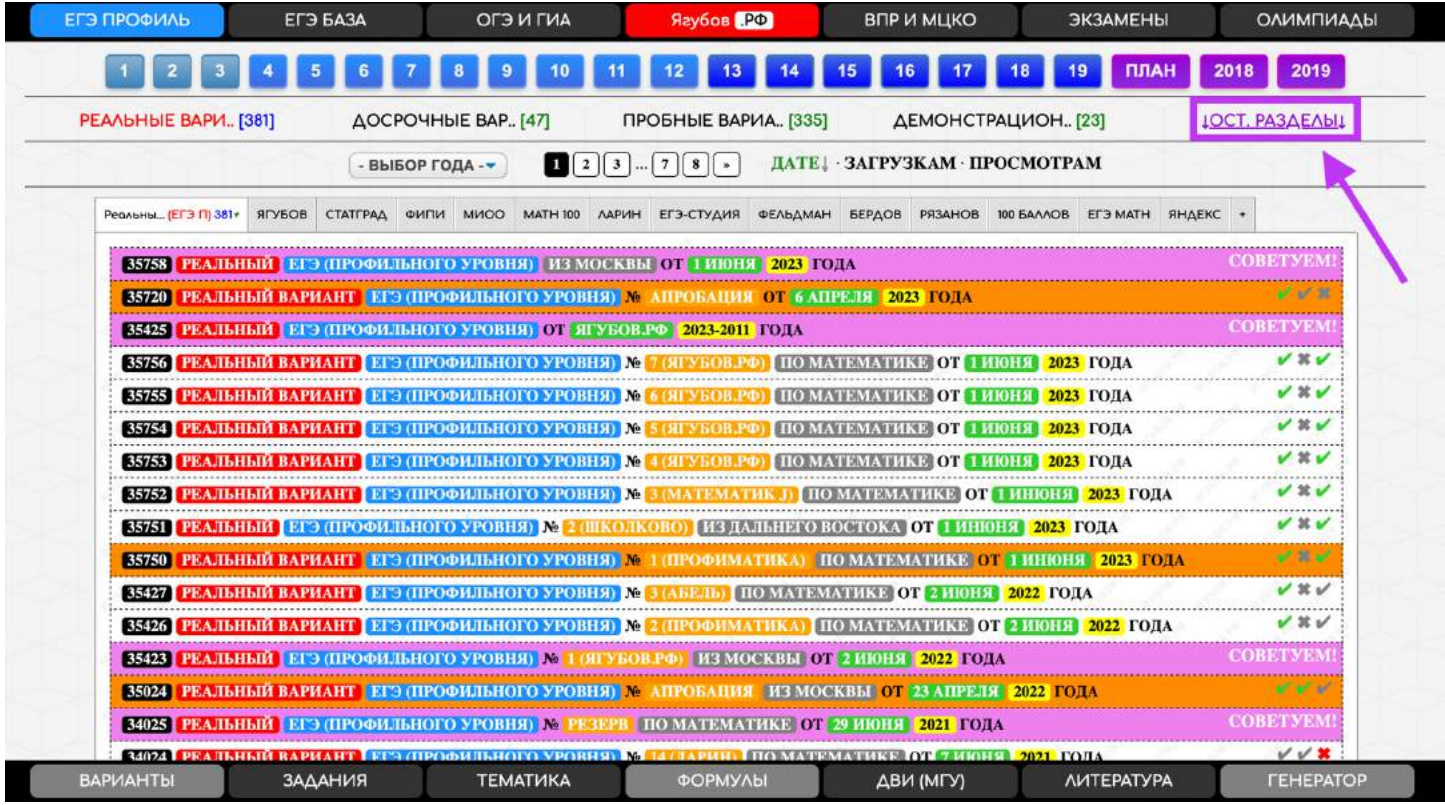

Чаще всего **отображаются самые важные и наполненные категории с заданиями.** Для получения **полного списка**, нажимайте на **«ОСТ. РАЗДЕЛЫ» в самом конце**.

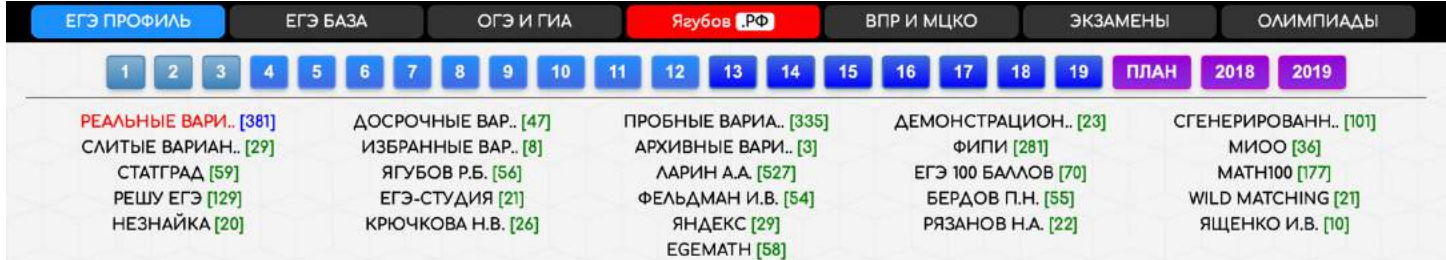

**В самом низу** каждой страницы расположен **поиск**, чтобы можно было еще **быстрей перемещаться между материалами** за наименьшее количество кликов и движений по странице.

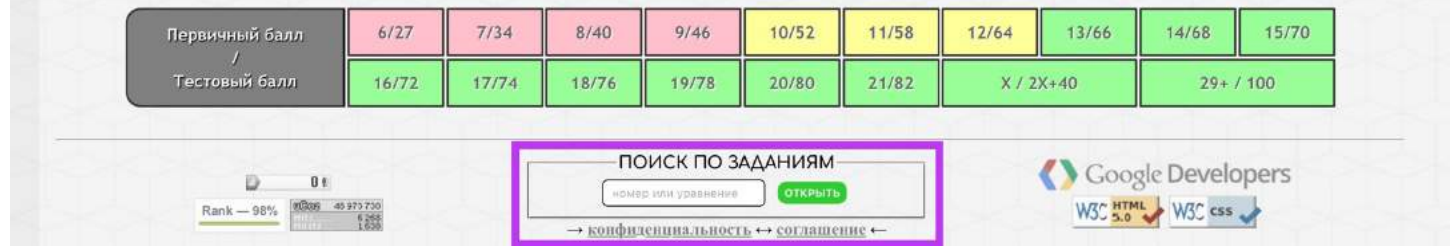

Разумеется, **в поиске можно вводить не только номера** заданий, но и **фразы с математическим содержанием** для поиска материалов.

# **ПОИСК ПО САЙТУ**

**Для быстрого поиска** файла можно использовать **поле на главной странице**. Ученикам задаёте номера, уточняя область ДЗ. **Если оставить поле пустым** и нажать на кнопку, то будет открыт **произвольный файл** по математике.

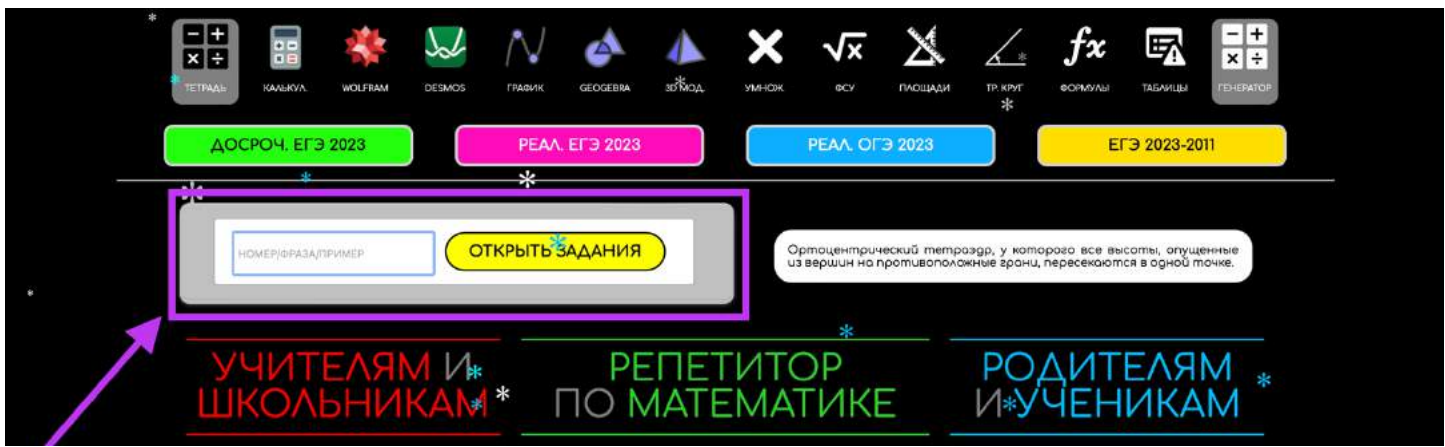

Можно использовать **короткие ссылки** (домен+номер):

- <https://yagubov.ru/1234>
- <https://yagubov.ru/35758>

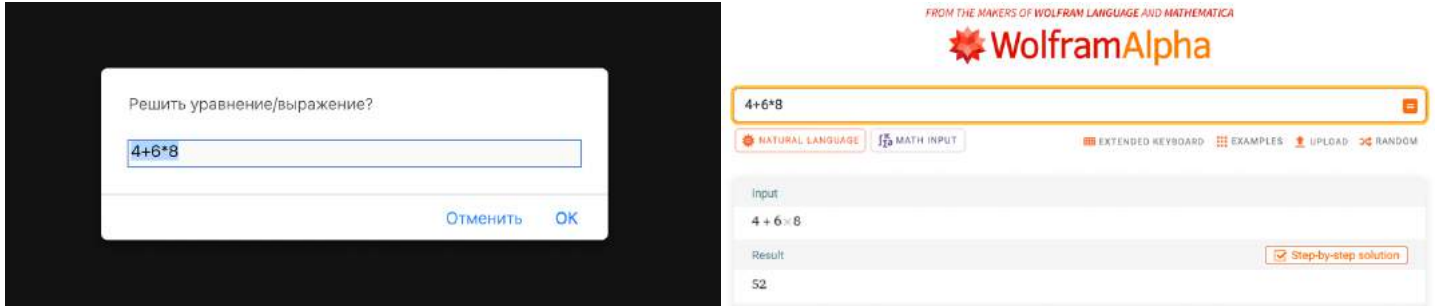

В любом месте **строка поиска очень умная**. И может без проблем даже **решать задания** (арифметику, алгебру) или **искать по названию**.

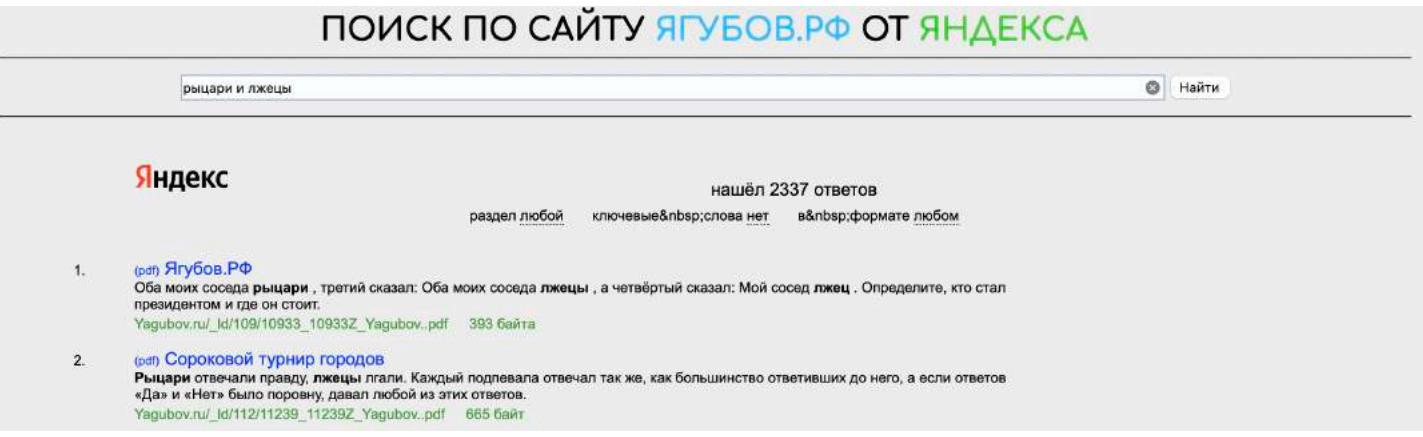

# **СТРУКТУРА САЙТА**

**«Ягубов.РФ»** [\(https://yagubov.ru\)](https://yagubov.ru/) **имеет следующую структуру:**

- $TETPA\Delta b \frac{ht\pi s}{\sqrt{v}}$ rb.su
- АРХИВ https://vaqubov.ru/math
- ЗАДАНИЯ/ГЕНЕРАТОР/ЯГУБИАДА [https://yagubov.su](https://yagubov.su/)
- СПРАВОЧНЫЕ МАТЕРИАЛЫ <https://yagubov.ru/equation>
- ГРАФИК ПОДГОТОВКИ <https://yagubov.ru/plan>
- 3AΓΑΔΚΜ <https://yagubov.ru/tests>
- СОБЫТИЯ <https://yagubov.ru/blog>
- ПОИСК <https://yagubov.ru/yandexbot>
- «ВКонтакте» https://vk.com/vaqubovrb
- «YouTube» https://YouTube.com/ЯгубовРФ
- «Яндекс.Карты» <u><https://yandex.ru/profile/1459059473></u>
- РАСПИСАНИЕ <https://yagubov.ru/week>
- ЗАНЯТИЯ <https://yagubov.ru/lesson>
- ПРОГУЛЫ <https://yagubov.ru/badly>
- ПЛАТЕЖИ <https://yagubov.ru/cash>
- ВЫПЛАТЫ <https://yagubov.ru/payments>
- ПРЯМОЙ ЭФИР <https://yagubov.ru/live>
- РЕГИСТРАЦИЯ <https://yagubov.ru/register>
- ПОЛЬЗОВАТЕЛИ <https://yagubov.ru/index/15>
- ПЕДАГОГИ <https://yagubov.ru/teacher>
- МАТЕРИАЛЫ РОМАНА Б. <https://yagubov.ru/roman>
- ИНВЕСТИЦИИ <https://yagubov.ru/future>

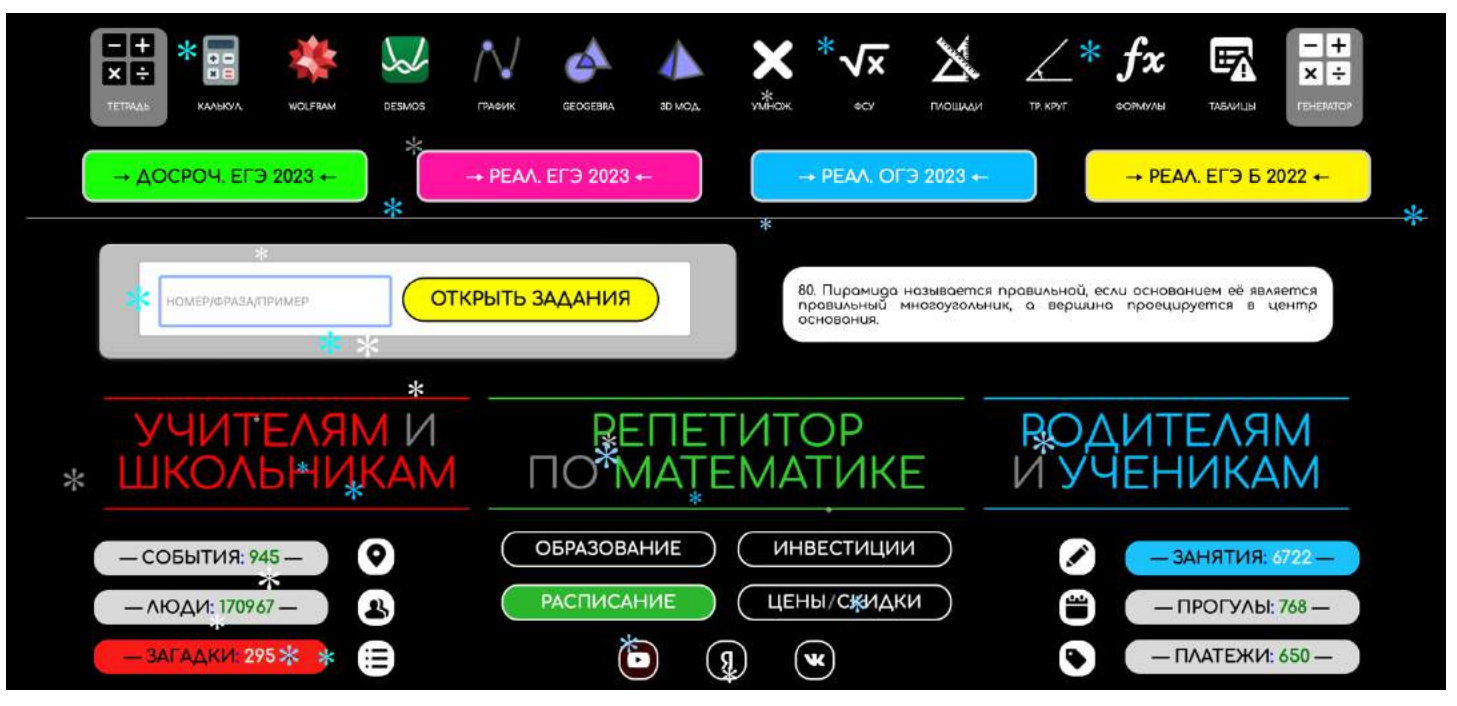

**«АРХИВ»** [\(https://yagubov.ru/math\)](https://yagubov.ru/math) **имеет следующую структуру:**

- ЕГЭ ПРОФИЛЬ <https://yagubov.ru/ege>
- ЕГЭ БАЗА <https://yagubov.ru/baza>
- ОГЭ (ГИА) <https://yagubov.ru/oge>
- ОЛИМПИАДЫ <https://yagubov.ru/olimp>
- **ЭКЗАМЕНЫ** <https://yagubov.ru/exzam>
- ВПР (4-8 классы) <https://yagubov.ru/ex/vpr>
- MЦКО <https://yagubov.ru/mcko>
- ДВИ (MГУ) https://yaqubov.ru/dvi
- ЛИТЕРАТУРА <https://yagubov.ru/litra>
- ЗАДАНИЯ <https://yagubov.ru/ex>
- КОНТРОЛЬНЫЕ РАБОТЫ <https://yagubov.ru/kr>
- ДИАГНОСТИКА <https://yagubov.ru/diagnostic>
- TEMATUKA <https://yagubov.ru/tema>
- НАУКИ <https://yagubov.ru/science>
- ИНФОРМАТИКА <https://yagubov.ru/informatika>
- ФИЗИКА <https://yagubov.ru/fizika>
- ЗАРУБЕЖНЫЕ МАТЕРИАЛЫ <https://yagubov.ru/world>
- ЯГУБОВ Р. Б. <https://yagubov.ru/roman>
- ЯГУБИАДА <https://yagubov.ru/yagubiada>
- ИЗБРАННОЕ <https://yagubov.ru/litra/favorite>

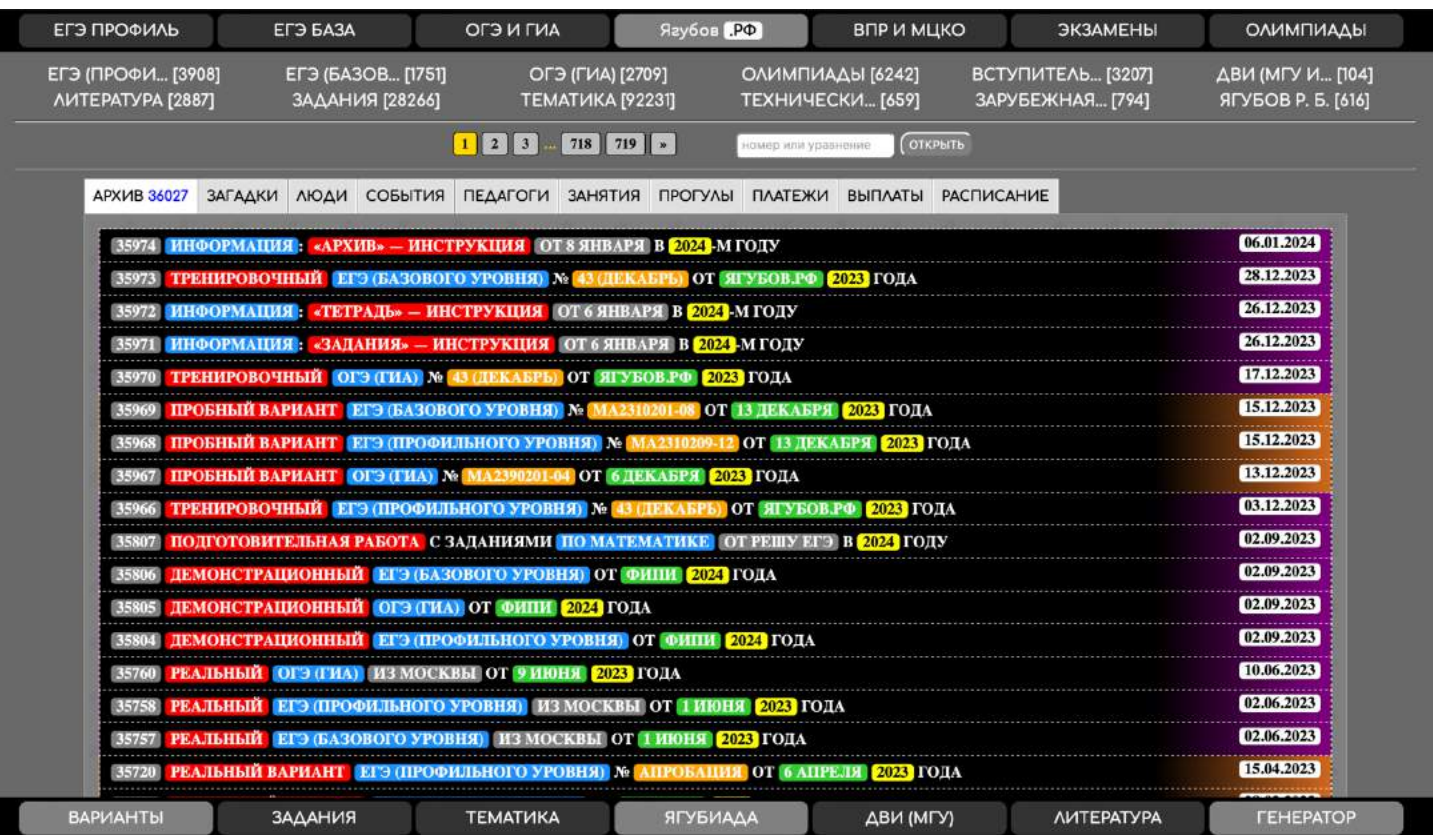

**Структура раздела «ЕГЭ ПРОФИЛЬ»** [\(https://yagubov.ru/ege\)](https://yagubov.ru/ege):

- РЕАЛЬНЫЕ ВАРИАНТЫ <https://yagubov.ru/ege/real>
- ДОСРОЧНЫЕ ВАРИАНТЫ <https://yagubov.ru/ege/before>
- ПРОБНЫЕ ВАРИАНТЫ <https://yagubov.ru/ege/test>
- ДЕМОВЕРСИИ <https://yagubov.ru/ege/demo>
- ТРЕНИРОВОЧНЫЕ ВАРИАНТЫ <https://yagubov.ru/ege/tren>
- СГЕНЕРИРОВАННЫЕ ВАРИАНТЫ <https://yagubov.ru/ege/gen>
- MИОО <https://yagubov.ru/ege/mioo>
- СТАТГРАД <https://yagubov.ru/ege/statgrad>
- ЯГУБОВ Р. Б. <https://yagubov.ru/ege/vip>
- ЛАРИН А. А. <https://yagubov.ru/ege/larin>
- №1 (планиметрия) <https://yagubov.ru/ege/1>
- №2 (векторы) <https://yagubov.ru/ege/2>
- №3 (стереометрия) <https://yagubov.ru/ege/3>
- $N<sup>24</sup>$  (начала теории вероятностей) <https://yagubov.ru/ege/4>
- №5 (вероятности событий) <https://yagubov.ru/ege/5>
- №6 (простейшие уравнения) <https://yagubov.ru/ege/6>
- $N<sup>27</sup>$  (значение выражений) <https://yagubov.ru/ege/7>
- №8 (производная и первообразная) <https://yagubov.ru/ege/8>
- $N<sup>29</sup>$  (задачи на формулы) <https://yagubov.ru/ege/9>
- №10 (текстовые задачи) <https://yagubov.ru/ege/10>
- $N<sup>2</sup>11$  (графики функций) <https://yagubov.ru/ege/11>
- $N<sup>912</sup>$  (исследование функций) <https://yagubov.ru/ege/12>
- $N<sup>913</sup>$  (тригонометрические уравн.) <https://yagubov.ru/ege/13>
- №14 (стереометрическая задача) <https://yagubov.ru/ege/14>
- №15 (неравенства) <https://yagubov.ru/ege/15>
- $N<sup>9</sup>16$  (финансовая математика) <https://yagubov.ru/ege/16>
- $N<sup>917</sup>$  (планиметрическая задача) <https://yagubov.ru/ege/17>
- №18 (задача с параметром) <https://yagubov.ru/ege/18>
- №19 (числа и их свойства) <https://yagubov.ru/ege/19>

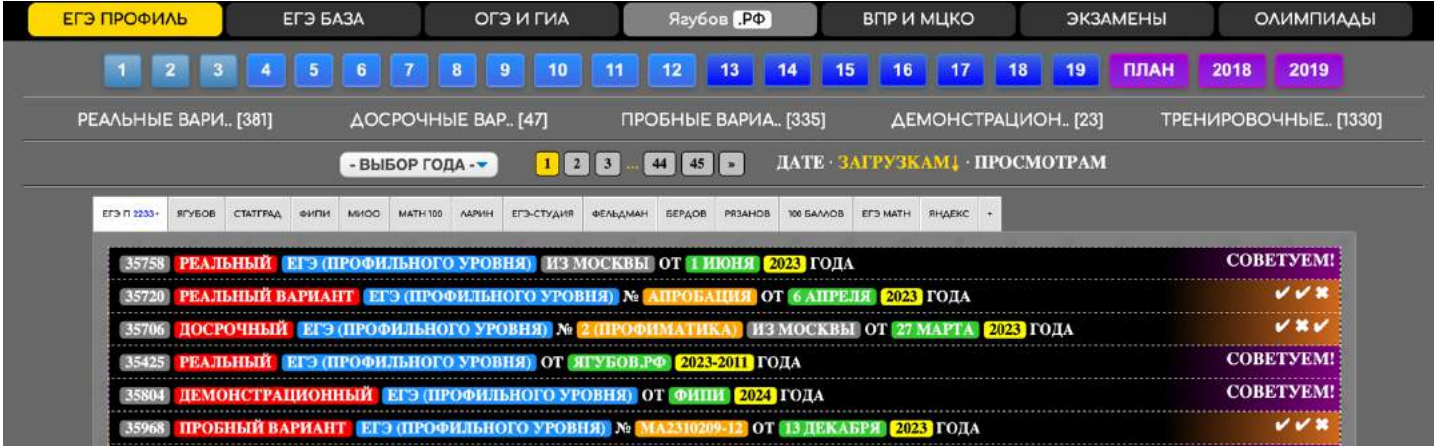

**Структура раздела «ЕГЭ БАЗА»** [\(https://yagubov.ru/baza\)](https://yagubov.ru/baza):

- РЕАЛЬНЫЕ ВАРИАНТЫ <https://yagubov.ru/baza/real>
- ДОСРОЧНЫЕ ВАРИАНТЫ <https://yagubov.ru/baza/before>
- ПРОБНЫЕ ВАРИАНТЫ <https://yagubov.ru/baza/test>
- ДЕМОВЕРСИИ <https://yagubov.ru/baza/demo>
- ТРЕНИРОВОЧНЫЕ ВАРИАНТЫ <https://yagubov.ru/baza/tren>
- СГЕНЕРИРОВАННЫЕ ВАРИАНТЫ <https://yagubov.ru/baza/gen>
- ΦИПИ <https://yagubov.ru/baza/fipi>
- MИОО <https://yagubov.ru/baza/mioo>
- СТАТГРАД <https://yagubov.ru/baza/statgrad>
- ЯГУБОВ Р. Б. <https://yagubov.ru/baza/vip>
- №1 (простейшие задачи) <https://yagubov.ru/baza/1>
- $N<sup>2</sup>2$  (размеры и единицы измерения) <https://yagubov.ru/baza/2>
- №3 (графики и диаграммы) <https://yagubov.ru/baza/3>
- $N<sup>24</sup>$  (подстановка в формулы) <https://yagubov.ru/baza/4>
- №5 (теория вероятностей) <https://yagubov.ru/baza/5>
- $\bullet\quad$  №6 (оптимальный вариант) <https://yagubov.ru/baza/6>
- $\cdot$  Nº7 (анализ графиков и таблиц) <https://yagubov.ru/baza/7>
- №8 (анализ утверждений) <https://yagubov.ru/baza/8>
- №9 (квадратная решётка) <https://yagubov.ru/baza/9>
- №10 (геометрия в жизни) <https://yagubov.ru/baza/10>
- №11 (стереометрия в жизни) <https://yagubov.ru/baza/11>
- №12 (планиметрия) <https://yagubov.ru/baza/12>
- №13 (стереометрия) <https://yagubov.ru/baza/13>
- №14 (действия с дробями) <https://yagubov.ru/baza/14>
- №15 (проценты и части) <https://yagubov.ru/baza/15>
- №16 (преобразования) <https://yagubov.ru/baza/16>
- $N<sup>917</sup>$  (простейшие уравнения) <https://yagubov.ru/baza/17>
- №18 (числа и неравенства) <https://yagubov.ru/baza/18>
- №19 (цифровая запись числа) <https://yagubov.ru/baza/19>
- №20 (текстовые задачи) <https://yagubov.ru/baza/20>
- №21 (задачи на смекалку) <https://yagubov.ru/baza/21>

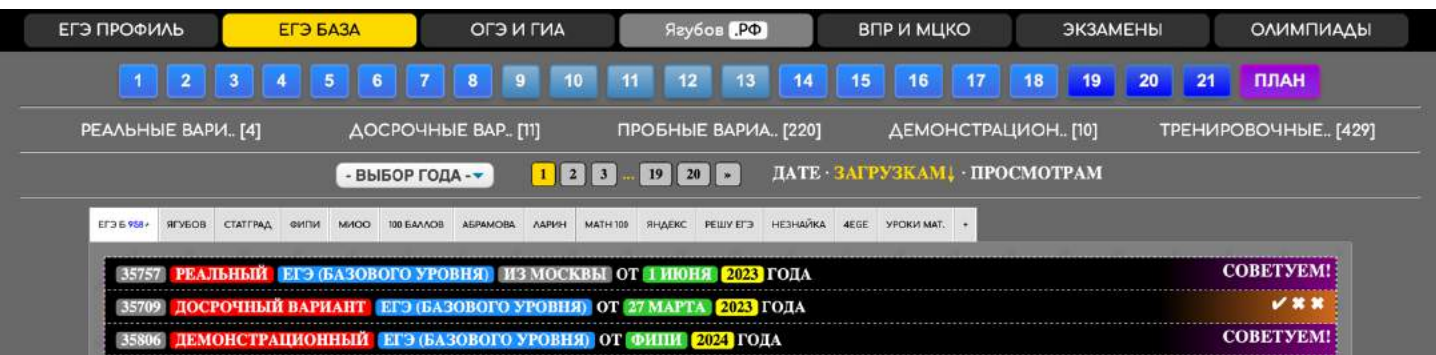

**Структура раздела «ОГЭ»** [\(https://yagubov.ru/oge\)](https://yagubov.ru/oge):

- РЕАЛЬНЫЕ ВАРИАНТЫ <https://yagubov.ru/oge/real>
- ДОСРОЧНЫЕ ВАРИАНТЫ <https://yagubov.ru/oge/before>
- ПРОБНЫЕ ВАРИАНТЫ <https://yagubov.ru/oge/test>
- ДЕМОВЕРСИИ <https://yagubov.ru/oge/demo>
- ТРЕНИРОВОЧНЫЕ ВАРИАНТЫ <https://yagubov.ru/oge/tren>
- СТАТГРАД <https://yagubov.ru/oge/statgrad>
- ЯГУБОВ Р. Б. <https://yagubov.ru/oge/vip>
- №1 (анализ данных) <https://yagubov.ru/oge/1>
- №2 (простейшие задачи) <https://yagubov.ru/oge/2>
- №3 (площадь) <https://yagubov.ru/oge/3>
- №4 (расстояния) <https://yagubov.ru/oge/4>
- $\bullet\quad$  №5 (оптимальный вариант) <https://yagubov.ru/oge/5>
- №6 (дроби и степени) <https://yagubov.ru/oge/6>
- $N<sup>27</sup>$  (числа, координатная прямая) <https://yagubov.ru/oge/7>
- $N<sup>2</sup>8$  (квадратные корни и степени) <https://yagubov.ru/oge/8>
- №9 (уравнения) <https://yagubov.ru/oge/9>
- $N<sup>210</sup>$  (теория вероятностей) <https://yagubov.ru/oge/10>
- $N<sup>211</sup>$  (графики функций') <https://yagubov.ru/oge/11>
- $N<sup>912</sup>$  (расчеты по формулам') <https://yagubov.ru/oge/12>
- №13 (неравенства и их системы) <https://yagubov.ru/oge/13>
- №14 (задачи на прогрессии) <https://yagubov.ru/oge/14>
- №15 (треугольники) <https://yagubov.ru/oge/15>
- №16 (окружность) <https://yagubov.ru/oge/16>
- №17 (четырехугольники) <https://yagubov.ru/oge/17>
- №18 (квадратная решётка) <https://yagubov.ru/oge/18>
- $N<sup>919</sup>$  (анализ высказываний') <https://yagubov.ru/oge/19>
- №20 (уравнения и неравенства) <https://yagubov.ru/oge/20>
- №21 (текстовые задачи) <https://yagubov.ru/oge/21>
- №22 (функции и их свойства) <https://yagubov.ru/oge/22>
- №23 (простая планиметрия) <https://yagubov.ru/oge/23>
- №24 (доказательство) <https://yagubov.ru/oge/24>
- №25 (сложная планиметрия) <https://yagubov.ru/oge/25>

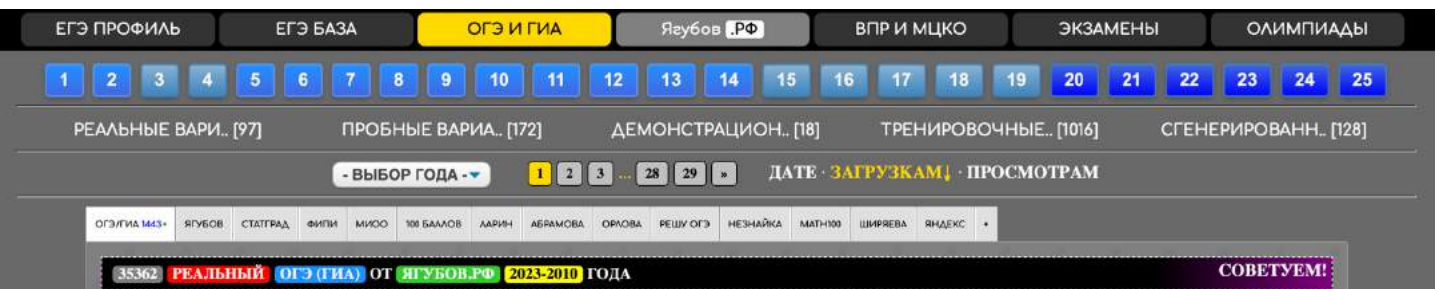

**Структура разделов «ВПР» и «МЦКО»** [\(https://yagubov.ru/ex/vpr\)](https://yagubov.ru/ex/vpr):

- МЦКО (1-й кл.) <https://yagubov.ru/mcko?sort=2&filter1=0&filter2=22>
- МЦКО (2-й кл.) <https://yagubov.ru/mcko?sort=2&filter1=0&filter2=21>
- МЦКО (3-й кл.) <https://yagubov.ru/mcko?sort=2&filter1=0&filter2=20>
- ВПР (4-й кл.) <https://yagubov.ru/ex/vpr?sort=2&filter1=0&filter2=19>
- ВПР (5-й кл.) <https://yagubov.ru/ex/vpr?sort=2&filter1=0&filter2=1>
- ВПР (6-й кл.) <https://yagubov.ru/ex/vpr?sort=2&filter1=0&filter2=2>
- ВПР (7-й кл.) <https://yagubov.ru/ex/vpr?sort=2&filter1=0&filter2=3>
- ВПР (8-й кл.) <https://yagubov.ru/ex/vpr?sort=2&filter1=0&filter2=4>
- МЦКО (9-й кл.) <https://yagubov.ru/mcko?sort=2&filter1=0&filter2=5>
- МЦКО (10-й кл.) <https://yagubov.ru/mcko?sort=2&filter1=0&filter2=6>
- МЦКО (11-й кл.) <https://yagubov.ru/mcko?sort=2&filter1=0&filter2=7>
- ДВИ (MГУ) <https://yagubov.ru/dvi>
- ПОДГОТОВИТЕЛЬНЫЕ РАБОТЫ <https://yagubov.ru/help>
- САМОСТОЯТЕЛЬНЫЕ РАБОТЫ <https://yagubov.ru/sm>
- КОНТРОЛЬНЫЕ РАБОТЫ <https://yagubov.ru/kr>
- ДОМАШНИЕ РАБОТЫ <https://yagubov.ru/dz>
- ДЕМОВЕРСИИ <https://yagubov.ru/demo>
- ДИАГНОСТИЧЕСКИЕ РАБОТЫ <https://yagubov.ru/diagnostic>
- ЗАЧЁТНЫЕ РАБОТЫ <https://yagubov.ru/zachet>
- ЭКЗАМЕНАЦИОННЫЕ РАБОТЫ https://yaqubov.ru/exzamwork
- ОЛИМПИАДНЫЕ РАБОТЫ <https://yagubov.ru/olimpwork>

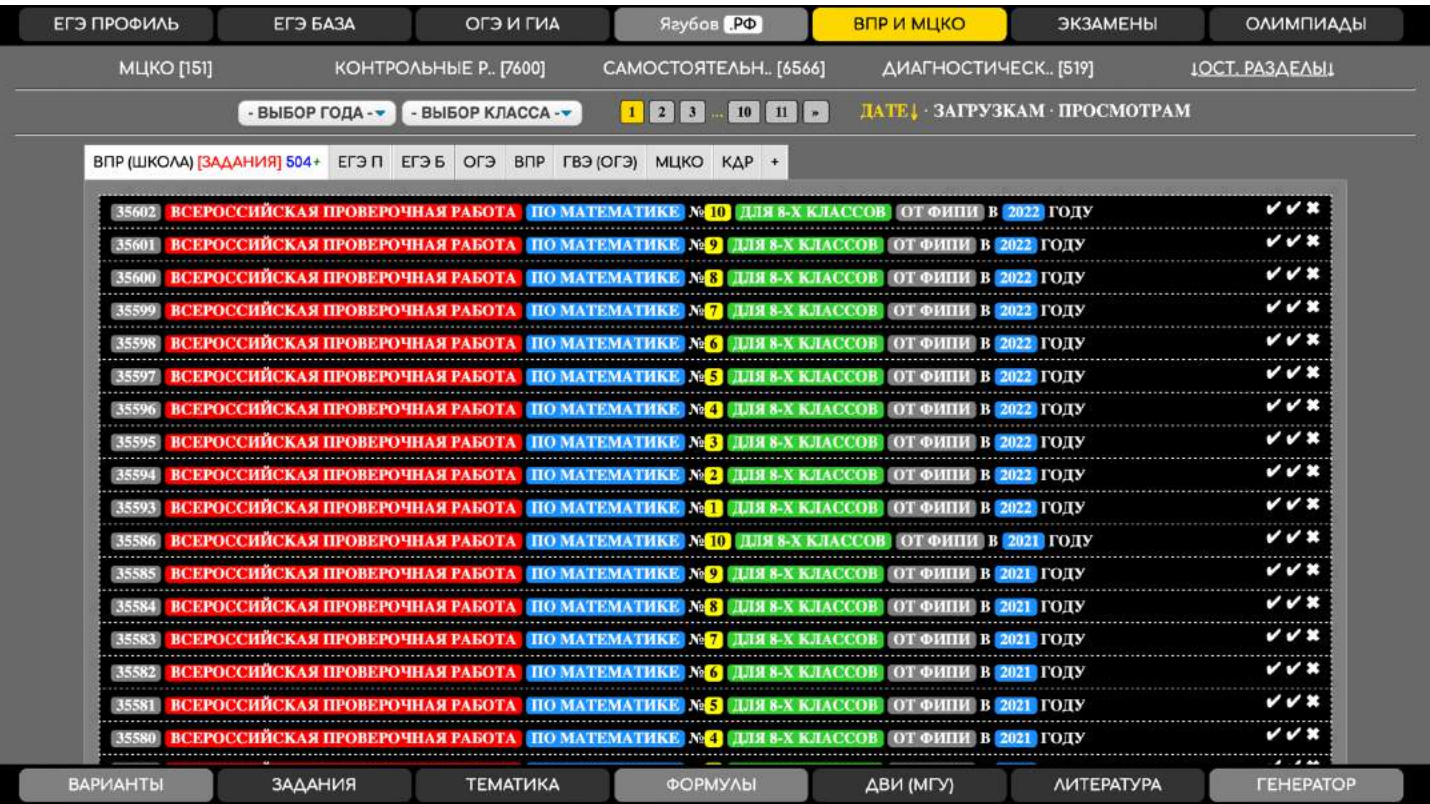

**Структура раздела «ЭКЗАМЕНЫ»** [\(https://yagubov.ru/exzam\)](https://yagubov.ru/exzam):

- В 1-й кл. <https://yagubov.ru/exzam?sort=2&filter1=0&filter2=22>
- В 2-й кл. <https://yagubov.ru/exzam?sort=2&filter1=0&filter2=21>
- В 3-й кл. <https://yagubov.ru/exzam?sort=2&filter1=0&filter2=20>
- В 4-й кл. <https://yagubov.ru/exzam?sort=2&filter1=0&filter2=19>
- В 5-й кл. <https://yagubov.ru/exzam?sort=2&filter1=0&filter2=1>
- В 6-й кл. <https://yagubov.ru/exzam?sort=2&filter1=0&filter2=2>
- В 7-й кл. <https://yagubov.ru/exzam?sort=2&filter1=0&filter2=3>
- В 8-й кл. <https://yagubov.ru/exzam?sort=2&filter1=0&filter2=4>
- В 9-й кл. <https://yagubov.ru/exzam?sort=2&filter1=0&filter2=5>
- В 10-й кл. <https://yagubov.ru/exzam?sort=2&filter1=0&filter2=6>
- В 11-й кл. <https://yagubov.ru/exzam?sort=2&filter1=0&filter2=7>
- ЛИЦЕЙ ВШЭ <https://yagubov.ru/schhse>
- СУНЦ МГУ <https://yagubov.ru/msu>
- ШКОЛА №179 https://yaqubov.ru/sch179
- ШКОЛА №444 <https://yagubov.ru/sch444>
- ЛИЦЕЙ №1580 <https://yagubov.ru/sch1580>
- ЛИЦЕЙ №1502 <https://yagubov.ru/sch1502>
- МГУ <https://yagubov.ru/mgulomonosov>
- MFTY <https://yagubov.ru/bmstu>
- МИРЭА <https://yagubov.ru/math/224>
- РЭА ПЛЕХАНОВА <https://yagubov.ru/math/291>

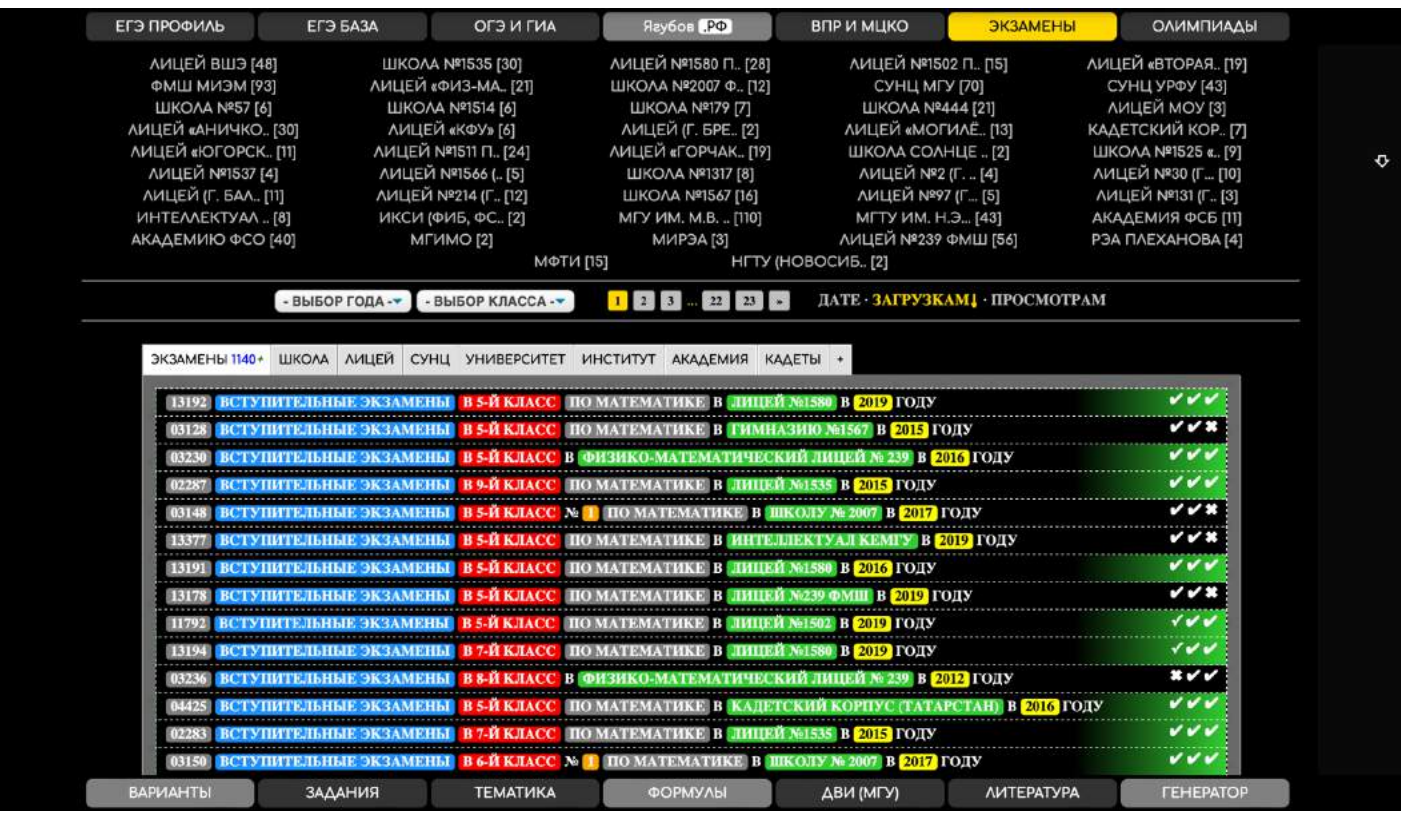

### **Структура раздела «ОЛИМПИАДЫ»** [\(https://yagubov.ru/olimp\)](https://yagubov.ru/olimp):

- 1-й уровень <https://yagubov.ru/olimp/top>
- 2-й уровень <https://yagubov.ru/olimp/hard>
- 3-й уровень <https://yagubov.ru/olimp/normal>
- ВСЕРОССИЙСКАЯ <https://yagubov.ru/vseros>
- ВЫСШАЯ ПРОБА <https://yagubov.ru/proba>
- БУДУЩЕЕ НАУКИ <https://yagubov.ru/futureofscience>
- ВОРОБЬЁВЫ ГОРЫ <https://yagubov.ru/mountains>
- КЕНГУРУ <https://yagubov.ru/kenguru>
- КУРЧАТОВ <https://yagubov.ru/kurchatov>
- $\Lambda$ OMOHOCOB <https://yagubov.ru/lomonosov>
- НАДЕЖДА ЭНЕРГЕТИКИ <https://yagubov.ru/energy>
- MMO <https://yagubov.ru/mmo>
- МАТЕМАТИЧЕСКИЙ ПРАЗДНИК <https://yagubov.ru/mathholiday>
- ШАГ В БУДУЩЕЕ [https://yagubov.ru/shago](https://yagubov.ru/shagoffuture)ffuture
- ТУРНИР АРХИМЕДА <https://yagubov.ru/arhimed>
- ФИЗТЕХ <https://yagubov.ru/fizteh>
- СПБГУ <https://yagubov.ru/spbu>
- OMMO <https://yagubov.ru/ommo>
- MOCKOBCKAЯ <https://yagubov.ru/moscow>
- POCATOM <https://yagubov.ru/rosatom>
- Ягубиада <https://yagubov.ru/yagubiada>

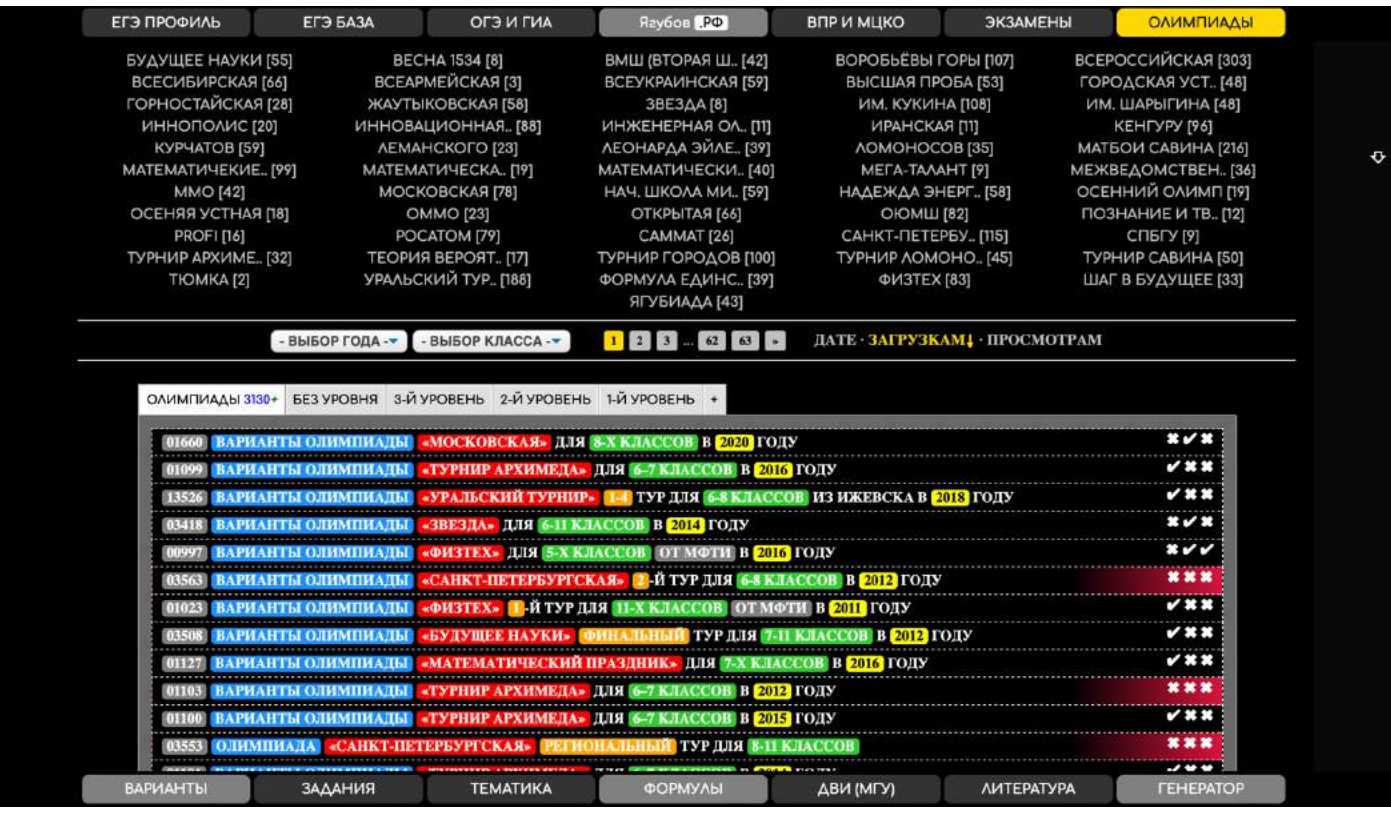

**Структура раздела «Ягубов Р. Б.»** [\(https://yagubov.ru/roman\)](https://yagubov.ru/roman):

- ВАРИАНТЫ <https://yagubov.ru/vars>
- ЕГЭ ПРОФИЛЬ https://yagubov.ru/едер
- ЕГЭ БАЗА <https://yagubov.ru/egeb>
- ОГЭ <https://yagubov.ru/ogegia>
- ОЛИМПИАДА <https://yagubov.ru/yagubiada>
- СБОРНИКИ <https://yagubov.ru/books>
- ФОРМУЛЫ <https://yagubov.ru/teor>
- ТАБЛИЦЫ <https://yagubov.ru/tabs>
- KYPCOBbIE <https://yagubov.ru/litra/kurs>
- БИОГРАФИЯ <https://yagubov.ru/life>
- ИЗБРАННОЕ <https://yagubov.ru/litra/favorite>
- ГРАФИК ПОДГОТОВКИ <https://yagubov.ru/plan>
- ОГЭ 2019 <https://yagubov.ru/oge2019>
- ОГЭ 2023-2010 <https://yagubov.ru/oge/2023-2010>
- ЕГЭ 2019 <https://yagubov.ru/ege2019>
- ЕГЭ 2018 <https://yagubov.ru/ege2018>
- ЕГЭ 2017 <https://yagubov.ru/ege2017>
- ЕГЭ 2023-2011 <https://yagubov.ru/ege/2023-2011>
- ТЕТРАДЬ <https://yagubov.ru/itet>
- ЗАДАНИЯ <https://yagubov.ru/izad>

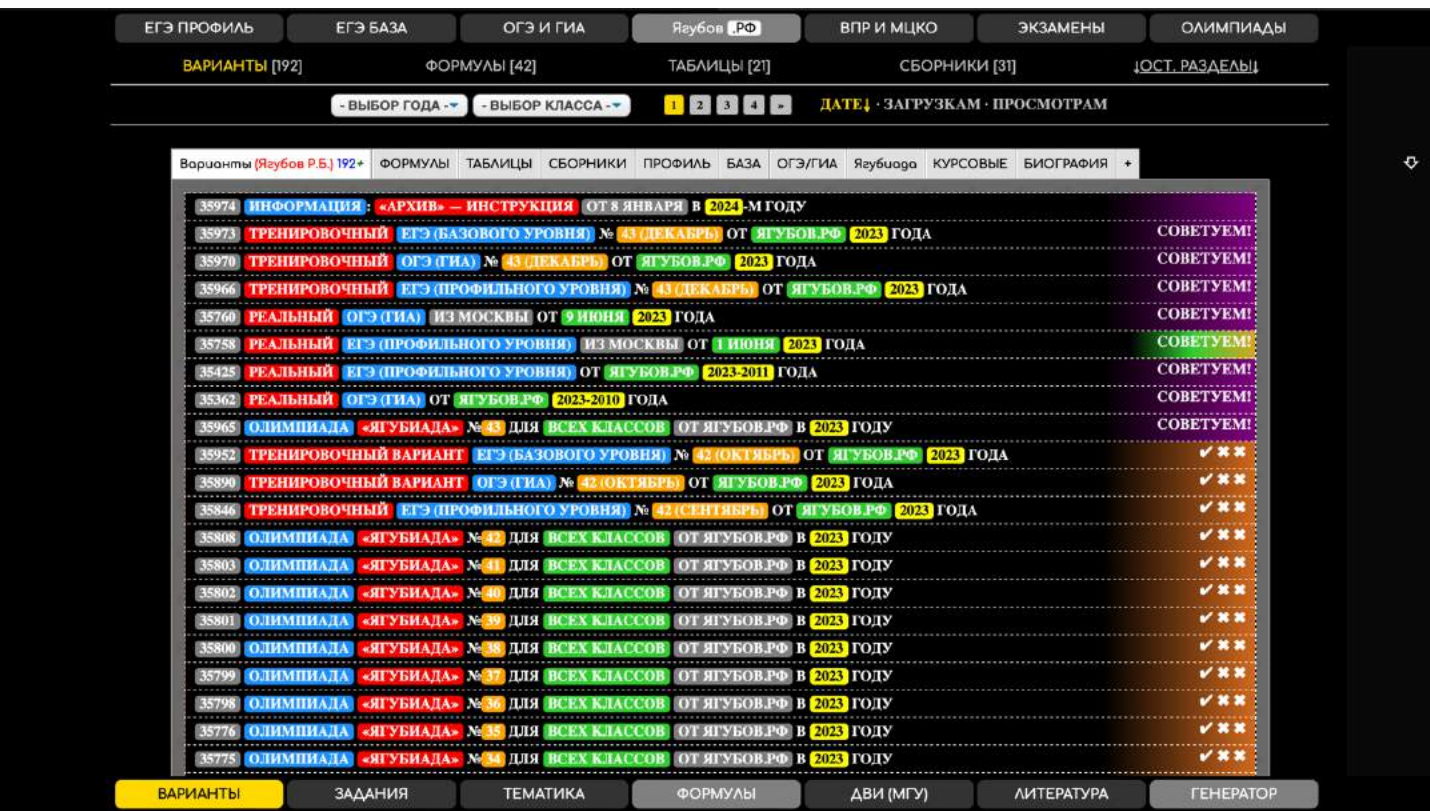

**Структура раздела «ЛИТЕРАТУРА»** [\(https://yagubov.ru/litra\)](https://yagubov.ru/litra):

- МЕТОДИЧКИ <https://yagubov.ru/metodlitra>
- ЗАДАЧНИКИ <https://yagubov.ru/zadachi>
- СПРАВОЧНИКИ <https://yagubov.ru/teorbook>
- РЕШЕБНИКИ <https://yagubov.ru/keybook>
- СЕМИНАРЫ <https://yagubov.ru/semenars>
- **ABTOPCKИЕ МАТЕРИАЛЫ <https://yagubov.ru/autor>**
- ИНФОРМАЦИЯ <https://yagubov.ru/information>
- MATEMATИКА <https://yagubov.ru/litra/math>
- АЛГЕБРА <https://yagubov.ru/litra/algebra>
- ГЕОМЕТРИЯ <https://yagubov.ru/litra/geometry>
- MATEPUAAbI OГЭ <https://yagubov.ru/litra/oge>
- МАТЕРИАЛЫ ЕГЭ <https://yagubov.ru/litra/ege>
- ИЗБРАННОЕ <https://yagubov.ru/litra/favorite>

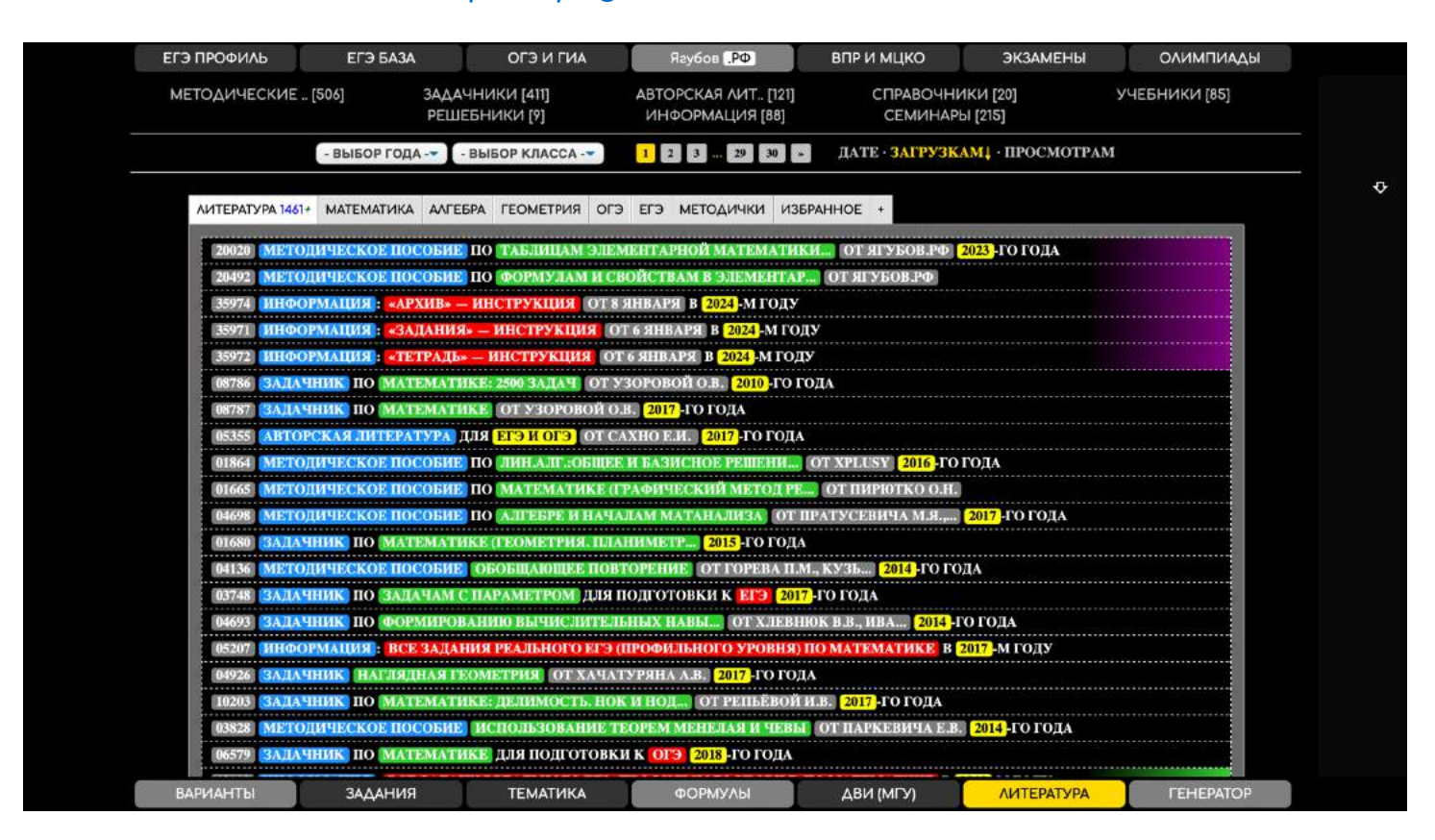

**Структура раздела «ТЕМАТИКА»** [\(https://yagubov.ru/tema\)](https://yagubov.ru/tema):

- АРИФМЕТИКА <https://yagubov.ru/tema/chet>
- АЛГЕБРА <https://yagubov.ru/tema/algebra>
- ТРИГОНОМЕТРИЯ <https://yagubov.ru/tema/sinus>
- ГЕОМЕТРИЯ <https://yagubov.ru/tema/geometry>
- СТЕРЕОМЕТРИЯ <https://yagubov.ru/tema/stereo>
- АНАЛИЗ <https://yagubov.ru/tema/analiz>

### **ПРОЧИЕ РАЗДЕЛЫ**

Начнём с раздела **«ПЕДАГОГИ»** [\(https://yagubov.ru/teacher\)](https://yagubov.ru/teacher), который создавался **для анализа работы коллег-репетиторов** и для помощи школьникам в поиске нужного наставника. Однако, **раздел был убран из виду**, но ещё существует на сайте. Можете ознакомиться с рейтингом.

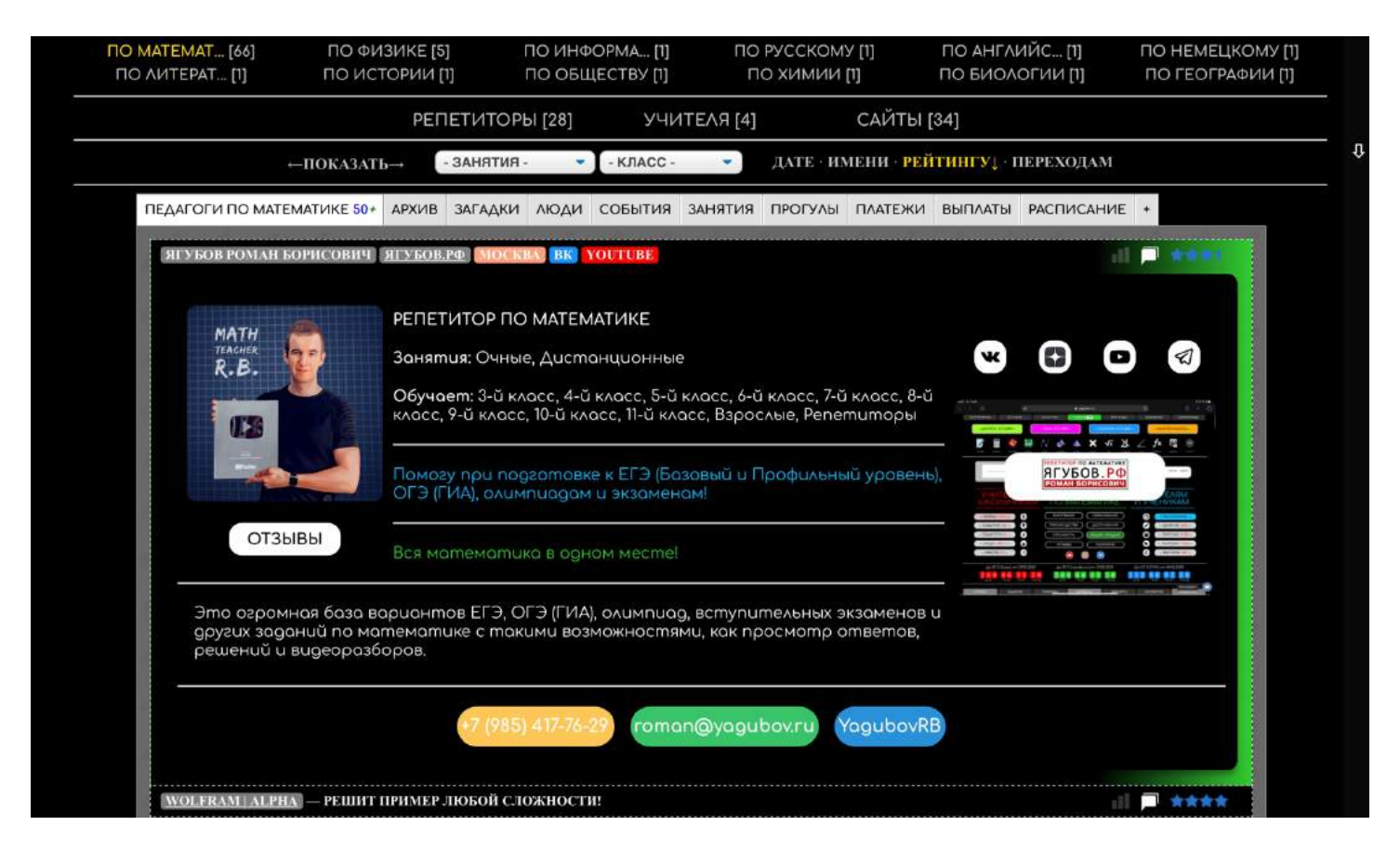

Раздел **«ПОЛЬЗОВАТЕЛИ»** [\(https://yagubov.ru/index/15\)](https://yagubov.ru/index/15) позволяет **отследить последние комментарии** и новых участников (регистрацию) на нашем сайте.

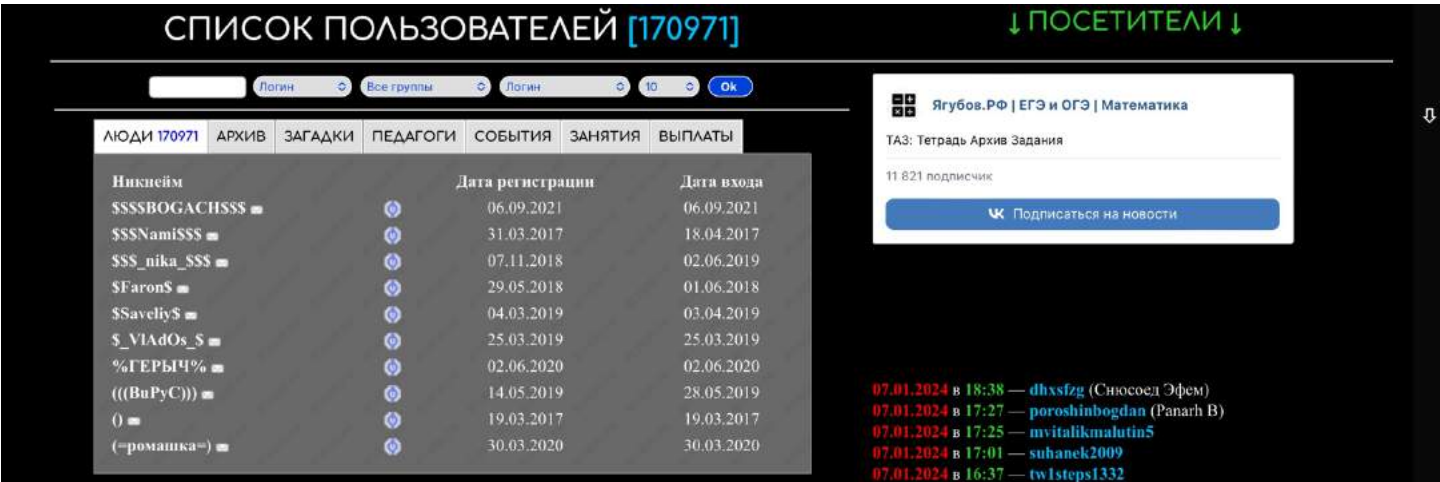

**Зарегистрироваться можно** на специальной странице [\(https://yagubov.ru/register\)](https://yagubov.ru/register) или **через систему быстрого входа** по данным из социальной сети (область внизу многих страниц).

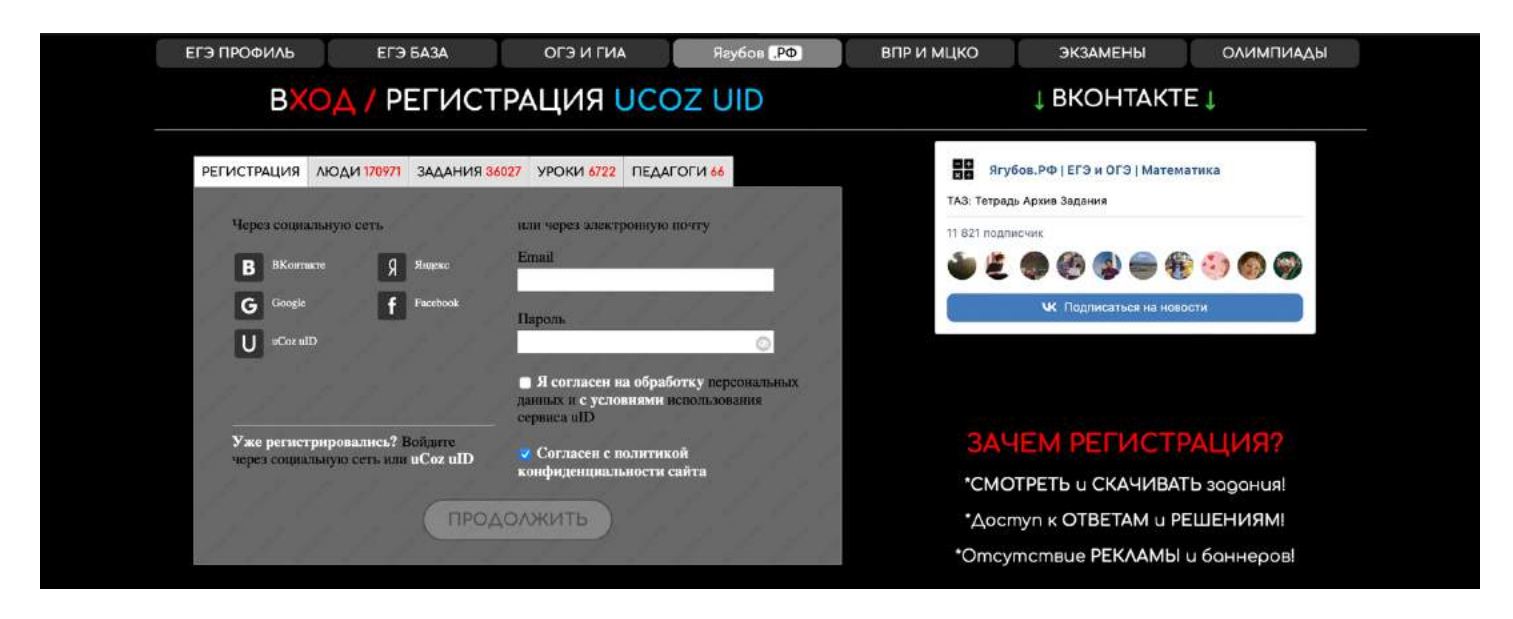

**Многие не могут повторно зайти на сайт,** так как не читают информацию, что **при обычной регистрации** повторный вход **нужно выполнять через «uCoz uID».**

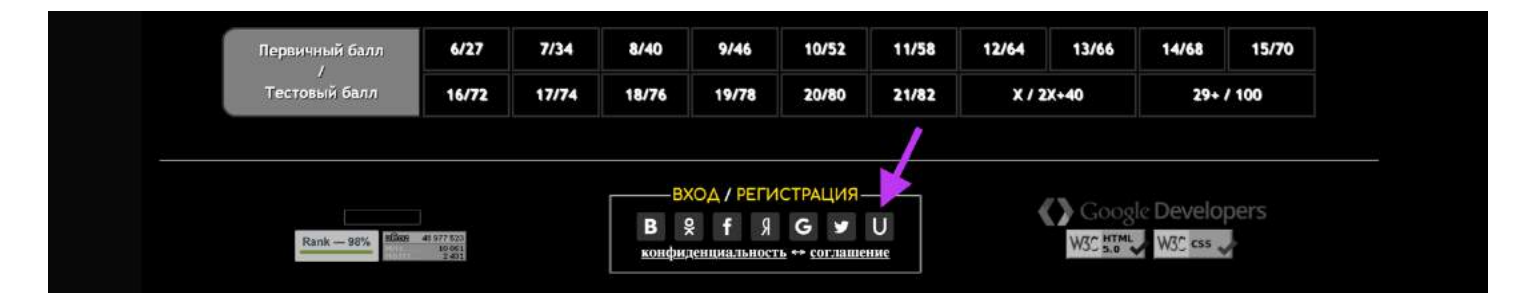

### Другая **проблема касается искателей ответов**, которые **иногда отсутствуют** после регистрации.

**Ответы на все задания никто не обещал!**

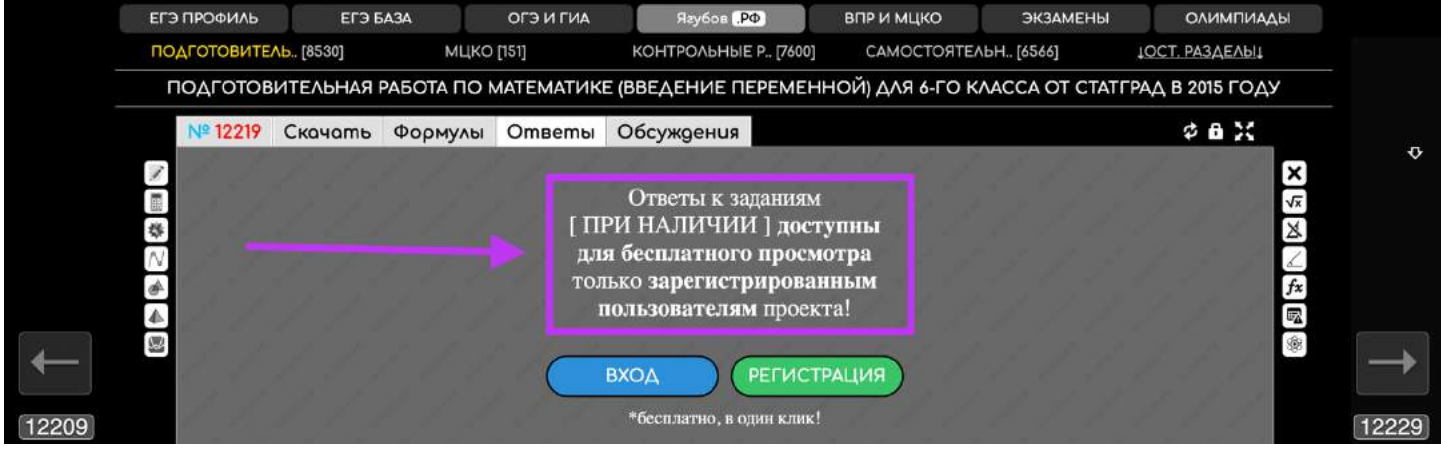

### Раздел **«СОБЫТИЯ»** [\(https://yagubov.ru/blog\)](https://yagubov.ru/blog) **содержит новости** и записи относительно **развития «Ягубов.РФ»** с 2016 года.

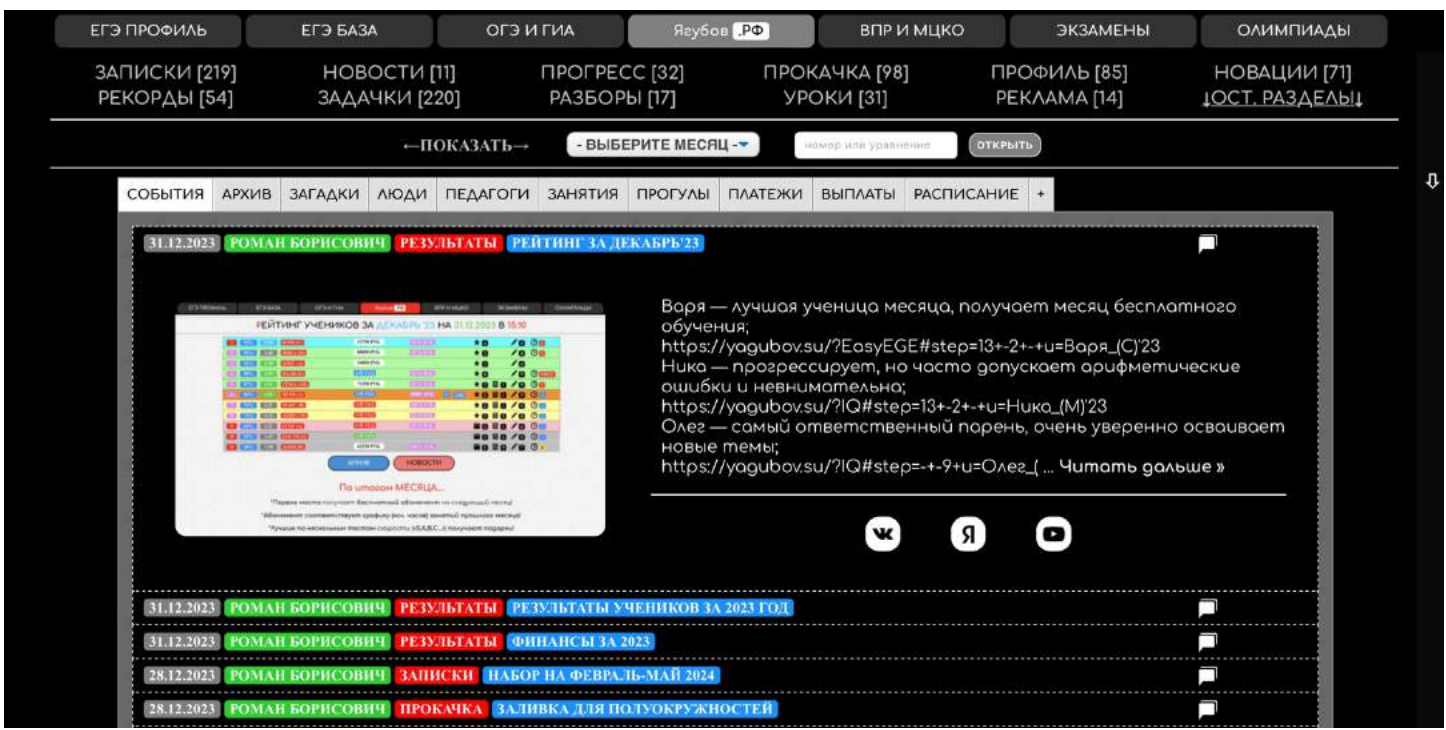

Здесь можно найти **информацию о создании проекта, прогрессе, рекордах, налогах, фильмах** и жизненных историях.

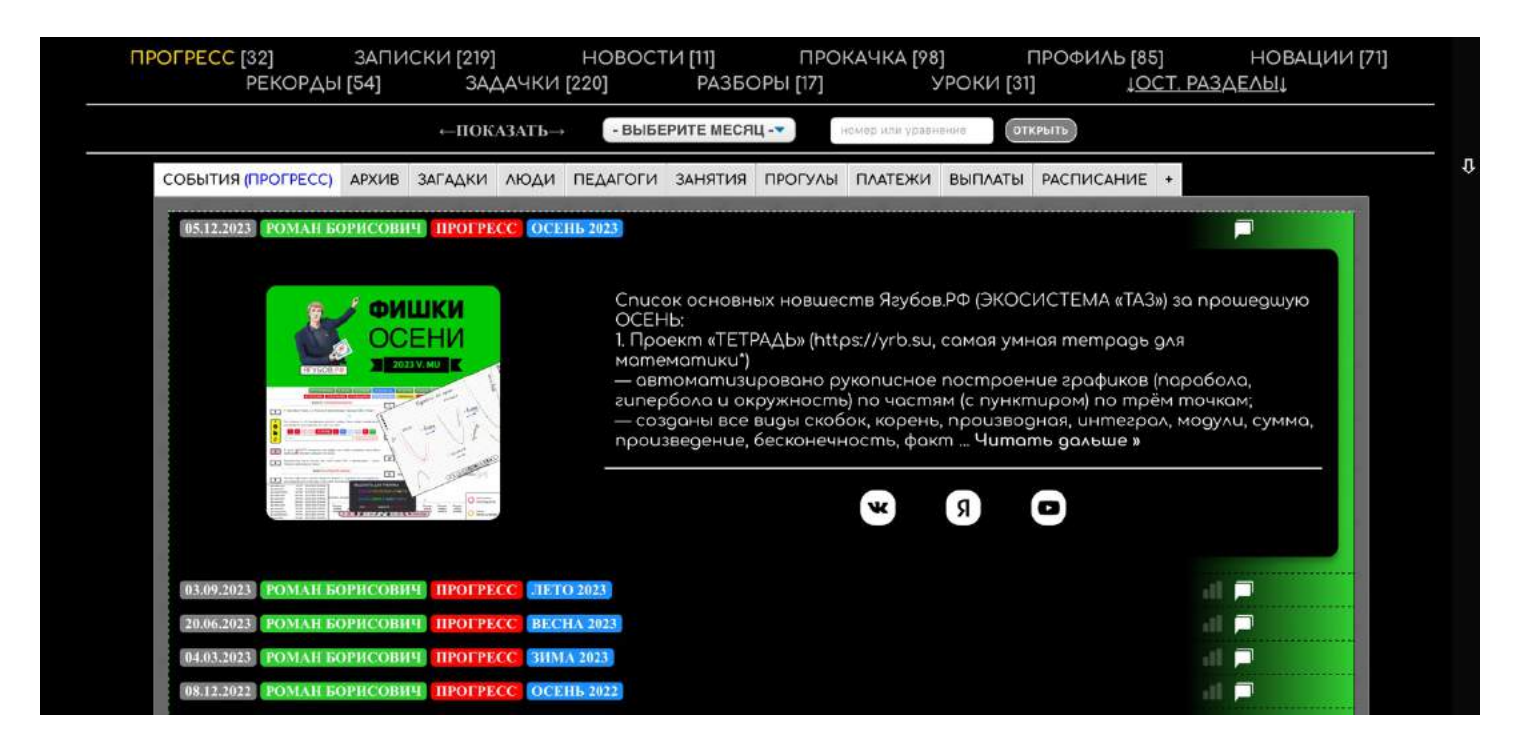

На главной странице есть раздел **«ЗАГАДКИ»** [\(https://yagubov.ru/tests\)](https://yagubov.ru/tests), нужный для **удержания посетителей и развлечения школьников.**

Здесь же расположены **ссылки на все важные разделы с документами по математике**, **актуальными варианты ЕГЭ и ОГЭ с реальных экзаменов, ссылки на лучшие сервисы моделирования, наши справочные материалы** (формулы и таблицы), **поиск по сайту, интересные факты** из мира школьной математики.

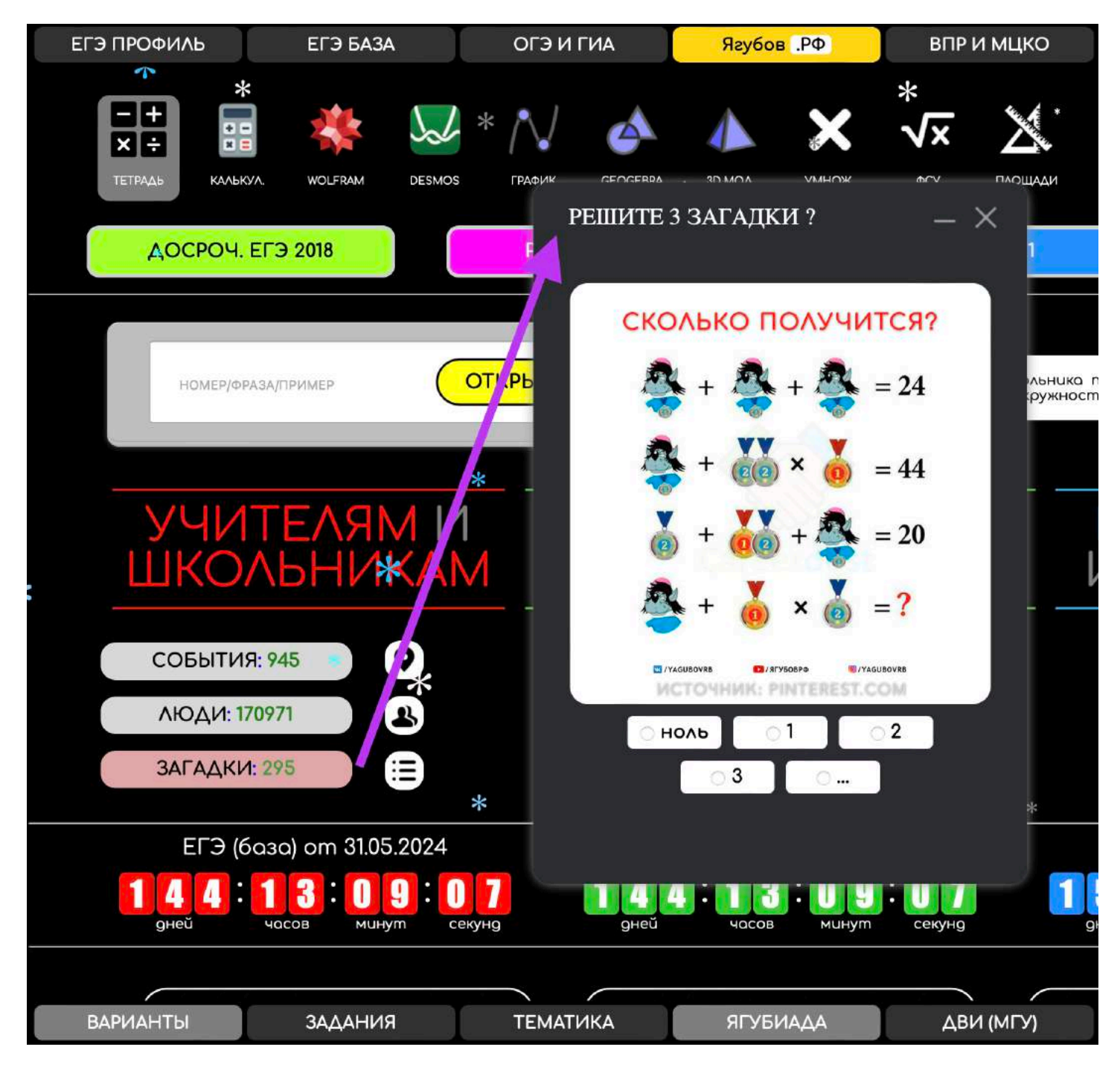

Если нужно, можно **узнать больше о моем образовании**, навыках в инвестициях [\(https://yagubov.ru/future\)](https://yagubov.ru/future), **стоимости и расписании занятий** [\(https://yagubov.ru/week\)](https://yagubov.ru/week) по математике.

## **ХРАНЕНИЕ ЗАНЯТИЙ**

**Для хранения информации о проведённых занятиях** Романа Борисовича (эти функции недоступны для остальных) используются **разделы: «ЗАНЯТИЯ», «ПРОГУЛЫ», «ПЛАТЕЖИ» и «ВЫПЛАТЫ».**

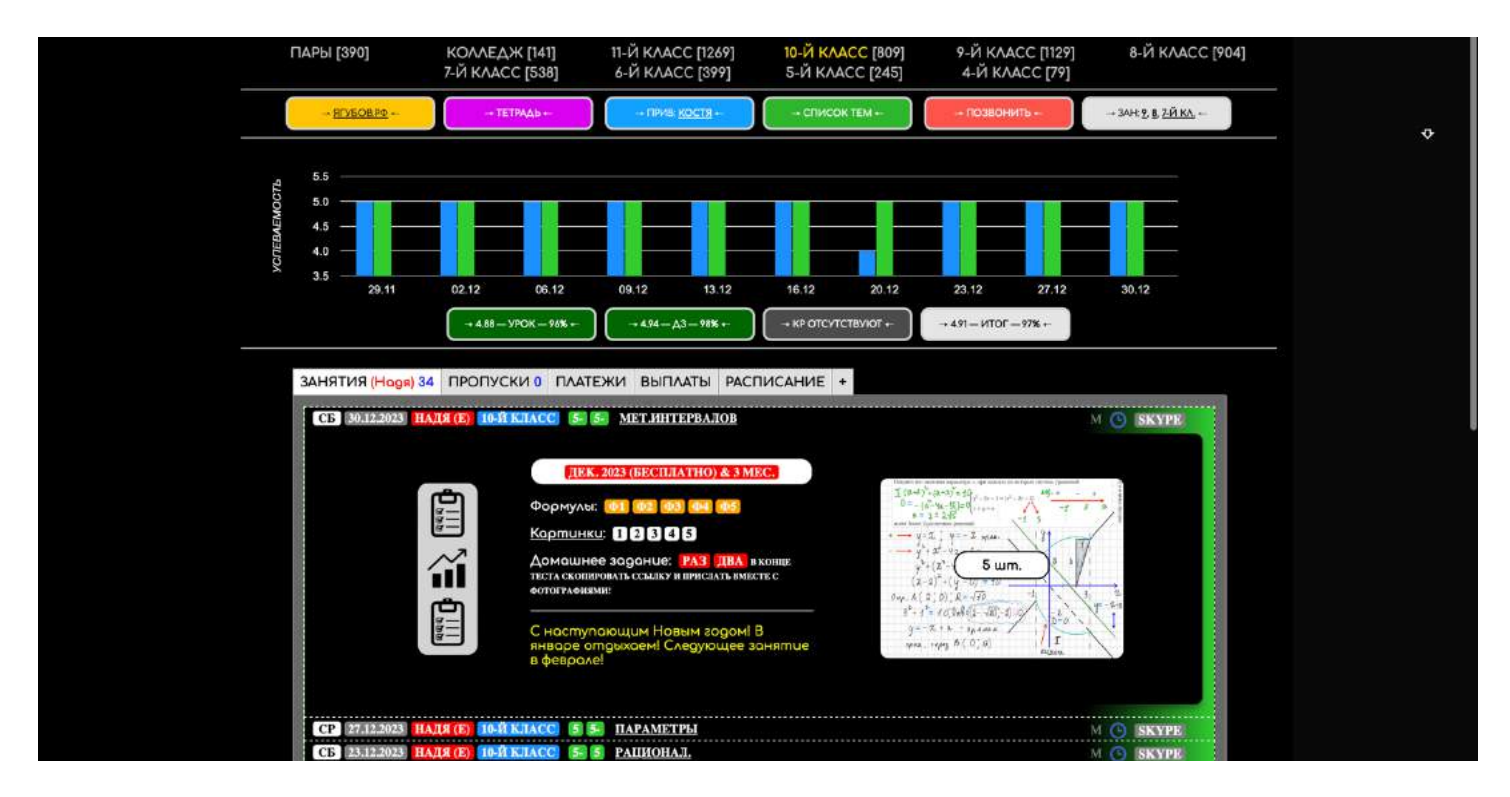

Основной раздел — «**ЗАНЯТИЯ»** [\(https://yagubov.ru/lesson\)](https://yagubov.ru/lesson), который **содержит конспекты уроков, справочные материалы к ДЗ, домашнее задание** в виде теста, **текущий прогресс ученика, остатки оплаченных занятий** и комментарии (или замечания).

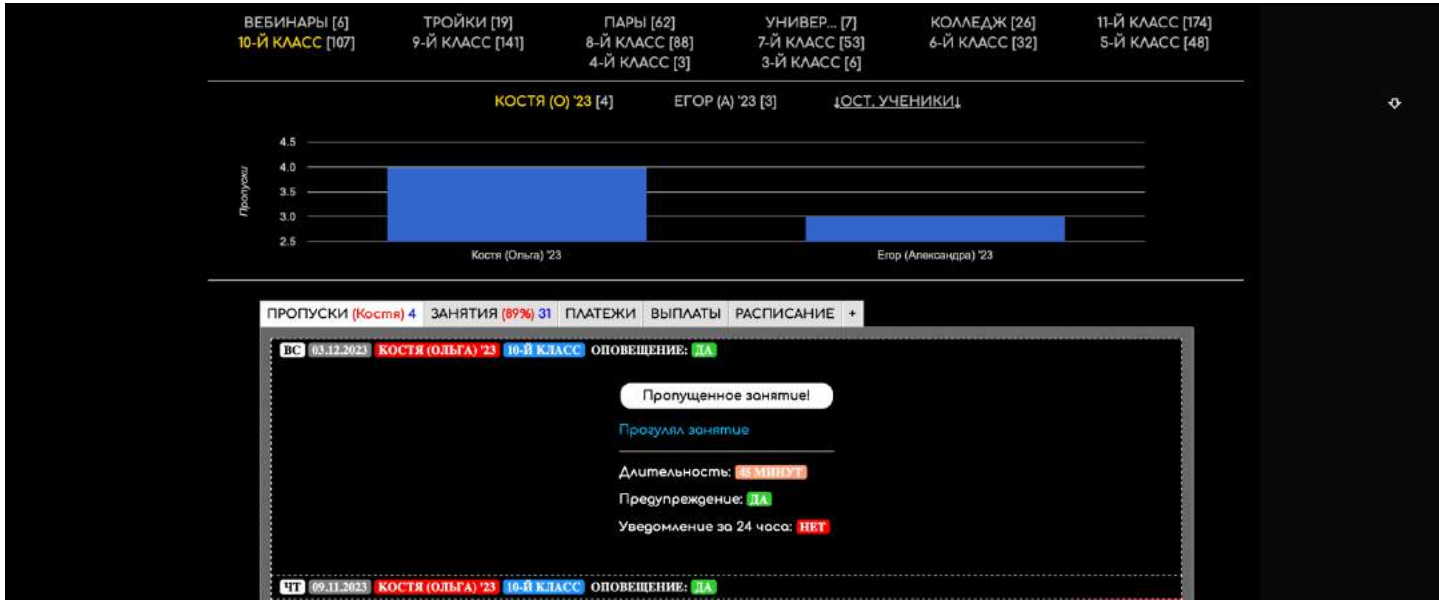

**Прогулы учеников фиксируются** и отображаются в расписании [\(https://yagubov.ru/week\)](https://yagubov.ru/week), **чтобы желающие** среди действующих учеников могли **бесплатно позаниматься**, сообщив о своём желании в родительский чат.

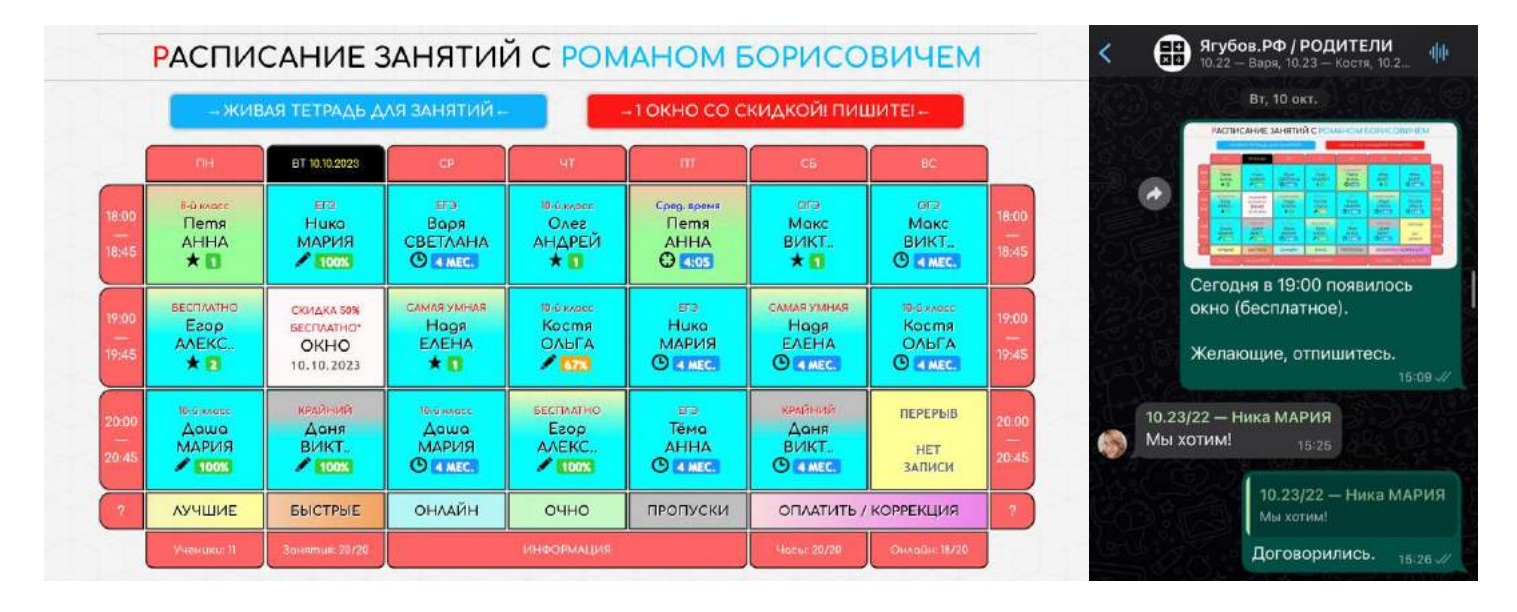

**Для отслеживания платежей** имеется одноимённый раздел [\(https://yagubov.ru/cash\)](https://yagubov.ru/cash), в котором отслеживаются не только суммы, но и **количество оплаченных занятий, все скидки, чеки, договоры** и даже подсчёт стоимости часа занятий (если платят по абонементу).

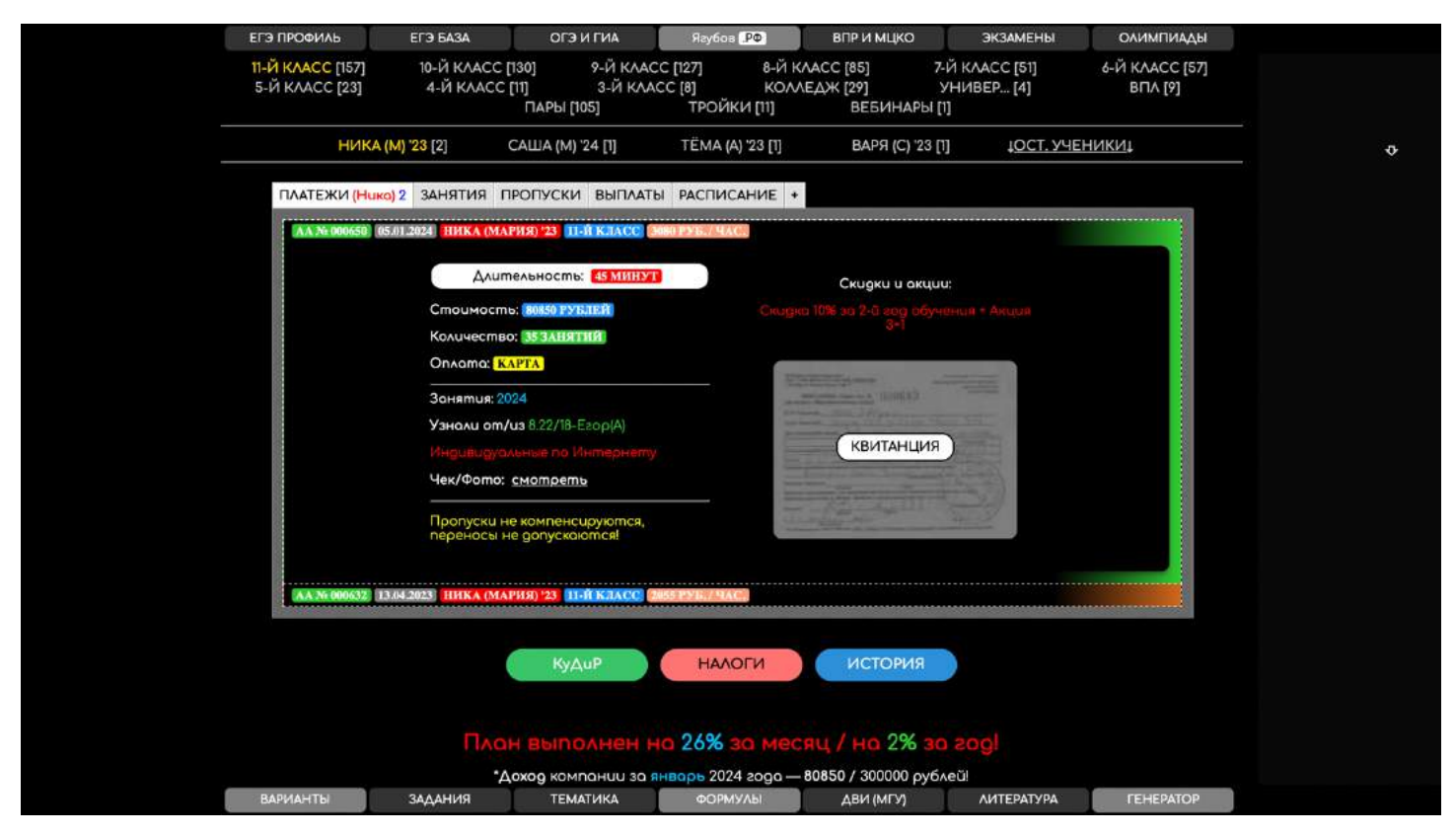

Разумеется, **бумажные квитанции выписываются в обязательном порядке** и всегда переносятся в КУДиР в конце года.

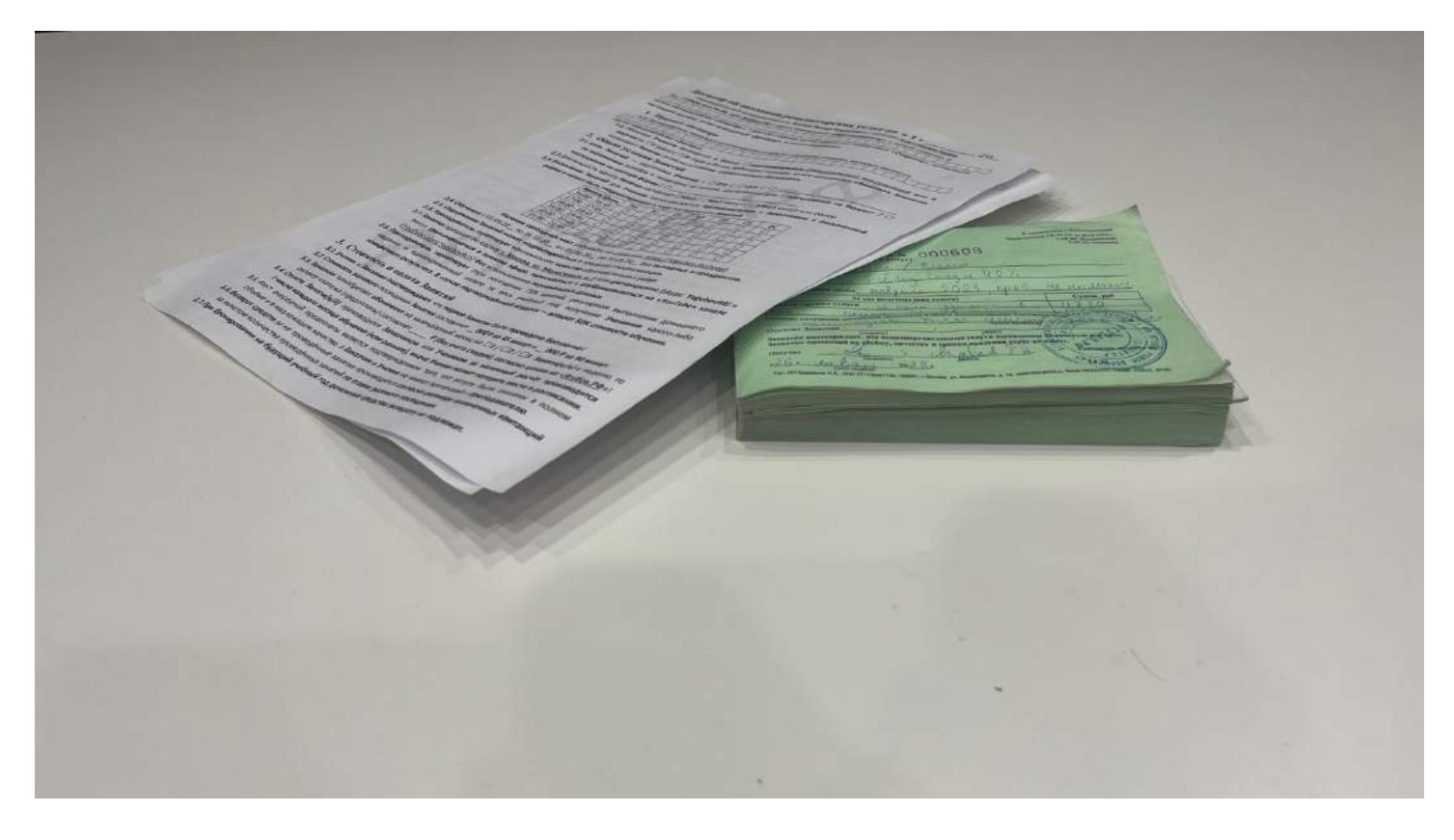

Чтобы отследить **все скидки, подарки и поощрения** помощникам, используется **раздел «ВЫПЛАТЫ»** [\(https://yagubov.ru/payments\)](https://yagubov.ru/payments).

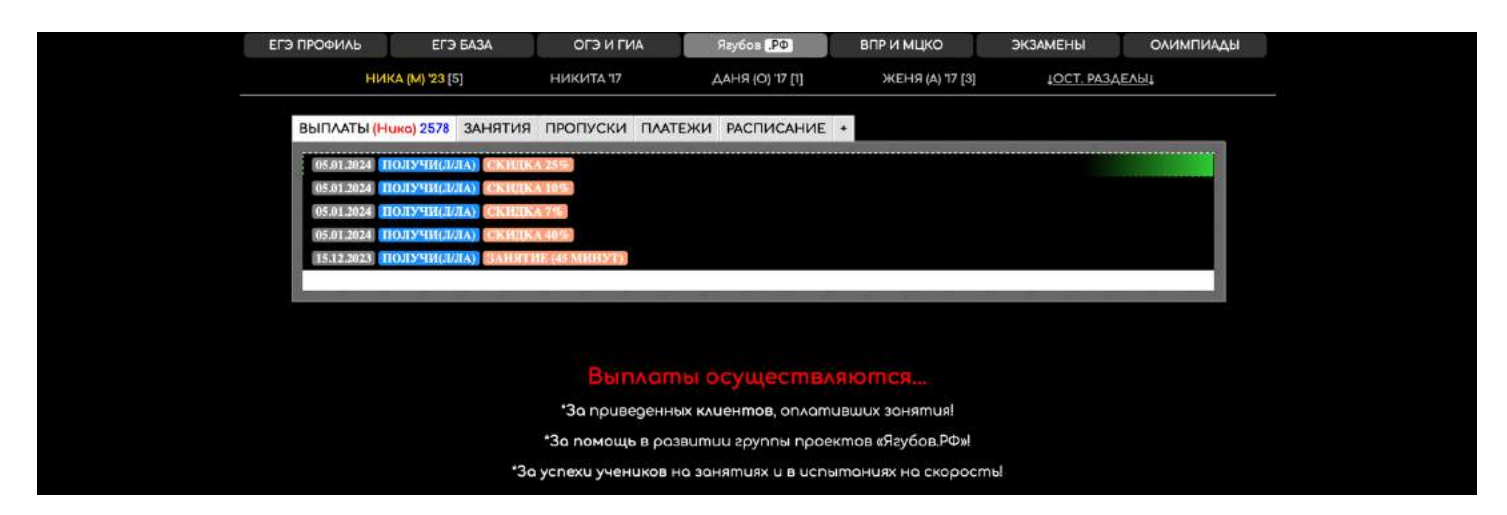

Кстати, **ДЗ ученики высылают минимум за сутки в общий чат вместе с решением**, чтобы во время занятий не тратить время на проверку. Заодно это **позволяет сохранять мотивацию** для остальных, ведь **лучший ученик месяца будет заниматься БЕСПЛАТНО**!

Я рекомендую **высылать родителям после урока две** (или более) **ссылки** от сервиса «ЗАДАНИЯ»:

- ссылка на текущие успехи (прогресс) ученика https://yagubov.su/?VPR=8=5#step=69-35+2-6+-4+4-3+-2+-8+-3+-2+- +15-+2-+u=Петя\_(А)'23
- **ссылка на ДЗ** (тест) для ученика по какой-либо теме [https://yagubov.su/?BAZA=17#3\\_=5\\_=\\_=2\\_=5\\_=5\\_=4\\_=25\\_z=6ao4opl0b](https://yagubov.su/?BAZA=17#3_=5_=_=2_=5_=5_=4_=25_z=6ao4opl0bgZ10ims4ujo5Zarzf2ijmcZ2zep0fiwt4ZebkfdnzkyZ2ypk1u4mnpZe903dl4zqZ4z84bb~n=291) [gZ10ims4ujo5Zarzf2ijmcZ2zep0fiwt4ZebkfdnzkyZ2ypk1u4mnpZe903](https://yagubov.su/?BAZA=17#3_=5_=_=2_=5_=5_=4_=25_z=6ao4opl0bgZ10ims4ujo5Zarzf2ijmcZ2zep0fiwt4ZebkfdnzkyZ2ypk1u4mnpZe903dl4zqZ4z84bb~n=291) [dl4zqZ4z84bb~n=291](https://yagubov.su/?BAZA=17#3_=5_=_=2_=5_=5_=4_=25_z=6ao4opl0bgZ10ims4ujo5Zarzf2ijmcZ2zep0fiwt4ZebkfdnzkyZ2ypk1u4mnpZe903dl4zqZ4z84bb~n=291)

Для повышения эффективности **требуйте высылать в ответ ссылку** с пройденным **тестом** и фотографии с **решениями** заданий.

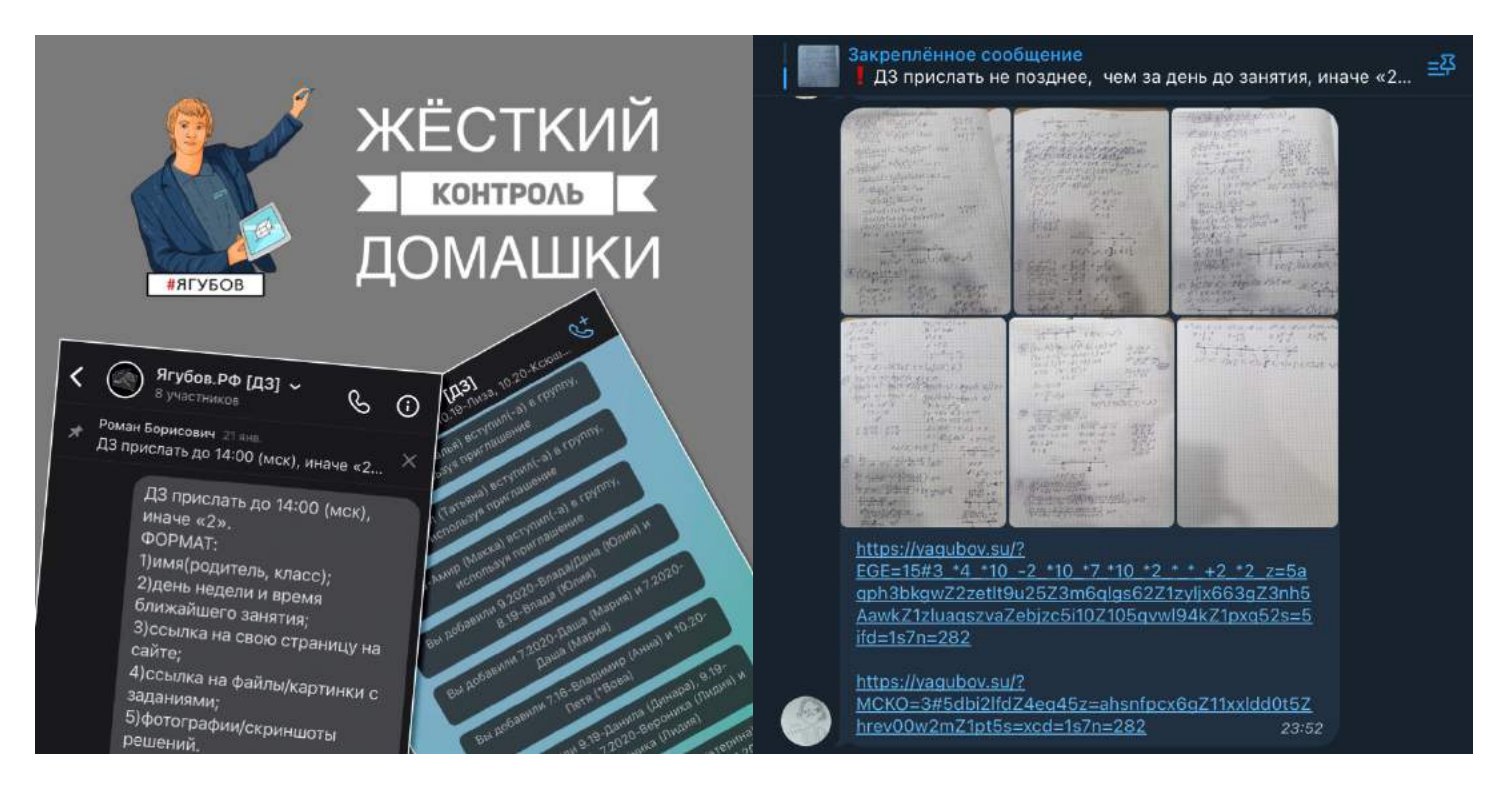

Первый год **ДЗ проверял мой коллега** (он набрал 100 баллов на экзамене), но после был **создан сервис «ЗАДАНИЯ»** [\(https://yagubov.su\)](https://yagubov.su/), который **автоматизировал весь этот процесс**.

Новая **система значительно увеличила эффективность** классной и домашней работы, а также позволила снизить расходы на кураторов.

Спустя **9 лет мне удалось создать системы**, которые **смогут заменить моих коллег,** а значит повысить качество и регулярность выпускаемого методического материала.

Была **сделана и мобильная версия для школьников**, которая не требует регистрации, **очень удобна и проста**.

Теперь очень удобно **просматривать конспекты** к последнему занятию у каждого ученика. Для этого достаточно просто пролистнуть страницу вниз.

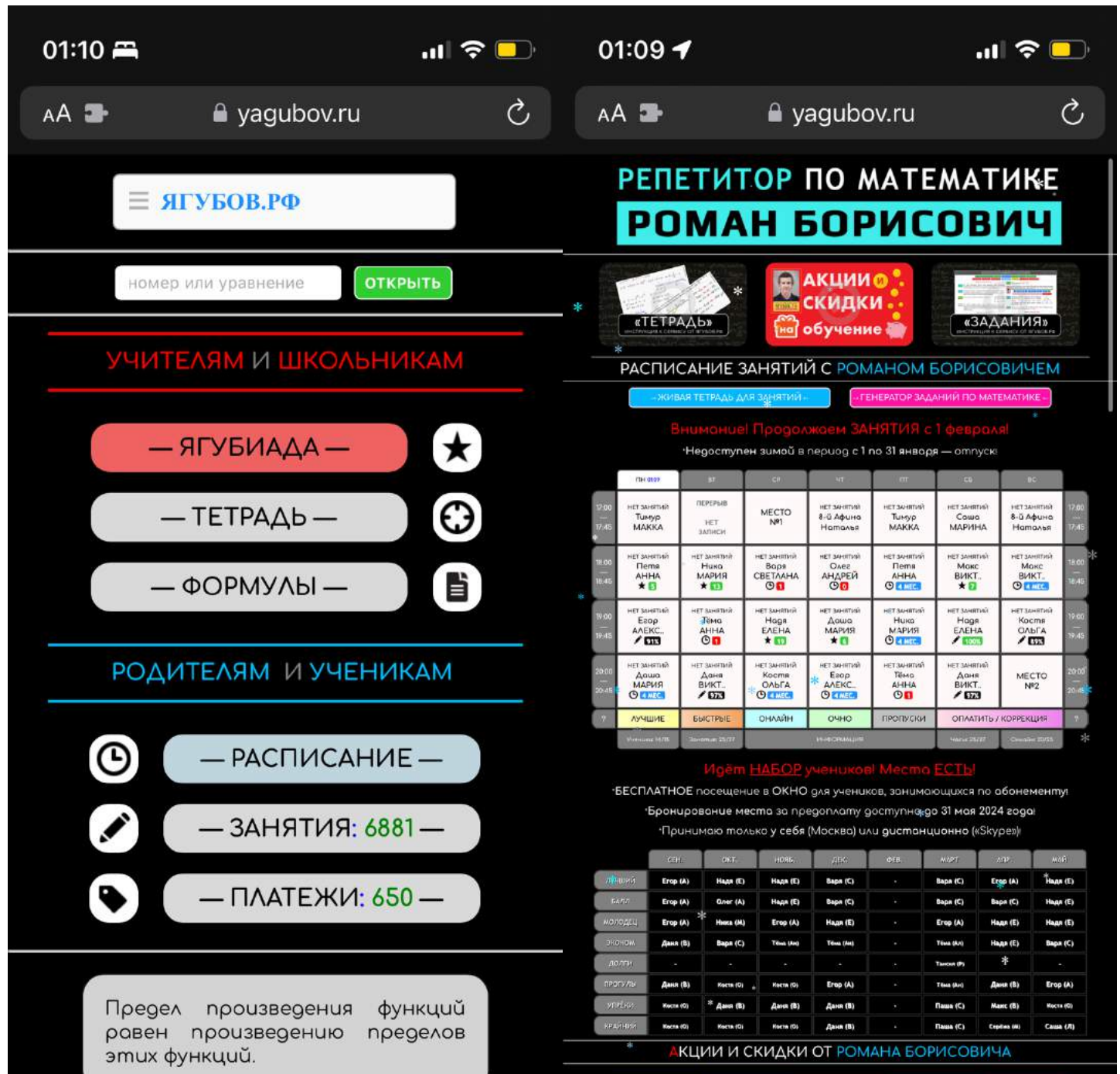

Можно увидеть **промежуточные результаты за экзамен** в баллах, активные ссылки на **справочные материалы и ДЗ**.

В редких случаях **прикрепляются файлы,** которые разбирались на классной работе. Но обычно ДЗ от них отличается незаначительно!

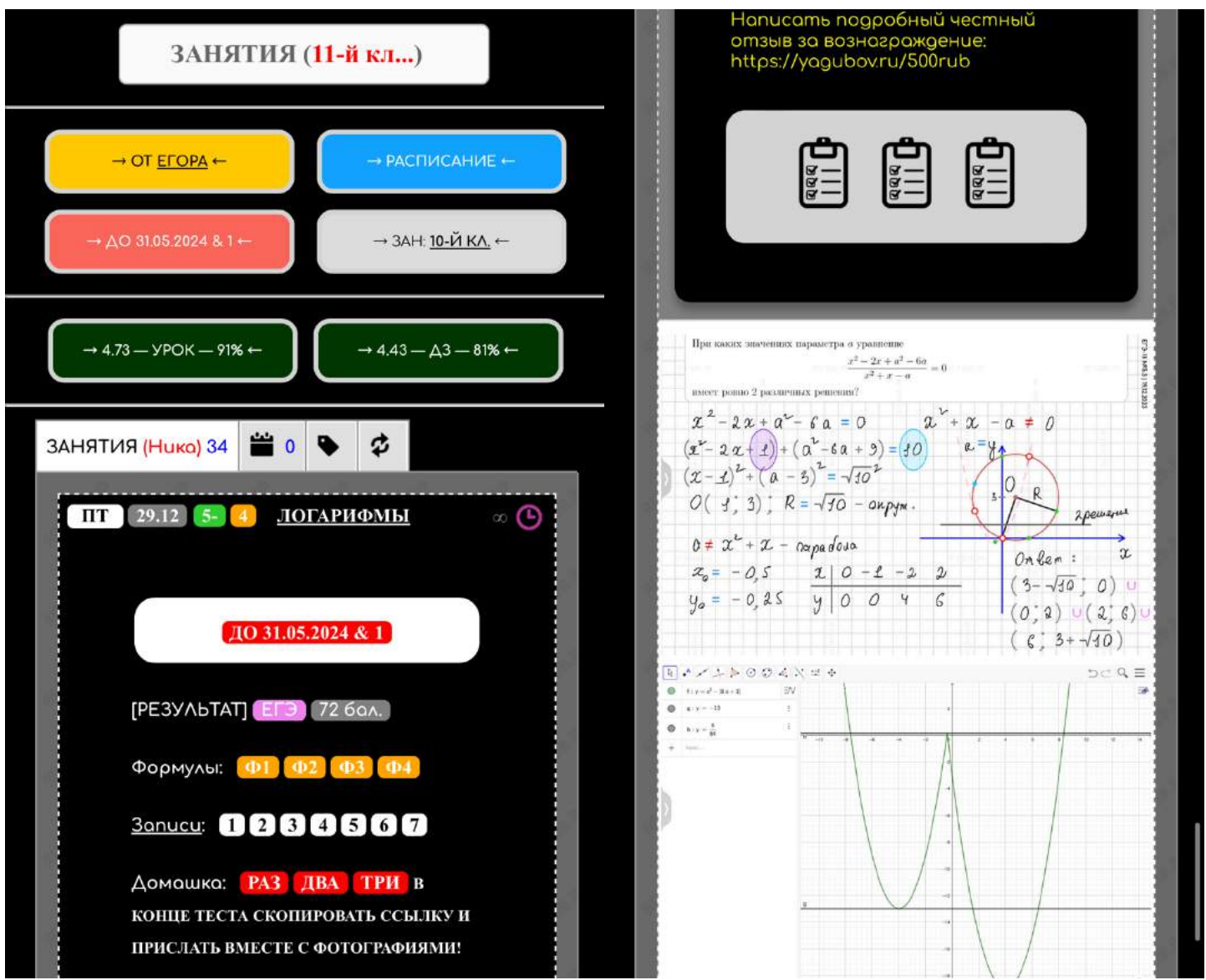

На данный момент **ТЕТРАДЬ** [\(https://yrb.su\)](https://yrb.su/) **и ДЗ** [\(https://yagubov.su\)](https://yagubov.su/) находится **на отдельном независимом сервере**, что позволяет **не переживать** по поводу большой нагрузки или **DoSатак** (раньше они были часто) на основной сайт.

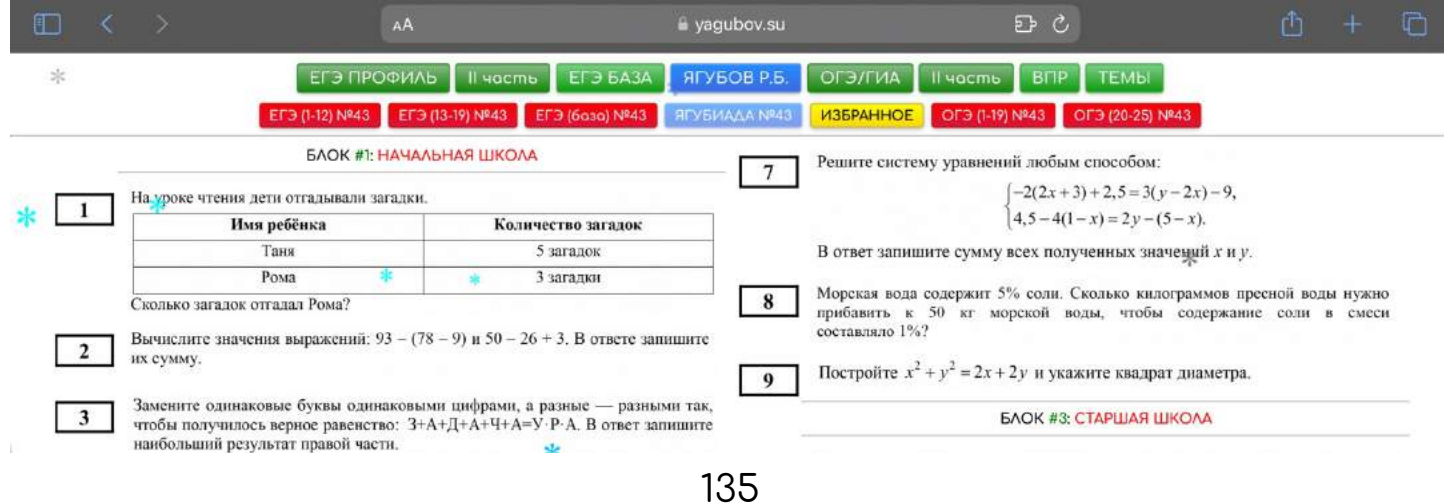

### **АНАЛИЗ ДАННЫХ**

**Вся информация** о проведённых занятиях **собирается и представляется в виде диаграмм** для анализа.

**Информация актуальна на январь 2024 года,** поэтому с этого момента до конца учебного года **значение столбцов равно нулю**.

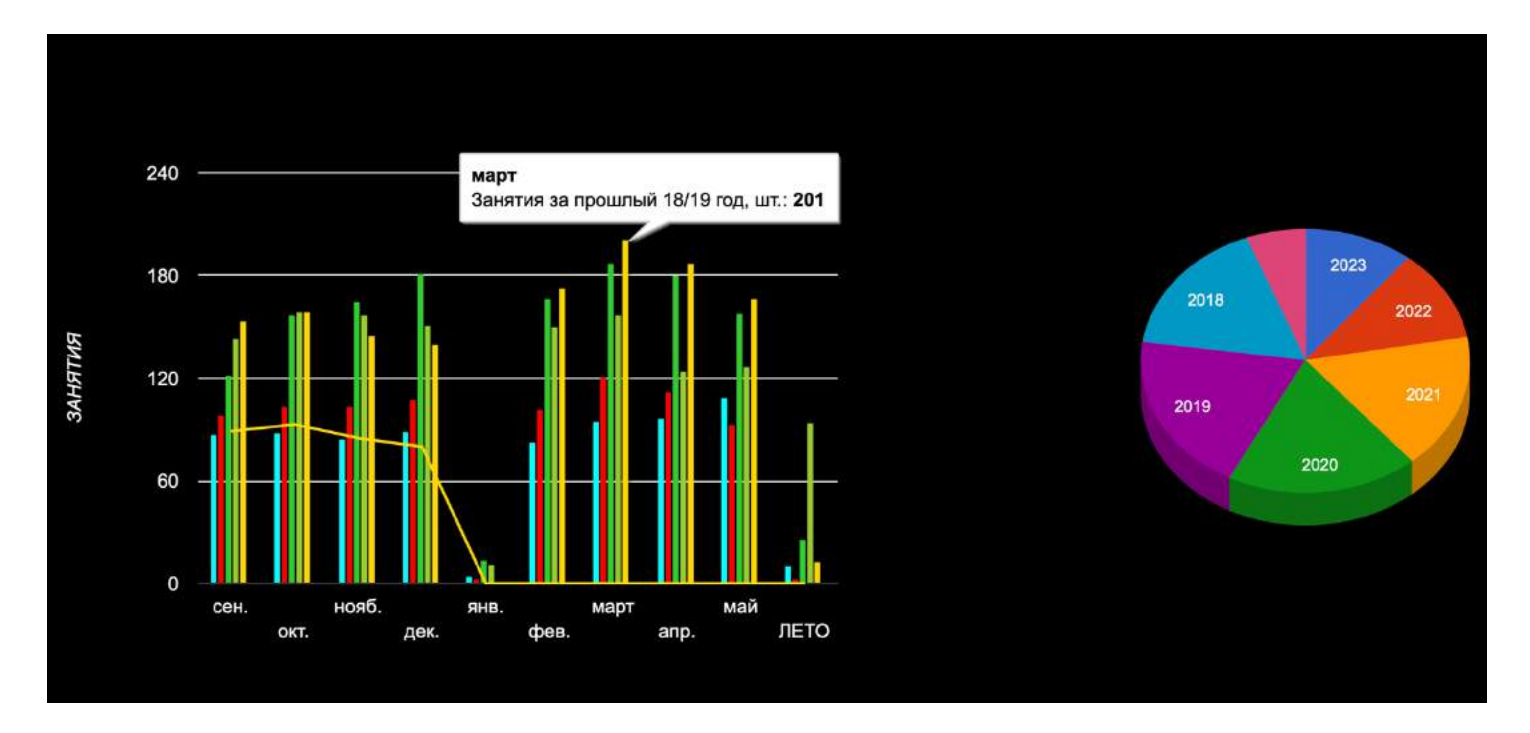

**Количество проведённых занятий по месяцам и годам.**

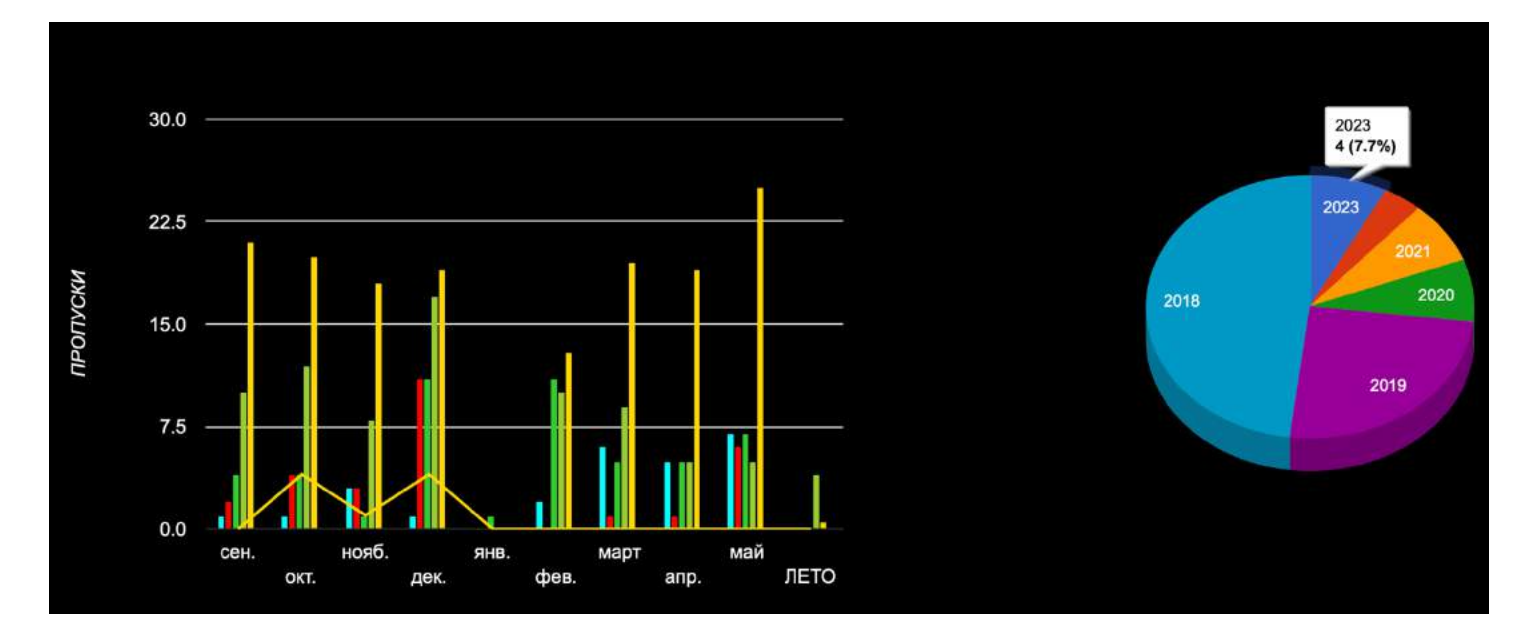

**Пропуски занятий по месяцам и годам в процентах.**

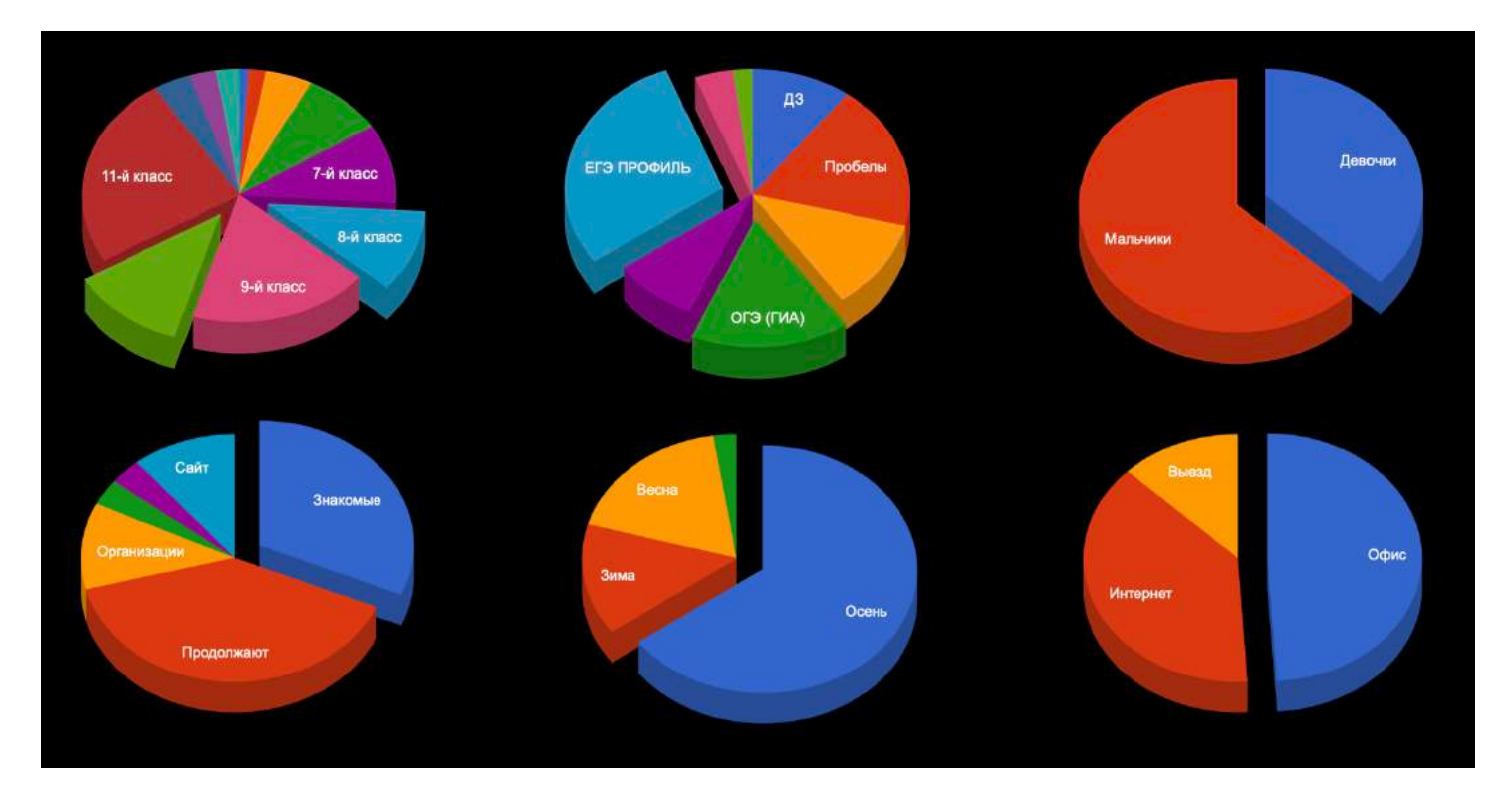

**Анализируем источники** поступления и поведения учеников, **формат и цель обучения**, а также пол.

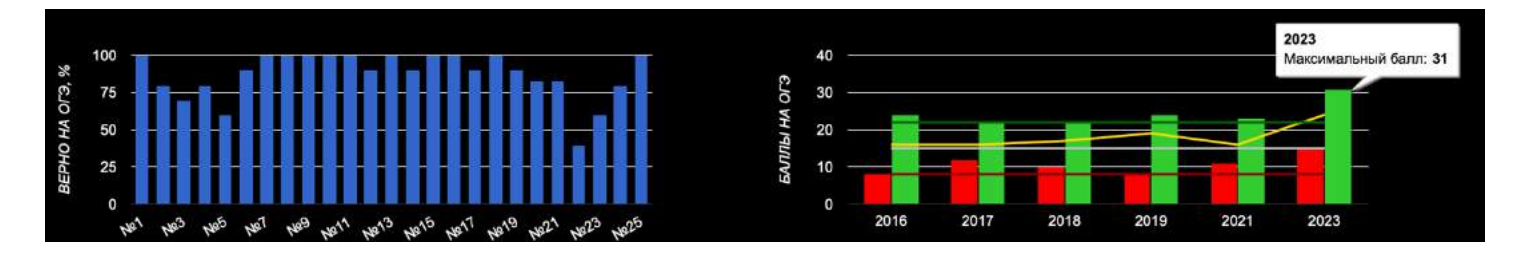

**Отслеживаем результаты на экзамене** по каждому заданию, **чтобы улучшить подготовку** следующего поколения.

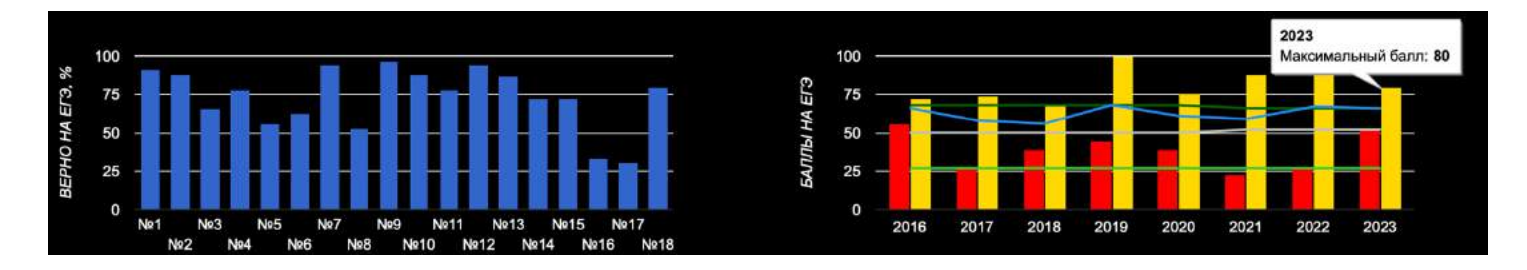

**29 мая 2019 года мои ученики получили: 100 баллов на ЕГЭ (32/32) профильного уровня и максимум на базовом ЕГЭ (20/20) по математике.**

**9 июня 2023 года моя ученица получила максимум на ОГЭ (31/31).**

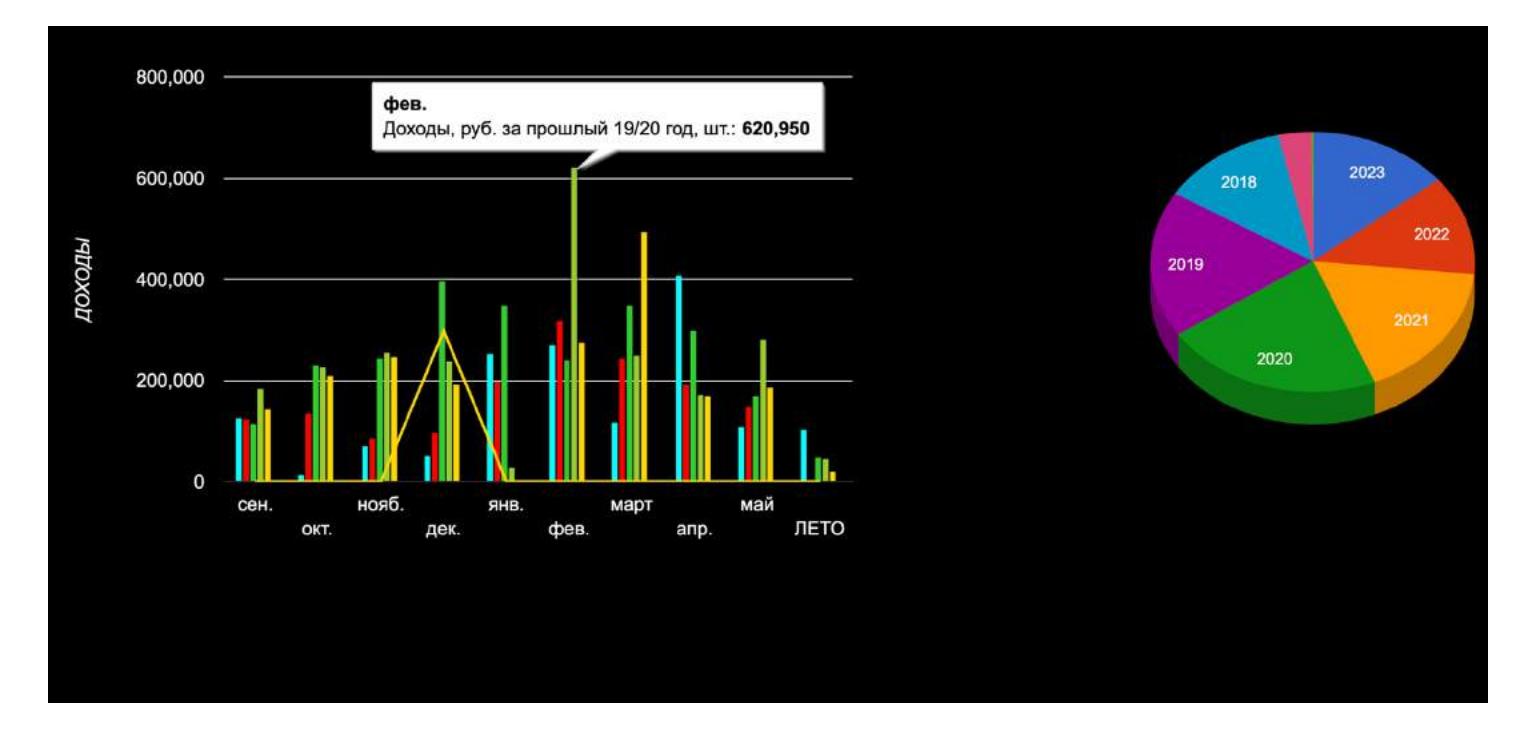

Здесь показаны **доходы по месяцам и годам**, но в данном случае статистика неравномерна из-за оплаты занятий сразу за несколько месяцев и брони (предоплаты за полгода до начала занятий).

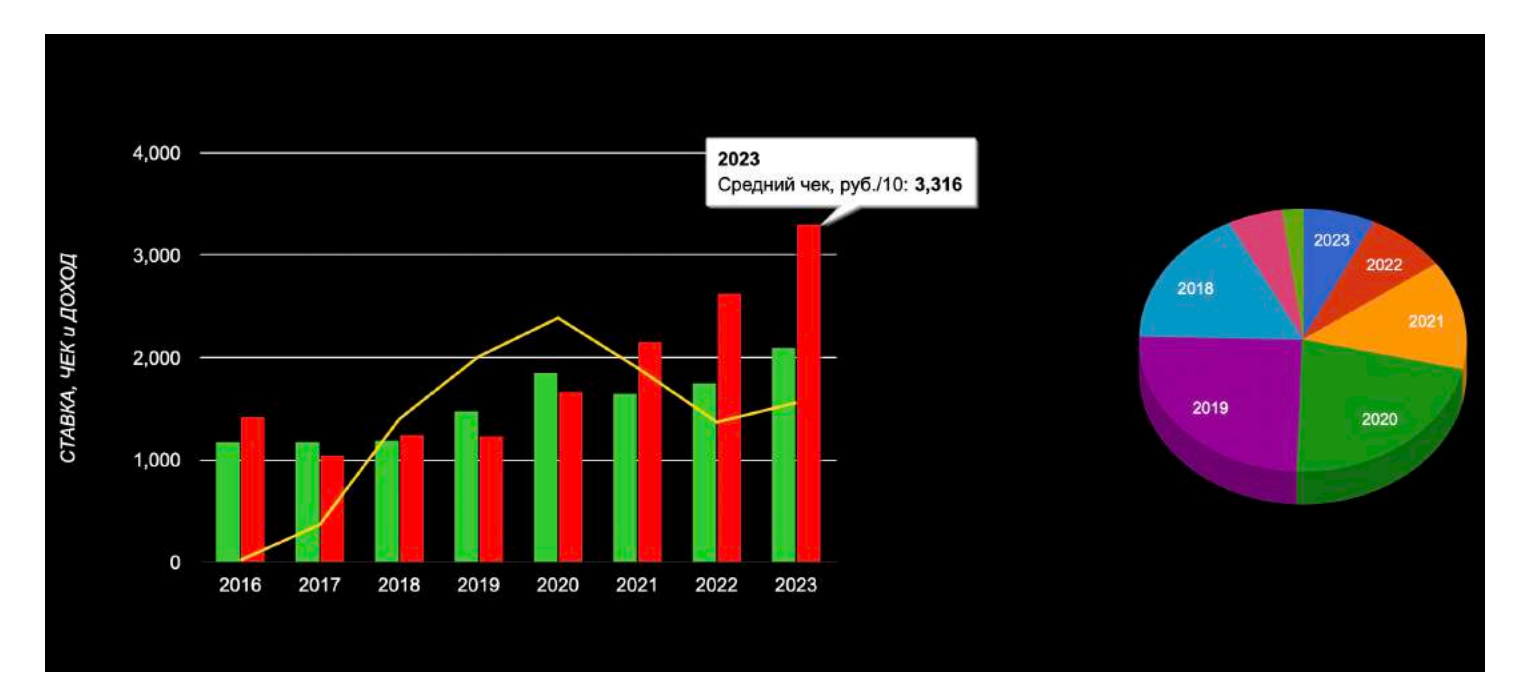

**Основная задача — увеличить стоимость своего часа и средний чек,** но при этом уменьшить количество самих чеков. Задача преподавателя — **учить, а не заниматься бюрократией**.

**В 2022 и 2018 доходы оказались примерно одинаковыми**, но количество **занятий уменьшилось в два раза**, а значит они стали **в два раза выше по цене** (без учёта бесплатного обучения для лучшего ученика).

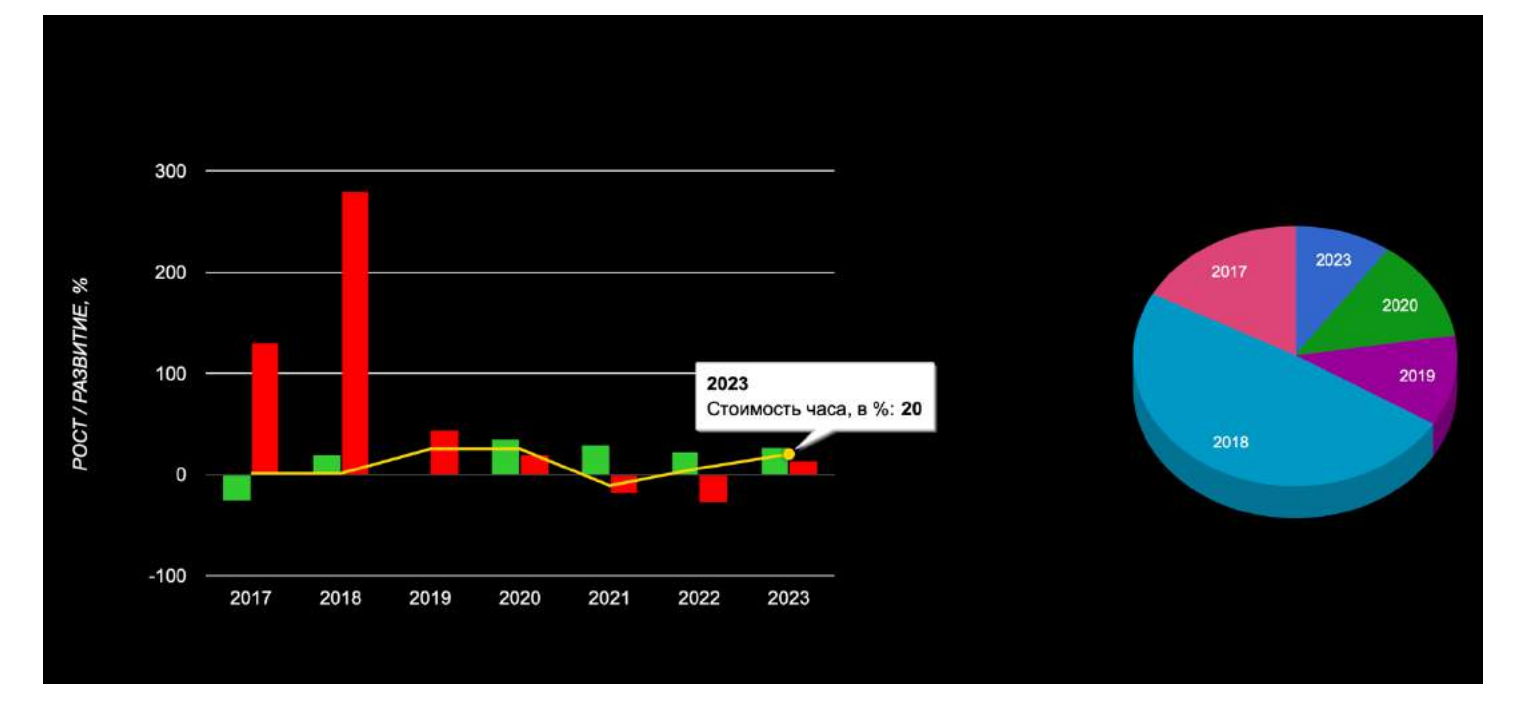

**Ключевая диаграмма** отражает в процентах **развитие** по основным показателям, сравнивая с предыдущим годом.

**Два года подряд доходы падали** и слетели на уровень 2018 года, **но 2023 год немножко поднял показатели**, улучшив все ключевые параметры.

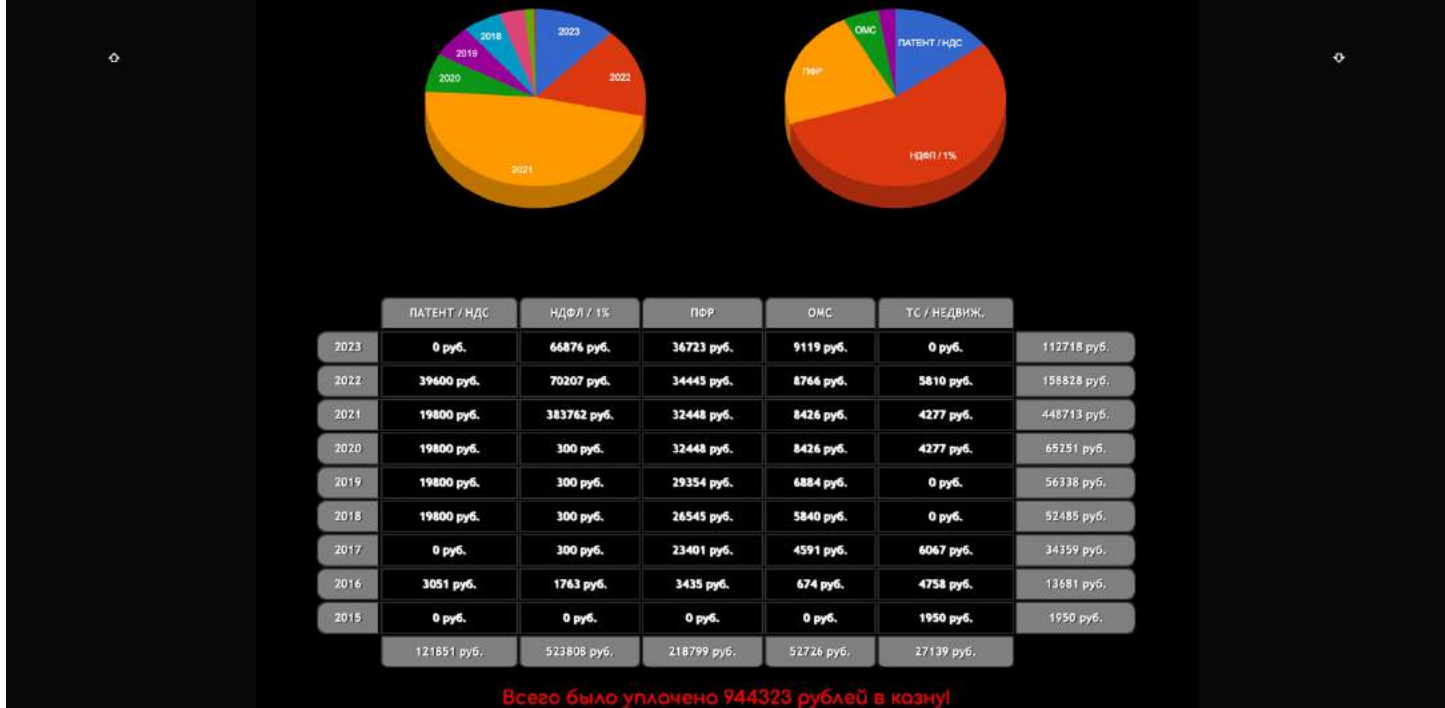

**Налоги отбирают большую часть пирога**, особенно при большом количестве ошибок по их оптимизации. Старайтесь **следить за налоговым кодексом, чтобы не переплачивать!**

## **РЕЙТИНГ УЧЕНИКОВ**

**С ростом опыта и количества учеников** стало понятно, что каждый **человек — это индивид**. **Бывают шикарные ученики**, которые берут знания и делают больше, чем от них просят. **Но бывают и лентяи**, которых тяжело убедить в нужности этих знаний.

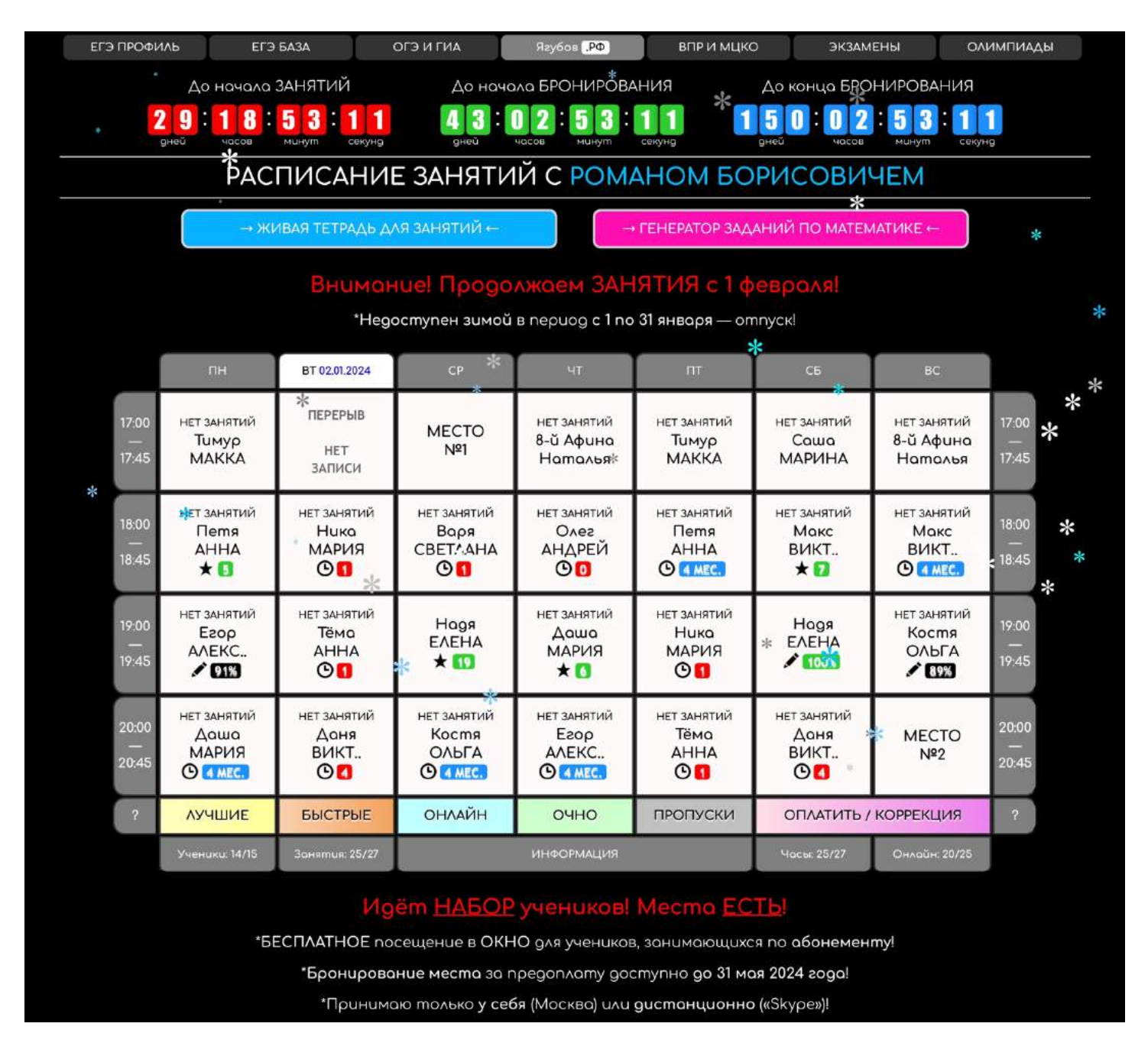

Большинство людей не понимает, что **все деньги в этом мире у математиков**, поэтому были **придуманы мотивирующие нюансы** для ученика (**рейтинг и подарки**) и родителей (**акции и скидки**).

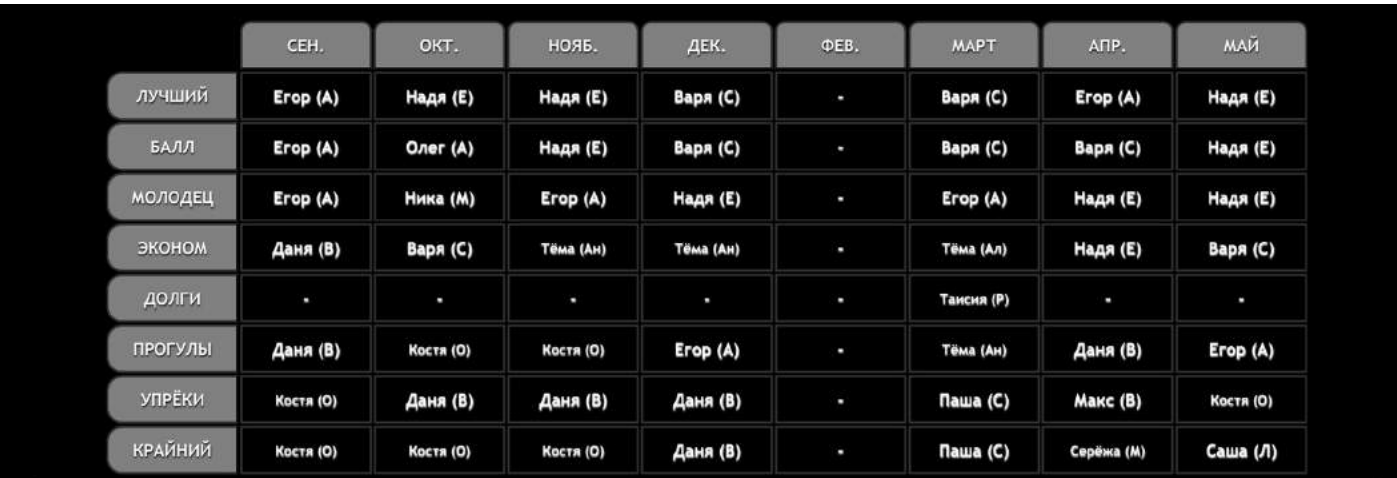

АКЦИИ И СКИДКИ ОТ РОМАНА БОРИСОВИЧА

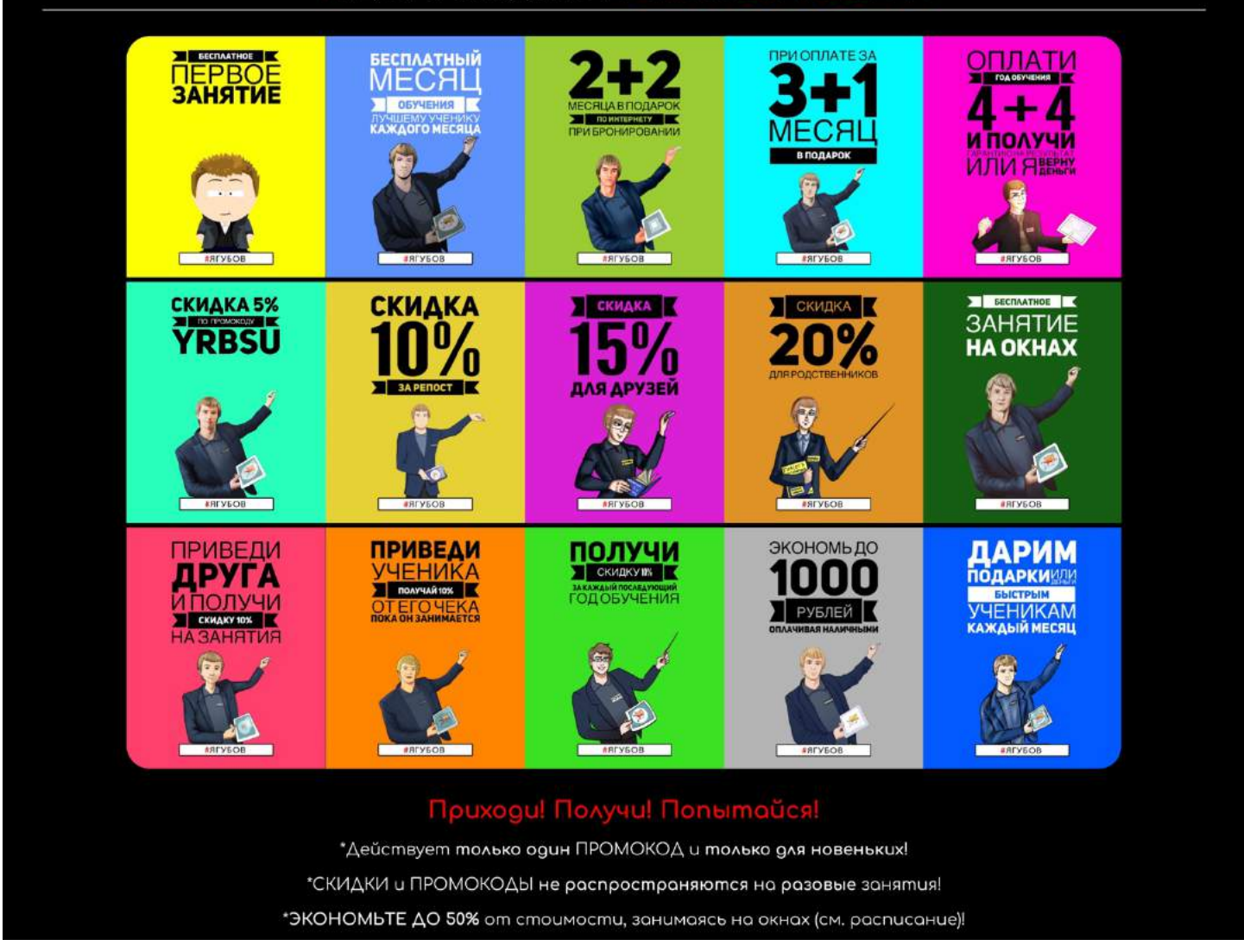

**Ученик, который делал ДЗ, приходил на занятия и имел хорошее поведение попадал в рейтинг учеников.** Если он занимал в конце месяца **первую строчку, то занимался бесплатно весь следующий месяц**. Для родителей **это приличная экономия**, учитывая одну из самых высоких ставок у меня по стране.

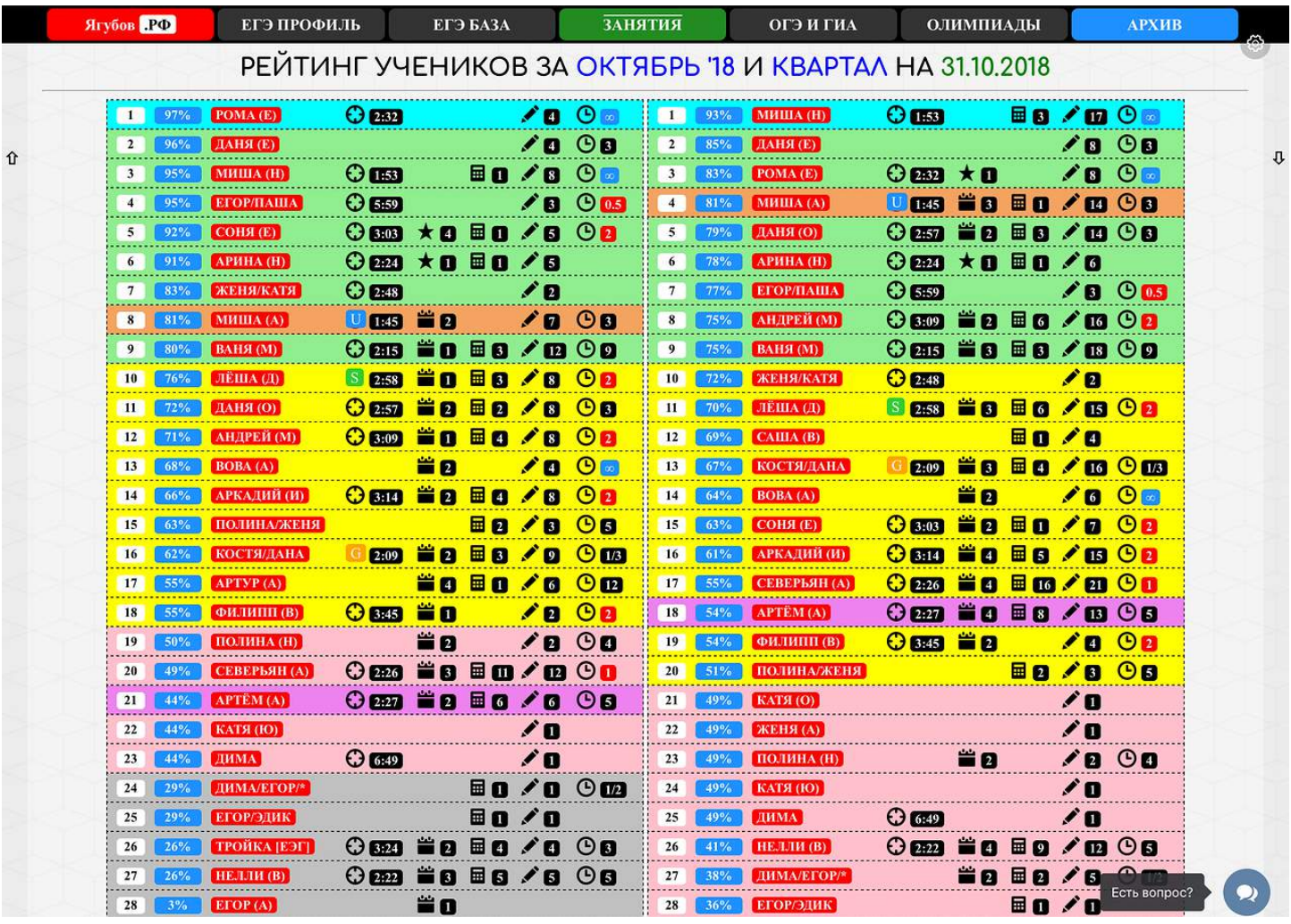

## **Сначала велось несколько рейтингов** и было много учеников.

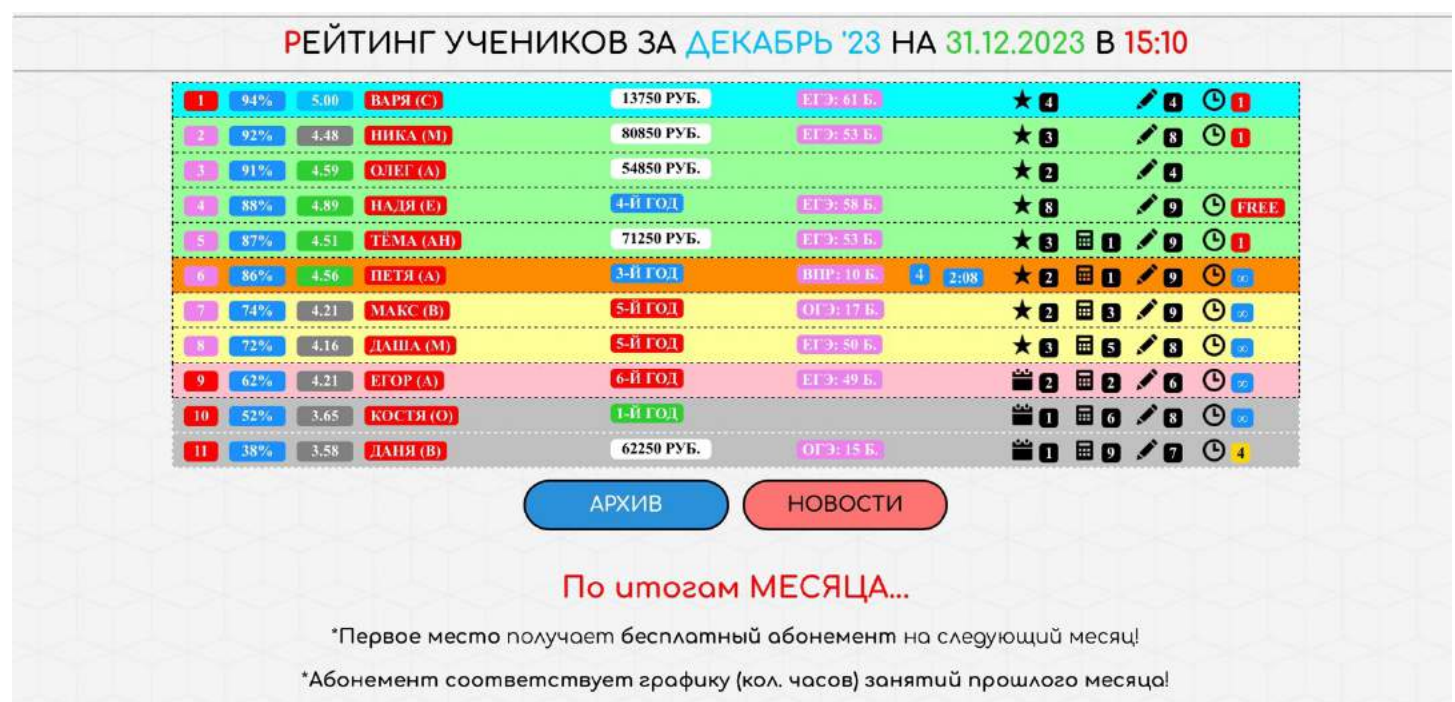

#### ИНТЕРЬЕР, КОНСПЕКТЫ И ОБОРУДОВАНИЕ

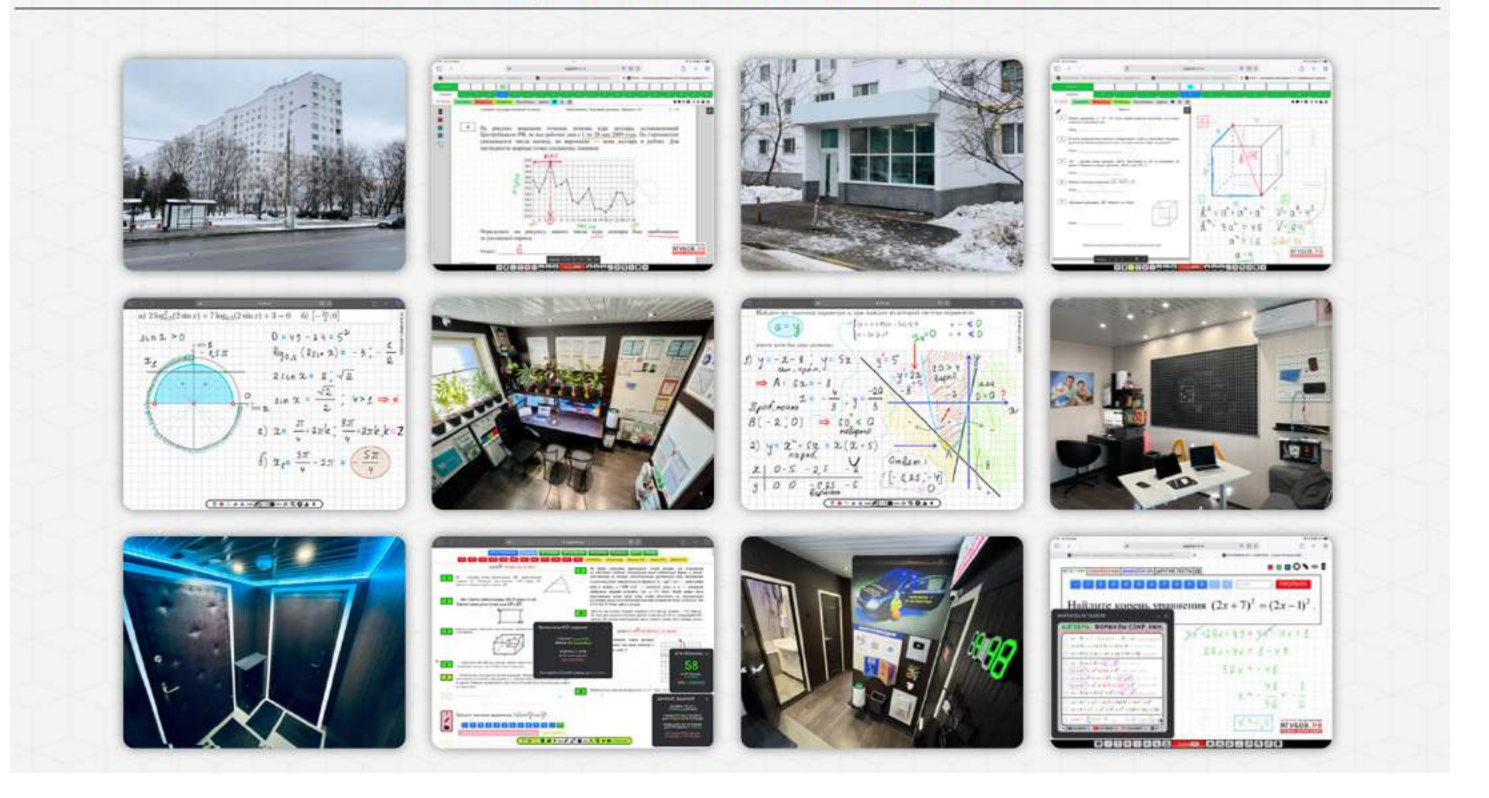

**Рейтинг,** учитывающий очень много данных (и подарки), **реально отражает верную «сравнительную характеристику»** учеников.

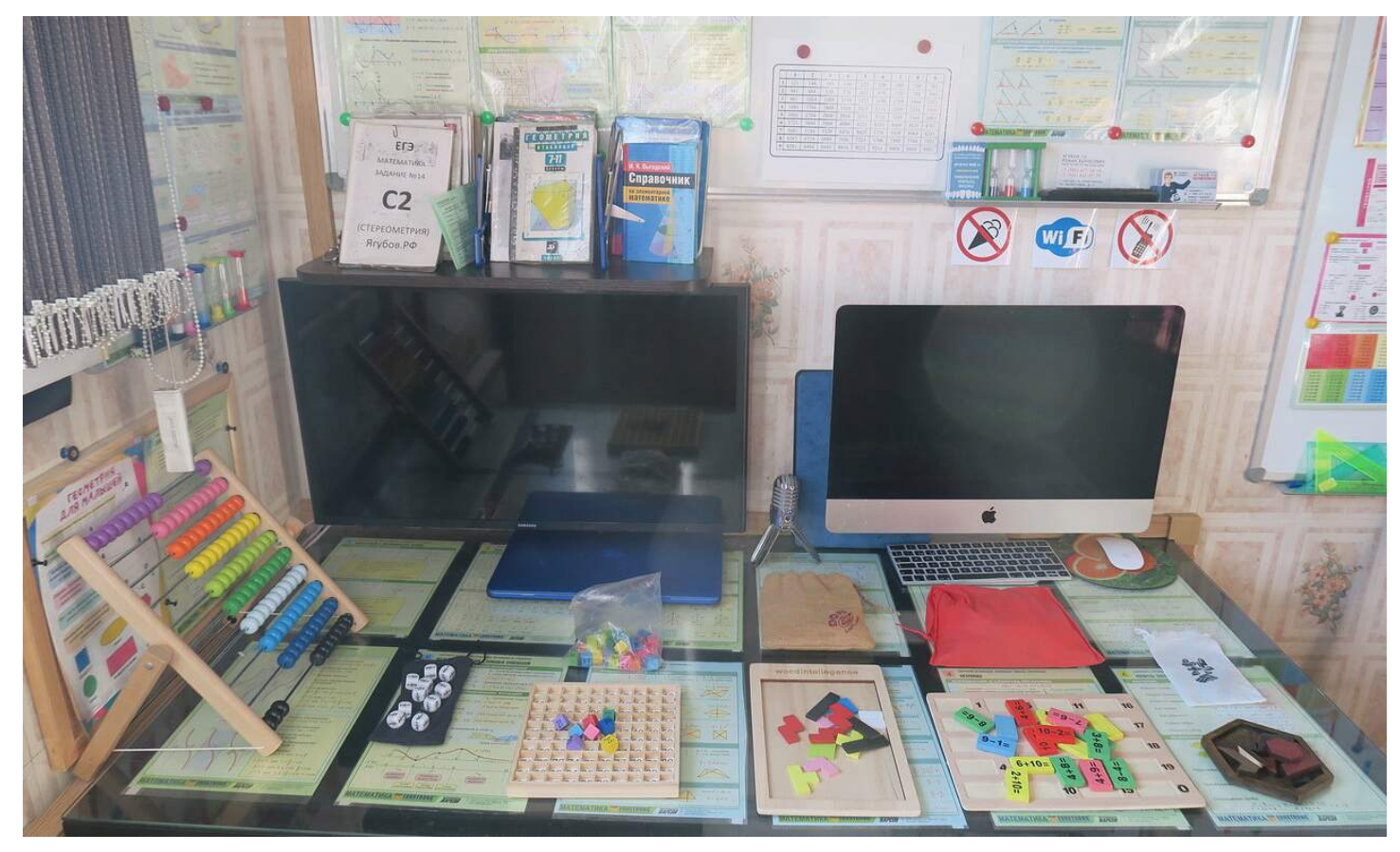

143

### **ПОДАРКИ РЕБЯТАМ**

Для учеников **были придуманы логические испытания** на скорость, за которые в конце месяца **лучшие получали подарки**.

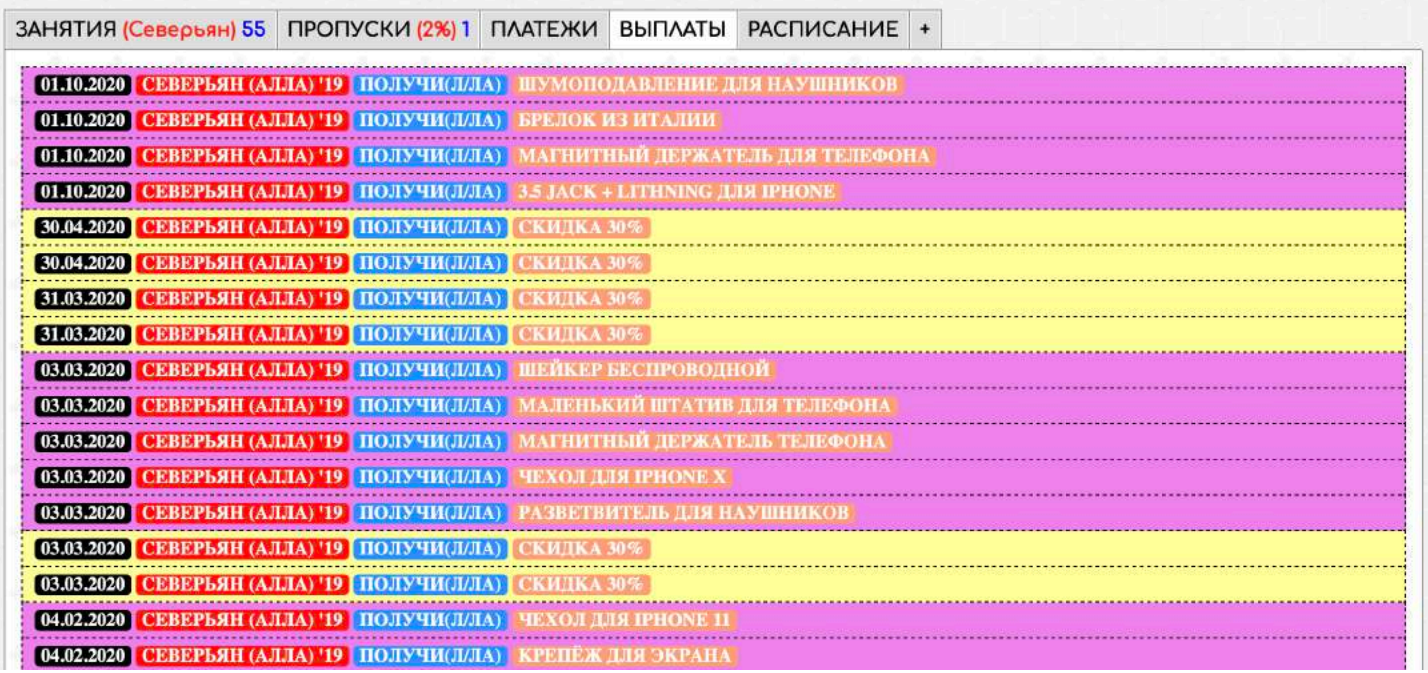

Сначала **призовой фонд был денежным**, но потом трансформировался в подарки. Я тот человек, который не складирует вещи, поэтому **готов отдать то, чем не пользуюсь**!

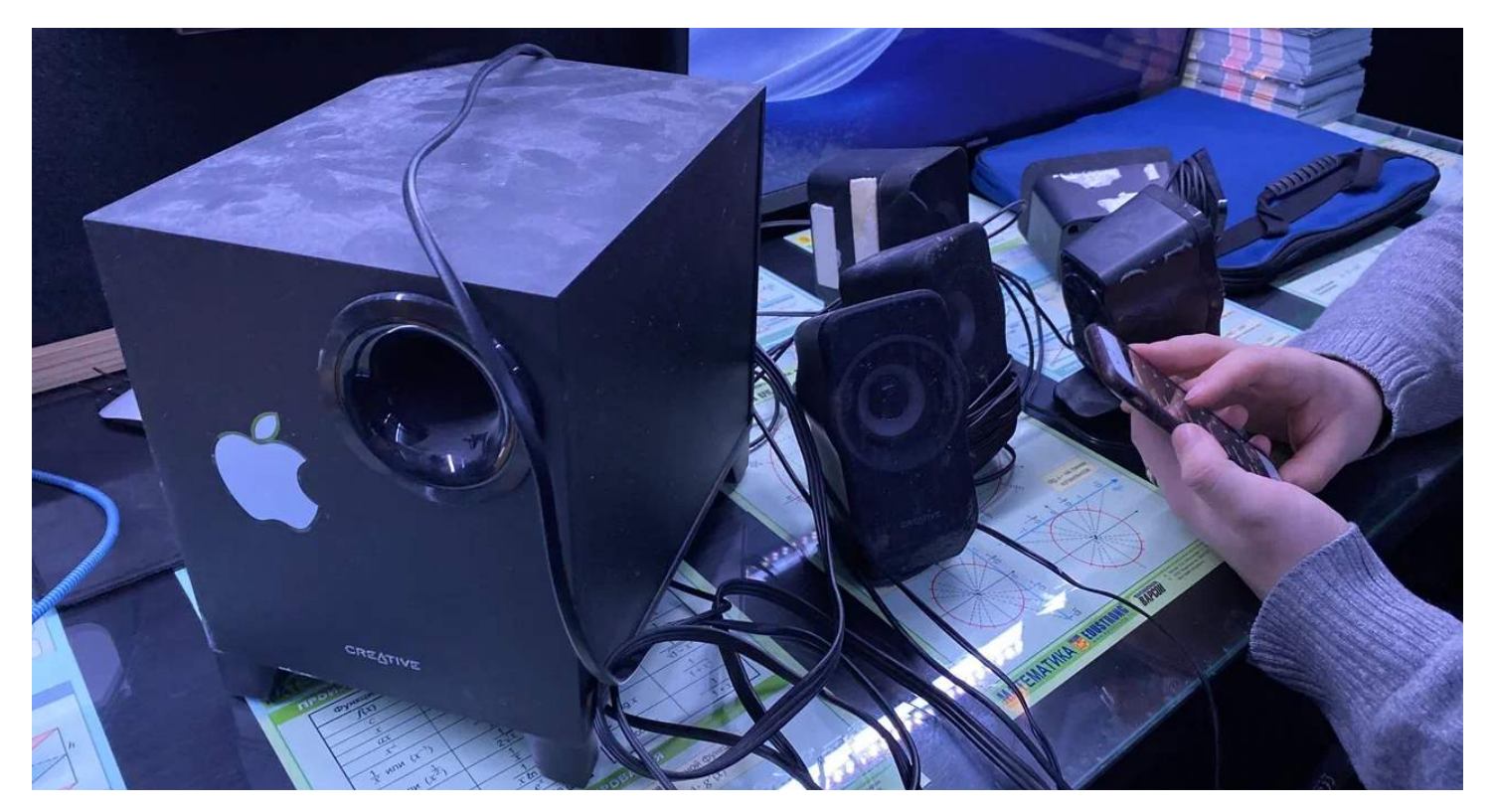
Я пытался **поднять интерес и мотивацию** у школьников. По факту, умные умнели, а ленивые продолжали ничего не делать.

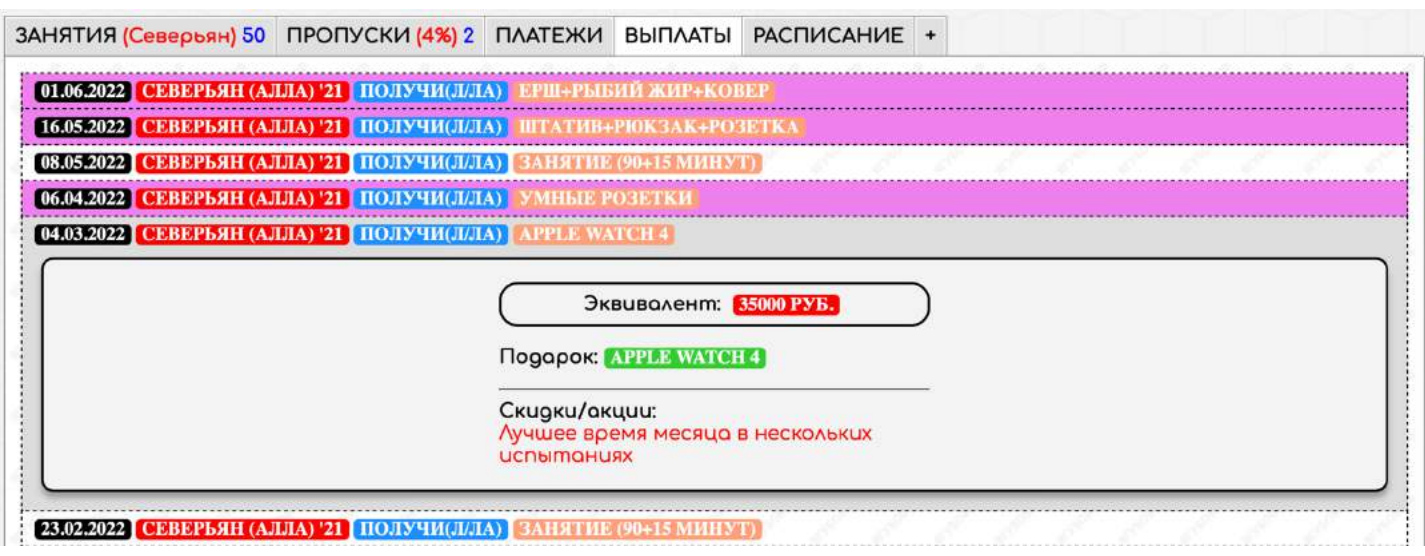

Иногда, получалось так, что **стоимость подарков превышала стоимость всех занятий за учебный год**. **Я работал не на прибыль, а в убыток**! Но я любил и **люблю свою деятельность** до сих пор!

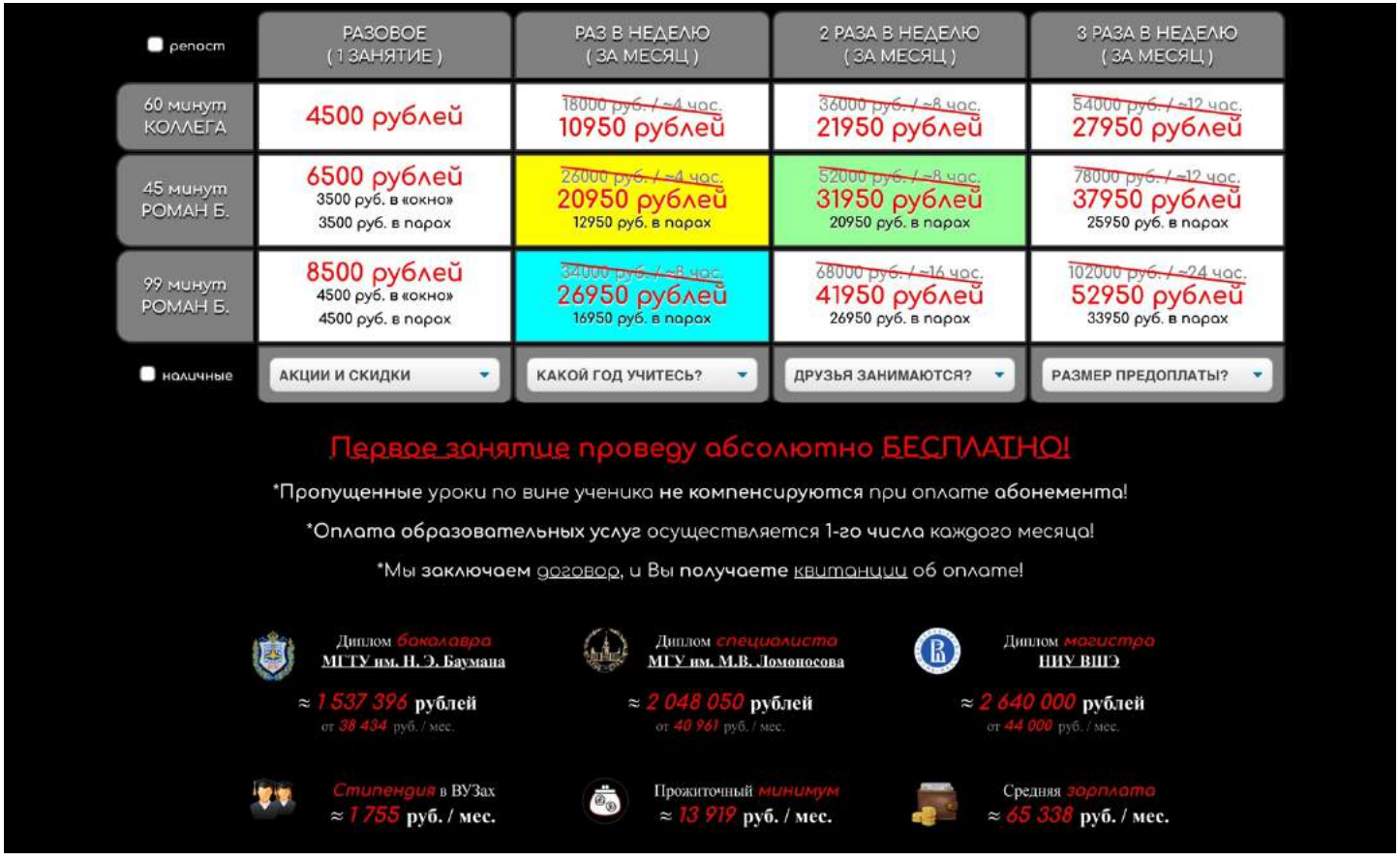

Часто те, **кто лучше всех справлялся с данными испытаниями, лучше всех писали экзамены**. Один из них **получил 100 баллов на ЕГЭ**.

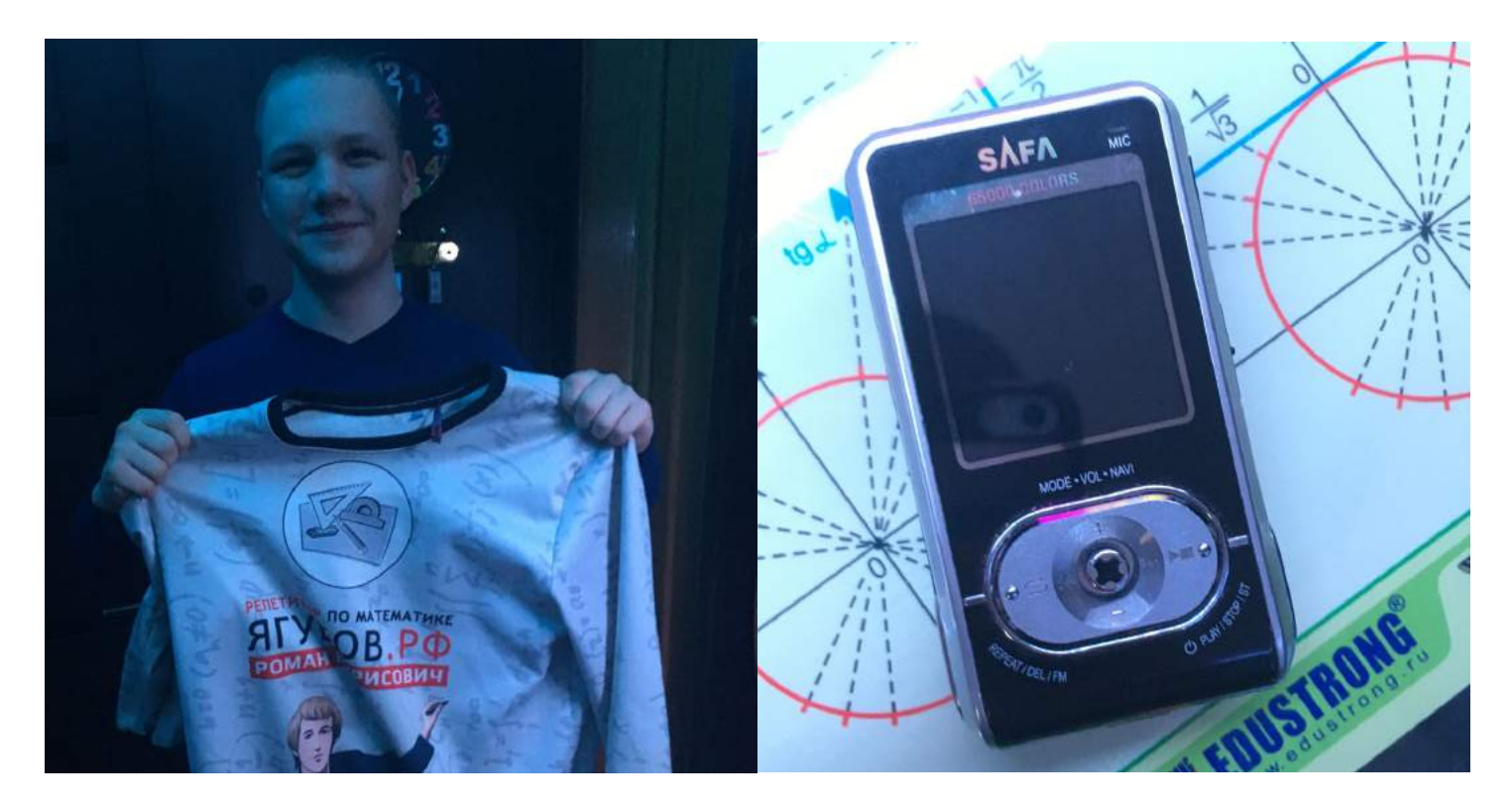

На **праздники иногда ученики приносили подарки**. Чаще всего **алкогольные напитки**. Но **я никогда в жизни не употреблял**, поэтому часто отказывался или **передаривал**.

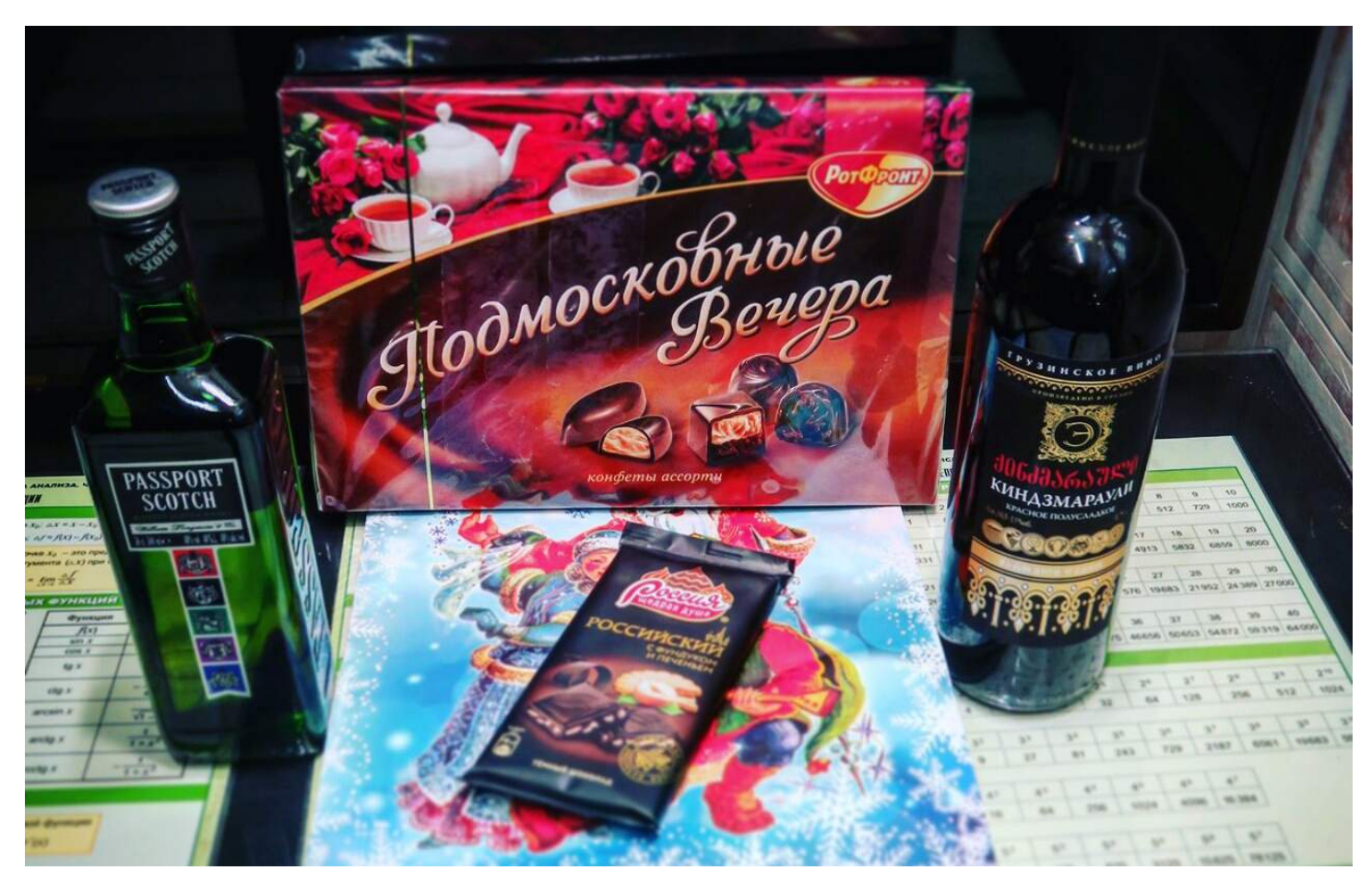

## **КАБИНЕТ**

**Вернёмся вновь к офису**, который нужно было адаптировать для эффективных занятий. Рассказывать десятки версий, которые были сделаны и переделаны, естественно, я не буду. Лучше **покажу окончательный результат.** 

**Семь лет мне пришлось менять конфигурации** и тратить море денег, чтобы найти **идеально комфортный вариант для обучения детей** на очных и дистанционных занятиях в группах, индивидуально и даже комбинируя данные варианты.

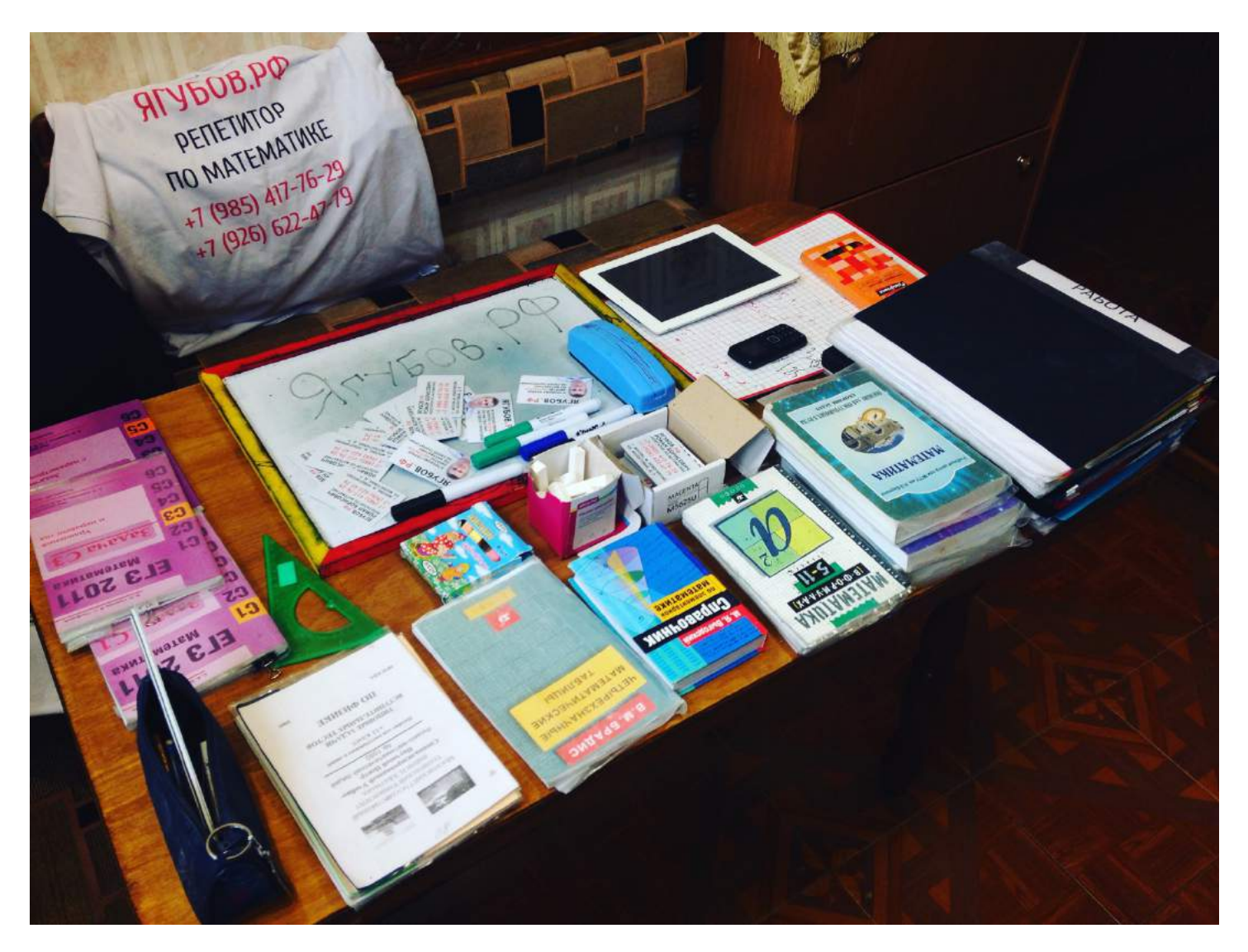

**Начнём со стола**, который в обязательном порядке должен **напоминать парту**, чтобы мы с учеником **не дышали друг на друга**, а сидели как партнёры. Это даёт правильный настрой, расположение **позволяет разместить напротив учащегося монитор, формулы, учебники, калькулятор** и другие плюшки.

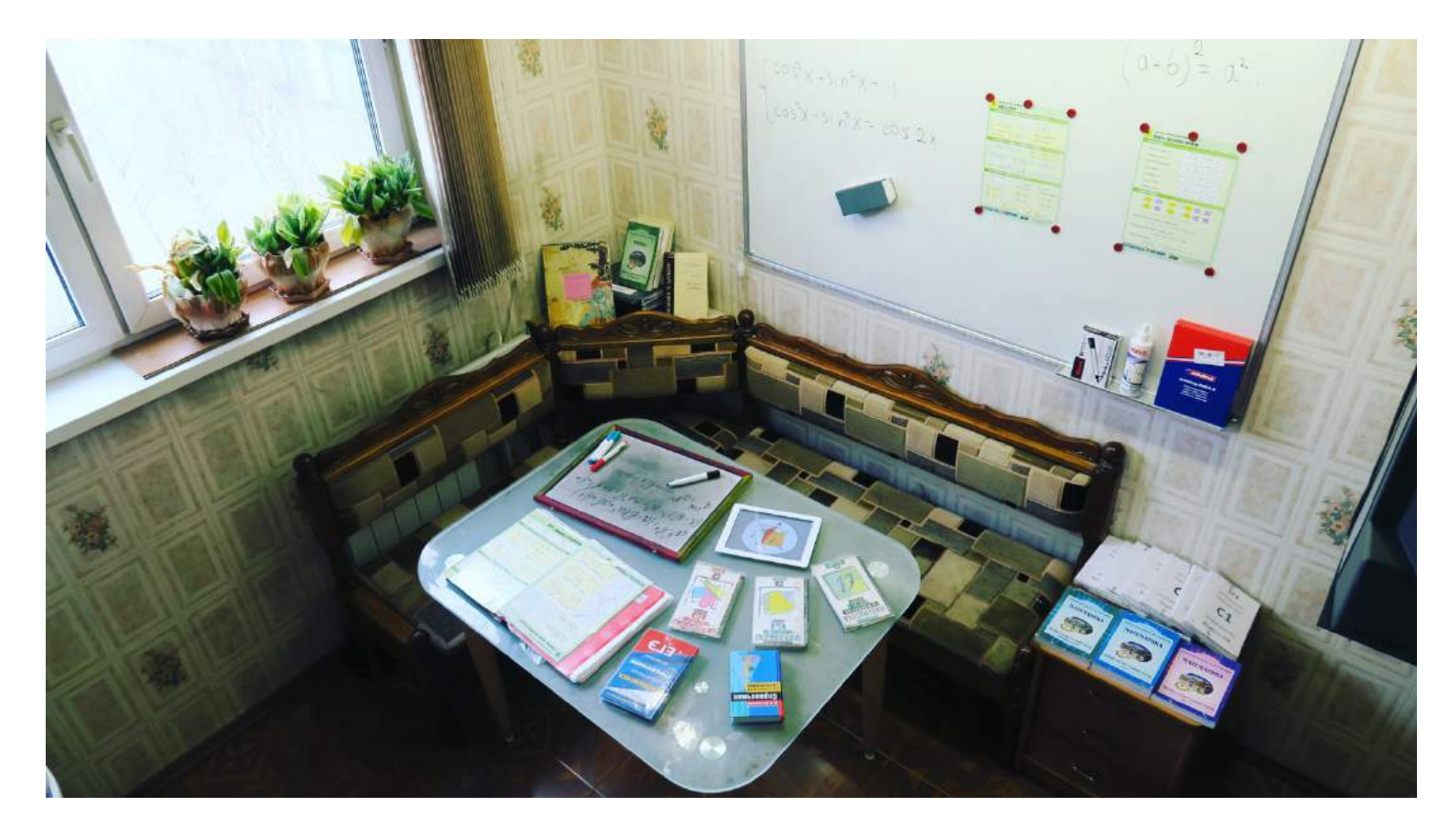

А главное, **стол должен быть намертво закреплен** к полу и стенам, чтобы не раздражать своим шатанием. **Защитить стол можно современным гибким стеклом** и под ним разместить справочные материалы.

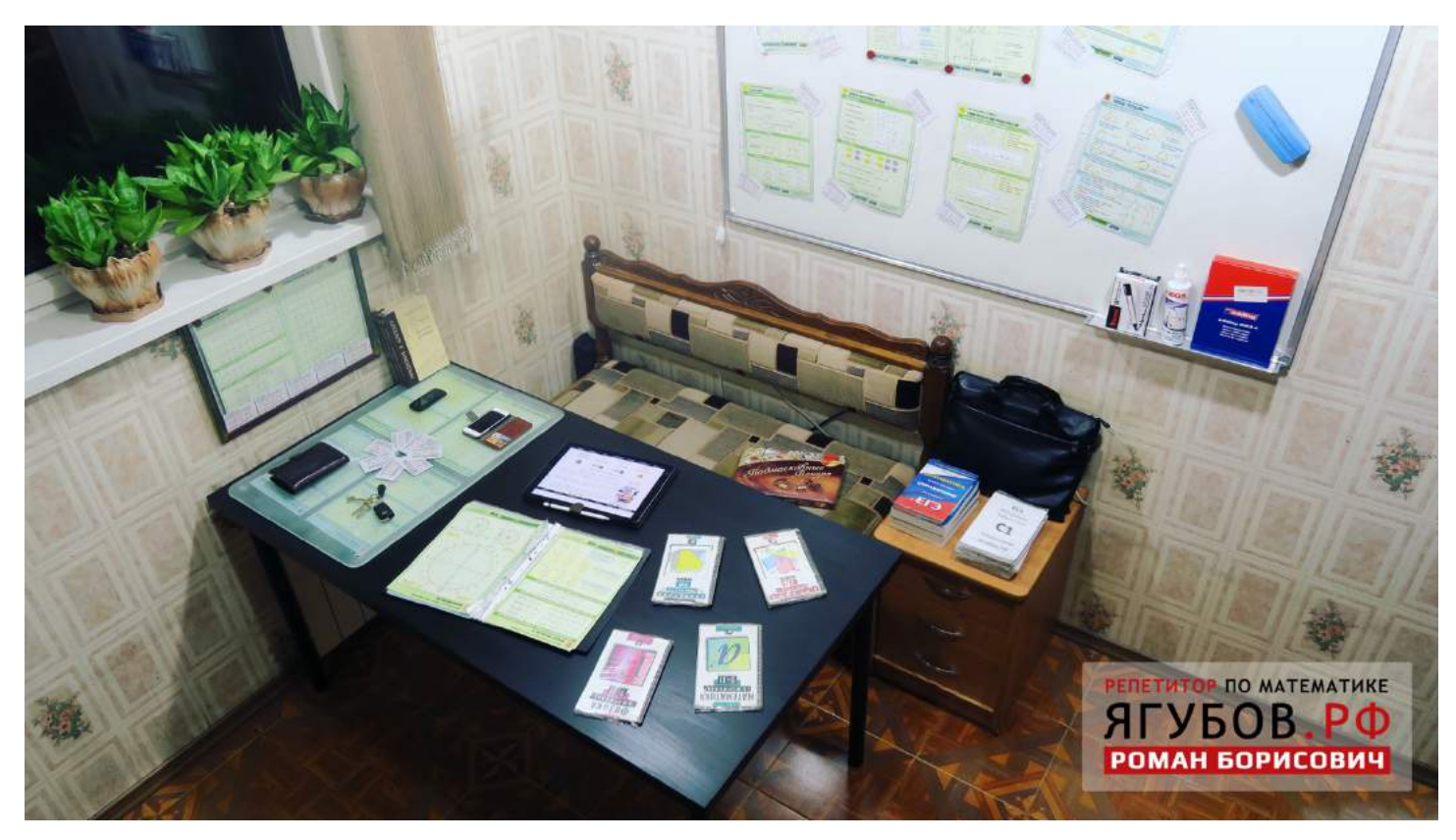

**Освещение** было сделано так, чтобы **не светить в глаза** и не создавать тени в тетради. **Воздух поступает в помещение фильтрованный, а затем очищается и увлажняется с помощью специальной техники**, затем уходит в систему вентиляции. **Вокруг много растений, вырабатывающих нам кислород** и создающих приятную атмосферу!

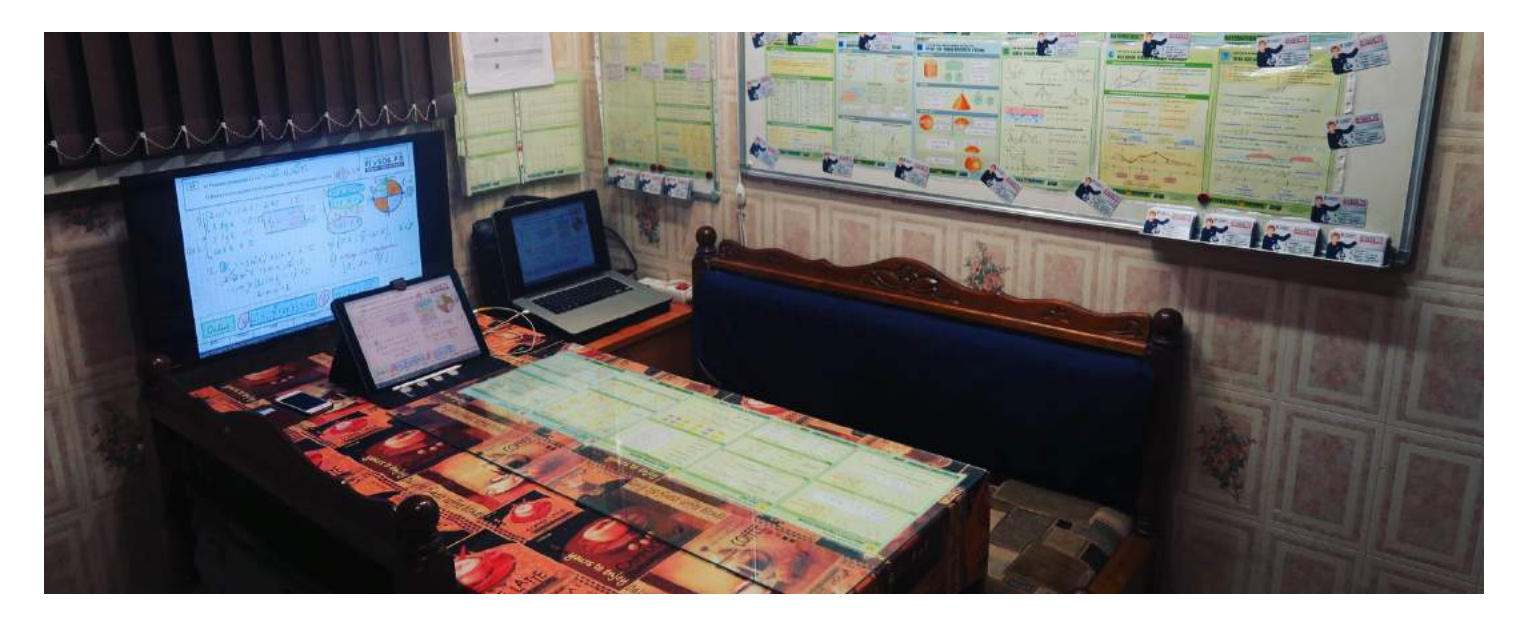

**Имеется много различных подставок и макетов фигур**: есть **белые доски, счёты и калькуляторы, множество литературы** для подготовки к экзаменам, а также **справочные материалы**, разработанные специально под себя!

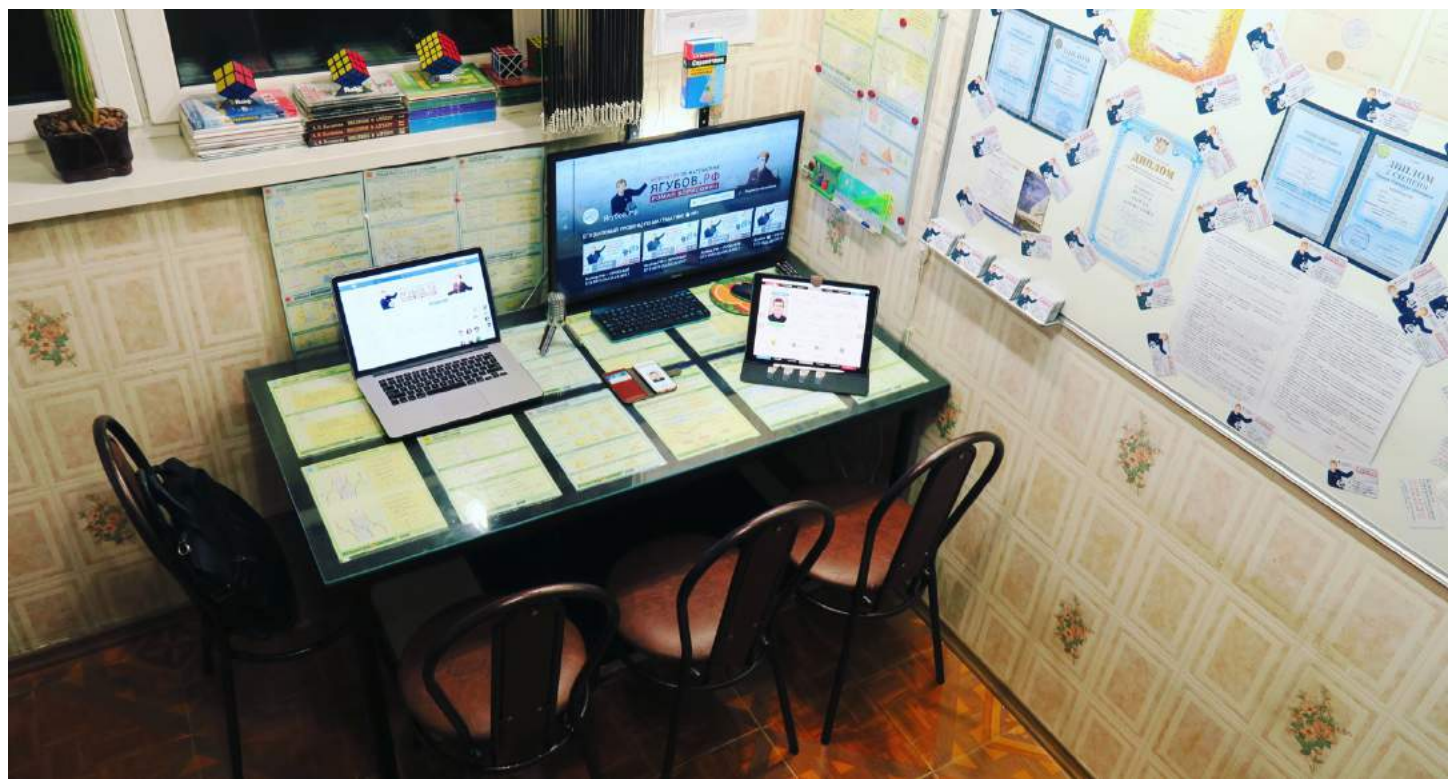

149

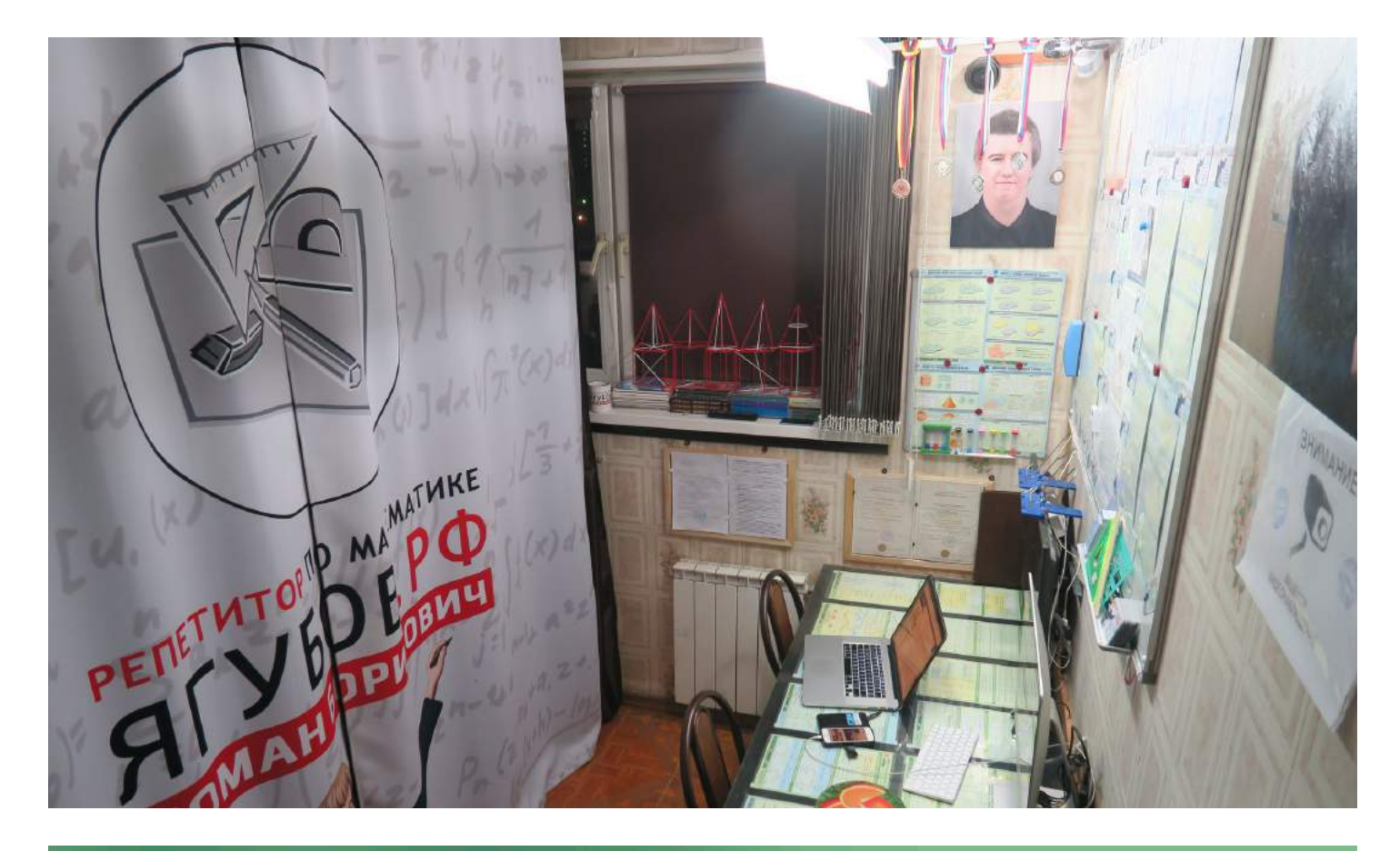

#### Камеры

стол

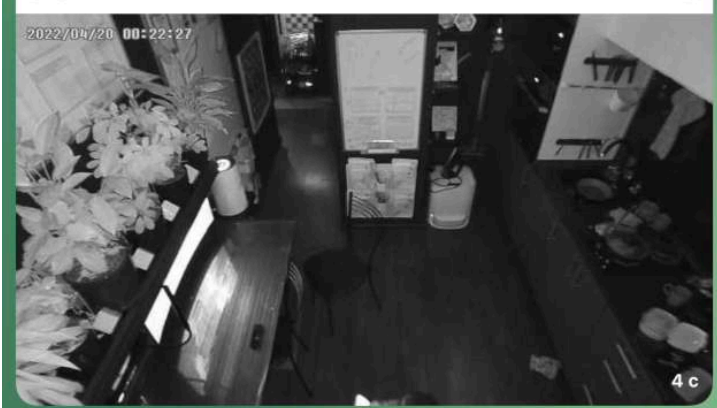

۰

 $\bullet$ 

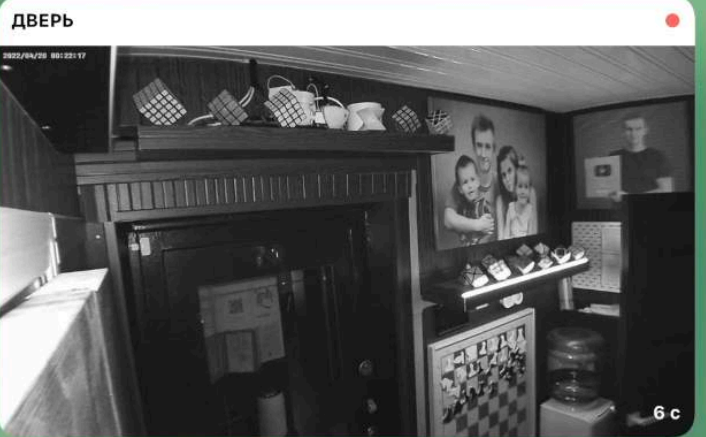

**ТАМБУР** 

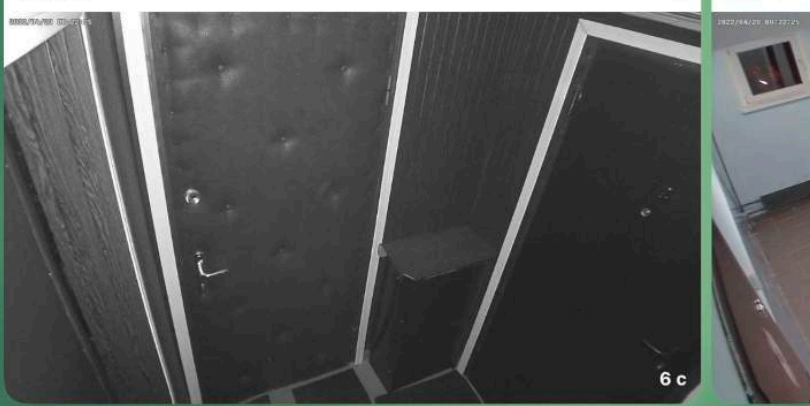

ЛИФТ 6 c

**Видеонаблюдение** помогает отследить ученика с момента входа в помещение до конца занятия. В основном это **служит для нормализации поведения**, но может использоваться и **для демонстрации занятия родителям** в прямом эфире!

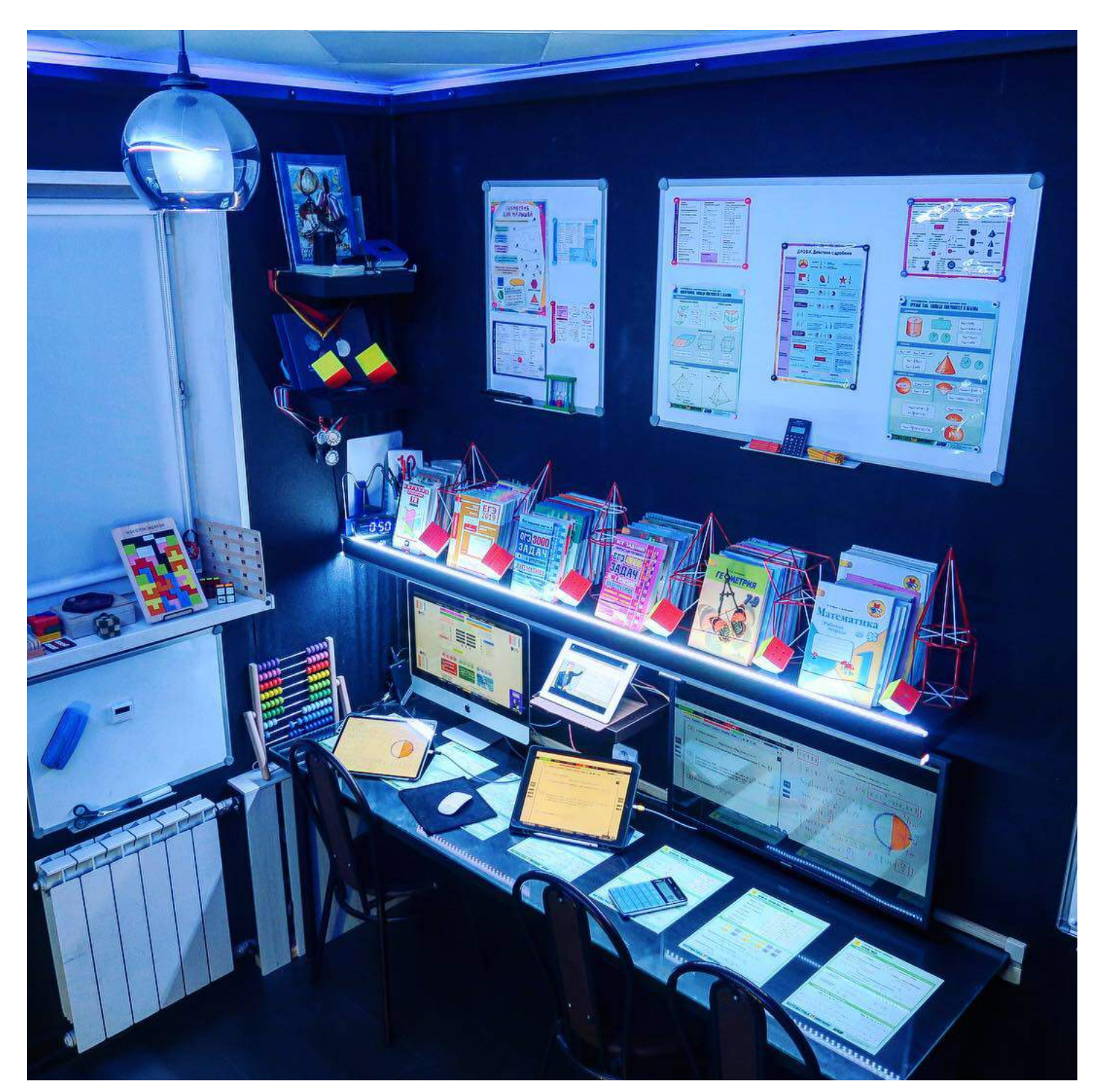

В предпоследней версии **современный кабинет был захламлён техникой, справочной литературой, кучей головоломок и игрушек**. Но это продлилось пару лет, чтобы **оставить только** нужные предметы и сделать **финальный идеальный ремонт**.

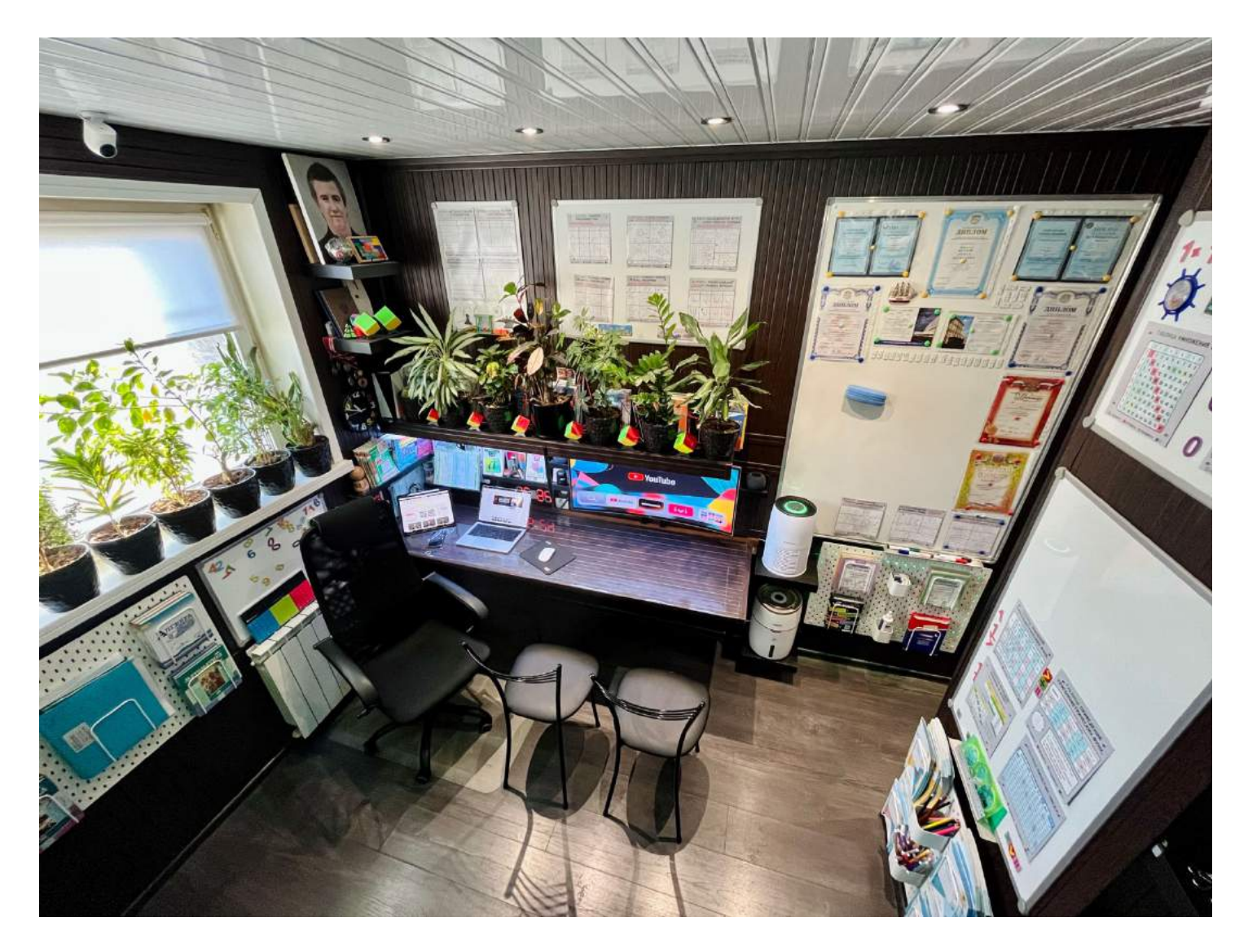

**Перед нами последняя версия, которая уже несколько лет стабильно не меняется.** Занятия можно вести сидя на стуле или стоя у доски, в парах или индивидуально, с интернетом и без него.

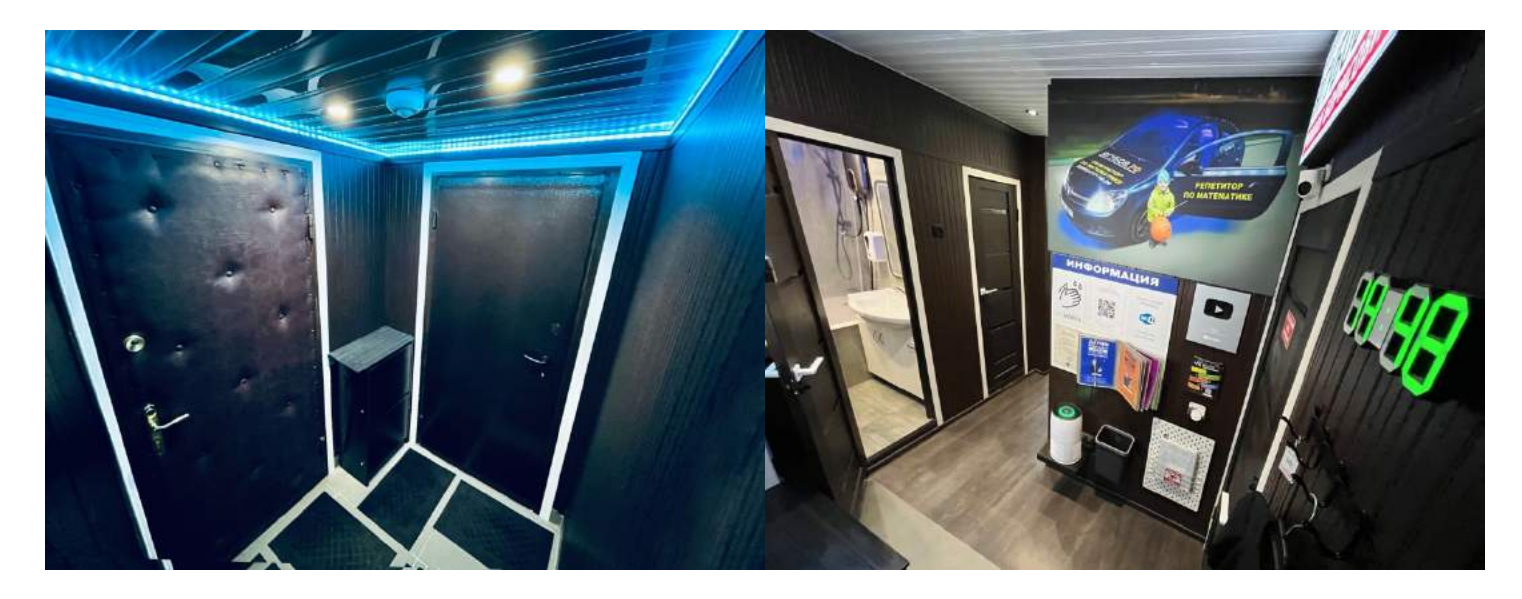

## **ОБОРУДОВАНИЕ**

**За время стремительного развития** я упёрся в потолок, то есть почти **довёл до идеала весь свой бизнес** и даже жизнь…

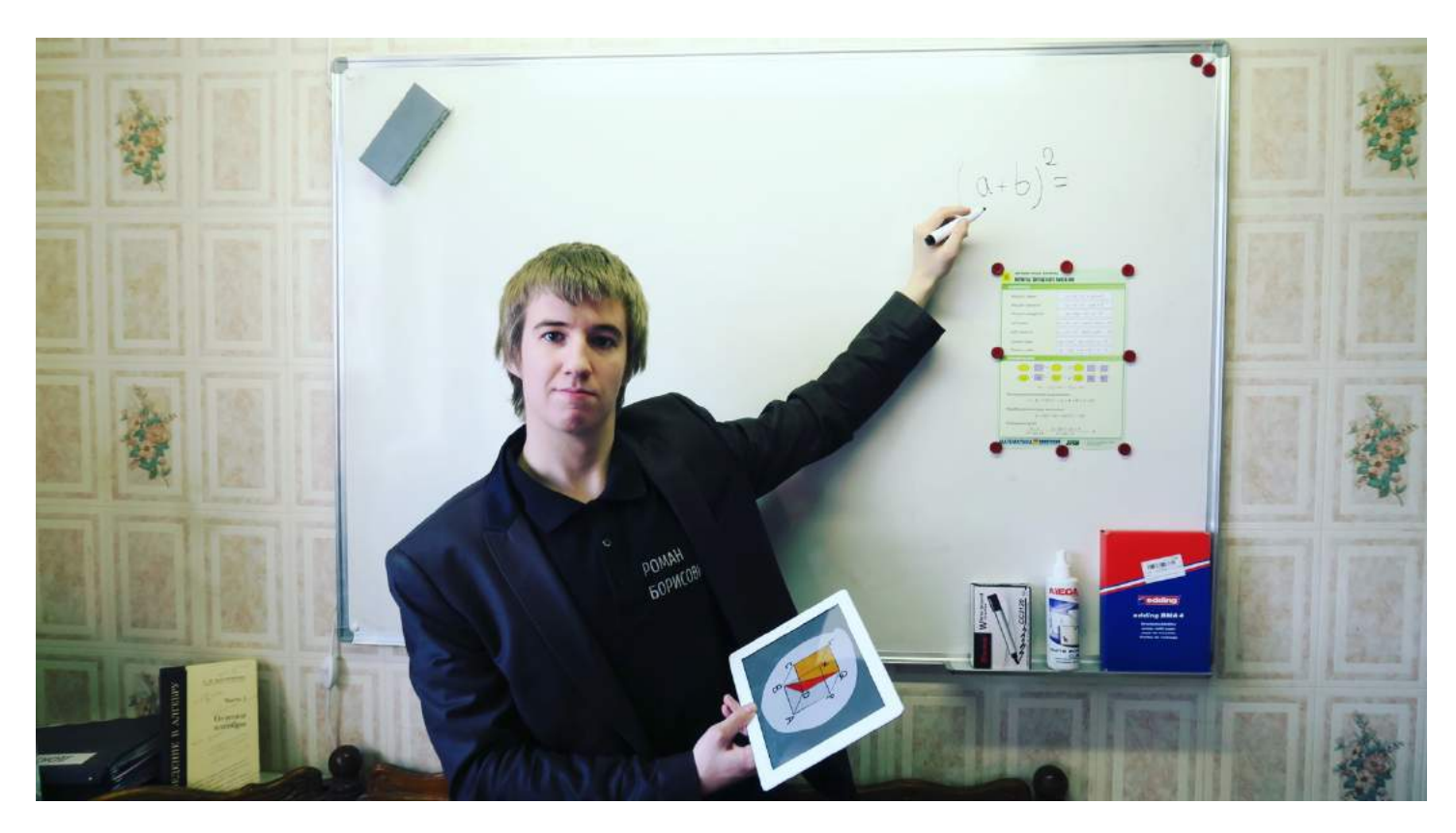

**Для записи видеороликов был сделан ремонт** в дополнительном помещении, **куплена огромная меловая доска, сделано освещение** и отобрано **только нужное оборудование** для оформления условий заданий по математике.

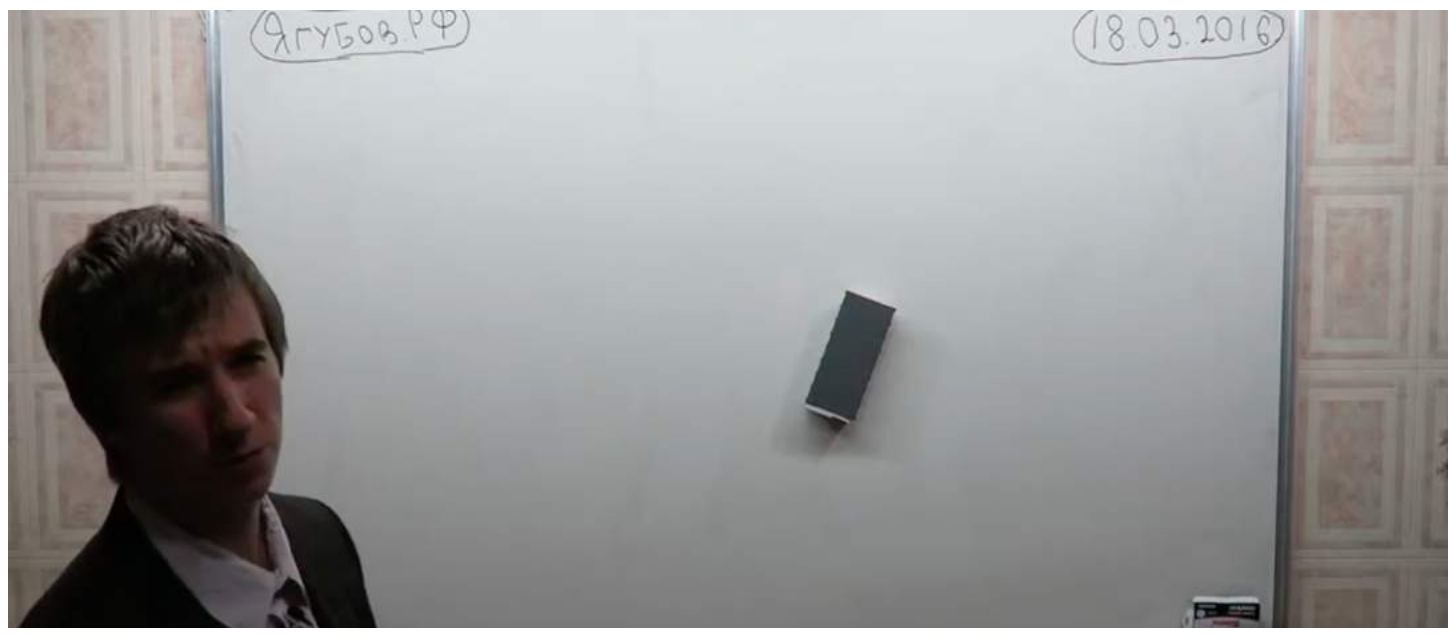

Недавно (в 2022) **была приобретена линейка самой новой техники** для создания и монтажа роликов, стоимостью почти **миллион рублей**.

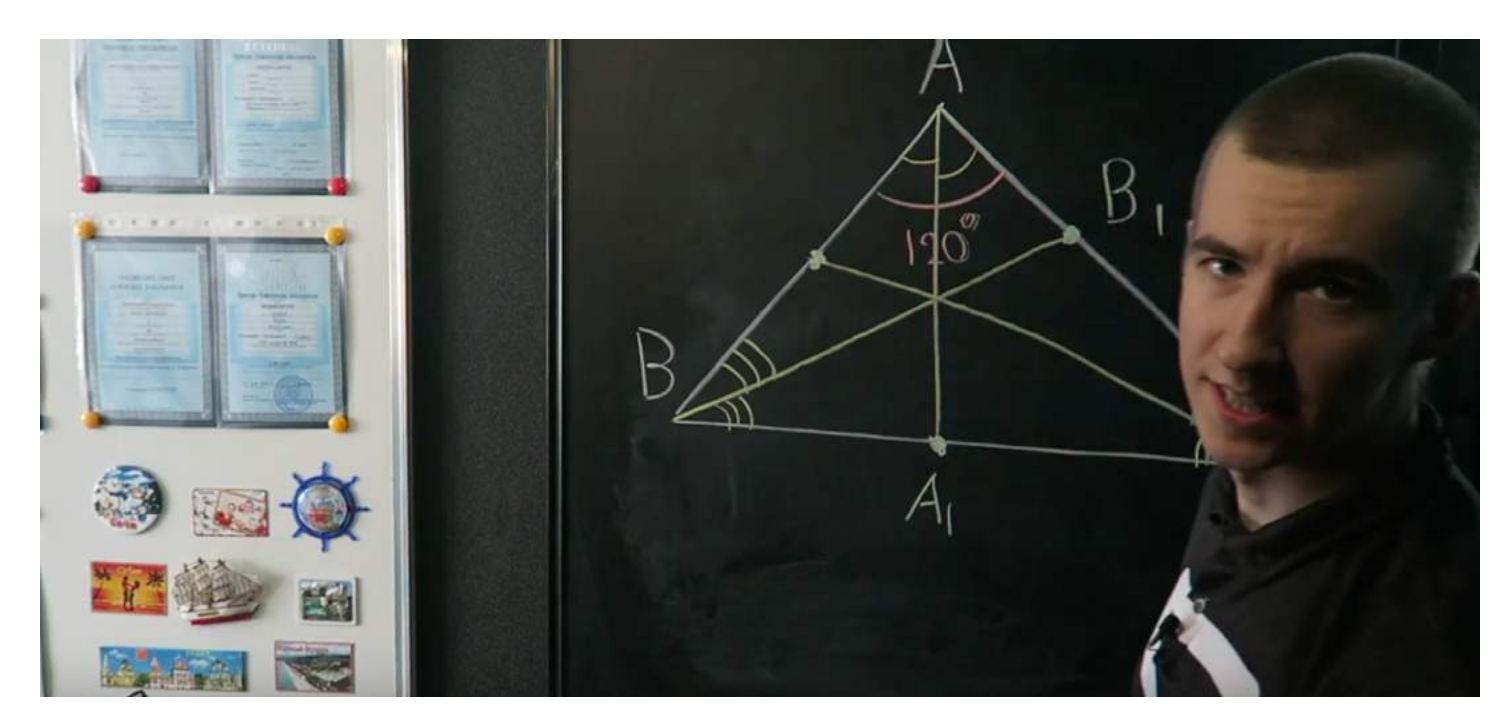

**На данный момент съёмки происходят на Apple iPhone 13 со стабилизатором DJI Osmo Mobile 5 и двумя микрофонами BY-WM4 PRO-K2. Оформление задач на Apple iPad Pro M1 12.9 2021 c пером Apple Pencil 2 и мышью Apple Magic Mouse.**

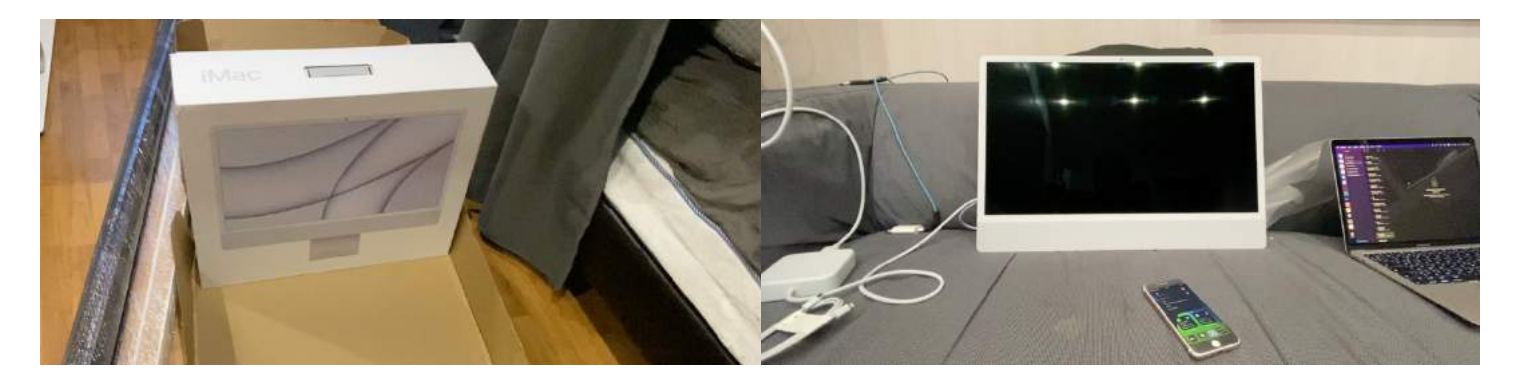

**Монтаж** выполняется **на ноутбуке Apple MacBook Pro M1 2021 и моноблоке Apple iMac M1 2021** (максимальный).

Очевидно, что **никакие деньги эти устройства не отобьют.** Но точно **смогут повысить эффективность собственных навыков**, а значит можно будет **увеличить стоимость собственного часа** жизни, высвободив время на хобби.

**Было бесчисленное множество вариантов студий для записи**, пока мы не пришли **к идеальной, красивой**, не занимающей лишнего места в квартире.

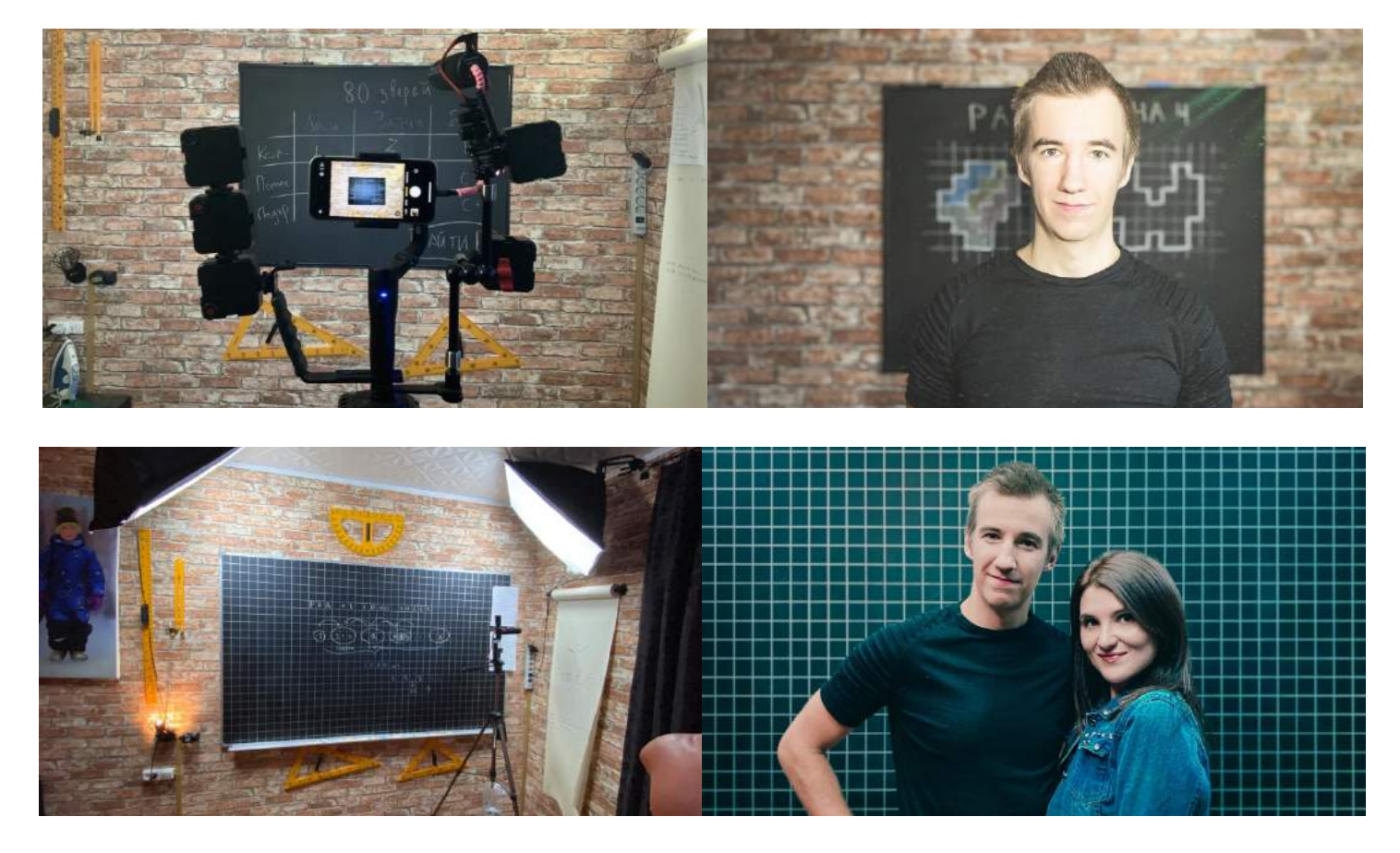

Было **около 1 000 000 рублей** (не считая собственных усилий и времени) **вложено в образовательный канал** по математике на «YouTube», чтобы отснять **почти 1 000 видео, но за 9 лет набралось лишь 3 000 подписчиков.**

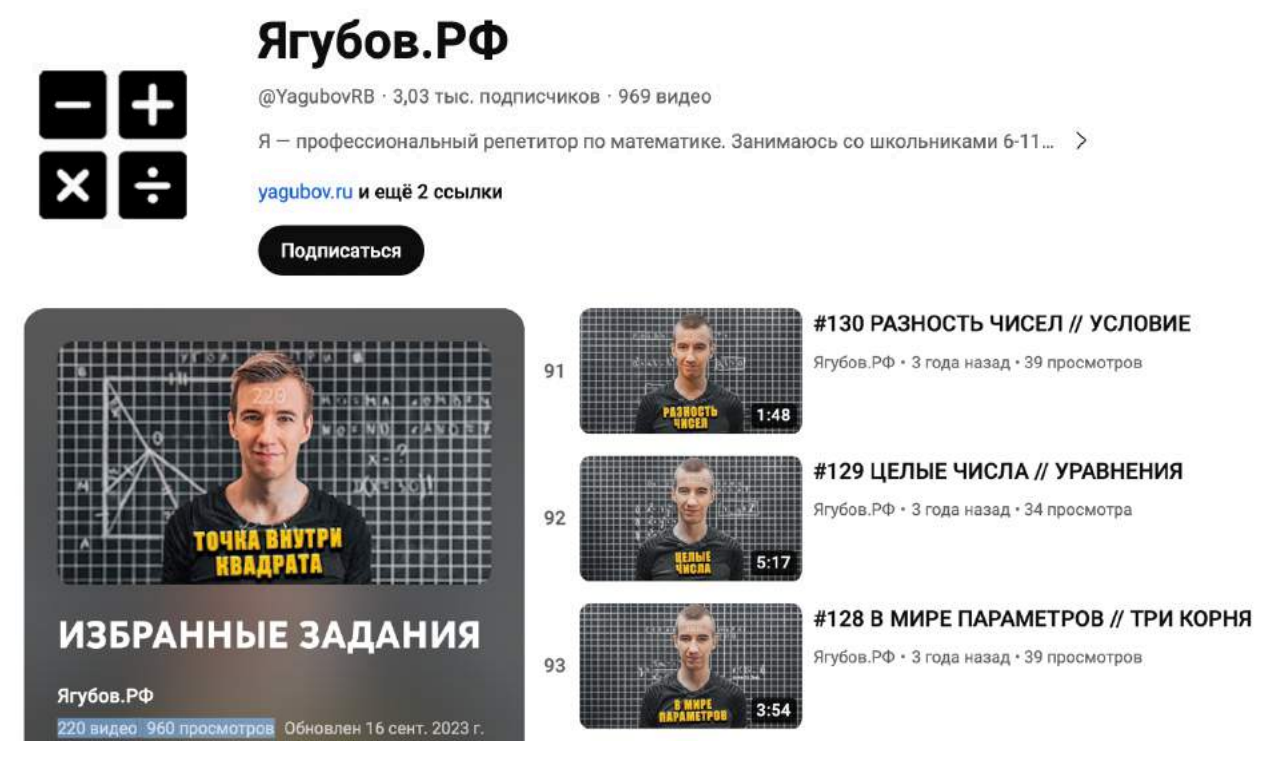

155

Важно понимать, **что задачки**, которые публикуются на канале **вызывали у меня трудности** при решении на занятиях.

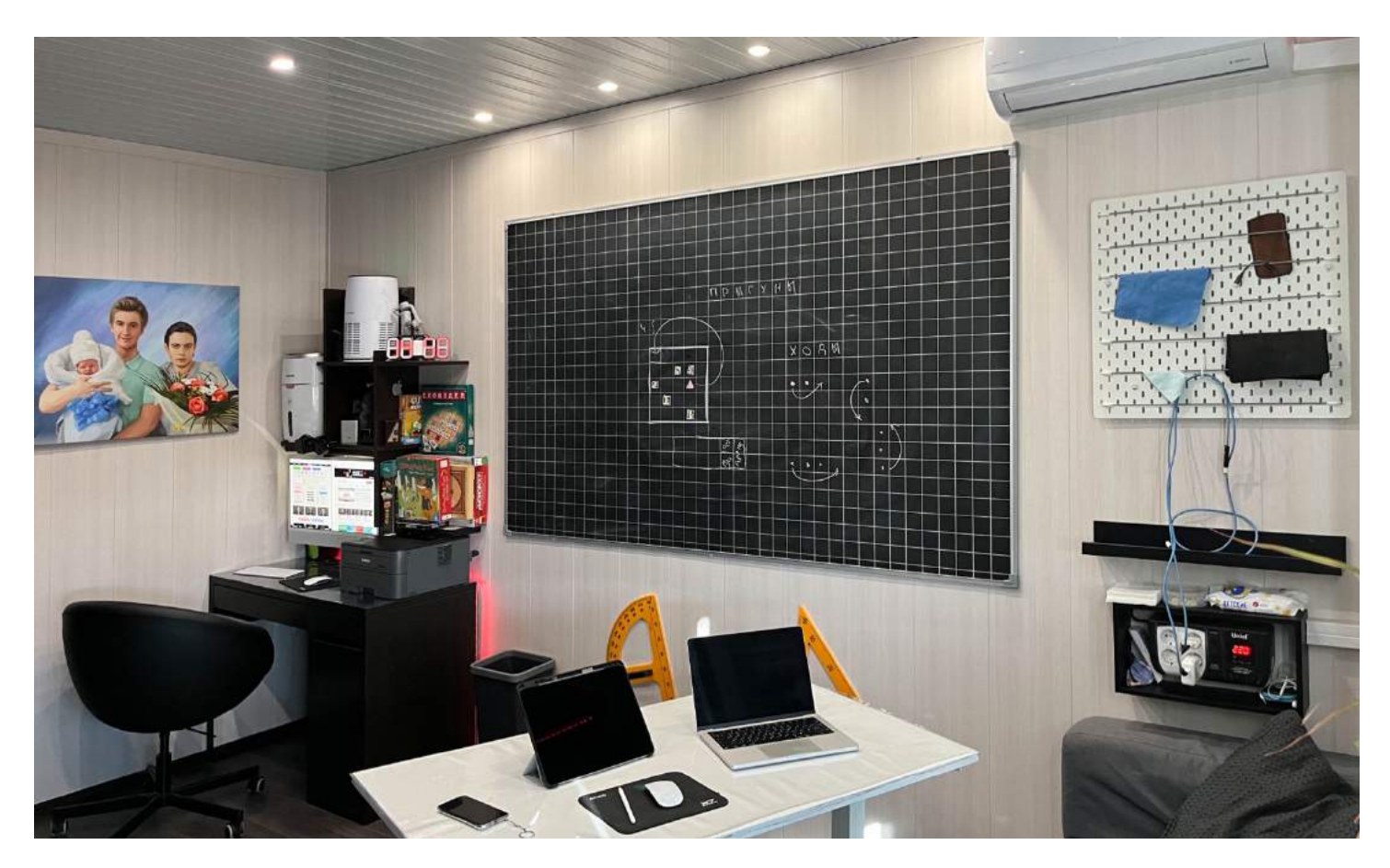

Я напрямую **демонстрирую, что не смог их решить**, занимаясь математикой всю жизнь, а значит это **Вам точно будет полезно**.

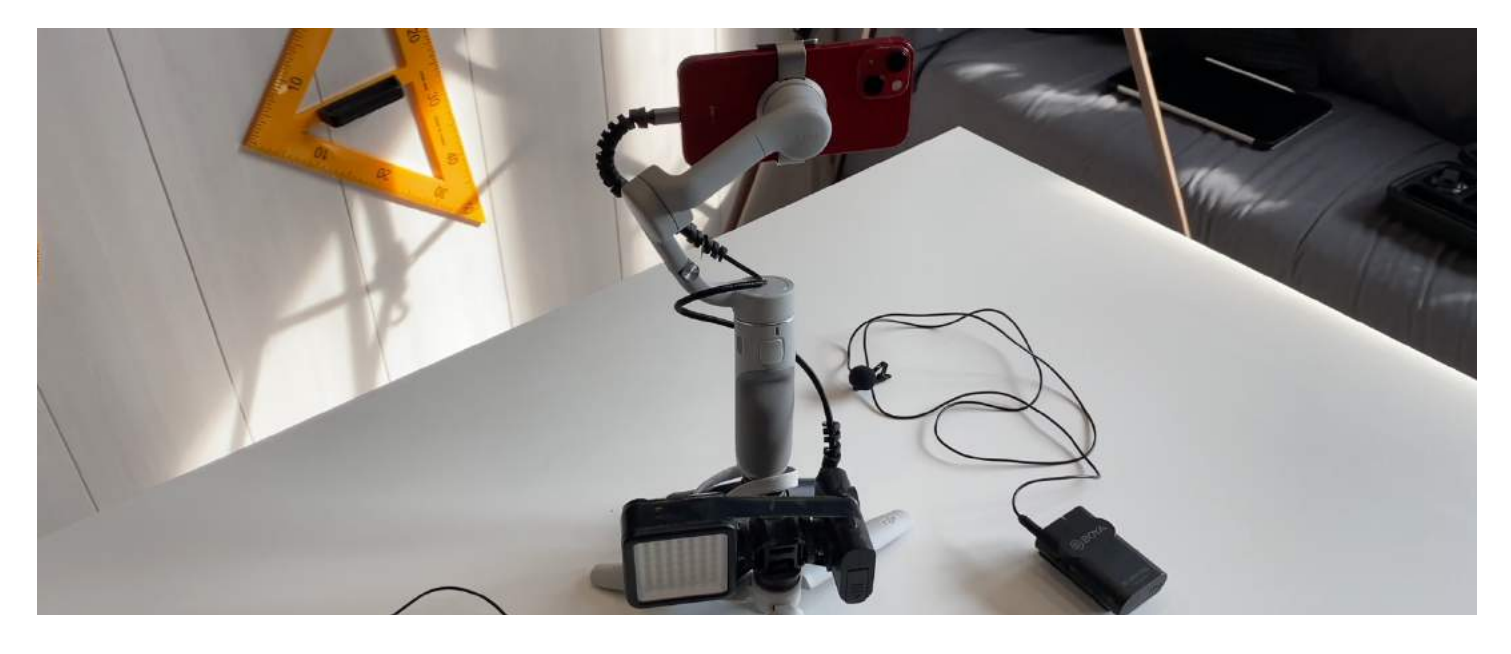

**Сэкономите кучу времени** и возьмете **жизнь под контроль** раньше остальных.

## **ЗАНЯТИЯ**

Наконец-то мы **добрались до процесса проведения занятий**. Ох, развитие было стремительным! **Начинал, как и все, с бумаги и ручки**!

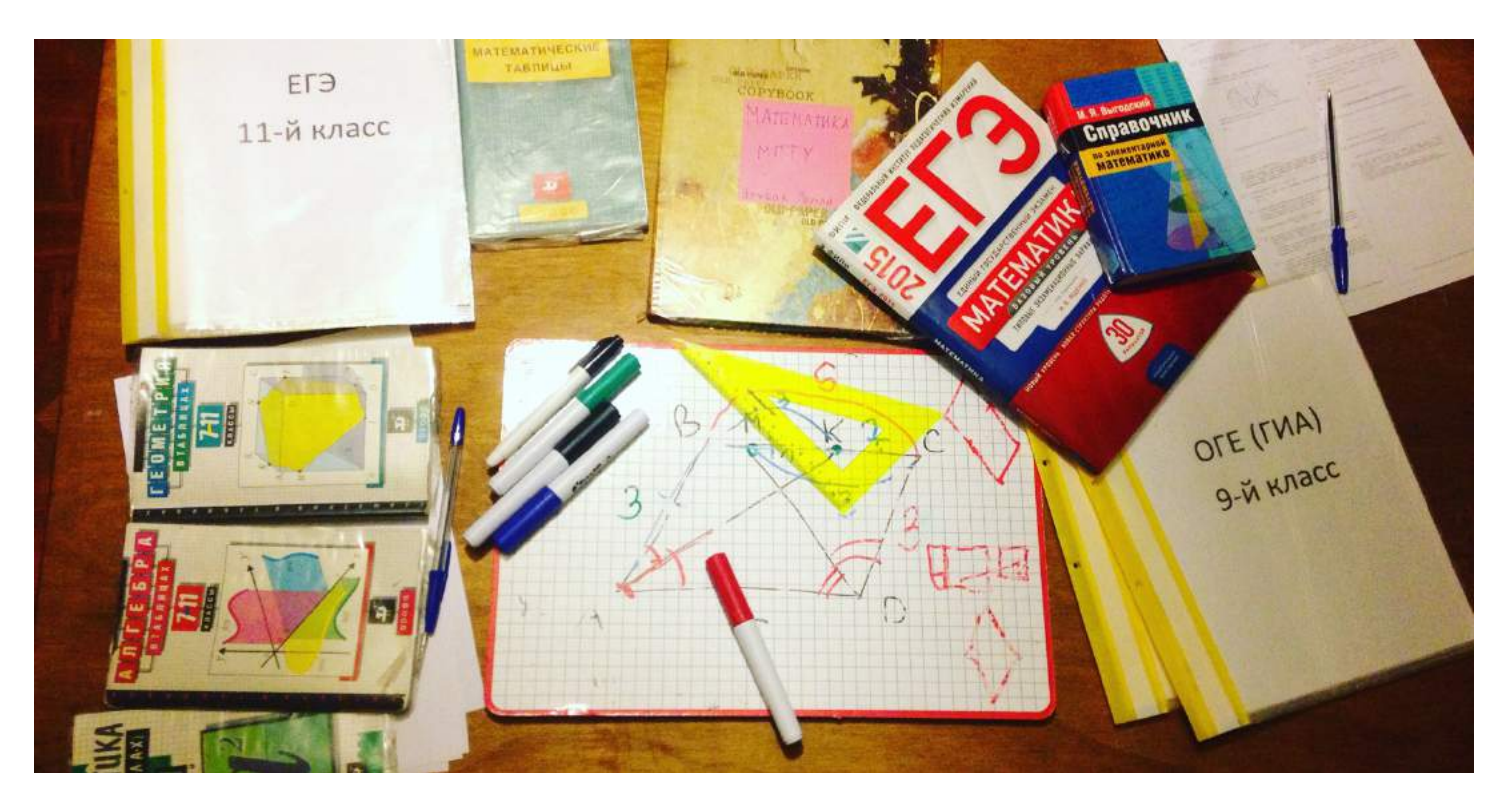

Затем **таскался через всю Москву с большой доской…**

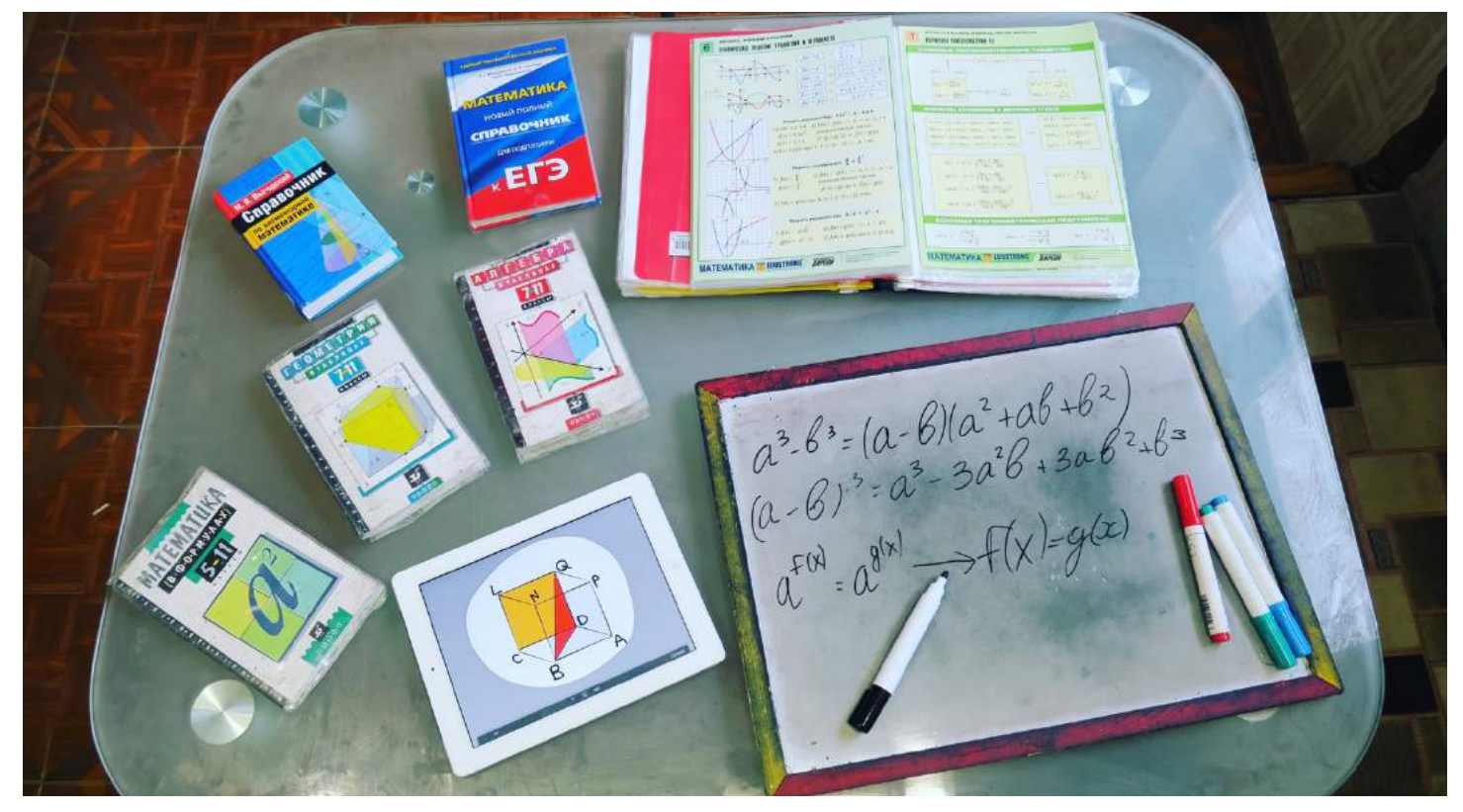

На очных **занятиях использовал фигуры для стереометрии**.

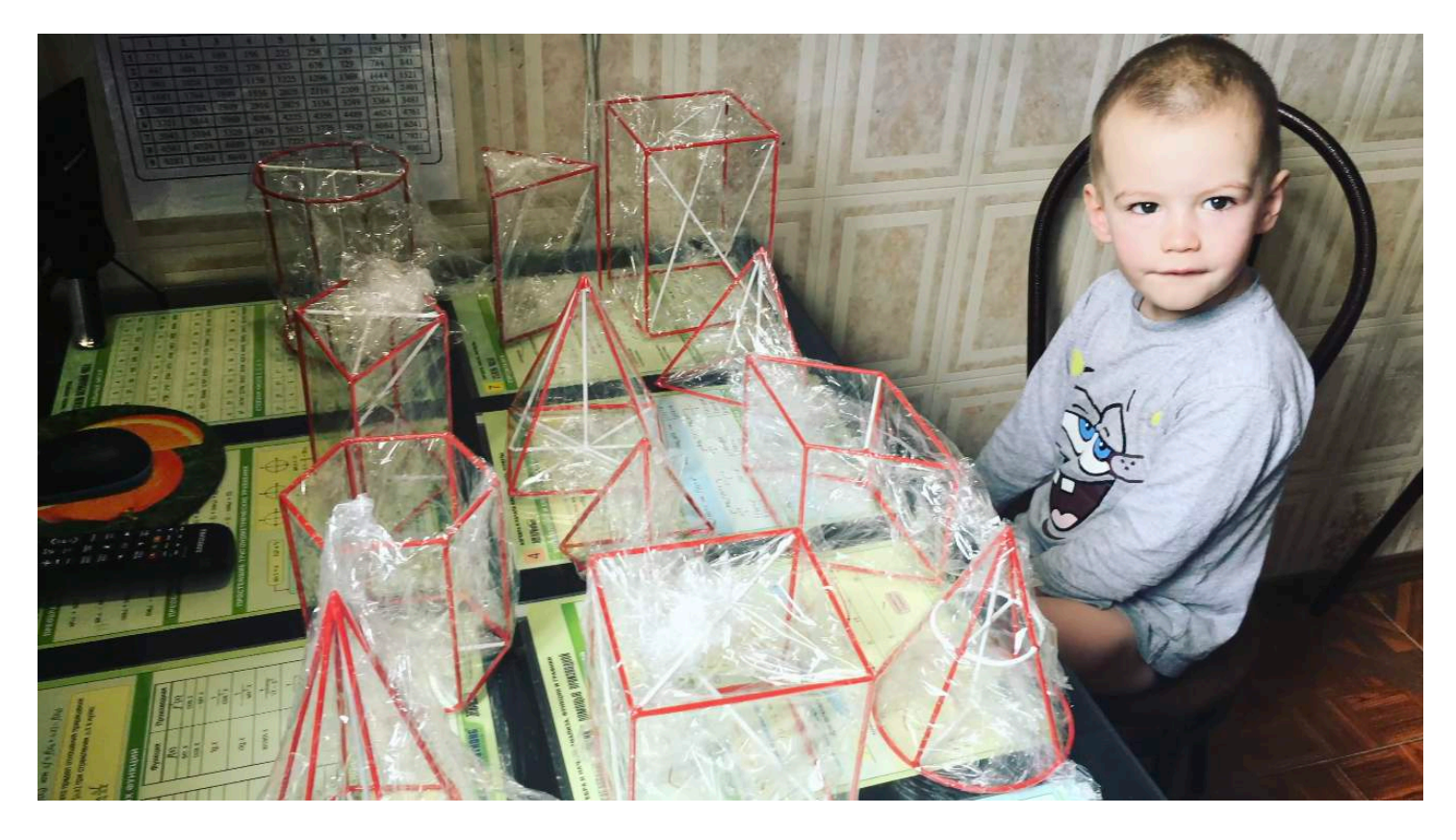

При этом **использовал счёты для анализа верных и неверных ответов** в течение занятия ученика, чтобы **выставить справедливую оценку** в конце урока.

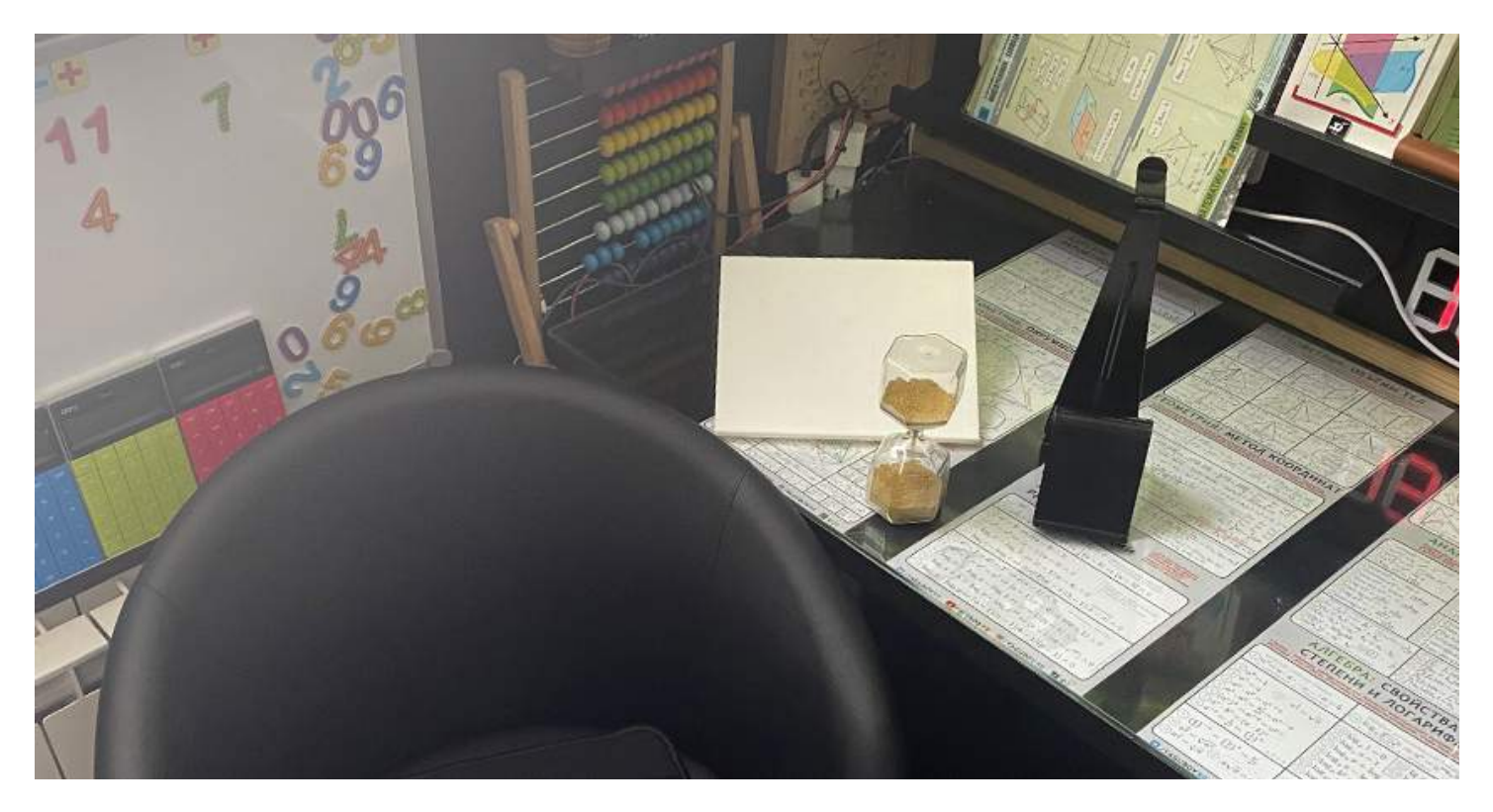

А **для ускорения процесса** использовались **песочные часы и калькулятор**, чтобы ученик не тянул время во время занятия.

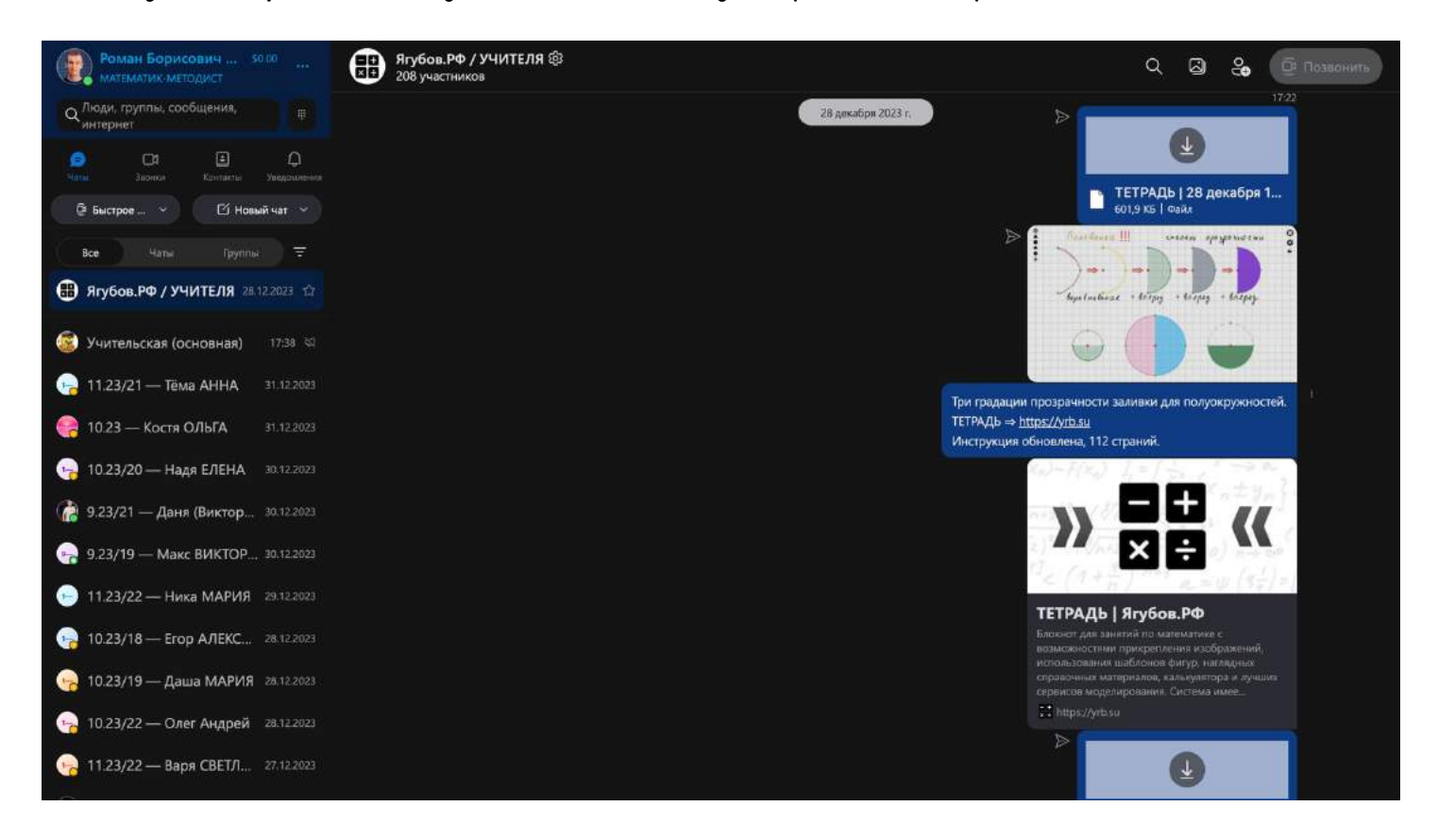

Для очищения, увлажнения и вентиляции воздуха было установлено несколько технических устройств. Проанализировано движение воздуха и рассадка клиентов, чтобы ученики и учитель имели как можно шансов заразиться друг от друга.

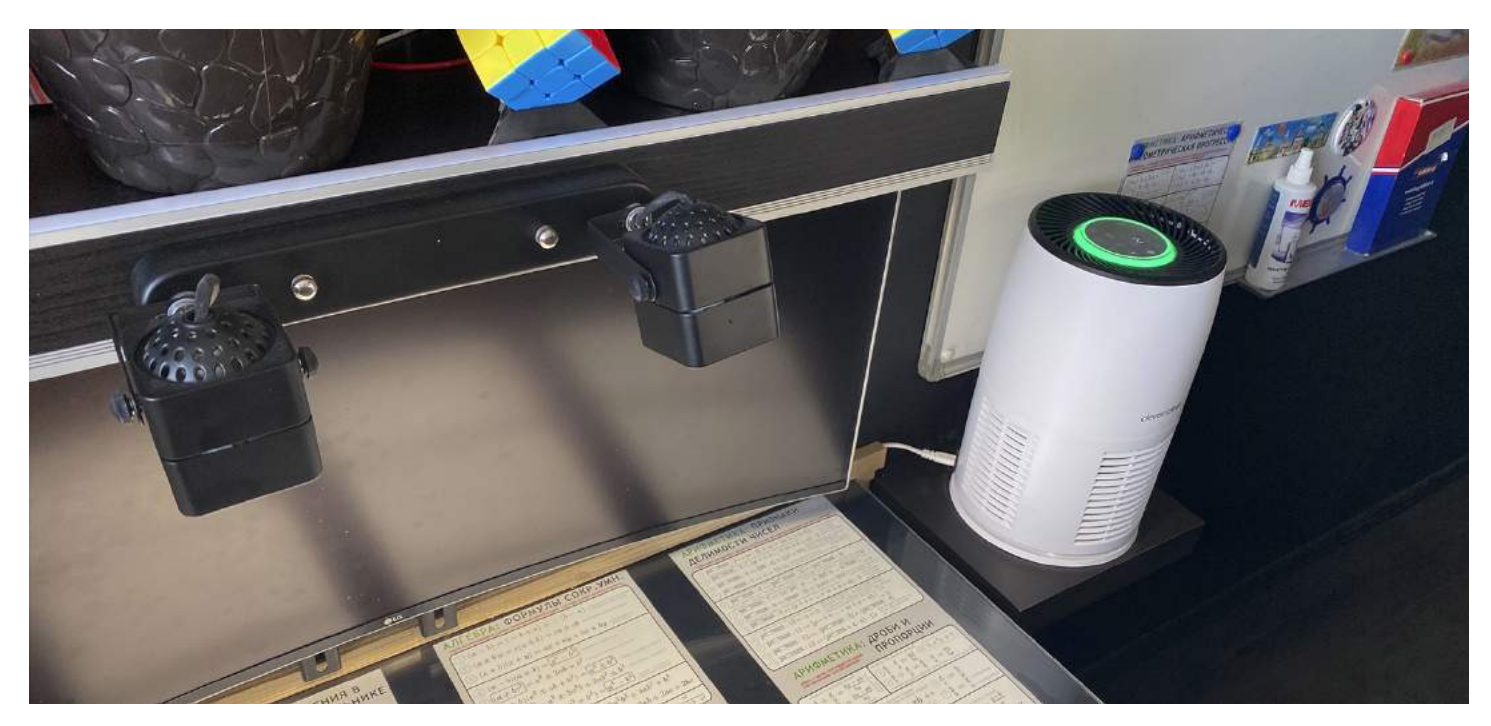

159

Постепенно я **накопил деньги на первый планшет** на 4-м курсе университета. Это была **самая дорогая покупка в жизни на тот момент,** но мною было решено **инвестировать все деньги в репетиторскую деятельность!**

**Теперь у меня самая актуальная линейка** (на начало 2022 года) **дорогой техники Apple, начиная** от телефона и планшета, заканчивая ноутбуком и компьютером!

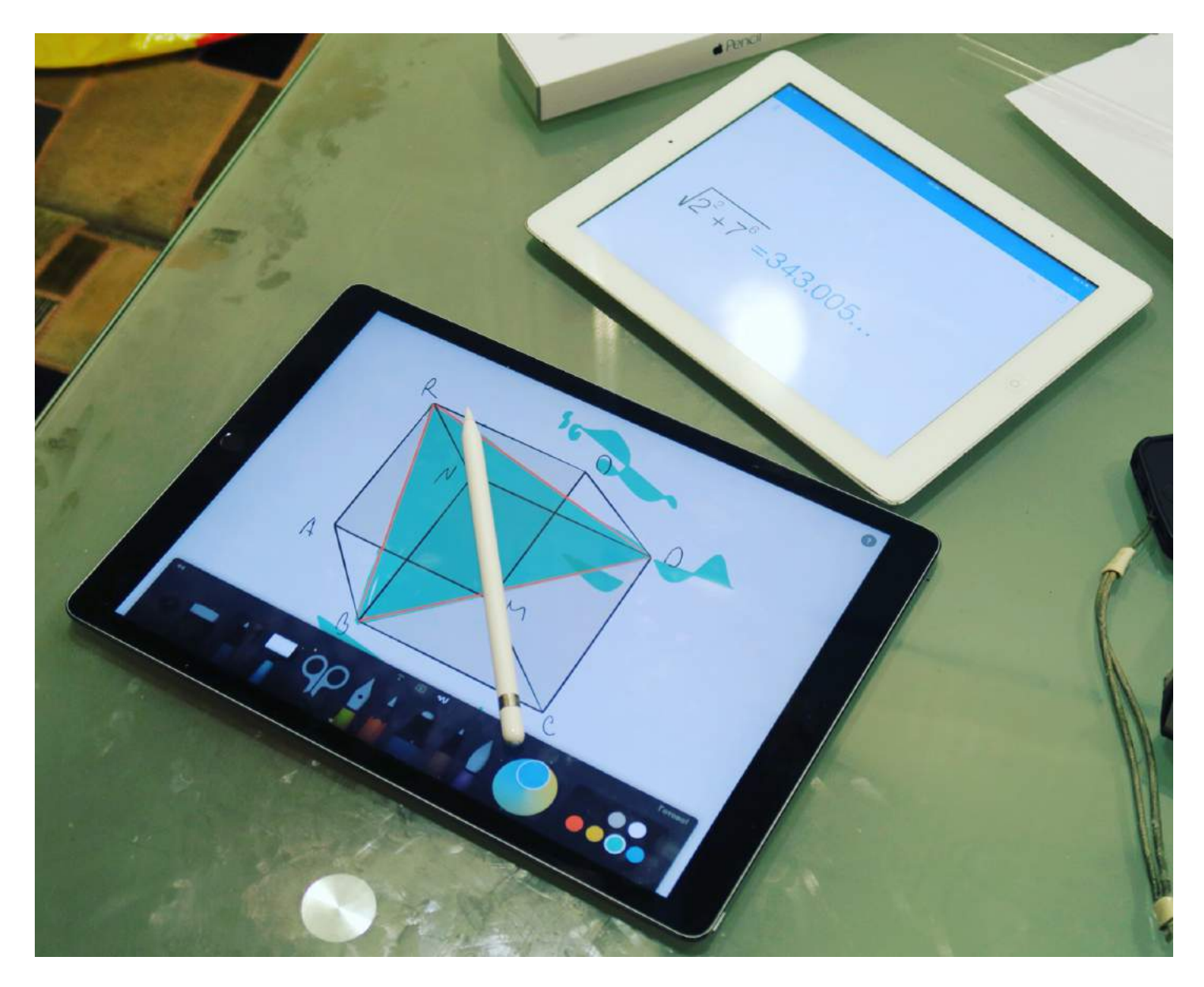

Но давайте перейдем к делу, **на чём я остановился** (уже несколько лет ничего лучше на глаза не попадалось)!

А именно, **для занятий использую планшет Apple iPad Pro 2021 c пером Apple Pencil 2 и мышью Apple Magic Mouse, ноутбук Apple MacBook Pro 2021 и монитор Монитор LG 38WK95C с приставкой Apple TV 4K!** Стоимость всего **этого составила около полумиллиона рублей** (на январь 2022 года), это **идеальная связка**, к которой я шёл 7 лет (уже 9 лет) профессиональной деятельности.

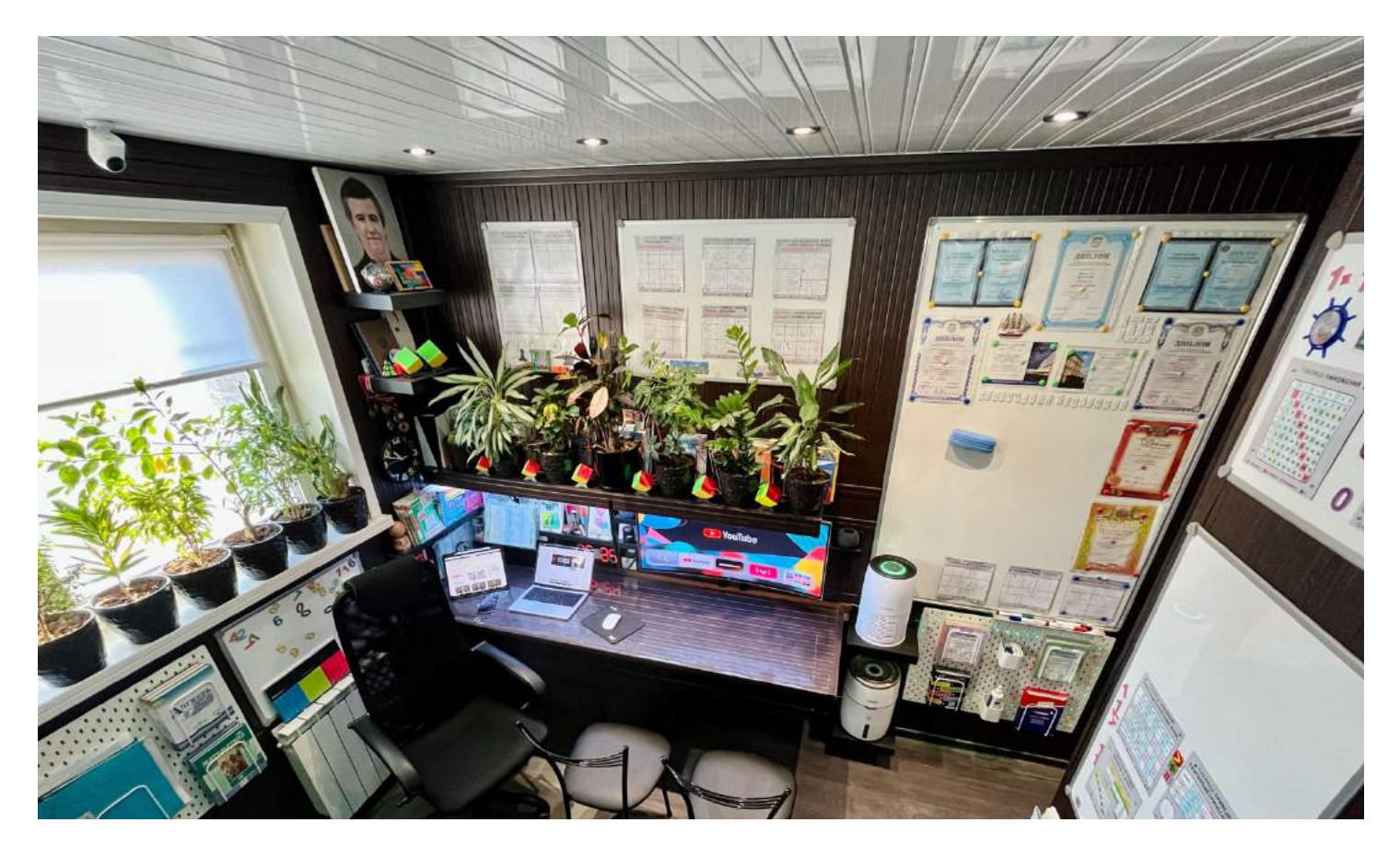

Данный **планшет работает идеально с фирменным пером**, позволяет проводить занятия без технических проблем, а **мышь** нужна для того, чтобы **показывать определенные моменты**, которые невозможно провернуть на сенсорном экране!

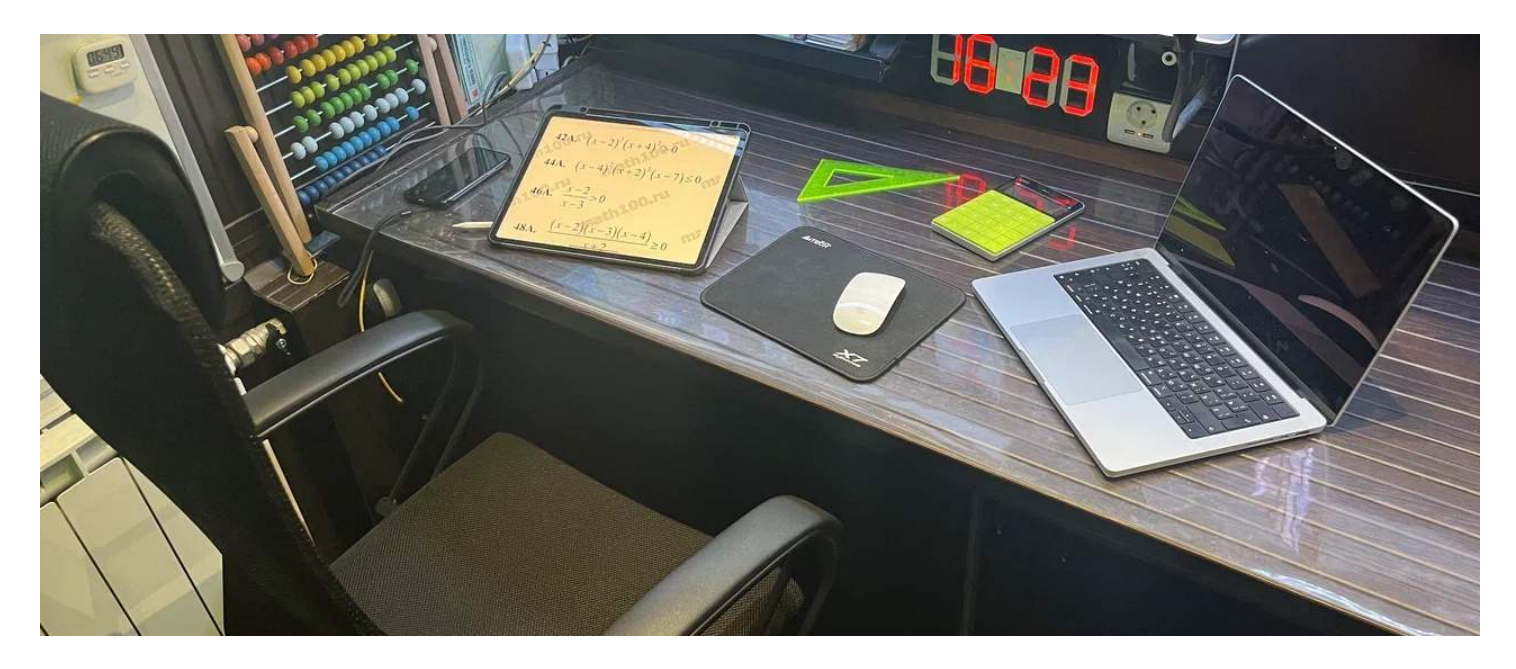

**Ноутбук используется для качественной веб-камеры, демонстрации экрана планшета и отличного звука** (шикарные встроенные микрофоны и отличная скорость работы, бесшумный).

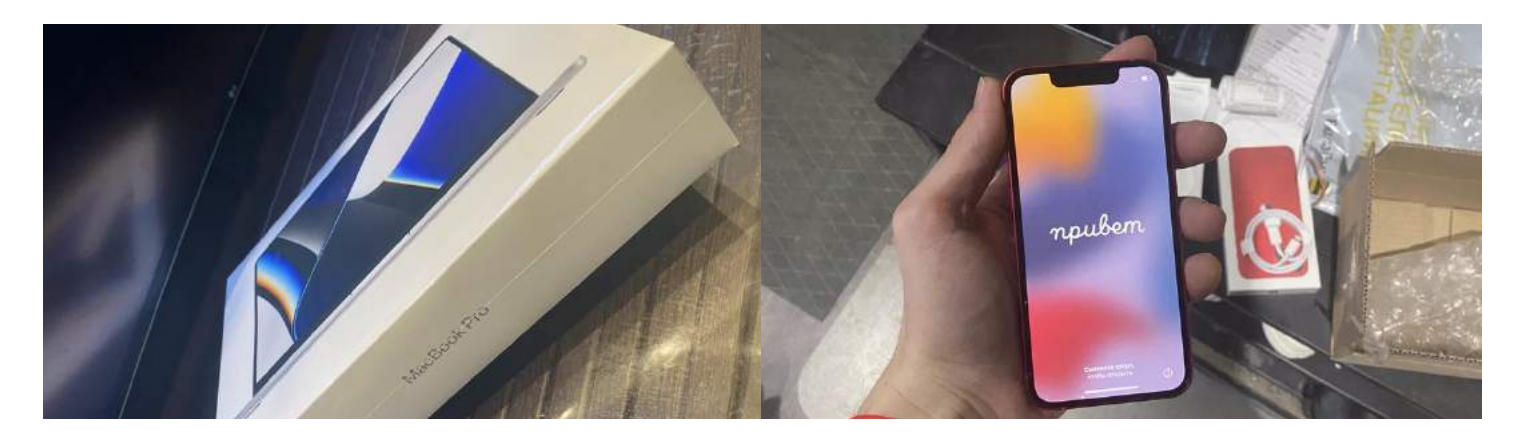

И, наконец, **монитор нужен для очных занятий**, ведь показывать происходящее на планшете неудобно для преподавателя и ученика.

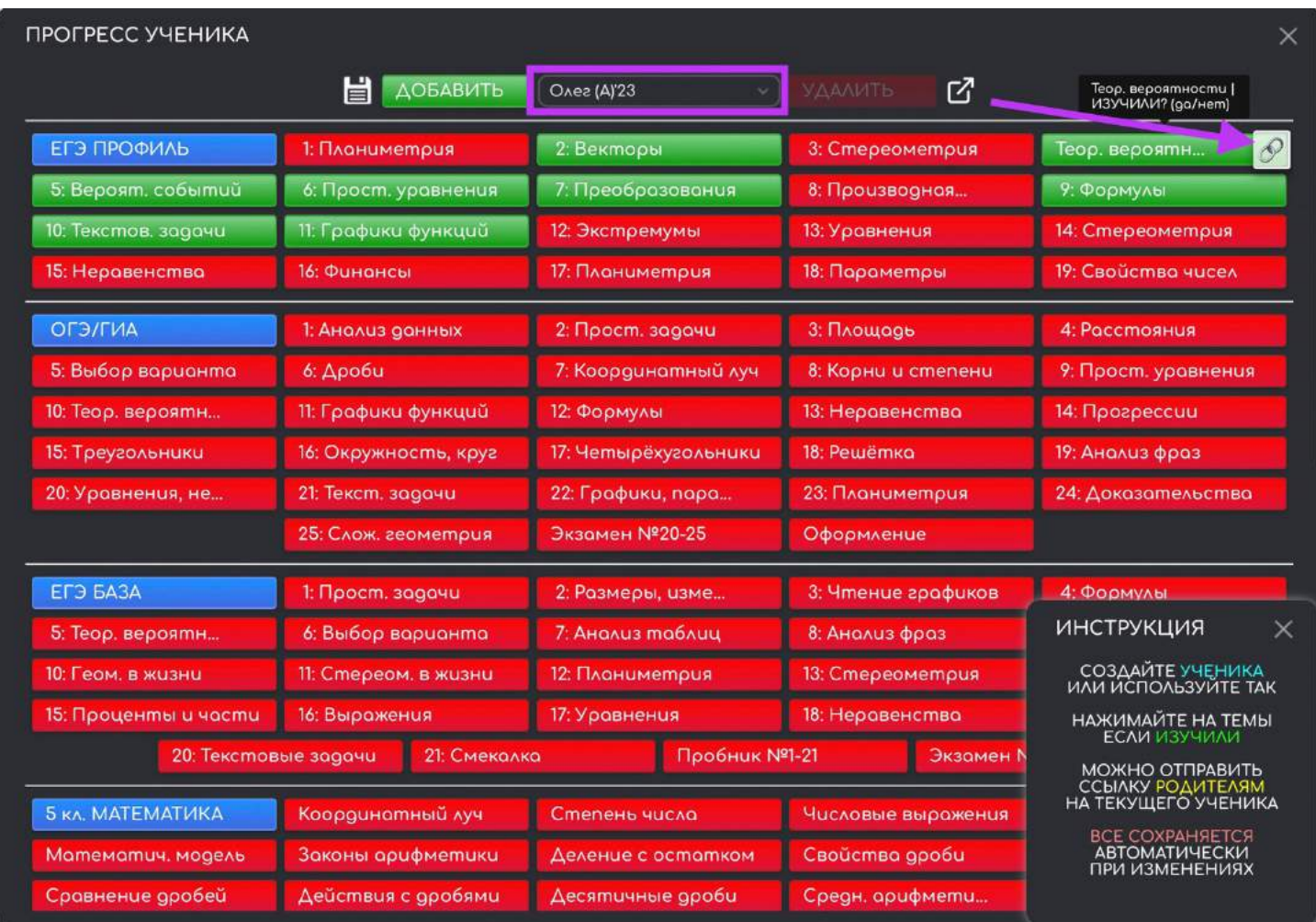

**Успехи ученика** хранятся в сервисе «ЗАДАНИЯ» [\(https://yagubov.su\)](https://yagubov.su/), хотя раньше были встроены в [\(https://yagubov.ru\)](https://yagubov.ru/), но **были значительно доработаны**. **Примеры успеха** реальных учеников:

- https://yagubov.su/?y=0#step=-+-4+-3+u=Костя\_(O)'23
- https://yagubov.su/?y=0#step=19-21+-+u=Даня\_(B)'23

При этом, **занятия часто хранились** не только на сайте **в личном деле ученика**, но в других местах.

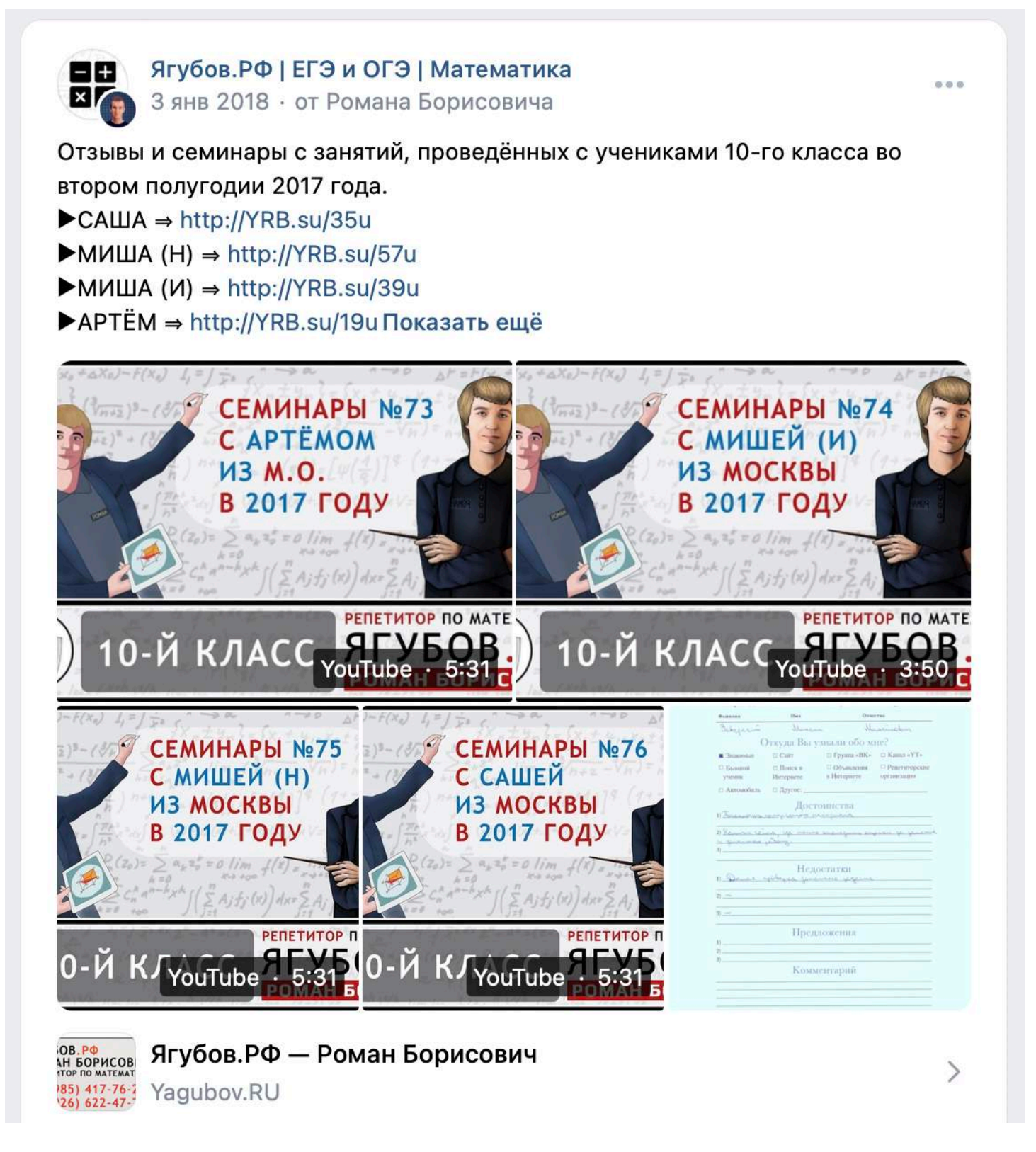

**Создавались PDF-фалы** и альбомы, которые **публиковались в конце учебного года**, но перед экзаменами. Была надежда, что это поможет ученикам **вспомнить всё пройденное за учебный год**.

# **ПРЯМОЙ ЭФИР**

**В 2018 году были реализованы прямые трансляции с занятий**, чтобы **родители могли наблюдать за своими детьми**, проверять присутствие на занятии, а **ученики могли посмотреть записи** [\(https://www.youtube.com/@YagubovRus\)](https://www.youtube.com/@YagubovRus) и отработать полученные знания.

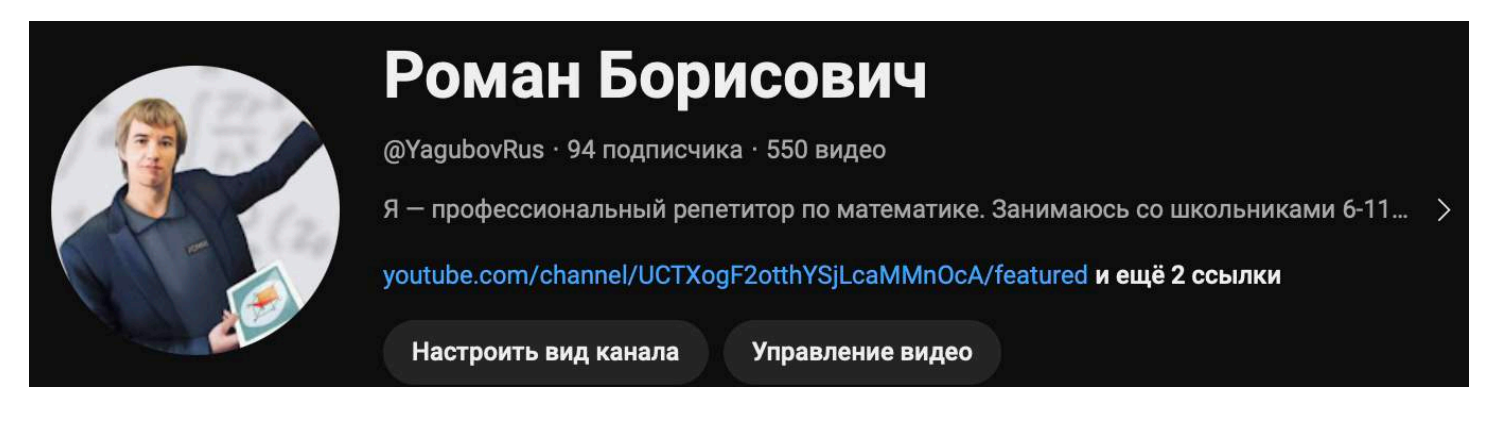

**К 2019 году качество трансляций было на феноменальном уровне**, по сей день [\(https://www.youtube.com/watch?v=-JITwip-CKI\)](https://www.youtube.com/watch?v=-JITwip-CKI) **никто так и не приблизился к таким возможностям**.

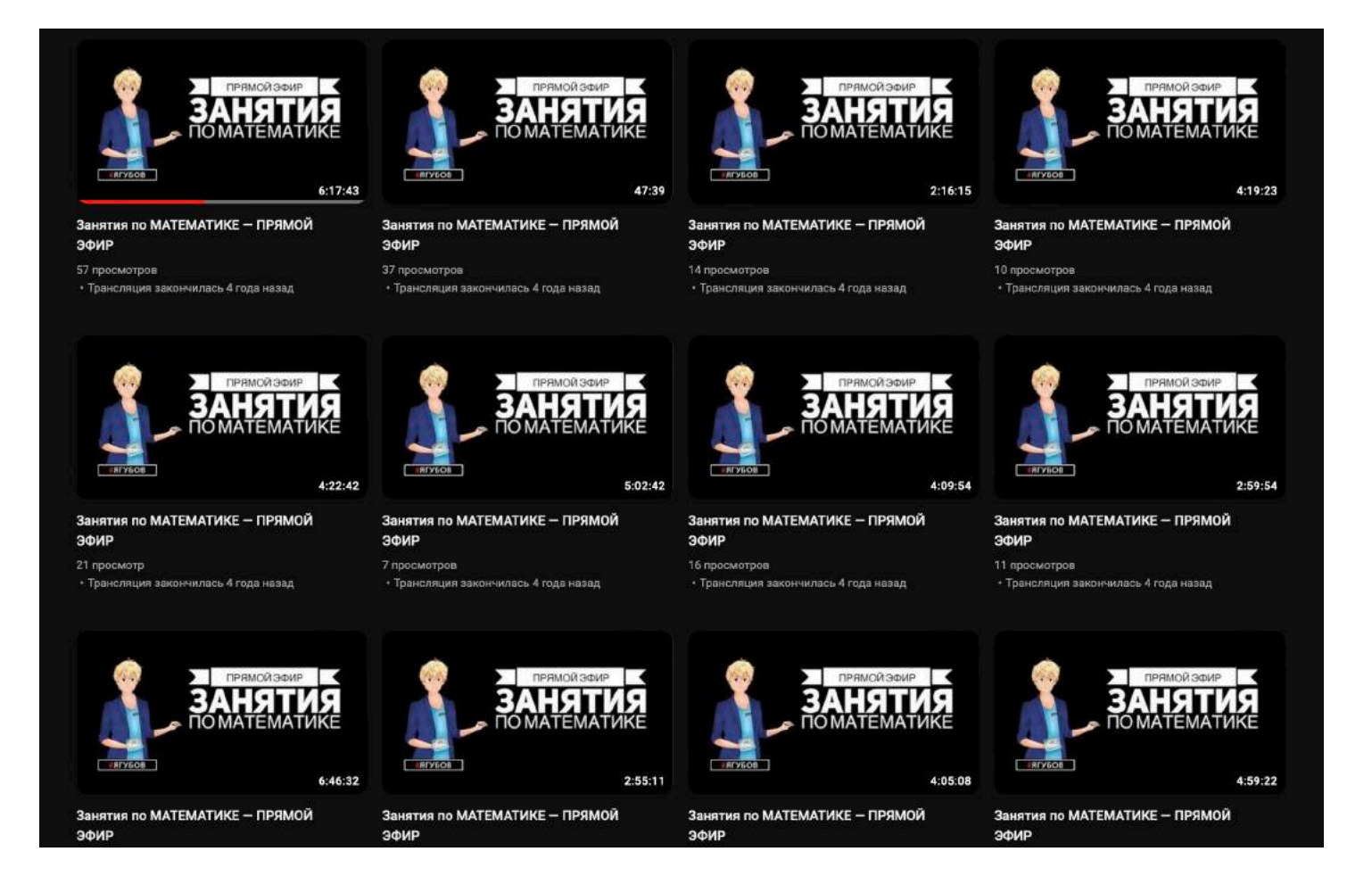

**Во время трансляций** (на YouTube) была видна не только точная **дата и время**, но и демонстрация тетради и вид кабинета сверху. Но на данный момент (после 2019) **было решено отказаться от трансляций** в виду излишней нагрузки на технику и **отсутствия интереса у родителей и учеников**.

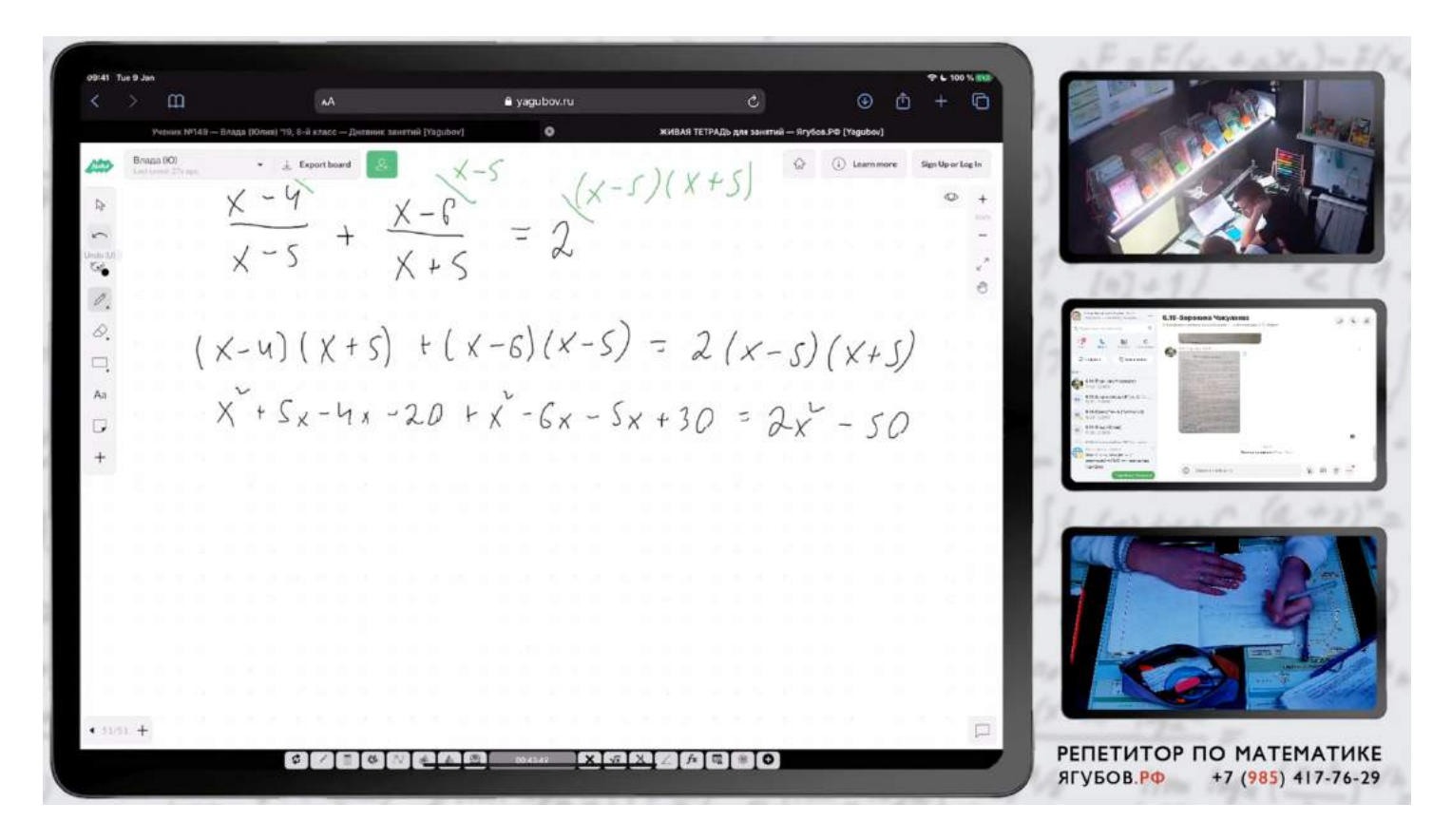

**Было проведено около сотни бесплатных мастер-классов** в те годы, но они **не нашли популярности у аудитории**, хотя смогли бы значительно улучшить результаты на экзамене. Жаль…

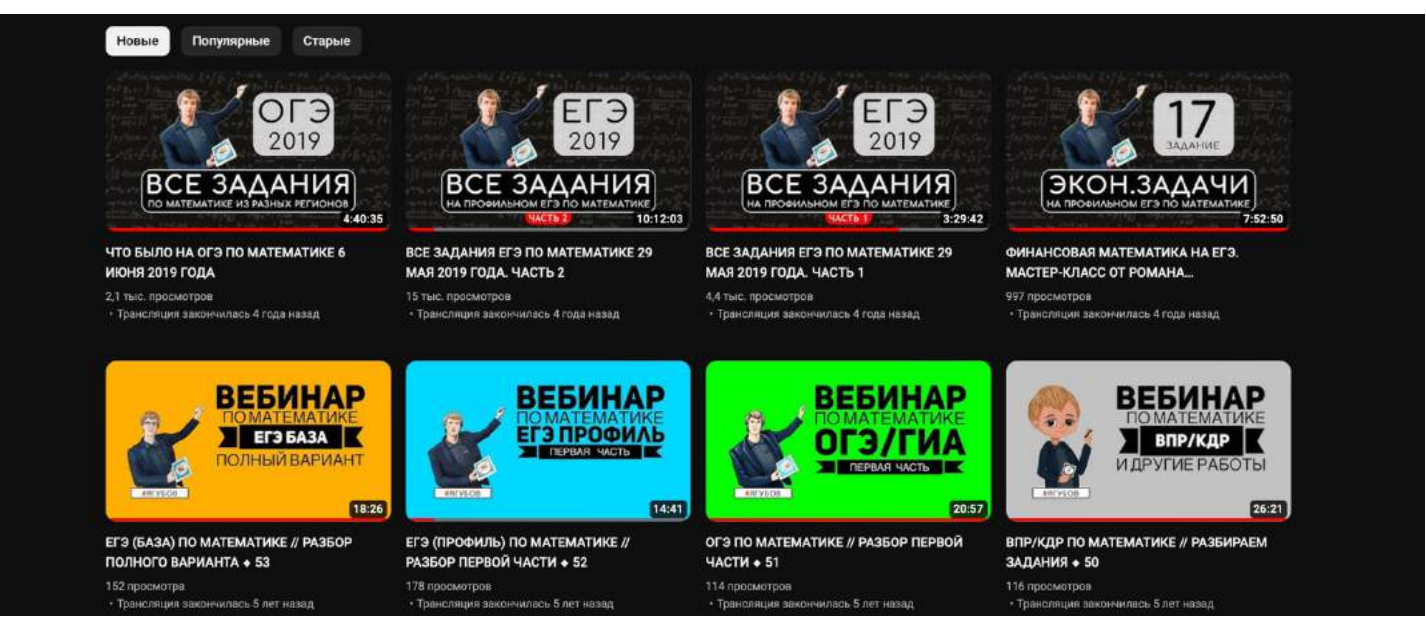

165

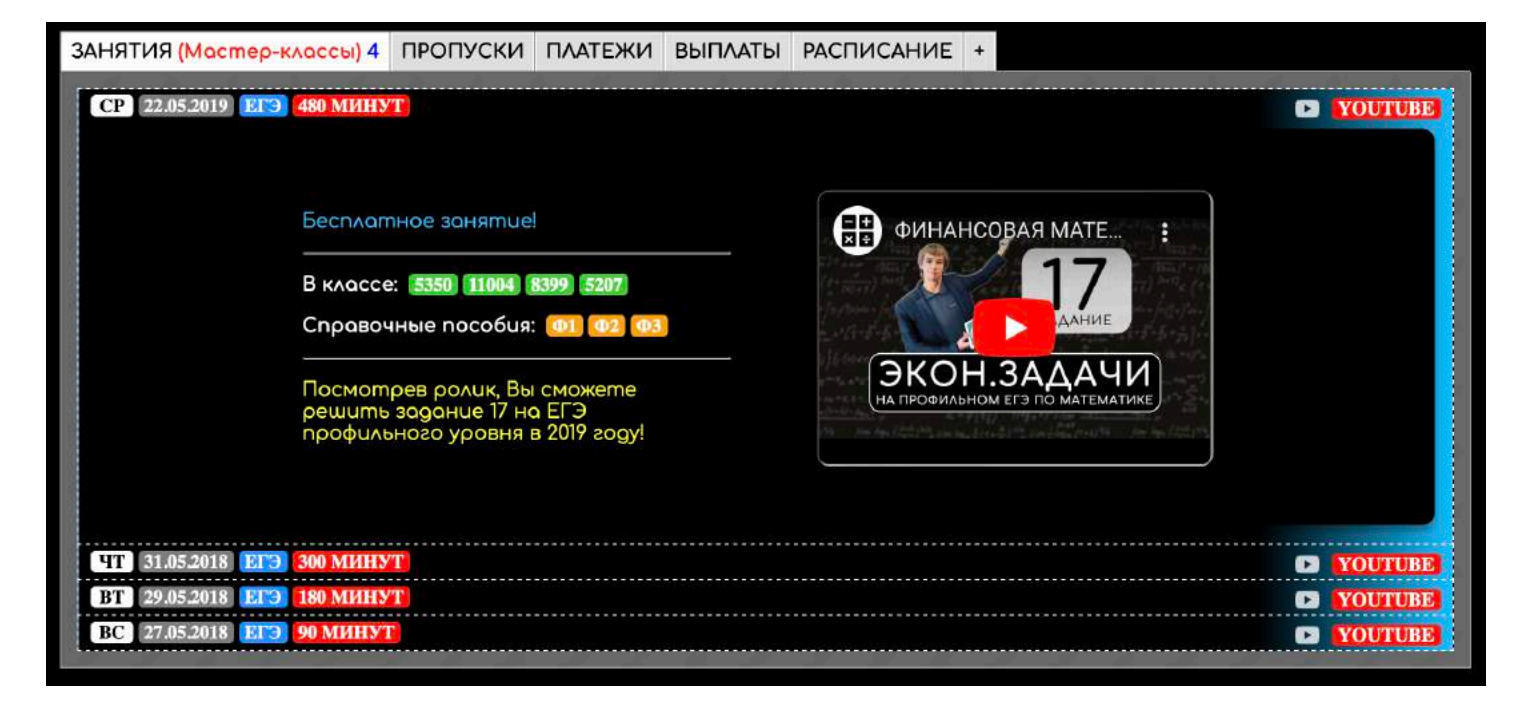

Обидно, когда **полгода мы ежедневно проводили вебинары, где я бесплатно разбирал задания** из разных государственных экзаменов.

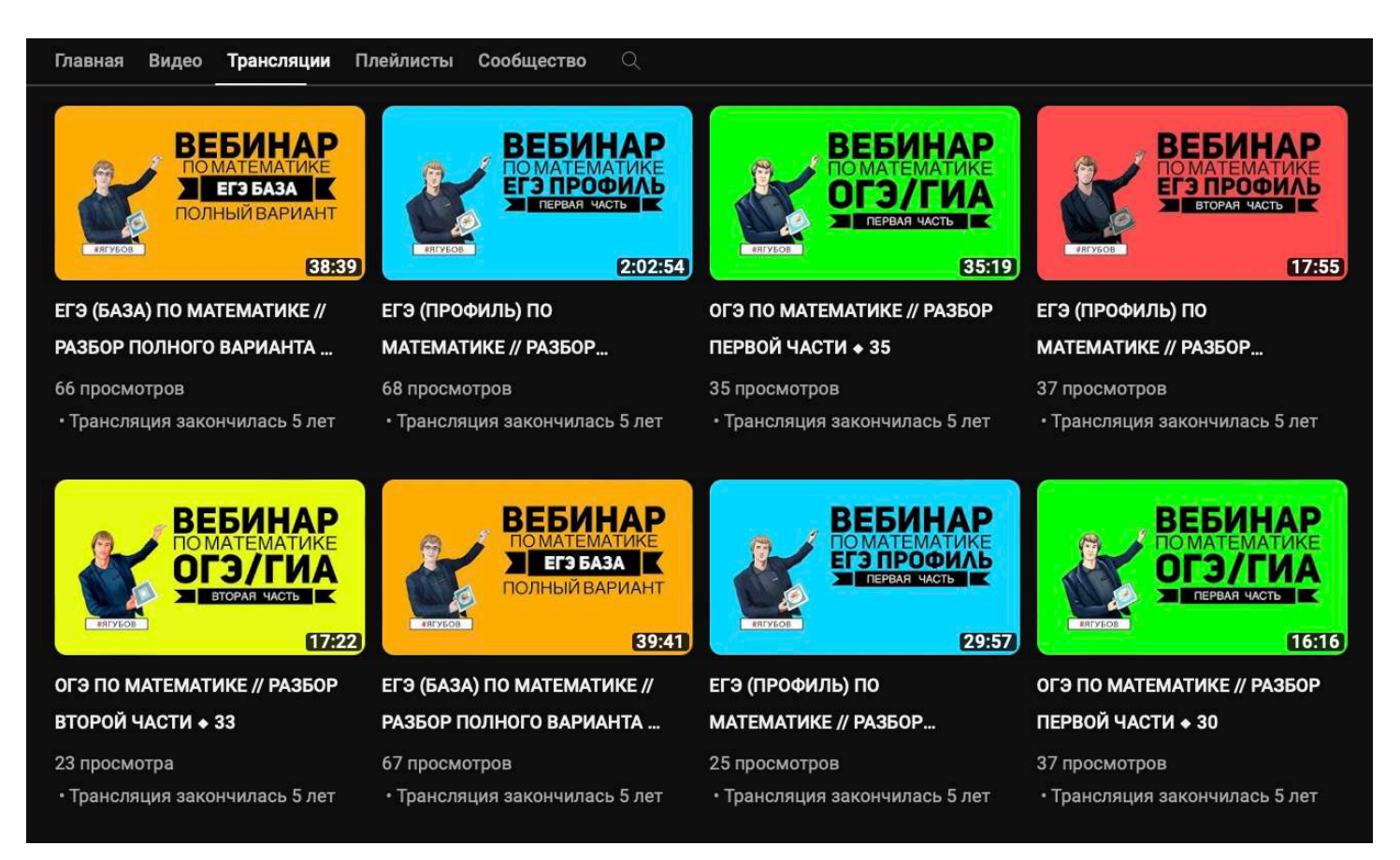

**Каждый день недели был посвящён определённой теме**, но это никому **не было интересно**, **несмотря на посещаемость сайта в несколько тысяч человек ежедневно**.

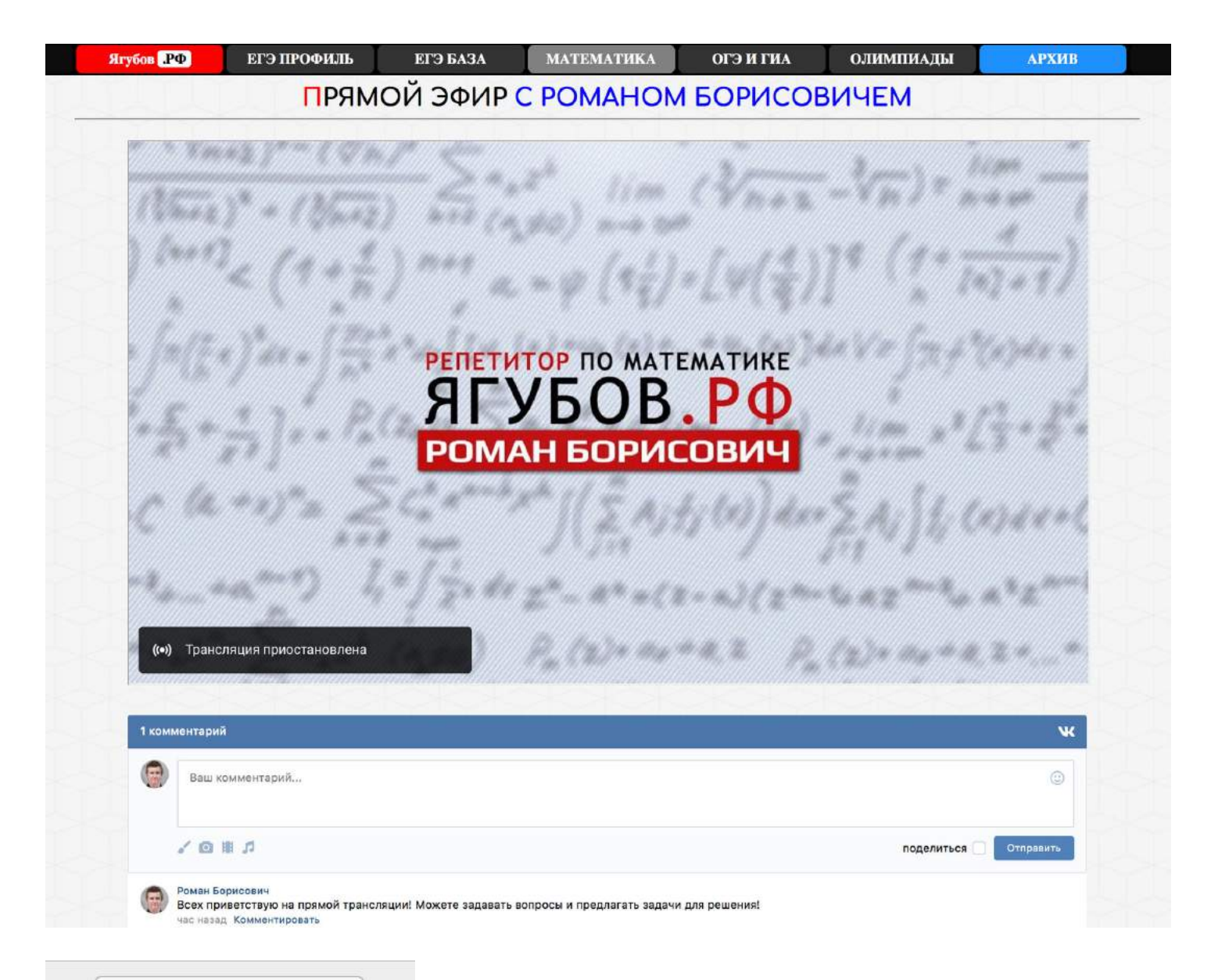

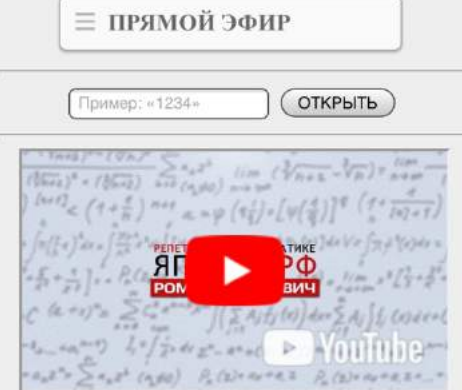

«ЯГУБОВ.РФ» D 65+

**О прямых трансляциях активно сообщалось на главной странице сайта.**

Функционал информирования и просмотра был **адаптирован для всех устройств**, но это не помогло.

Из-за этого **прямой эфир** вебинаров и мастер-классов **был прекращён навсегда**!

Сложно оценить собственное **потраченное время впустую**, но это точно<br>принесло несколько миллионов рублей принесло **несколько миллионов рублей убытков**.

Разумеется, **при наличии камер была организована безопасность** помещения при входе и внутри.

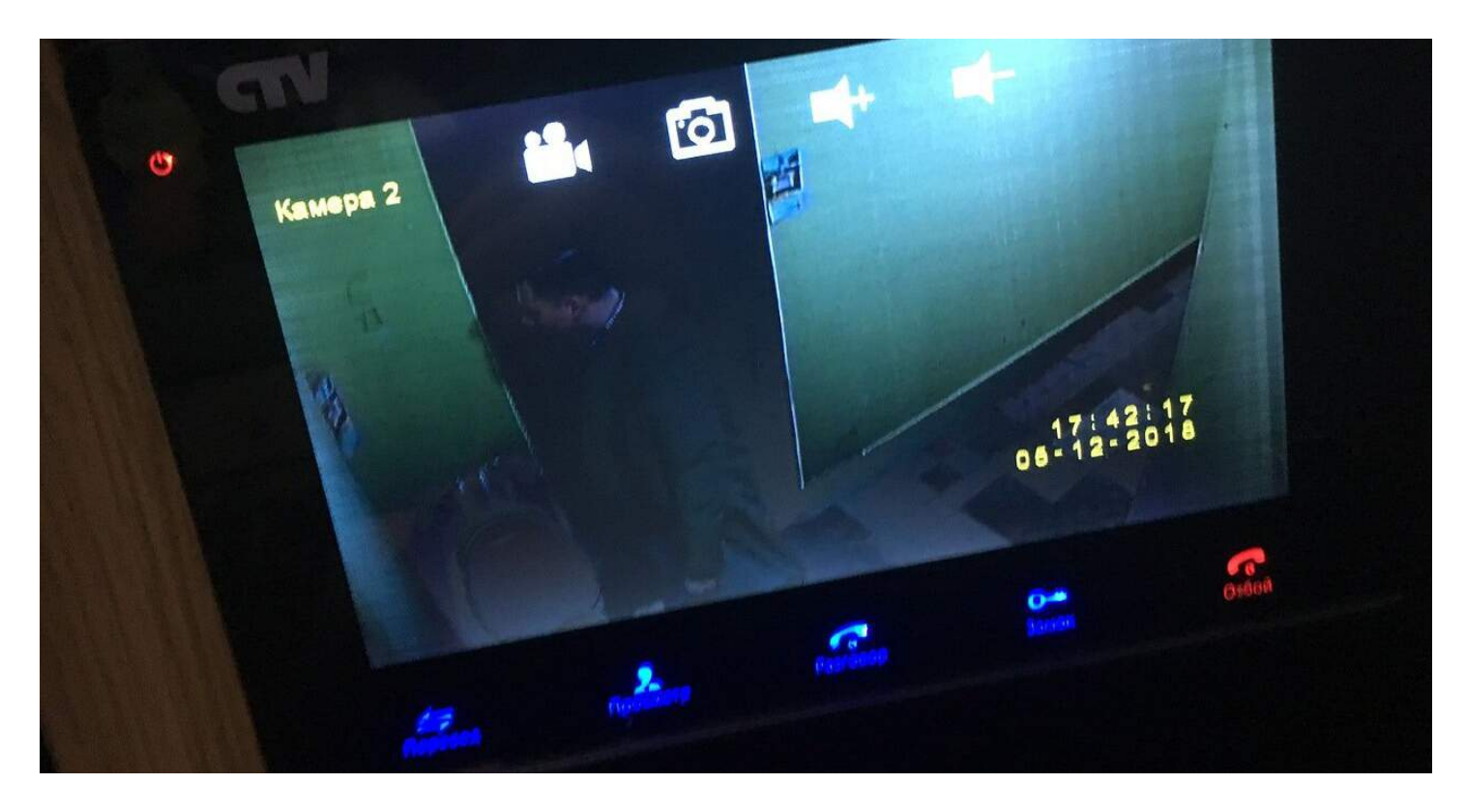

Однажды, **был случай**, когда мать клиента отправила ученика на **первое занятие**, а он так и **не дошёл**. Матери сын сообщил, что **звонил в дверь, но ему не открыли. Посмотрев записи**, выяснилось, что никакого ученика и не было.

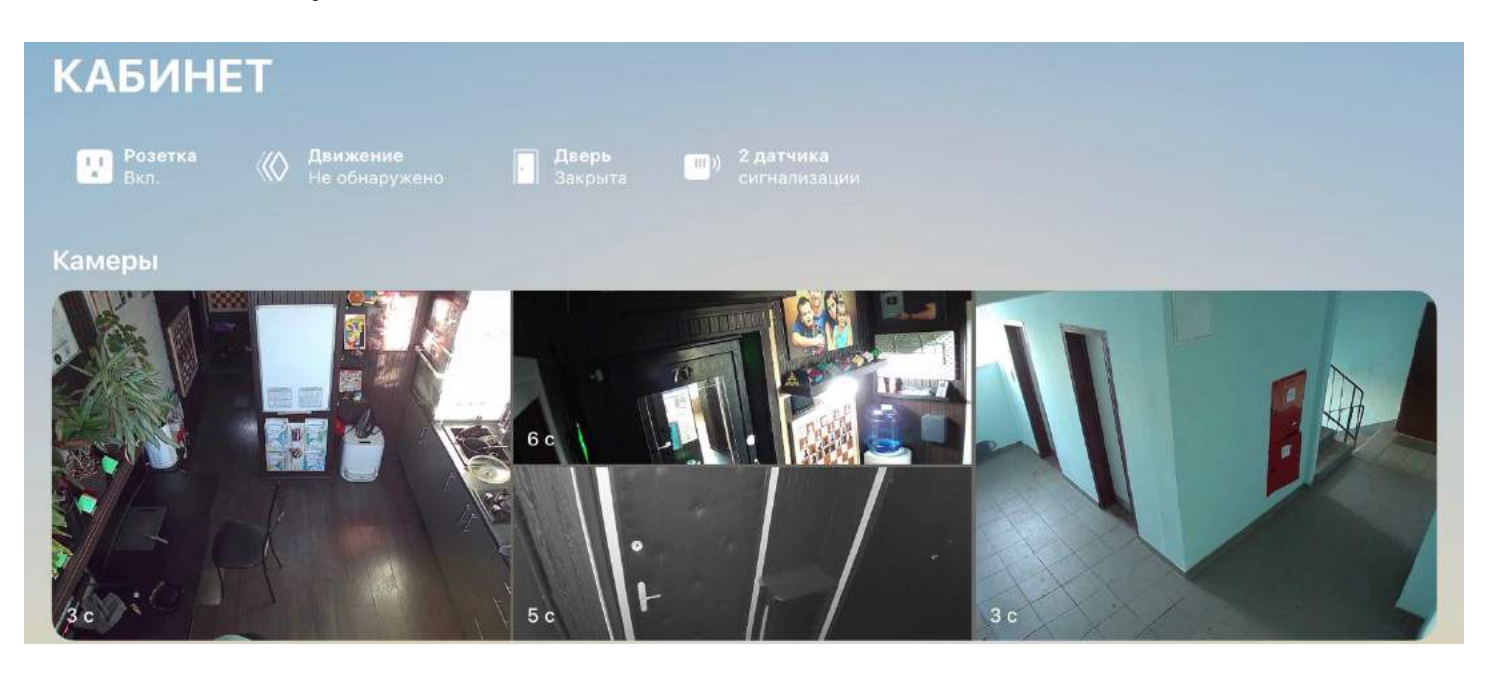

В будущем **мы провели с ним 4 года, получив отличные результаты на ОГЭ** по математике.

### **РЕКОМЕНДАЦИИ**

Как профессионал, **я Вам рекомендую** (на 2022 год) следующий **минимальный набор**, который Вам прослужит не менее 7 лет: планшет **Apple iPad 2021** (32 000 руб.) и **перо Apple Pencil** (8 000 руб.). **Мышь встроена** в виде «УКАЗКИ» в сервисе «ТЕТРАДЬ».

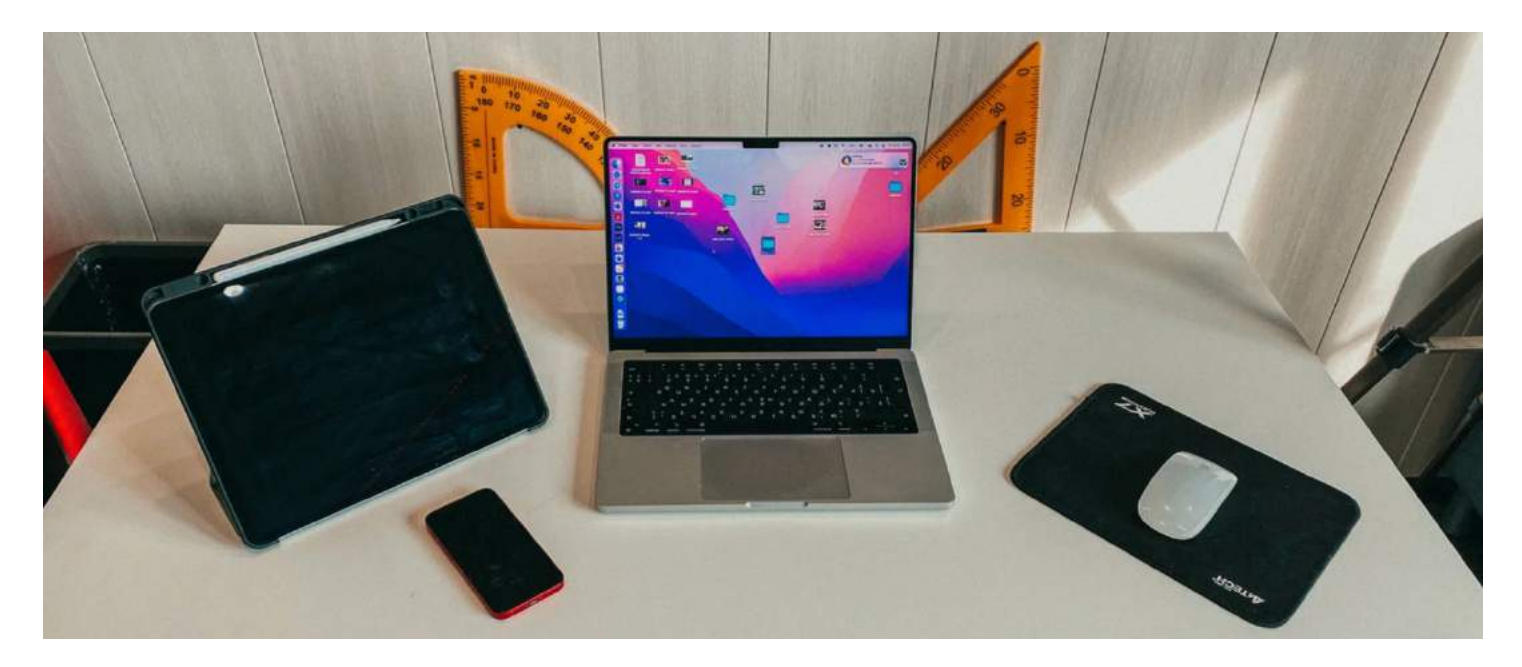

**Демонстрация экрана, видеосвязь и микрофон уже встроены.** А **в связке с проектом Ягубов.РФ** (сервисы «ЗАДАНИЯ» и «ТЕТРАДЬ») он **максимально удобен для занятий** по математике.

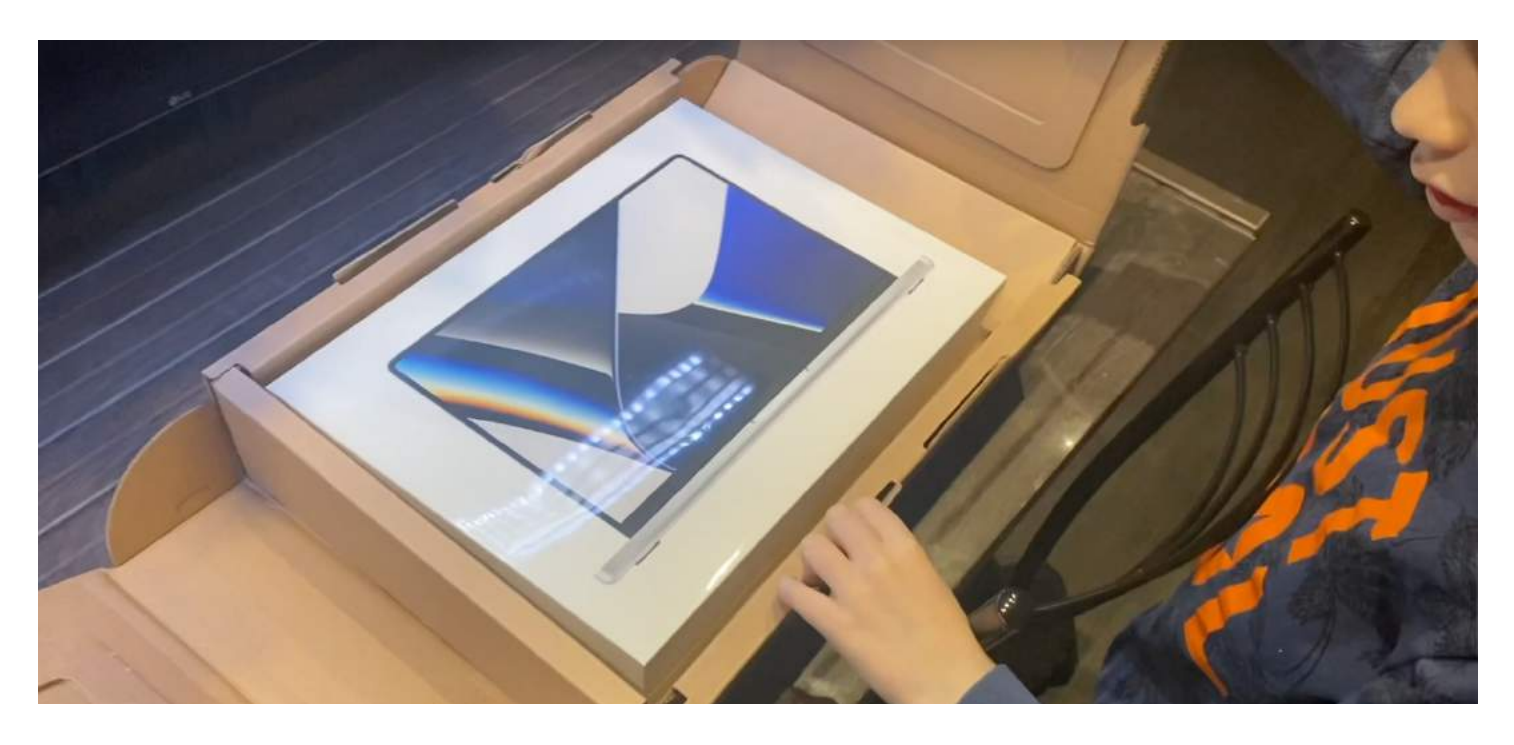

**Я потратил много лет и денег, чтобы дать этот совет!**

## **АКЦИИ И СКИДКИ**

Кстати, **чтобы удержать учеников и привлечь новых**, я придумал **систему акций** и крутое ценообразование. **Стоимость моих занятий уменьшалась при увеличении регулярности занятий и объема периода оплаты.** 

А **за каждый последующий год** обучения и за приглашения ко мне своих знакомых, можно было еще **скинуть по 10% от изначальной стоимости**. Разумеется, были и есть **промокоды, скидки для родственников** и дни открытых дверей.

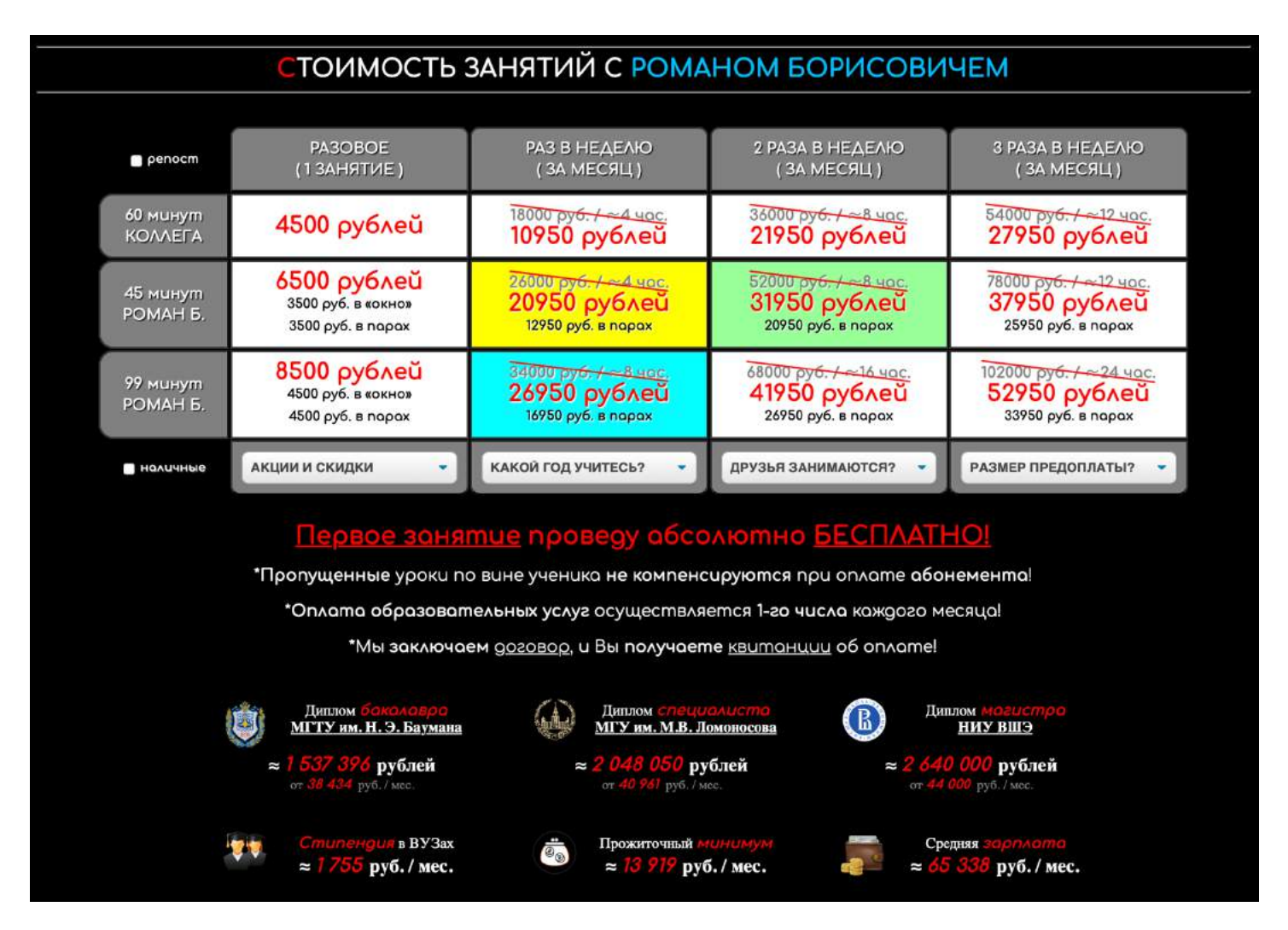

Получить дополнительное **бесплатное занятие можно в праздники: 23 февраля, 8 марта, 9 мая и 31 декабря.**

Можно получить **дополнительный месяц занятий при оплате сразу за три месяца**: (сентябрь-ноябрь) + декабрь или (февраль март) + май.

Ещё есть возможность **получить два месяца бесплатно при бронировании до 31 мая.** Например, (сентябрь – октябрь) + (ноябрь - декабрь).

А самое важное, что есть **бесплатное первое занятие**, на котором ученик может **оценить уровень преподавания** и принять правильное решение о дальнейшем продолжении обучения!

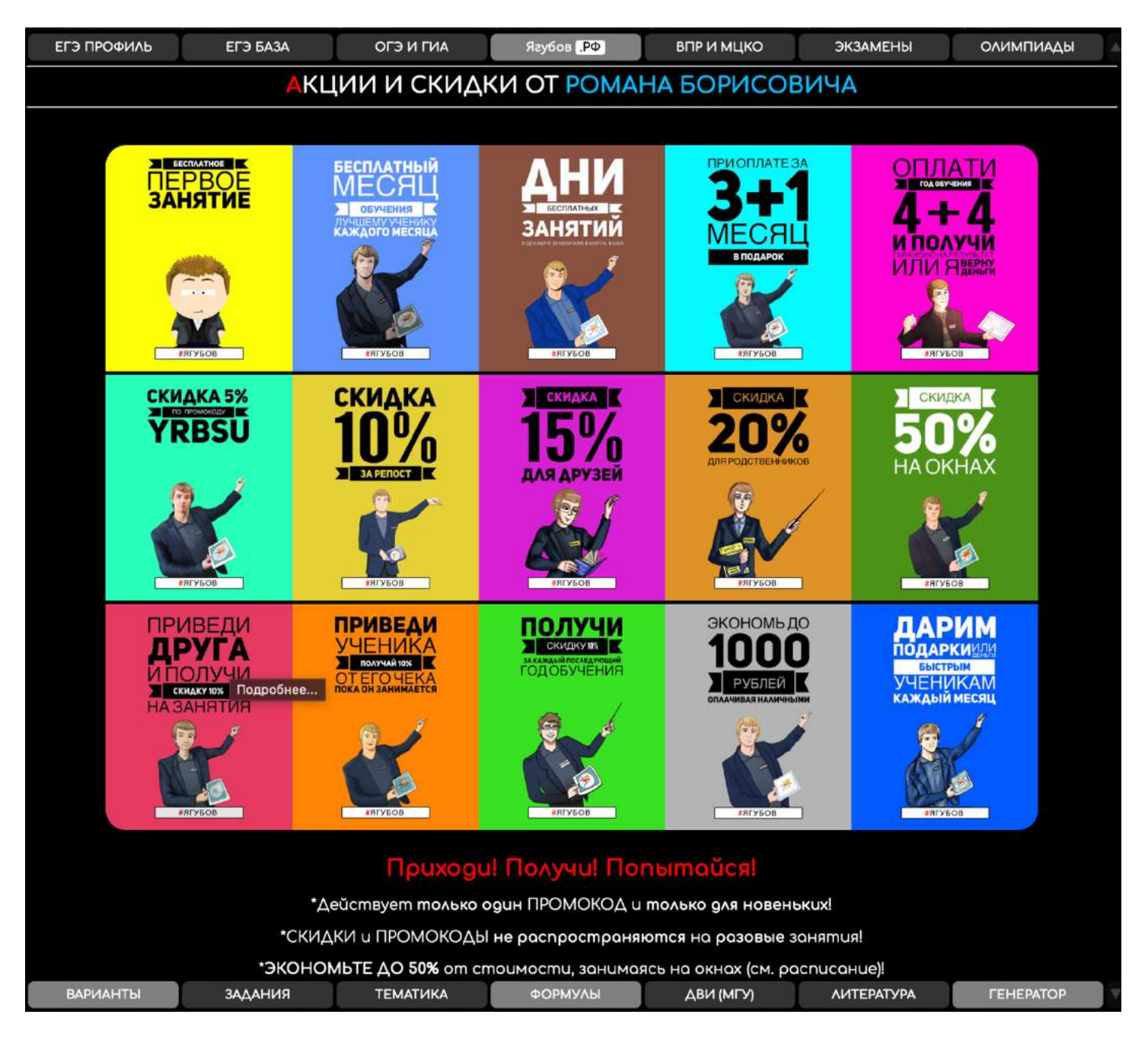

Больше всего радует **мотивирующая часть**, которая зависит от успехов и ответственности ученика. **Лучший ученик месяца получает месяц бесплатного обучения** с той же периодичностью и длительностью занятий.

Такой **подход позволяет задавать больше ДЗ**, но значительно сказывается на доходах (теряется около 10%). **Но гордость за победителя делает меня счастливее**!

#### **БРОНЬ**

Чтобы **не искать учеников** в начале учебного года, была придумана **система брони**. Нужно **было оплатить до начала лета хотя бы за месяц обучения для того**, чтобы оказаться в расписании в удобном месте.

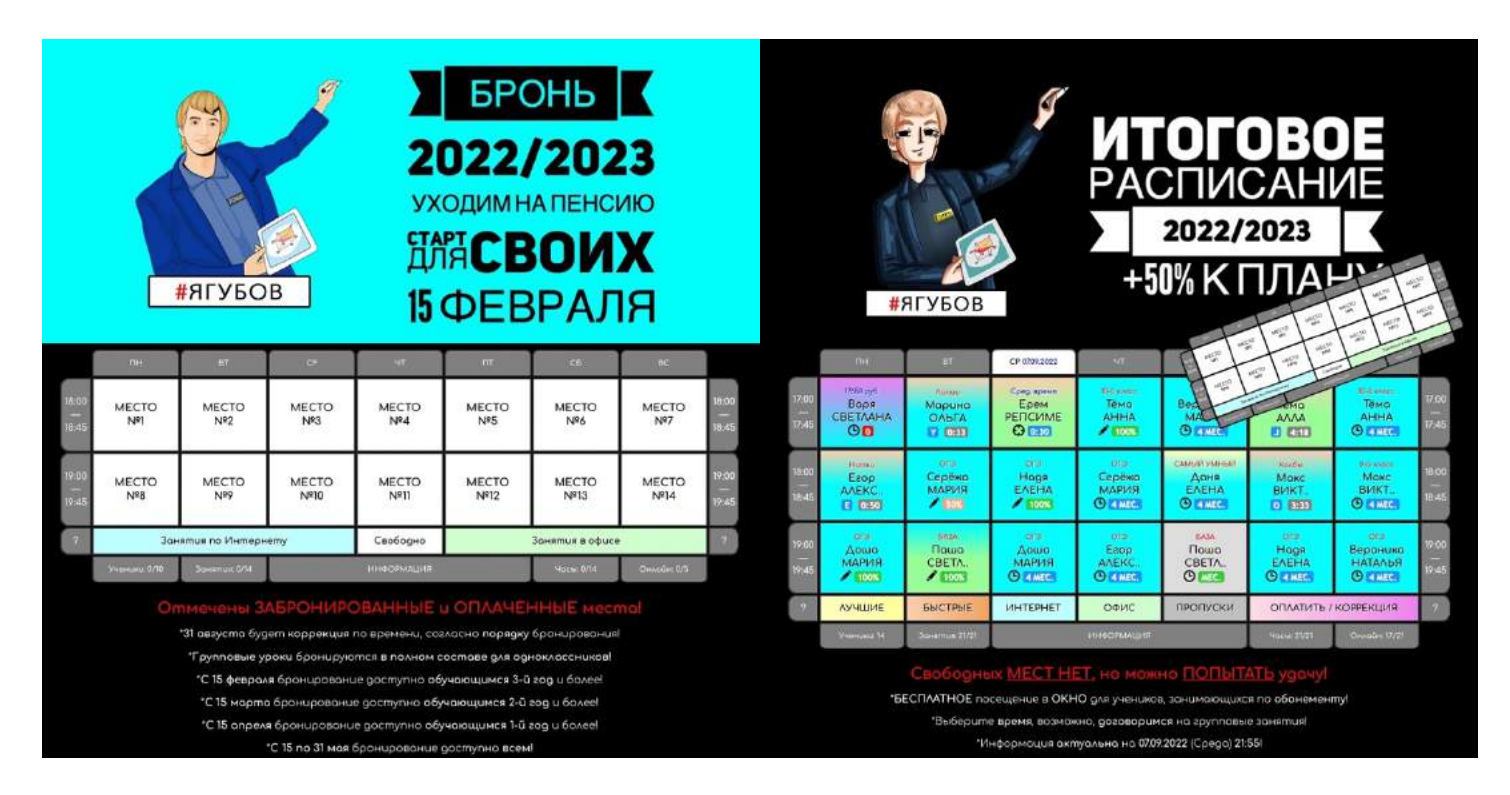

**Для дистанционных занятий при оплате за 2 месяца я дарил ещё 2 месяца бесплатно.** Это позволяет заранее окончательно **заполнять все места в расписании**.

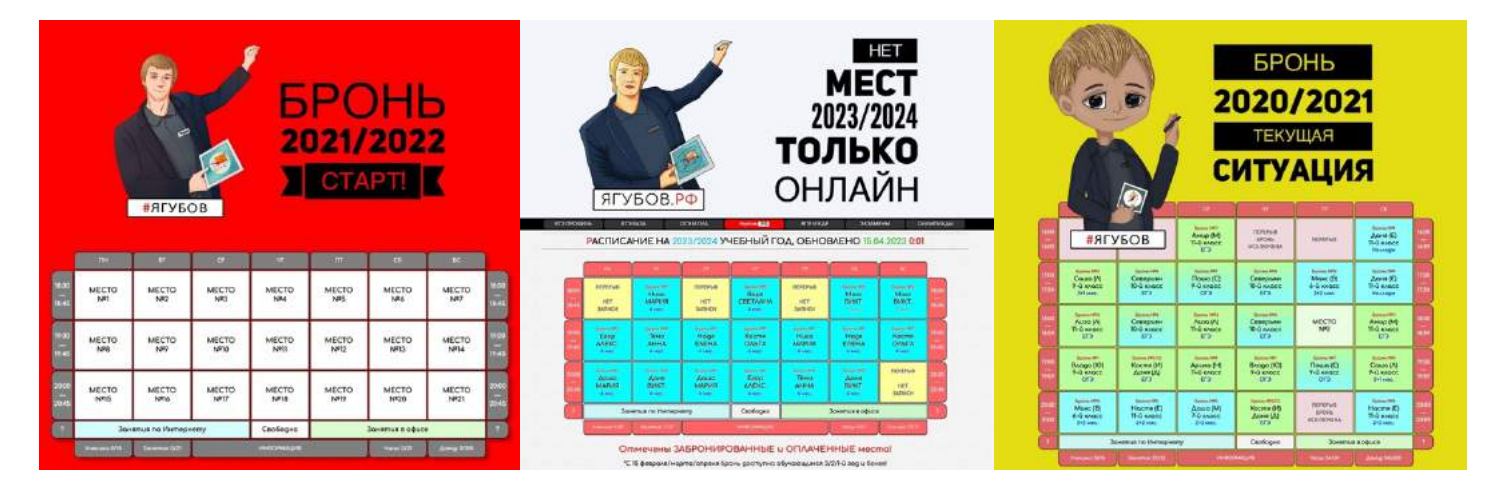

Чтобы **избежать конфликтов**, порядок брони всегда **начинается с клиентов, которые дольше занимаются** со мной. Из-за скидок мне это не выгодно, но зато **позволяет «своим» точно попасть на занятия** и продолжить наиболее эффективное обучение.

### **КОМАНДА ЯГУБОВ.РФ**

В процессе создания Ягубов.РФ **было привлечено очень много людей**. Были найдены **реальные профессионалы** в своей работе.

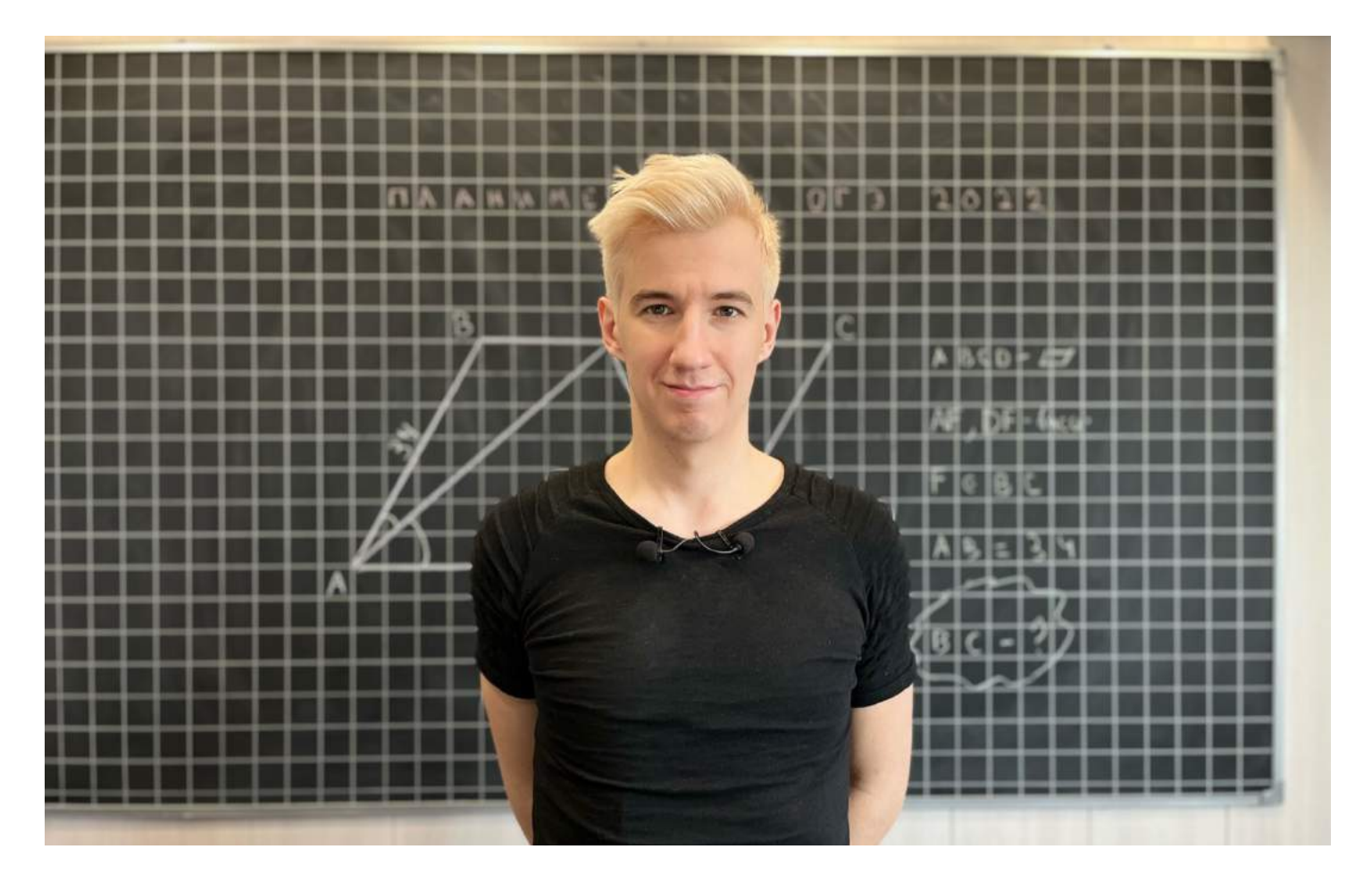

Весь ресурс был **запрограммирован только мной**, уже девять лет почти ежедневно им занимаюсь, дорабатывать нечего, **он идеален**.

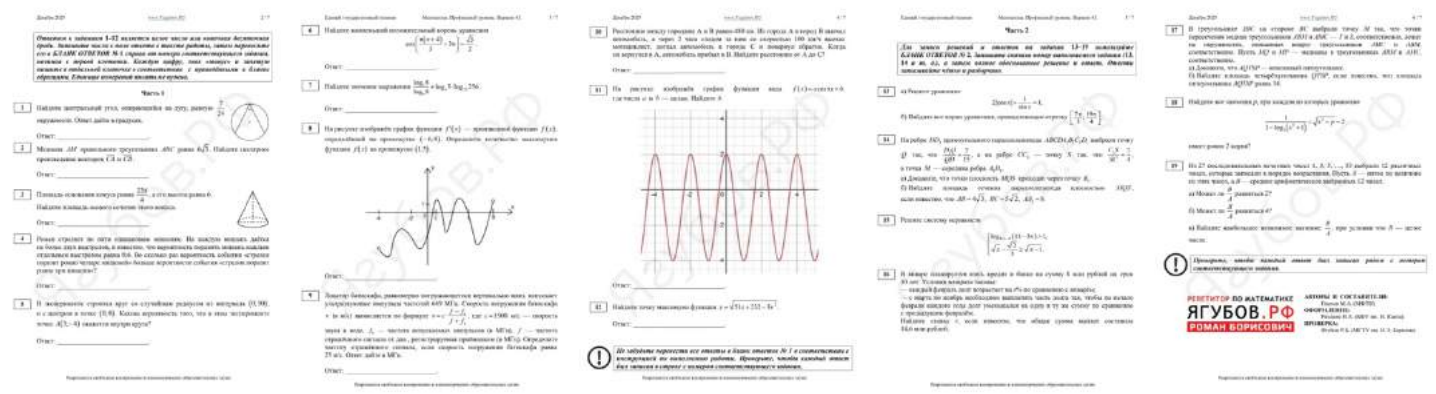

**Авторские варианты составляет ученик, который написал ЕГЭ на 100 баллов** [\(https://vk.com/mike1378\)](https://vk.com/mike1378), **а оформляет их лучший преподаватель** [\(https://vk.com/nekitnekit\)](https://vk.com/nekitnekit) в этом деле.

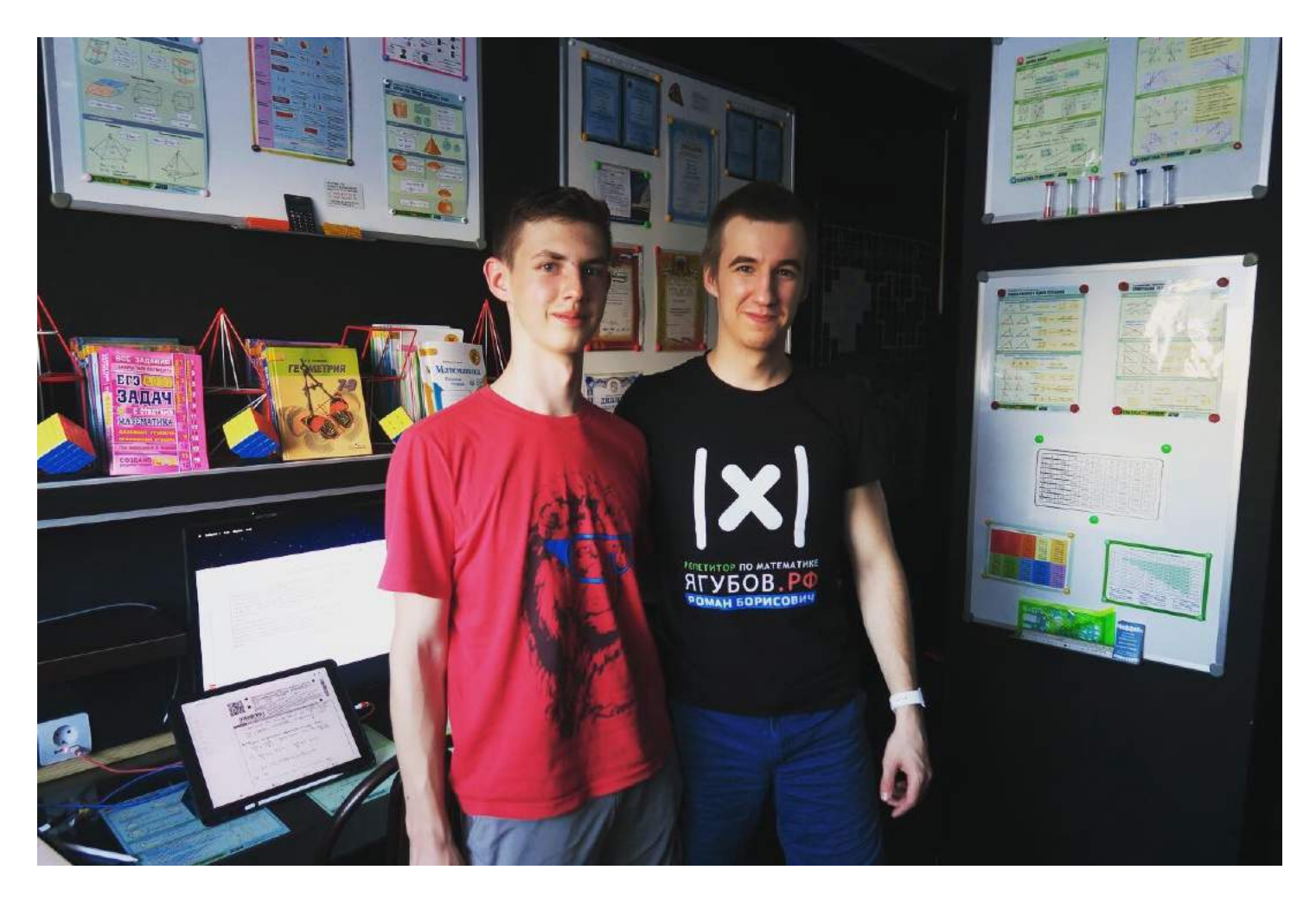

**Разбирает задачи** (до 2023 года, [https://www.youtube.com/@user](https://www.youtube.com/@user-ll5wl9gq4x)[ll5wl9gq4x\)](https://www.youtube.com/@user-ll5wl9gq4x) опять же **самый опытный человек в этом деле**, а монтаж роликов и **ведение социальных сетей выполняет моя супруга.**

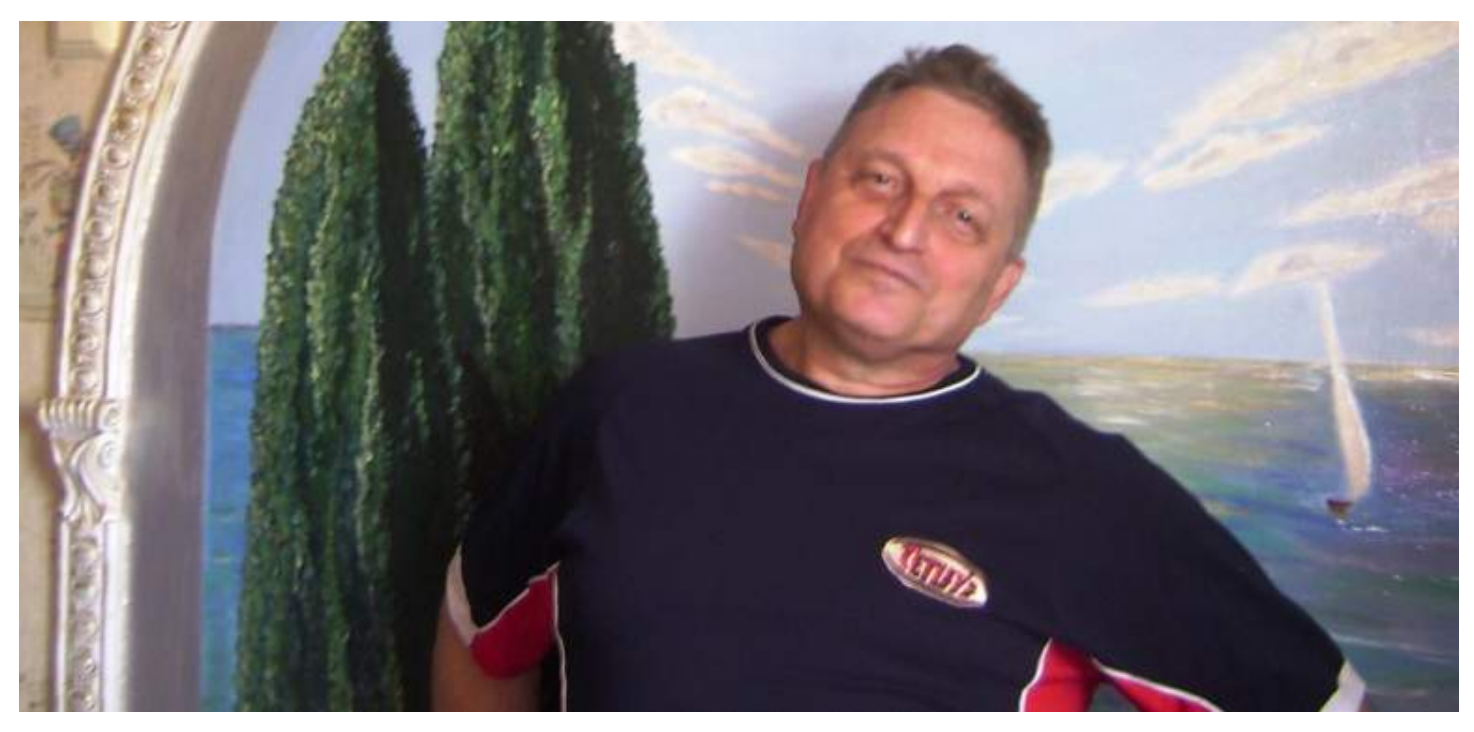

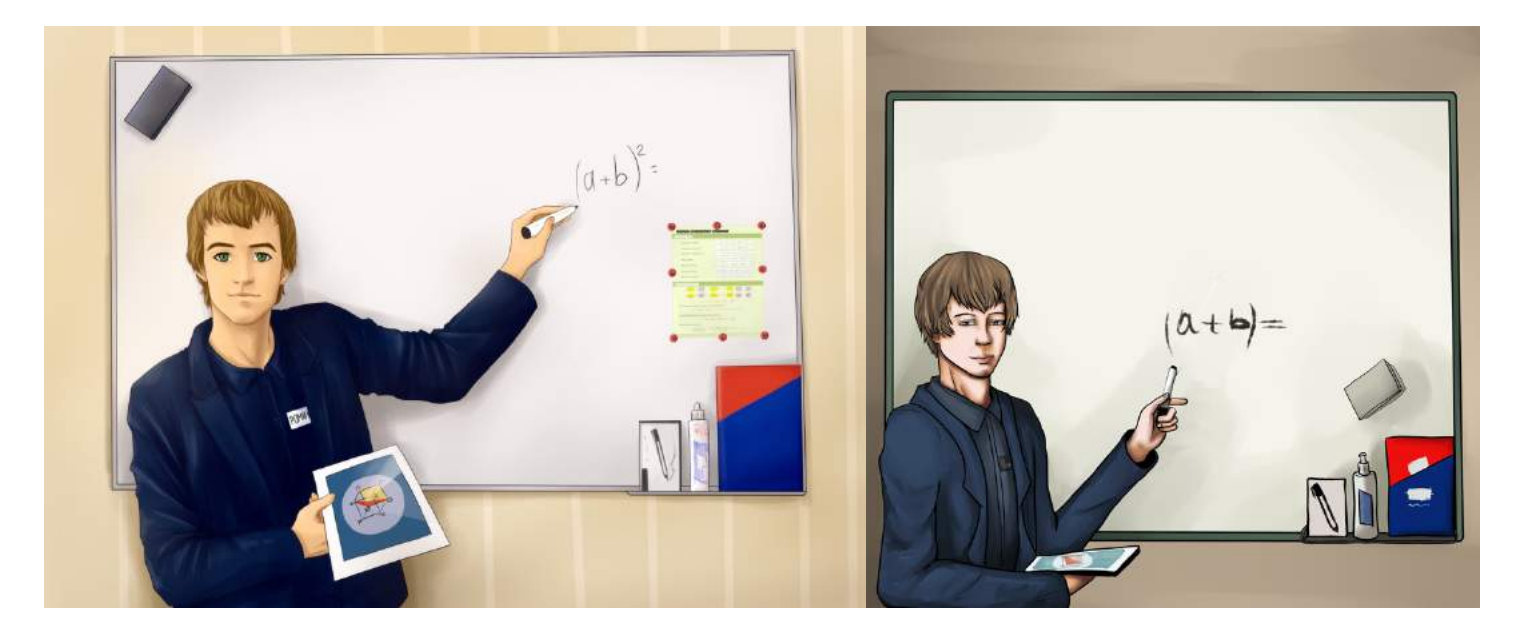

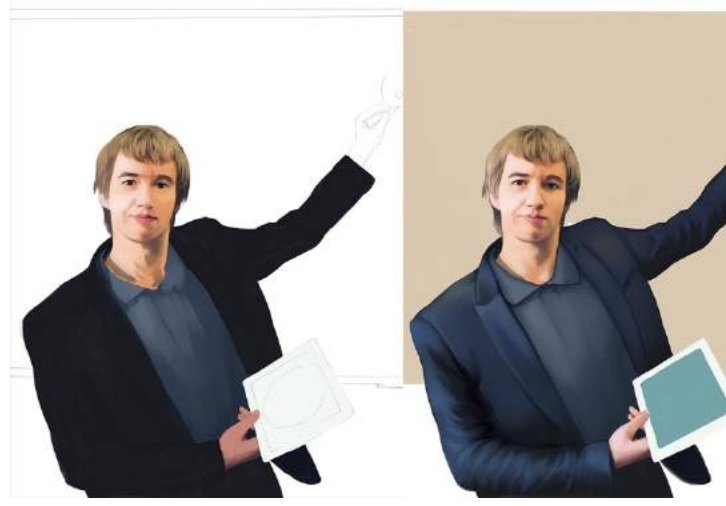

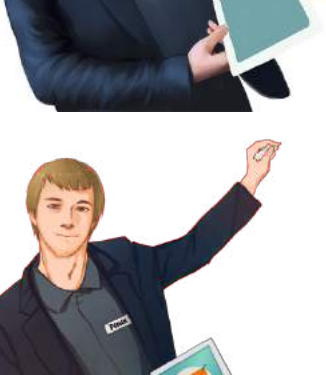

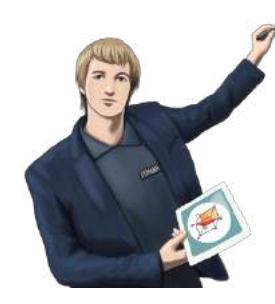

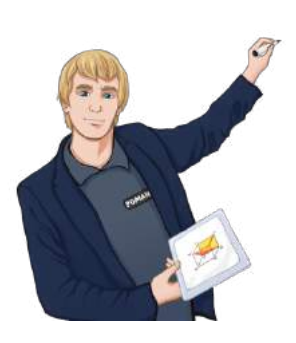

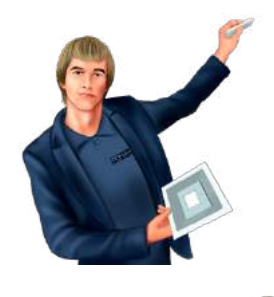

N

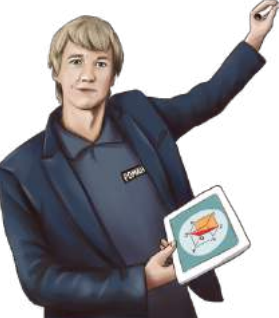

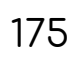

Было **привлечено несколько десятков художников** для фирменных изображений. **Профессиональный диктор и аниматор создали несколько очень качественных анимационных рекламных роликов** [\(https://youtube.com/playlist?list=PLw7EwOcRbj\\_LHLFI86X\\_tgf9jWdTfuCPt\)](https://youtube.com/playlist?list=PLw7EwOcRbj_LHLFI86X_tgf9jWdTfuCPt).

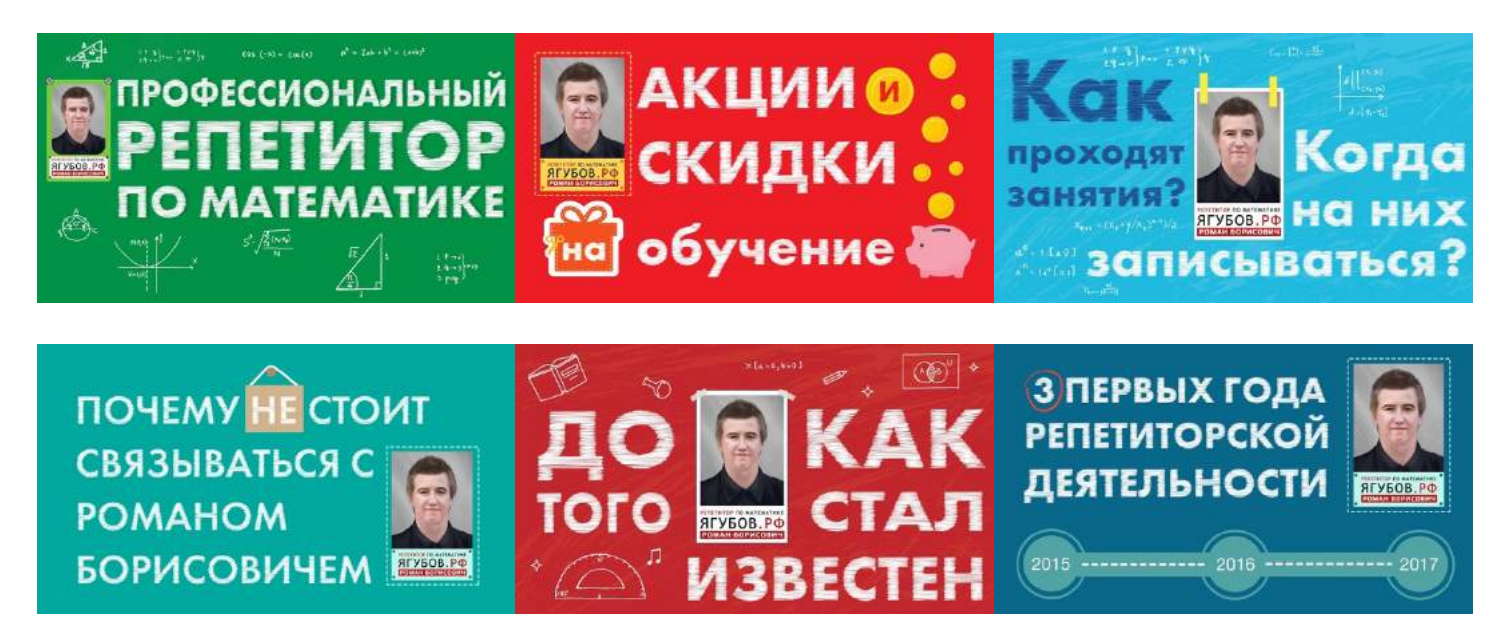

**Были разработаны авторские справочные материалы** (формулы и таблицы, [https://yagubov.ru/equation\)](https://yagubov.ru/equation) **и олимпиада** «ЯГУБИАДА» (IQтест по математике, [https://yagubov.ru/yagubiada\)](https://yagubov.ru/yagubiada).

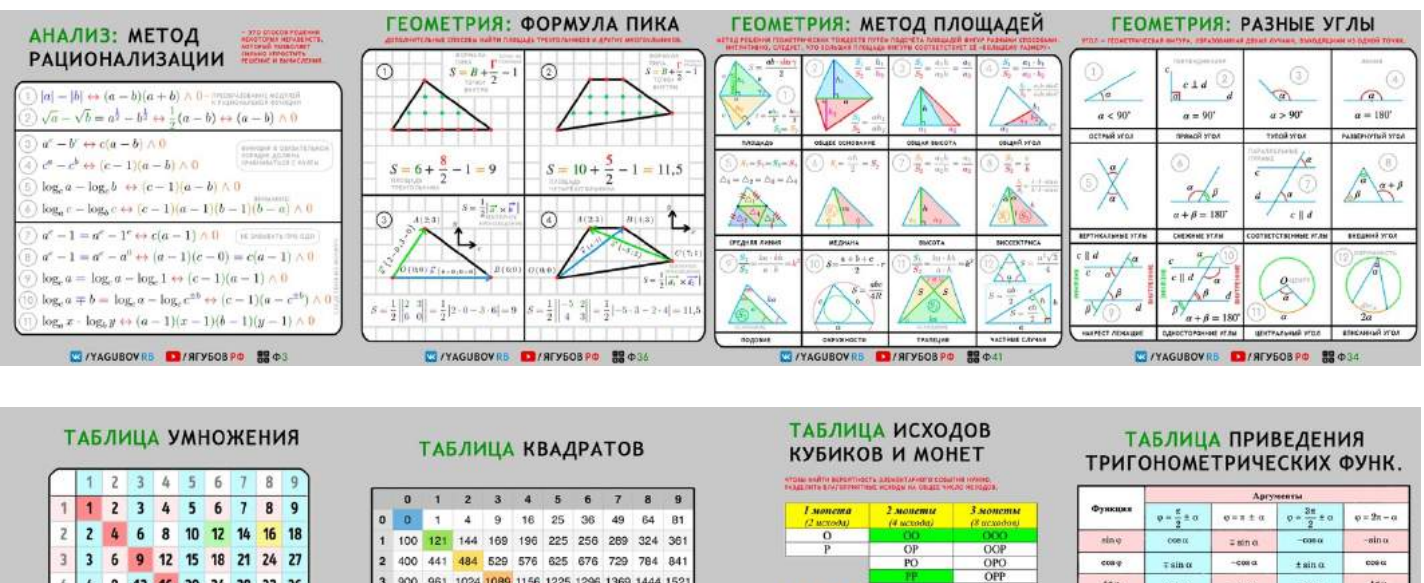

**Для помощников расписаны обязанности** с размером оплаты и штрафами за недочёты. Все **процессы отлажены** до идеала.

2 КУБИКА

21 31 41 51

24 34 44 54<br>25 35 45 55<br>26 36 46 56

 $\begin{array}{r} 52 \\ 53 \\ 54 \end{array}$ 

65

W/YAGUBOVRB 17/STY50BPD 55720

 $P(A) = \frac{n}{m} = \frac{thin}{nL}$ 

totg o

**W/YAGUBOVRB D/AFY50BPD BUTI** 

1. УГОЛ СЧИТАЕТСЯ ОСТРЫМ

.<br>Э. ФУНКЦИЯ НЕ МЕНЯЕТСЯ<br>НА ПРОТИВОПОЛОЖНУЮ

2. ЗНАК ОПРЕДЕЛЯЕТСЯ<br>ПО ПЕРВОНАЧАЛЬНОЙ ФУНКЦИИ

4 1600 1681 1764 1849 1936 2025 2116 2209 2304 2401

5 2500 2601 2704 2809 2916 3025 3136 3249 3364 3481

6 3600 3721 3844 3969 4096 4225 4356 4489 4624 4761

7 4900 5041 5184 5329 5476 5625 5776 5929 6084 6241

8 6400 6561 6724 6889 7056 7225 7396 7569 7744 7921

W/YAGUBOVRB D/AFY50BPD 88T3

9 8100 8281 8464 8649 8836 9025 9216 9409 9604 9

10 15 20 25 30 35 40 45

14 21 28 35 42 49 56 63

18 27 36 45 54 63 72 81 ES /YAGUBOVRB 19/8FY50BPD 88T1

6 12 18 24 30 36 42 48 54

8 16 24 32 40 48 56 64 72

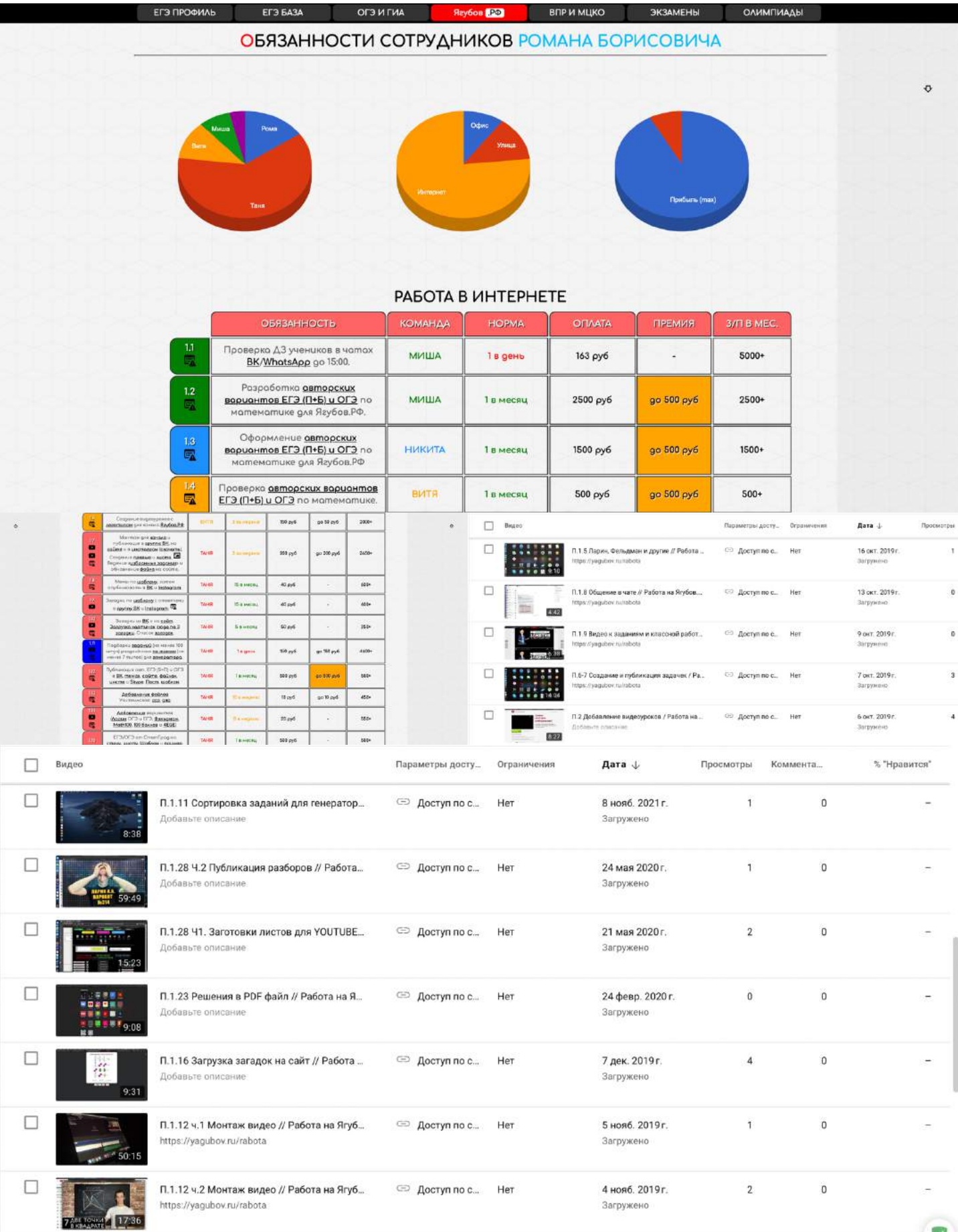

 $\blacksquare$ 

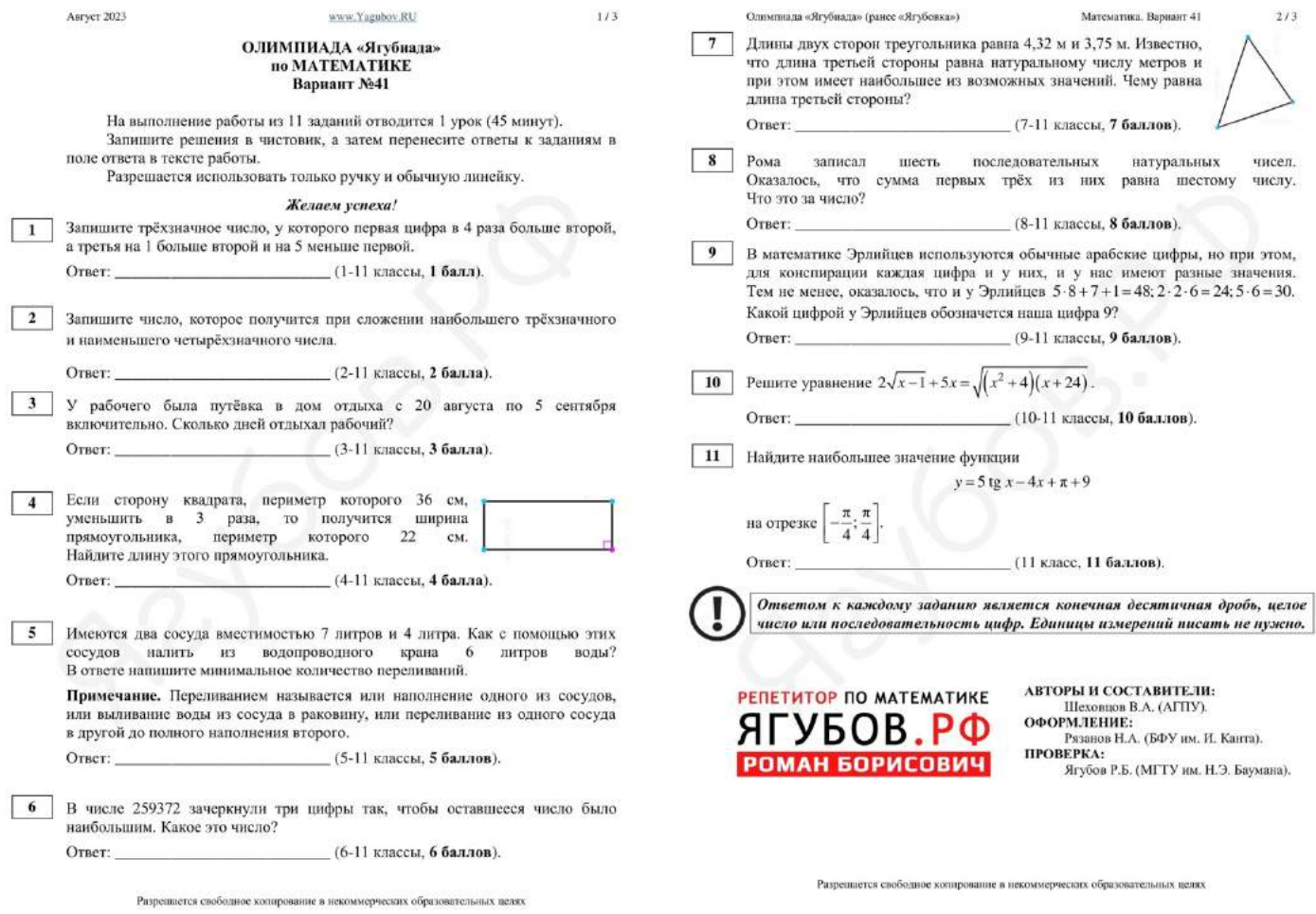

#### В результате **проект достиг немыслимых высот**.

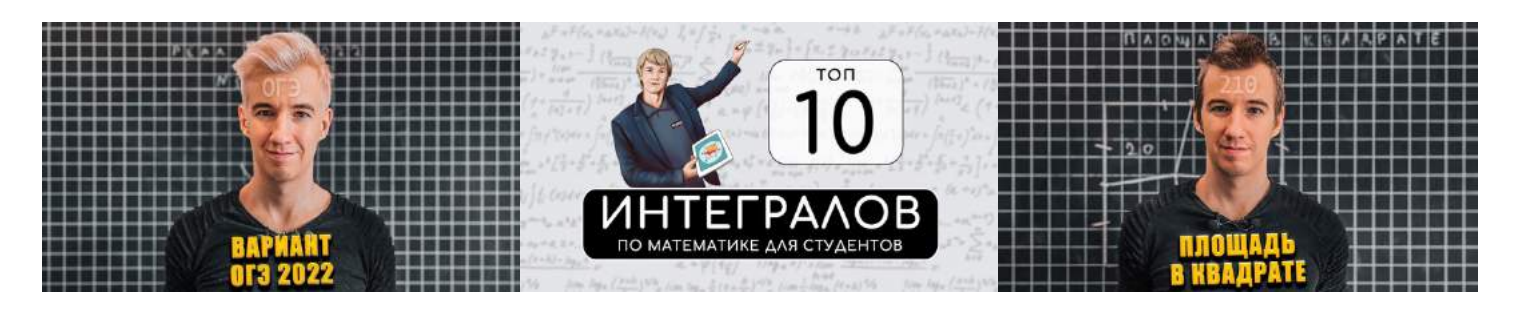

На портале **зарегистрировалось более 170 тысяч человек**, причём бывали дни, когда **одновременно там находилось около 1500 пользователей**. Сайт **имеет самую большую базу вариантов** государственных экзаменов с возможностью проверки ответов.

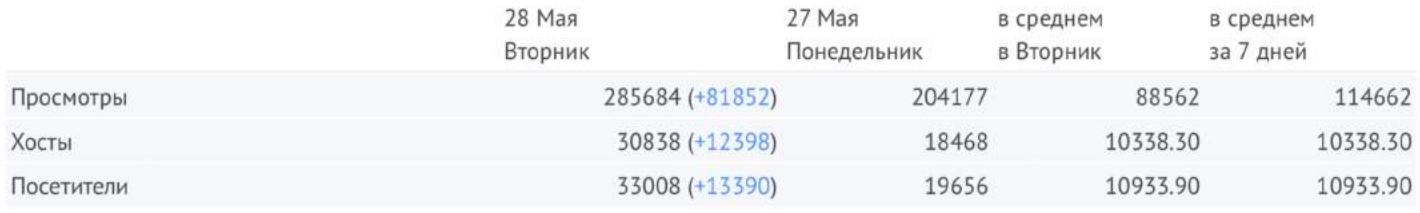

178

#### **3D АНИМАЦИЯ**

**В далёком 2016 году** были привлечены ребята с канала «НЕМАГИЯ», чтобы разработать **3D перебивки для роликов.**

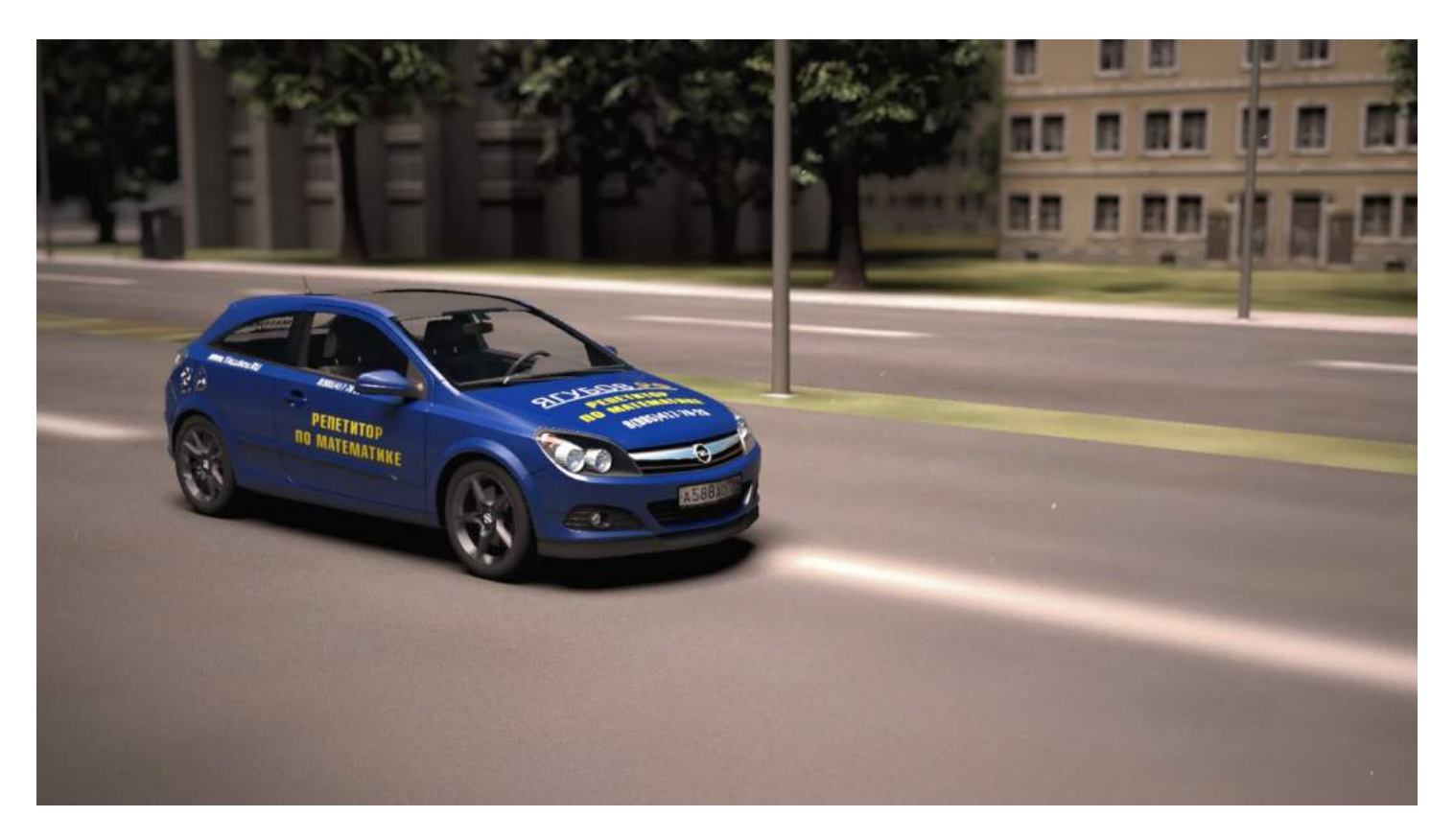

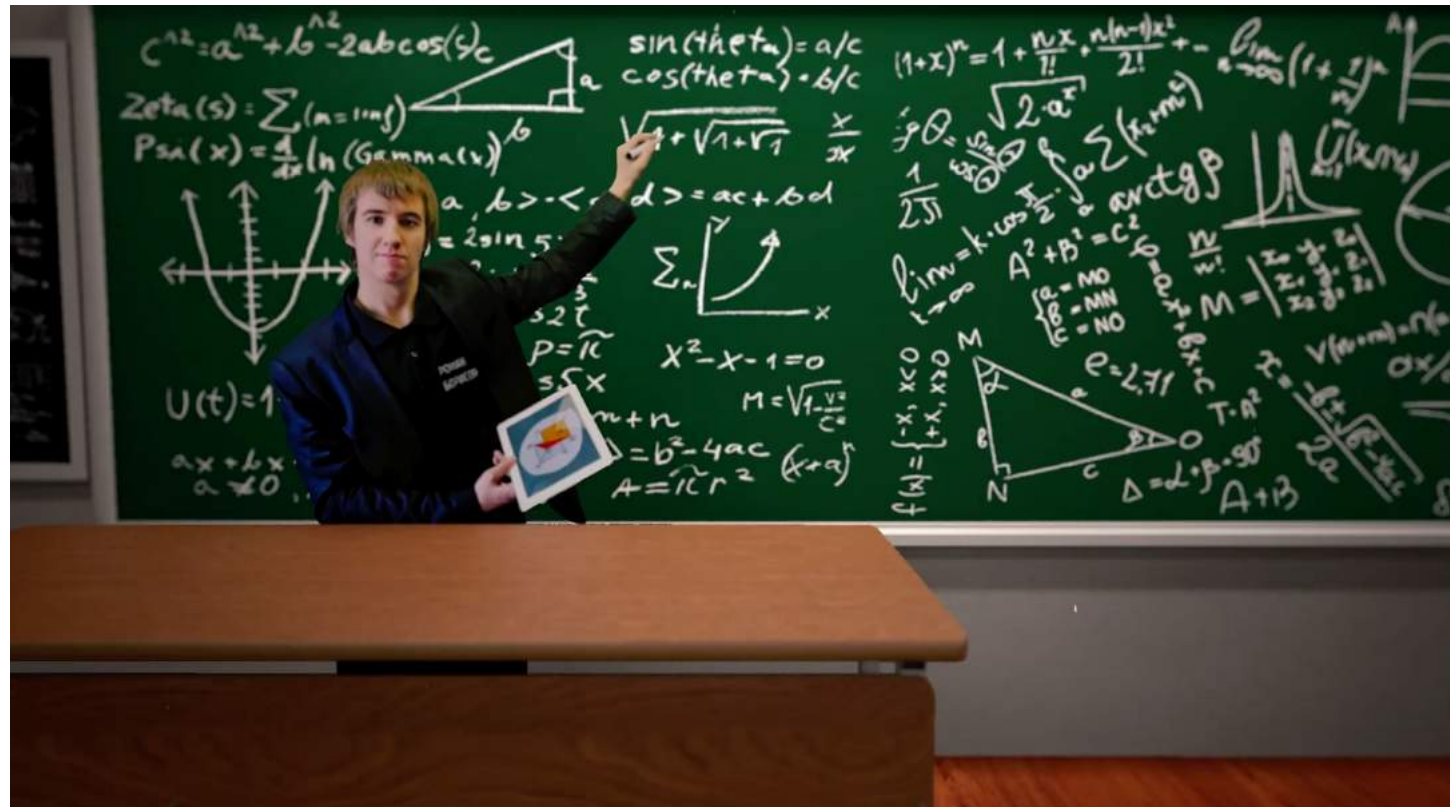

К сожалению, их канал на данный момент удалён, но **на тот момент, это была самая крутая анимация** среди преподавателей.

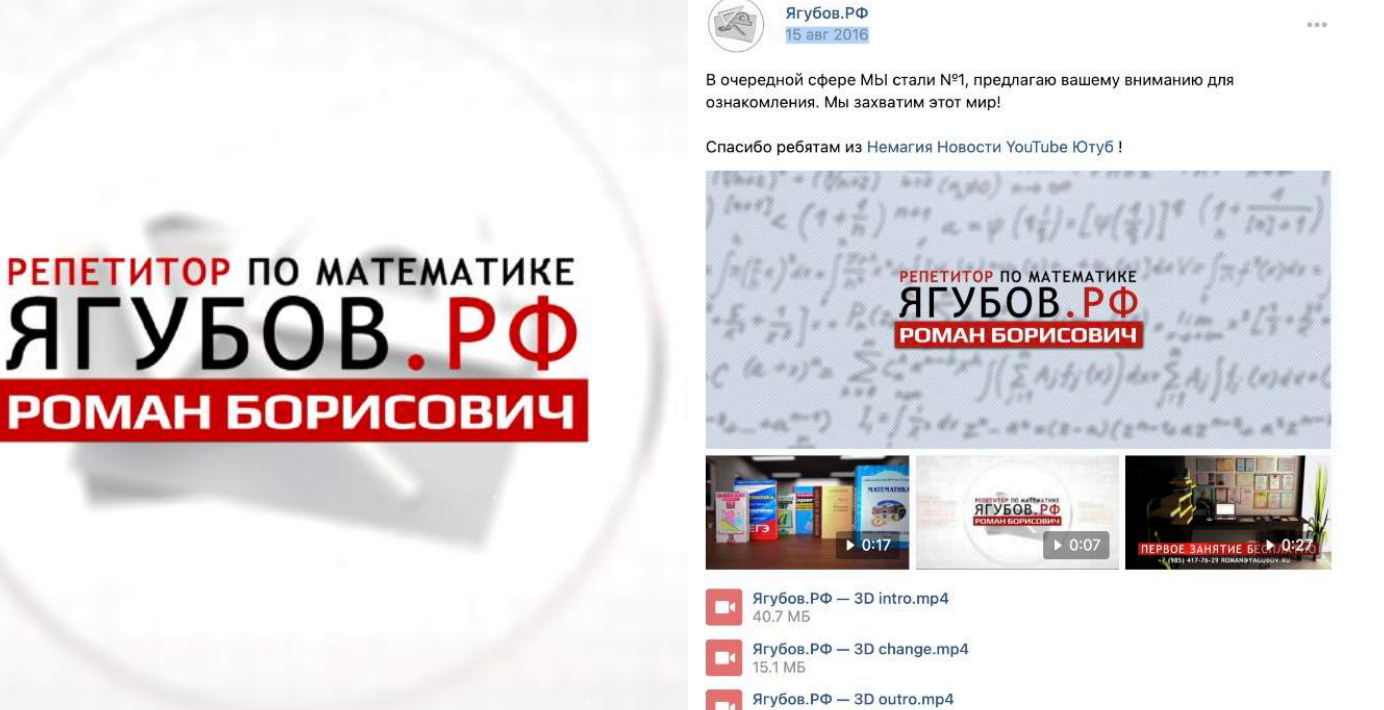

63.2 MB

#### Смотреть: [https://vk.com/video/playlist/-111217085\\_86](https://vk.com/video/playlist/-111217085_86)

**ГУБОВ** 

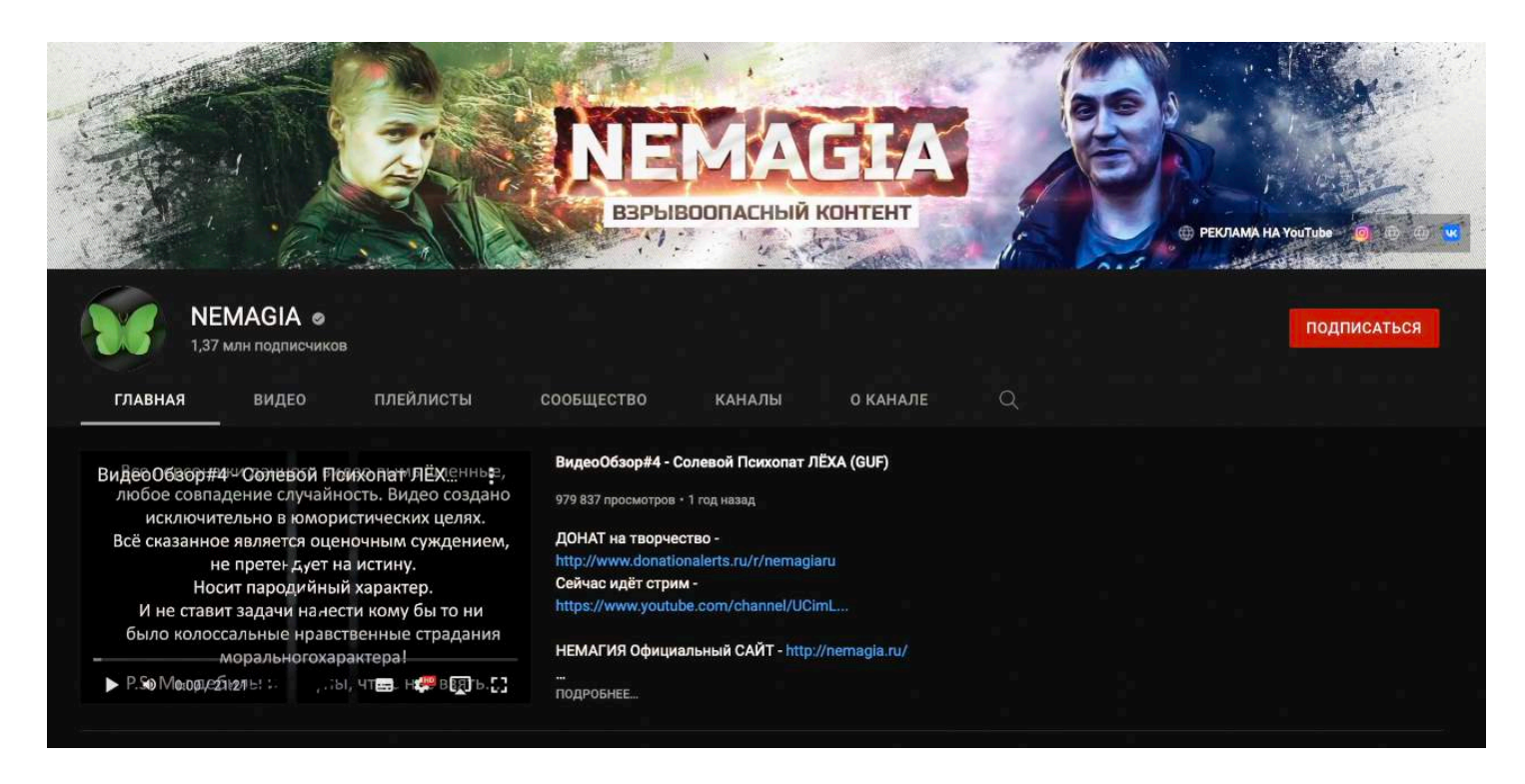

**Единственным недостатком** оказалось **разрешение 1080p** видеороликов, когда мне **хотелось 4K.**
# **АВТОРСКИЕ МАТЕРИАЛЫ**

#### Наши **лучшие задачники**:

- ЕГЭ 2019 <https://yagubov.ru/ege2019>
- ОГЭ 2019 <https://yagubov.ru/oge2019>
- ИЗБРАННЫЕ ЗАДАНИЯ <https://yagubov.ru/favmath>

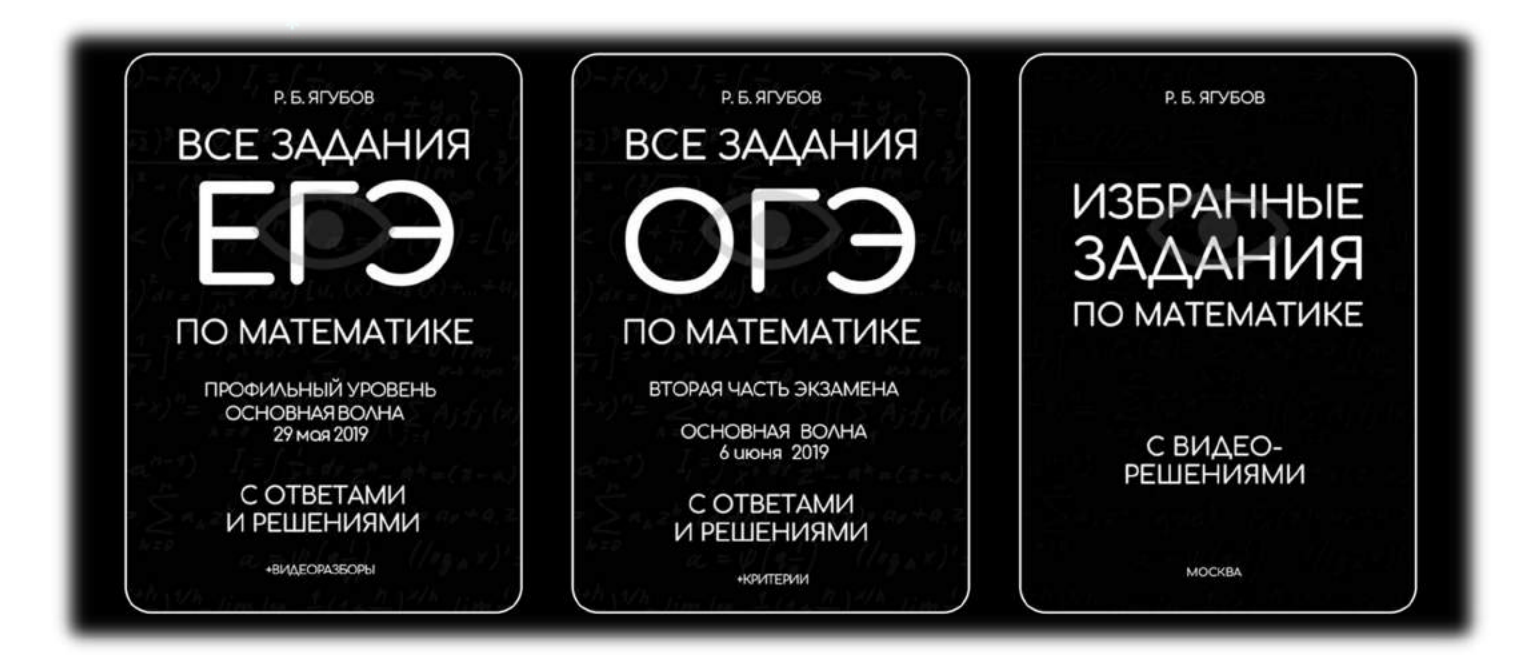

Наши **лучшие справочные материалы и сборники**:

- ФОРМУЛЫ <https://yagubov.ru/formuli>
- ТАБЛИЦЫ <https://yagubov.ru/tab>
- ВАРИАНТЫ <https://yagubov.ru/vars>

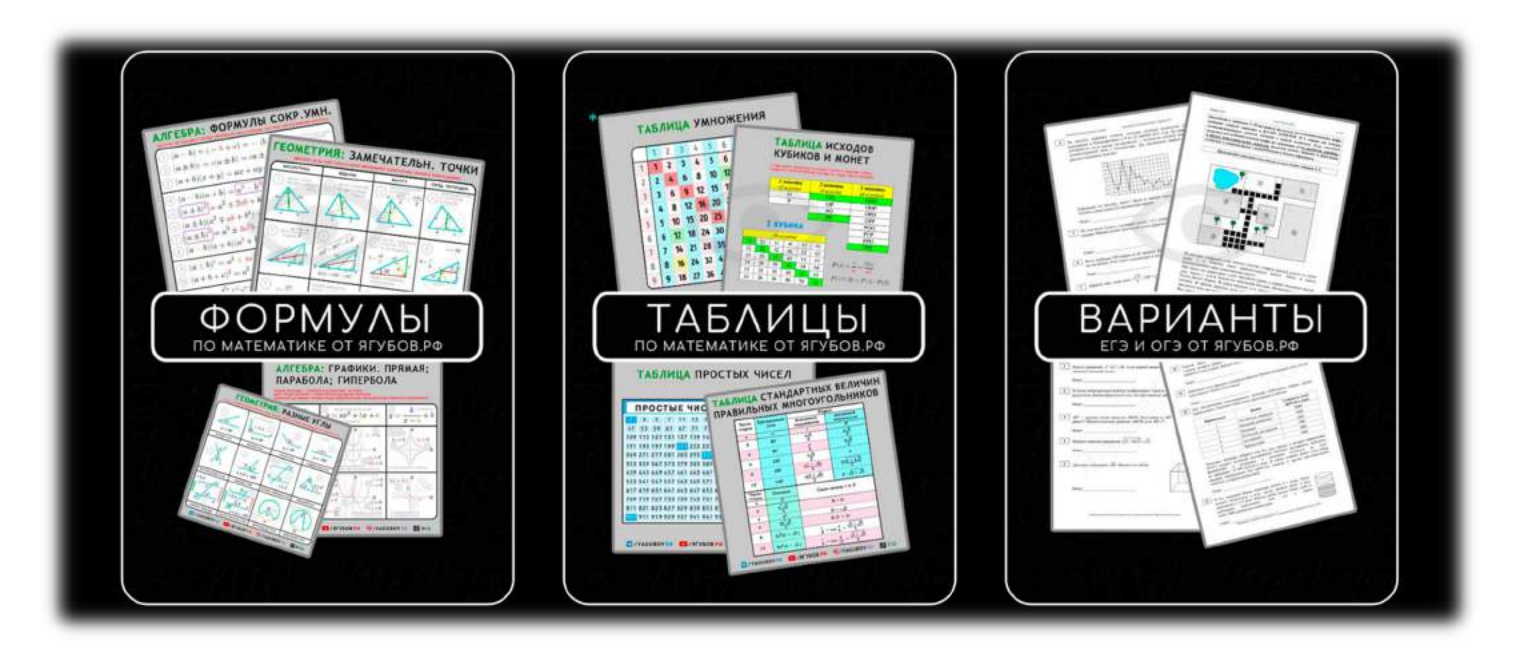

#### Наши **лучшие учебники**:

- ТЕТРАДЬ <https://yagubov.ru/itet>
- APXИB <https://yagubov.ru/info>
- ЗАДАНИЯ <https://yagubov.ru/izad>

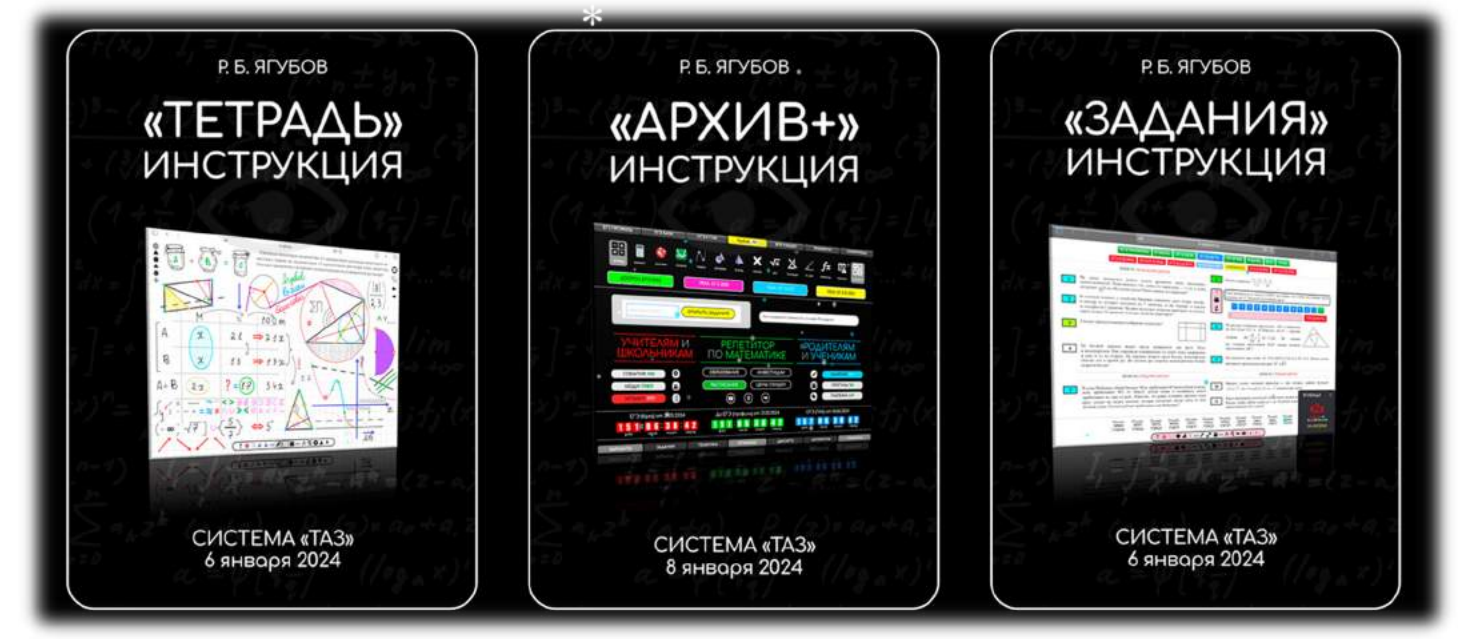

#### Наши **лучшие фильмы**:

- PENETUTOP [https://youtu.be/uOYP\\_fazNE4](https://youtu.be/uOYP_fazNE4)
- ЖИЛИЩЕ <https://youtu.be/lrPCBuZkZhk>

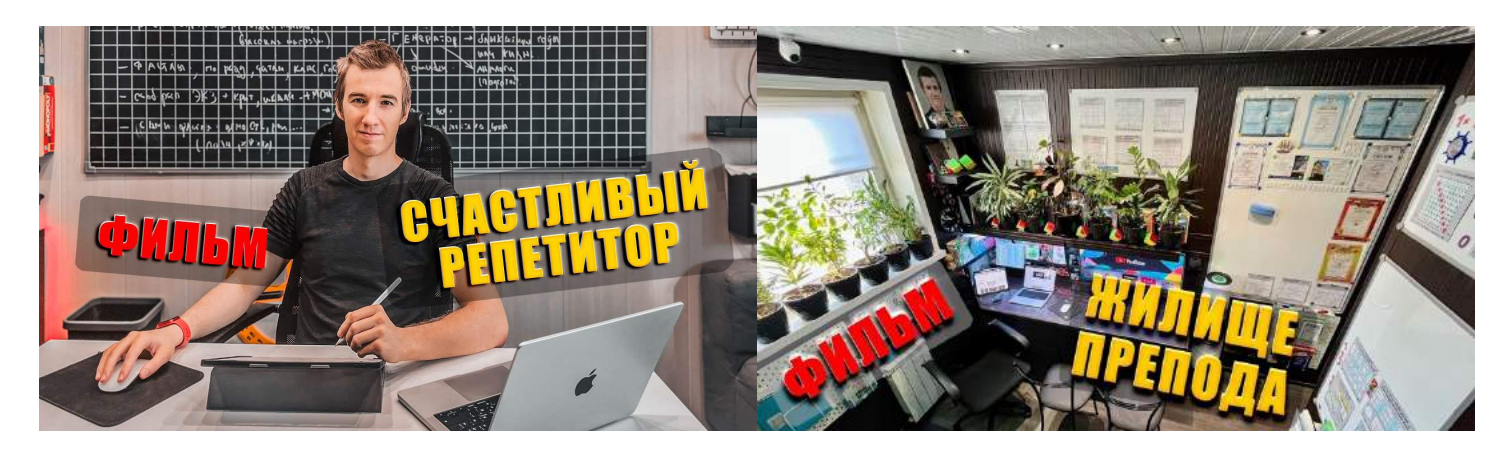

#### Наши **лучшие проекты**:

- ТЕТРАДЬ [https://yrb.su](https://yrb.su/)
- APXUB [https://yagubov.ru](https://yagubov.ru/)
- ЗАДАНИЯ [https://yagubov.su](https://yagubov.su/)

# **РЕПЕТИТОР**

**В лучшие месяцы** заработная плата могла достигать **более полумиллиона рублей**, но я работал в те периоды времени **на износ**.

В настоящее время **деньги меня не интересуют**. Я преследую **цели по созданию самого эффективного сервиса** и улучшению собственных педагогических навыков, **чтобы обучать детей математике лучше всех!**

**СВИДЕТЕЛЬСТВО** призера олимпиады школьников «Шаг в будущее» по математике Ягубов Роман Борисович (ЛП0315) Поздравляю Вас с победой в олимпиаде школьников «Шаг в будущее» по математике! Решением оргкомитета олимпиады Вы признаны призером и награждены дипломом 3-й степени. Приемная комиссия предоставляет Вам льготу 2-го порядка право на участие в общем конкурсе при поступлении в МГТУ им. Н.Э.Баумана в 2012 г. с результатом 100 баллов по математике. Будем рады видеть Вас в числе студентов нашего Университета. **Thughing** PEKTOP COLUMA.A. AJTEKCAHAPOB Олимпиада школьников "Шаг в будущее"

В итоге сейчас **я — профессиональный репетитор по математике**. Занимаюсь со школьниками, студентами и взрослыми людьми. **К каждому ученику нахожу персональный подход.**

**Помогаю при подготовке к ЕГЭ** (Базовый и Профильный уровень), **ОГЭ** (ГИА), **олимпиадам** и вступительным экзаменам в средние и высшие учебные заведения.

**Прошел** через следующие испытания: «Государственная итоговая аттестация (**ГИА**/ОГЭ)» и «Единый государственный экзамен (**ЕГЭ**)».

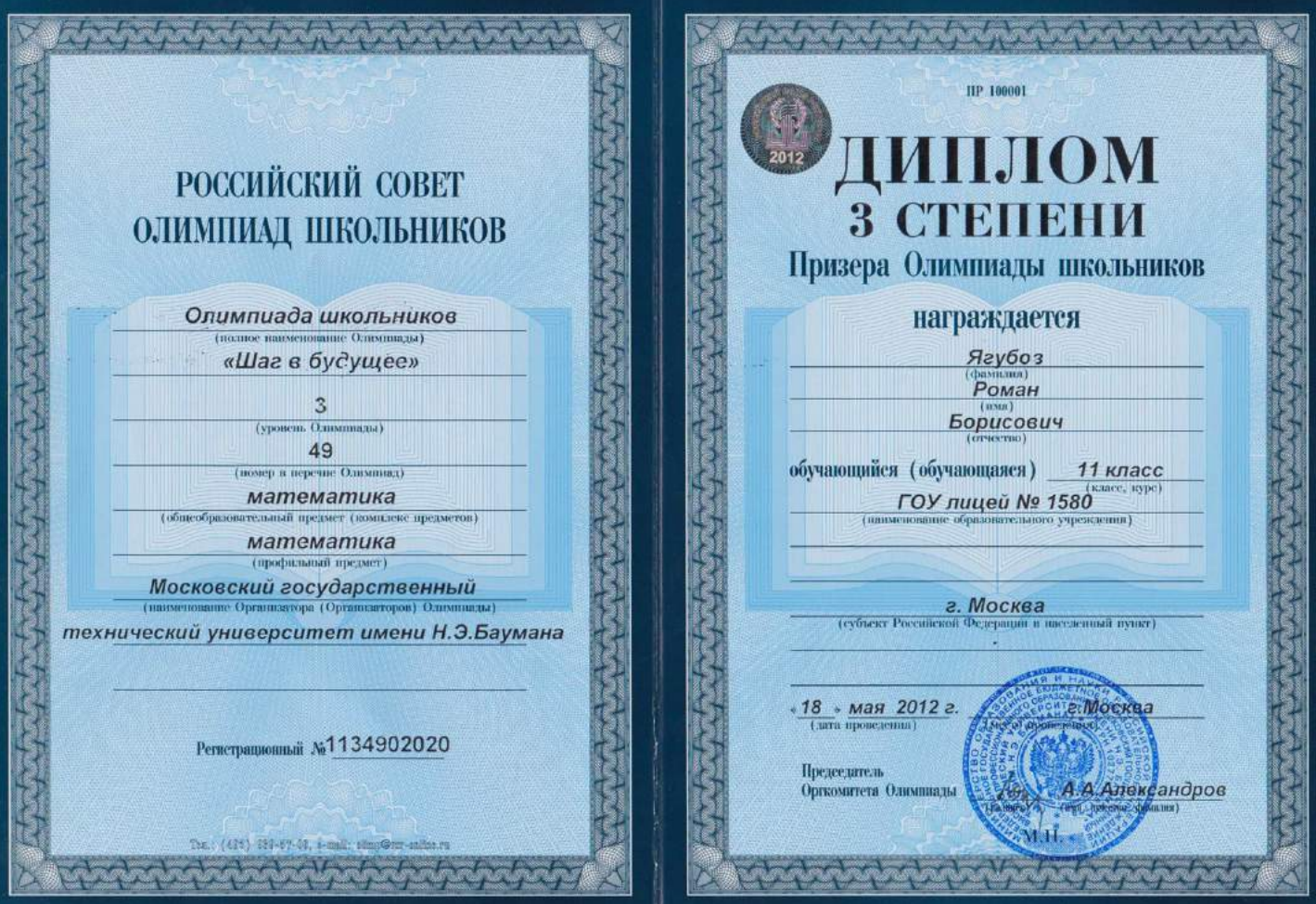

**Отличился на олимпиадах** среди школьников: «Всероссийская олимпиада школьников», «Шаг в будущее» и «Надежда энергетики», благодаря которым **получил 100 баллов за ЕГЭ по математике и физике.** 

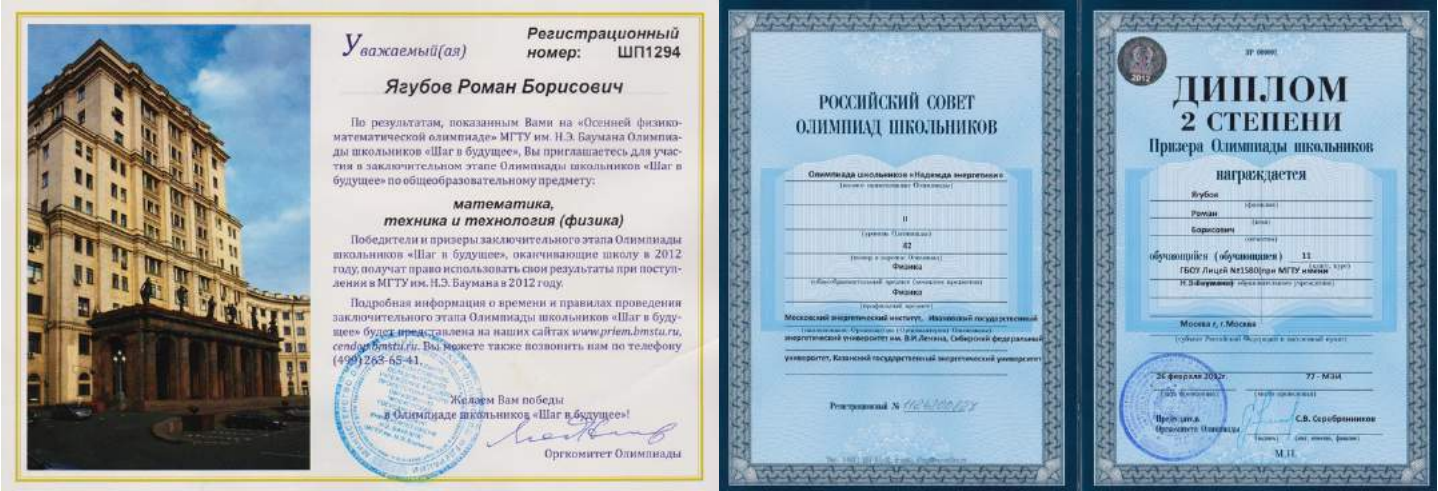

За годы преподавания, **мои ученики смогли сдать** все нынешние государственные экзамены (ЕГЭ и ОГЭ) **на максимальный балл.**

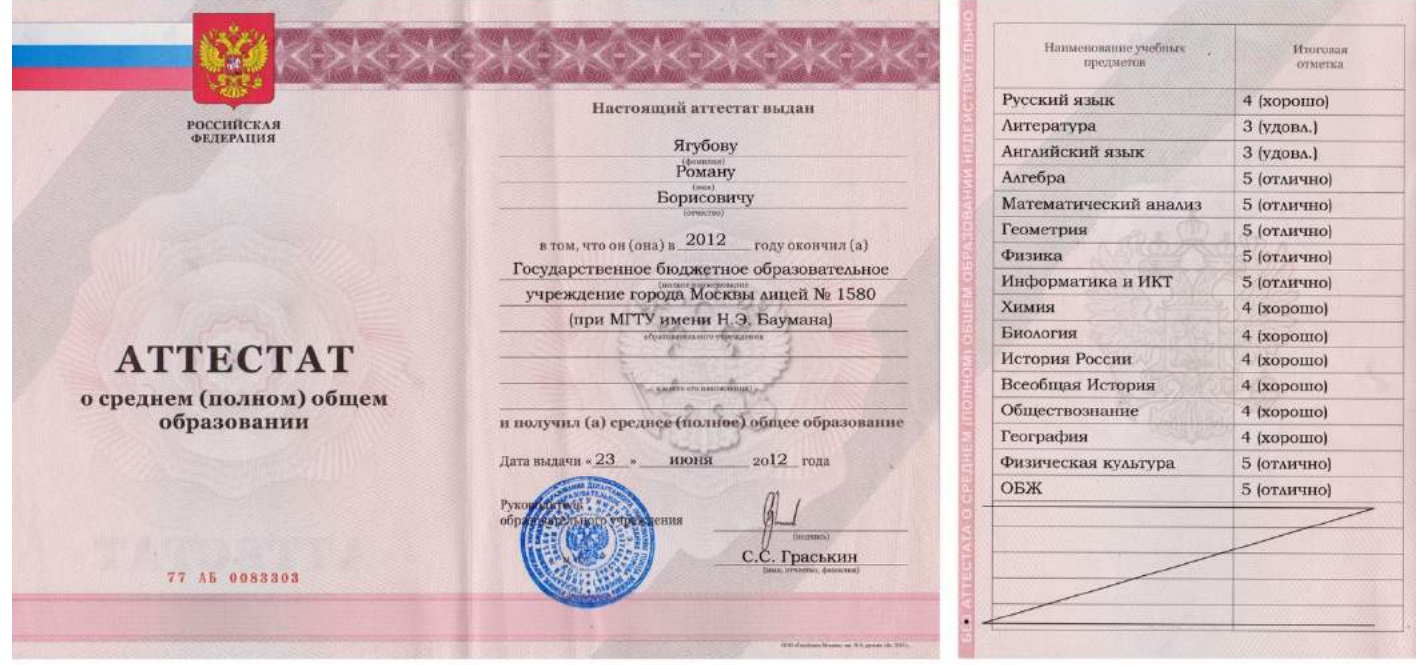

**Окончил ГБОУ Лицей №1580** (при МГТУ им. Баумана) **и ВУЗ МГТУ им. Н. Э. Баумана** по направлению «Математика и компьютерные науки».

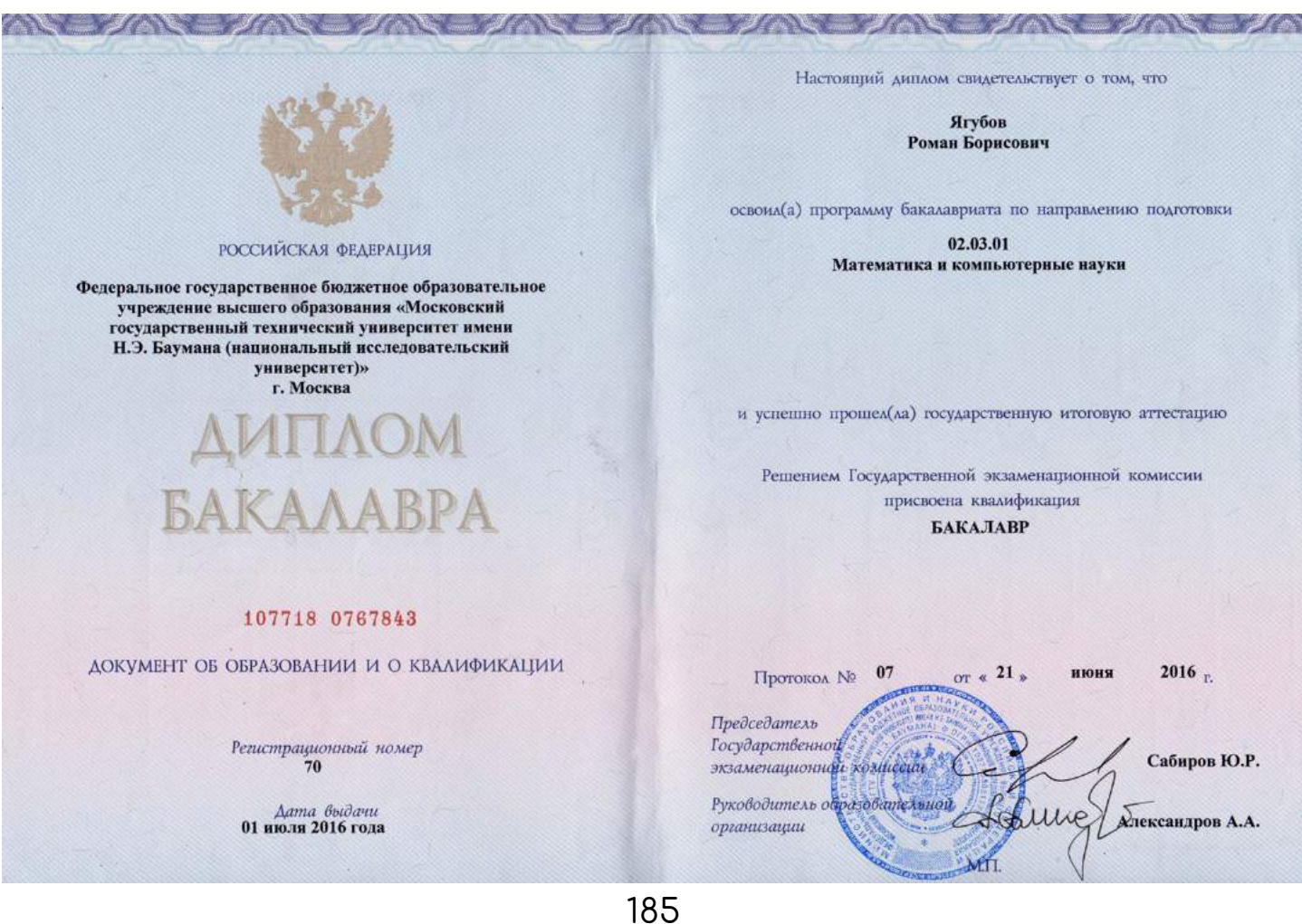

Сервис **«АРХИВ» отражает меня**, так как создавался и **развивался вместе со мной** (Романом Борисовичем). Однако, **из-за более раннего создания,** сайт очень зависим от многих вещей: **регистратора, хостинга и интернета**. Поэтому до сих пор присутствует **страх его потерять** навсегда.

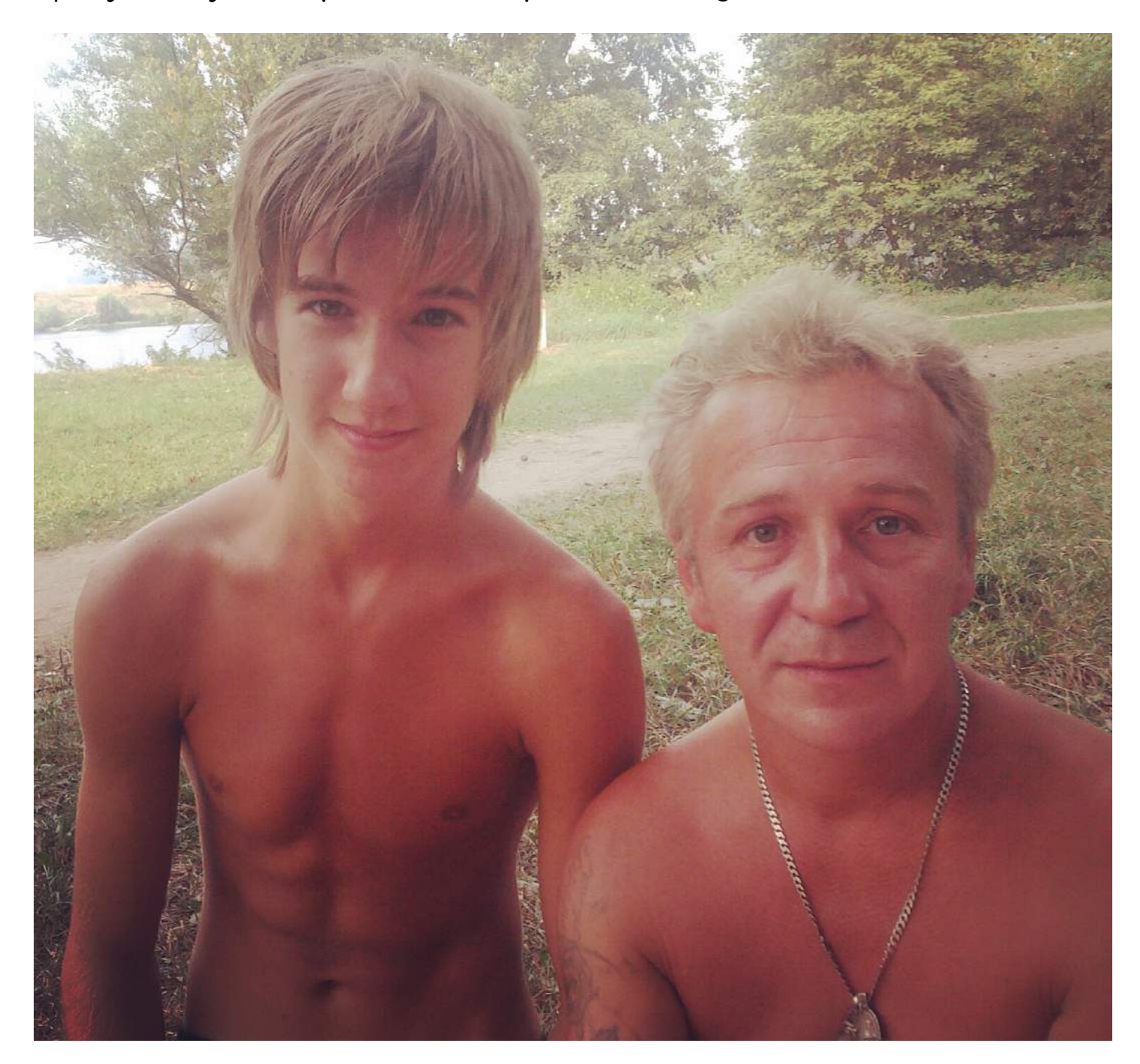

Если **для страны — это потеря огромной базы** материалов по математике, то **для меня — потеря моей биографии**. Именно поэтому я **продублирую её здесь.**

Однако, **если вы желаете её прочитать полностью**, начиная с детства, то **нужно начать с прочтения 52-х глав**:

- без картинок <https://proza.ru/avtor/scainlain>
- с картинками <https://yagubov.ru/life>
- скачать <https://yrb.su/PAGE/YagubovBookLifeSmall.zip>

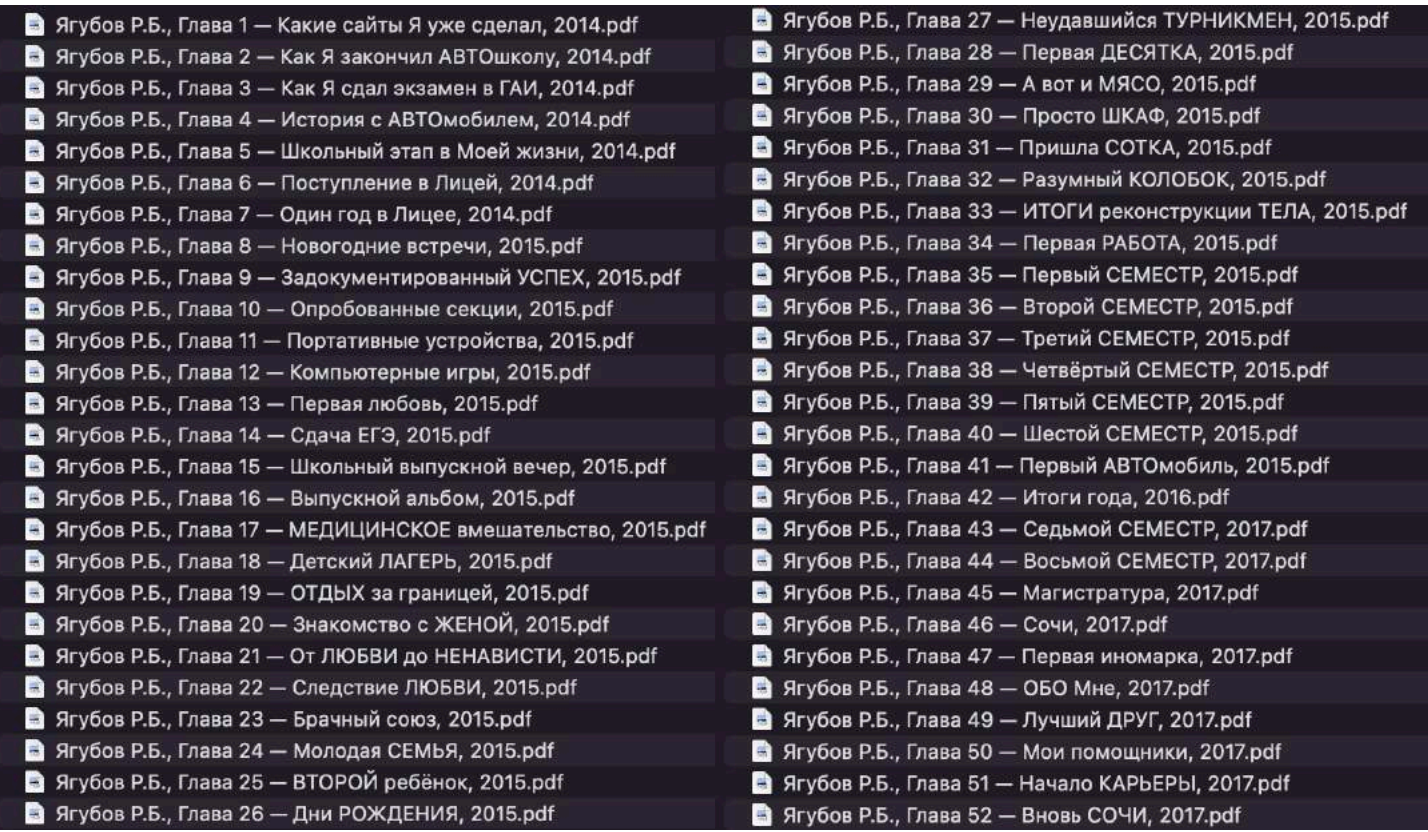

Если **детство затрагивает мой период обучения**, о котором я решил рассказать письменно, **то молодость** (рабочий период жизни) **будет публиковаться в виде серии фильмов**, надеюсь, каждый в год.

Наши **лучшие фильмы**:

- PENETUTOP [https://youtu.be/uOYP\\_fazNE4](https://youtu.be/uOYP_fazNE4)
- ЖИЛИЩЕ <https://youtu.be/lrPCBuZkZhk>

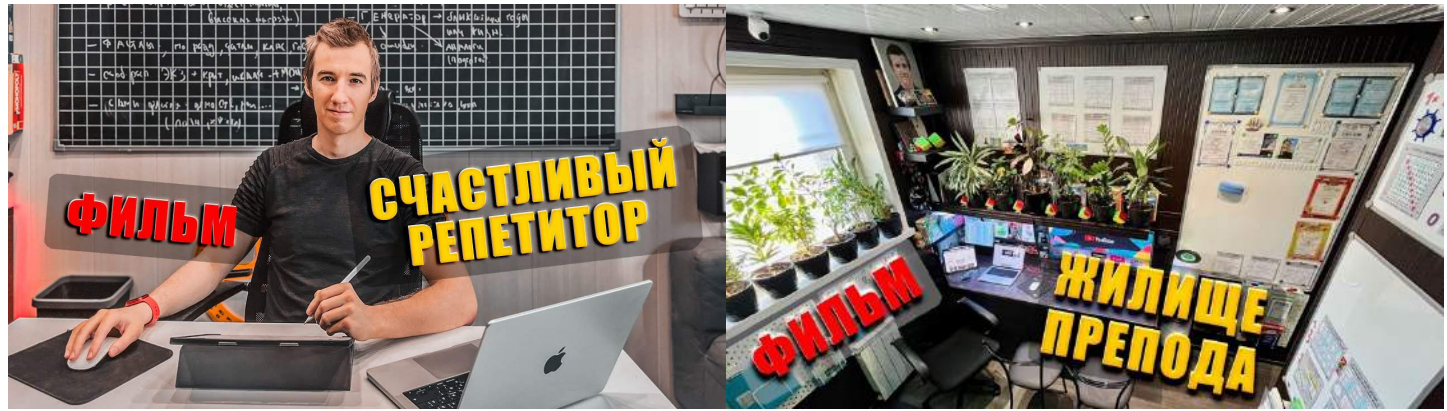

**Про пенсию загадывать не будем**, но пока тяжело поверить, что **может появиться более интересный формат**, чем фильмография.

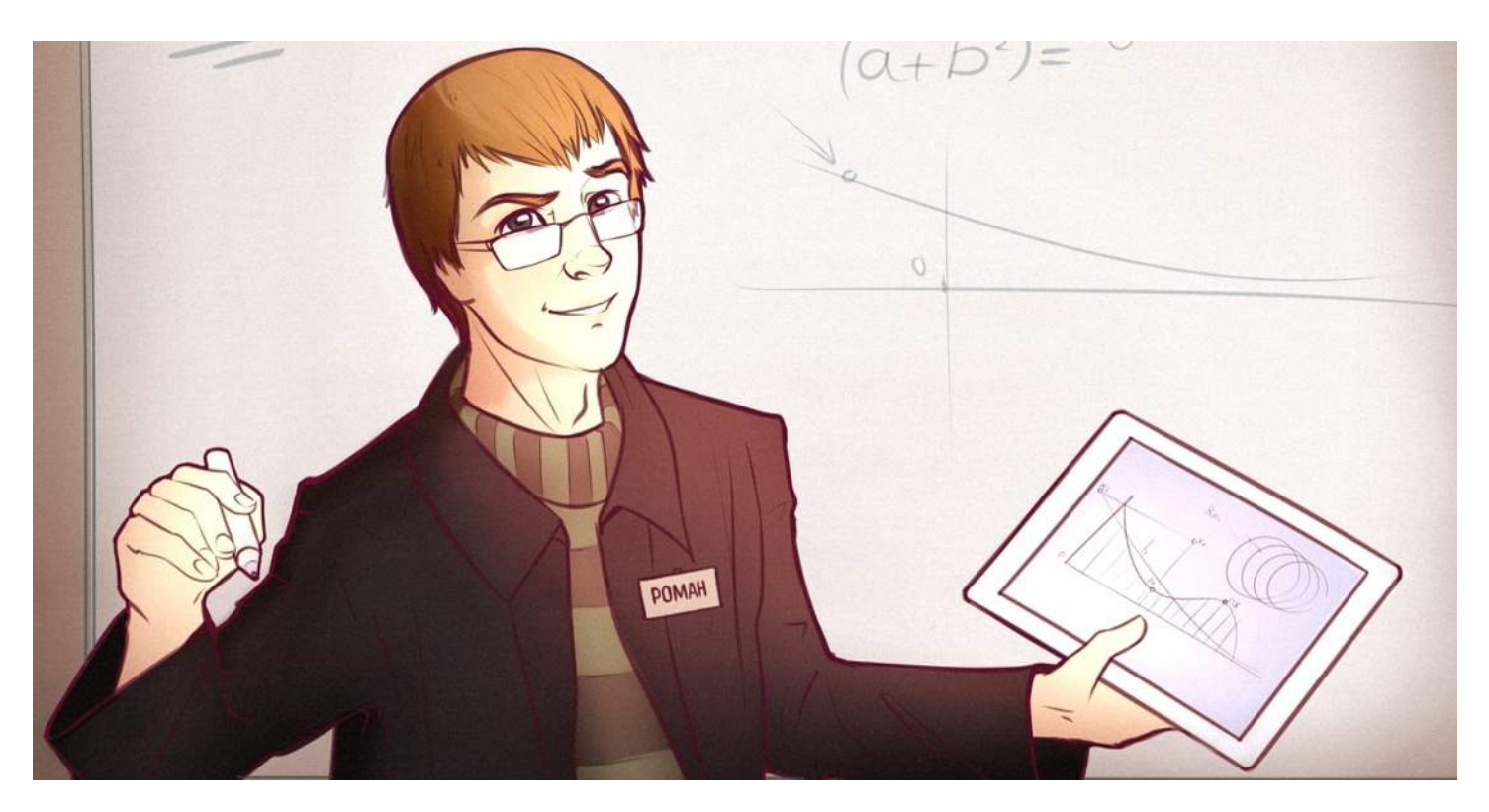

1 сентября 2001 года начал обучение в «Московской общеобразовательной школе №799» и встретил там лучшего друга;

В 2004 году снял и смонтировал свой первый видеоролик;

В 2006 году впервые стал призёром окружного этапа «Всероссийской олимпиады школьников» по математике;

В 2007 году создал первый свой сайт в интернете и получил диплом «Московского конкурса ученических компьютерных проектов» с проектом «Домашние животные» по информатике;

1 сентября 2009 года встретил и влюбился с первого взгляда в свою первую (единственную) девушку;

28 ноября 2009 года начал первые серьёзные отношения;

В 2010 году получил диплом «Конкурса-фестиваля дизайна и рекламы» по информатике, стал призёром школьного этапа «Всероссийской олимпиады школьников» по физике и победителем школьного этапа «ВСОШ» по математике;

16 июня 2010 года окончил (9 классов) «Школу №799» в Москве;

12 декабря 2010 года стал призёром окружного этапа «Всероссийской олимпиады школьников» по математике.

## **2011 ГОД**

• 16 июня окончил школу №799 в Москве (отучился десять классов) и получил аттестат о среднем общем образовании;

- В феврале меня оскорбила одна из учительниц, подозревая в списывании. Я молча вышел из класса и отправился из школы домой и два месяца не ходил на уроки английского, зато усиленно занимался математикой и физикой. Принял решение покинуть школу;
- 1 сентября был зачислен в лицей №1580 (при МГТУ им. Баумана) в Москве с наилучшим результатом за вступительные экзамены (математика — 5, физика — 4.5, русский — зачёт) среди поступающих.

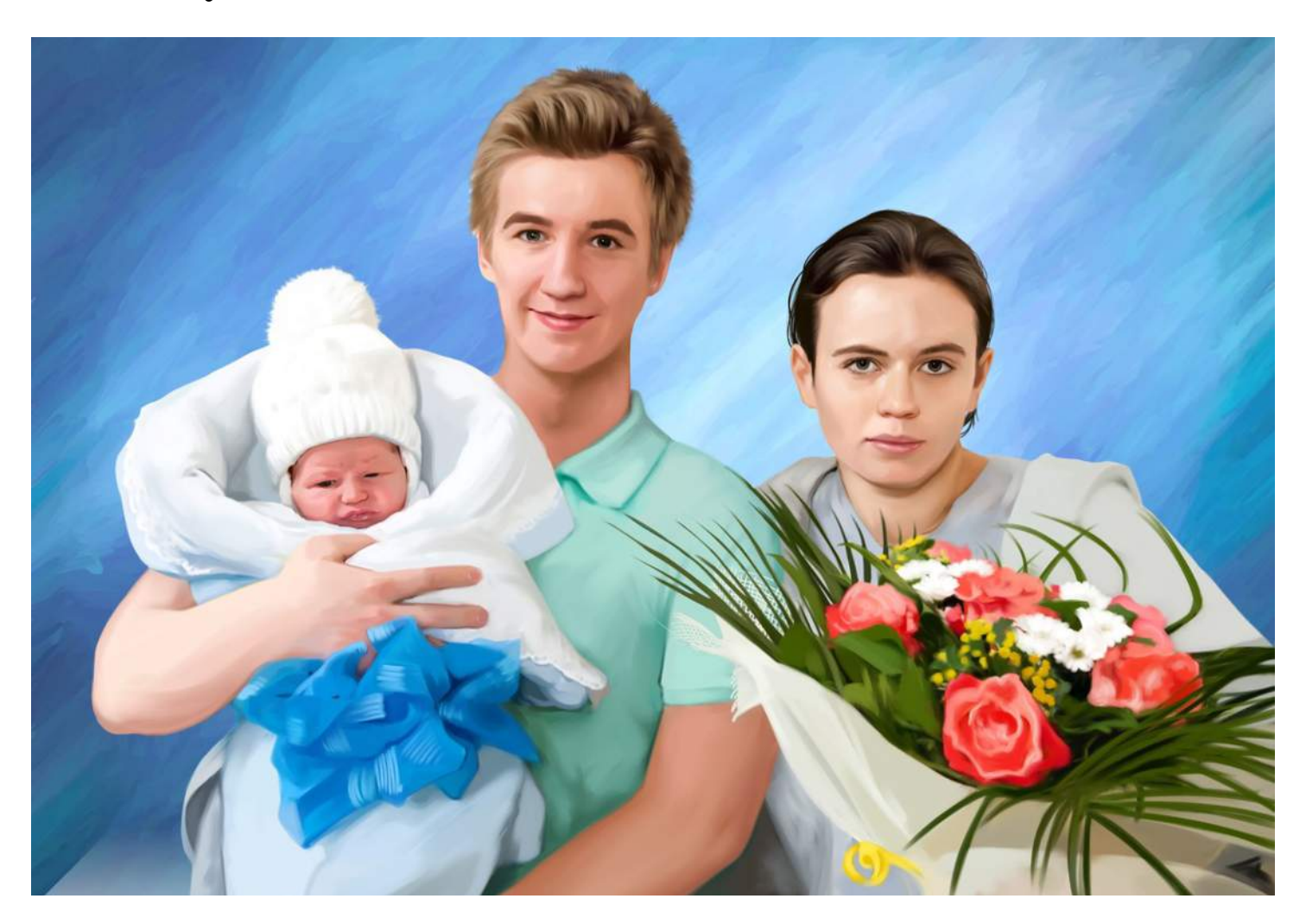

- 26 февраля 2012 года стал призером олимпиады школьников «Надежда энергетики» и получил диплом второй степени, дающий право на получение 100 баллов за ЕГЭ по физике;
- 18 мая 2012 года стал призером олимпиады школьников «Шаг в будущее» и получил диплом третьей степени, дающий 100 баллов за ЕГЭ по математике;
- 23 июня 2012 года окончил лицей №1580 (при МГТУ им. Баумана) в Москве и получил аттестат о среднем (полном) общем

образовании. На момент обучения Лицей №1580 стал лучшим средним учебным заведением Москвы в сфере образования по итогам учебного года;

• 1 сентября 2012 года был зачислен в высшее учебное заведение «МГТУ им. Н. Э. Баумана» в Москве с результатом 241 балл за вступительные испытания. Результаты ЕГЭ: физика – 50 (100), математика – 74 (100), русский – 67, информатика – 84 балла.

- 18 января вступил в брак с той самой девушкой;
- 1 марта у нас родился сын;
- 29 августа получил сертификат за прослушивание курса лекций «Ведение изобретательской работы».

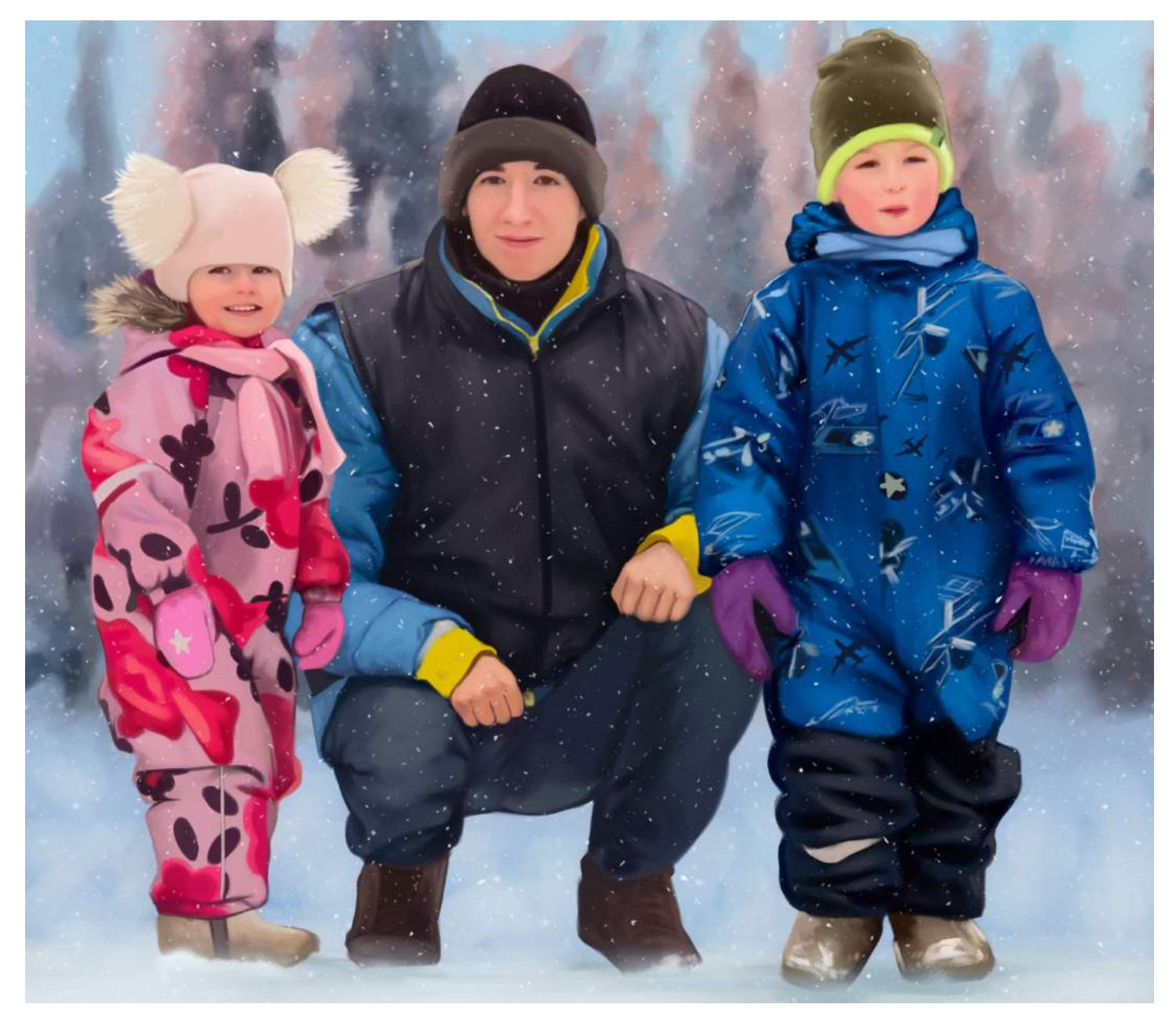

- 7 марта отец подарил первый автомобиль «Волга»;
- 14 апреля окончил автошколу «ГБОУ СПО Железнодорожный колледж №52» в Москве. Теория на «отлично», а практика на «удовлетворительно» (проблемы с «эстакадой»);
- 23 июля родилась дочь;
- 28 августа получил водительское удостоверение, сдав экзамены в «ГИБДД» («площадку» с 4 попытки, а «город» с первой);
- 24 октября получил сертификат за прослушивание курса лекций «Ведение патентно-лицензионной работы».

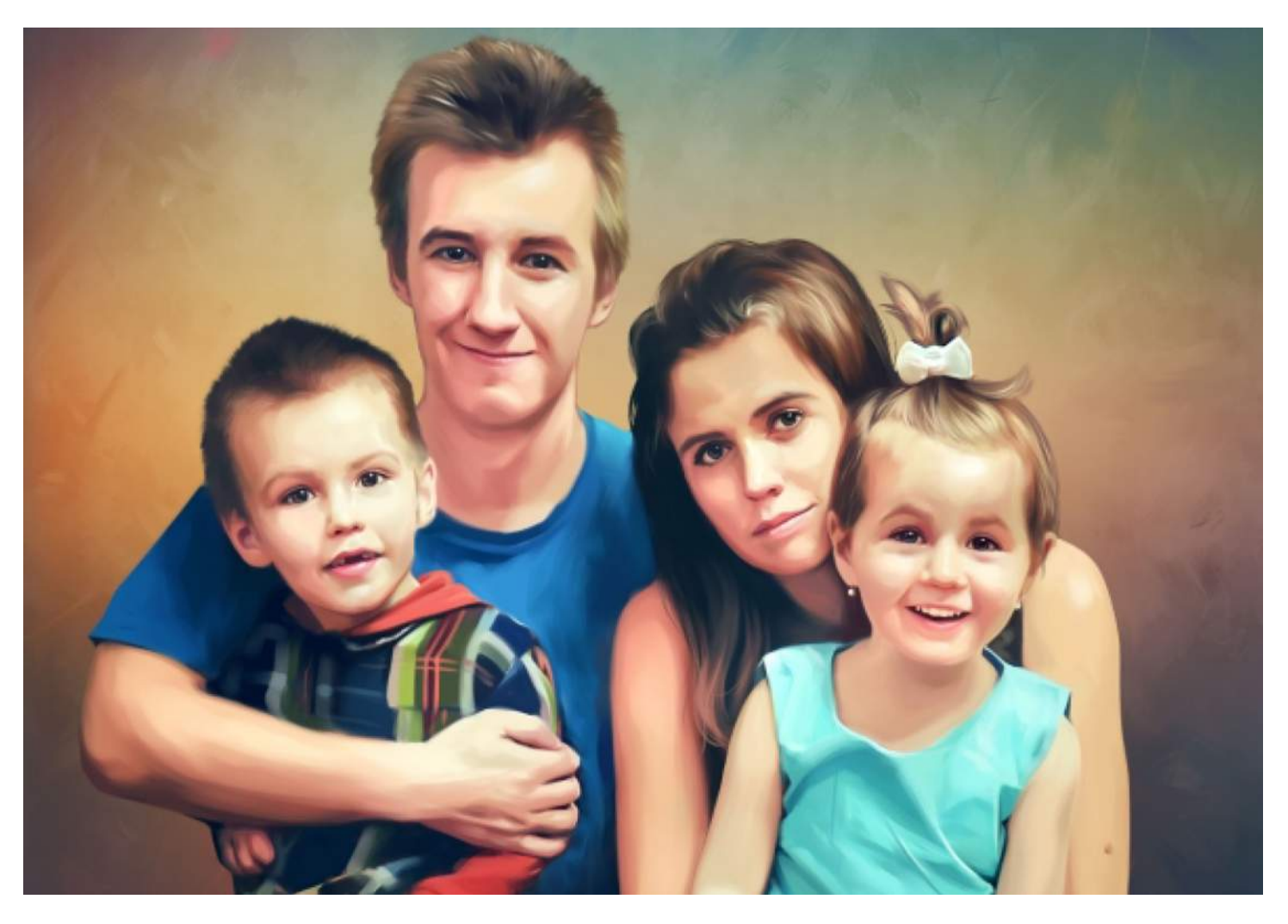

- 9 февраля провёл первое занятие по математике. Это был ученик девятого класса. Мы готовились к сдаче ОГЭ. Будучи учеником одиннадцатого класса, он пришёл готовиться к ЕГЭ;
- 12 февраля выполнил спортивное упражнение «Жим лёжа» со штангой с общим весом равным 100 килограмм;
- 17 февраля выполнил спортивное упражнение «Становая тяга» со штангой с общим весом равным 200 килограмм;
- 24 февраля выполнил спортивное упражнение «Приседания» со штангой с общим весом равным 150 килограмм;
- 14 июля выполнил спортивное упражнение «Набивание мяча» с футбольным мячом в количестве 203 повторения за раз;
- 18 июля выполнил единовременно спортивное упражнение «Приседания» в количестве равном 333 повторения;
- 30 июля выполнил единовременно спортивное упражнение «Отжимания» в количестве равном 72 повторения;
- 31 июля выполнил единовременно спортивное упражнение «Подтягивания» в количестве равном 30 повторений;
- 28 июля мать подарила первую иномарку «Opel Astra GTC 1.8», автомобиль отлично показал себя на выездных занятиях;
- 16 ноября зарегистрировал домен «Ягубов.РФ» и создал сайт.
- 30 декабря впервые получил оценку «отлично» за экзамен. Счастливым предметом оказалась «Механика сплошной среды»;
- 30 декабря были выпущены первые визитки;
- 31 декабря месячный доход впервые достиг 50 000 рублей.

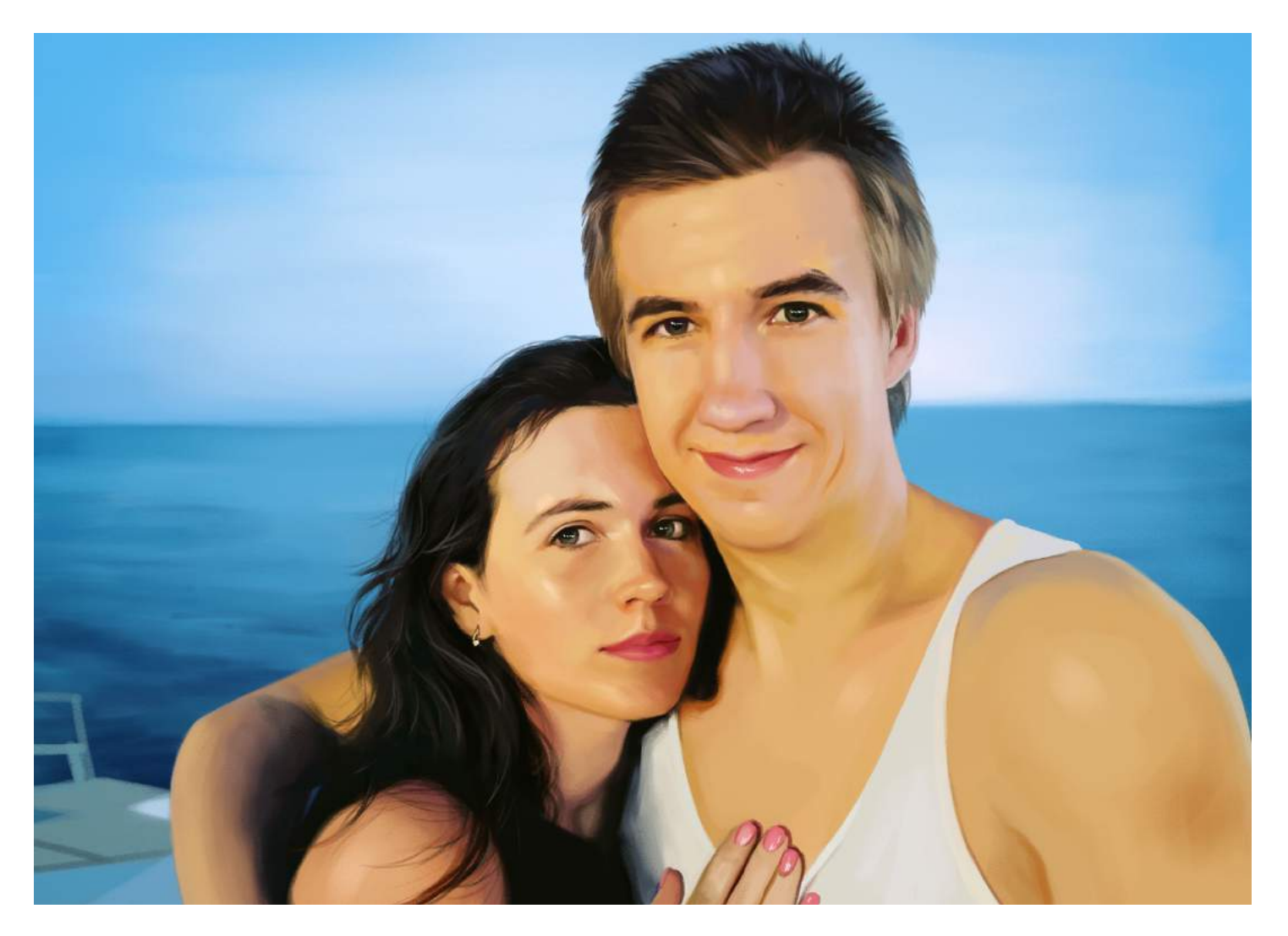

- 7 января создал группу в социальной сети «ВКонтакте». В сообществе я бесплатно помогаю школьникам с выполнением домашних заданий, самостоятельных и контрольных работ;
- 12 января получил первую серьёзную травму вывих большого пальца правой руки;
- 5 февраля открыл видеоканал на «YouTube». На ресурсе размещаются разборы заданий из государственных экзаменов, олимпиад и вступительных экзаменов в средние учебные заведения по математике;
- 6 февраля приобрёл настенную магнитно-маркерную доску для обучения клиентов и записи видеоуроков;
- 5 апреля был куплен планшет «Apple iPad Pro 12.9" Retina 2015» и «Apple Pencil» для очных занятий по математике;
- 14 мая автомобиль «Opel Astra GTC» получил фирменную оклейку винилом, а затем яркую неоновую подсветку и тонировку;
- 30 мая впервые провёл 4 занятия (6.5 часов) за один день;
- РЕЗУЛЬТАТЫ ЕГЭ 2016 (ПРОФИЛЬ): 56, 62, 68, 70, 72. СРЕДНЕЕ: 66 «4»;
- РЕЗУЛЬТАТЫ ОГЭ 2016: 8, 10, 16, 20, 24. СРЕДНЕЕ: 16 «4»;
- 21 июня окончил высшее учебное заведение МГТУ им. Н. Э. Баумана в Москве и получил диплом бакалавра о высшем образовании по направлению «Математика и компьютерные науки».;
- 21 августа аудитория на «YouTube» составила 100 подписчиков;
- 1 сентября был зачислен на бюджетную форму обучения в магистратуру МГТУ им. Н. Э. Баумана с результатом 84 балла за вступительное испытание;
- 8 октября впервые провёл 5 занятий (8.5 часов) за один день;
- 8 октября дневной доход впервые достиг 9 000 рублей;
- 12 октября на сайте зарегистрировался первый пользователь;
- 28 октября приобрёл статус индивидуального предпринимателя в сфере образования — услуги по обучению населения на курсах и по репетиторству;
- 31 октября месячный доход впервые достиг 100 000 рублей;
- 31 октября аудитория сайта составила 100 пользователей;
- 1 ноября был куплен ноутбук «Apple MacBook Pro 15" Retina 2015» для занятий по математике через Интернет;
- 21 декабря были выпущены первые справочные материалы по математике по теме «Формулы сокращенного умножения»;
- 23 декабря был отчислен с бюджетной формы обучения из магистратуры МГТУ им. Н. Э. Баумана по собственному желанию, из-за отсутствия интереса и смысла для будущей жизни в своей стране.

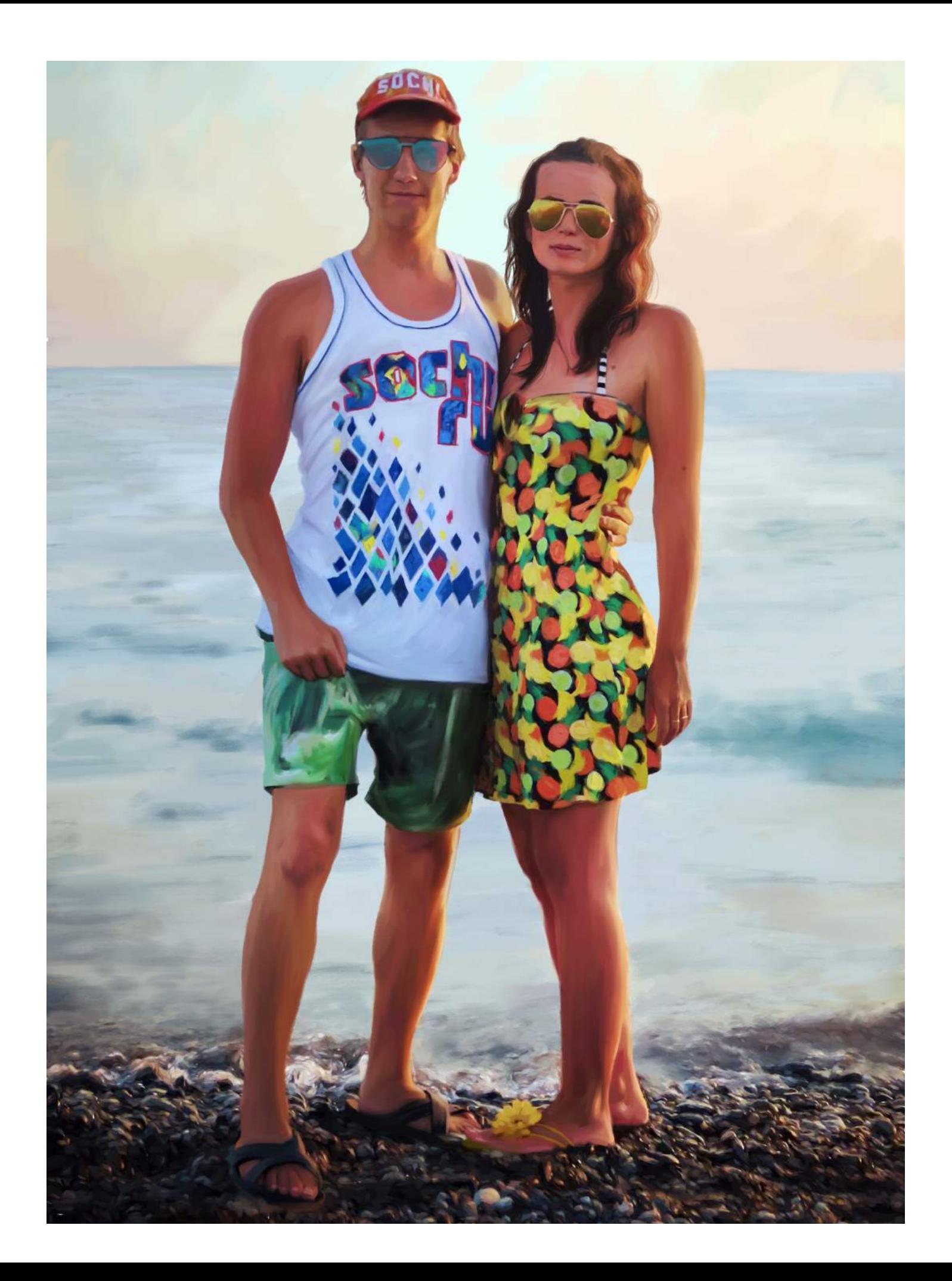

- 6 февраля дневной доход впервые достиг 11 200 рублей;
- 8 февраля заработал свой первый 1 000 000 рублей (22 года);
- 26 февраля провёл первое очное групповое занятие;
- 28 февраля аудитория сайта составила 1000 пользователей;
- 1 июня сайт посетили 9013 человек за один день; 1 июня стал самым известным репетитором в СНГ по версии рейтингов сайтов «Rambler», «Mail.ru Group» и «uCoz»;
- 2 июня выпустил ученика, являющегося братом моего бывшего одноклассника с результатом в 70 баллов за экзамен ЕГЭ по математике;
- 2 июня мой ученик повторил мой результат на ЕГЭ по математике в 74 балла за 6 месяцев обучения (2 года опыта);
- РЕЗУЛЬТ. ЕГЭ 2017 (ПРОФИЛЬ): 74, 72, 70, 68, 56, 39, 27. СРЕДНЕЕ: 58 «4»;
- РЕЗУЛЬТАТЫ ЕГЭ 2017 (БАЗА): 16, 15, 14, 13. СРЕДНЕЕ: 15 «4»;
- РЕЗУЛЬТАТЫ ОГЭ 2017: 22, 13, 12. СРЕДНЕЕ: 16 «4»;
- 5 июня на сайте одновременно находилось 136 посетителей. В тот день зарегистрировалось 277 человек;
- 13 июня выпустил сборник со всеми заданиями из ЕГЭ 2017 года, набравший более 50 000 просмотров;
- 10 сентября был создан первый рекламный видеоролик;
- 19 сентября впервые провёл 6 занятий (6.5 часов) за один день;
- 30 сентября был куплен моноблок «Apple iMac 21.5" Retina 4K 2017» для занятий по математике в группах;
- 3 октября выпущен качественный ролик «Профессиональный репетитор по математике Ягубов Роман Борисович»;
- 12 октября зарегистрировал аккаунт в «InstaGram» и начал активно вести его, регулярно рассказывая о развитии компании;
- 13 октября выпущены качественные ролики: «Договор на оказание репетиторских услуг с Ягубовым Романом Борисовичем» и «Бесплатное занятие с Ягубовым Романом Борисовичем»;
- 15 октября зарегистрировал второй аккаунт на YouTube и начал активно размещать на нём полные записи занятий с учениками;
- 26 октября выпущен качественный ролик «7 причин не заниматься с Ягубовым Романом Борисовичем»;
- 30 октября аудитория в «InstaGram» составила 100 подписчиков;
- 31 октября месячный доход впервые достиг 150 000 рублей;
- 5 ноября мы впервые стали принимать «Биткойн (BTC)» и «Эфир (ETH)» — криптовалюты;
- 12 ноября аудитория сайта составила 10 000 пользователей;
- 25 ноября аудитория в «InstaGram» составила 200 подписчиков;
- 19 декабря получил патент на 2018 рабочий год;
- 21 декабря аудитория на «YouTube» составила 400 подписчиков;
- 28 декабря аудитория сайта составила 11 111 пользователей;
- 30 декабря впервые установил рекорд по времени беспрерывной работы — 85 дней без выходных и праздников.

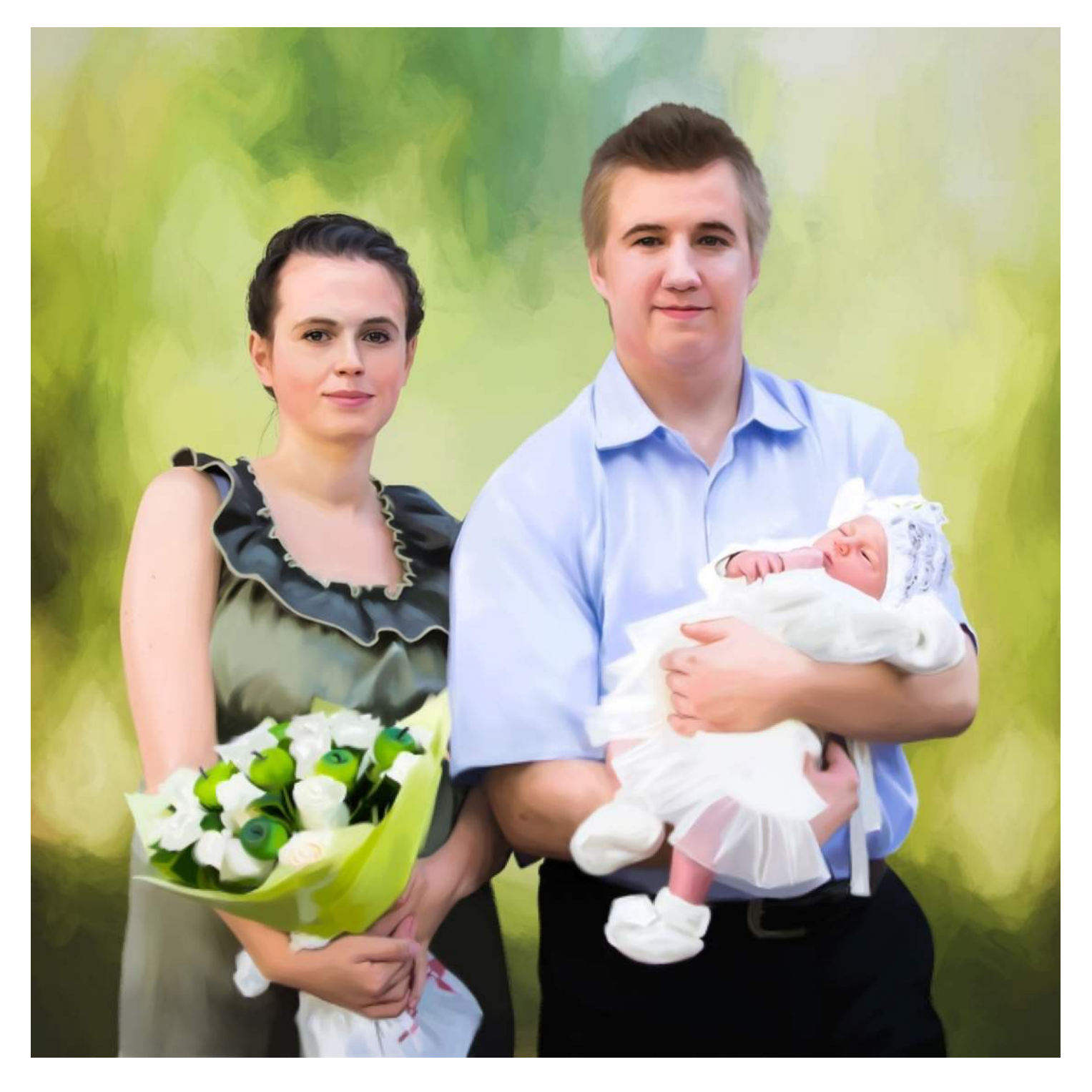

- 16 января аудитория в группе в социальной сети «ВКонтакте» составила 1111 подписчиков;
- 1 февраля на обучение пришёл 100-й ученик (3 года опыта);
- 9 февраля выпущен качественный ролик «3 первых года репетиторской деятельности Ягубова Романа Борисовича»;
- 4 марта появился рейтинг учеников, по результатам которого клиенты ежемесячно получают бесплатное занятие;
- 8 марта впервые бесплатно преподавал целый день;
- 13 марта впервые провёл 7 занятий (7.5 часов) за один день;
- 13 марта дневной доход впервые достиг 18 450 рублей;
- 18 марта впервые преподавал 9 часов (6 занятий) за один день;
- 2 апреля аудитория сайта составила 15 000 пользователей;
- 4 апреля выпущен качественный ролик «Запись на занятия по математике с Романом Борисовичем»;
- 14 апреля дневной доход впервые достиг 40 000 рублей;
- 22 апреля впервые установил рекорд по времени беспрерывной работы — 100 дней без выходных и праздников;
- 27 апреля выпущен качественный ролик «Роман Борисович До Того Как Стал Известен!»;
- 4 мая аудитория сайта составила 18 000 пользователей;
- 4 мая впервые занял первое место среди сайтов педагогов в рейтинге «Rambler»;
- 11 мая «Ягубов.РФ» стал сайтом репетитора с самой большой базой (18 762) пользователей за полтора года (576 дня) на 403% быстрее, чем «AlexLarin.com» (18 746 пользователей) за 8 лет (2 892 дня);
- 13 мая впервые преподавал 9.5 часов (6 занятий) за один день;
- 18 мая впервые применил систему трансляции занятий в прямом эфире на «YouTube»-канале «Ягубов Роман Борисович»;
- 19 мая впервые провёл разбор занятий в прямом эфире на «YouTube»-канале «Ягубов.РФ»;
- 20 мая аудитория сайта составила 20 000 пользователей;
- 23 мая провёл последнее выездное занятие;
- 28 мая на сайте одновременно находилось 143 посетителя. В тот день зарегистрировалось 283 человека;
- 29 мая на сайте одновременно находилось 169 посетителя. В тот день зарегистрировалось 359 человека;
- 29 мая сайт посетили 9 967 человек за один день. Мы попали в ТОП 200 самых популярных сайтов РФ и заняли рекордную шестую строчку среди сайтов педагогов в рейтинге «Mail.ru Group»;

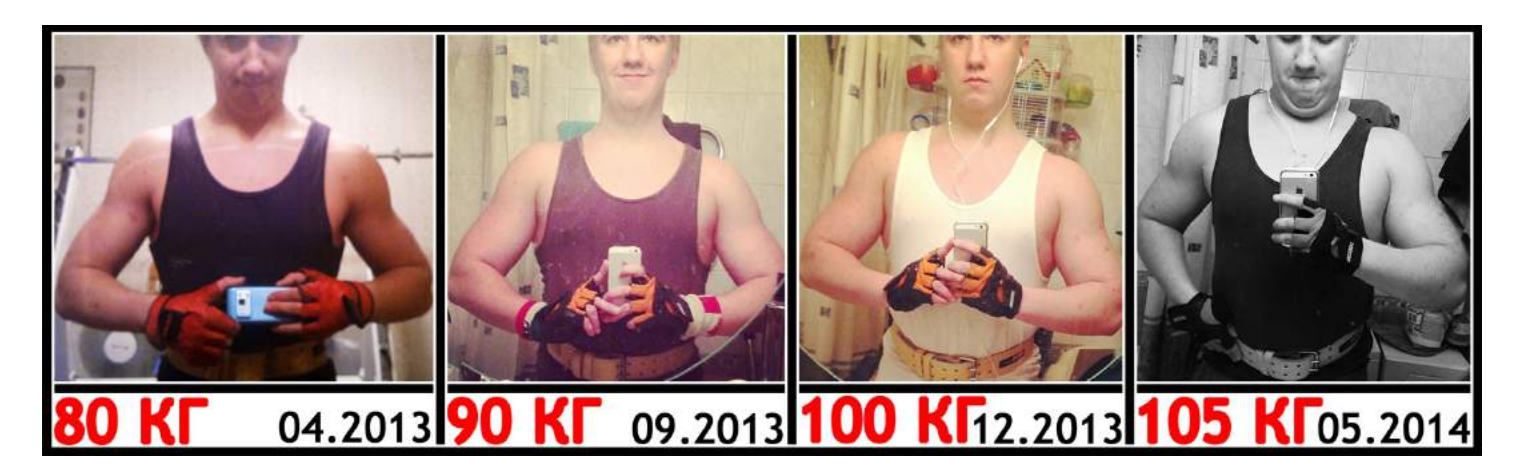

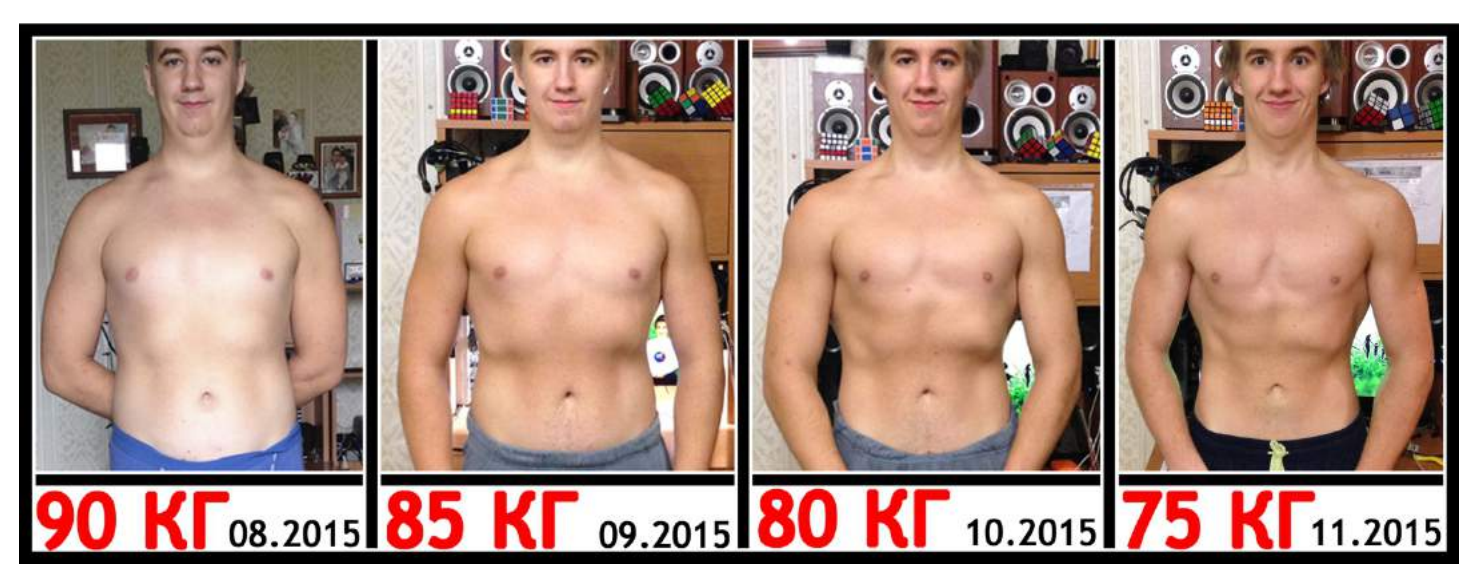

- 31 мая на сайте одновременно находилось 274 посетителя. В тот день зарегистрировалось 460 человека;
- 31 мая сайт посетили 14 027 человек за один день. Мы заняли рекордную четвёртую строчку среди сайтов педагогов в рейтинге «Mail.ru Group» и рекордную девятую строчку в рейтинге «uCoz».
- 31 мая месячный доход впервые достиг 200 000 рублей;
- 1 июня впервые установил рекорд по времени беспрерывной работы — 138 дней (4.5 месяца) без выходных и праздников;
- 3 июня «Ягубов.РФ» впервые обошёл «AlexLarin.com» (самый популярный коллега) по посещаемости;
- РЕЗУЛЬТАТЫ ЕГЭ 2018 (ПРОФИЛЬ): 68, 62, 39. СРЕДНЕЕ: 56 «4»;
- РЕЗУЛЬТАТЫ ЕГЭ 2018 (БАЗА): 10, 12, 16, 18. СРЕДНЕЕ: 14 «4»;
- РЕЗУЛЬТАТЫ ОГЭ 2018: 22, 22, 18, 17, 16, 12, 10. СРЕДНЕЕ: 17 «4»;
- 27 августа появились акции и скидки для клиентов;
- 6 сентября установил новый рекорд оплате труда — 2000 рублей за 60 минут;
- 9 сентября провёл первую тысячу занятий (на сайте);
- 10 сентября провёл первое очно-дистанционное групповое занятие;
- 12 октября провёл первое дистанционное групповое занятие;
- 15 октября провёл первое очно-дистанционное занятие в составе трёх человек;
- 20 октября отзанимался с 8-ю учениками за один день (7 занятий, 8 часов);
- 28 октября дневной доход впервые достиг 68 000 рублей;
- 4 ноября годовой доход впервые достиг 1 000 000 рублей;
- 4 ноября впервые преподавал 9 часов (6 занятий) за один день без перерывов;
- 6 ноября впервые провёл занятие с учеником 3-го класса;
- 15 ноября база заданий на портале достигла 10 000 файлов;
- 27 ноября аудитория сайта составила 30 000 пользователей;
- 11 декабря главная страница сайта получила максимальную оценку скорости Google (100%), вёрстки (без ошибок) и SEO (98%). Возможно, это лучшая страница в мире.

- $\bullet$  3 февраля установил рекорд по оплате 2250 руб. за 60 минут;
- 18 февраля был куплен планшет «Apple iPad Pro 12.9» 2018» и «Apple Pencil» для занятий по математике;
- 27 февраля отзанимался с 8-ю учениками за один день (8 занятий, 8 часов);
- 28 февраля месячный доход впервые достиг 250 000 рублей;
- 3 марта впервые преподавал 10 часов (8 занятий, 8 учеников) за один день без перерывов;
- 15 марта дневной доход впервые достиг 135 300 рублей;
- $\bullet$  16 марта аудитория сайта составила 38874=2x19437 пользователей (как 2 сайта AlexLarin);
- 20 марта месячный доход впервые достиг 300 000 рублей;
- 21 марта аудитория сайта составила 40000 пользователей;
- 21 марта месячный доход впервые достиг 350 000 рублей;
- 27 марта месячный доход впервые достиг 400 000 рублей;
- 29 марта месячный доход впервые достиг 450 000 рублей;
- 29 марта стал валютным миллионером (24 года). Прожиточный минимум (16 260 рублей, 61 штука, 5 лет жизни);
- 31 марта месячный доход впервые достиг 500 000 рублей. Официально 514 000 рублей. Неофициально 495 250 рублей;
- 2 апреля установил новый рекорд оплате труда — 2590 рублей за 60 минут;

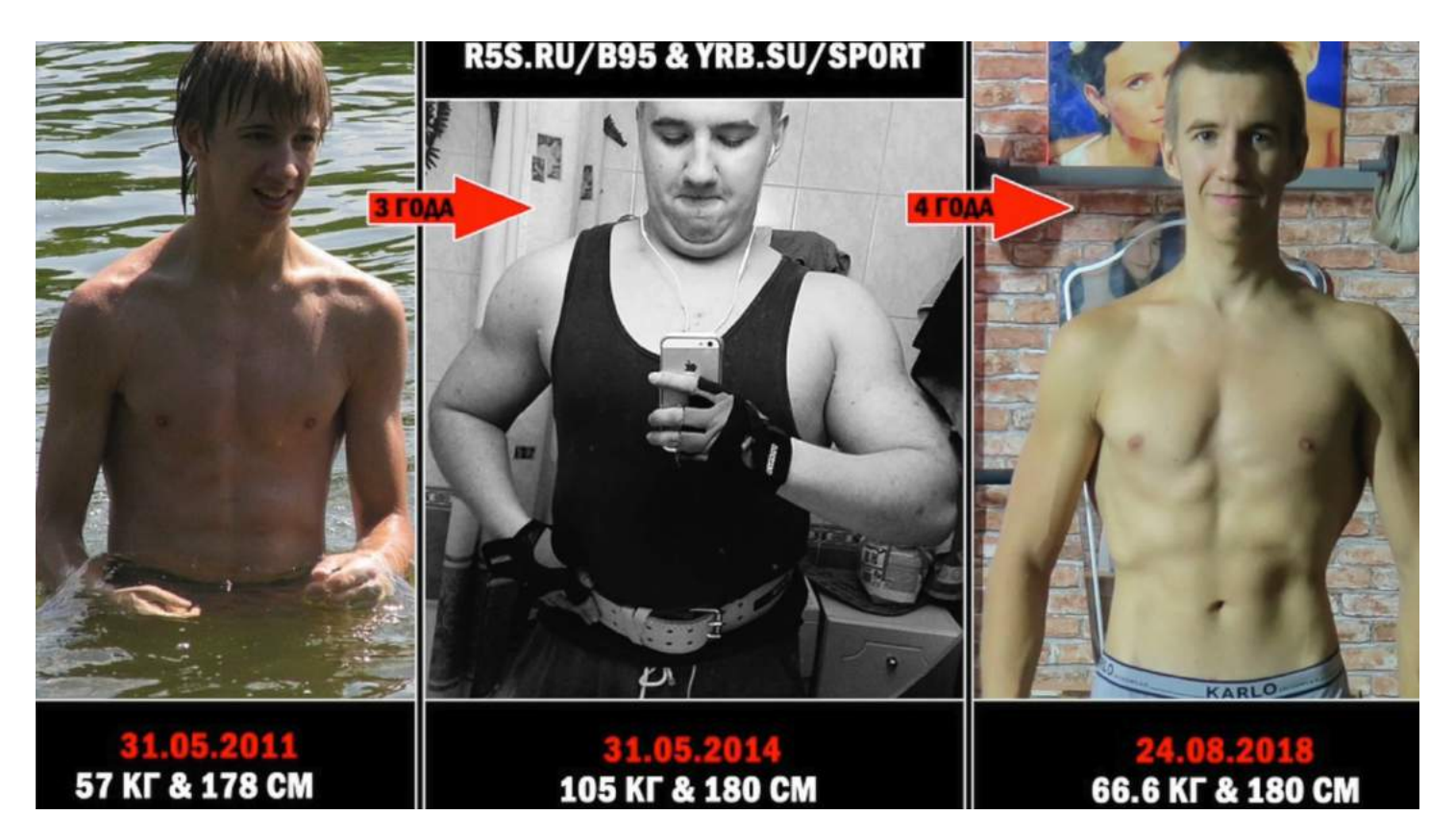

- 8 апреля мой ученик впервые стал призером олимпиады школьников «Шаг в будущее» и получил диплом третьей степени,<br>дающий возможность на получение 100 баллов дающий возможность на получение 100 баллов за ЕГЭ по математике;
- 9 апреля провёл 2 000 занятий. 1 000 занятий за 181 дней;
- 16 апреля аудитория в группе в социальной сети «ВКонтакте» составила 2 000 подписчиков;
- 19 апреля выпущен качественный ролик «Акции и скидки на занятия по математике»;
- 23 апреля на сайте одновременно находилось 313 посетителей. В тот день зарегистрировалось 509 человека;
- 29 апреля аудитория сайта составила 50 000 пользователей;
- 8 мая выпущены первые листовки (10 000 шт.);
- 16 мая на сайте одновременно находилось 338 посетителей;
- 17 мая на сайте зарегистрировался 521 человек;
- 20 мая в 17:13 свободных мест на будущий учебный год не осталось;
- 20 мая на сайте одновременно находилось 387 посетителя;
- 21 мая на сайте зарегистрировался 530 человек;
- 24 мая аудитория в «InstaGram» составила 300 подписчиков;
- 25 мая «Яндекс» присвоил 1000 ИКС;
- 26 мая на сайте зарегистрировалось 761 человек;
- 28 мая на сайте одновременно находилось 1 400 посетителей и зарегистрировалось 1 318 человек! В этот день сайт посетили 33 009 человек и просмотрели 285 687 раз страницы сайта. Мы заняли рекордную третью строчку среди сайтов педагогов в рейтинге «Mail.ru Group» и рекордную пятую строчку в рейтинге сайтов на «uCoz».;
- 28 мая аудитория сайта составила 60 000 пользователей;
- 28 мая «Ягубов.РФ» стал сайтом номер один по всем показателям (посещаемости, просмотры, пользователи и<br>онлайн) среди сайтов, посвященных исключительно онлайн) среди сайтов, посвященных исключительно математике в СНГ;
- 29 мая сайт посетили 33 812 человек.

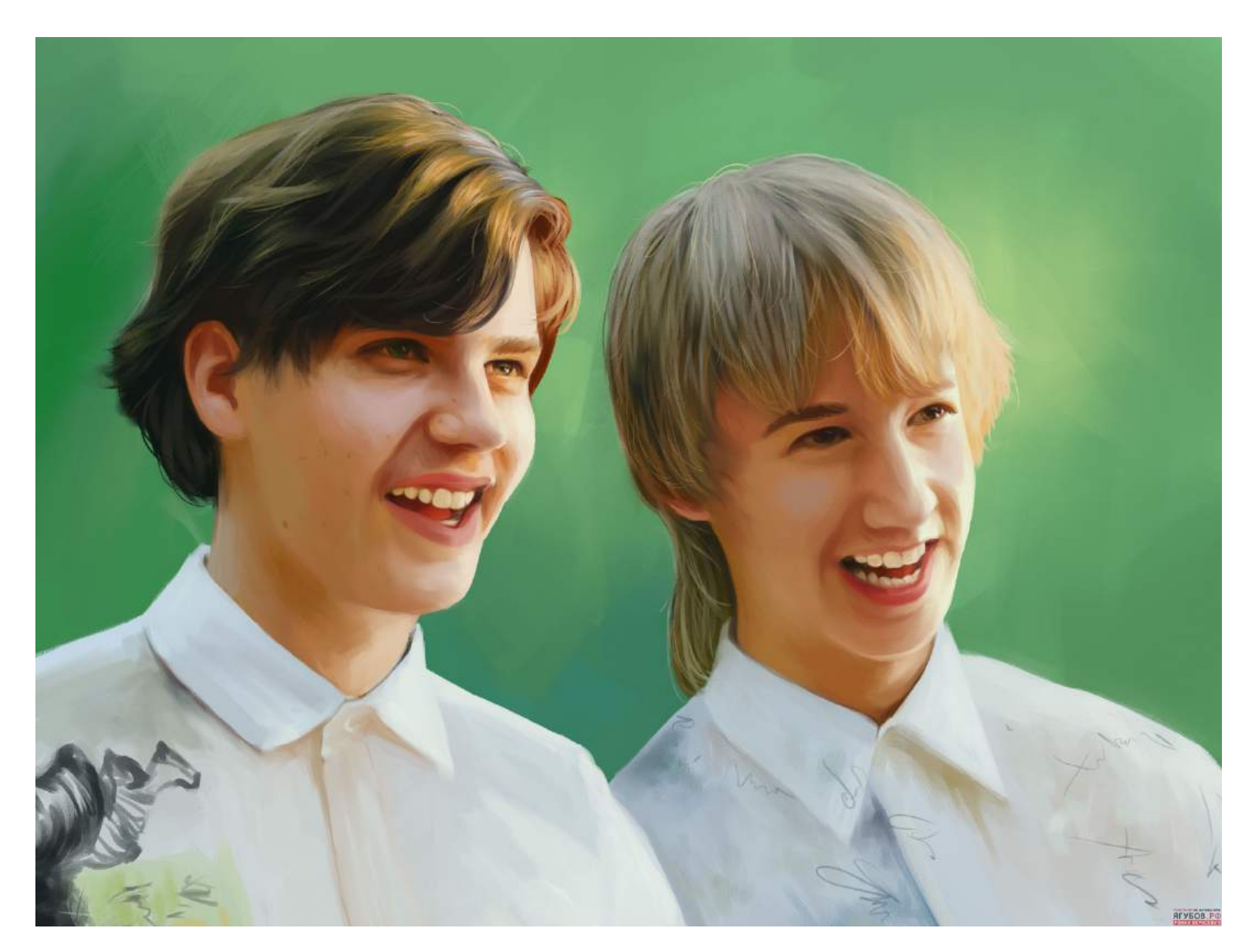

28 мая 2019 года «Ягубов.РФ» стал самым популярным ресурсом, посвящённым исключительно математике, в Российской Федерации по версии рейтингов сайтов «Rambler», «Mail.ru Group» и «uCoz»!

29 мая 2019 года мои ученики получили: 100 баллов на ЕГЭ (32/32) профильного уровня и максимум на базовом ЕГЭ (20/20) по математике.

9 июня 2023 года моя ученица получила максимум на ОГЭ (31/31).

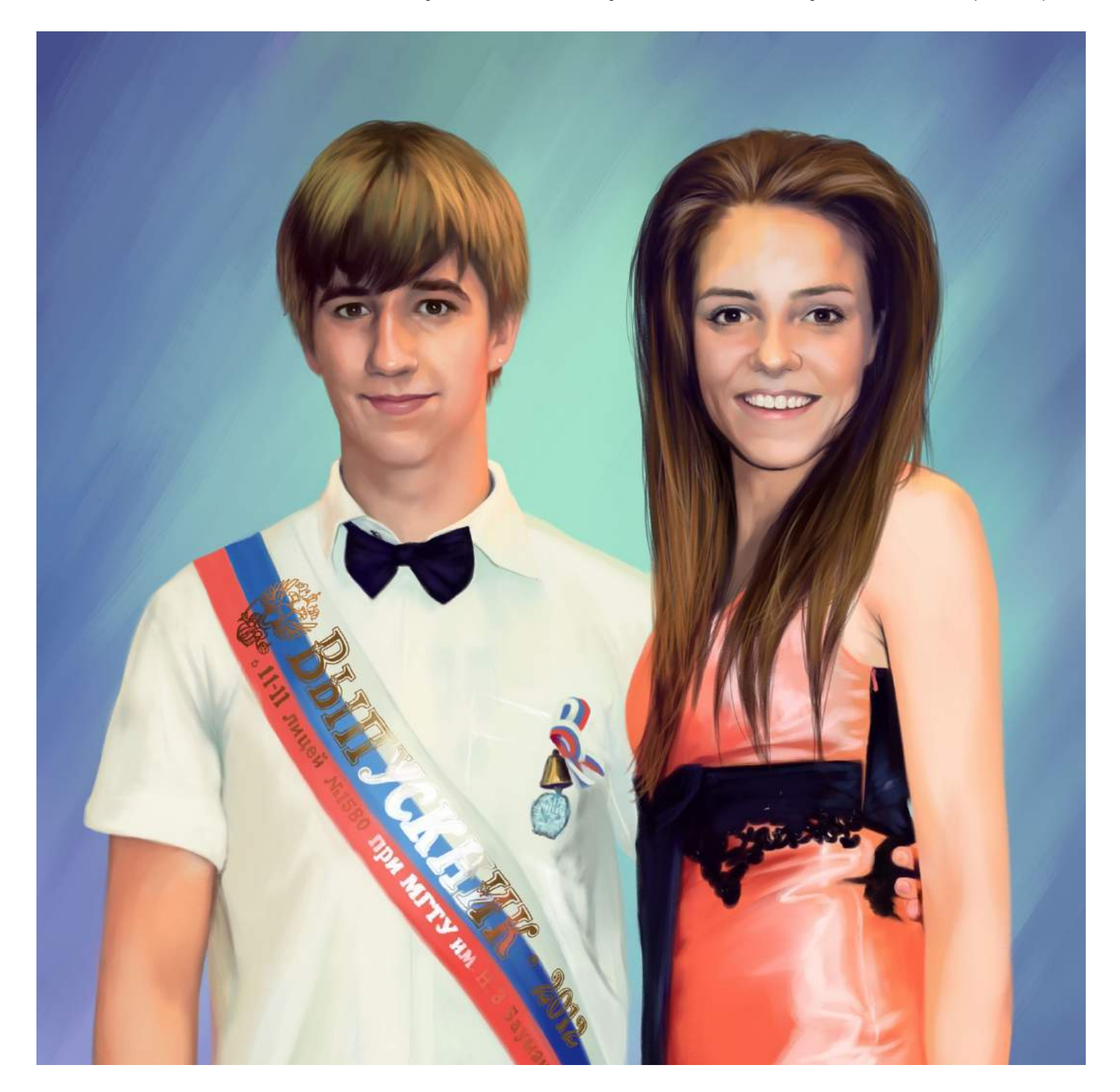

- РЕЗУЛЬТАТЫ ЕГЭ 2019 (ПРОФ.): 100, 82, 76, 56, 50, 45. СРЕДНЕЕ: 68 «5»;
- РЕЗУЛЬТАТЫ ЕГЭ 2019 (БАЗА): 20, 14, 12. СРЕДНЕЕ: 15 «4»;
- РЕЗУЛ. ОГЭ 2019: 24, 22, 22, 22, 22, 22, 20, 20, 16, 16, 8. СРЕДНЕЕ: 19 «4»;
- РЕЗУЛЬТАТЫ ПОСТУПЛЕНИЯ: Лицей №1502 при МЭИ, Школа №1568 им. Пабло Неруды, Лицей №1581 при МГТУ им. Н. Э. Баумана, Лицей «РЭУ им. Г.В. Плеханова»;
- 29 мая выпустил ученика, являющегося моим двоюродным братом с результатом в 100 (32/32) баллов за экзамен ЕГЭ по математике. Ученик превзошёл учителя;
- 7 июня опубликовал сборник «ВСЕ ЗАДАНИЯ ЕГЭ 2019»;
- 15 июня опубликовал сборник «ВСЕ ЗАДАНИЯ ОГЭ 2019»;
- 25 июля аудитория на «YouTube» составила 1000 подписчиков;
- 24 сентября база заданий на портале достигла 15 000 файлов;
- 7 октября аудитория сайта составила 66 666 пользователей;
- 14 октября установил рекорд по оплате труда 3 000 р за 60 м;
- 24 октября появилась «тёмная тема» на сайте, применяемая в зависимости от положения солнца;
- 2 ноября собрал и научил команду регулярно создавать видеоролики с интересными задачами;
- 16 ноября впервые начал преподавать «лёжа»;
- 28 ноября аудитория сайта составила 70 000 пользователей;
- 18 декабря создано отдельное оформление удаленных материалов по просьбе авторов;
- 23 декабря разработана акция 2+2 месяца в подарок при бронировании занятий по Интернету;
- 27 декабря в личном кабинете появилась статистика успеваемости;
- 30 декабря база заданий на портале достигла 20 000 файлов.

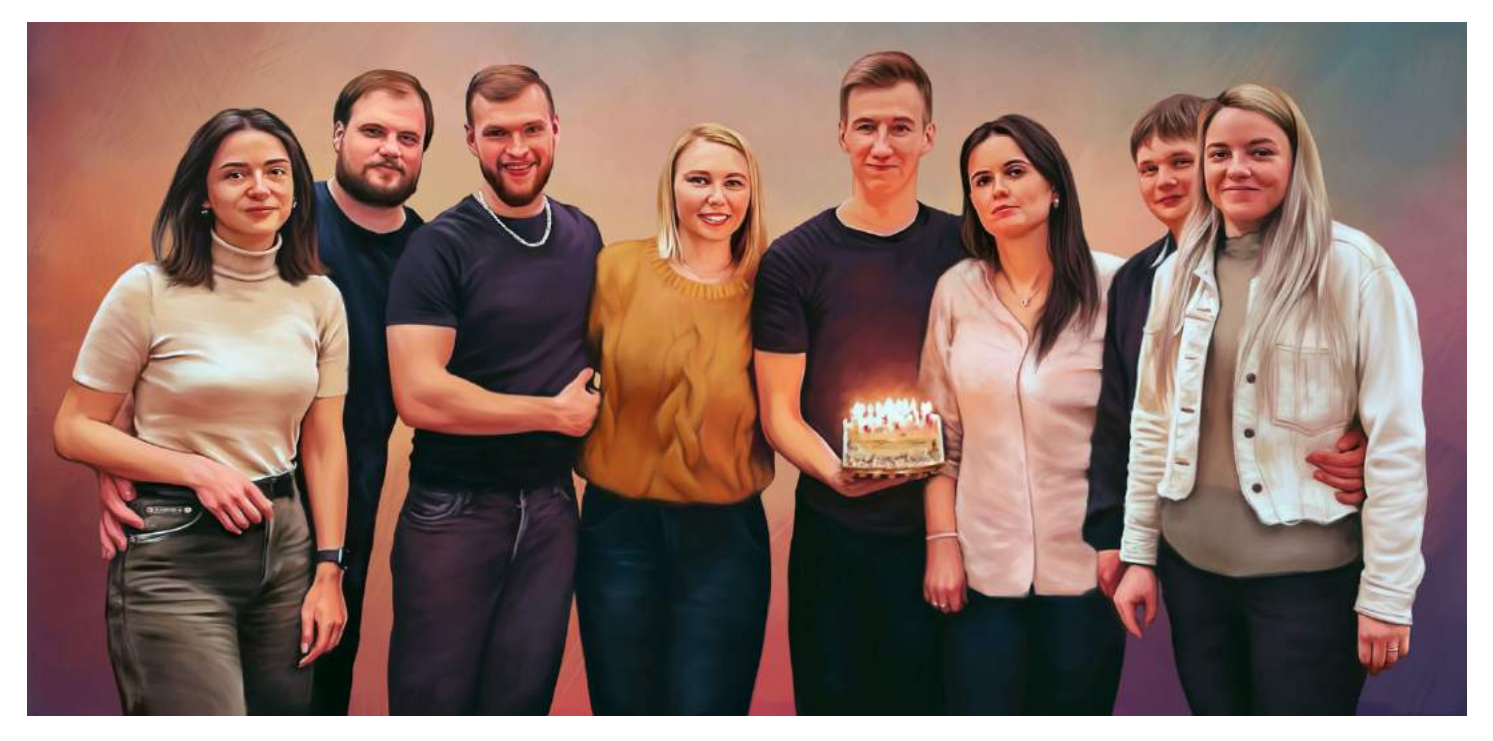

- 9 января обновлены авторские «ТАБЛИЦЫ»;
- 17 января обновлены авторские «ФОРМУЛЫ»;
- 28 января в кабинете появились растения для улучшения обстановки и воздуха;
- 30 января кабинет (квартира) был куплен в собственность;
- 1 февраля дневной доход (за 2 часа бронирования) впервые достиг 204 750 рублей;
- 5 февраля изменены правила бронирования занятий и вступают в силу с 2021 года;
- 7 февраля стал валютным мультимиллионером (25 лет). Прожиточный минимум 17 329 рублей (115 штук, 9 лет жизни);
- 15 февраля провёл 3 000 занятий (на сайте). 1 000 занятий за 189 дней;
- 15 февраля выпустил первый «тренировочный вариант ЕГЭ (профиль)» по математике;
- 22 февраля месячный доход впервые достиг новой планки. Официально 524 050 рублей. Неофициально 533 486 рублей;
- 29 февраля месячный доход впервые достиг новой планки. Официально 620 950 рублей. Неофициально 630 586 рублей;
- 1 марта выпустил первый «тренировочный вариант ЕГЭ (база)» по математике;
- 5 марта аудитория в группе в социальной сети «ВКонтакте» составила 3 000 подписчиков;
- 5 марта установил новый рекорд оплате труда — 3 412 рублей за 60 минут;
- 17 марта начат перевод на дистанционное обучение в связи с мировым карантином;
- 21 марта аудитория сайта составила 80 000 пользователей;
- 23 марта свободных мест на будущий учебный год не осталось;
- 26 марта все занятия переводы на дистанционное обучение в связи с мировым карантином;
- 7 апреля аудитория на «YouTube» составила 2 000 подписчиков;
- 1 мая выпустил первый «тренировочный вариант ОГЭ» по математике;
- 17 мая в 15:00 свободных мест на будущий учебный год не осталось совсем (перебор на 6 часов);
- 31 мая в 14:00 свободных мест на летний период не осталось;
- 31 мая база заданий на портале достигла 30 000 файлов;
- 8 июля аудитория сайта составила 90 000 пользователей;
- 9 июля кабинет получил мои авторские разработки (формулы и таблицы);
- РЕЗУЛЬТАТЫ ЕГЭ 2020 (ПРОФИЛЬ): 76, 72, 56, 39. СРЕДНЕЕ: 61 «4»;
- РЕЗУЛЬТАТЫ ЕГЭ 2020 (БАЗА): 20. СРЕДНЕЕ: 20 «5»;
- РЕЗУЛЬТАТЫ ПОСТУПЛЕНИЯ: МГТУ им. Н. Э. Баумана, МГИМО, ГБОУ Школа №1502 при МЭИ, МПИ ФСБ России, Московский Политех, МСXА имени К. А. Тимирязева, ГБОУ школа №57, МосГУ;
- 1 сентября на обучение пришёл 200-й ученик;
- 1 сентября стала актуальна акция: лучший ученик месяца учиться БЕСПЛАТНО следующий месяц;
- 1 сентября начал иногда преподавать стоя у доски (ранее всегда сидя);
- 6 сентября начали публиковать МЕМЫ для хорошего настроения;
- 27 сентября добавлен блок «МЫ ПРОТИВ COVID-19»;
- 6 октября впервые отзанимался с 7-ю учениками (девочками) за один день (6 занятий, 6 часов);
- 7 декабря появилось быстрое тестирование и контрольные по заданиям ЕГЭ и ОГЭ.

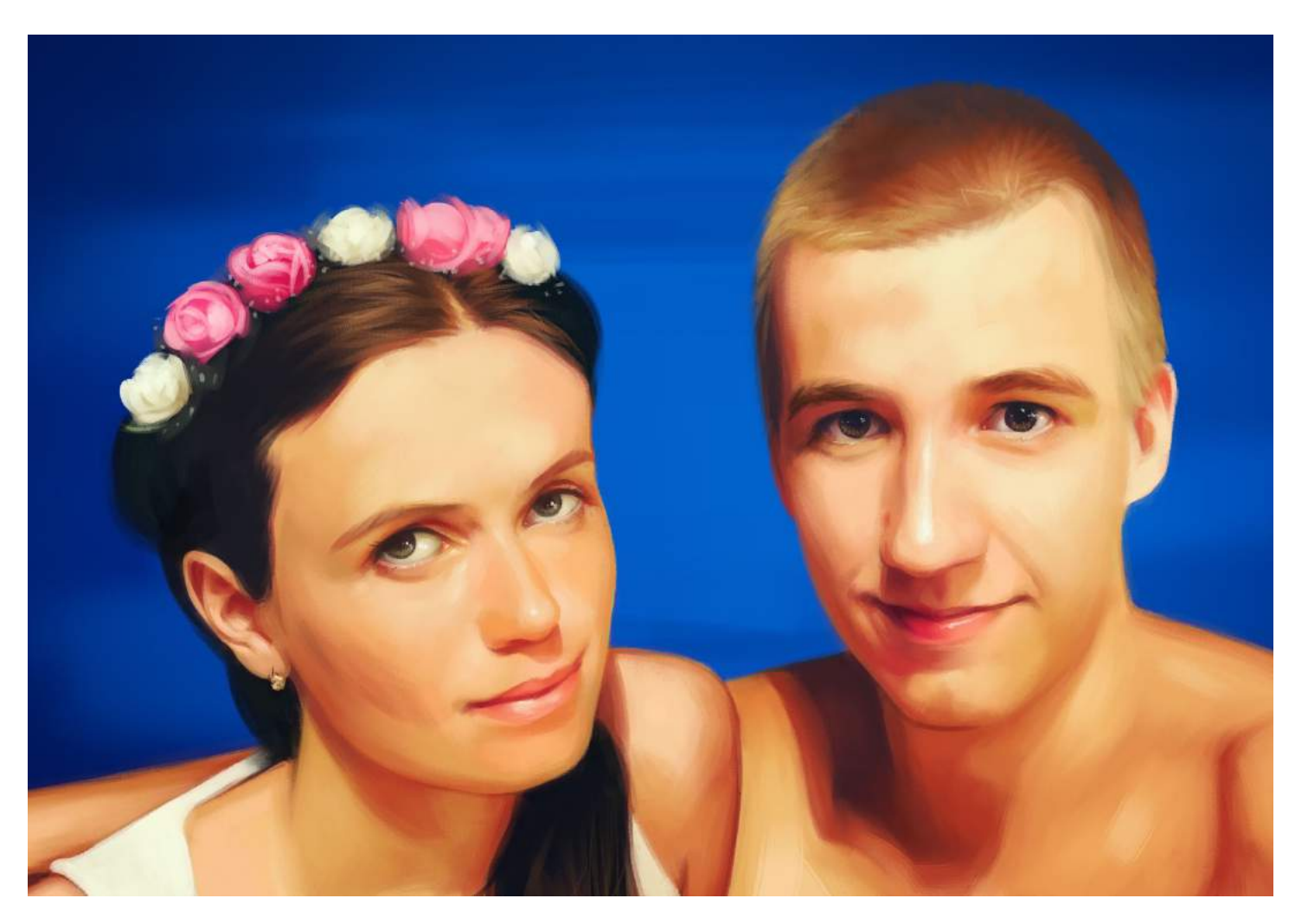

- 21 января внедрил жёсткий контроль домашних работ;
- 28 января аудитория в группе в социальной сети «ВКонтакте» составила 4 000 участников;
- 21 февраля переосмыслена тетрадь и режим «УРОК» для учеников;
- 15 марта аудитория сайта составила 100 000 пользователей;
- 31 марта месячный доход впервые достиг новой планки — 717 532 рублей;
- 15 апреля свободных мест на будущий учебный год не осталось — 21/22;
- 30 апреля месячный доход впервые достиг новой планки — 733 506 рублей;
- 7 июня на сайте зарегистрировалось 1 360 человек;
- 8 июня аудитория сайта составила 111 111 пользователей;
- 20 июня аудитория в группе в социальной сети «ВКонтакте» составила 5 000 участников;
- РЕЗУЛЬТАТЫ ЕГЭ 2021 (ПРОФИЛЬ): 88, 84, 78, 70, 70, 68, 56, 56, 50, 45, 39, 39, 23. СРЕДНЕЕ: 59 «4»;
- РЕЗУЛЬТАТЫ ОГЭ 2021: 23, 19, 12, 11. СРЕДНЕЕ: 16 «4»;
- РЕЗУЛЬТАТЫ ПОСТУПЛЕНИЯ: ПРОВАЛИЛИ ЭКЗАМЕНЫ;
- 6 июля разработан генератор заданий (beta) для занятий;
- 5 ноября валютный капитал превысил 5 мультов (27 лет). Прожиточный минимум — 18 029 рублей (277 штук, 23 года жизни);
- 6 ноября установил новый рекорд оплате труда 4 000 рублей за 45 минут или 5 317 рублей за 60 минут;
- 25 ноября месячный доход впервые превысил 1 094 013 рублей;
- 25 декабря увеличил свой капитал в 2 раза (100% годовых) за 2021 год;
- 30 декабря валютный капитал превысил 6 мультов (27 лет), пассивный доход от этой суммы полностью покрывал бы аренду жилья (уже было куплено), еду и ЖКУ;
- 31 декабря был куплен моноблок «Apple iMac M1 2021» для монтажа видео.

- 3 января был куплен ноутбук «Apple MacBook Pro M1 2021» для занятий по математике через Интернет;
- 31 января дневной доход впервые превысил 1 110 744 рубля. Вернул свои;
- 1 февраля был куплен планшет «Apple iPad Pro M1 2021» для всех занятий по математике. **Пик жизни, бессмысленный шопинг!**

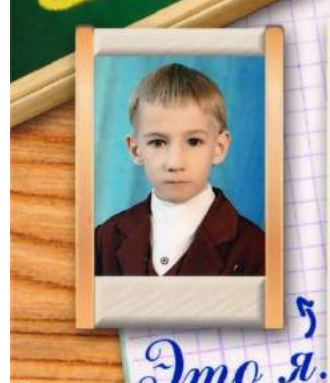

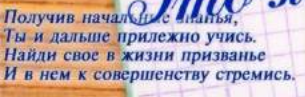

Следуй только хорошим примерам И противься привычкам дурным И старайся прекрасным манерам<br>Предпочтенье отдать, не иным.

Тебе счастья, здоровья желаем,<br>Пусть во всем будет мир твой хорош. ние мал ты, но верим и знаем

Но всегда прежде будь Человеком Слобрым сердцем и чистой душой,<br>Чтобы в мире твоем с новым веком<br>Человек пришел с буквы большой.

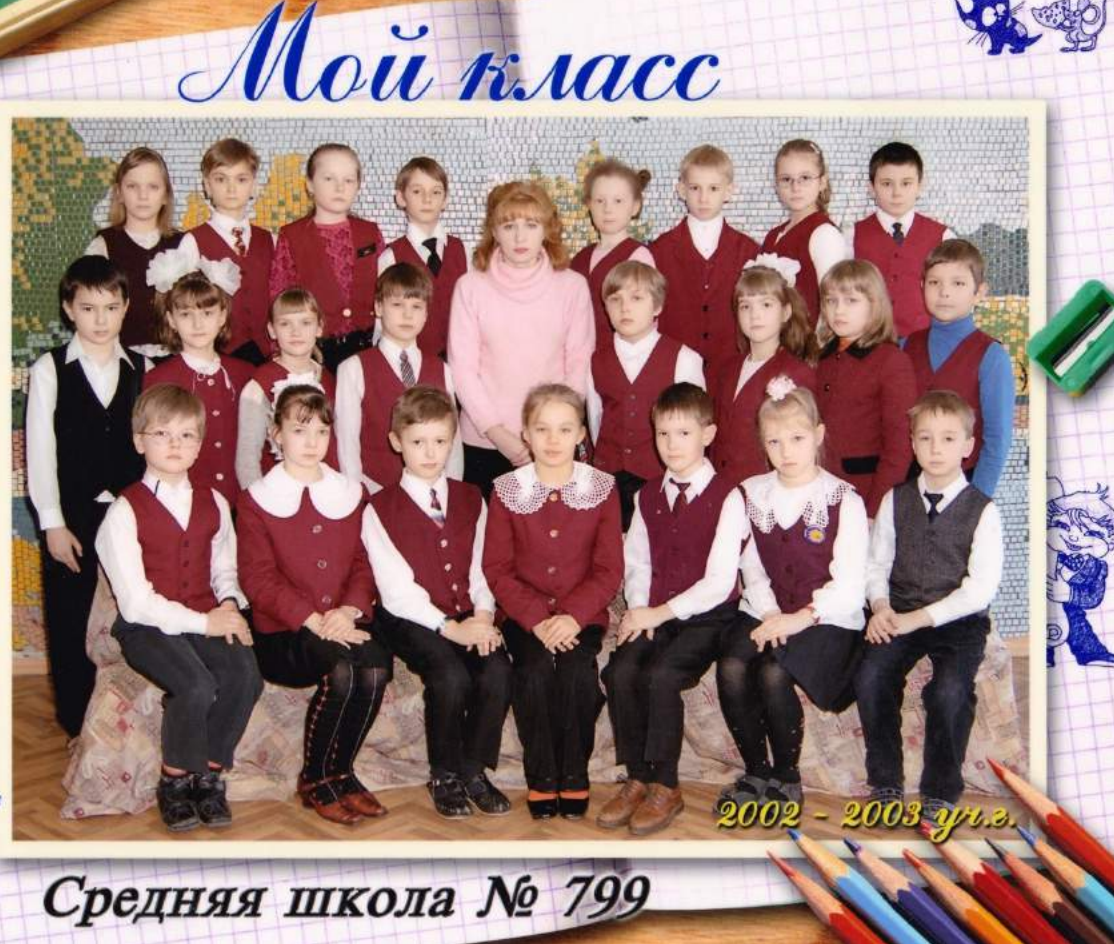

- 5 февраля были куплены телефон «Apple iPhone 13 mini» и стабилизатор «DJI OM 5» для съёмок видео о математике;
- 7 марта перешли (и перенесли прошлые записи) на «Яндекс.Дзен»/«RuTube» взамен «InstaGram»;
- 21 марта все файлы с ошибками в ссылках были полностью перенесены на новый сервер;
- 28 марта улучшил свой результат на ЕГЭ по математике в 90 баллов спустя 10 лет (первый раз сдал на 74 балла);
- 5 апреля все формулы и таблицы получили обновление дизайна и исправление опечаток;
- 7 апреля аудитория в группе в социальной сети «ВКонтакте» составила 6666 участников;
- 15 апреля закрыл сайт «Ягубов.РФ» на регистрацию;
- 22 апреля свободных мест на будущий учебный год не осталось  $-22/23$ .
- 28 марта выпустил фильм «СЧАСТЛИВЫЙ РЕПЕТИТОР»;
- 9 мая аудитория сайта составила 130 000 пользователей;
- 13 мая установил новый рекорд оплате труда 5 000 рублей за 45 минут или 6 650 рублей за 60 минут;
- 24 мая установил новый рекорд оплате труда 6 000 рублей за 45 минут или 8 000 рублей за 60 минут;
- РЕЗУЛЬТАТЫ ЕГЭ 2022 (ПРОФИЛЬ): 88, 84, 72, 66, 27. СРЕДНЕЕ: 67 «5»;
- РЕЗУЛЬТАТЫ ЕГЭ 2022 (БАЗА): 16/21. СРЕДНЕЕ: 16 «4»;
- РЕЗУЛЬТАТЫ ПОСТУПЛЕНИЯ: Лицей №1502 при МЭИ (двое<br>19444 поступили, один нет), Школа №1799, Школа № поступили, один нет), Школа №1799, (одного балла не хватило);
- 16 июля установил мировой рекорд в настольной игре «СЕРП», завершив игру победой за 9 ходов;
- 1 августа месячный прирост валютного капитала впервые превысил 30%;
- 5 августа представлен первый вариант олимпиады «ЯГУБОВКА».
- 21 августа реализована олимпиада «ЯГУБОВКА» в ГЕНЕРАТОРЕ по темам и классам.
- 10 сентября переименована олимпиада «ЯГУБОВКА» в «ЯГУБИАДА»;
- 18 сентября реализована вторая часть ОГЭ в ГЕНЕРАТОРЕ.
- 21 сентября стал лучшим игроком мира (не нашёл игроков с рейтингом выше) в настольной (электронная версия) игре «СЕРП», набрав 1449 очков в партиях на 4-х или более игроков;

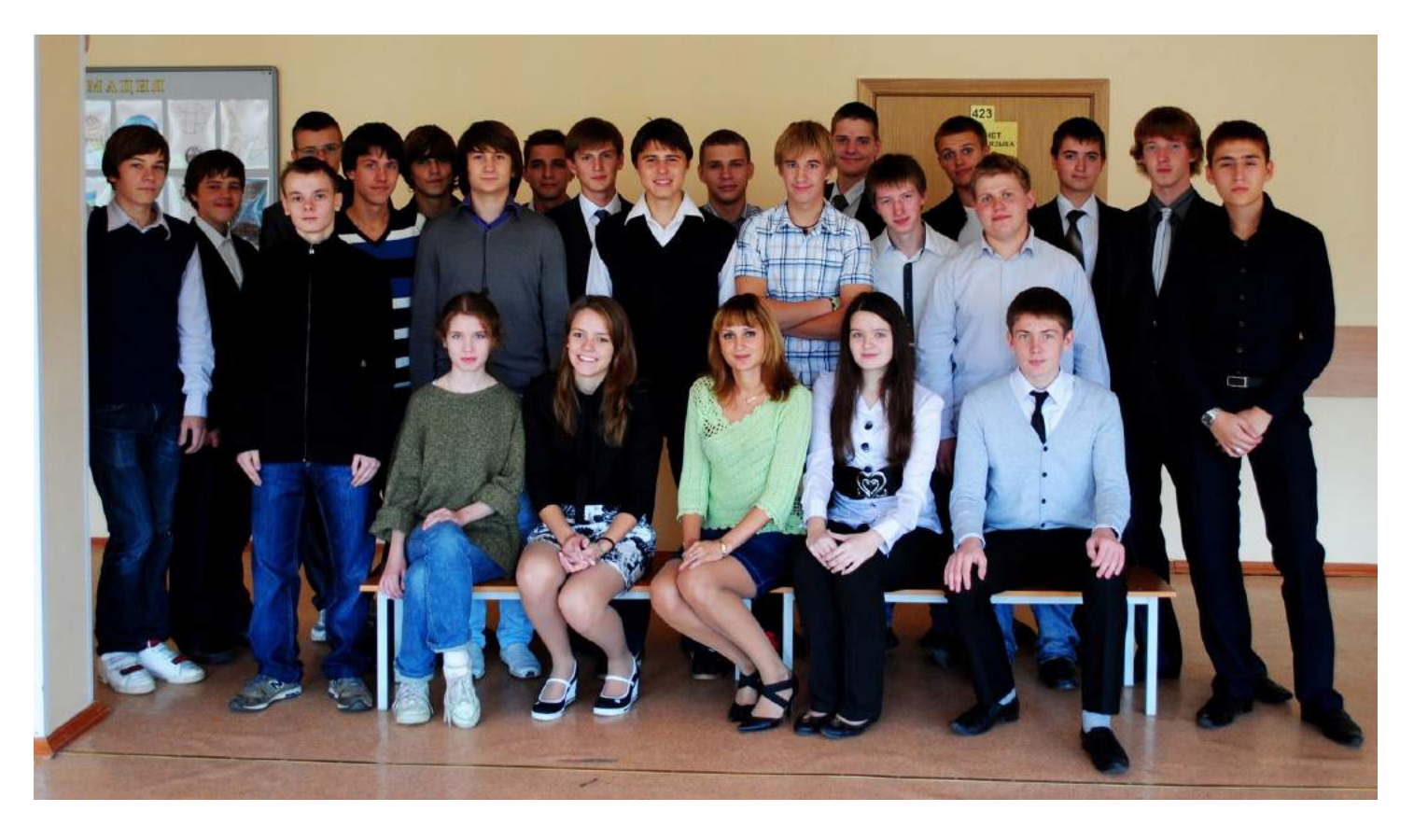

- 2 октября аудитория сайта составила 140 000 пользователей;
- 15 октября реализовал ГЕНЕРАТОР ПОД ПЕЧАТЬ, затем доработал до совершенства за неделю (потом еще год);
- 14 ноября аудитория в группе в социальной сети «ВКонтакте» составила 8888 участников;
- 15 ноября закончил НОВЫЙ ГЕНЕРАТОР, реализовав все идеи и превратив его в самый крупный проект своей жизни сразу в трёх сферах (программирование, математика и преподавание);
- 5 декабря за месяц реализовал ТЕТРАДЬ 3.0, оптимизировав все блоки под актуальность и новый дизайн;
- 8 декабря закончил «ЗАДАНИЯ 4.0 ДЕЛЬТА» (бывш. ГЕНЕРАТОР), реализовав «ПРОГРЕСС УЧЕНИКА», позволяющий отмечать изученные темы и быстро переходить к ним для отработки. База заданий значительно была пополнена и исправлена;
- 24 декабря за 10 дней реализовал ТЕТРАДЬ 4.0, научив определять и корректировать все элементы школьной геометрии.

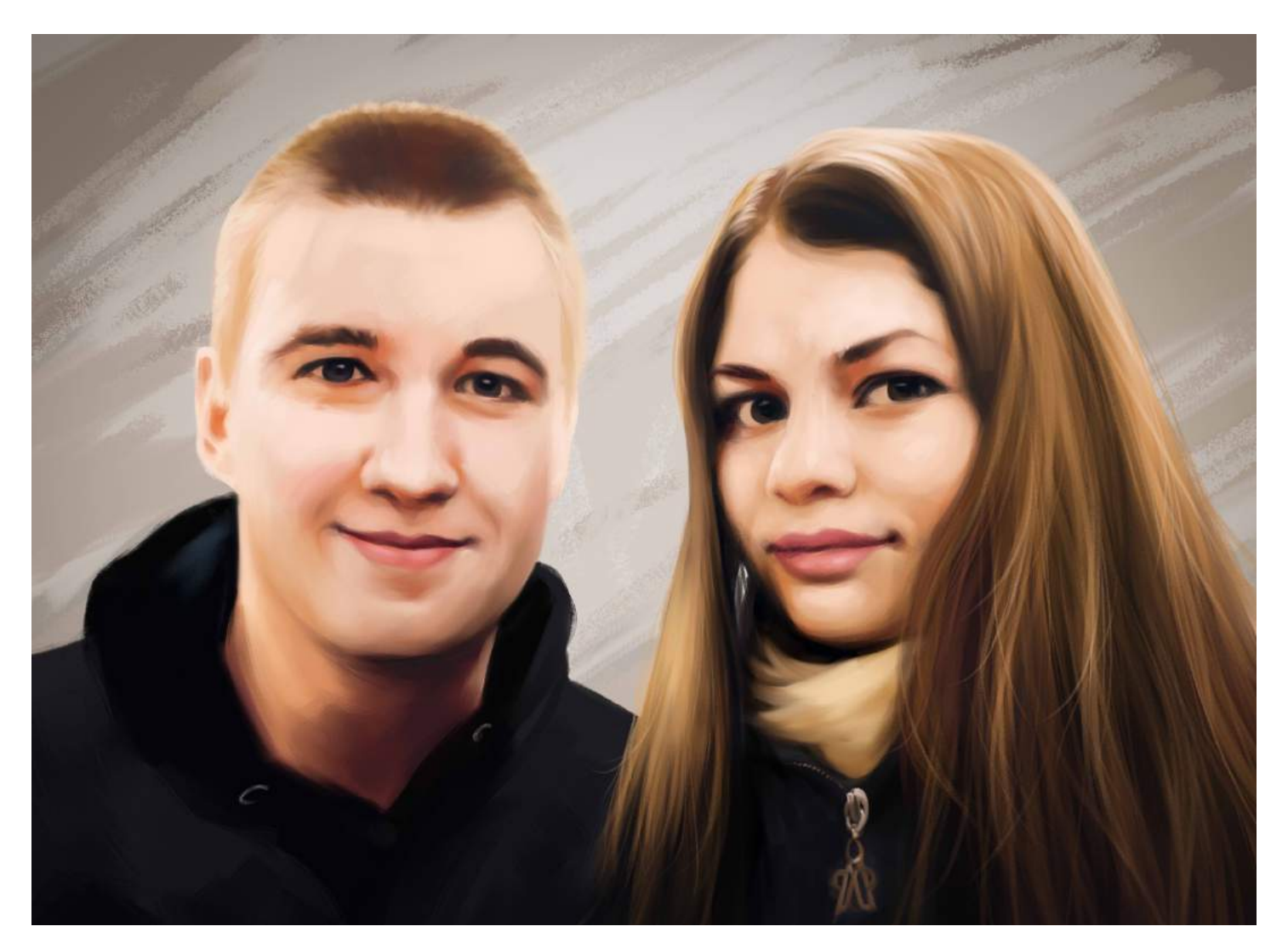

- 11 января придумал и реализовал «Касательную Ягубова» для определения координат точек касания прямой к окружности через поворот секущей на угол в размере отношения длины касательной к этой секущей от точки её задающей векторным параметрическим способом;
- 14 января реализовал «ТЕТРАДЬ 5.0 ДЗЕТА», научив изображать идеальные диаметры, стилизовать знаки арифметических действий, определять точки пересечений всех объектов и притягивать их к сетке, идеально выравнивая. Переписаны все уже имеющиеся алгоритмы на более быстрые и точные, добавлены подсказки при вводе и переосмыслена логика принятия решений.
- 19 января реализовал «ТЕТРАДЬ 6.0 ЭТА», научив изображать идеальные биссектрисы, автоматически обозначать замечательные линии (штрихи, дуги и прямые углы) и их комбинации, а также внедрил новые подсказки параллельности и симметрии и белых фон для сохранения чертежей;
- 20 января установил мировой рекорд в настольной игре «СЕРП», завершив игру на РЕЙТИНГ с реальными игроками победой за 10 ходов;
- 28 января хостинг uCoz забрал у нас 10 ГБ места, которые выдал бесплатно в 2019, благодаря чему сайт больше не может функционировать.
- 31 января стал владельцем самой крупной группы по «СЕРПу» в РФ, а еще у меня самый крупный канал по «СЕРПу» в мире;
- 6 февраля установил мировой рекорд в настольной игре «СЕРП», завершив игру победой с поддавками за 5 ходов;
- 1 марта подарил сыну Apple iPhone 11 Pro на десять лет;
- 19 марта набрал более 145 баллов «IQ» с первой попытки;
- 21 марта обновил «ЗАДАНИЯ 6.0 ЭТА», добавив функции для произвольного выбора задания, новые задачи с идеальной сортировкой для ЕГЭ профиль, новый формат отображения актуальных авторских вариантов на главной странице и объединил подборки ОГЭ первой части в единое целое;
- 20 марта аудитория сайта составила 150 000 пользователей;
- 27 марта получил результат на ЕГЭ по математике в 86 баллов, лучший среди коллег;
- $\bullet$  11 апреля свободных мест на будущий учебный год не осталось 23/24. Факт превысил план на 8% всего за 3 дня после объявления;
- 14 апреля запасных свободных мест на будущий учебный год не осталось — 23/24;

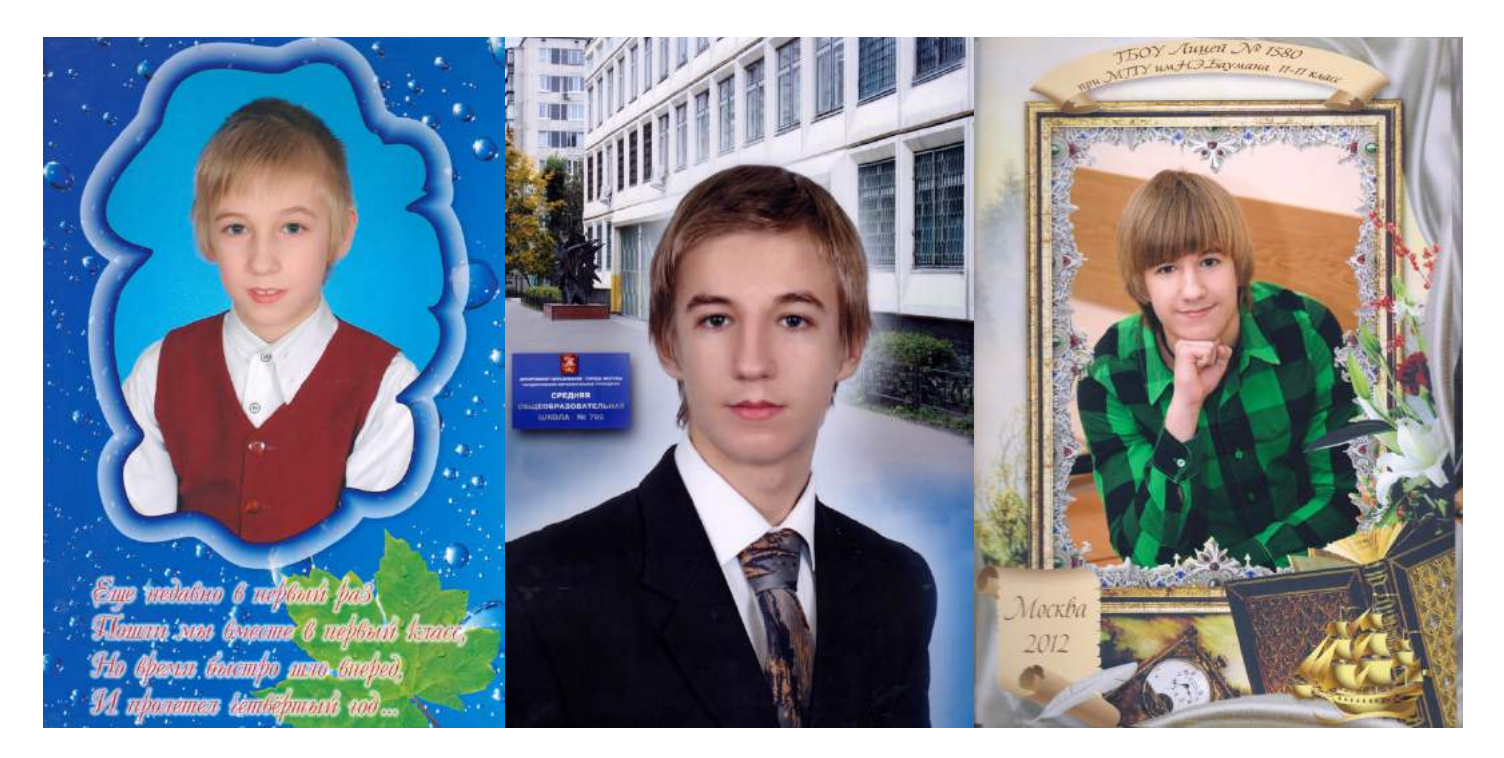

- 19 апреля аудитория в группе в социальной сети «ВКонтакте» составила 10 000 (400 удалили при верификация) участников;
- 29 апреля обновил «ЗАДАНИЯ 7.0 ТЕТА», добавив раздел с верными решениями на бланках с реальных ЕГЭ, идеальную сортировку для заданий второй части ОГЭ, функционал для выбора авторских вариантов и навёл порядок во всех первых частях всех экзаменов (качество и сортировка);
- 17 мая реализовал «ТЕТРАДЬ 7.0 ТЕТА», научив сохранять и загружать несколько последних версий решений в локальную память или в текстовый файл. Добавлены знаки сравнения, неравно, умножения-крестиком, деление-чёрточкой, плюс-минус,<br>минус-плюс, векторы и следствия. Внедрены штрихи, минус-плюс, векторы и следствия. Внедрены штрихи, притягивающиеся к линиям для обозначения равенства отрезков. Исправлено много ошибок и багов, в том числе первоначальное отображение задания из генератора, автоматические штрихи медиан, положения таблиц точность алгоритмов распознавания. На текущий момент реализованы все идеи, возникающие в течении полугода дополнительной разработки умной тетради;
- 21 мая провёл последнее занятие с учеником, которых занимался у меня 8 лет (с 6-го класса до 4-курса);
- 24 мая аудитория в группе в социальной сети «ВКонтакте» составила 10 000 (официально) участников;
- 27 мая закончил сборку набора для настольной игры «Серп» с официальными дополнениями и покраской фигур (с 16 июля 2022) на сумму 173 600 рублей;
- 31 мая провел последний рабочий день в количестве 4-х уроков по математике. В будущем планируется не более трёх;
- 9 июня моя ученица получила максимум на ОГЭ (31/31) по математике;
- РЕЗУЛЬТАТЫ ЕГЭ 2023 (ПРОФИЛЬ): 80, 52. СРЕДНЕЕ: 66 «5»;
- РЕЗУЛЬТАТЫ ЕГЭ 2023 (БАЗА): 17. СРЕДНЕЕ: 17 «5»;
- РЕЗУЛЬТАТЫ ОГЭ 2023: 31 27 27 24 21 15. СРЕДНЕЕ: 24 «5»;
- РЕЗУЛЬТАТЫ ПОСТУПЛЕНИЯ: ПРОВАЛИЛИ ЭКЗАМЕНЫ;
- 16 июня впервые средний результат учеников по всем экзаменам за учебный год достиг максимума, оценка «5»;
- 29 июня дочь выполнена всё олимпиады своего класса и получила мои «Apple Watch Series 6» и «Apple iPhone 6s» в свои 8 лет;
- 17 августа выпустил фильм «ЖИЛИЩЕ ПРЕПОДА»;
- 19 августа отсортировал файлы, накопленные за жизнь;
- 28 августа выполнил единовременно спортивное упражнение «Подтягивания» на 31 повторение;
- 31 августа впервые все ученики заполнили расписание и оплатили занятия за первое полугодие;
- 1 сентября спустя 3 года окончательно ушёл с «Фондового рынка»;
- 6 сентября выпустил инструкцию к сервису «ЗАДАНИЯ»;
- 16 сентября выпустил инструкцию к сервису «ТЕТРАДЬ»;

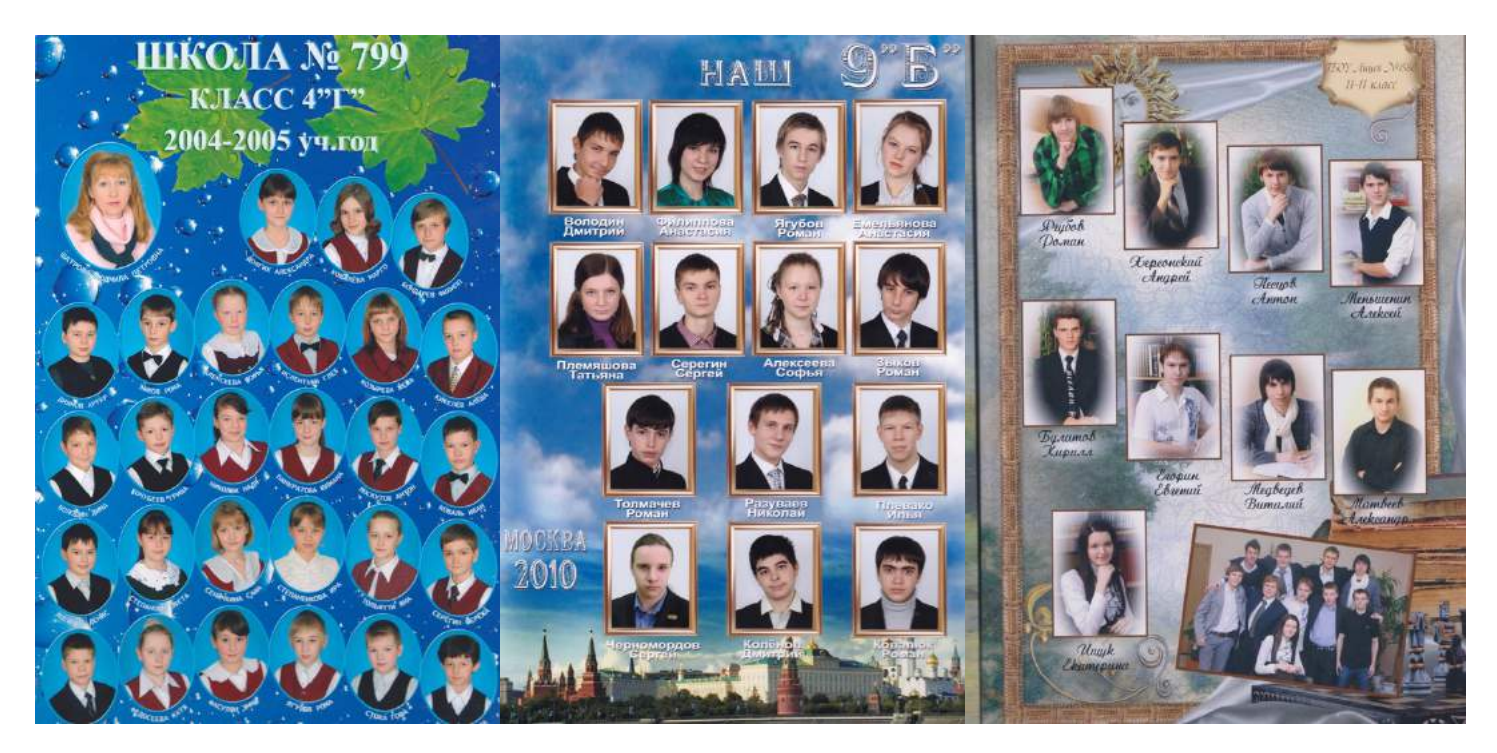

- 22 октября задания «МЦКО» для всех классов были внедрены в сервис «ЗАДАНИЯ»;
- 23 октября аудитория в группе в социальной сети «ВКонтакте» составила 11111 участников;
- 29 октября появилась первая тема в генераторе заданий, содержащая корни в ответах, второй части с автопроверкой;
- 11 ноября впервые опубликовал рекламный пост в группе ВК: «Ягубов.РФ»;
- 25 ноября реализованы локальные версии: «ТЕТРАДЬ» и «ЗАДАНИЯ»;
- 3 декабря собраны идеальные сборники заданий для каждого номера всех экзаменов по математике в сервисе «ЗАДАНИЯ»;
- 4 декабря обновил «ТЕТРАДЬ МЮ», добавлены все скобки, мат. символы и графики по трём точкам;
- 5 декабря обновил «ЗАДАНИЯ МЮ», добавлены работы МЦКО и идеализированы все подборки, внедрена новая клавиатура, таймер и улучшены возможности выбора заданий для ученика;
- 12 декабря попал в больницу на один день, удалив абсцесс на правой ягодичной мышце;
- 24 декабря закончил сборку набора с неофициальными дополнениями для настольной игры «Серп» (с 16 июля 2022) на сумму 182 500 рублей;
- 30 декабря обновил «ТЕТРАДЬ КСИ» (граф. корня и скобки) и «ЗАДАНИЯ КСИ» (новые темы), идеальные стабильные версии и инструкции.

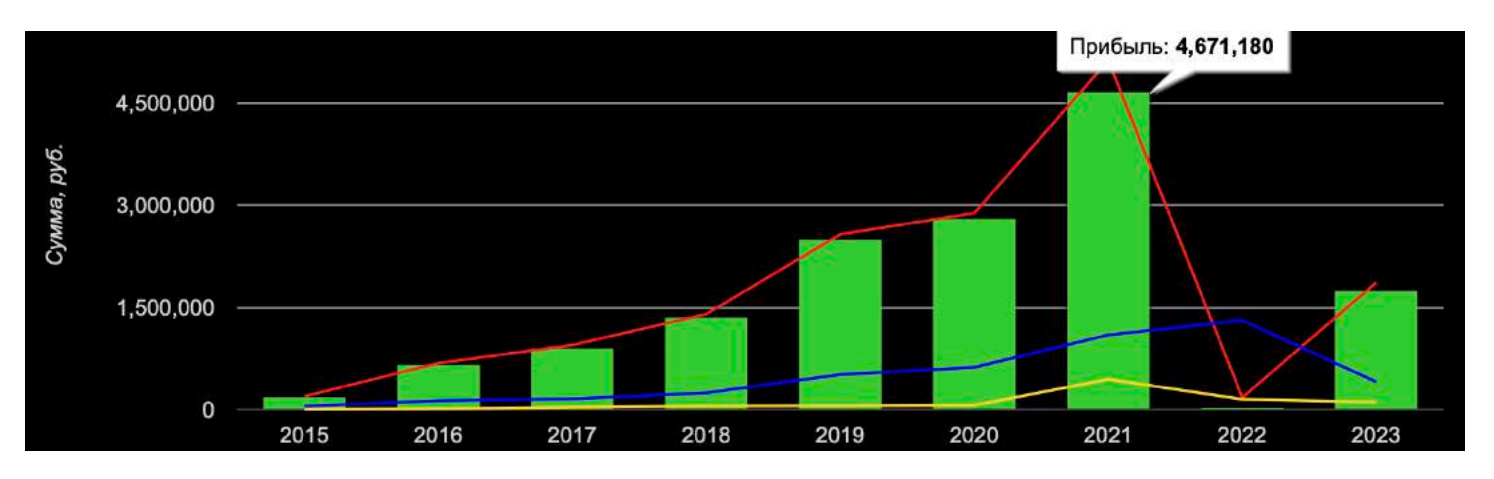

- 12 января выпустил ролик «СЧАСТЛИВЫЙ РЕПЕТИТОР ТИЗЕР (2024)» о важных событиях и успехах до 30 лет;
- 16 января закончил проекты, резервирование и инструкции (печатные и видеоверсии) по системе «ТАЗ».

# **ХОББИ**

**В 2022 году мой друг** (тот, что привёл меня в репетиторство) пришёл ко мне **в гости**, чтобы мы **сыграли в игру**, которую ему подарили на день рождение. Несмотря на то, что за несколько часов доиграть нам не удалось, **мне очень понравилась механика игры**.

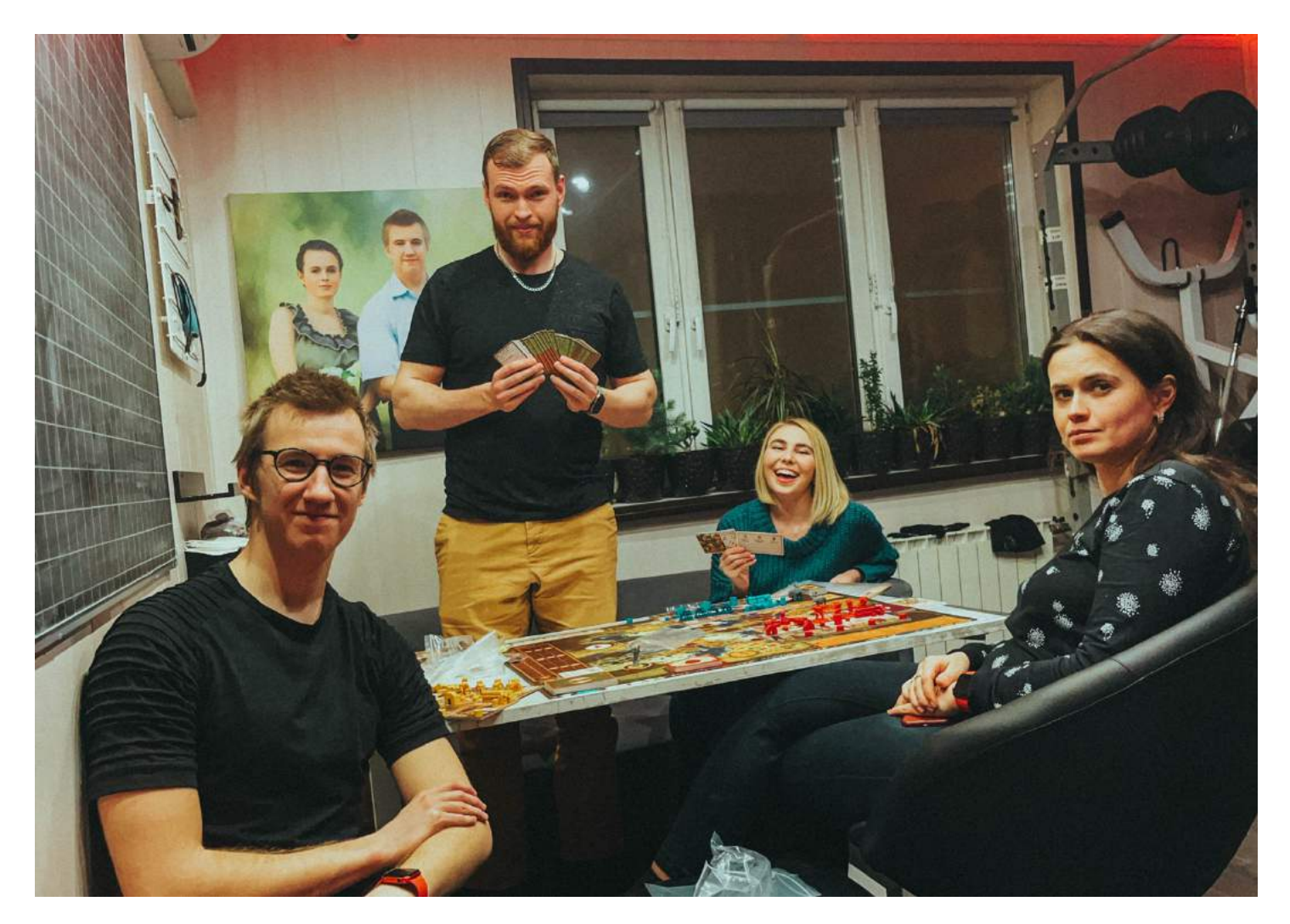

Это была **настольная игра «СЕРП»,** которая появилась на свет в 2016 году. Спустя несколько встреч, я окончательно **влюбился в игру**. Основное искушение вызывало обилие разных тактик, которые просчитывались с помощью арифметики и теории вероятностей. Игра мне **напоминала шахматы**, но была намного красочнее, качественнее и сложнее.

Первые полгода **я решил поиграть в компьютерную версию игры.** Расписал почти все возможные комбинации для эффективной игры. Спустя какое-то время попал в десятку (возможно был чемпионом) лучших игроков мира в играх с 3 и более противниками. А потом **поставил несколько мировых рекордов**, некоторые из которых математически перебить уже не выйдет!

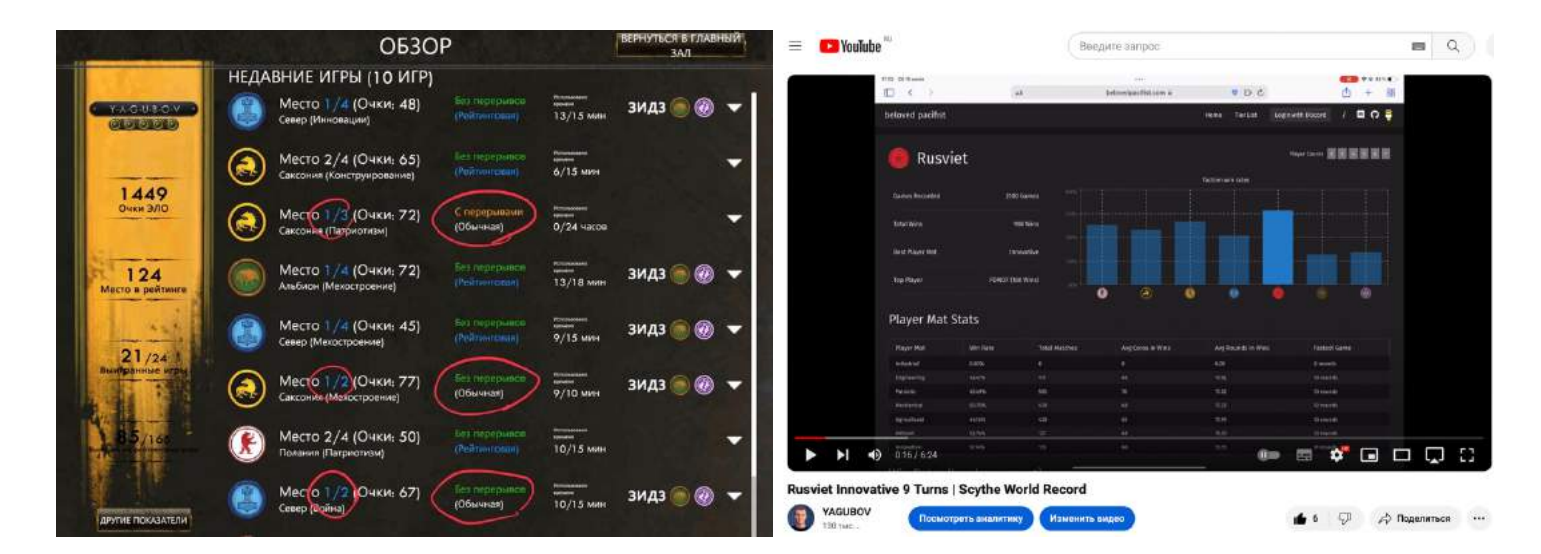

**Мировые рекорды** на 2022 год:

- <https://www.youtube.com/watch?v=8NuoTKwFEYg>
- <https://www.youtube.com/watch?v=uNTHqtFNVDE>
- [https://www.youtube.com/watch?v=ij7l6YD9\\_G8](https://www.youtube.com/watch?v=ij7l6YD9_G8)
- <https://www.youtube.com/watch?v=d8ntnGEzOz4>
- <https://www.youtube.com/watch?v=xB97oNqp6aM>
- <https://www.youtube.com/watch?v=I0Qu4JCMJ7M>

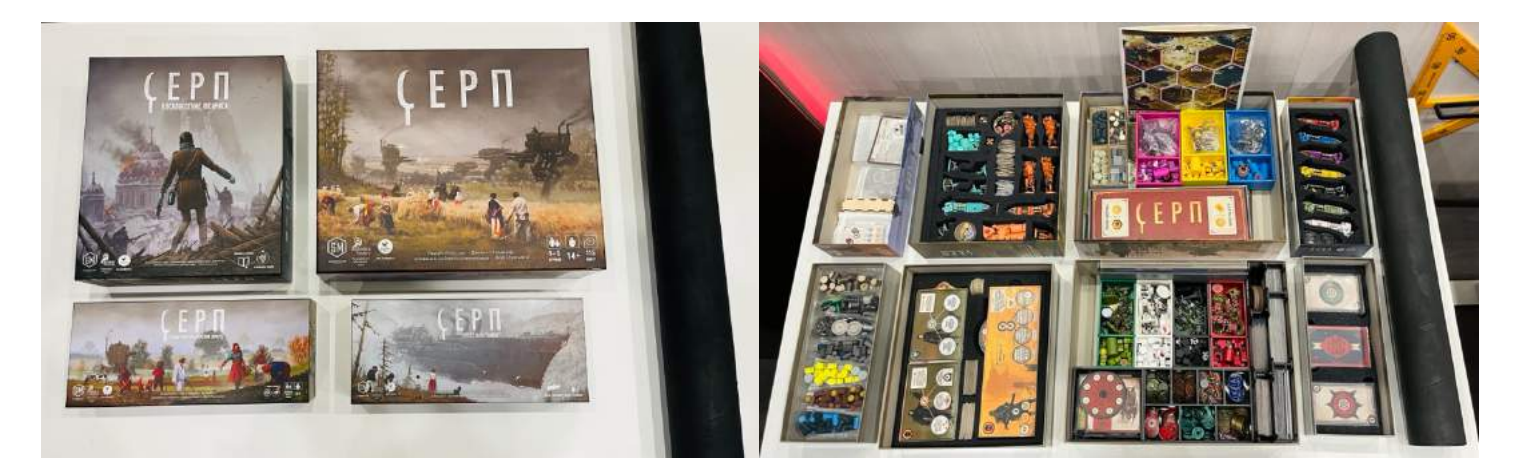

В конце концов, **купил настольную версию игры** и в течение года докупал к ней дополнения из разных стран мира. Для оригинальности игры **привлекал художников** и много неоригинальных дополнений, которые сам адаптировал (редактировал, печатал, красил, вырезал и клеил). Мой **набор был** собран за полтора года и **стоит** [\(https://vk.com/topic-146067998\\_48680452\)](https://vk.com/topic-146067998_48680452) почти **200 тысяч рублей**.

**Играю почти каждый день** со своей семьёй и, иногда, с друзьями. **Всем советую**, игра не только позволяет проверить аналитические навыки, **выравнять баланс** для разных игроков, но **не имеет спорных ситуаций** при окончании игры в виду подробных правил.

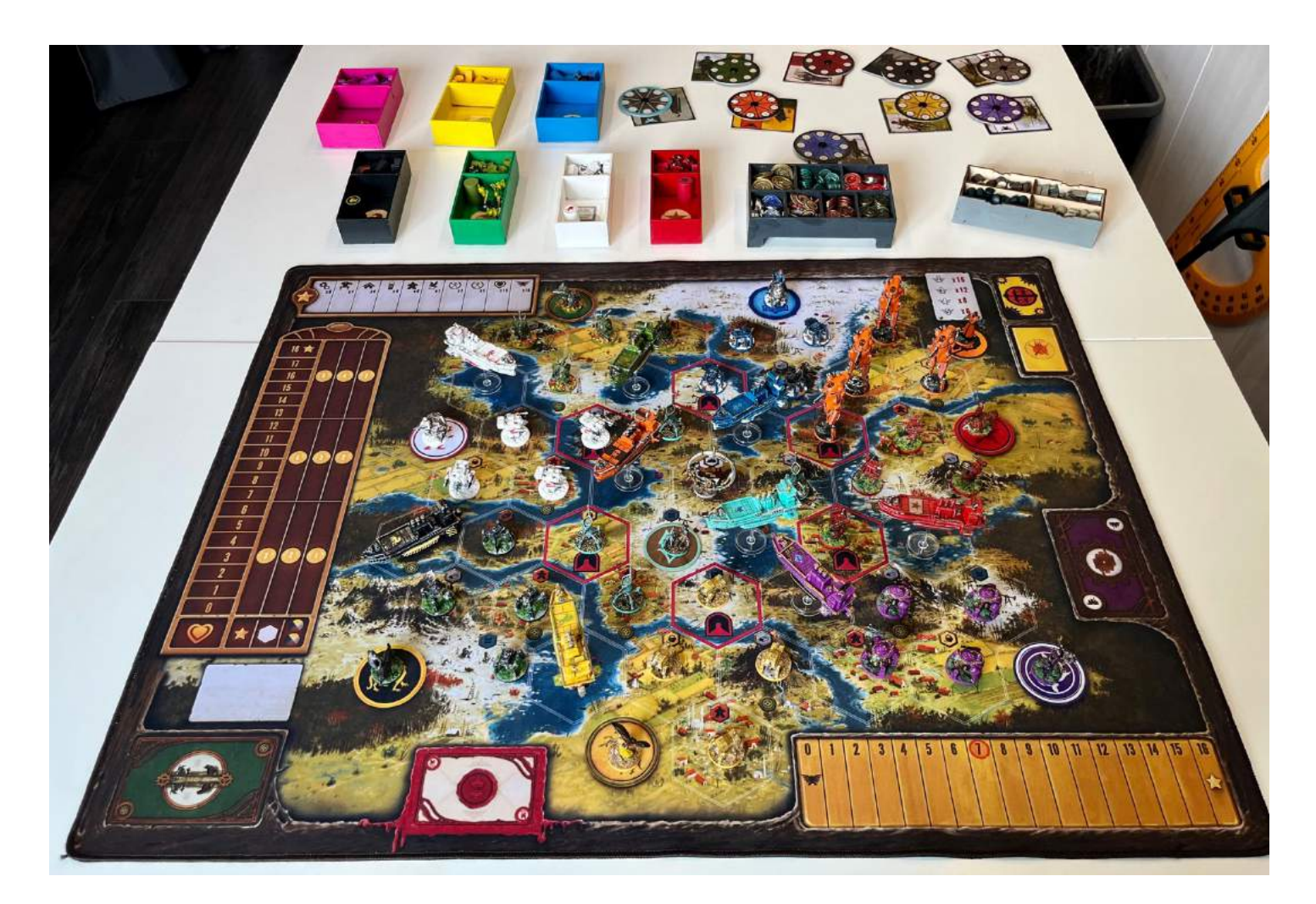

Я **владею самым крупным сообществом фанатов** настольной игры «СЕРП» в нашей стране: <u>https://vk.com/scythe\_game</u>

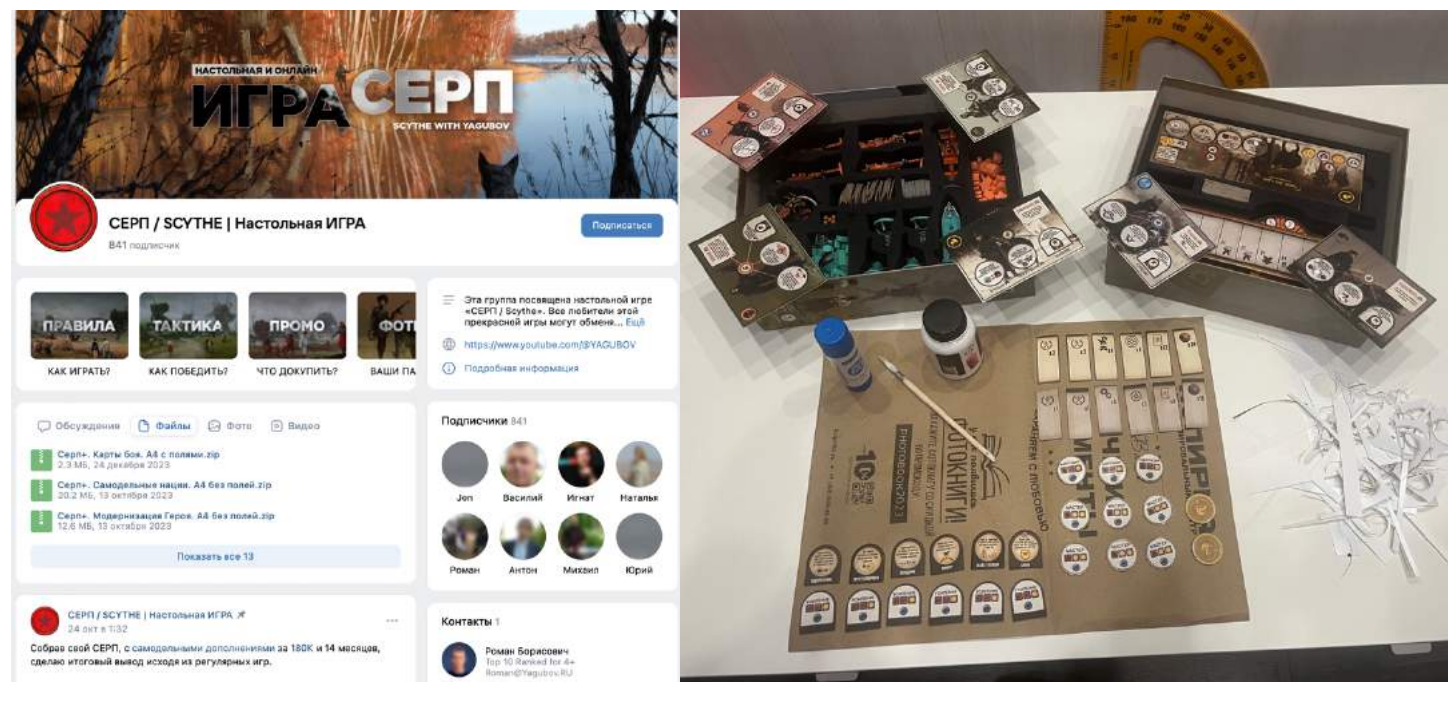

216
## **НЕМНОГО ПЛАНОВ**

Я **буду продолжать ходить на ЕГЭ по математике**, чтобы иметь актуальный опыт по его реальному проведению. Буду **пытаться получить 100 баллов**, уложившись в отведённое время.

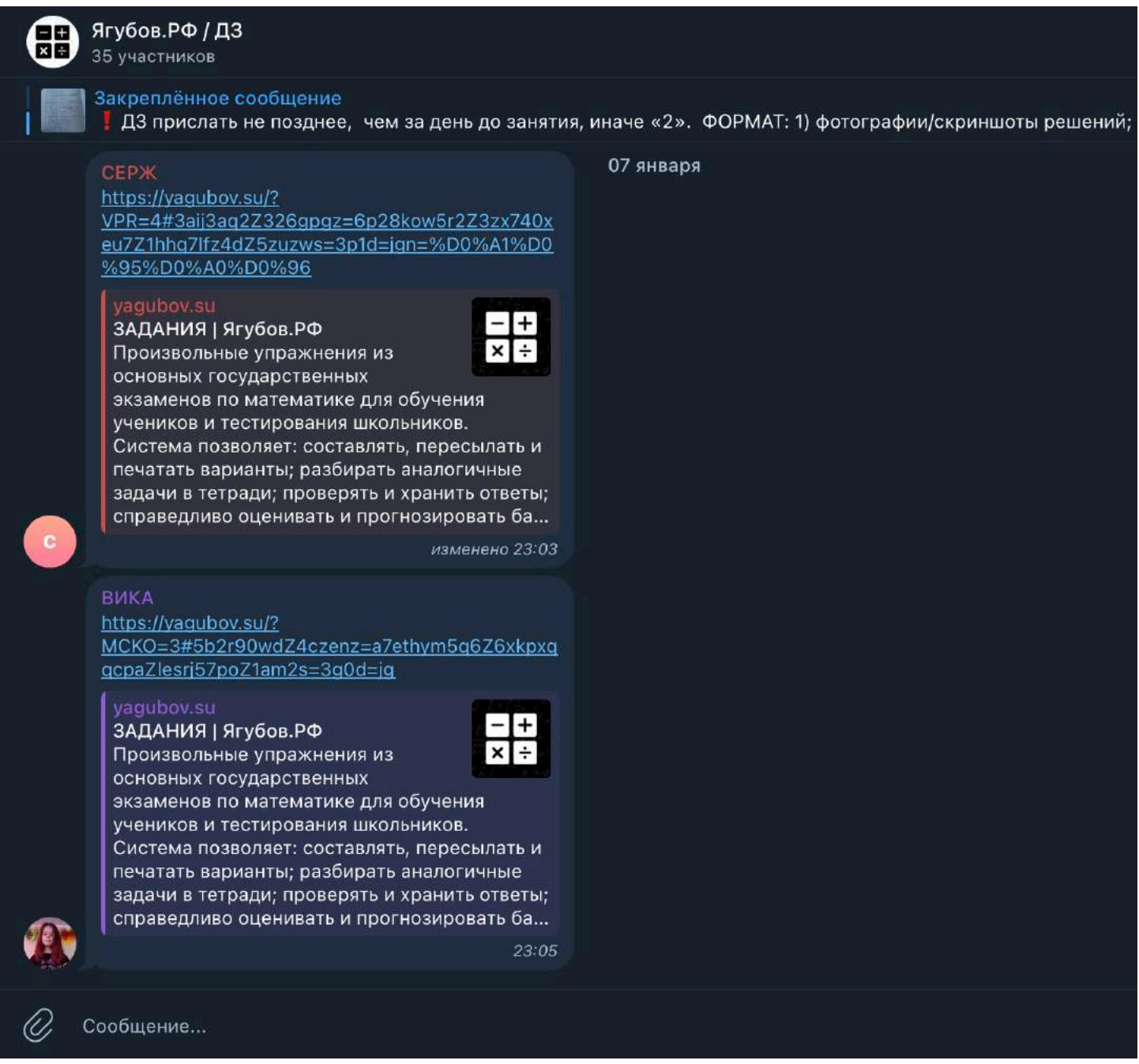

Я **буду развивать**, а точнее **дорабатывать свои проекты**, которых уже немалое количество. Большую часть своей жизни мне пришлось похоронить (полсотни сайтов и идей), но оставшиеся проекты, **надеюсь, будут актуальны всегда.**

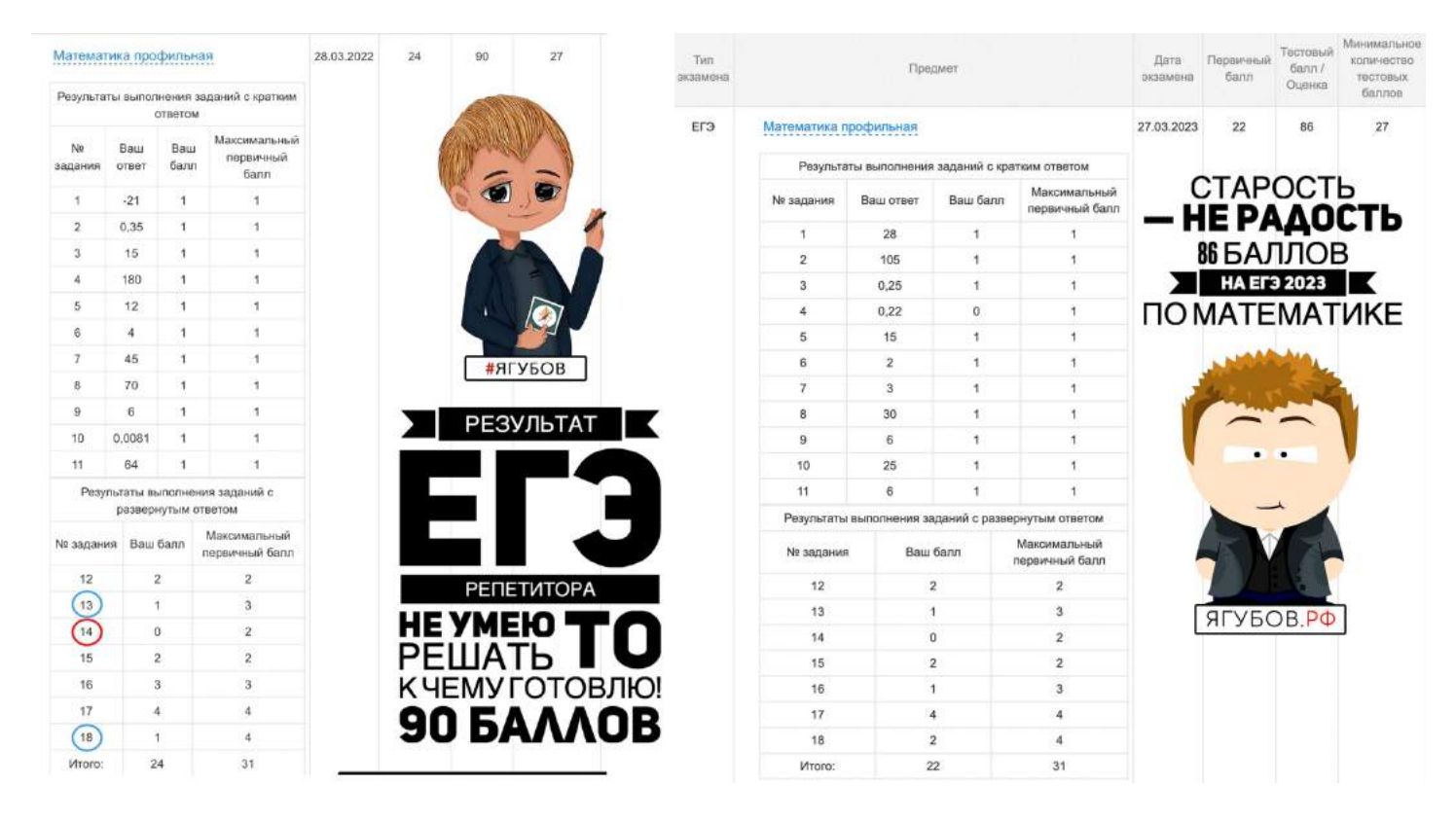

Постараюсь не влезать в новые авантюры (проекты), а свободные годы обучение потрачу (ближайшие 10  $Aem$ ) HQ собственных детей.

Уже сейчас мои проекты (система «ТАЗ»: «ТЕТРАДЬ», «АРХИВ» и «ЗАДАНИЯ») настолько хороши, что я обучаю математике с помощью них своих детей (начальные классы).

Несколько ссылок на их тесты:

- https://vggubov.su/?VPR=4#3gii3gg2Z326gpgz=6p28kow5r2Z3zx7 40xeu7Z1hhq7lfz4dZ5zuzws=3p1d=jgn=CEPX
- https://yagubov.su/?MCKO=3#5b2r90wdZ4czenz=a7ethym5q6Z6 xkpxggcpgZlesrj57poZ1am2s=3g5d=jgn=BИКА
- https://yaqubov.su/?MCKO=3#5aijb99wZ4d2apz=a78cky0hfwZ3y v1sms93kZi2x7xk0neZ1ipps=1kod=m8n=CEPXK
- https://yagubov.su/?MCKO=2#9dbgwgdwZ92cz=37awwmjiw8Z6y mmfgbogdZ9f5d9tts=28sd=m8n=BI/IKA

Выполнены ВСЕ задания!

УЧЕНИК: СЕРЖ ВРЕМЯ: 1:19:49 (вчера)

ОЦЕНКА: 5- (27/27) ВПР 4кл.: «5» (20/20) СМ. КРИТЕРИИ

Выполнены ВСЕ задания!

УЧЕНИК: ВИКА ВРЕМЯ: 1:14:34 (вчера)

ОЦЕНКА: 4+ (25/25)

На данный момент (на 2022 год) **я нахожусь на пике карьеры и жизни.** У меня **нет ни одной мечты**, а только цели, которые требуют небольших усилий на всю жизнь. У меня **есть всё** самое дорогое, качественное и лучшее. **Деньги, бизнес, семья, дети, недвижимость и хобби.** Я больше **не гонюсь за деньгами**, ведь их съест инфляция, **я хочу просто жить, быть здоровым и отдавать время семье и детям.**

**У меня стало значительно меньше учеников**, и я буду прилагать максимальные усилия, чтобы **каждый из них стал в чём-то успешным,**  даже вне математики. Ведь **математика — это база,** которая **позволит осуществить любые ваши мечты**, действуя по алгоритму.

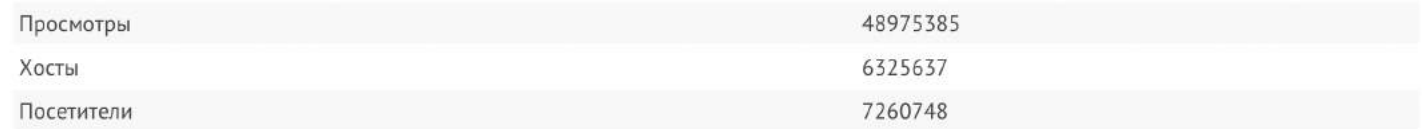

**Проект «Ягубов.РФ» посетило более 7 миллионов человек** (к концу 2023 года) **и суммарное количество пользователей** (подписчиков) **около 200 тысяч человек** (со вторым каналом более 300 тысяч).

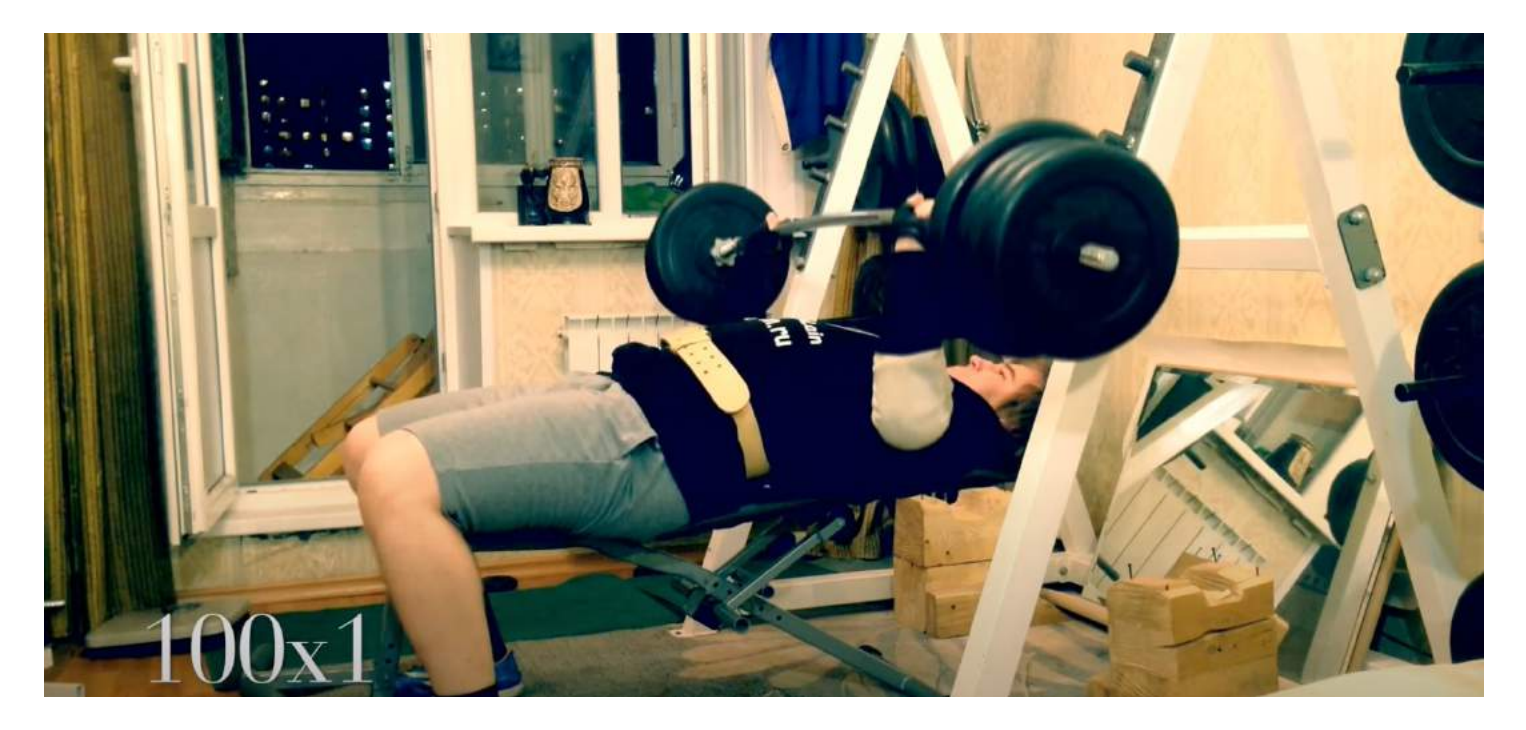

Мне удалось **пожать штангу весом 100 кг** в «Жиме Лёжа», **имея врожденную деформацию грудной клетки.**

Ещё со школы, мне всегда врачи **ставили подготовительную группу**, **запрещали прыгать и бегать**, но несмотря на это мне **удалось поднять штангу весом 200 кг** в «Становой тяге».

**Не повторяйте, может быть опасно для здоровья!**

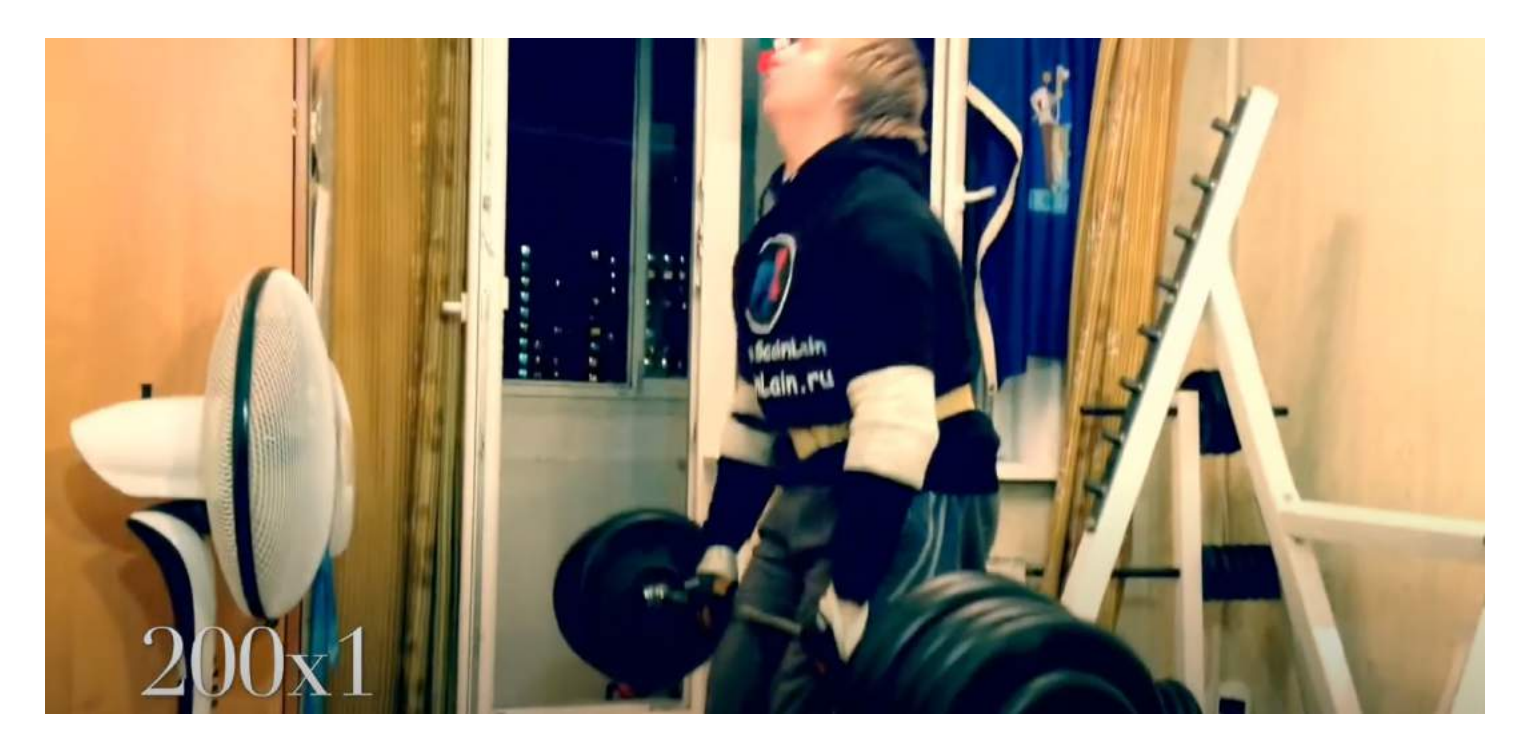

Также, везение произошло с моим **каналом на YouTube**. Там **набралось более 100 000 подписчиков**, а лучшее **видео набрало 70 миллионов** [\(https://youtu.be/pC65eqLXqBc\)](https://youtu.be/pC65eqLXqBc) **просмотров**.

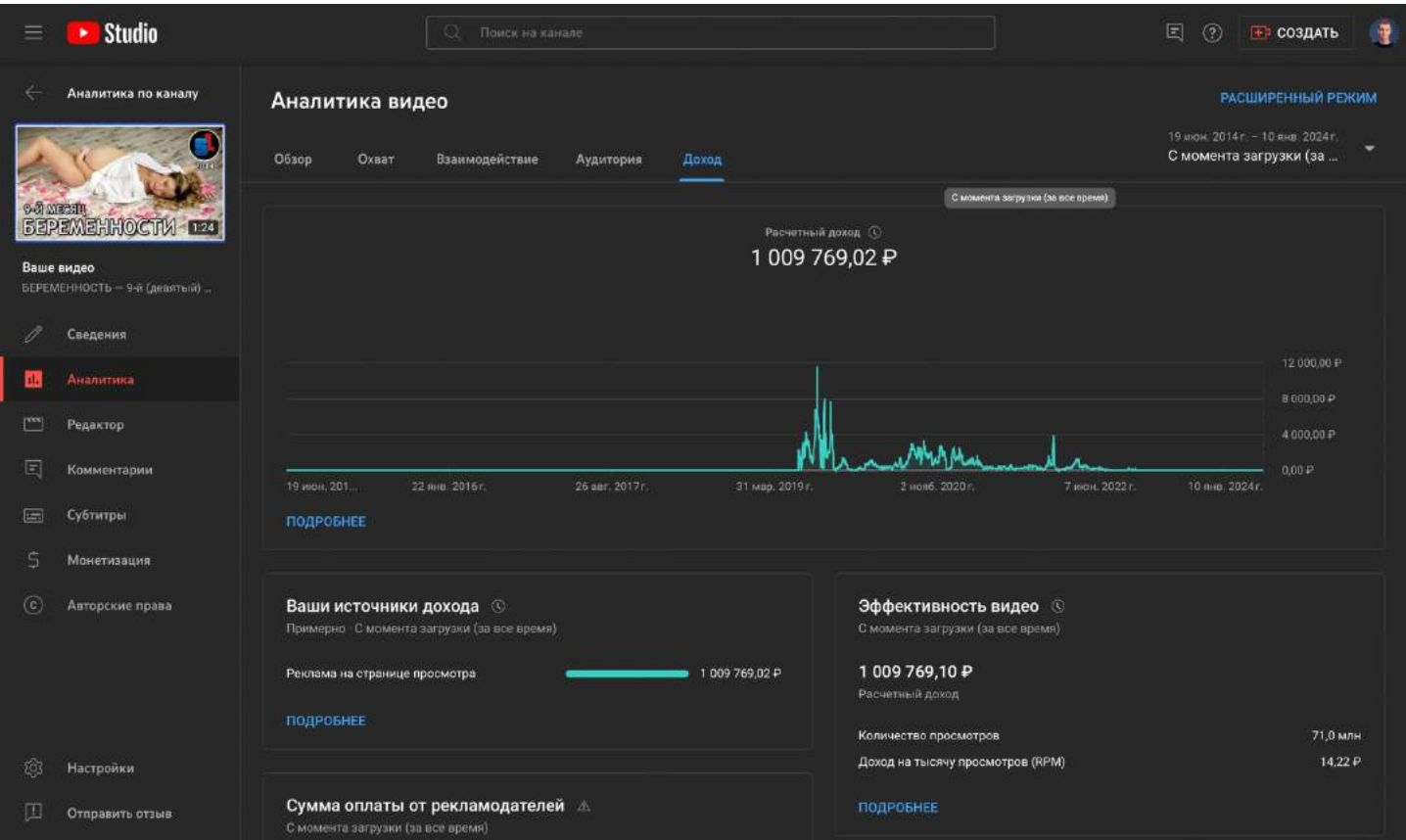

Только одно это **видео принесло больше одного миллиона рублей**

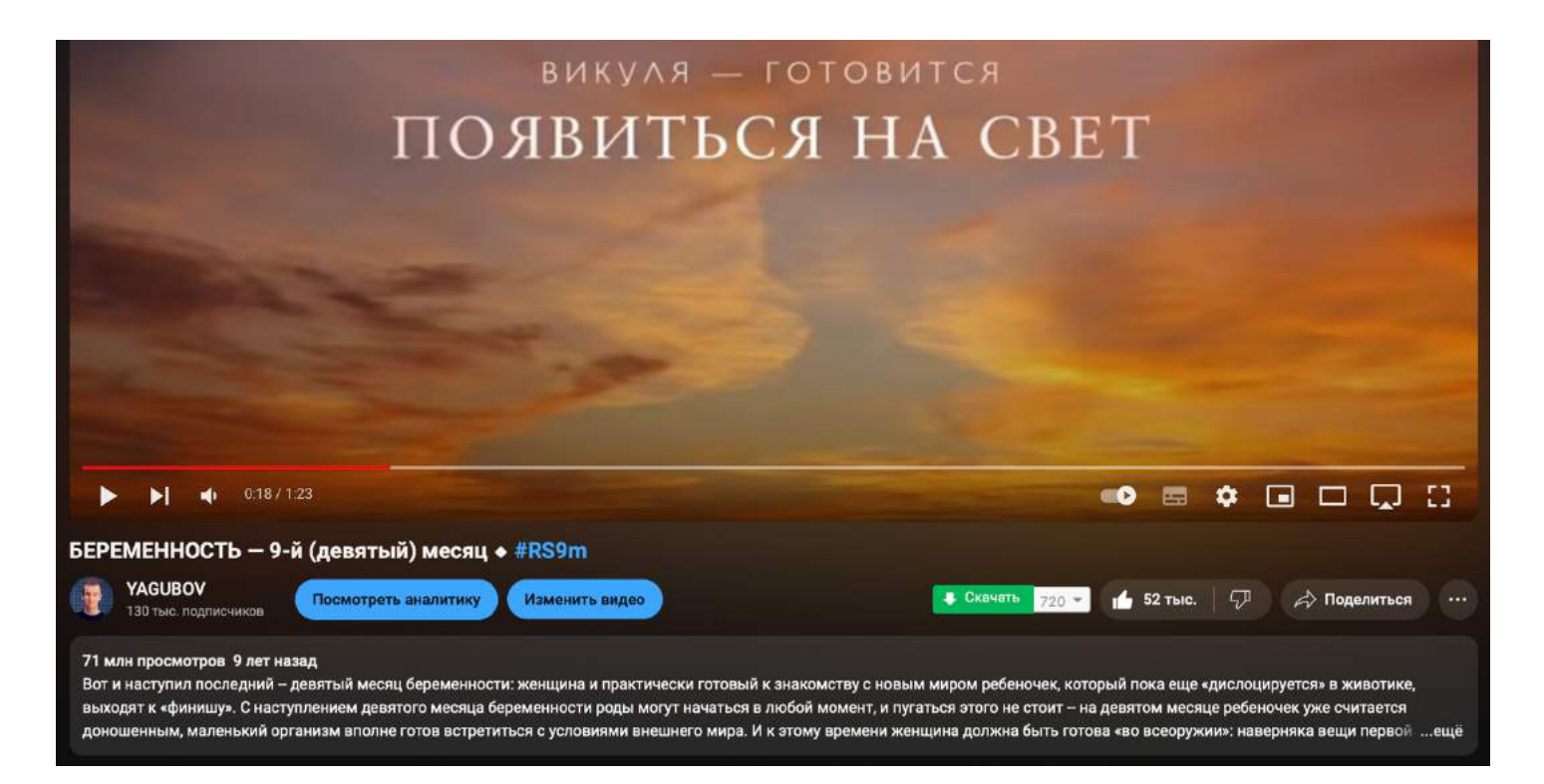

#### Но для этого, пришлось потратить 10 лет и снять 2 000 видео!

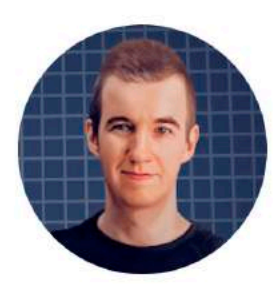

## **YAGUBOV**

@YAGUBOV · 130 тыс. подписчиков · 472 видео

29 мая 2019 года мои ученики получили: 100 баллов на ЕГЭ (32/32) профильного уро... >

yagubov.ru и ещё 1 ссылка

Настроить вид канала

Управление видео

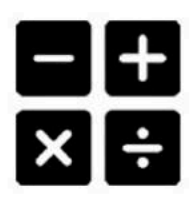

# Ягубов.РФ

@YagubovRB · 3,03 тыс. подписчиков · 969 видео

Я - профессиональный репетитор по математике. Занимаюсь со школьниками 6-11... >

yagubov.ru и ещё 2 ссылки

Настроить вид канала

Управление видео

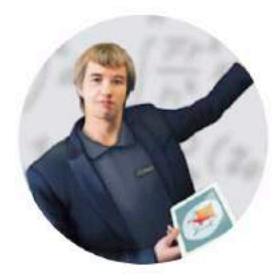

### Роман Борисович

@YagubovRus · 94 подписчика · 550 видео

Я - профессиональный репетитор по математике. Занимаюсь со школьниками 6-11... >

youtube.com/channel/UCTXogF2otthYSjLcaMMnOcA/featured и ещё 2 ссылки

Настроить вид канала

Управление видео

Например, **за год я увеличил своё состояние, накопленное за всю жизнь в 2 раза за счёт инвестиций** [\(https://yagubov.ru/future\)](https://yagubov.ru/future), при том, что я ничего не понимал, ведь **это был мой первый год на рынке**.

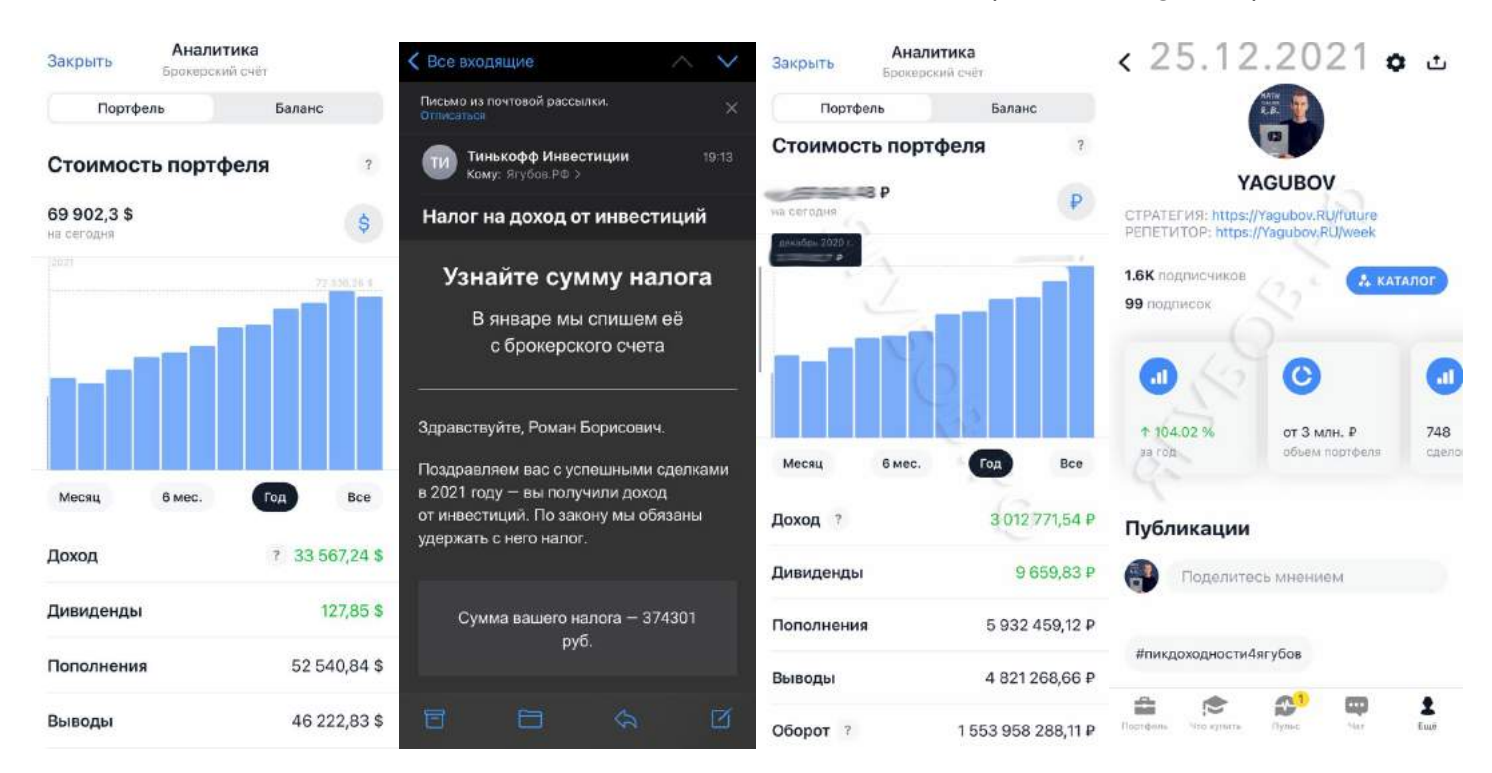

#### **Фантастика! Но знайте! У неудач или успеха есть причины!**

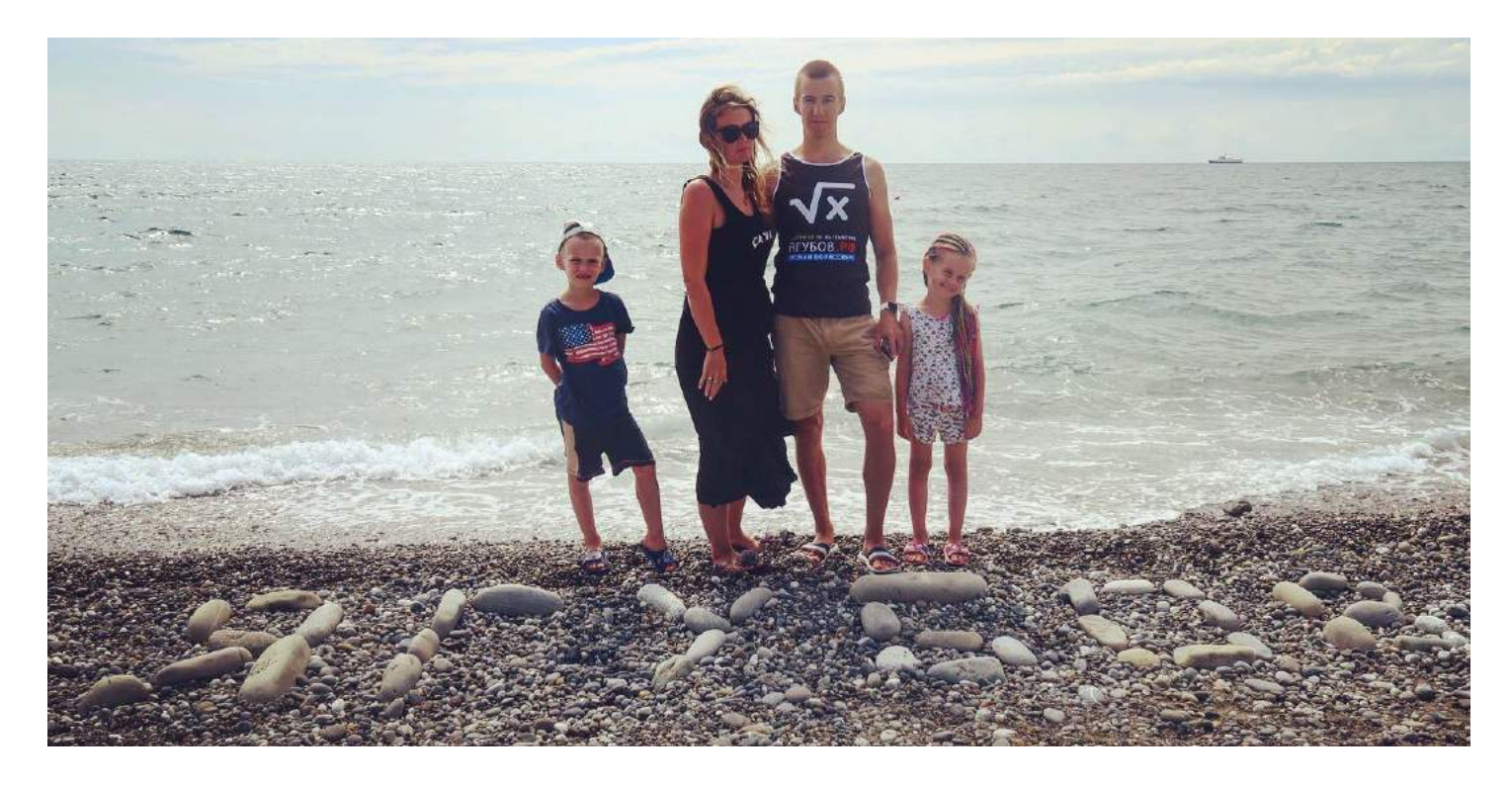

**Всё было сделано моими руками** от ремонта до сайта, кроме художественных навыков! **Спасибо моей жене** за огромный вклад!